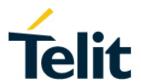

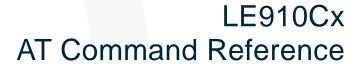

80502ST10950A Rev.2.0 - 2019-03-12

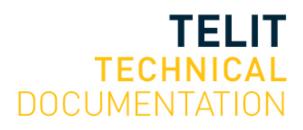

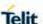

#### SPECIFICATIONS ARE SUBJECT TO CHANGE WITHOUT NOTICE

#### **Notice**

While reasonable efforts have been made to assure the accuracy of this document, Telit assumes no liability resulting from any inaccuracies or omissions in this document, or from use of the information obtained herein. The information in this document has been carefully checked and is believed to be reliable. However, no responsibility is assumed for inaccuracies or omissions. Telit reserves the right to make changes to any products described herein and reserves the right to revise this document and to make changes from time to time in content hereof with no obligation to notify any person of revisions or changes. Telit does not assume any liability arising out of the application or use of any product, software, or circuit described herein; neither does it convey license under its patent rights or the rights of others.

It is possible that this publication may contain references to, or information about Telit products (machines and programs), programming, or services that are not announced in your country. Such references or information must not be construed to mean that Telit intends to announce such Telit products, programming, or services in your country.

# Copyrights

This instruction manual and the Telit products described in this instruction manual may be, include or describe copyrighted Telit material, such as computer programs stored in semiconductor memories or other media. Laws in the Italy and other countries preserve for Telit and its licensors certain exclusive rights for copyrighted material, including the exclusive right to copy, reproduce in any form, distribute and make derivative works of the copyrighted material. Accordingly, any copyrighted material of Telit and its licensors contained herein or in the Telit products described in this instruction manual may not be copied, reproduced, distributed, merged or modified in any manner without the express written permission of Telit. Furthermore, the purchase of Telit products shall not be deemed to grant either directly or by implication, estoppel, or otherwise, any license under the copyrights, patents or patent applications of Telit, as arises by operation of law in the sale of a product.

# **Computer Software Copyrights**

The Telit and 3rd Party supplied Software (SW) products described in this instruction manual may include copyrighted Telit and other 3rd Party supplied computer programs stored in semiconductor memories or other media. Laws in the Italy and other countries preserve for Telit and other 3rd Party supplied SW certain exclusive rights for copyrighted computer programs, including the exclusive right to copy or reproduce in any form the copyrighted computer program. Accordingly, any copyrighted Telit or other 3rd Party supplied SW computer programs contained in the Telit products described in this instruction manual may not be copied (reverse engineered) or reproduced in any manner without the express written permission of Telit or the 3rd Party SW supplier. Furthermore, the purchase of Telit products shall not be deemed to grant either directly or by implication, estoppel, or otherwise, any license under the copyrights, patents or patent applications of Telit or other 3rd Party supplied SW, except for the normal non-exclusive, royalty free license to use that arises by operation of law in the sale of a product.

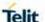

# **Usage and Disclosure Restrictions**

#### I. License Agreements

The software described in this document is the property of Telit and its licensors. It is furnished by express license agreement only and may be used only in accordance with the terms of such an agreement.

#### II. Copyrighted Materials

Software and documentation are copyrighted materials. Making unauthorized copies is prohibited by law. No part of the software or documentation may be reproduced, transmitted, transcribed, stored in a retrieval system, or translated into any language or computer language, in any form or by any means, without prior written permission of Telit

#### III. High Risk Materials

Components, units, or third-party products used in the product described herein are NOT fault-tolerant and are NOT designed, manufactured, or intended for use as on-line control equipment in the following hazardous environments requiring fail-safe controls: the operation of Nuclear Facilities, Aircraft Navigation or Aircraft Communication Systems, Air Traffic Control, Life Support, or Weapons Systems (High Risk Activities"). Telit and its supplier(s) specifically disclaim any expressed or implied warranty of fitness for such High Risk Activities.

#### IV. Trademarks

TELIT and the Stylized T Logo are registered in Trademark Office. All other product or service names are the property of their respective owners.

#### V. Third Party Rights

The software may include Third Party Right software. In this case you agree to comply with all terms and conditions imposed on you in respect of such separate software. In addition to Third Party Terms, the disclaimer of warranty and limitation of liability provisions in this License shall apply to the Third Party Right software.

TELIT HEREBY DISCLAIMS ANY AND ALL WARRANTIES EXPRESS OR IMPLIED FROM ANY THIRD PARTIES REGARDING ANY SEPARATE FILES, ANY THIRD PARTY MATERIALS INCLUDED IN THE SOFTWARE, ANY THIRD PARTY MATERIALS FROM WHICH THE SOFTWARE IS DERIVED (COLLECTIVELY "OTHER CODE"), AND THE USE OF ANY OR ALL THE OTHER CODE IN CONNECTION WITH THE SOFTWARE, INCLUDING (WITHOUT LIMITATION) ANY WARRANTIES OF SATISFACTORY QUALITY OR FITNESS FOR A PARTICULAR PURPOSE.

NO THIRD PARTY LICENSORS OF OTHER CODE SHALL HAVE ANY LIABILITY FOR ANY DIRECT, INDIRECT, INCIDENTAL, SPECIAL, EXEMPLARY, OR CONSEQUENTIAL DAMAGES (INCLUDING WITHOUT LIMITATION LOST PROFITS), HOWEVER CAUSED AND WHETHER MADE UNDER CONTRACT, TORT OR OTHER LEGAL THEORY, ARISING IN ANY WAY OUT OF THE USE OR DISTRIBUTION OF THE OTHER CODE OR THE EXERCISE OF ANY RIGHTS GRANTED UNDER EITHER OR BOTH THIS LICENSE AND THE LEGAL TERMS APPLICABLE TO ANY SEPARATE FILES, EVEN IF ADVISED OF THE POSSIBILITY OF SUCH DAMAGES.

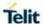

# **APPLICABILITY TABLE**

## **PRODUCTS**

- LE910C1-NA
- LE910C1-NS
- LE910CX-NF
- LE910CX-EU
- LE910C1-AP
- **LE910C1-LA**
- **LE910C1-SV**
- **LE910C1-SA**
- LE910C1-ST

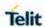

# **CONTENTS**

| APPLIC | ABILITY TABLE                                                    | 4      |
|--------|------------------------------------------------------------------|--------|
| CONTE  | NTS                                                              | 5      |
| 1.     | INTRODUCTION                                                     | 8      |
| 2.     | OVERVIEW                                                         | 10     |
| 2.1.   | About the document                                               | 10     |
| 2.2.   | General remark about packet domain services in UMTS/GPRS and EPS |        |
| 2.2.1. | Attach/Detach procedure for packet domain services               | 10     |
| 2.2.2. | EPS bearer context and PDP context                               | 10     |
| 3.     | AT COMMANDS                                                      | 11     |
| 3.1.   | Definitions                                                      | 11     |
| 3.2.   | AT Command Syntax                                                | 12     |
| 3.2.1. | String Type Parameters                                           | 12     |
| 3.2.2. | Command Lines                                                    | 13     |
| 3.2.3. | ME Error Result Code - +CME ERROR: <err></err>                   | 15     |
| 3.2.4. | Message Service Failure Result Code - +CMS ERROR: <err></err>    | 18     |
| 3.2.5. | Information Responses and Result Codes                           | 19     |
| 3.2.6. | Command Response Time-Out                                        | 20     |
| 3.2.7. | Command Issuing Timing                                           | 22     |
| 3.3.   | Storage                                                          | 23     |
| 3.3.1. | Factory Profile and User Profiles                                | 23     |
| 4.     | AVAILABILITY TABLE                                               | 26     |
| 4.1.   | Technology Availability Table                                    | 26     |
| 4.2.   | AT Commands Availability Table                                   | 26     |
| 5.     | AT COMMANDS REFERENCES                                           | 40     |
| 5.1.   | Command Line General Format                                      | 40     |
| 5.1.1. | Command Line Prefixes                                            | 40     |
| 5.2.   | General Configuration Commands                                   | 40     |
| 5.2.1. | Select Interface Style - #SELINT                                 | 40     |
| 5.2.2. | Set notification port - #NOPT                                    | 41     |
| 5.2.3. | USB composition configuration - #USBCFG                          | 42     |
| 5.2.4. | Connect physical ports to Service Access Points - #PORTCFG       | 3 . 44 |
| 5.2.5. | Remote Network Driver Interface Specification setup- #RNDIS      | 45     |

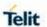

|         | Remote Network Driver Interface Specification configure- #RNDISC 46 |
|---------|---------------------------------------------------------------------|
| .5.2.7  | Remote Network Driver Interface Specification shutdown- #RNDISD 48  |
| 5.2.8.  | Command Delay - #ATDELAY48                                          |
| 5.3.    | Hayes Compliant AT Commands49                                       |
| 5.3.1.  | Generic Modem Control                                               |
| 5.3.2.  | DTE - Modem Interface Control                                       |
| 5.3.3.  | Call Control66                                                      |
| 5.3.4.  | Modulation Control70                                                |
| 5.3.5.  | Compression Control                                                 |
| 5.3.6.  | S Parameters72                                                      |
| 5.4.    | 3GPP TS 27.007 AT Commands                                          |
| 5.4.1.  | General79                                                           |
| 5.4.2.  | Call Control83                                                      |
| 5.4.3.  | Network Service Handling94                                          |
| 5.4.4.  | Mobile Equipment Control121                                         |
| 5.4.5.  | Mobile Equipment Errors                                             |
| 5.4.6.  | Voice Control                                                       |
| 5.4.7.  | Commands for GPRS                                                   |
| 5.4.8.  | Commands for Battery Charger                                        |
| 5.5.    | 3GPP TS 27.005 AT Commands for SMS and CBS 203                      |
| 5.5.1.  | General Configuration                                               |
| 5.5.2.  | Message Configuration                                               |
| 5.5.3.  | Message Receiving and Reading212                                    |
| 5.5.4.  | Message Sending and Writing                                         |
| 5.6.    | Telit Custom AT Commands                                            |
| 5.6.1.  | Configuration AT Commands                                           |
| 5.6.2.  | Multisocket AT Commands                                             |
| 5.6.3.  | SSL Commands                                                        |
| 5.6.4.  | FTP AT Commands                                                     |
| 5.6.5.  | Enhanced Easy GPRS® Extension AT Commands 408                       |
| 5.6.6.  | Easy Scan® Extension AT Commands                                    |
| 5.6.7.  | SIM Toolkit AT Commands                                             |
| 5.6.8.  | Phonebook AT Commands Set                                           |
| 5.6.9.  | SAP AT Commands                                                     |
| 5.6.10. | E-mail Management AT Commands                                       |
| 5.6.11. | HTTP AT COMMANDS466                                                 |
| 5.6.12. | GPS AT Commands Set                                                 |

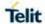

| 5.0.15.                         | SMS AT Commands                       | . 499                 |
|---------------------------------|---------------------------------------|-----------------------|
| 5.6.14.                         | PSM and eDRX AT Commands              | 501                   |
| 5.6.15.                         | AT Run Commands                       | 508                   |
| 5.6.16.                         | Jamming Detect and Report AT Commands | 517                   |
| 5.6.17.                         | Event Monitor Commands                | 523                   |
| 5.6.18.                         | lot Platform Commands                 | 532                   |
| 5.6.19.                         | WLAN commands                         | 539                   |
|                                 |                                       |                       |
| 6.                              | AT PARSER ABORT                       | . 547                 |
| <ul><li>6.</li><li>7.</li></ul> | AT PARSER ABORT                       |                       |
|                                 |                                       | . 548                 |
| 7.                              | APPENDIX A                            | . <b>548</b><br>. 548 |

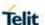

## 1. INTRODUCTION

## 1.1. Scope

Scope of this document is to give an overview of the fonts, styles and general structure -- first chapter included -- to use when writing hardware user guides.

#### 1.2. Audience

This document is intended for editors who are about to write or edit documentation for Telit.

#### 1.3. Contact Information, Support

For general contact, technical support services, technical questions and report documentation errors contact Telit Technical Support at:

- TS-EMEA@telit.com
- TS-AMERICAS@telit.com
- TS-APAC@telit.com

Alternatively, use:

http://www.telit.com/support

For detailed information about where you can buy the Telit modules or for recommendations on accessories and components visit:

http://www.telit.com

Our aim is to make this guide as helpful as possible. Keep us informed of your comments and suggestions for improvements.

Telit appreciates feedback from the users of our information.

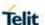

#### 1.4. Text Conventions

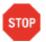

Danger – This information MUST be followed or catastrophic equipment failure or bodily injury may occur.

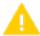

Caution or Warning – Alerts the user to important points about integrating the module, if these points are not followed, the module and end user equipment may fail or malfunction.

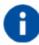

Tip or Information – Provides advice and suggestions that may be useful when integrating the module.

All dates are in ISO 8601 format, i.e. YYYY-MM-DD.

#### 1.5. Related Documents

- ETSI GSM 07.07 specification and rules http://www.3gpp.org/ftp/Specs/archive/07\_series/07.07/
- ETSI GSM 07.05 specification and rules http://www.3gpp.org/ftp/Specs/archive/07 series/07.05/
- Hayes standard AT command set

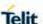

#### 2. OVERVIEW

#### 2.1. About the document

This document is to describe all AT commands implemented on the Telit wireless modules listed on the applicability table.

# 2.2. General remark about packet domain services in UMTS/GPRS and EPS

## 2.2.1. Attach/Detach procedure for packet domain services

For easy reading, the term PS attach and/or PS detach is used for GPRS attach/detach procedure in UMTS/GPRS as well as EPC attach/detach procedure in EPS

## 2.2.2. EPS bearer context and PDP context

According to 3GPP TS 23.401, there is a 1 to 1 mapping between active EPS bearer context and active PDP context:

- An active default EPS bearer context is associated with an active non-secondary PDP context.
- An active dedicated EPS bearer context is associated with an active secondary PDP context.

For easy reading, the term PDP context is used for PDP contexts in UMTS/GPRS as well as PDN/default EPS bearers and traffic flows in EPS.

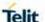

## 3. AT COMMANDS

The Telit wireless modules family can be controlled via the serial interface using the standard AT commands<sup>1</sup>.

The Telit wireless modules family is compliant with:

- 1. Hayes standard AT command set, in order to maintain the compatibility with existing SW programs.
- 2. ETSI GSM 07.07 specific AT command and GPRS specific commands.
- 3. ETSI GSM 07.05 specific AT commands for SMS (Short Message Service) and CBS (Cell Broadcast Service)
- 4. FAX Class 1 compatible commands

Moreover, Telit wireless modules family supports also Telit proprietary AT commands for special purposes.

The following is a description of how to use the AT commands with the Telit wireless module family.

**NOTE**: As long as the RTS line is kept low, the host cannot send AT commands to the device."

#### 3.1. Definitions

The following syntactical definitions apply:

- <CR> Carriage return character, is the command line and result code terminator character, which value, in decimal ASCII between 0 and 255,is specified within parameter S3. The default value is 13.
- <LF> Linefeed character, is the character recognized as line feed character. Its value, in decimal ASCII between 0 and 255, is specified within parameter S4. The default value is 10. The line feed character is output after carriage return character if verbose result codes are used (V1 option used) otherwise, if numeric format result codes are used (V0 option used) it will not appear in the result codes.
- Name enclosed in angle brackets is a syntactical element. They do not appear in the command line.
- [...] Optional sub parameter of a command or an optional part of TA information response is enclosed in square brackets. Brackets themselves do not appear in the command line. When sub parameter is not given in AT commands which have a Read command, new value equals to its previous value. In AT commands which do

\_

<sup>&</sup>lt;sup>1</sup> The AT is an ATTENTION command and is used as a prefix to other parameters in a string. The AT command combined with other parameters can be set up in the communications package or typed in manually as a command line instruction.

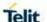

not store the values of any of their sub parameters, and so have not a Read command, which are called action type commands, action should be done on the basis of the recommended default setting of the sub parameter.

# 3.2. AT Command Syntax

The syntax rules followed by Telit implementation of both Hayes AT commands and GSM/WCDMA commands are very similar to those of standard basic and extended AT commands. There are two types of extended command:

- Parameter type commands. This type of commands may be "set" (to store a value or values for later use), "read" (to determine the current value or values stored), or "tested" (to determine ranges of values supported). Each of them has a test command (trailing '=?') to give information about the type of its sub parameters; they also have a Read command (trailing '?') to check the current values of sub parameters.
- Action type commands. This type of command may be "executed" or "tested".
  - o "executed" to invoke a particular function of the equipment, which generally involves more than the simple storage of a value for later use
  - "tested" to determine:
     Whether or not the equipment implements the Action Command (in this case issuing the correspondent Test command trailing =? returns the
     OK result code), and, if sub parameters are associated with the action, the ranges of sub parameters values that are supported.

Action commands don't store the values of any of their possible sub parameters. In case of Telit command, "read" action may be used for the specific purpose.

#### Moreover:

- The response to the Test Command (trailing =?) may be changed in the future by Telit to allow the description of new values/functionalities
- If all the sub parameters of a parameter type command **+CMD** (or **#CMD** or **\$CMD**) are optional, issuing **AT+CMD=<CR>** (or **AT#CMD=<CR>** or **AT\$CMD=<CR>**) causes the **OK** result code to be returned and the previous values of the omitted sub parameters to be retained.

#### 3.2.1. String Type Parameters

A string, either enclosed between quotes or not, is considered a valid string type parameter input. According to V25.ter space characters are ignored on the command line and may be used freely for formatting purposes, unless they are embedded in numeric or quoted string constants; therefore a string containing a space character has to be enclosed between quotes to be considered a valid string type parameter (e.g. typing AT+COPS=1,0,"A1" is

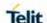

the same as typing AT+COPS=1,0,A1; typing AT+COPS=1,0,"A BB" is different from typing AT+COPS=1,0,A BB).

A small set of commands requires always writing the input string parameters within quotes: this is explicitly reported in the specific descriptions.

#### 3.2.2. Command Lines

A command line is made up of three elements: the **prefix**, the **body** and the **termination** character.

The **command line prefix** consists of the characters "**AT**" or "**at**", or, to repeat the execution of

the previous command line, the characters "A/" or "a/".

The **termination character** may be selected by a user option (parameter **S3**), the default being

#### <CR>.

The basic structures of the command line are:

- ATCMD1<CR> where AT is the command line prefix, CMD1 is the body of a basic command (nb: the name of the command never begins with the character "+") and <CR> is the command line terminator character
- ATCMD2=10<CR> where 10 is a sub parameter
- AT+CMD1;+CMD2=, ,10<CR> these are two examples of extended commands (nb: the name of the command always begins with the character "+"<sup>2</sup>). They are delimited with semicolon. In the second command the sub parameter is omitted.
- AT+CMD1?<CR> This is a Read command for checking current sub parameter values
- AT+CMD1=?<CR> This is a test command for checking possible sub parameter values

These commands might be performed in a single command line as shown below:

ATCMD1 CMD2=10+CMD1;+CMD2=, ,10;+CMD1?;+CMD1=?<CR>

anyway, it is always preferable to separate into different command lines the basic commands and the extended commands; furthermore, it is suggested to avoid placing several action commands in the same command line, because if one of them fails, then an error message is received but it is not possible to argue which one of them has failed the execution.

<sup>&</sup>lt;sup>2</sup> The set of **proprietary AT commands** differentiates from the standard one because the name of each of them begins with either "@", "#", "\$" or "\*". **Proprietary AT commands** follow the same syntax rules as **extended commands** 

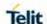

If command V1 is enabled (verbose responses codes) and all commands in a command line has been performed successfully, result code <CR><LF>OK<CR><LF> is sent from the TA to the TE, if sub parameter values of a command are not accepted by the TA or command itself is invalid, or command cannot be performed for some reason, result code <CR><LF>ERROR<CR><LF> is sent and no subsequent commands in the command line are processed.

If command **V0** is enabled (numeric responses codes), and all commands in a command line has been performed successfully, result code **0<CR>** is sent from the TA to the TE, if sub-parameter values of a command are not accepted by the TA or command itself is invalid, or command cannot be performed for some reason, result code **4<CR>** and no subsequent commands in the command line are processed.

In case of errors depending on ME operation, **ERROR** (or **4**) response may be replaced by **+CME ERROR**: **<err>** or **+CMS ERROR**: **<err>**.

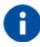

The command line buffer accepts a maximum of 80 characters. If this number is exceeded none of the commands will be executed and TA returns ERROR.

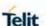

## 3.2.3. ME Error Result Code - +CME ERROR: <err>

This is NOT a command, it is the error response to **+Cxxx 3gpp TS** 27.007 commands.

Syntax: +CME ERROR: <err>

Parameter: **<err>** - error code can be either numeric or verbose (see **+CMEE**). The possible values of **<err>** are reported in the table:

| Numeric Format  | Verbose Format                    |
|-----------------|-----------------------------------|
| General errors: |                                   |
| 0               | phone failure                     |
| 1               | No connection to phone            |
| 2               | phone-adaptor link reserved       |
| 3               | operation not allowed             |
| 4               | operation not supported           |
| 5               | PH-SIM PIN required               |
| 10              | SIM not inserted                  |
| 11              | SIM PIN required                  |
| 12              | SIM PUK required                  |
| 13              | SIM failure                       |
| 14              | SIM busy                          |
| 15              | SIM wrong                         |
| 16              | incorrect password                |
| 17              | SIM PIN2 required                 |
| 18              | SIM PUK2 required                 |
| 20              | memory full                       |
| 21              | invalid index                     |
| 22              | not found                         |
| 23              | memory failure                    |
| 24              | text string too long              |
| 25              | invalid characters in text string |
| 26              | dial string too long              |
| 27              | invalid characters in dial string |
| 30              | no network service                |
| 31              | network time-out                  |

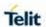

| Numeric Format            | Verbose Format                                   |  |
|---------------------------|--------------------------------------------------|--|
| 32                        | network not allowed - emergency calls only       |  |
| 40                        | network personalization PIN required             |  |
| 41                        | network personalization PUK required             |  |
| 42                        | network subset personalization PIN required      |  |
| 43                        | network subset personalization PUK required      |  |
| 44                        | service provider personalization PIN required    |  |
| 45                        | service provider personalization PUK required    |  |
| 46                        | corporate personalization PIN required           |  |
| 47                        | corporate personalization PUK required           |  |
| General purpose er        | ror:                                             |  |
| 100                       | unknown                                          |  |
| 770                       | SIM invalid                                      |  |
| GPRS related errors       | s to a failure to perform an Attach:             |  |
| 103                       | Illegal MS (#3)*                                 |  |
| 106                       | Illegal ME (#6)*                                 |  |
| 107                       | GPRS service not allowed (#7)*                   |  |
| 111                       | PLMN not allowed (#11)*                          |  |
| 112                       | Location area not allowed (#12)*                 |  |
| 113                       | Roaming not allowed in this location area (#13)* |  |
| GPRS related errors       | s to a failure to Activate a Context and others: |  |
| 132                       | service option not supported (#32)*              |  |
| 133                       | requested service option not subscribed (#33)*   |  |
| 134                       | service option temporarily out of order (#34)*   |  |
| 148                       | unspecified GPRS error                           |  |
| 149                       | PDP authentication failure                       |  |
| 150                       | invalid mobile class                             |  |
| Easy GPRS® related errors |                                                  |  |
| 550                       | generic undocumented error                       |  |
| 551                       | wrong state                                      |  |
| 552                       | wrong mode                                       |  |
| 553                       | context already activated                        |  |
| 554                       | stack already active                             |  |
| 555                       | activation failed                                |  |
|                           |                                                  |  |

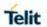

| Numeric Format      | Verbose Format                         |
|---------------------|----------------------------------------|
| 556                 | context not opened                     |
| 557                 | cannot setup socket                    |
| 558                 | cannot resolve DN                      |
| 559                 | time-out in opening socket             |
| 560                 | cannot open socket                     |
| 561                 | remote disconnected or time-out        |
| 562                 | connection failed                      |
| 563                 | tx error                               |
| 564                 | already listening                      |
| Network survey erro | ors                                    |
| 657                 | Network survey error (No Carrier) *    |
| 658                 | Network survey error (Busy) *          |
| 659                 | Network survey error (Wrong request) * |
| 660                 | Network survey error (Aborted) *       |
| Supplementary serv  | vice related error                     |
| 257                 | network rejected request               |
| 258                 | retry operation                        |
| 259                 | invalid deflected to number            |
| 260                 | deflected to own number                |
| 261                 | unknown subscriber                     |
| 262                 | service not available                  |
| 263                 | unknown class specified                |
| 264                 | unknown network message                |
| AT+COPS test com    | mand related error                     |
| 680                 | LU processing                          |
| 681                 | Network search aborted                 |
| 682                 | PTM mode                               |
| AT+WS46 test com    | mand related error                     |
| 683                 | Active call state                      |
| 684                 | RR connection Established              |
|                     |                                        |

<sup>\*(</sup>Values in parentheses are 3gpp TS 24.008 cause codes)

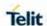

# 3.2.4. Message Service Failure Result Code - +CMS ERROR: <err>

This is NOT a command; it is the error response to +Cxxx 3gpp TS  $\,$  27.005 commands

Syntax: +CMS ERROR: <err>

Parameter: <err> - numeric error code. The <err> values are reported in the table:

| Numeric Format | Meaning                                   |
|----------------|-------------------------------------------|
| 0127           | 3gpp TS 24.011 Annex E-2 values           |
| 128255         | 3gpp TS 23.040 sub clause 9.2.3.22 values |
| 300            | ME failure                                |
| 301            | SMS service of ME reserved                |
| 302            | operation not allowed                     |
| 303            | operation not supported                   |
| 304            | invalid PDU mode parameter                |
| 305            | invalid text mode parameter               |
| 310            | SIM not inserted                          |
| 311            | SIM PIN required                          |
| 312            | PH-SIM PIN required                       |
| 313            | SIM failure                               |
| 314            | SIM busy                                  |
| 315            | SIM wrong                                 |
| 316            | SIM PUK required                          |
| 317            | SIM PIN2 required                         |
| 318            | SIM PUK2 required                         |
| 320            | memory failure                            |
| 321            | invalid memory index                      |
| 322            | memory full                               |
| 330            | SMSC address unknown                      |
| 331            | no network service                        |
| 332            | network time-out                          |
| 340            | no +CNMA acknowledgement expected         |

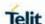

| Numeric Format | Meaning       |
|----------------|---------------|
| 500            | unknown error |

# 3.2.5. Information Responses and Result Codes

The TA response, in case of verbose response format enabled, for the previous examples command line could be as shown below:

- Information response to +CMD1?
  <CR><LF>+CMD1:2,1,10<CR><LF>
- Information response to **+CMD1=? <CR><LF>+CMD1(0-2),(0,1),(0-15)<CR><LF>**
- Final result code <CR><LF>OK<CR><LF>

Moreover, there are other two types of result codes:

- result codes that inform about progress of TA operation (e.g. connection establishment **CONNECT**)
- Result codes that indicate occurrence of an event not directly associated with issuance of a command from TE (e.g. ring indication **RING**).

Here the basic result codes according to ITU-T V25Ter recommendation

| Result Codes |              |  |
|--------------|--------------|--|
| Numeric form | Verbose form |  |
| 0            | OK           |  |
| 1            | CONNECT      |  |
| 2            | RING         |  |
| 3            | NO CARRIER   |  |
| 4            | ERROR        |  |
| 6            | NO DIALTONE  |  |
| 7            | BUSY         |  |
| 8            | NO ANSWER    |  |

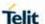

#### 3.2.6. Command Response Time-Out

Every command issued to the Telit modules returns a result response if response codes are enabled (default). The time needed to process the given command and return the response varies, depending on the command type. Commands that do not interact with the SIM or the network, and involve only internal set up settings or readings, have an immediate response, depending on SIM configuration (e.g., number of contacts stored in the phonebook, number of stored SMS), or on the network the command may interact with.

In the table below are listed only the commands whose interaction with the SIM or the network could lead to long response timings. When not otherwise specified, timing is referred to set command. For phonebook and SMS writing and reading related commands, timing is referred to commands issued after phonebook sorting is completed. For DTMF sending and dialing commands timing is referred to module registered on network

("AT+CREG?" answer is "+CREG: 0,1" or "+CREG: 0,5").

| Command | Estimated maximum time to get response (Seconds)      |
|---------|-------------------------------------------------------|
| +COPS   | 125 (test command)                                    |
| +CLCK   | 15 (SS operation)                                     |
|         | 5 (FDN enabling/disabling)                            |
| +CPWD   | 15 (SS operation)                                     |
|         | 5 (PIN modification)                                  |
| +CLIP   | 15 (read command)                                     |
| +CLIR   | 15 (read command)                                     |
| +CCFC   | 15                                                    |
| +CCWA   | 15                                                    |
| +CHLD   | 30                                                    |
| +CPIN   | 30                                                    |
| +CPBS   | 5 (FDN enabling/disabling)                            |
| +CPBR   | 5 (single reading)                                    |
|         | 15 (complete reading of a 500 records full phonebook) |
| +CPBF   | 10 (string present in a 500 records full phonebook)   |
|         | 5 (string not present)                                |
| +CPBW   | 5                                                     |

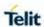

| 0.4.01.4 |                                                                                                   |
|----------|---------------------------------------------------------------------------------------------------|
| +CACM    | 5                                                                                                 |
| +CAMM    | 5                                                                                                 |
| +CPUC    | 180                                                                                               |
| +VTS     | 20 (transmission of full "1234567890*#ABCD" string with no delay between tones, default duration) |
| +CSCA    | 5 (read and set commands)                                                                         |
| +CSAS    | 5                                                                                                 |
| +CMGS    | 120 after CTRL-Z; 1 to get '>' prompt                                                             |
| +CMSS    | 120                                                                                               |
| +CMGW    | 5 after CTRL-Z; 1 to get '>' prompt                                                               |
| +CMGD    | 5 (single SMS cancellation)                                                                       |
|          | 25 (cancellation of 50 SMS)                                                                       |
| +CNMA    | 120 after CTRL-Z; 1 to get '>' prompt                                                             |
| +CMGR    | 5                                                                                                 |
| +CMGL    | 100                                                                                               |
| +CGACT   | 150                                                                                               |
| +CGATT   | 140                                                                                               |
| D        | 120 (voice call)                                                                                  |
|          | Timeout set with ATS7 (data call)                                                                 |
| А        | 60 (voice call)                                                                                   |
|          | Timeout set with ATS7 (data call)                                                                 |
| Н        | 30                                                                                                |
| +CHUP    | 60                                                                                                |
| +COPN    | 10                                                                                                |
| +CRSM    | 180                                                                                               |
| +FRH     | Timeout set with ATS7                                                                             |
| +FTH     | Timeout set with ATS7                                                                             |
| +FRM     | Timeout set with ATS7                                                                             |
| +FTM     | Timeout set with ATS7                                                                             |
|          |                                                                                                   |

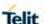

| +FRS     | Timeout set with the command itself                                   |
|----------|-----------------------------------------------------------------------|
| +FTS     | Timeout set with the command itself                                   |
| +WS 46   | 10                                                                    |
| #MBN     | 10                                                                    |
| #MSCLASS | 15                                                                    |
| #GPRS    | 150                                                                   |
| #SKTD    | 140 (DNS resolution + timeout set with AT#SKTCT)                      |
| #SKTOP   | 290 (context activation + DNS resolution + timeout set with AT#SKTCT) |
| #QDNS    | 170                                                                   |
| #SGACT   | 150                                                                   |
| #SH      | 10                                                                    |
| #SD      | 140 (DNS resolution + connection timeout set with AT#SCFG)            |

# 3.2.7. Command Issuing Timing

The chain Command -> Response shall always be respected and a new command must not be issued before the module has terminated all the sending of its response result code (whatever it may be).

This applies especially to applications that "sense" the **OK** text and therefore may send the next command before the complete code **<CR><LF>OK<CR><LF>** is sent by the module.

It is advisable anyway to wait for at least 20ms between the end of the reception of the response and the issue of the next AT command.

If the response codes are disabled and therefore the module does not report any response to the command, then at least the 20ms pause time shall be respected.

During command mode, due to hardware limitations, under severe CPU load the serial port can lose some characters if placed in autobauding at high speeds. Therefore, if you encounter this problem fix the baud rate with **+IPR** command.

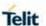

#### 3.3. Storage

## 3.3.1. Factory Profile and User Profiles

The Telit wireless modules stores the values set by several commands in the internal non-volatile memory (NVM), allowing to remember this setting even after power off. In the NVM these values are set either as **factory profile** or as **user profiles**: there are **two customizable user profiles** and **one factory profile** in the NVM of the device: by default the device will start with user profile 0 equal to factory profile.

For backward compatibility each profile is divided into two sections, one **base section** that was historically the one that was saved and restored in early releases of code, and the **extended section** that includes all the remaining values.

The **&W** command is used to save the actual values of **both sections** of profiles into the NVM user profile.

Commands &Y and &P are both used to set the profile to be loaded at start up. &Y instructs the device to load at start up only the base section. &P instructs the device to load at start up the full profile: base + extended sections.

The **&F** command resets to factory profile values only the command of the base section of profile, while the **&F1** resets to factory profile values the full set of base + extended section commands.

The values set by other commands are stored in NVM outside the profile: some of them are stored always, without issuing any &W, some other are stored issuing specific commands commands (+CSAS, #SLEDSAV, #VAUXSAV, #SKTSAV, #ESAV); all of these values are read at power-up.

The values set by following commands are stored in the profile base section:

**GSM DATA MODE:** +CBST +IPR **AUTOBAUD: COMMANDECHO:** Ε **RESULTMESSAGES:** Q V **VERBOSEMESSAGES: EXTENDEDMESSAGES:** Χ FLOWCONTROLOPTIONS: +IFC **DSR(C107) OPTIONS:** &S DTR(C108) OPTIONS: &D DCD (C109) OPTIONS: &C RI(C125) OPTIONS: \R **POWERSAVING:** +CFUN **DEFAULTPROFILE:** &Y0

**SREGISTERS:** S0;S1;S2;S3;S4;S5;S7;S12;S25;S30;S38

NOTIFICATION PORT: #NOPT STANDARD FLOW CONTROL: \Q FLOW CONTROL: &K

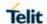

FLOW CONTROL SPECIFIED

BY TYPE:

+FLO

CHARACTERFORMAT:

+ICF

The values set by following commands are stored in the profile extended section:

| +FCLASS                                                                     | +ILRR     | +DR      | +CSCS      | +CR     |
|-----------------------------------------------------------------------------|-----------|----------|------------|---------|
| +CRC                                                                        | +CSNS     | +CVHU    | +CSTF      | +CSDF   |
| +CREG                                                                       | #CFF      | +CCWA    | +CAOC      | +CMER   |
| +CRSL +CGREG +CNMI #E2SMSRI #SMOV #PSMRI +CIND +CPBS #HFMICG #DVICFG #SHSSD | +CSVM     | +CMEE    | +VTD       | +CGEREP |
|                                                                             | #CESTHLCK | +CMGF    | +CSDH      | +CPNER  |
|                                                                             | #CSCSEXT  | #CODEC   | #CODECINFO | #PSEL   |
|                                                                             | #PSNT     | #QSS     | #NCIH      | #ACAL   |
|                                                                             | #MWI      | #SKIPESC | #E2ESC     | #SIMDET |
|                                                                             | #E2SLRI   | #STIA    | #SIMPR     | #ECAM   |
|                                                                             | #ACALEXT  | #NITZ    | +CLIP      | +CLIR   |
|                                                                             | +CLVL     | +CMUT    | +CSIL      | #DTMF   |
|                                                                             | #HFRECG   | #STM     | #ADSPC     | #PCMRXG |
|                                                                             | #SPKMUT   | #SRS     | #TSVOL     | #SHFSD  |
|                                                                             | #DVI      | #ACALEXT | +CALM      | +CIREG  |
| #CFLO                                                                       |           |          |            |         |

The values set by following commands are automatically stored in NVM, without issuing any storing command, and independently from the profile (unique values), and are automatically restored at start up:

| #SELINT<br>+CTZU<br>+CGQREQ                                                                                   | +WS46<br>+CGCLASS<br>+CEMODE                                                                      | +COPS<br>+CGDCONT<br>+CGSMS                                                                                    | +CPLS<br>+CGQMIN<br>+CGEQOS                                                                                       | +CCWE<br>+CGEQMIN<br>#AUTOATT                                                                     |
|----------------------------------------------------------------------------------------------------|---------------------------------------------------------------------------------------------------|----------------------------------------------------------------------------------------------------|----------------------------------------------------------------------------------------------------|---------------------------------------------------------------------------------------------------|
| #MSCLASS                                                                                                    | #WKIO                                                                                             | #ALARMPIN                                                                                                    | #DIALMODE                                                                                                    | #CCLKMODE                                                                                         |
| +CALA #SCFGEXT3 #TCPMAXDAT \$LCSSLP \$LICLS \$LCSLPP #SMSATRUN #TCPREASS #TTY #SIMINCFG #IMSPDPSET #SSLSECCFG | #GSMAD #BASE64 #HTTPCFG \$SLPTYPE \$LTC #SMSMODE #SMSATRUNCFG &Y #PASSW #HSEN #ENSIM2 #SSLSECCFG2 | #ENS #SSLEN \$GPSGLO \$SUPLSEC \$LCSLK #NWEN #TCPATRUNCFG #SWREADYEN #SMTPCFG #SIMSELECT \$LCSAGLO #SSLSECDATA | #SCFGEXT #DNS \$GNSSSLCT \$SUPLCFG \$GPSLOCK #PLMNMODE #BND #TEMPMON #TCPATRUNFRWL #JDRENH2 \$GPSDPO #PROTOCOLCFG | #SCFGEXT2 #ICMP \$SLP \$SUPLV \$AGPSEN #NWSCANTMR #SCFG #AUTOBND #HSGS #JDR4GCFG #SSLCFG \$GPSDPO |
| \$GPSELNA                                                                                                    | #APPSKTCFG                                                                                        |                                                                                                    |                                                                                                    |                                                                                                   |

The values set by following commands are stored in NVM on demand, issuing specific commands and independently from the profile:

80502ST10950A Rev.2.0 Page **24** of **553 2019**-03-12

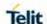

+CSCA +CSMP +CSCB

Stored by +CSAS<sup>3</sup> command and restored by +CRES<sup>4</sup> command.

#USERID #PASSW #PKTSZ #DSTO

#SKTTO #SKTSET #SKTCT

Stored by #SKTSAV command and automatically restored at startup.

Factory default values will restore by the command #SKTRST.

#ESMTP #EADDR #EUSER #EPASSW

Stored by #ESAV command and automatically restored at start up. Factory default values are restored by #ERST command

 $^{3}$  Both commands +CSAS and +CRES deal with non-volatile memory, intending for it either the NVM and the SIM storage.

80502ST10950A Rev.2.0 Page **25** of **553 2019-**03-12

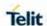

# 4. AVAILABILITY TABLE

Telit wireless module family can be selected via Technology or Functional(AT) availability in accordance with customer's necessary condition.

# 4.1. Technology Availability Table

|            | GSM/GPRS | UMTS | LTE |
|------------|----------|------|-----|
| LE910C1-NA | •        | •    | •   |
| LE910C1-NS |          |      | •   |
| LE910C1-AP |          | •    | •   |
| LE910Cx-NF |          | •    | •   |
| LE910Cx-EU | •        | •    | •   |
| LE910Cx-LA | •        | •    | •   |
| LE910C1-SV |          |      | •   |
| LE910C1-ST |          |      | •   |
| LE910C1-SA |          |      | •   |

# 4.2. AT Commands Availability Table

| AT Commands           | LE910C1-NA | LE910C1-NS | LE910C1-AP | AT&T | 9100<br>N-Mobile | Verizon X | LE910Cx-EU | LE910C1-LA | LE910C1-SV | LE910C1-ST | LE910C1-SA | Command Description                                       |
|-----------------------|------------|------------|------------|------|------------------|-----------|------------|------------|------------|------------|------------|-----------------------------------------------------------|
| Command Line Prefi    | xes        |            |            |      |                  |           |            |            |            |            |            |                                                           |
| AT                    | •          | •          | •          | •    | •                | •         | •          | •          | •          | •          | •          | Starting a Command Line                                   |
| A/                    | •          | •          | •          | •    | •                | •         | •          | •          | •          | •          | •          | Last Command Automatic Repetition                         |
| AT#/                  | •          | •          | •          | •    | •                | •         | •          | •          | •          | •          | •          | Repeat Last Command                                       |
| General Configuration | n Co       | mma        | ands       |      |                  |           |            |            |            |            |            |                                                           |
| AT#SELINT             | •          | •          | •          | •    | •                | •         | •          | •          | •          | •          | •          | Select Interface Style                                    |
| AT#NOPT               | •          | •          | •          | •    | •                | •         | •          | •          | •          | •          | •          | Set notification port                                     |
| AT#USBCFG             | •          | •          | •          | •    | •                | •         | •          | •          | •          | •          | •          | USB composition configuration                             |
| AT#PORTCFG            | •          | •          | •          | •    | •                | •         | •          | •          | •          | •          | •          | Connect physical ports to Service Access Points           |
| AT#RNDIS              | •          | •          | •          | •    | •                | •         | •          | •          | •          | •          | •          | Remote Network Driver Interface Specification setup       |
| AT#RNDISC             | •          | •          | •          | •    | •                | •         | •          | •          | •          | •          | •          | Remote Network Driver Interface Specification configure   |
| AT#RNDISD             | •          | •          | •          | •    | •                | •         | •          | •          | •          | •          | •          | Remote Network Driver Interface<br>Specification shutdown |
| AT#ATDELAY            | •          | •          | •          | •    | •                | •         | •          | •          | •          | •          | •          | Command Delay                                             |
| Hayes Compliant AT    | Con        | nman       | nds -      | Gene | eric M           | loder     | n Co       | ntrol      |            |            |            |                                                           |
| AT&F                  | •          | •          | •          | •    | •                | •         | •          | •          | •          | •          | •          | Set To Factory-Defined Configuration                      |
| ATZ                   | •          | •          | •          | •    | •                | •         | •          | •          | •          | •          | •          | Soft Reset                                                |

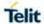

| AT&Y                                                             | •                          | •                                     | •                                     | •            | •           | •                                     | • | • | • | • | • | Default Reset Basic Profile Designation                                                                                                    |
|------------------------------------------------------------------|----------------------------|---------------------------------------|---------------------------------------|--------------|-------------|---------------------------------------|---|---|---|---|---|----------------------------------------------------------------------------------------------------|
| AT&P                                                             | •                          | •                                     | •                                     | •            | •           | •                                     | • | • | • | • | • | Default Reset Full Profile Designation                                                                                                    |
| AT&W                                                             | •                          | •                                     | •                                     | •            | •           | •                                     | • | • | • | • | • | Store Current Configuration                                                                                                    |
| AT&Z                                                             | •                          | •                                     | •                                     | •            | •           | •                                     | • | • | • | • | • | Store Telephone Number on Module Internal Phonebook                                                                                           |
| AT&N                                                             | •                          | •                                     | •                                     | •            | •           | •                                     | • | • | • | • | • | Display Internal Phonebook Stored Numbers                                                                                                    |
| AT+GMI                                                           | •                          | •                                     | •                                     | •            | •           | •                                     | • | • | • | • | • | Manufacturer Identification                                                                                                    |
| AT+GMM                                                           | •                          | •                                     | •                                     | •            | •           | •                                     | • | • | • | • | • | Model Identification                                                                                                    |
| AT+GMR                                                           | •                          | •                                     | •                                     | •            | •           | •                                     | • | • | • | • | • | Revision Identification                                                                                                    |
| AT+GCAP                                                          | •                          | •                                     | •                                     | •            | •           | •                                     | • | • | • | • | • | Capabilities List                                                                                                    |
| AT+GSN                                                           | •                          | •                                     | •                                     | •            | •           | •                                     | • | • | • | • | • | Serial Number                                                                                                    |
| AT&V                                                             | •                          | •                                     | •                                     | •            | •           | •                                     | • | • | • | • | • | Display Current Base Configuration and Profile                                                                                                |
| AT&V0                                                            | •                          | •                                     | •                                     | •            | •           | •                                     | • | • | • | • | • | Display Current Configuration and Profile                                                                                                    |
| AT&V1                                                            | •                          | •                                     | •                                     | •            | •           | •                                     | • | • | • | • | • | S Registers Display                                                                                                    |
| AT&V2                                                            | •                          | •                                     | •                                     | •            | •           | •                                     | • | • | • | • | • | Display Last Connection Statistics                                                                                                    |
| AT&V3                                                            | •                          | •                                     | •                                     | •            | •           | •                                     | • | • | • | • | • | Extended S Registers Display                                                                                                    |
| AT\V                                                             | •                          | •                                     | •                                     | •            | •           | •                                     | • | • | • | • | • | Single Line Connect Message                                                                                                    |
| AT+GCI                                                           | •                          | •                                     | •                                     | •            | •           | •                                     | • | • | • | • | • | Country of Installation                                                                                                    |
| AT%L                                                             | •                          | •                                     | •                                     | •            | •           | •                                     | • | • | • | • | • | Line Signal Level                                                                                                    |
| AT%Q                                                             | •                          | •                                     | •                                     | •            | •           | •                                     | • | • | • | • | • | Line Quality                                                                                                    |
| ATL                                                              | -                          | •                                     | •                                     | •            | •           | •                                     | • | • | • | • | • | Speaker Loudness                                                                                                    |
| ATM                                                              | +                          | •                                     | •                                     | •            | •           | •                                     | • | • | • | • | • | Speaker Mode                                                                                                    |
| Hayes Compliant                                                  | AT Con                     |                                       |                                       |              | - Mo        |                                       |   |   |   |   |   | Opeaker Wode                                                                                                    |
| ATE                                                              | •                          | •                                     | •                                     | •            | IVIO        | •                                     | • | • | • | • | • | Command Echo                                                                                                    |
| ATQ                                                              | •                          | •                                     | •                                     | •            | •           | •                                     | • | • | • | • | • | Quiet Result Codes                                                                                                    |
| ATV                                                              | -                          | •                                     | •                                     | •            | •           | •                                     | • | • | • | • | • | Response Format                                                                                                    |
| ATX                                                              | -                          | •                                     | •                                     | •            | •           | •                                     | • | • | • | • | • | Extended Result Codes                                                                                                    |
| ATI                                                              |                            |                                       |                                       |              |             |                                       |   |   |   |   | • | Identification Information                                                                                                    |
| AT&C                                                             | •                          | •                                     | •                                     | •            | •           | •                                     | • | • | • | • |   | Data Carrier Detect (DCD) Control                                                                                                    |
|                                                                  | •                          | •                                     | •                                     | •            | •           | •                                     | • | • | • | • | • | , ,                                                                                                    |
| AT&D                                                             | •                          | •                                     | •                                     | •            | •           | •                                     | • | • | • | • | • | Data Terminal Ready (DTR) Control                                                                                                    |
| AT\Q                                                             | •                          | •                                     | •                                     | •            | •           | •                                     | • | • | • | • | • | Standard Flow Control                                                                                                    |
| AT&K                                                             | •                          | •                                     | •                                     | •            | •           | •                                     | • | • | • | • | • | Flow Control                                                                                                    |
| AT&S                                                             | •                          | •                                     | •                                     | •            | •           | •                                     | • | • | • | • | • | Data Set Ready (DSR) Control                                                                                                    |
| AT\R                                                             | •                          | •                                     | •                                     | •            | •           | •                                     | • | • | • | • | • | Ring (RI) Control                                                                                                    |
| AT+IPR                                                           | •                          | •                                     | •                                     | •            | •           | •                                     | • | • | • | • | • | Fixed DTE Interface Rate                                                                                                    |
|                                                                  | Ť                          |                                       |                                       |              |             |                                       |   |   |   |   |   |                                                                                                    |
| AT+IFC                                                           | •                          | •                                     | •                                     | •            | •           | •                                     | • | • | • | • | • | DTE-Modem Local Flow Control                                                                                                    |
| AT+IFC<br>AT+ICF                                                 |                            |                                       | •                                     |              | •           | •                                     | • | • | • | • | • | DTE-Modem Character Framing                                                                                                    |
| AT+IFC AT+ICF AT+ILRR                                            | •                          | •                                     | -                                     | •            |             |                                       |   |   |   |   |   | DTE-Modem Character Framing DTE-Modem Local Rate Reporting                                                                                    |
| AT+IFC AT+ICF AT+ILRR AT+FLO                                     | •                          | •                                     | •                                     | •            | •           | •                                     | • | • | • | • | • | DTE-Modem Character Framing                                                                                                    |
| AT+IFC AT+ICF AT+ILRR AT+FLO Hayes Compliant                     | •                          | •                                     | •                                     | •            | •           | •                                     | • | • | • | • | • | DTE-Modem Character Framing DTE-Modem Local Rate Reporting                                                                                    |
| AT+IFC AT+ICF AT+ILRR AT+FLO                                     | •                          | •                                     | •                                     | •            | •           | •                                     | • | • | • | • | • | DTE-Modem Character Framing DTE-Modem Local Rate Reporting                                                                                    |
| AT+IFC AT+ICF AT+ILRR AT+FLO Hayes Compliant                     | •<br>•<br>•<br>•<br>AT Con | •                                     | •<br>•<br>•<br>nds -                  | •            | •           | •<br>•<br>•                           | • | • | • | • | • | DTE-Modem Character Framing DTE-Modem Local Rate Reporting Select Flow Control Specified By Type                                              |
| AT+IFC AT+ICF AT+ILRR AT+FLO Hayes Compliant ATD                 | • • • • AT Corr            | •<br>•<br>•<br>•<br>•                 | • • • • • • • • • • • • • • • • • • • | • • • Call ( | • • • Conti | • • • • • • • • • • • • • • • • • • • | • | • | • | • | • | DTE-Modem Character Framing DTE-Modem Local Rate Reporting Select Flow Control Specified By Type Dial                                         |
| AT+IFC AT+ICF AT+ILRR AT+FLO Hayes Compliant ATD ATT             | • • • • • AT Corr          | • • • • • • • • • • • • • • • • • • • | • • • • • • • • • • • • • • • • • • • | Call (       | Conti       | • • • • • • • • • • • • • • • • • • • | • | • | • | • | • | DTE-Modem Character Framing DTE-Modem Local Rate Reporting Select Flow Control Specified By Type Dial Tone Dial                               |
| AT+IFC AT+ICF AT+ILRR AT+FLO Hayes Compliant ATD ATT ATP         | AT Con                     | • • • • • • • • • • • • • • • • • • • | • • • • • • • • • • • • • • • • • • • | Call (       | Conti       | o o o o o o o o o o o o o o o o o o o | • | • | • | • | • | DTE-Modem Character Framing DTE-Modem Local Rate Reporting Select Flow Control Specified By Type Dial Tone Dial Pulse Dial                    |
| AT+IFC AT+ICF AT+ILRR AT+FLO Hayes Compliant ATD ATT ATP ATA     | AT Con                     | • • • • • • • • • • • • • • • • • • • | • • • • • • • • • • • • • • • • • • • | Call (       | • Conti     | • • • • • • • • • • • • • • • • • • • | • | • | • | • | • | DTE-Modem Character Framing DTE-Modem Local Rate Reporting Select Flow Control Specified By Type Dial Tone Dial Pulse Dial Answer             |
| AT+IFC AT+ICF AT+ILRR AT+FLO Hayes Compliant ATD ATT ATP ATA ATH | AT Con                     | • • • • • • • • • • • • • • • • • • • | • • • • • • • • • • • • • • • • • • • | Call (       | Contr       | • • • • • • • • • • • • • • • • • • • | • | • | • | • | • | DTE-Modem Character Framing DTE-Modem Local Rate Reporting Select Flow Control Specified By Type  Dial Tone Dial Pulse Dial Answer Disconnect |

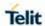

| Hayes Compliant | AT Cor   | nmar | nds - | Mod  | ulatio | n Co   | ntrol |       |          |      |          |                                                                 |
|-----------------|----------|------|-------|------|--------|--------|-------|-------|----------|------|----------|-----------------------------------------------------------------|
| AT%E            | •        | •    | •     | •    | •      | •      | •     | •     | •        | •    | •        | Line Quality Monitor and Auto Retrain or Fallback/Fallforward   |
| Hayes Compliant | AT Cor   | nmar | nds - | Com  | press  | sion ( | Contr | ol    |          |      |          |                                                                 |
| AT+DS           | •        | •    | •     | •    | •      | •      | •     | •     | •        | •    | •        | Data Compression                                                |
| AT+DR           | •        | •    | •     | •    | •      | •      | •     | •     | •        | •    | •        | Data Compression Reporting                                      |
| Hayes Compliant | AT Cor   | nmar | nds - | Brea | k Co   | ntrol  |       |       |          |      |          |                                                                 |
| AT\B            | •        | •    | •     | •    | •      | •      | •     | •     | •        | •    | •        | Transmit Break To Remote                                        |
| AT\K            | •        | •    | •     | •    | •      | •      | •     | •     | •        | •    | •        | Break Handling                                                  |
| AT\N            | •        | •    | •     | •    | •      | •      | •     | •     | •        | •    | •        | Operating Mode                                                  |
| Hayes Compliant | AT Cor   | nmar | nds - | S Pa | rame   | eters  |       |       |          |      |          |                                                                 |
| ATS0            | •        | •    | •     | •    | •      | •      | •     | •     | •        | •    | •        | Number of Rings to Auto Answer                                  |
| ATS1            | •        | •    | •     | •    | •      | •      | •     | •     | •        | •    | •        | Ring Counter                                                    |
| ATS2            | •        | •    | •     | •    | •      | •      | •     | •     | •        | •    | •        | Escape Character                                                |
| ATS3            | •        | •    | •     | •    | •      | •      | •     | •     | •        | •    | •        | Command Line Termination Character                              |
| ATS4            | •        | •    | •     | •    | •      | •      | •     | •     | •        | •    | •        | Response Formatting Character                                   |
| ATS5            | •        | •    | •     | •    | •      | •      | •     | •     | •        | •    | •        | Command Line Editing Character                                  |
| ATS7            | •        | •    | •     | •    | •      | •      | •     | •     | •        | •    | •        | Connection Completion Time-Out                                  |
| ATS8            | •        | •    | •     | •    | •      | •      | •     | •     | •        | •    | •        | Comma dial modifier time                                        |
| ATS10           | <b>—</b> | •    | •     | •    | •      | •      | •     | •     | •        | •    | •        | Carrier Off With Firm Time                                      |
| ATS12           | <b>-</b> | •    | •     | •    | •      | •      | •     | •     | •        | •    | •        | Escape Prompt Delay                                             |
| ATS25           | +        | •    | •     | •    | •      | •      | •     | •     | •        | •    | •        | Delay to DTR off                                                |
| ATS30           | +        |      |       |      | -      | •      | •     | •     | •        | •    | •        | Disconnect Inactivity Timer                                     |
| ATS38           | +        | •    |       | •    | •      |        | •     |       | •        |      | •        | •                                                               |
| 3GPP TS 27.007  | AT Con   |      | ndo.  | Conc | rol C  |        |       |       | •        | •    | •        | Delay before Forced Hang Up                                     |
| AT+CGMI         | AT COI   | 1    | ius - | Gene | iai C  | 1      |       | 1     |          |      |          | Degreest Manufacturer Identification                            |
|                 | •        | •    | •     | •    | •      | •      | •     | •     | •        | •    | •        | Request Manufacturer Identification                             |
| AT+CGMM         | •        | •    | •     | •    | •      | •      | •     | •     | •        | •    | •        | Request Model Identification                                    |
| AT+CGMR         | •        | •    | •     | •    | •      | •      | •     | •     | •        | •    | •        | Request Revision Identification                                 |
| AT+CGSN         | •        | •    | •     | •    | •      | •      | •     | •     | •        | •    | •        | Request Product Serial Number Identification                    |
| AT+CSCS         | •        | •    | •     | •    | •      | •      | •     | •     | •        | •    | •        | Select TE Character Set  Request International Mobile Subscribe |
| AT+CIMI         | •        | •    | •     | •    | •      | •      | •     | •     | •        | •    | •        | Identity (IMSI)                                                 |
| AT+IMEISV       | •        | •    | •     | •    | •      | •      | •     | •     | •        | •    | •        | Serial and Software Version Number                              |
| AT+WS46         | •        | •    | •     | •    | •      | •      | •     | •     | •        | •    | •        | PCCA STD-101 Select Wireless Network                            |
| AT+PACSP        | •        |      |       | •    |        |        |       |       |          |      | •        | Network Selection Menu Availability                             |
| 3GPP TS 27.007  | AT Con   | nmar | nds - | Call | contr  | ol cor | mma   | nds a | nd m     | etho | ds       |                                                                 |
| AT+CMOD         | •        | •    | •     | •    | •      | •      | •     | •     | •        | •    | •        | Call mode                                                       |
| AT+CHUP         | •        | •    | •     | •    | •      | •      | •     | •     | •        | •    | •        | Hang Up Call                                                    |
| AT+CSTA         | •        | •    | •     | •    | •      | •      | •     | •     | •        | •    | •        | Select type of address                                          |
| AT+CBST         | •        | •    | •     | •    | •      | •      | •     | •     |          |      |          | Select Bearer Service Type                                      |
| AT+CRLP         | •        | •    | •     | •    | •      | •      | •     | •     |          |      |          | Radio Link Protocol                                             |
| AT+CR           | •        | •    | •     | •    | •      | •      | •     | •     | •        | •    | •        | Service Reporting Control                                       |
| AT+CEER         | •        | •    | •     | •    | •      | •      | •     | •     | •        | •    | •        | Extended Error Report                                           |
| AT+CRC          | •        | •    | •     | •    | •      | •      | •     | •     | •        | •    | •        | Cellular Result Codes                                           |
| AT+CHSN         | •        | •    | •     | •    | •      | •      | •     | •     |          |      |          | HSCSD non-transparent call configuration                        |
| AT+CSNS         | •        | •    | •     | •    | •      | •      | •     | •     | •        | •    | •        | Single Numbering Scheme                                         |
| AT+CVHU         | •        | •    | •     | •    | •      | •      | •     | •     | •        | •    | •        | Voice Hang Up Control                                           |
| AT+CSDF         | •        | •    | •     | •    | •      | •      | •     | •     | •        | •    | •        | Setting Date Format                                             |
| AT+CSIL         | +        |      | -     |      |        | •      | •     | •     |          |      |          | Silence Command                                                 |
|                 | Rev.2    |      |       | _    | _      | _      |       | Page  | <u> </u> |      | <u> </u> | <b>2019</b> -03-                                                |

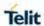

| AT+CSTF           | •   | •    | •       | •     | •     | •        | •        | •        | •        | •     | •      | Setting Time Format                            |
|-------------------|-----|------|---------|-------|-------|----------|----------|----------|----------|-------|--------|------------------------------------------------|
| 3GPP TS 27.007 AT | Con | nmar | nds - I | Netw  | ork s | ervic    | e rela   | ated (   | comn     | nands | s<br>S | Cotting Time Format                            |
| AT+CNUM           | •   | •    | •       | •     | •     | •        | •        | •        | •        | •     | •      | Subscriber Number                              |
| AT+CREG           | •   | •    | •       | •     | •     | •        | •        | •        | •        | •     | •      | Network Registration Report                    |
| AT+COPS           | •   | •    | •       | •     | •     | •        | •        | •        | •        | •     | •      | Operator Selection                             |
| AT+CLCK           | •   | •    | •       | •     | •     | •        | •        | •        | •        | •     | •      | Facility Lock/Unlock                           |
| AT+CPWD           | •   | •    | •       | •     | •     | •        | •        | •        | •        | •     | •      | Change Facility Password                       |
| AT+CLIP           | •   | •    | •       | •     | •     | •        | •        | •        | •        | •     | •      | Calling Line Identification Presentation       |
| AT+CLIR           | •   | •    | •       | •     | •     | •        | •        | •        | •        | •     | •      | Calling Line Identification Restriction        |
| AT+COLP           | •   | •    | •       | •     | •     | •        | •        | •        | •        | •     | •      | Connected line identification presentation     |
| AT+CDIP           | •   | •    | •       | •     | •     | •        | •        | •        | •        | •     | •      | Called line identification presentation        |
| AT+CCUG           | •   | •    | •       | •     | •     | •        | •        | •        | •        | •     | •      | Closed User Group Supplementary Service        |
| AT+CCFC           | •   | •    | •       | •     |       | •        | •        | •        | •        | •     | •      | Control  Call Forwarding Number and Conditions |
| AT+CCWA           | •   | •    | •       | •     | •     | •        | •        | •        | •        | •     | •      | Call Waiting                                   |
| AT+CCWA           | •   | •    | •       | •     | •     | •        | •        | •        | •        | •     | •      | Call Holding Services                          |
| AT+CTFR           | •   | •    | •       | •     | •     | •        | •        | •        | •        | •     | •      | Call deflection                                |
| AT+CUSD           | •   | •    | •       | •     | •     | •        | •        | •        | •        | •     | •      | Unstructured Supplementary Service Data        |
| AT+CAOC           | •   | •    | •       | •     | •     | •        | •        | •        | •        | •     | •      | Advice of Charge                               |
| AT+CSSN           | •   | •    | •       | •     | •     | •        | •        | •        | •        | •     | •      | SS Notification                                |
| AT+CLCC           | •   | •    | •       | •     | •     | •        | •        | •        | •        | •     | •      | List Current Calls                             |
| AT+CPOL           | •   | •    | •       | •     | •     | •        | •        | •        | •        | •     | •      | Preferred Operator List                        |
| AT+CPLS           | •   | •    | •       | •     | •     | •        | •        | •        | •        | •     | •      | Selection of preferred PLMN list               |
| AT+COPN           | •   | •    |         | •     | •     | •        | •        | •        | •        | •     | •      | Read Operator Names                            |
| 3GPP TS 27.007 AT |     |      | nds - I | Mohil | e Fo  | <u> </u> | <u> </u> | <u> </u> | <u> </u> |       | L      | Trodd Operator Harries                         |
| AT+CPAS           | •   | •    |         | •     | •     | •        | •        | •        | •        | •     | •      | Phone Activity Status                          |
| AT+CFUN           | •   | •    | •       | •     | •     | •        | •        | •        | •        | •     | •      | Set Phone Functionality                        |
| AT+CPIN           | •   | •    | •       | •     | •     | •        | •        | •        | •        | •     | •      | Enter PIN                                      |
| AT+CBC            | •   | •    | •       | •     | •     | •        | •        | •        | •        | •     | •      | Battery Charge                                 |
| AT+CSQ            | •   | •    | •       | •     | •     | •        | •        | •        | •        | •     | •      | Signal Quality                                 |
| AT+CIND           | •   | •    | •       | •     | •     | •        | •        | •        | •        | •     | •      | Indicator Control                              |
| AT+CMER           | •   | •    | •       | •     | •     | •        | •        | •        | •        | •     | •      | Mobile Equipment Event Reporting               |
| AT+CPBS           | •   | •    | •       | •     | •     | •        | •        | •        | •        | •     | •      | Select Phonebook Memory Storage                |
| AT+CPBR           | •   | •    | •       | •     | •     | •        | •        | •        | •        | •     | •      | Read Phonebook Entries                         |
| AT+CPBF           | •   | •    | •       | •     | •     | •        | •        | •        | •        | •     | •      | Find Phonebook Entries                         |
| AT+CPBW           | •   | •    | •       | •     | •     | •        | •        | •        | •        | •     | •      | Write Phonebook Entry                          |
| AT+CCLK           | •   | •    | •       | •     | •     | •        | •        | •        | •        | •     | •      | Clock Management                               |
| AT+CALA           | •   | •    | •       | •     | •     | •        | •        | •        | •        | •     | •      | Alarm Management                               |
| AT+CSIM           | •   | •    | •       | •     | •     | •        | •        | •        | •        | •     | •      | Generic SIM access                             |
| AT+CRSM           | •   | •    | •       | •     | •     | •        | •        | •        | •        | •     | •      | Restricted SIM Access                          |
| AT+CALM           | •   | •    | •       | •     | •     | •        | •        | •        | •        | •     | •      | Alert Sound                                    |
| AT+CRSL           | •   | •    | •       | •     | •     | •        | •        | •        | •        | •     | •      | Ringer Sound Level                             |
| AT+CLVL           | •   | •    | •       | •     | •     | •        | •        | •        | •        | •     | •      | Loudspeaker Volume Level                       |
| AT+CMUT           | •   | •    | •       | •     | •     | •        | •        | •        | •        | •     | •      | Microphone Mute Control                        |
| AT+CACM           | •   | •    | •       | •     | •     | •        | •        | •        | •        | •     | •      | Accumulated Call Meter                         |
| AT+CAMM           | •   | •    | •       | •     | •     | •        | •        | •        | •        | •     | •      | Accumulated Call Meter Maximum                 |
| AT+CPUC           | •   | •    | •       | •     | •     | •        | •        | •        | •        | •     | •      | Price per Unit and Currency Table              |
| AT+CCWE           | •   | •    | •       | •     | •     | •        | •        | •        | •        | •     | •      | Call meter maximum event                       |

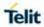

| AT+CSVM  AT+CLAC  AT+CALD  AT+CTZU  AT+CTZR  AT+CGLA  AT+CGLA  AT+CCHO  AT+CCHC | •  | •    | •      | •     | •    | •      | •     | •     | •     | •     | •      | Set voice mail number  Available AT Commands       |
|---------------------------------------------------------------------------------|----|------|--------|-------|------|--------|-------|-------|-------|-------|--------|----------------------------------------------------|
| AT+CALD  AT+CTZU  AT+CTZR  AT+CGLA  AT+CCHO                                     | •  | •    | _      | _     | •    | •      | •     | •     |       |       |        |                                                    |
| AT+CTZU  AT+CTZR  AT+CGLA  AT+CCHO                                              | •  | _    | •      |       | ١ ـ  |        |       |       |       |       |        |                                                    |
| AT+CTZR • AT+CGLA • AT+CCHO •                                                   | •  | •    | _      | _     | •    | •      | •     | •     | •     | •     | •      | Delete Alarm                                       |
| AT+CGLA AT+CCHO                                                                 |    |      | •      | •     | •    | •      | •     | •     | •     | •     | •      | Automatic Time Zone update                         |
| AT+CCHO •                                                                       | •  | •    | •      | •     | •    | •      | •     | •     | •     | •     | •      | Time Zone Reporting                                |
|                                                                                 | -  | •    | •      | •     | •    | •      | •     | •     | •     | •     | •      | Generic UICC Logical Channel Access                |
| AT+CCHC                                                                         |    | •    | •      | •     | •    | •      | •     | •     | •     | •     | •      | Open Logical Channel                               |
|                                                                                 | •  | •    | •      | •     | •    | •      | •     | •     | •     | •     | •      | Close Logical Channel                              |
| AT+CUAD •                                                                       | •  | •    | •      | •     | •    | •      | •     | •     | •     | •     | •      | UICC Application Discovery                         |
| AT+CPINR                                                                        |    |      | •      | •     | •    | •      | •     | •     | •     | •     | •      | Remaining PIN retries                              |
| AT+CGPIAF                                                                       | •  | •    | •      | •     | •    | •      | •     | •     | •     | •     | •      | Printing IP Address Format                         |
| AT+CESQ •                                                                       | •  | •    | •      | •     | •    | •      | •     | •     | •     | •     | •      | Signal Quality                                     |
| AT+CPNER •                                                                      | •  | •    | •      | •     | •    | •      | •     | •     | •     | •     | •      | Primary Notification Event Reporting               |
| AT+CIREG •                                                                      | •  | •    | •      | •     | •    | •      | •     | •     | •     | •     | •      | IMS registration state                             |
| 3GPP TS 27.007 AT C                                                             | om | man  | ds - I | Mobil | e Eq | uipm   | ent E | rrors |       |       |        |                                                    |
| AT+CMEE •                                                                       | •  | •    | •      | •     | •    | •      | •     | •     | •     | •     | •      | Report Mobile Equipment Error                      |
| 3GPP TS 27.007 AT C                                                             | om | man  | ds - ( | Comr  | mand | ls for | pack  | et do | mair  | 1     |        |                                                    |
| AT+CGDCONT •                                                                    | •  | •    | •      | •     | •    | •      | •     | •     | •     | •     | •      | Define PDP Context                                 |
| AT+CGDSCONT •                                                                   | •  | •    | •      | •     | •    | •      | •     | •     | •     | •     | •      | Define Secondary PDP Context                       |
| AT+CGTFT •                                                                      | •  | •    | •      | •     | •    | •      | •     | •     | •     | •     | •      | Traffic Flow Template +CGTFT                       |
| AT+CGQREQ •                                                                     | •  | •    | •      | •     | •    | •      | •     | •     |       |       |        | Quality of Service Profile (Requested)             |
| AT+CGQMIN •                                                                     | •  | •    | •      | •     | •    | •      | •     | •     |       |       |        | Quality of Service Profile (Minimum Acceptable)    |
| AT+CGEQREQ                                                                      | •  | •    | •      | •     | •    | •      | •     | •     |       |       |        | 3G Quality of Service Profile (Requested)          |
| AT+CGEQMIN •                                                                    | •  | •    | •      | •     | •    | •      | •     | •     |       |       |        | 3G Quality of Service Profile (Minimum Acceptable) |
| AT+CGEQNEG •                                                                    | •  | •    | •      | •     | •    | •      | •     | •     |       |       |        | 3G Quality of Service Profile (Negotiated)         |
| AT+CGATT                                                                        | •  | •    | •      | •     | •    | •      | •     | •     | •     | •     | •      | GPRS Attach or Detach                              |
| AT+CGACT                                                                        | •  | •    | •      | •     | •    | •      | •     | •     | •     | •     | •      | PDP Context Activate or Deactivate                 |
| AT+CGCMOD •                                                                     | •  | •    | •      | •     | •    | •      | •     | •     | •     | •     | •      | PDP Context Modify                                 |
| AT+CGDATA                                                                       | •  | •    | •      | •     | •    | •      | •     | •     | •     | •     | •      | Enter Data State                                   |
| AT+CGPADDR •                                                                    | •  | •    | •      | •     | •    | •      | •     | •     | •     | •     | •      | Show PDP Address                                   |
| AT+CGCLASS •                                                                    | •  | •    | •      | •     | •    | •      | •     | •     |       |       |        | GPRS Mobile Station Class                          |
| AT+CGEREP •                                                                     | •  | •    | •      | •     | •    | •      | •     | •     | •     | •     | •      | GPRS Event Reporting                               |
| AT+CGREG •                                                                      | •  | •    | •      | •     | •    | •      | •     | •     |       |       |        | GPRS Network Registration Status                   |
| AT+CEREG •                                                                      | •  | •    | •      | •     | •    | •      | •     | •     | •     | •     | •      | EPS Network Registarion Status                     |
| AT+CGCONTRDP •                                                                  | •  | •    | •      | •     | •    | •      | •     | •     | •     | •     | •      | PDP Context Read Dynamic Parameters                |
| AT+CGSCONTRD P                                                                  | •  | •    | •      | •     | •    | •      | •     | •     | •     | •     | •      | Secondary PDP Context Read Dynamic Parameters      |
| AT+CGTFTRDP •                                                                   | •  | •    | •      | •     | •    | •      | •     | •     | •     | •     | •      | Traffic Flow Template Read Dynamic Parameters      |
| AT+CGEQOS •                                                                     | •  | •    | •      | •     | •    | •      | •     | •     | •     | •     | •      | Define EPS Quality of Service +CGEQOS              |
| AT+CGEQOSRDP •                                                                  | •  | •    | •      | •     | •    | •      | •     | •     | •     | •     | •      | EPS Quality of Service Read Dynamic Parameters     |
| AT+CEMODE •                                                                     | •  | •    | •      | •     | •    | •      | •     | •     | •     | •     | •      | Set Mode of Operator for EPS                       |
| AT+CEVDP •                                                                      | •  | •    | •      | •     | •    | •      | •     | •     | •     | •     | •      | Voice domain preference                            |
| 3GPP TS 27.007 - Con                                                            | nm | ands | from   | n TIA | IS-1 | 01     |       |       |       |       |        |                                                    |
| AT+FCLASS •                                                                     | •  | •    | •      | •     | •    | •      | •     | •     | •     | •     | •      | Select Active Service Class                        |
| AT+VTS                                                                          | •  | •    | •      | •     | •    | •      | •     | •     | •     | •     | •      | DTMF Tones Transmission                            |
| AT+VTD •                                                                        | •  | •    | •      | •     | •    | •      | •     | •     | •     | •     | •      | Tone Duration                                      |
| 3GPP TS 27.005 AT C                                                             | om | man  | ds fo  | r SM  | S an | d CB   | S - G | ener  | al Co | nfigu | ıratio | n Commands                                         |

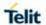

| AT+CSMS             |      | •     | •      |       |        | •    | •     | •     | •     | •     | •     | Select Message Service                              |
|---------------------|------|-------|--------|-------|--------|------|-------|-------|-------|-------|-------|-----------------------------------------------------|
| AT+CSMS AT+CPMS     | •    | •     | •      | •     | -      | •    | •     | •     | •     | •     | •     | Preferred Message Storage                           |
| AT+CMGF             | •    | •     | •      | •     | •      | •    | •     | •     | •     | •     | •     | Message Format                                      |
| 3GPP TS 27.005 AT   |      |       |        |       |        |      |       | L -   |       |       |       |                                                     |
| AT+CSCA             | •    | •     | •      | •     | •      | •    | •     | •     | •     | •     | •     | Service Center Address                              |
| AT+CGSMS            | •    | •     | •      | •     | •      | •    | •     | •     | •     | •     | •     | Select service for MO SMS services                  |
| AT+CSMP             |      | •     | •      | •     | •      | •    | •     | •     | •     | •     | •     | Set Text Mode Parameters                            |
| AT+CSDH             | •    | •     | •      | •     | •      | •    | •     | •     | •     | •     | •     | Show Text Mode Parameters                           |
| AT+CSCB             | •    | •     | •      | •     | •      | •    | •     | •     | •     | •     | •     | Select Cell Broadcast Message Types                 |
| AT+CSAS             | •    | •     | •      | •     | •      | •    | •     | •     | •     | •     | •     | Save Settings                                       |
| AT+CRES             | •    | •     | •      | •     | •      |      | •     | •     | •     | •     | •     | Restore Settings                                    |
|                     | Con  |       |        | r SM  | IS an  |      |       |       |       |       |       | and Reading Commands                                |
| AT+CNMI             |      |       |        |       |        |      |       |       | Ī     |       |       | New Message Indications to Terminal                 |
|                     | •    | •     | •      | •     | •      | •    | •     | •     | •     | •     | •     | Equipment                                           |
| AT+CMGL             | •    | •     | •      | •     | •      | •    | •     | •     | •     | •     | •     | List Messages                                       |
| AT+CMGR             | •    | •     | •      | •     | •      | •    | •     | •     | •     | •     | •     | Read Message                                        |
| AT+CNMA             | •    | •     | •      | •     | •      | •    | •     | •     | •     | •     | •     | New Message Acknowledgement to ME/TA                |
|                     | 「Con | nmar  | nds fo | r SM  | IS an  | d CB | S - N | 1essa | ige S | endii | ng ar | nd Writing Commands                                 |
| AT+CMGS             | •    | •     | •      | •     | •      | •    | •     | •     | •     | •     | •     | Send Message                                        |
| AT+CMSS             | •    | •     | •      | •     | •      | •    | •     | •     | •     | •     | •     | Send Message from Storage                           |
| AT+CMGW             | •    | •     | •      | •     | •      | •    | •     | •     | •     | •     | •     | Write Message to Memory                             |
| AT+CMGD             | •    | •     | •      | •     | •      | •    | •     | •     | •     | •     | •     | Delete Message                                      |
| AT+CMGC             | •    | •     | •      | •     | •      | •    | •     | •     | •     | •     | •     | Send SMS command                                    |
| AT+CMMS             | •    | •     | •      | •     | •      | •    | •     | •     | •     | •     | •     | More Message to Send                                |
| Telit Custom AT Cor | mmaı | nds - | Conf   | igura | tion . | AT C | omm   | ands  |       |       |       |                                                     |
| AT#HWREV            | •    | •     | •      | •     | •      | •    | •     | •     | •     | •     | •     | Hardware Identification                             |
| AT#CGMI             | •    | •     | •      | •     | •      | •    | •     | •     | •     | •     | •     | Manufacturer Identification                         |
| AT#CGMM             | •    | •     | •      | •     | •      | •    | •     | •     | •     | •     | •     | Model Identification                                |
| AT#CGMR             | •    | •     | •      | •     | •      | •    | •     | •     | •     | •     | •     | Revision Identification                             |
| AT#CGSN             | •    | •     | •      | •     | •      | •    | •     | •     | •     | •     | •     | Product Serial Number Identification                |
| AT#CSCSEXT          | •    | •     | •      | •     | •      | •    | •     | •     | •     | •     | •     | Select GSM Hexadecimal Representation               |
| AT#CIMI             | •    | •     | •      | •     | •      | •    | •     | •     | •     | •     | •     | International Mobile Subscriber Identity (IMSI)     |
| AT#CCID             | •    | •     | •      | •     | •      | •    | •     | •     | •     | •     | •     | Read ICCID (Integrated Circuit Card Identification) |
| AT+ICCID            | •    | •     | •      | •     | •      | •    | •     | •     | •     | •     | •     | Read ICCID (Integrated Circuit Card Identification) |
| AT#IMEISV           | •    | •     | •      | •     | •      | •    | •     | •     | •     | •     | •     | Serial and Software Version Number                  |
| AT#SPN              | •    | •     | •      | •     | •      | •    | •     | •     | •     | •     | •     | Service Provider Name                               |
| AT#CODEC            | •    | •     | •      | •     | •      | •    | •     | •     |       |       |       | Audio Codec                                         |
| AT#CODECINFO        | •    | •     | •      | •     | •      | •    | •     | •     |       |       |       | Audio Codec Info                                    |
| AT#CEERNET          | •    | •     | •      | •     | •      | •    | •     | •     | •     | •     | •     | Extended Error Report for Network Reject Cause      |
| AT#CEERURC          | •    | •     | •      | •     | •      | •    | •     | •     | •     | •     | •     | Extended Error Report Unsolicited Response          |
| AT#LANG             | •    | •     | •      | •     | •      | •    | •     | •     | •     | •     | •     | Select language                                     |
| AT#PCT              | •    | •     | •      | •     | •      | •    | •     | •     | •     | •     | •     | Display PIN Counter                                 |
| AT#SHDN             | •    | •     | •      | •     | •      | •    | •     | •     | •     | •     | •     | Software ShutDown                                   |
| AT#FASTSHDN         | •    | •     | •      | •     | •      | •    | •     | •     | •     | •     | •     | Configure fast power down                           |
| AT#REBOOT           | •    | •     | •      | •     | •      | •    | •     | •     | •     | •     | •     | Rebbots the unit                                    |
| AT#ENHRST           | •    | •     | •      | •     | •      | •    | •     | •     | •     | •     | •     | Periodic Reset                                      |
| AT#GPIO             | •    | •     | •      | •     | •      | •    | •     | •     | •     | •     | •     | General Purpose Input/Output Pin Control            |
| 80502ST10950A R     |      |       | •      |       |        |      |       | Page  | - 0.4 |       |       | <b>2019-</b> 03-12                                  |

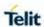

| AT#SWREADYEN  | • | • | • | • | • | • | • | • | • | • | • | SW READY ENable                                             |
|---------------|---|---|---|---|---|---|---|---|---|---|---|-------------------------------------------------------------|
| AT#PSMWDISAC  | • |   |   | • | • | • |   |   |   |   | • | Low Power Mode configuration                                |
| FG<br>AT#SLED |   |   |   |   |   |   |   |   |   | • |   | <u> </u>                                                    |
|               | • | • | • | • | • | • | • | • | • | • | • | STAT_LED GPIO Setting                                       |
| AT#SLEDSAV    | • | • | • | • | • | • | • | • | • | • | • | Save STAT_LED GPIO Setting                                  |
| AT#E2SMSRI    | • | • | • | • | • | • | • | • | • | • | • | SMS Ring Indicator                                          |
| AT#ADC        | • | • | • | • | • | • | • | • | • | • | • | Read Analog/Digital Converter Input                         |
| AT#VAUX       | • | • | • | • | • | • | • | • | • | • | • | Auxiliary Voltage Output Control                            |
| AT#VAUXSAV    | • | • | • | • | • | • | • | • | • | • | • | Auxiliary Voltage Output save                               |
| AT#CBC        | • | • | • | • | • | • | • | • | • | • | • | Battery and Charger Status                                  |
| AT#AUTOATT    | • | • | • | • | • | • | • | • | • | • | • | GPRS Auto-Attach Property                                   |
| AT#MSCLASS    | • |   |   |   |   |   | • | • |   |   |   | Multislot Class Control                                     |
| AT#V24CFG     | • | • | • | • | • | • | • | • | • | • | • | V24 Output Pins Configuration                               |
| AT#V24        | • | • | • | • | • | • | • | • | • | • | • | V24 Output Pins Control                                     |
| AT#MONI       | • | • | • | • | • | • | • | • | • | • | • | Cell Monitor                                                |
| AT#CQI        | • | • | • | • | • | • | • | • | • | • | • | HSDPA Channel Quality Indication                            |
| AT#PSNT       | • | • | • | • | • | • | • | • | • | • | • | Packet Service Network Type                                 |
| AT#RFSTS      | • | • | • | • | • | • | • | • | • | • | • | Read Current Network Status in 3G Network                   |
| AT+VZWRSRP    |   |   |   |   |   | • |   |   | • |   |   | Display Neighbor Cell Info related with RSRP                |
| AT+VZWRSRQ    |   |   |   |   |   | • |   |   | • |   |   | Display Neighbor Cell Info related with RSRQ                |
| AT#TEMPMON    | • | • | • | • | • | • | • | • | • | • | • | Temperature Monitor- #TEMPMON                               |
| AT#QTEMP      | • | • | • | • | • | • | • | • | • | • | • | Query Temperature Overflow                                  |
| AT#TEMPCFG    | • | • | • | • | • | • | • | • | • | • | • | Temperature Monitor CONFIGURATION                           |
| AT#WKIO       | • | • | • | • | • | • | • | • | • | • | • | Set RING CFG Parameters                                     |
| AT#WAKE       | • | • | • | • | • | • | • | • | • | • | • | Wake from Alarm Mode                                        |
| AT#ALARMPIN   | • | • | • | • | • | • | • | • | • | • | • | AIARM PIN                                                   |
| AT#SERVINFO   | • | • | • | • | • | • | • | • | • | • | • | Serving Cell Information                                    |
| AT#DIALMODE   | • | • | • | • | • | • | • | • | • | • | • | Dialling Mode                                               |
| AT#NCIH       | • | • | • | • | • | • | • | • | • | • | • | No Carrier Indication Handling                              |
| AT#ACAL       | • | • | • | • | • | • | • | • | • | • | • | Automatic Call                                              |
| AT#ACALEXT    | • | • | • | • | • | • | • | • | • | • | • | Extended Automatic Call                                     |
| AT#ECAM       | • | • | • | • | • | • | • | • | • | • | • | Extended Call Monitoring                                    |
| AT#ECAMURC    | • | • | • | • | • | • | • | • | • | • | • | Extended Call Monitoring Unsolicited Response mode-#ECAMURC |
| AT#SMOV       | • | • | • | • | • | • | • | • | • | • | • | SMS Overflow                                                |
| AT#SMSUCS     | • | • | • | • | • | • | • | • | • | • | • | Sms Un- Change Status                                       |
| AT#MBN        | • | • | • | • | • | • | • | • | • | • | • | Mailbox Numbers                                             |
| AT#MWI        | • | • | • | • | • | • | • | • | • | • | • | Message Waiting Indication                                  |
| AT#NITZ       | • | • | • | • | • | • | • | • | • | • | • | Network Timezone                                            |
| AT#CCLK       | • | • | • | • | • | • | • | • | • | • | • | Clock Management                                            |
| AT#CCLKMODE   | • | • | • | • | • | • | • | • | • | • | • | Clock Mode                                                  |
| AT#CLKSRC     | • | • | • | • | • | • | • | • | • | • | • | set time Clock Source                                       |
| AT#BND        | • | • | • | • | • | • | • | • | • | • | • | Select Band                                                 |
| AT#AUTOBND    | • | • | • | • | • | • | • | • | • | • | • | Automatic Band Selection                                    |
| AT#SKIPESC    | • | • | • | • | • | • | • | • | • | • | • | Skip Escape Sequence                                        |
| AT#SNUM       | • | • | • | • | • | • | • | • | • | • | • | Subscriber number                                           |
| AT#E2ESC      | • | • | • | • | • | • | • | • | • | • | • | Escape Sequence Guard Time                                  |
| AT#GAUTH      | • | • | • | • | • | • | • | • | • | • | • | PPP-GPRS Connection Authentication Type                     |
| ΛΙπΟΛΟΙΙΙ     |   |   |   |   |   |   | • |   | _ |   | _ | 1 1 1 Of NO Confidential Authentication Type                |

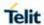

| AT#GPPPCFG          | •    | •     | •     | •      | •     | •    | •   | •   | • | • | • | PPP-GPRS Parameters Configuration                                               |
|---------------------|------|-------|-------|--------|-------|------|-----|-----|---|---|---|---------------------------------------------------------------------------------|
| AT#CGPADDR          | •    | •     | •     | •      | •     | •    | •   | •   | • | • | • | Show Address                                                                    |
| AT#GSMAD            | •    | •     | •     | •      | •     | •    | •   | •   | • | • | • | GSM Antenna Detection                                                           |
| AT#QSS              | •    | •     | •     | •      | •     | •    | •   | •   | • | • | • | Query SIM Status                                                                |
| AT#SIMPR            | •    | •     | •     | •      | •     | •    | •   | •   | • | • | • | SIM Presence Status                                                             |
| AT#SIMDET           | •    | •     | •     | •      | •     | •    | •   | •   | • | • | • | SIM Detection Mode                                                              |
| AT#SIMINCFG         | •    | •     | •     | •      | •     | •    | •   | •   | • | • | • | GPIO SIMIN Configuration                                                        |
| AT#HSEN             | •    | •     | •     | •      | •     | •    | •   | •   | • | • | • | Hot-swap Enable                                                                 |
| AT#SIMSELECT        | •    | •     | •     | •      | •     | •    | •   | •   | • | • | • | SIM Slot Switch (DSSS)                                                          |
| AT#ENSIM2           | •    | •     | •     | •      | •     | •    | •   | •   | • | • | • | SIM Slot2 Enable                                                                |
| AT#TTY              | •    | •     | •     | •      | •     | •    | •   | •   | • | • | • | Teletype Writer                                                                 |
| AT#I2CWR            | •    | •     | •     | •      | •     | •    | •   | •   | • | • | • | Write to I2C                                                                    |
| AT#I2CRD            | •    | •     | •     | •      | •     | •    | •   | •   | • | • | • | Read to I2C                                                                     |
| AT#TESTMODE         | •    | •     |       |        | •     |      | •   |     | • | • |   | Enable Test Mode command in not signalling                                      |
| AT#FWSWITCH         |      |       |       |        | •     |      |     |     |   |   |   | mode                                                                            |
| AT#CMGLCONCI        |      |       |       | •      | •     | •    |     |     |   |   |   | Set Active Firmware Image                                                       |
| NDEX                | •    | •     | •     | •      | •     | •    | •   | •   | • | • | • | Report concatenated SMS indexes                                                 |
| AT#PSMRI            | •    | •     | •     | •      | •     | •    | •   | •   | • | • | • | Power Saving Mode Ring Indicator                                                |
| AT#Z                | •    | •     | •     | •      | •     | •    | •   | •   | • | • | • | Extended Reset                                                                  |
| AT#ENS              | •    |       |       | •      |       |      |     |     |   |   | • | Enhanced Network Selection                                                      |
| AT#RXDIV            | •    | •     | •     | •      | •     | •    | •   | •   | • | • | • | Enable RX Diversity and set DARP                                                |
| AT#RXTOGGLE         | •    | •     | •     | •      | •     | •    | •   | •   | • | • | • | Swap RX from main to diversity #RXTOGGLE                                        |
| AT#CIPHIND          | •    | •     | •     | •      | •     | •    | •   | •   |   |   |   | Ciphering indication                                                            |
| AT#ENCALG           | •    | •     | •     | •      | •     | •    | •   | •   |   |   |   | Set Encryption Algorithm                                                        |
| AT#FRATTRIGGE<br>R  | •    |       |       | •      |       |      |     |     |   |   | • | Configure FRAT Trigger parameter                                                |
| AT#CDORM            | •    | •     | •     | •      | •     | •    | •   | •   |   |   |   | Dormant Control Command                                                         |
| AT#NWEN             | •    | •     | •     | •      | •     | •    | •   | •   | • | • | • | Network Emergency Number Update                                                 |
| AT#ECTD             | •    | •     | •     | •      | •     | •    | •   | •   | • | • | • | Enhanced call tone disable                                                      |
| AT#PLMNMODE         | •    | •     | •     | •      | •     | •    | •   | •   | • | • | • | New Operator Names                                                              |
| AT#BRCSFB           | •    |       |       |        |       |      | •   | •   |   |   |   | Blind G2L redirection after CSFB                                                |
| AT#SDOMAIN          | •    | •     | •     | •      | •     | •    | •   | •   | • | • | • | Supplementary service domain preference                                         |
| AT#NWSCANTM         | •    | •     | •     |        | •     | •    | •   | •   | • | • | • | Network Scan Timer                                                              |
| R<br>AT#CGMF        |      |       |       |        |       |      |     |     |   |   |   |                                                                                 |
|                     | •    | •     | •     | •      | •     | •    | •   | •   | • | • | • | Request FLEX Revision Identification  Connected Line Identification Restriction |
| AT+COLR             | •    | •     | •     | •      | •     | •    | •   | •   | • | • | • | status                                                                          |
| AT#CFF              | •    | •     | •     | •      | •     | •    | •   | •   | • | • | • | Call Forwarding Flags                                                           |
| AT#NASC             | •    | •     | •     | •      | •     | •    | •   | •   | • | • | • | Non-Access-Stratum compliancy                                                   |
| AT#CIND             | •    | •     | •     | •      | •     | •    | •   | •   | • | • | • | Indicator Control for current values                                            |
| AT#IMSPDPSET        | •    | •     | •     | •      | •     | •    | •   | •   | • | • | • | Sets IMS Pdp APN Name                                                           |
| AT#IMSSETTING       | •    | •     | •     | •      | •     | •    | •   | •   | • | • | • | Setting IMS parameters                                                          |
| AT#ISMSCFG          | •    | •     | •     | •      | •     | •    | •   | •   | • | • | • | SMS transport configuration                                                     |
| AT#IMSUA            | •    | •     | •     | •      | •     | •    | •   | •   | • | • | • | IMS User Agent                                                                  |
| AT#CODECIMS         | •    | •     | •     | •      | •     | •    | •   | •   | • | • | • | Codec for IMS                                                                   |
| AT#CESTHLCK         | •    | •     | •     | •      | •     | •    | •   | •   |   |   |   | Call establishment lock                                                         |
| AT#CFLO             | •    | •     | •     | •      | •     | •    | •   | •   | • | • | • | Command Mode Flow Control                                                       |
| Telit Custom AT Cor | nmai | nds - | - Mul | tisocl | ket A | T Co | mma | nds |   |   |   |                                                                                 |
|                     |      |       |       |        |       |      |     |     |   |   |   |                                                                                 |
| AT#SS               | •    | •     | •     | •      | •     | •    | •   | •   | • | • | • | Socket Status                                                                   |

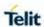

| AT#ST               | •    | •     | •     | •     | •    | •    | • | • | • | • | • | Socket Type                                             |
|---------------------|------|-------|-------|-------|------|------|---|---|---|---|---|---------------------------------------------------------|
| AT#SGACT            | •    | •     | •     | •     | •    | •    | • | • | • | • | • | Context Activation                                      |
| AT#SH               | •    | •     | •     | •     | •    | •    | • | • | • | • | • | Socket Shutdown                                         |
| AT#SCFG             | •    | •     | •     | •     | •    | •    | • | • | • | • | • | Socket Configuration                                    |
| AT#SGACTCFGE<br>XT  | •    | •     | •     | •     | •    | •    | • | • | • | • | • | Context activation configuration extended               |
| AT#PADFWD           | •    | •     | •     | •     | •    | •    | • | • | • | • | • | PAD forward character                                   |
| AT#PADCMD           | •    | •     | •     | •     | •    | •    | • | • | • | • | • | PAD command features                                    |
| AT#SCFGEXT          | •    | •     | •     | •     | •    | •    | • | • | • | • | • | Socket Configuration Extended                           |
| AT#SCFGEXT2         | •    | •     | •     | •     | •    | •    | • | • | • | • | • | Socket Configuration Extended 2                         |
| AT#SCFGEXT3         | •    | •     | •     | •     | •    | •    | • | • | • | • | • | Socket Configuration Extended 3                         |
| AT#APPSKTCFG        | •    | •     | •     | •     | •    | •    | • | • | • | • | • | Configure monosocket parameters                         |
| AT#SD               | •    | •     | •     | •     | •    | •    | • | • | • | • | • | Socket Dial                                             |
| AT#BASE64           | •    | •     | •     | •     | •    | •    | • | • | • | • | • | Base64 encoding/decoding of socket sent/received data   |
| AT#SA               | •    | •     | •     | •     | •    | •    | • | • | • | • | • | Socket Accept                                           |
| AT#SO               | •    | •     | •     | •     | •    | •    | • | • | • | • | • | Socket Restore                                          |
| AT#SL               | •    | •     | •     | •     | •    | •    | • | • | • | • | • | Socket Listen                                           |
| AT#SLASTCLOS<br>URE | •    | •     | •     | •     | •    | •    | • | • | • | • | • | Detect the Cause of a Socket disconnection              |
| AT#SLUDP            | •    | •     | •     | •     | •    | •    | • | • | • | • | • | Socket Listen UDP                                       |
| AT#SRECV            | •    | •     | •     | •     | •    | •    | • | • | • | • | • | Receive Data in Command Mode                            |
| AT#SSENDUDP         | •    | •     | •     | •     | •    | •    | • | • | • | • | • | Send UDP data to a specific remote host                 |
| AT#SSENDUDPE<br>XT  | •    | •     | •     | •     | •    | •    | • | • | • | • | • | Send UDP data to a specific remote host extended        |
| AT#SSEND            | •    | •     | •     | •     | •    | •    | • | • | • | • | • | Send Data in Command Mode                               |
| AT#SSENDEXT         | •    | •     | •     | •     | •    | •    | • | • | • | • | • | Send data in Command Mode extended                      |
| AT#SGACTAUTH        | •    | •     | •     | •     | •    | •    | • | • | • | • | • | IP Easy Authentication Type                             |
| AT#SGACTCFG         | •    | •     | •     | •     | •    | •    | • | • | • | • | • | Context Activation and Configuration                    |
| AT#PROTOCOLC<br>FG  | •    | •     | •     | •     | •    | •    | • | • | • | • | • | Configure protocol parameters                           |
| Telit Custom AT Cor | mmai | nds - | - SSL | . Con | nmar | nds  |   |   |   |   | 1 | ,                                                       |
| AT#SSLEN            | •    | •     | •     | •     | •    | •    | • | • | • | • | • | Enable a SSL socket                                     |
| AT#SSLD             | •    | •     | •     | •     | •    | •    | • | • | • | • | • | Opens a socket SSL to a remote server                   |
| AT#SSLSEND          | •    | •     | •     | •     | •    | •    | • | • | • | • | • | Send data through a SSL socket                          |
| AT#SSLSENDEX<br>T   | •    | •     | •     | •     | •    | •    | • | • | • | • | • | Send data through a SSL socket in Command Mode Extended |
| AT#SSLRECV          | •    | •     | •     | •     | •    | •    | • | • | • | • | • | Read data from a SSL socket                             |
| AT#SSLS             | •    | •     | •     | •     | •    | •    | • | • | • | • | • | Report the status of a SSL socket                       |
| AT#SSLH             | •    | •     | •     | •     | •    | •    | • | • | • | • | • | Close a SSL socket                                      |
| AT#SSLI             | •    | •     | •     | •     | •    | •    | • | • | • | • | • | Secure socket Info                                      |
| AT#SSLO             | •    | •     | •     | •     | •    | •    | • | • | • | • | • | Restore a SSL socket after a +++                        |
| AT#SSLCFG           | •    | •     | •     | •     | •    | •    | • | • | • | • | • | Configure general parameters of a SSL socket            |
| AT#SSLSECCFG        | •    | •     | •     | •     | •    | •    | • | • | • | • | • | Configure security parameters of a SSL socket           |
| AT#SSLSECCFG<br>2   | •    | •     | •     | •     | •    | •    | • | • | • | • | • | Configure additional parameters of a SSL socket         |
| AT#SSLI             | •    | •     | •     | •     | •    | •    | • | • | • | • | • | Secure Socket Info                                      |
| AT#SSLSECDAT<br>A   | •    | •     | •     | •     | •    | •    | • | • | • | • | • | Manage the security data                                |
| Telit Custom AT Cor | nmai | nds - | FTP   | AT C  | Comn | nand | s |   |   |   |   |                                                         |
|                     |      |       |       |       |      |      |   |   |   |   |   |                                                         |
| AT#FTPTO            | •    | •     | •     | •     | •    | •    | • | • | • | • | • | FTP Time Out                                            |

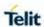

|                                                                      | 1 |   | ı        | ı | ı |   |   | 1 | ı |   | ı |                                     |
|----------------------------------------------------------------------|---|---|----------|---|---|---|---|---|---|---|---|-------------------------------------|
| AT#FTPCLOSE                                                          | • | • | •        | • | • | • | • | • | • | • | • | FTP Close                           |
| AT#FTPCFG                                                            | • | • | •        | • | • | • | • | • | • | • | • | FTP Config                          |
| AT#FTPPUT                                                            | • | • | •        | • | • | • | • | • | • | • | • | FTP Put                             |
| AT#FTPGET                                                            | • | • | •        | • | • | • | • | • | • | • | • | FTP Get                             |
| AT#FTPGETPKT                                                         | • | • | •        | • | • | • | • | • | • | • | • | FTP Get in command mode             |
| AT#FTPTYPE                                                           | • | • | •        | • | • | • | • | • | • | • | • | FTP Type                            |
| AT#FTPDELE                                                           | • | • | •        | • | • | • | • | • | • | • | • | FTP Delete                          |
| AT#FTPPWD                                                            | • | • | •        | • | • | • | • | • | • | • | • | FTP Print Working Directory         |
| AT#FTPCWD                                                            | • | • | •        | • | • | • | • | • | • | • | • | FTP Change Working Directory        |
| AT#FTPLIST                                                           | • | • | •        | • | • | • | • | • | • | • | • | FTP List                            |
| AT#FTPFSIZE                                                          | • | • | •        | • | • | • | • | • | • | • | • | Get file size from FTP              |
| AT#FTPAPP                                                            | • | • | •        | • | • | • | • | • | • | • | • | FTP Append                          |
| AT#FTPREST                                                           | • | • | •        | • | • | • | • | • | • | • | • | Set restart position for FTP GET    |
| AT#FTPRECV                                                           | • | • | •        | • | • | • | • | • | • | • | • | Receive Data In Command Mode        |
| AT#FTPAPPEXT                                                         | • | • | •        | • | • | • | • | • | • | • | • | FTP Append Extended                 |
| AT#FTPMSG                                                            | • | • | •        | • | • | • | • | • | • | • | • | FTP Read Message                    |
| Telit Custom AT Commands - Enhanced Easy GPRS® Extension AT Commands |   |   |          |   |   |   |   |   |   |   |   |                                     |
| AT#USERID                                                            | • | • | •        | • | • | • | • | • | • | • | • | Authentication User ID              |
| AT#PASSW                                                             | • | • | •        | • | • | • | • | • | • | • | • | Authentication Password             |
| AT#PKTSZ                                                             | • | • | •        | • | • | • | • | • | • | • | • | Packet Size                         |
| AT#DSTO                                                              | • | • | •        | • | • | • | • | • | • | • | • | Data Sending Time-Out               |
| AT#SKTTO                                                             | • | • | •        | • | • | • | • | • | • | • | • | Socket Inactivity Time-Out          |
| AT#SKTSET                                                            | • | • |          | • | • | • | • | • | • | • | • | Socket Definition                   |
| AT#SKTOP                                                             | • | • |          | • | • | • | • | • | • | • | • | Socket Open                         |
| AT#QDNS                                                              | • | • |          | • | • | • | • | • | • | • | • | Query DNS                           |
| AT#CACHEDNS                                                          | • | • | •        | • | • | • | • | • | • | • | • | DNS Response Caching                |
| AT#DNS                                                               | • | • | •        | • | • | • | • | • | • | • | • | Manual DNS Selection                |
| AT#SKTCT                                                             | • | • | •        | • | • | • | • | • | • | • | • | Socket TCP Connection Time-Out      |
| AT#SKTSAV                                                            |   | • |          | • | • | • | • | • | • |   | • | Socket Parameters save              |
| AT#SKTRST                                                            | • | • | •        | • | • | • | • | • | • | • | • | Socket Parameters Reset             |
| AT#GPRS                                                              | • | • | •        | • | • | • | • | • | • | • | • | GPRS Context Activation             |
| AT#PPPCFG                                                            | • | • | •        | • | • | • | • | • | • | • | • | PPP Configuration                   |
| AT#SKTD                                                              | • | • | •        | • | • | • | • | • | • | • | • | Socket Dial                         |
| AT#5KTD                                                              | • | • | •        | • | • | • | • | • | • | • | • | Socket Listen Ring                  |
| AT#EZSERI<br>AT#SKTL                                                 | • | • | •        | • | • | • | • | • | • | • | • | Socket Listen                       |
| AT#5RTL                                                              | • | • | •        | • | • | • | • | • | • | • | • | Firewall Setup                      |
| AT#FRWL                                                              | • | • | •        | • |   | • | • | • | • | • | • | GPRS Data Volume                    |
| AT#ICMP                                                              |   |   |          |   | • |   |   |   |   |   |   |                                     |
| AT#ICMP<br>AT#PING                                                   | • | • | •        | • | • | • | • | • | • | • | • | ICMP Ping Support Send PING request |
|                                                                      | • | • | •        | • | • | • | • | • | • | • | • | <u>'</u>                            |
| AT#TCPMAXPAT                                                         | • | • | •        | • | • | • | • | • | • | • | • | DNS from Network                    |
| AT#TCPREASS                                                          | • | • | •        | • | • | • | • | • | • | • | • | Maximum TCP Payload Size            |
| AT#TCPREASS                                                          | • | • | •        | • | • | • | • | • | • | • | • | TCP Reassembly                      |
| AT#TCPMAXWIN                                                         | • | • | •        | • | • | • | • | • | • | • | • | Configure the TCP window size       |
| AT#ECM                                                               | • | • | •        | • | • | • | • | • | • | • | • | Ethernet Control Model setup        |
| AT#ECMC                                                              | • | • | •        | • | • | • | • | • | • | • | • | Ethernet Control Model configure    |
| AT#ECMD                                                              | • | • | <u> </u> | • | • | • |   | • | • | • | • | Ethernet Control Model shutdown     |
| Telit Custom AT Commands - Easy Scan® Extension AT Commands          |   |   |          |   |   |   |   |   |   |   |   |                                     |

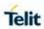

| AT#CSURV                                                 | •    | •     | •     | •   | •   | •    | •   | •    | • | • | • | Network survey                                                 |
|----------------------------------------------------------|------|-------|-------|-----|-----|------|-----|------|---|---|---|----------------------------------------------------------------|
| AT#CSURVC                                                | •    | •     | •     | •   | •   | •    | •   | •    | • | • | • | Network Survey (Numeric Format)                                |
| AT#CSURVU                                                | •    | •     | •     | •   | •   | •    | •   | •    | • | • | • | Network Survey of User Defined Channels                        |
| AT#CSURVUC                                               | •    | •     | •     | •   | •   | •    | •   | •    | • | • | • | Network Survey of User Defined Channels (Numeric Format)       |
| AT#CSURVB                                                | •    | •     | •     | •   | •   | •    | •   | •    |   |   |   | BCCH Network Survey                                            |
| AT#CSURVBC                                               | •    | •     | •     | •   | •   | •    | •   | •    |   |   |   | BCCH Network Survey (Numeric Format)                           |
| AT#CSURVNLF                                              | •    | •     | •     | •   | •   | •    | •   | •    | • | • | • | <cr><lf> Removing On Easy Scan??<br/>Commands Family</lf></cr> |
| AT#CSURVF                                                | •    | •     | •     | •   | •   | •    | •   | •    | • | • | • | Network Survey Format                                          |
| AT#CSURVEXT                                              | •    |       |       |     |     |      | •   | •    |   |   |   | Extended network survey                                        |
| AT#CSURVP                                                | •    | •     | •     | •   | •   | •    | •   | •    |   |   |   | PLMN Network Survey                                            |
| AT#CSURVPC                                               | •    | •     | •     | •   | •   | •    | •   | •    |   |   |   | PLMN Network Survey (Numeric Format)                           |
| AT#MCSGS                                                 | •    | •     | •     | •   | •   | •    | •   | •    | • | • | • | Manual Closed Subscriber Group Search-<br>#MCSGS               |
| Telit Custom AT Commands - SIM Toolkit AT Commands       |      |       |       |     |     |      |     |      |   |   |   |                                                                |
| AT#STIA                                                  | •    | •     | •     | •   | •   | •    | •   | •    | • | • | • | SIM Toolkit Interface Activation                               |
| AT#STGI                                                  | •    | •     | •     | •   | •   | •    | •   | •    | • | • | • | SIM Toolkit Information                                        |
| AT#STSR                                                  | •    | •     | •     | •   | •   | •    | •   | •    | • | • | • | SIM Tookit Send Response                                       |
| Telit Custom AT Commands - Phonebook AT Commands         |      |       |       |     |     |      |     |      |   |   |   |                                                                |
| AT#CPBD                                                  | •    | •     | •     | •   | •   | •    | •   | •    | • | • | • | Delete All Phonebook Entries                                   |
| AT#CPBGR                                                 | •    | •     | •     | •   | •   | •    | •   | •    | • | • | • | Read Group Entries                                             |
| AT#CPBGW                                                 | •    | •     | •     | •   | •   | •    | •   | •    | • | • | • | Write Group Entries                                            |
| Telit Custom AT Cor                                      | mmar | nds - | SAF   | AT  | Com | mano | ds  |      |   |   |   |                                                                |
| AT#RSEN                                                  | •    | •     | •     | •   | •   | •    | •   | •    |   |   |   | Remote SIM Enable                                              |
| Telit Custom AT Commands - E-mail Management AT Commands |      |       |       |     |     |      |     |      |   |   |   |                                                                |
| AT#ESMTP                                                 | •    | •     | •     | •   | •   | •    | •   | •    | • | • | • | E-mail SMTP Server                                             |
| AT#EADDR                                                 | •    | •     | •     | •   | •   | •    | •   | •    | • | • | • | E-mail sender address                                          |
| AT#EPASSW                                                | •    | •     | •     | •   | •   | •    | •   | •    | • | • | • | E-mail Authentication Password                                 |
| AT#EUSER                                                 | •    | •     | •     | •   | •   | •    | •   | •    | • | • | • | E-mail Authentication User Name                                |
| AT#SEMAIL                                                | •    | •     | •     | •   | •   | •    | •   | •    | • | • | • | E-mail Sending With GPRS Context<br>Activation                 |
| AT#EMAILACT                                              | •    | •     | •     | •   | •   | •    | •   | •    | • | • | • | E-mail GPRS Context Ativation                                  |
| AT#EMAILD                                                | •    | •     | •     | •   | •   | •    | •   | •    | • | • | • | E-mail Sending                                                 |
| AT#ESAV                                                  | •    | •     | •     | •   | •   | •    | •   | •    | • | • | • | E-mail Parameters save                                         |
| AT#ERST                                                  | •    | •     | •     | •   | •   | •    | •   | •    | • | • | • | E-mail Parameters Reset                                        |
| AT#EMAILMSG                                              | •    | •     | •     | •   | •   | •    | •   | •    | • | • | • | SMTP Read Message                                              |
| AT#SMTPCFG                                               | •    | •     | •     | •   | •   | •    | •   | •    | • | • | • | Configre SMTP parameters                                       |
| AT#EMAILPDPCF<br>G                                       | •    | •     | •     | •   | •   | •    | •   | •    | • | • | • | Configre Email PDP Cid                                         |
| Telit Custom AT Cor                                      | mmar | nds - | - НТТ | PAT | CO  | MMA  | NDS |      |   |   |   |                                                                |
| AT#HTTPCFG                                               | •    | •     | •     | •   | •   | •    | •   | •    | • | • | • | Configure HTTP parameters                                      |
| AT#HTTPQRY                                               | •    | •     | •     | •   | •   | •    | •   | •    | • | • | • | Send HTTP GET                                                  |
| AT#HTTPSND                                               | •    | •     | •     | •   | •   | •    | •   | •    | • | • | • | Send HTTP POST or PUT request                                  |
| AT#HTTPRCV                                               | •    | •     | •     | •   | •   | •    | •   | •    | • | • | • | Receive HTTP server data                                       |
| Telit Custom AT Commands - GPS AT Commands Set           |      |       |       |     |     |      |     |      |   |   |   |                                                                |
| AT\$GPSP                                                 | •    | •     | •     | •   | •   | •    | •   | •    | • | • | • | GPS Power Management                                           |
| AT\$GPSR                                                 | •    | •     | •     | •   | •   | •    | •   | •    | • | • | • | GPS Module Reset                                               |
| AT\$GPSACP                                               | •    | •     | •     | •   | •   | •    | •   | •    | • | • | • | Get Acquired Position                                          |
| AT\$GPSNMUN                                              | •    | •     | •     | •   | •   | •    | •   | •    | • | • | • | Unsolicited NMEA Data Configuration                            |
| AT\$GPSSAV                                               | •    | •     | •     | •   | •   | •    | •   | •    | • | • | • | Save GPS Parameters Configuration                              |
| 80502ST10950A R                                          |      |       |       |     |     |      |     | Page |   |   |   | <b>2019-</b> 03-12                                             |

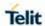

| AT\$GPSRST           | •    | •     | •     | •     | •    | •    | •  | • | • | • | • | Restore to Default GPS Parameters                   |  |  |
|----------------------|------|-------|-------|-------|------|------|----|---|---|---|---|-----------------------------------------------------|--|--|
| AT\$GPSAV            | •    | •     | •     | •     | •    | •    | •  | • | • | • | • | GPS Antenna Supply Voltage Readout                  |  |  |
| AT\$GPSAT            | •    | •     | •     | •     | •    | •    | •  | • | • | • | • | GPS Antenna Type Definition                         |  |  |
| AT\$GPSGLO           | •    | •     | •     | •     | •    | •    | •  | • | • | • | • | Set the GLONASS Capability                          |  |  |
| AT\$GPSNMUNEX        | •    | •     | •     | •     | •    | •    | •  | • | • | • | • | Unsolicited NMEA Extended Data Configuration        |  |  |
| AT\$GNSSSLCT         | •    | •     | •     | •     | •    | •    | •  | • | • | • | • | GNSS Systems Select                                 |  |  |
| AT\$GPSQOS           | •    | •     | •     | •     | •    | •    | •  | • | • | • | • | GPS Quality of Service                              |  |  |
| AT\$GPSSLSR          | •    | •     | •     | •     | •    | •    | •  | • | • | • | • | GPS Start Location Service Request                  |  |  |
| AT\$GPSSTOP          | •    | •     | •     | •     | •    | •    | •  | • | • | • | • | GPS Stop Location Service Request                   |  |  |
| AT\$SLP              | •    | •     | •     | •     | •    | •    | •  | • | • | • | • | Update SLP address                                  |  |  |
| AT\$LCSSLP           | •    | •     | •     | •     | •    | •    | •  | • | • | • | • | Update SLP address                                  |  |  |
| AT\$SLPTYPE          | •    | •     | •     | •     | •    | •    | •  | • | • | • | • | Update SLP address type                             |  |  |
| AT\$SUPLSEC          | •    | •     | •     | •     | •    | •    | •  | • | • | • | • | Set the User Plane Secure Transport                 |  |  |
| AT\$SUPLCFG          | •    | •     | •     | •     | •    | •    | •  | • | • | • | • | Configure SUPL TLS and Hash                         |  |  |
| AT\$SUPLV            | •    | •     | •     | •     | •    | •    | •  | • | • | • | • | Set the version of supported SUPL                   |  |  |
| AT\$LCSLUI           | •    | •     | •     | •     | •    | •    | •  | • | • | • | • | Update location information                         |  |  |
| AT\$LCSTER           | •    | •     | •     | •     | •    | •    | •  | • | • | • | • | Update terminal information                         |  |  |
| AT\$LICLS            | •    | •     | •     | •     | •    | •    | •  | • | • | • | • | Enable/Disable unsolicited response                 |  |  |
| AT\$LTC              | •    | •     | •     | •     | •    | •    | •  | • | • | • | • | LCS certificate                                     |  |  |
| AT\$LCSLK            | •    | •     | •     | •     | •    | •    | •  | • | • | • | • | Lock context for LCS use                            |  |  |
| AT\$GPSCLRX          | •    | •     | •     | •     | •    | •    | •  | • | • | • | • | Clear GPS Data                                      |  |  |
| AT\$GPSLOCK          | •    | •     | •     | •     | •    | •    | •  | • | • | • | • | GPS Lock Mode                                       |  |  |
| AT\$AGPSEN           | •    | •     | •     | •     | •    | •    | •  | • | • | • | • | Position Mode Configuration                         |  |  |
| AT\$LCSLPP           | •    | •     | •     | •     | •    | •    | •  | • | • | • | • | LPP Configuration                                   |  |  |
| AT\$LCSAGLO          | •    | •     | •     | •     | •    | •    | •  | • | • | • | • | Selection fo Positioning Protocol for A-<br>GLONASS |  |  |
| AT\$GPSDPO           | •    | •     | •     | •     | •    | •    | •  | • | • | • | • | GNSS Dynamic Power Optimization (DPO)<br>Control    |  |  |
| AT\$GPSELNA          | •    | •     | •     | •     | •    | •    | •  | • | • | • | • | Support the GNSS External LNA.                      |  |  |
| AT\$LOCMODE          |      | •     |       |       |      |      |    |   |   |   |   | GPS Location Reqest Mode                            |  |  |
| AT\$NMEA             |      | •     |       |       |      |      |    |   |   |   |   | Enable NMEA Stream                                  |  |  |
| AT\$LOCATION         |      | •     |       |       |      |      |    |   |   |   |   | Enable Location Services                            |  |  |
| AT\$GETLOCATIO<br>N  |      | •     |       |       |      |      |    |   |   |   |   | Get Currrent Location                               |  |  |
| Telit Custom AT Cor  | nmaı | nds - | - SMS | S AT  | Com  | man  | ds |   |   |   |   |                                                     |  |  |
| AT#SMSMOVE           | •    | •     | •     | •     | •    | •    | •  | • | • | • | • | Move Short Message to other memory                  |  |  |
| AT#SMSMODE           | •    | •     | •     | •     | •    | •    | •  | • | • | • | • | SMS Commnads Operation Mode                         |  |  |
| Telit Custom AT Cor  | nmai | nds - | AT I  | Run ( | Comr | mand | s  |   |   |   |   |                                                     |  |  |
| AT#SMSATRUN          | •    | •     | •     | •     | •    | •    | •  | • | • | • | • | Enable SMS AT Run service                           |  |  |
| AT#SMSATRUNC<br>FG   | •    | •     | •     | •     | •    | •    | •  | • | • | • | • | Set SMS AT Run Parameters                           |  |  |
| AT#SMSATWL           | •    | •     | •     | •     | •    | •    | •  | • | • | • | • | SMS AT Run White List                               |  |  |
| AT#TCPATRUNC<br>FG   | •    | •     | •     | •     | •    | •    | •  | • | • | • | • | Set TCP AT Run Service Parameters                   |  |  |
| AT#TCPATRUNL         | •    | •     | •     | •     | •    | •    | •  | • | • | • | • | Enables TCP AT Run Service in listen (server) mode  |  |  |
| AT#TCPATRUNF<br>RWL  | •    | •     | •     | •     | •    | •    | •  | • | • | • | • | TCP AT Run Firewall List                            |  |  |
| AT#TCPATRUNA<br>UTH  | •    | •     | •     | •     | •    | •    | •  | • | • | • | • | TCP AT Run Authentication Parameters List           |  |  |
| AT#TCPATRUND         | •    | •     | •     | •     | •    | •    | •  | • | • | • | • | Enables TCP Run AT Service in dial (client) mode    |  |  |
| AT#TCPATRUNC<br>LOSE | •    | •     | •     | •     | •    | •    | •  | • | • | • | • | Closes TCP Run AT Socket                            |  |  |

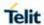

| AT#TCPATCMDS<br>EQ  | •    | •   | •        | •        | •     | •    | •    | •     | •        | • | • | For TCP Run AT Service                           |  |  |  |
|---------------------|------|-----|----------|----------|-------|------|------|-------|----------|---|---|--------------------------------------------------|--|--|--|
| AT#TCPATCONS<br>ER  | •    | •   | •        | •        | •     | •    | •    | •     | •        | • | • | Connects the TCP Run AT service to a serial port |  |  |  |
| AT#ATRUNDELA<br>Y   | •    | •   | •        | •        | •     | •    | •    | •     | •        | • | • | Set the delay on Run AT command execution        |  |  |  |
| Telit Custom AT Co  | mmai | nds | - Eve    | nt Mo    | onito | Con  | nmar | ıds   |          |   |   |                                                  |  |  |  |
| AT#ENAEVMONI        | •    | •   | •        | •        | •     | •    | •    | •     | •        | • | • | Enable EvMoni Service                            |  |  |  |
| AT#ENAEVMONI<br>CFG | •    | •   | •        | •        | •     | •    | •    | •     | •        | • | • | EvMoni Service parameter                         |  |  |  |
| AT#EVMONI           | •    | •   | •        | •        | •     | •    | •    | •     | •        | • | • | Event Monitoring                                 |  |  |  |
| AT#CMGS             | •    | •   | •        | •        | •     | •    | •    | •     | •        | • | • | Send Message                                     |  |  |  |
| AT#CMGW             | •    | •   | •        | •        | •     | •    | •    | •     | •        | • | • | Write Message To Memory                          |  |  |  |
| Telit Custom AT Co  | mmai | nds | - Aud    | io rel   | ated  | AT C | Comn | nands | 3        |   |   |                                                  |  |  |  |
| AT#CAP              | •    | •   | •        | •        | •     | •    | •    | •     | •        | • | • | Change Audio Path                                |  |  |  |
| AT#SRS              | •    | •   | •        | •        | •     | •    | •    | •     | •        | • | • | Select Ringer Sound                              |  |  |  |
| AT#SRP              | •    | •   | •        | •        | •     | •    | •    | •     | •        | • | • | Select Ringer Path                               |  |  |  |
| AT#HFMICG           | •    | •   | •        | •        | •     | •    | •    | •     | •        | • | • | Handsfree Microphone Gain                        |  |  |  |
| AT#HSMICG           | •    | •   | •        | •        | •     | •    | •    | •     | •        | • | • | Handset Microphone Gain                          |  |  |  |
| AT#HFRECG           | •    | •   | •        | •        | •     | •    | •    | •     | •        | • | • | Handsfree Receiver Gain                          |  |  |  |
| AT#HSRECG           | •    | •   | •        | •        | •     | •    | •    | •     | •        | • | • | Handset Receiver Gain                            |  |  |  |
| AT#PCMRXG           | •    | •   | •        | •        | •     | •    | •    | •     | •        | • | • | DVI Speaker Volume Level                         |  |  |  |
| AT#PCMDELAY         | •    | •   | •        | •        | •     | •    | •    | •     | •        | • | • | Set delay before close the PCM Clock/SYNC        |  |  |  |
| AT#SHFSD            | •    | •   | •        | •        | •     | •    | •    | •     | •        | • | • | Set Handsfree Sidetone                           |  |  |  |
| AT#SHSSD            | •    | •   | •        | •        | •     | •    | •    | •     | •        | • | • | Set Headset Sidetone                             |  |  |  |
| AT#SPKMUT           | •    | •   | •        | •        | •     | •    | •    | •     | •        | • | • | Speaker Mute Control                             |  |  |  |
| AT#SRSEXT           | •    | •   | •        | •        | •     | •    | •    | •     | •        | • | • | Select Ringer Sound Extended                     |  |  |  |
| AT#STM              | •    | •   | •        | •        | •     | •    | •    | •     | •        | • | • | Singnalling Tones Mode                           |  |  |  |
| AT#TONE             | •    | •   | •        | •        | •     | •    | •    | •     | •        | • | • | Tone Playback                                    |  |  |  |
| AT#TSVOL            | •    | •   | •        | •        | •     | •    | •    | •     | •        | • | • | Tone Classes Volume                              |  |  |  |
| AT#PRST             | •    | •   | •        | •        | •     | •    | •    | •     | •        | • | • | Audio Profile Factory Configuration              |  |  |  |
| AT#PSAV             | •    | •   | •        | •        | •     | •    | •    | •     | •        | • | • | Audio Profile Configuration save                 |  |  |  |
| AT#PSEL             | •    | •   | •        | •        | •     | •    | •    | •     | •        | • | • | Audio Profile Selection                          |  |  |  |
| AT#PSET             | •    | •   | •        | •        | •     | •    | •    | •     | •        | • | • | Audio Profile Setting                            |  |  |  |
| AT#SHFEC            | •    | •   | •        | •        | •     | •    | •    | •     | •        | • | • | Handsfree Echo Canceller                         |  |  |  |
| AT#SHSEC            | •    | •   | •        | •        | •     | •    | •    | •     | •        | • | • | Handset Echo Canceller                           |  |  |  |
| AT#SHFNR            | •    | •   | •        | •        | •     | •    | •    | •     | •        | • | • | Handsfree Noise Reduction                        |  |  |  |
| AT#SHSNR            | •    | •   | •        | •        | •     | •    | •    | •     | •        | • | • | Handset Noise Reduction                          |  |  |  |
| AT#DTMF             | •    | •   | •        | •        | •     | •    | •    | •     | •        | • | • | Embedded DTMF decoder enabling                   |  |  |  |
| AT#DVI              | •    | •   | •        | •        | •     | •    | •    | •     | •        | • | • | Digital Voiceband Interface                      |  |  |  |
| AT#DVICFG           | •    | •   | •        | •        | •     | •    | •    | •     | •        | • | • | Digital Voiceband Interface Configuration        |  |  |  |
| AT#DVICLK           | •    | •   | •        | •        | •     | •    | •    | •     | •        | • | • | Extended Digital Voiceband Interface             |  |  |  |
| AT#HSGS             | •    | •   | •        | •        | •     | •    | •    | •     | •        | • | • | Headset GPIO Select                              |  |  |  |
| AT#ADSPC            | •    | •   | •        | •        | •     | •    | •    | •     | •        | • | • | Audio DSP Configuration                          |  |  |  |
| AT#ACDB             | •    | •   | •        | •        | •     | •    | •    | •     | •        | • | • | Store the ACDB (Audio Calibration Database) file |  |  |  |
| AT#ADELF            | •    | •   | •        | •        | •     | •    | •    | •     | •        | • | • | Delete audio file                                |  |  |  |
| AT#ADELA            | •    | •   | •        | •        | •     | •    | •    | •     | •        | • | • | Delete all audio files                           |  |  |  |
| AT#ALIST            | •    | •   | •        | •        | •     | •    | •    | •     | •        | • | • | List audio file                                  |  |  |  |
| AT#ASIZE            | •    | •   | •        | •        | •     | •    | •    | •     | •        | • | • | Audio available size                             |  |  |  |
| AT#ASEND            | •    | •   | •        | •        | •     | •    | •    | •     | •        | • | • | Send an audio file                               |  |  |  |
| 80502ST10950A R     | 1    |     | <u> </u> | <b>!</b> | 1     | l    |      | Sade  | <b>!</b> | 1 |   | <b>2019-</b> 03-1                                |  |  |  |

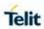

| AT#APLAY                                         | •   | •     | •      | •     | •    | •      | •    | •     | •    | •    | •    | Play an audio file                                     |  |  |
|--------------------------------------------------|-----|-------|--------|-------|------|--------|------|-------|------|------|------|--------------------------------------------------------|--|--|
| AT#DVIEXT                                        | •   | •     | •      | •     | •    | •      | •    | •     | •    | •    | •    | Extended Digital Voiceband Interface                   |  |  |
| AT#OOBTSET                                       | •   | •     | •      | •     | •    | •      | •    | •     | •    | •    | •    | Out of band tone set                                   |  |  |
| Telit Custom AT Commands - Iot Platform Commands |     |       |        |       |      |        |      |       |      |      |      |                                                        |  |  |
| AT#DWCFG                                         | •   | •     | •      | •     | •    | •      | •    | •     | •    | •    | •    | Configure deviceWISE parameters                        |  |  |
| AT#DWCONN                                        | •   | •     | •      | •     | •    | •      | •    | •     | •    | •    | •    | Connect to M2M Service                                 |  |  |
| AT#DWSTATUS                                      | •   | •     | •      | •     | •    | •      | •    | •     | •    | •    | •    | Query connection status                                |  |  |
| AT#DWSEND                                        | •   | •     | •      | •     | •    | •      | •    | •     | •    | •    | •    | Send data to M2M Service                               |  |  |
| AT#DWSENDR                                       | •   | •     | •      | •     | •    | •      | •    | •     | •    | •    | •    | Send raw data to M2M Service                           |  |  |
| AT#DWRCV                                         | •   | •     | •      | •     | •    | •      | •    | •     | •    | •    | •    | Receive data from M2M Service                          |  |  |
| AT#DWRCVR                                        | •   | •     | •      | •     | •    | •      | •    | •     | •    | •    | •    | Receive raw data from M2M Service                      |  |  |
| AT#DWLRCV                                        | •   | •     | •      | •     | •    | •      | •    | •     | •    | •    | •    | List information on messages pending from M2M Service  |  |  |
| AT#DWEN                                          | •   | •     | •      | •     | •    | •      | •    | •     | •    | •    | •    | Enable Agent Features                                  |  |  |
| Telit Custom AT Co                               | mma | nds - | - WL   | AN co | omma | ands   |      |       |      |      |      |                                                        |  |  |
| AT#WLANSTART                                     | •   | •     | •      | •     | •    | •      | •    | •     |      |      |      | Enable/disable WLAN                                    |  |  |
| AT#WLANBROAD<br>CAST                             | •   | •     | •      | •     | •    | •      | •    | •     |      |      |      | Enable/disable broadcast                               |  |  |
| AT#WLANSSID                                      | •   | •     | •      | •     | •    | •      | •    | •     |      |      |      | Change the SSID name                                   |  |  |
| AT#WLANMODE                                      | •   | •     | •      | •     | •    | •      | •    | •     |      |      |      | Change WLANE mode                                      |  |  |
| AT#WLANIP                                        | •   | •     | •      | •     | •    | •      | •    | •     |      |      |      | Return assigned IP address                             |  |  |
| AT#WLANSIGNAL                                    | •   | •     | •      | •     | •    | •      | •    | •     |      |      |      | Return signal strength of the network                  |  |  |
| AT#WLANSCAN                                      | •   | •     | •      | •     | •    | •      | •    | •     |      |      |      | Scanning wifi networks                                 |  |  |
| AT#WLANCONNE<br>CT                               | •   | •     | •      | •     | •    | •      | •    | •     |      |      |      | Connect to SSID                                        |  |  |
| AT#WLANDISCO<br>NNECT                            | •   | •     | •      | •     | •    | •      | •    | •     |      |      |      | Disconnect from the network                            |  |  |
| AT#WLANCONFI<br>G                                | •   | •     | •      | •     | •    | •      | •    | •     |      |      |      | Use to add or change the hostapd.conf.                 |  |  |
| AT#WLANSECUR<br>ITY                              | •   | •     | •      | •     | •    | •      | •    | •     |      |      |      | Use to changing wlan security parameters               |  |  |
| AT#WLANPC                                        | •   | •     | •      | •     | •    | •      | •    | •     |      |      |      | Use to change the channel number and the wlan protocol |  |  |
| AT#WLANCFGER<br>ROR                              | •   | •     | •      | •     | •    | •      | •    | •     |      |      |      | Display last error in detailed form.                   |  |  |
| AT#WLANMACM<br>ODE                               | •   | •     | •      | •     | •    | •      | •    | •     |      |      |      | Enable/disable MAC address filter- # WLANMACMODE       |  |  |
| AT#WLANMACAC<br>CEPT                             | •   | •     | •      | •     | •    | •      | •    | •     |      |      |      | Use to add/ remove MAC address to/from accept list     |  |  |
| AT#WLANMACDE<br>NY                               | •   | •     | •      | •     | •    | •      | •    | •     |      |      |      | Use to add/ remove MAC address to/from deny list       |  |  |
| AT#WLANCOUNT<br>RYCODE                           | •   | •     | •      | •     | •    | •      | •    | •     |      |      |      | Use to set the regulatory domain                       |  |  |
| AT#WLANINDI                                      | •   | •     | •      | •     | •    | •      | •    | •     |      |      |      | Enable/disable WLAN unsolicited message                |  |  |
| Telit Custom AT Co                               | mma | nds - | - Jam  | med   | Dete | ection | & R  | eport | AT C | Comn | nand | s                                                      |  |  |
| AT#JDRENH2                                       | •   | •     | •      | •     | •    | •      | •    | •     | •    | •    | •    | Enhanced Jammed Detect & Report 2                      |  |  |
| AT#JDR4GCFG                                      | •   | •     | •      | •     | •    | •      | •    | •     | •    | •    | •    | LTE Jammed Detect & Report                             |  |  |
| AT#JDRGNSS                                       | •   | •     | •      | •     | •    | •      | •    | •     | •    | •    | •    | GNSS Jamming Detect & Report                           |  |  |
| PSM and eDRX AT                                  | Com | mano  | ds - e | DRX   | AT   | Comi   | manc | ls    |      |      |      |                                                        |  |  |
| AT+CPSMS                                         | •   | •     | •      | •     | •    | •      | •    | •     | •    | •    | •    | PSM setting                                            |  |  |
| AT+CEDRXS                                        | •   | •     | •      | •     | •    | •      | •    | •     | •    | •    | •    | eDRX setting                                           |  |  |
| AT+CEDRXRDP                                      | •   | •     | •      | •     | •    | •      | •    | •     | •    | •    | •    | eDRX read dynamic parameters                           |  |  |

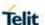

### 5. AT COMMANDS REFERENCES

#### 5.1. Command Line General Format

#### 5.1.1. Command Line Prefixes

#### 5.1.1.1. Starting A Command Line - AT

| AT – Starting A Command Line |                                                                                                    |  |  |  |  |
|------------------------------|----------------------------------------------------------------------------------------------------|--|--|--|--|
| AT                           | The prefix <b>AT</b> , or <b>at</b> , is a two-character abbreviation ( <b>ATtention</b> ), always used to start a command line to be sent from TE to TA |  |  |  |  |
| Reference                    | 3GPP TS 27.007                                                                                                    |  |  |  |  |

#### 5.1.1.2. Last Command Automatic Repetition - A/

| A/ – Last Command Automatic Repetition |                                                                                                    |  |  |  |  |  |
|----------------------------------------|----------------------------------------------------------------------------------------------------|--|--|--|--|--|
| A/                                     | If the prefix <b>A</b> / or <b>a</b> / is issued, the MODULE immediately execute once again the body of the preceding command line. No editing is possible and no termination character is necessary. A command line may be repeated multiple times through this mechanism, if desired. |  |  |  |  |  |
|                                        | If <b>A</b> / is issued before any command line has been executed, the preceding command line is assumed to have been empty (that results in an <b>OK</b> result code).                                                                                                    |  |  |  |  |  |
|                                        | NOTE: this command works only at fixed IPR.                                                                                                    |  |  |  |  |  |
|                                        | <b>NOTE:</b> the custom command #/ has been defined: it causes the last command to be executed again too; but it does not need a fixed IPR.                                                                                                    |  |  |  |  |  |
| Reference                              | V25ter                                                                                                    |  |  |  |  |  |

### 5.2. General Configuration Commands

#### 5.2.1. Select Interface Style - #SELINT

| AT#SELINT – Select Interface Style |                                                                                 |  |  |  |  |
|------------------------------------|---------------------------------------------------------------------------------|--|--|--|--|
| AT#SELINT= <v></v>                 | Set command sets the AT command interface style depending on parameter <v>.</v> |  |  |  |  |
|                                    | Parameter: <v> - AT command interface style</v>                                 |  |  |  |  |

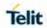

| AT#SELINT – Select Interface Style |                                                                              |  |  |  |  |
|------------------------------------|------------------------------------------------------------------------------|--|--|--|--|
|                                    | 2 - switches the AT command interface style of the product to LE910Cx family |  |  |  |  |
| AT#SELINT?                         | Read command reports the current interface style.                            |  |  |  |  |
| AT#SELINT=?                        | Test command reports the available range of values for parameter <v>.</v>    |  |  |  |  |
| Note                               | It recommended performing a reboot the module after every #SELINT setting.   |  |  |  |  |

### 5.2.2. Set notification port - #NOPT

| 0.2.2.                        | iloation p                                                           | 011                                     |                                              |                                            |                             |            |            |            |            |            |    |
|-------------------------------|----------------------------------------------------------------------|-----------------------------------------|----------------------------------------------|--------------------------------------------|-----------------------------|------------|------------|------------|------------|------------|----|
| #NOPT - Set notification port |                                                                      |                                         |                                              |                                            |                             |            |            |            |            |            |    |
| AT#NOPT= <num></num>          | Set command sets the port output notification data (Indication data) |                                         |                                              |                                            |                             |            |            |            |            |            |    |
|                               | . T<br>. T<br>. L                                                    | elit US<br>elit US<br>elit US<br>JART I | SB Mo<br>SB Dia<br>SB Mo<br>Data F<br>Data F | dem F<br>agnost<br>dem F<br>Port<br>Port 2 | Port 1<br>ic Inte<br>Port 2 | rface F    | Port       | ort is s   | et by ‡    | ‡NOP⁻      | Т. |
|                               | Each po                                                              |                                         |                                              |                                            |                             | •          | •          |            |            |            |    |
|                               |                                                                      | GND                                     | TD                                           | RD                                         | RTS                         | CTS        | DSR        | DTR        | RI         | DCD        |    |
|                               |                                                                      | (C10<br>2)                              | (C10<br>3)                                   | (C10<br>4)                                 | (C10<br>5)                  | (C10<br>6) | (C10<br>7) | (C10<br>8) | (C12<br>5) | (C12<br>5) |    |
|                               | USB<br>Modem                                                         | •)                                      | •)                                           | •                                          | •)                          | •          | •          | •          | •          | •          |    |
|                               | USB<br>Diagno<br>stic                                                | •)                                      | •)                                           | •                                          |                             |            |            |            |            |            |    |
|                               | USB<br>Auxiliar<br>y                                                 | •                                       | •                                            | •                                          |                             |            |            |            |            |            |    |
|                               | UART<br>DATA                                                         | •                                       | •                                            | •                                          | •                           | •          | •          | •          | •          | •          |    |
|                               | UART<br>DATA 2                                                       | •                                       | •                                            | •                                          |                             |            |            |            |            |            |    |
|                               | UART<br>TRACE                                                        | •                                       | •                                            | •                                          |                             |            |            |            |            |            |    |

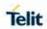

| #NOPT - Set notifica | #NOPT - Set notification port                                                                                           |  |  |  |  |  |  |
|----------------------|----------------------------------------------------------------------------------------------------|--|--|--|--|--|--|
|                      | USB Diagnostic and UART TRACE are reserved for Telit Service.  USB Modem, USB Auxiliary and UART DATA are dedicated for |  |  |  |  |  |  |
|                      | M2M Interface.                                                                                                    |  |  |  |  |  |  |
|                      | Parameter:                                                                                                    |  |  |  |  |  |  |
|                      | <num> - Notification Port</num>                                                                                         |  |  |  |  |  |  |
|                      | 0 – All Ports Notification data sent to all ports. < default value >                                                    |  |  |  |  |  |  |
|                      | 1 – UART Data Port only                                                                                                 |  |  |  |  |  |  |
|                      | 2 - Telit USB Modem Port 1only                                                                                          |  |  |  |  |  |  |
|                      | 3 - Telit USB Modem Port 2 only                                                                                         |  |  |  |  |  |  |
|                      | 4 – Telit UART Modem Port 2 only                                                                                        |  |  |  |  |  |  |
|                      | 5 - Telit CMUX Modem Port 1                                                                                             |  |  |  |  |  |  |
|                      | 6 - Telit CMUX Modem Port 2                                                                                             |  |  |  |  |  |  |
|                      | 7 - Telit CMUX Modem Port 3                                                                                             |  |  |  |  |  |  |
|                      | 8 - Telit CMUX Modem Port 4                                                                                             |  |  |  |  |  |  |
| AT#NOPT?             | Read command reports the current notification port.                                                                     |  |  |  |  |  |  |
| AT#NOPT=?            | Test command reports the available range of values for parameter <num>.</num>                                           |  |  |  |  |  |  |

#### 5.2.3. USB composition configuration - #USBCFG

| 5.2.3.                                  | imposition configuration - #05bCrG                                                                 |  |  |  |  |
|-----------------------------------------|----------------------------------------------------------------------------------------------------|--|--|--|--|
| #USBCFG - USB composition configuration |                                                                                                    |  |  |  |  |
| AT#USBCFG= <composition></composition>  | Set command sets the USB composition according to <composition> number given, where:</composition> |  |  |  |  |
|                                         | 0 - use 0x1201 composition file                                                                    |  |  |  |  |
|                                         | 1 - use 0x1203 composition file                                                                    |  |  |  |  |
|                                         | 2 - use 0x1204 composition file                                                                    |  |  |  |  |
|                                         | 3 - use 0x1205 composition file                                                                    |  |  |  |  |
|                                         | 4 - use 0x1206 composition file                                                                    |  |  |  |  |
|                                         | 5 - use 0x1250 composition file                                                                    |  |  |  |  |
|                                         | 6 - use 0x1251 composition file                                                                    |  |  |  |  |
|                                         | 7 - use 0x1252 composition file                                                                    |  |  |  |  |
|                                         | 8 - use 0x1253 composition file                                                                    |  |  |  |  |
|                                         | 9 - use 0x1254 composition file                                                                    |  |  |  |  |
|                                         | 10 - use 0x1255 composition file                                                                   |  |  |  |  |
|                                         | 11 - use 0x1230 composition file                                                                   |  |  |  |  |

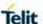

12 - use 0x1231 composition file

0x1201: DIAG + ADB + RMnet + NMEA + MODEM + MODEM + SAP

0x1203: RNDIS + DIAG + ADB + NMEA + MODEM + MODEM + SAP

0x1204: DIAG + ADB + MBIM + NMEA + MODEM + MODEM + SAP

0x1205: MBIM

0x1206: DIAG + ADB + ECM + NMEA + MODEM + MODEM + SAP

0x1250: RMNET + NMEA + MODEM + MODEM + SAP

0x1251: RNDIS + NMEA + MODEM + MODEM + SAP

0x1252: USB MBIM + NMEA + MODEM + MODEM + SAP

0x1253: ECM + NMEA + MODEM + MODEM + SAP

0x1254: MODEM + MODEM

0x1255: NMEA + MODEM + MODEM + SAP

0x1230: DIAG + ADB + RMnet + AUDIO + NMEA + MODEM + MODEM + SAP

0x1231: RNDIS + DIAG + ADB + AUDIO + NMEA + MODEM + MODEM + SAP

After setting a new composition the device will reboot.

If trying to set the same composition as currently set the command will return error.

If composition settings failed the command will return error.

If the new composition was set successfully the command will return OK.

Default value for USB composition is 1201, **AT#USBCFG?** Will return 0 by default.

**NOTE:** If **USBCFG** is 3, it is MBIM only mode. For that reason, you can't change the USB composition. If you want to change the USB composition, please use Main Uart or refer to "3.2.13. USB Interface" in SW User Guide document.

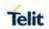

| AT#USBCFG?  | Read command returns the current composition set by number as detailed in the section above:        |
|-------------|----------------------------------------------------------------------------------------------------|
|             | 0x1201 composition file returns 0                                                                   |
|             | 0x1203 composition file returns 1                                                                   |
|             | 0x1204 composition file returns 2                                                                   |
|             | 0x1205 composition file returns 3                                                                   |
|             | 0x1206 composition file returns 4                                                                   |
|             | 0x1250 composition file returns 5                                                                   |
|             | 0x1251 composition file returns 6                                                                   |
|             | 0x1252 composition file returns 7                                                                   |
|             | 0x1253 composition file returns 8                                                                   |
|             | 0x1254 composition file returns 9                                                                   |
|             | 0x1255 composition file returns 10                                                                  |
|             | 0x1230 composition file returns 11                                                                  |
|             | 0x1231 composition file returns 12                                                                  |
| AT#USBCFG=? | Test command returns all supported values of the parameters <pre><composition>.</composition></pre> |

### 5.2.4. Connect physical ports to Service Access Points - #PORTCFG

| <b>#PORTCFG - Conne</b> | <b>#PORTCFG - Connect physical ports to Service Access Points</b>                                                                                                    |  |  |  |  |  |
|-------------------------|----------------------------------------------------------------------------------------------------|--|--|--|--|--|
| AT#PORTCFG=             | Set command allows to connect Service Access Points to the                                                                                                    |  |  |  |  |  |
| <variant></variant>     | external physical ports giving a great flexibility. Example of                                                                                                    |  |  |  |  |  |
|                         | Service Access Points: AT Parser instance #1, #2, #3, etc                                                                                                    |  |  |  |  |  |
|                         | Parameter:                                                                                                    |  |  |  |  |  |
|                         | <variant>:</variant>                                                                                                    |  |  |  |  |  |
|                         | set port configuration. A shout description, for each <b><variant></variant></b> value, is reported in test command section. Factory setting: 14; The range dependes on the product.                  |  |  |  |  |  |
|                         | <b>NOTE:</b> In order to enable the set port configuration, the module has to be rebooted.                                                                                                    |  |  |  |  |  |
| AT#PORTCFG?             | Read command reports: <requested> value shows the requested configuration that will be activated on next power off/on the module; <active> value shows the actual configuration.</active></requested> |  |  |  |  |  |
|                         | #PORTCFG: <requested>,<active></active></requested>                                                                                                    |  |  |  |  |  |

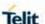

#### AT#PORTCFG=?

Test command returns a brief description of the supported ports arrangement solutions. For each **<Variant>** are reported, on one row, the logical connections between a physical port (USIF0, USB0, etc.) and a Service Access Point(AT#1, AT#2, etc.). The the command returns, for example, the following message:

AT#PORTCFG=?

#PORTCFG: Variant=0: AT= USIF0 USB0 USB1 #PORTCFG: Variant=3: AT= USIF0 USIF1 USB0

#PORTCFG: Variant=8: AT= USB0 USB1

#PORTCFG: Variant=11: AT= USIF0 USB0 USB1; NMEA= USIF1

#PORTCFG: Variant=14: AT= USIF0 USIF1 USB0 USB1 #PORTCFG: Variant=15: AT= USIF0 USB0 USB1; CONSOLE=

#PORTOFG: Variant=15: AT= USIF0 USB0 USB1; CONSOLE: USIF1

- - -

OK

#### 5.2.5. Remote Network Driver Interface Specification setup- #RNDIS

#### #RNDIS - Remote Network Driver Interface Specification setup

### AT#RNDIS=<Cid>,< Did>[,<UserId>,[<P wd>,[<DhcpServerE nable>]]]

This command sets up an Remote Network Driver Interface Specification (RNDIS) session.

#### Parameters:

<Cid> - Context id

<Did> - Device id, currently limited to 0 (only one device)

UserId> - string type, used only if the context requires it

<Pwd> - string type, used only if the context requires it

<DhcpServerEnable> - dhcp server abilitation:

0 - disabled

1 – enabled (default)

**NOTE:** this command activates a context, so all necessary setup has to be done before it (registration, APN).

#### AT#RNDIS?

Read command returns the session state in the following format:

#RNDIS: <Did>,<State>

•••

OK

where <Did> is currently 0 and <State> can be:

0 - disabled

1 - enabled

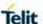

# AT#RNDIS =? Test command returns the range of supported values for all the parameters.

#### 5.2.6. Remote Network Driver Interface Specification configure- #RNDISC

#### #RNDISC - Remote Network Driver Interface Specification configure

## AT#RNDISC=<Did>, <Parid>,<Address>

This command configures Remote Network Driver Interface Specification (RNDIS) session.

#### **Parameters:**

<Did> - Device id, currently limited to 0 (only one device)

<Parid> - Parameter id:

0 - custom address

1 - custom mask

2 - custom gateway

3 - custom dns 1

4 – custom dns 2

5 - custom mac address

<Address> - Parameter id:

a valid IP address in the format xxx.xxx.xxx

**NOTE**: if no choosing ip with the client mac address, RNDIS will provide random ip to the client.

**NOTE**: when choosing parid mac address the <Address> format is XX:XX:XX:XX:XX

**NOTE**: if choosing custom mac address without custom ip address it will assign the ip 192.168.225.4 as default to the chosen mac address.

**NOTE**: set the custom mac address with 00:00:00:00:00:00 will ignore the mac address choice.

**NOTE:** if a parameter is different from 0.0.0.0 then it is used instead the default one.

**NOTE:** changes will apply on the next RNDIS session and not the current one.

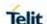

### AT#RNDISC?

Read command returns the last session configuration in the following format:

#### **#RNDISC:**

<Did>,<State>,<Address\_Mask>,<Address\_Gatewa
y>,<Address\_Dns1>,<Address\_Dns2>,<Address\_Custom>,<A
ddress\_CustomMask>,<Address\_CustomGateway>,<Address
\_CustomDns1>,<Address\_CustomDns2>,<Mac\_Address>

---

OK

where

- <Did> is currently 0
- <State> can be:
  - 0 disabled
  - 1 enabled
- <Address> is the default IP address
- <a href="#"><Address</a> Mask> is the default mask obtained from IP address
- <a href="#"><Address\_Gateway></a> is the default IP address of gateway, obtained from IP address
- <a href="mailto:</a> < Address\_Dns1> is the IP address of the first DNS server, assigned by the network
- <a href="mailto:</a> is the IP address of the second DNS server, assigned by the network" assigned by the network
- <Address Custom> is the custom IP address
- <Address CustomMask> is the custom mask
- <a href="Address\_CustomGateway">Address\_CustomGateway</a> is the custom IP address of gateway
- <a href="https://www.ncbestson.com/">Address\_CustomDns1></a> is the custom IP address of the first DNS server
- <a href="#"><Address\_CustomDns2</a> is the custom IP address of the second DNS server
- < Mac\_Address> is the client mac address that gets the IP address

**NOTE:** for each custom parameter, if not assigned by the user will return 0.0.0.0

**NOTE:** read command does not return the current address.

#### AT#RNDISC=?

Test command returns the range of supported values for all the parameters.

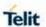

### 5.2.7. Remote Network Driver Interface Specification shutdown- #RNDISD

| #RNDISD - Remote N     | #RNDISD – Remote Network Driver Interface Specification shutdown                                   |  |
|------------------------|----------------------------------------------------------------------------------------------------|--|
| AT#RNDISD= <did></did> | This command is used to shutdown an Remote Network Driver Interface Specification (RNDIS) session. |  |
|                        | Parameters:                                                                                        |  |
|                        | <did> - Device id, currently limited to 0 (only one device)</did>                                  |  |
|                        | NOTE: this command also deactivates the context.                                                   |  |
| AT#RNDISD?             | Read command returns the session state in the following format:                                    |  |
|                        | #RNDISD: <did>,<state></state></did>                                                               |  |
|                        |                                                                                                    |  |
|                        | OK                                                                                                 |  |
|                        | where <b><did></did></b> is currently 0 and <b><state></state></b> can be:                         |  |
|                        | 0 - disabled                                                                                       |  |
|                        | 1 - enabled                                                                                        |  |
| AT#RNDISD =?           | Test command returns the range of supported values for all the parameters.                         |  |

#### 5.2.8. Command Delay - #ATDELAY

| 5.2.0. Comma                         | IIu Delay - #AT DELAT                                                  |                                |
|--------------------------------------|------------------------------------------------------------------------|--------------------------------|
| #ATDELAY – AT Command Delay SELINT 2 |                                                                        | SELINT 2                       |
| AT#ATDELAY= <delay></delay>          | Set command sets a delay in second AT command.                         | for the execution of following |
|                                      | Parameters: <delay> - delay in 100 milliseconds in</delay>             | ntervals; 0 means no delay     |
|                                      | NOTE: <delay> is only applied to firs #ATDELAY</delay>                 | et command executed after      |
| AT#ATDELAY?                          | Read command reports the currently format: #ATDELAY: <delay></delay>   | selected parameter in the      |
| AT#ATDELAY=?                         | Test command returns the supported parameter <b><delay></delay></b>    | range of values for            |
| Example                              | Delay "at#gpio=1,1,1" execution of 5 at#gpio=1,0,1;#atdelay=50;#gpio=1 |                                |
|                                      | ок                                                                     |                                |

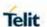

### 5.3. Hayes Compliant AT Commands

#### 5.3.1. Generic Modem Control

### 5.3.1.1. Set To Factory-Defined Configuration - &F

| &F - Set To Factory-Defined Configuration |                                                                                                    |
|-------------------------------------------|----------------------------------------------------------------------------------------------------|
| AT&F[ <value>]</value>                    | Execution command sets the configuration parameters to default values specified by manufacturer; it takes in consideration hardware configuration switches and other manufacturer-defined criteria. |
|                                           | Parameter:                                                                                                    |
|                                           | <value>:</value>                                                                                                    |
|                                           | 0 - just the factory profile base section parameters are considered.                                                                                                    |
|                                           | 1 - either the factory profile base section and the extended section are considered (full factory profile).                                                                                         |
|                                           | NOTE: if parameter <value> is omitted, the command has the same behaviour as AT&amp;F0</value>                                                                                                    |
| Reference                                 | V25ter.                                                                                                    |

#### 5.3.1.2. Soft Reset – Z

| Z - Soft Reset |                                                                                                    |
|----------------|----------------------------------------------------------------------------------------------------|
| ATZ[ <n>]</n>  | Execution command loads the base section of the specified user profile and the extended section of the default factory profile. |
|                | Parameter:                                                                                                    |
|                | <n></n>                                                                                                    |
|                | 01 - user profile number                                                                                                    |
|                | NOTE: any call in progress will be terminated.                                                                                  |
|                | <b>NOTE:</b> if parameter <n> is omitted, the command has the same behaviour as <b>ATZ0</b>.</n>                                |

#### 5.3.1.3. Select Active Service Class - +FCLASS

| +FCLASS - Select Active Service Class |                                                                                                    |
|---------------------------------------|----------------------------------------------------------------------------------------------------|
| AT+FCLASS= <n></n>                    | Set command sets the wireless module in specified connection mode (data, fax, voice). Hence, all the calls done afterwards will be data or voice. |

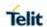

| +FCLASS - Select Active Service Class |                                                                                        |
|---------------------------------------|----------------------------------------------------------------------------------------|
|                                       | Parameter:                                                                             |
|                                       | <n> 0 - data 1 - fax class(not supported by LTE) 8 - voice</n>                         |
| AT+FCLASS?                            | Read command returns the current configuration value of the parameter <b><n></n></b> . |
| AT+FCLASS=?                           | Test command returns all supported values of the parameters <n>.</n>                   |
| Reference                             | 3GPP TS 27.007                                                                         |

### 5.3.1.4. Default Reset Basic Profile Designation - &Y

| &Y - Default Reset Basic Profile Designation |                                                                                                    |
|----------------------------------------------|----------------------------------------------------------------------------------------------------|
| AT&Y[ <n>]</n>                               | Execution command defines the basic profiles which will be loaded on startup.                                                                                                    |
|                                              | Parameter:                                                                                                    |
|                                              | <n></n>                                                                                                    |
|                                              | 01 - profile (default is 0): the wireless module is able to store 2 complete configurations (see command &W).                                                                     |
|                                              | <b>NOTE:</b> differently from command <b>Z<n></n></b> , which loads just once the desired profile, the one chosen through command <b>&amp;Y</b> will be loaded on every start up. |
|                                              | NOTE: if parameter is omitted, the command has the same behaviour as AT&Y0                                                                                                    |
|                                              | NOTE: In LE910Cx, AT&Y not supported.                                                                                                    |

## 5.3.1.5. Default Reset Full Profile Designation - &P

| &P - Default Reset Full Profile Designation |                                                                                                    |
|---------------------------------------------|----------------------------------------------------------------------------------------------------|
| AT&P[ <n>]</n>                              | Execution command defines which full profile will be loaded on start up.                                                      |
|                                             | Parameter:                                                                                                    |
|                                             | <n></n>                                                                                                    |
|                                             | <ol> <li>o1 - profile number: the wireless module is able to store 2 full<br/>configurations (see command &amp;W).</li> </ol> |
|                                             |                                                                                                    |

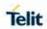

| &P - Default Reset Full Profile Designation |                                                                                                    |
|---------------------------------------------|----------------------------------------------------------------------------------------------------|
|                                             | NOTE: differently from command Z <n>, which loads just once the desired profile, the one chosen through command &amp;P will be loaded on every start up.  NOTE: if parameter is omitted, the command has the same behaviour as AT&amp;P0</n> |
|                                             | Deliaviour as ATAFO                                                                                                    |
| Reference                                   | Telit Specifications                                                                                                    |

## 5.3.1.6. Store Current Configuration - $\&\mbox{W}$

| &W - Store Current Configuration |                                                                                             |
|----------------------------------|---------------------------------------------------------------------------------------------|
| AT&W[ <n>]</n>                   | Execution command stores on profile <n> the complete configuration of the device.</n>       |
|                                  | Parameter:                                                                                  |
|                                  | <n></n>                                                                                     |
|                                  | 01 - profile                                                                                |
|                                  |                                                                                             |
|                                  | <b>NOTE:</b> if parameter omitted, the command has the same behaviour of <b>AT&amp;W0</b> . |

| 5.3.1.7. Store Telep                                                 | hone Number on Module Internal Phonebook - &Z                                                                                                    |
|----------------------------------------------------------------------|----------------------------------------------------------------------------------------------------|
| &Z- Store Telephone Number In The Wireless Module Internal Phonebook |                                                                                                    |
| AT&Z <n>=<nr></nr></n>                                               | Execution command stores in the record <n> the telephone number <nr>. The records cannot be over written, They must be cleared before rewriting.</nr></n>                                                            |
|                                                                      | Parameters:                                                                                                    |
|                                                                      | <n> - phonebook record</n>                                                                                                    |
|                                                                      | <nr> - telephone number(string type)</nr>                                                                                                    |
|                                                                      | <b>NOTE:</b> the wireless module has a built in non volatile memory in which 10 telephone numbers of a maximum 24 digits can be stored                                                                               |
|                                                                      | <b>NOTE:</b> to delete the record <b><n></n></b> the command <b>AT&amp;Z<n>=<cr></cr></n></b> must be issued.                                                                                                    |
|                                                                      | <b>NOTE:</b> the records in the module memory can be viewed with the command <b>&amp;N</b> , while the telephone number stored in the record <i>n</i> can be dialed by giving the command <b>ATDS=</b> < <i>n</i> >. |

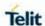

#### 5.3.1.8. Display Internal Phonebook Stored Numbers - &N

| &N - Display Internal Phonebook Stored Numbers |                                                                                                    |
|------------------------------------------------|----------------------------------------------------------------------------------------------------|
| AT&N[ <n>]</n>                                 | Execution command returns the telephone number stored at the <n> position in the internal memory.</n> |
|                                                | Parameter: <n> - phonebook record number</n>                                                          |
|                                                | <b>NOTE:</b> if parameter <n> i omitted then all the internal records shown.</n>                      |

#### 5.3.1.9. Manufacturer Identification - +GMI

| +GMI - Manufacturer Identification                                |         |  |  |  |
|-------------------------------------------------------------------|---------|--|--|--|
| AT+GMI Execution command returns the manufacturer identification. |         |  |  |  |
| Reference                                                         | V.25ter |  |  |  |

#### 5.3.1.10. Model Identification - +GMM

| +GMM - Model Identification                                |         |  |  |
|------------------------------------------------------------|---------|--|--|
| AT+GMM Execution command returns the model identification. |         |  |  |
| Reference                                                  | V.25ter |  |  |

#### 5.3.1.11. Request FLEX Revision Identification - #CGMF

| #CGMF – Request FLEX Revision Identification |                                                                                     |  |  |  |  |
|----------------------------------------------|-------------------------------------------------------------------------------------|--|--|--|--|
| AT#CGMF                                      | Execution command returns the device FLEX identification code without command echo. |  |  |  |  |
| AT#CGMF=?                                    | Test command returns <b>OK</b> result code.                                         |  |  |  |  |

#### 5.3.1.12. Revision Identification - +GMR

| +GMR - Revision Identification                                        |         |  |  |  |
|-----------------------------------------------------------------------|---------|--|--|--|
| AT+GMR Execution command returns the software revision identification |         |  |  |  |
| Reference                                                             | V.25ter |  |  |  |

#### 5.3.1.13. Capabilities List - +GCAP

| +GCAP - Capabilities List |                                                                     |  |  |  |
|---------------------------|---------------------------------------------------------------------|--|--|--|
| AT+GCAP                   | Execution command returns the equipment supported command set list. |  |  |  |
|                           | Where:                                                              |  |  |  |
|                           | +CGSM: 3GPP TS command set                                          |  |  |  |

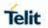

| +GCAP - Capabilities List                  |                                                                                                   |  |  |  |  |  |  |
|--------------------------------------------|---------------------------------------------------------------------------------------------------|--|--|--|--|--|--|
| +DS: Data Service common modem command set |                                                                                                   |  |  |  |  |  |  |
|                                            | <b>+ES</b> : WCDMA data Service common modem command set <b>+MS</b> : Mobile Specific command set |  |  |  |  |  |  |
|                                            |                                                                                                   |  |  |  |  |  |  |
|                                            | +ES: WCDMA data Service common modem command set                                                  |  |  |  |  |  |  |
| Reference                                  | V.25ter                                                                                           |  |  |  |  |  |  |

### 5.3.1.14. Serial Number - +GSN

| +GSN - Serial Numb    | +GSN - Serial Number                                                                                                    |  |  |  |  |  |  |  |
|-----------------------|----------------------------------------------------------------------------------------------------|--|--|--|--|--|--|--|
| AT+GSN                | Execution command returns the device board serial number.                                                                                                    |  |  |  |  |  |  |  |
|                       | <b>NOTE:</b> The number returned is not the IMSI, it is only the board number                                                                                                    |  |  |  |  |  |  |  |
| AT+GSN[= <snt>]</snt> | Set command causes the TA to return IMEI (International Mobile station Equipment Identity number) and related information to identify the MT that the TE connected to.                                                                                                    |  |  |  |  |  |  |  |
|                       | Parameter:                                                                                                    |  |  |  |  |  |  |  |
|                       | <snt> - indicating the serial number type that has been requested.</snt>                                                                                                    |  |  |  |  |  |  |  |
|                       | 0 - returns <sn></sn>                                                                                                    |  |  |  |  |  |  |  |
|                       | 1 - returns the IMEI (International Mobile station Equipment Identity)                                                                                                    |  |  |  |  |  |  |  |
|                       | 2 - returns the IMEISV (International Mobile station Equipment Identity and Software Version number)                                                                                                    |  |  |  |  |  |  |  |
|                       | 3 - returns the SVN (Software Version Number)                                                                                                    |  |  |  |  |  |  |  |
|                       | where:                                                                                                    |  |  |  |  |  |  |  |
|                       | <sn> - Indicate the product "serial number", identified as the IMEI of the mobile, without command echo.</sn>                                                                                                    |  |  |  |  |  |  |  |
|                       | <imei> - string type in decimal format indicating the IMEI IMEI is composed of Type Allocation Code (TAC) (8 digits), Serial Number (SNR) (6 digits) and the Check Digit (CD) (1 digit). Character set used in <imei> is as specified by command Select TE Character Set +CSCS.</imei></imei>                                       |  |  |  |  |  |  |  |
|                       | <imeisv> - string type in decimal format indicating the IMEISV. The 16 digits of IMEISV are composed of Type Allocation Code (TAC) (8 digits), Serial Number (SNR) (6 digits) and the software version (SVN) (2 digits). Character set used in <imeisv> is as specified by command Select TE Character Set +CSCS.</imeisv></imeisv> |  |  |  |  |  |  |  |

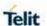

| +GSN - Serial Number                                                                                                    |                                                           |  |  |  |  |
|----------------------------------------------------------------------------------------------------|-----------------------------------------------------------|--|--|--|--|
| <svn> - string type in decimal format indicating the current SVN which is a part of IMEISV. Character set used in <svn> is as specified by command Select TE Character Set +CSCS.</svn></svn> |                                                           |  |  |  |  |
| AT+GSN=?                                                                                                    | Test command returns supported <b><snt></snt></b> values. |  |  |  |  |
| Reference                                                                                                    | V.25ter                                                   |  |  |  |  |

### 5.3.1.15. Display Current Base Configuration and Profile - &V

| &V - Display Current Base Configuration And Profile |  |                         |  |  |    |     |      |
|-----------------------------------------------------|--|-------------------------|--|--|----|-----|------|
| AT&V                                                |  | command<br>on parameter |  |  | of | the | base |

### 5.3.1.16. Display Current Configuration and Profile - &V0

| &V0 - Display Current Configuration And Profile |                                                                                                    |  |  |  |  |
|-------------------------------------------------|----------------------------------------------------------------------------------------------------|--|--|--|--|
| AT&V0                                           | Execution command returns all the configuration parameters settings.                                      |  |  |  |  |
|                                                 | <b>NOTE:</b> this command is the same as <b>&amp;V</b> , it is included only for backwards compatibility. |  |  |  |  |

#### 5.3.1.17. S Registers Display - &V1

| &V1 - S Regist | ters Display             |                                                                                                    |                      |  |  |  |  |  |  |  |
|----------------|--------------------------|----------------------------------------------------------------------------------------------------|----------------------|--|--|--|--|--|--|--|
| AT&V1          |                          | Execution command returns the value of the <b>S</b> registers in decimal and hexadecimal value in the format: |                      |  |  |  |  |  |  |  |
|                | REG                      | REG DEC HEX                                                                                                   |                      |  |  |  |  |  |  |  |
|                | <reg0></reg0>            | <dec></dec>                                                                                                   | <hex></hex>          |  |  |  |  |  |  |  |
|                | <reg1></reg1>            | <dec></dec>                                                                                                   | <hex></hex>          |  |  |  |  |  |  |  |
|                |                          |                                                                                                    |                      |  |  |  |  |  |  |  |
|                | where                    |                                                                                                    |                      |  |  |  |  |  |  |  |
|                | <reg<i>n&gt; - S</reg<i> | register numb                                                                                                 | er                   |  |  |  |  |  |  |  |
|                | 000005                   |                                                                                                    |                      |  |  |  |  |  |  |  |
|                | 007                      |                                                                                                    |                      |  |  |  |  |  |  |  |
|                | 012                      |                                                                                                    |                      |  |  |  |  |  |  |  |
|                | 025                      |                                                                                                    |                      |  |  |  |  |  |  |  |
|                | 038                      |                                                                                                    |                      |  |  |  |  |  |  |  |
|                | <dec> - cu</dec>         | rrent value in                                                                                                | decimal notation     |  |  |  |  |  |  |  |
|                | <hex> - cu</hex>         | rrent value in l                                                                                              | nexadecimal notation |  |  |  |  |  |  |  |

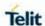

### 5.3.1.18. Display Last Connection Statistics - &V2

| &V2 - Display Last Connection Statistics |                      |  |  |     |      |            |            |   |
|------------------------------------------|----------------------|--|--|-----|------|------------|------------|---|
| AT&V2                                    | Execution connection |  |  | the | last | connection | statistics | & |

### 5.3.1.19. Extended S Registers Display - &V3

| &V3 - Extended S Registers Display |                                                                                                    |                |                     |
|------------------------------------|----------------------------------------------------------------------------------------------------|----------------|---------------------|
| AT&V3                              | Execution command returns the value of the <b>S</b> registers in decimal and hexadecimal value in the format: |                |                     |
|                                    | REG                                                                                                    | DEC            | HEX                 |
|                                    | <reg0></reg0>                                                                                                 | <dec></dec>    | <hex></hex>         |
|                                    | <reg1></reg1>                                                                                                 | <dec></dec>    | <hex></hex>         |
|                                    |                                                                                                    |                |                     |
|                                    | where                                                                                                    |                |                     |
|                                    | < <b>reg</b> <i>n</i> > - <b>S</b> re                                                                         | gister numbe   | er                  |
|                                    | 000005                                                                                                    |                |                     |
|                                    | 007                                                                                                    |                |                     |
|                                    | 012                                                                                                    |                |                     |
|                                    | 025                                                                                                    |                |                     |
|                                    | 030                                                                                                    |                |                     |
|                                    | 038                                                                                                    |                |                     |
|                                    | <dec> - curre</dec>                                                                                           | nt value in de | lecimal notation    |
|                                    | <hex> - curre</hex>                                                                                           | nt value in he | exadecimal notation |

### 5.3.1.20. Single Line Connect Message - \V

| \V - Single Line Connect Message |                                                    |
|----------------------------------|----------------------------------------------------|
| AT\V <n></n>                     | Execution command set single line connect message. |
|                                  |                                                    |
|                                  | Parameter:                                         |
|                                  | <n></n>                                            |
|                                  | 0 - off                                            |
|                                  | 1 - on                                             |

### 5.3.1.21. Country Of Installation - +GCI

| +GCI – Country of Installation |                                                                |
|--------------------------------|----------------------------------------------------------------|
| AT+GCI= <code></code>          | Set command selects the installation country code according to |
|                                | ITU-T.35 Annex A.                                              |

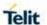

| +GCI – Country of Installation |                                                                                 |  |
|--------------------------------|---------------------------------------------------------------------------------|--|
|                                | Parameter: <code> 59 – It currently supports only the Italy country code</code> |  |
| AT+GCI?                        | Read command reports the currently selected country code.                       |  |
| AT+GCI=?                       | Test command reports the supported country codes.                               |  |
| Reference                      | V25ter.                                                                         |  |

### 5.3.1.22. Line Signal Level - %L

| %L - Line Signal Level |                                                                                       |
|------------------------|---------------------------------------------------------------------------------------|
| AT%L                   | It has no effect and is included only for backward compatibility with landline modems |

#### 5.3.1.23. Line Quality - %Q

| %Q - Line Quality |                                                                                       |
|-------------------|---------------------------------------------------------------------------------------|
| AT%Q              | It has no effect and is included only for backward compatibility with landline modems |

### 5.3.1.24. Speaker Loudness - L

| L - Speaker Loudness |                                                                                       |
|----------------------|---------------------------------------------------------------------------------------|
|                      | It has no effect and is included only for backward compatibility with landline modems |

#### 5.3.1.25. Speaker Mode - M

| M - Speaker Mode |                                                                                       |
|------------------|---------------------------------------------------------------------------------------|
| ATM <n></n>      | It has no effect and is included only for backward compatibility with landline modems |

#### 5.3.2. DTE - Modem Interface Control

#### 5.3.2.1. Command Echo – E

| E - Command Echo |                                                |
|------------------|------------------------------------------------|
| ATE[ <n>]</n>    | Set command enables/disables the command echo. |
|                  | Parameter: <n></n>                             |

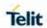

| E - Command Echo |                                                                                                    |
|------------------|----------------------------------------------------------------------------------------------------|
|                  | 0 - disables command echo                                                                                                    |
|                  | <ul> <li>1 - enables command echo (factory default) , hence command sent to the device are echo back to the DTE before the response is given.</li> <li>NOTE: if parameter is omitted, the command has the same behaviour of ATE0</li> </ul> |
| ATE?             | Read command returns the current value of n.                                                                                                    |
| Reference        | V25ter                                                                                                    |

### 5.3.2.2. Quiet Result Codes – Q

| Q - Quiet Result Co | Q - Quiet Result Codes                                                                                                    |  |
|---------------------|----------------------------------------------------------------------------------------------------|--|
| ATQ[ <n>]</n>       | Set command enables or disables the result codes.                                                                                                    |  |
|                     |                                                                                                    |  |
|                     | Parameter:                                                                                                    |  |
|                     | <n></n>                                                                                                    |  |
|                     | 0 - enables result codes (factory default)                                                                                                    |  |
|                     | 1 - disables result codes                                                                                                    |  |
|                     | 2 - disables result codes (only for backward compatibility)                                                                                                    |  |
|                     |                                                                                                    |  |
|                     | NOTE: After issuing either ATQ1 or ATQ2 every information text transmitted in response to commands is not affected                                                                                                    |  |
|                     | and the second second s |  |
|                     | NOTE: if parameter is omitted, the command has the same behaviour of ATQ0                                                                                                    |  |
| Example             | After issuing ATQ1 or ATQ2                                                                                                    |  |
|                     | AT+CGACT=?                                                                                                    |  |
|                     | +CGACT: (0-1) nothing is appended to the response                                                                                                    |  |
| Reference           | V25ter                                                                                                    |  |

## 5.3.2.3. Response Format – V

| V - Response Format |                                                                                                    |
|---------------------|----------------------------------------------------------------------------------------------------|
| ATV[ <n>]</n>       | Set command determines the contents of the header and trailer transmitted with result codes and information responses. It also determines if result codes are transmitted in a numeric form or an alphanumeric form (see [§3.2.3 Information Responses And Result Codes] for the table of result codes).  Parameter: |

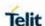

#### V - Response Format

<n>

0 - limited headers and trailers and numeric format of result codes

| information responses | <text><cr><lf></lf></cr></text>      |
|-----------------------|--------------------------------------|
| result codes          | <numeric code=""><cr></cr></numeric> |

 1 - full headers and trailers and verbose format of result codes (factory default)

| information responses | <cr><lf></lf></cr>                            |  |
|-----------------------|-----------------------------------------------|--|
|                       | <text><cr><lf></lf></cr></text>               |  |
| result codes          | <cr><lf></lf></cr>                            |  |
|                       | <verbose code=""><cr><lf></lf></cr></verbose> |  |

**NOTE:** the **<text>** portion of information responses is not affected by this setting.

**NOTE:** if parameter is omitted, the command has the same behaviour of **ATV0** 

Reference

V25ter

#### 5.3.2.4. Extended Result Codes - X

#### X - Extended Result Codes

#### ATX[<n>]

Set command selects the result code messages subset used by the modem to inform the **DTE** of the result of the commands.

#### Parameter:

<n>

- 0 send only OK, CONNECT, RING, NO CARRIER, ERROR, NO ANSWER results. Busy tones reporting is disabled.
- 1...4 reports all messages (factory default is 1).

**NOTE:** If parameter is omitted, the command has the same behaviour of **ATX0** 

NOTE: Current value is returned by AT&V

Parameter:

<n>

0 - EXTENDED MESSAGES : X0=NO 1..4 - EXTENDED MESSAGES : X1=YES

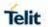

| X - Extended Result Codes |                                                                                      |
|---------------------------|--------------------------------------------------------------------------------------|
| Note                      | For complete control on <b>CONNECT</b> response message see also <b>+DR</b> command. |
| Reference                 | V25ter                                                                               |

### 5.3.2.5. Identification Information – I

| I - Identification Information                                                                           |                                                                                         |  |
|----------------------------------------------------------------------------------------------------|-----------------------------------------------------------------------------------------|--|
| ATI[ <n>] Execution command returns one or more lines of information text followed by a result code.</n> |                                                                                         |  |
|                                                                                                    | Parameter:                                                                              |  |
|                                                                                                    | <n></n>                                                                                 |  |
|                                                                                                    | 0 - numerical identifier                                                                |  |
|                                                                                                    | 1 - module checksum                                                                     |  |
|                                                                                                    | 2 - checksum check result                                                               |  |
|                                                                                                    | 3 - manufacturer                                                                        |  |
|                                                                                                    | 4 - product name                                                                        |  |
|                                                                                                    | 5 - DOB version                                                                         |  |
|                                                                                                    |                                                                                         |  |
|                                                                                                    | <b>NOTE:</b> if parameter is omitted, the command has the same behaviour of <b>ATI0</b> |  |
| Reference                                                                                                | V25ter                                                                                  |  |

### 5.3.2.6. Data Carrier Detect (DCD) Control - &C

| &C - Data Carrier Detect (DCD) Control |                                                                                                    |  |
|----------------------------------------|----------------------------------------------------------------------------------------------------|--|
| AT&C[ <n>]</n>                         | Set command controls the RS232 DCD output behaviour.                                                                                       |  |
| Parameter:                             |                                                                                                    |  |
|                                        | <n></n>                                                                                                    |  |
|                                        | 0 - DCD remains high always.                                                                                                    |  |
|                                        | <ul> <li>1 - DCD follows the Carrier detect status: if carrier is detected DCD is high, otherwise DCD is low. (factory default)</li> </ul> |  |
|                                        | 2 - DCD is always high except for 1sec 'wink' when a data call is<br>disconnected.                                                         |  |
|                                        | NOTE: if parameter is omitted, the command has the same behaviour of AT&C0                                                                 |  |
| Reference                              | V25ter                                                                                                    |  |

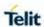

### 5.3.2.7. Data Terminal Ready (DTR) Control - &D

| &D - Data Terminal Ready (DTR) Control                                                                                                    |                                                                                                    |  |
|----------------------------------------------------------------------------------------------------|----------------------------------------------------------------------------------------------------|--|
| AT&D[ <n>]</n>                                                                                                    | Set command controls the Module behaviour to the RS232 <b>DTR</b> transitions.                                                                                                    |  |
|                                                                                                    | Parameter:                                                                                                    |  |
|                                                                                                    | <n></n>                                                                                                    |  |
|                                                                                                    | 0 - DTR transmitions ignored (factory default)                                                                                                    |  |
| 1 - When the MODULE is connected, the <b>High</b> to <b>Low</b> trander by the pin sets the device in command mode and the currence connection is NOT closed. |                                                                                                    |  |
|                                                                                                    | 2 - When the MODULE is connected, the <b>High</b> to <b>Low</b> transition of <b>DTR</b> pin sets the device in command mode and the current connection is closed.                   |  |
|                                                                                                    | 3 - C108/1 operation enabled.                                                                                                    |  |
|                                                                                                    | 4 - C108/1 operation disabled.                                                                                                    |  |
|                                                                                                    | NOTE: if a connection has been set up issuing either #SKTD or #SKTOP, then AT&D1 has the same effect as AT&D2.                                                                       |  |
|                                                                                                    | <b>NOTE:</b> if <b>AT&amp;D2</b> been issued and the <b>DTR</b> has been tied <b>Low</b> , autoanswering is inhibited and it is possible to answer only issuing command <b>ATA</b> . |  |
|                                                                                                    | NOTE: if parameter is omitted, the command has the same behaviour of AT&D0                                                                                                    |  |
| Reference                                                                                                    | V25ter                                                                                                    |  |

#### 5.3.2.8. Standard Flow Control - \Q

| 5.5.2.0. Standard Flow Control - IQ                                   |                                                       |  |
|-----------------------------------------------------------------------|-------------------------------------------------------|--|
| \Q - Standard Flow Control                                            |                                                       |  |
| AT\Q[ <n>] Set command controls the RS232 flow control behaviour.</n> |                                                       |  |
|                                                                       | Parameter:                                            |  |
|                                                                       | <n></n>                                               |  |
|                                                                       | 0 - no flow control                                   |  |
|                                                                       | 1 - software bi-directional with filtering (XON/XOFF) |  |
|                                                                       | 2 - hardware mono-directional flow control            |  |
|                                                                       | (only CTS active)                                     |  |
|                                                                       | 3 - hardware bi-directional flow control              |  |

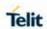

| \Q - Standard Flow Control |                                                                            |  |
|----------------------------|----------------------------------------------------------------------------|--|
|                            | (both RTS/CTS active) (factory default)                                    |  |
|                            | NOTE: if parameter is omitted, the command has the same behaviour as AT\Q0 |  |
|                            | NOTE: Hardware flow control (AT\Q3) is not active in                       |  |
|                            | command mode. To active this setting in command mode, use AT#CLFO=1.       |  |
|                            | NOTE: \Q's settings are functionally a subset of &K's ones.                |  |
| Reference                  | V25ter                                                                     |  |

#### 5.3.2.9. Flow Control - &K

| &K - Flow Control |                                                                                                    | SELINT2 |
|-------------------|----------------------------------------------------------------------------------------------------|---------|
| AT&K[ <n>]</n>    | AT&K[ <n>] Set command controls the RS232 flow control behaviour.</n>                                     |         |
|                   | Parameter:                                                                                                |         |
|                   | <n></n>                                                                                                   |         |
|                   | 0 - no flow control                                                                                       |         |
|                   | <ul><li>3 - hardware bi-directional flow control (both RTS/CTS active)<br/>(factory default)</li></ul>    |         |
|                   | <b>NOTE:</b> if parameter is omitted, the command has the same behaviour as <b>AT&amp;K0</b> .            |         |
|                   | NOTE: &K has no Read Command. To verif &K, simply check the settings of the active p                      | , .     |
|                   | <b>NOTE:</b> Hardware flow control ( <b>AT&amp;K3</b> ) is not mode. To active this setting in command mo |         |
|                   | NOTE: &K has no Read Command. To veri<br>&K, simply check the settings of the act                         | ,       |

### 5.3.2.10. Data Set Ready (DSR) Control - &S

| &S - Data Set Ready (DSR) Control |                                                          |  |
|-----------------------------------|----------------------------------------------------------|--|
| AT&S[ <n>]</n>                    | Set command controls the RS232 <b>DSR</b> pin behaviour. |  |
| Parameter:                        |                                                          |  |
|                                   | <n></n>                                                  |  |
|                                   | 0 - always <b>High</b>                                   |  |
|                                   | 1 - Follows the GSM traffic channel indication           |  |

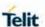

### &S - Data Set Ready (DSR) Control

- 2 High when connected
- 3 High when device is ready to receive commands (factory default).

**NOTE:** if option 1 selected, then **DSR** tied **High** when the device receives from the network the UMTS traffic channel indication.

**NOTE:** in power saving mode the **DSR** pin always tied **Low** & USB VBUS pin always tied Low.

**NOTE:** if parameter is omitted, the command has the same behaviour of **AT&S0** 

**NOTE:** If option 1 or 2 active, **DSR** will not tied **High** in case of GSM voice connection.

#### 5.3.2.11. Fixed DTE Interface Rate - +IPR

#### +IPR - Fixed DTE Interface Rate

## AT+IPR=<rate>,<r ate>

Set command specifies the **DTE** speed at which the device accepts commands during command mode operations; it may be used to fix the **DTE-DCE** interface speed.

NOTE: DTE speed of USB does not change.

#### Parameter:

<rate>

300

600

1200

2400

4800

9600

----

19200

38400

57600

115200 (default)

230400

460800

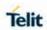

| +IPR - Fixed DTE Interface Rate |                                                                                                    |  |
|---------------------------------|----------------------------------------------------------------------------------------------------|--|
|                                 | 921600                                                                                                    |  |
|                                 | Rate supported for first UART only:                                                                                                    |  |
|                                 | 2000000                                                                                                    |  |
|                                 | 2500000                                                                                                    |  |
|                                 | 3000000                                                                                                    |  |
|                                 | 3500000                                                                                                    |  |
|                                 | 3750000                                                                                                    |  |
|                                 |                                                                                                    |  |
|                                 | If <b><rate></rate></b> specified <b>DTE-DCE</b> speed fixed to that speed, hence no speed auto-detection (autobauding) enabled.                                                                                      |  |
| AT+IPR?                         | Read command returns the current value of <b>+IPR</b> parameter.  at+ipr? +IPR: 115200,115200  OK                                                                                                    |  |
| AT+IPR=?                        | Test command returns the list of supported autodetectable <b><rate></rate></b> values and the list of fixed-only <b><rate></rate></b> values in the format:                                                           |  |
|                                 | +IPR:(list of supported autodetectable <rate> values), (list of fixed-only <rate> values)</rate></rate>                                                                                                    |  |
|                                 | at+ipr=? +IPR: (300,600,1200,2400,4800,9600,19200,38400,57600,115200,23040 0,460800,921600,2000000,2500000,3000000,3500000,3750000),(3 00,600,1200,2400,4800,9600,19200,38400,57600,115200,230400, 460800,921600)  OK |  |
| Reference                       | V25ter                                                                                                    |  |

### 5.3.2.12. DTE-Modem Local Flow Control - +IFC

| +IFC - DTE-Modem Local Flow Control          |                                                                                                    | SELINT 2 |
|----------------------------------------------|----------------------------------------------------------------------------------------------------|----------|
| AT+IFC= <by_te>,<br/><by_ta></by_ta></by_te> | Parameters:  Set command selects the flow control behaviour of the serial port in both directions: from DTE to modem ( <by_ta> option) and from modem to DTE (<by_te>) Parameters: Set command selects the flow control option from modem to DTE (<by_te>) Parameters: Set command selects the flow control option from modem to DTE (<br/></by_te></by_te></by_ta> |          |
|                                              |                                                                                                    |          |

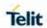

|           | 2 - C106 (CTS) (factory default)                                                                                               |
|-----------|----------------------------------------------------------------------------------------------------|
|           | NOTE: only possible commands are AT+IFC=0,0 and AT+IFC=2,2.                                                                    |
|           | NOTE: Hardware flow control (AT+IFC=2,2) is not active in command mode. To active this setting in command mode, use AT#CLFO=1. |
|           | NOTE: This command is equivalent to &K command                                                                                 |
| AT+IFC?   | Read command returns active flow control settings.                                                                             |
| AT+IFC=?  | Test command returns all supported values of the parameters<br><b>by_te&gt;</b> and <b>by_ta&gt;</b> .                         |
| Reference | V25ter                                                                                                    |

## 5.3.2.13. DTE-Modem Character Framing - +ICF

| +ICF - DTE-Modem          | Character Framing                                                                                                    |
|---------------------------|----------------------------------------------------------------------------------------------------|
| AT+ICF= <format></format> | Set command defines the asynchronous character framing used when autobauding is disabled.                                                                                            |
| [, <parity>]</parity>     | The LE910Cx family supports only the 8 Data, 1 Stop setting.                                                                                                    |
|                           | Parameters:                                                                                                    |
|                           | <format> - determines the number of bits in the data</format>                                                                                                    |
|                           | bits, the presence of a parity bit, and the number of                                                                                                    |
|                           | stop bits in the start-stop frame.                                                                                                    |
|                           | 3 - 8 Data, 1 Stop (default)                                                                                                    |
|                           | <parity> - determines how the parity bit is generated and checked, if present; setting this subparameter has no meaning.</parity>                                                    |
|                           | 0 - Odd (not supported)                                                                                                    |
|                           | 1 - Even (not supported)                                                                                                    |
| AT+ICF?                   | Read command returns current settings for subparameters <format> and <parity>. The current setting of subparameter <parity> will always represented as 0.</parity></parity></format> |
| AT+ICF=?                  | Test command returns the ranges of values for the parameters <format> and <parity></parity></format>                                                                                 |
| Reference                 | V25ter                                                                                                    |
| Example                   | AT+ICF = 3 - 8N1 (default) OK                                                                                                    |

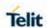

| +ICF - DTE-Modem Character Framing |           |
|------------------------------------|-----------|
|                                    | AT+ICF=?  |
|                                    | +ICF: (3) |
|                                    | ок        |

### 5.3.2.14. Ring (RI) Control - \R

| \R - Ring (RI) Control |                                                                                                    |
|------------------------|----------------------------------------------------------------------------------------------------|
| AT\R[ <n>]</n>         | Set command controls the <b>RING</b> output pin behaviour.                                                                                                    |
|                        | Parameter: <n> 0 - RING on during ringing and further connection 1 - RING on during ringing (factory default) 2 - RING follows the ring signal  NOTE: to check the ring option status use &amp;V command.</n> |
|                        | NOTE: if parameter is omitted, the command has the same behaviour of AT\R0                                                                                                    |

#### 5.3.2.15. DTE-Modem Local Rate Reporting - +ILRR

|                  | +ILRR - DTE-Modem Local Rate Reporting                                                                                                    |  |
|------------------|----------------------------------------------------------------------------------------------------|--|
| AT+ILRR= <n></n> | Set command controls whether or not the +ILRR: <rate> information text transmitted from the modem (module) to the DTE.</rate>               |  |
|                  | Parameter:                                                                                                    |  |
|                  | <ul> <li>o - local port speed rate reporting disabled     (factory default)</li> <li>1 - local port speed rate reporting enabled</li> </ul> |  |
|                  | NOTE: this information if enabled sent upon connection.                                                                                     |  |
| AT+ILRR?         | Read command returns active setting of <n>.</n>                                                                                             |  |
| AT+ILRR=?        | Test command returns all supported values of the parameter <n></n>                                                                          |  |
| Reference        | V25ter                                                                                                    |  |

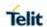

### 5.3.2.16. Select Flow Control Specified By Type - +FLO

| +FLO - Select Flor    | +FLO - Select Flow Control Specified By Type                                                                                |  |
|-----------------------|----------------------------------------------------------------------------------------------------|--|
| AT+FLO= <type></type> | Set command selects the flow control behaviour of the serial port in both directions: from DTE to DTA and from DTA to DTE.  |  |
|                       | Parameter: <type> - flow control option for the data on the serial port 0 - flow control None</type>                        |  |
|                       | 2 - flow control Hardware (CTS-RTS) – (factory default) <b>NOTE:</b> This command is a shortcut of the <b>+IFC</b> command. |  |
|                       | NOTE: +FLO's settings are functionally a subset of &K's ones.                                                               |  |
| AT+FLO?               | Read command returns the current value of parameter <type></type>                                                           |  |
| AT+FLO=?              | Test command returns all supported values of the parameter <type>.</type>                                                   |  |
|                       | NOTE: test command result is without command echo                                                                           |  |
| Reference             | ITU T.31 and TIA/EIA-578-A specifications                                                                                   |  |

#### 5.3.3. Call Control

#### 5.3.3.1. Dial - D

| 5.3.3.1. Diai - D        |                                                                                                    |
|--------------------------|----------------------------------------------------------------------------------------------------|
| D – Dial                 |                                                                                                    |
| ATD <number>[;]</number> | Execution command starts a call to the phone number given as parameter.                                                                                        |
|                          | If ";" is present, a <b>voice</b> call to the given number is performed, regardless of the current value of the connection mode set by <b>+FCLASS</b> command. |
|                          | Parameter: <number> - phone number to be dialed</number>                                                                                                    |
|                          | NOTE: type of call (data, fax or voice) depends on last +FCLASS setting.                                                                                       |
|                          | <b>NOTE:</b> the numbers accepted are 0-9 and *,#,"A","B","C","+".                                                                                             |
|                          | <b>NOTE:</b> for backwards compatibility with landline modems modifiers "R", ",", "W", "!", "@" are accepted but have no effect.                               |
|                          | NOTE: "P" will pause the dial string according to ATS8 duration                                                                                                |
| ATD> <str>[;]</str>      | Issues a call to phone number which corresponding alphanumeric field is <b><str>&gt;</str></b> ; all available memories will search for the correct entry.     |

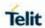

| D – Dial                   |                                                                                                    |
|----------------------------|----------------------------------------------------------------------------------------------------|
|                            | If ";" is present a <b>voice</b> call is performed.                                                                                                    |
|                            | , is present a veree can is periorinou.                                                                                                    |
|                            | Parameter:                                                                                                    |
|                            | <str> - alphanumeric field corresponding to phone number. It must be enclosed in quotation marks.</str>                                                       |
|                            | NOTE: parameter <str> is case sensitive.</str>                                                                                                    |
|                            | NOTE: used character set should be the one selected with +CSCS.                                                                                               |
| ATD> <mem><n>[;]</n></mem> | Issues a call to phone number in phonebook memory storage <mem>, entry location <n> (available memories may be queried with AT+CPBS=?).</n></mem>             |
|                            | If ";" is present a voice call is performed.                                                                                                    |
|                            | Parameters:                                                                                                    |
|                            | <mem> - phonebook memory storage;</mem>                                                                                                    |
|                            | "SM" - SIM/UICC phonebook                                                                                                    |
|                            | "FD" - SIM/USIM fixed dialing phonebook                                                                                                    |
|                            | "LD" - SIM/UICC last dialing phonebook                                                                                                    |
|                            | "MC" - Missed calls list                                                                                                    |
|                            | "RC" - Received calls list                                                                                                    |
|                            | "DC" - MT dialled calls list                                                                                                    |
|                            | "ME" - MT phonebook                                                                                                    |
|                            | "EN" - SIM/USIM (or MT) emergency number(+CPBW is not be applicable for this storage)                                                                         |
|                            | "ON" - SIM (or MT) own numbers (MSI torage may be available thro ugh <b>+CNUM</b> also).                                                                      |
|                            | "MB" - Mailbox numbers stored on SIM.                                                                                                    |
|                            | If this service is provided by the SIM (see <b>#MBN</b> ).                                                                                                    |
|                            | <n> - entry location; it should be in the range of locations available in the memory used.</n>                                                                |
| ATD> <n>[;]</n>            | Issue a call to a phone number on entry location <n> of the active phonebook memory storage (see +CPBS).  If ";" is present a voice call is performed.</n>    |
|                            | Parameter: <n> - active phonebook memory storage entry location; it should be in the range of locations available in the active phonebook memory storage.</n> |
| ATDL                       | Issues a call to the last number dialed.                                                                                                    |

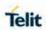

| D D: :                    |                                                                                                    |
|---------------------------|----------------------------------------------------------------------------------------------------|
| D – Dial                  |                                                                                                    |
| ATDS= <nr>[;]</nr>        | Issues a call to the number stored in the MODULE internal phonebook position number <nr>.</nr>                                                                                                    |
|                           | If ";" is present a voice call is performed.                                                                                                    |
|                           |                                                                                                    |
|                           | Parameter: <nr> - internal phonebook position to be called (See commands &amp;N and &amp;Z)</nr>                                                                                                    |
| ATD <number>I[;]</number> | Issues a call overwriting the CLIR supplementary service subscription default value for this call                                                                                                    |
| ATD <number>i[;]</number> | If ";" is present a <b>voice</b> call is performed.                                                                                                    |
|                           | I - invocation, restrict CLI presentation i - suppression, allow CLI presentation                                                                                                    |
| ATD <number>G[;</number>  | Issues a call checking the CUG supplementary service information for the current call. Refer to <b>+CCUG</b> command. If ";" is present a <b>voice</b> call is performed.                                                                                                    |
| ATD <number>g[;</number>  | ii , is present a <b>voice</b> can is penomieu.                                                                                                    |
| ATD* <gprs_sc></gprs_sc>  | This command is specific of GPRS functionality and causes the <b>MT</b> to perform whatever actions are necessary to establish                                                                                                    |
| [* <addr>]</addr>         | communication between the <b>TE</b> and the external PDN.                                                                                                    |
| [*[ <l2p>]</l2p>          | Parameters:                                                                                                    |
| [*[ <cid>]]]]#</cid>      | <pre><gprs_sc> - GPRS Service Code, a digit string (value 99) which         identifies a request to use the GPRS <addr> - string that identifies the called party in the address space         applicable to the PDP. <l2p> - a string which indicates the layer 2 protocol to be used (see         +CGDATA command). For communications software         that does not support arbitrary characters in the dial         string, the following numeric equivalents shall be used:     1 - PPP</l2p></addr></gprs_sc></pre> |
|                           | <cid> - a digit which specifies a particular PDP context definition (see +CGDCONT command).</cid>                                                                                                    |
| Example                   | To dial a number in SIM phonebook entry 6: ATD>SM6 OK                                                                                                    |
|                           | To have a voice call to the 6-th entry of active phonebook: ATD>6; OK                                                                                                    |
|                           | To call the entry with alphanumeric field "Name": ATD>"Name";                                                                                                    |
|                           | OK                                                                                                    |
| Reference                 |                                                                                                    |

#### 5.3.3.2. Tone Dial - T

| T - Tone Dial |                                                                                             |
|---------------|---------------------------------------------------------------------------------------------|
| ATT           | Set command has no effect is included only for backward compatibility with landline modems. |
| Reference     | V25ter.                                                                                     |

## 5.3.3.3. Pulse Dial - P

| P - Pulse Dial |                                                                                             |
|----------------|---------------------------------------------------------------------------------------------|
| АТР            | Set command has no effect is included only for backward compatibility with landline modems. |
| Reference      | V25ter.                                                                                     |

#### 5.3.3.4. Answer - A

| A - Answer |                                                                                                    |
|------------|----------------------------------------------------------------------------------------------------|
| АТА        | Execution command answers an incoming call if automatic answer is disabled.                                              |
|            | <b>NOTE:</b> This command MUST be the last in the command line and followed immediately by a <b><cr></cr></b> character. |
| Reference  | V25ter.                                                                                                    |

#### 5.3.3.5. Disconnect - H

| H - Disconnect |                                                                                                    |
|----------------|----------------------------------------------------------------------------------------------------|
| АТН            | Execution command uses to close the current conversation (voice, data or fax).                                                                                                    |
|                | NOTE: this command issued only in command mode.                                                                                                    |
|                | when a data conversation is active the device is in on-line mode (commands are not sensed and characters are sent to the other party), hence escape sequence (see <b>register S2</b> ) is required before issuing this command, otherwise if <b>&amp;D1</b> option is active, <b>DTR</b> pin has to be tied <b>Low</b> to return in command mode. |
| Reference      | V25ter.                                                                                                    |

#### 5.3.3.6. Return To On Line Mode - O

| O - Return To On Line Mode |                                                                                                    |
|----------------------------|----------------------------------------------------------------------------------------------------|
| АТО                        | Execution command used to return to on-line mode from command mode. If there is no active connection, it returns <b>NO CARRIER</b> . |

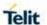

| O - Return To On Line Mode |                                                                                                    |
|----------------------------|----------------------------------------------------------------------------------------------------|
|                            | <b>NOTE:</b> After issuing this command, if the device is in conversation, to send other commands to the device you must return to command mode by issuing the escape sequence (see <b>register S2</b> ) or tying low <b>DTR</b> pin if <b>&amp;D1</b> option is active. |
| Reference                  | V25ter.                                                                                                    |

#### 5.3.3.7. Guard Tone - &G

| &G - Guard Tone |                                                                                             |
|-----------------|---------------------------------------------------------------------------------------------|
|                 | Set command has no effect is included only for backward compatibility with landline modems. |

### 5.3.3.8. Sync/Async Mode - &Q

| &Q - Sync/Async Mode |                                                                                             |
|----------------------|---------------------------------------------------------------------------------------------|
|                      | Set command has no effect is included only for backward compatibility with landline modems. |

#### 5.3.4. Modulation Control

#### 5.3.4.1. Line Quality Monitor And Auto Retrain Or Fallback/Fallforward - %E

| %E - Line Quality Monitor And Auto Retrain Or Fallback/Fallforward |                                                                                                    |
|--------------------------------------------------------------------|----------------------------------------------------------------------------------------------------|
| AT%E <n></n>                                                       | Execution command has no effect and is included only for backward compatibility with landline modems. |

#### 5.3.5. Compression Control

#### 5.3.5.1. Data Compression - +DS

| oloion. Pala compression 120                                              |                                                                         |
|---------------------------------------------------------------------------|-------------------------------------------------------------------------|
| +DS - Data Compression                                                    |                                                                         |
| AT+DS=[ <dir>[,&lt;<br/>neg&gt;[,<p1>[,<p2<br>&gt;]]]]</p2<br></p1></dir> | Set command sets the V42 compression parameter.                         |
|                                                                           | Parameter:                                                              |
|                                                                           | <dir>: desired direction of operations</dir>                            |
|                                                                           | 0 - no compression (factory default)                                    |
|                                                                           | 1 - Transmit only.                                                      |
|                                                                           | 2 - Receive only.                                                       |
|                                                                           | 3 - Both directions, accept any direction (Default).                    |
|                                                                           |                                                                         |
|                                                                           | <neg> : whether the DCE should continue to operate if the desired</neg> |

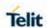

| +DS - Data Compression |                                                                                                    |
|------------------------|----------------------------------------------------------------------------------------------------|
|                        | result is not obtained.                                                                                      |
|                        | 0 Do not disconnect if V.42 bis is not negotiated by the remote DCE as specified in <direction>.</direction> |
|                        | <p1>: maximum number of dictionary entries</p1>                                                              |
|                        | 512-2048(Factory default is 2048)                                                                            |
|                        | <p2): length<="" maximum="" string="" td="" the=""></p2):>                                                   |
|                        | ,                                                                                                    |
|                        | 6 – the only supported value                                                                                 |
| AT+DS?                 | Read command returns current value of the data compression parameter.                                        |
| AT+DS=?                | Test command returns all supported values of the parameter <n></n>                                           |
| Reference              | V25ter                                                                                                    |

### 5.3.5.2. Data Compression Reporting - +DR

| +DR - Data Compression Reporting |                                                                                                    |
|----------------------------------|----------------------------------------------------------------------------------------------------|
| AT+DR= <n></n>                   | Set command enables/disables the data compression reporting upon connection.                                 |
|                                  | Parameter:                                                                                                   |
|                                  | <n></n>                                                                                                    |
|                                  | 0 - data compression reporting disabled                                                                      |
|                                  | 1 - data compression reporting enabled upon connection                                                       |
|                                  | <b>NOTE:</b> if enabled, the following intermediate result code is transmitted before the final result code: |
|                                  | +DR: <compression></compression>                                                                             |
| AT+DR?                           | Read command returns current value of <n>.</n>                                                               |
| AT+DR=?                          | Test command returns all supported values of the parameter <n></n>                                           |
| Reference                        | V25ter                                                                                                    |

#### 5.3.5.1. Break Control

### 5.3.5.1.1. Transmit Break To Remote - \B

| \B - Transmit Break To Remote |                                                                                                    |
|-------------------------------|----------------------------------------------------------------------------------------------------|
| AT\B                          | Execution command has no effect and is included only for backward compatibility with landline modems |

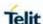

5.3.5.1.2. Break Handling - \K

| \K - Break Handling |                                                                                                    |
|---------------------|----------------------------------------------------------------------------------------------------|
| AT\K[ <n>]</n>      | Execution command has no effect and is included only for backward compatibility with landline modems. |
|                     | Parameter:                                                                                            |
|                     | <n></n>                                                                                               |
|                     | 05                                                                                                    |

5.3.5.1.3. Operating Mode - \N

| \N - Operating Mode |                                                                                                    |
|---------------------|----------------------------------------------------------------------------------------------------|
| AT\N                | Execution command has no effect and is included only for backward compatibility with landline modems |

#### 5.3.6. S Parameters

Basic commands that begin with the letter "S" are known as "S-Parameters". The number following the "S" indicates the "parameter number" being referenced. If the number is not recognized as a valid parameter number, an **ERROR** result code is issued.

If no value is given for the sub parameter of an **S-Parameter**, an **ERROR** result code will be issued and the stored value left unchanged.

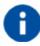

**NOTE:** what follows is a special way to select and set an S-parameter:

- ATSn<CR> selects n as current parameter number. If the value of n is in the range (0, 2, 3, 4, 5, 7, 10, 12, 25, 30, 38), this command establishes Sn as last selected parameter. Every values out of this range and lower than 256 can be used but have no meaning and are maintained only for backward compatibility with landline modems.
- AT=<value><CR> sets the contents of the last S-paramter accessed with ATSn=<value> command

#### Example:

ATS7<CR> establishes S7 as last selected parameter.

Reference: V25ter and RC56D/RC336D

# 5.3.6.1. Number of Rings to Auto Answer - S0

| S0 - Number Of Rings To Auto Answer |                                                                                                    |
|-------------------------------------|----------------------------------------------------------------------------------------------------|
| ATS0=[ <n>]</n>                     | Set command sets the number of rings required before device automatically answers an incoming call. |
|                                     | Parameter:                                                                                          |
|                                     | <n> - number of rings</n>                                                                           |
|                                     | 0 - auto answer disabled (factory default)                                                          |
|                                     | 1255 - number of rings required before automatic answer.                                            |
| ATS0?                               | Read command returns the current value of <b>S0 parameter</b> .                                     |
| Reference                           | V25ter                                                                                              |

## 5.3.6.2. Ring Counter - S1

| S1 - Ring Counter |                                                                                                    |
|-------------------|----------------------------------------------------------------------------------------------------|
| ATS1              | S1 is incremented each time the device detects the ring signal of an incoming call. S1 cleared as soon as no ring occurs. |
|                   | NOTE: the form ATS1 has no effect.                                                                                        |
| ATS1?             | Read command returns the value of this parameter.                                                                         |

# 5.3.6.3. Escape Character - S2

| S2 - Escape Character |                                                                                                    |
|-----------------------|----------------------------------------------------------------------------------------------------|
| ATS2=[ <char>]</char> | Set command sets the ASCII character used as escape characters.                                                                            |
|                       | Parameter:                                                                                                    |
|                       | <char> - escape character decimal ASCII</char>                                                                                             |
|                       | 43 - factory default value is 43 (+).                                                                                                    |
|                       | NOTE: LE910Cx series only supports 43 for <b><char></char></b> parameter.                                                                  |
|                       | <b>NOTE:</b> the escape sequence consists of three escape characters preceded and followed by $n$ ms of idle (see <b>S12</b> to set $n$ ). |
| ATS2?                 | Read command returns the current value of <b>S2</b> parameter.                                                                             |
|                       | <b>NOTE:</b> the format of the numbers in output is always 3 digits, left-filled with 0s                                                   |

## 5.3.6.4. Command Line Termination Character - S3

| S3 - Command Line Termination Character |                                                                                                    |
|-----------------------------------------|----------------------------------------------------------------------------------------------------|
| ATS3=[ <char>]</char>                   | Set command sets the value of the character either recognized by the device as command line terminator and generated by the device as part of the header, trailer, and terminator for result codes and information text, along with <b>S4 parameter</b> .                                                   |
|                                         | Parameter:                                                                                                    |
|                                         | <char> - command line termination character (decimal ASCII)</char>                                                                                                    |
|                                         | 0127 - factory default value is 13 (ASCII <b><cr></cr></b> )                                                                                                    |
|                                         | <b>NOTE:</b> the "previous" value of <b>S3</b> is used to determine the command line termination character for entering the command line containing the <b>S3</b> setting command. However the result code issued shall use the "new" value of <b>S3</b> (as set during the processing of the command line) |
| ATS3?                                   | Read command returns the current value of S3 parameter.                                                                                                    |
|                                         | <b>NOTE:</b> the format of the numbers in output is always 3 digits, left-filled with 0s                                                                                                    |
| Reference                               | V25ter                                                                                                    |

## 5.3.6.5. Response Formatting Character - S4

| 5.3.6.5. Response Formatting Character - 54 |                                                                                                    |
|---------------------------------------------|----------------------------------------------------------------------------------------------------|
| S4 - Response Formatting Character          |                                                                                                    |
| ATS4=[ <char>]</char>                       | Set command sets the value of the character generated by the device as part of the header, trailer, and terminator for result codes and information text, along with the <b>S3 parameter</b> . |
|                                             | Parameter:                                                                                                    |
|                                             | <char> - response formatting character (decimal ASCII)</char>                                                                                                    |
|                                             | 0127 - factory default value is 10 (ASCII <b>LF</b> )                                                                                                    |
|                                             | <b>NOTE:</b> if the value of <b>S4</b> is changed in a command line the result code issued in response of that command line will use the new value of <b>S4</b> .                              |
| ATS4?                                       | Read command returns the current value of S4 parameter.                                                                                                    |
|                                             | <b>NOTE:</b> the format of the numbers in output is always 3 digits, left-filled with 0s                                                                                                    |
| Reference                                   | V25ter                                                                                                    |

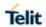

# 5.3.6.6. Command Line Editing Character - S5

| S5 - Command Line Editing Character |                                                                                                    |
|-------------------------------------|----------------------------------------------------------------------------------------------------|
| ATS5=[ <char>]</char>               | Set command sets the value of the character recognized by the device as a request to delete from the command line the immediately preceding character. |
|                                     | Parameter:                                                                                                    |
|                                     | <char> - command line editing character (decimal ASCII)</char>                                                                                         |
|                                     | 0127 - factory default value is 8 (ASCII BS)                                                                                                    |
| ATS5?                               | Read command returns the current value of <b>S5 parameter</b> .                                                                                        |
|                                     | <b>NOTE:</b> the format of the numbers in output is always 3 digits, left-filled with 0s                                                               |
| Reference                           | V25ter                                                                                                    |

## 5.3.6.7. Connection Completion Time-Out - S7

| S7 - Connection C     | ompletion Time-Out                                                                                                    |
|-----------------------|----------------------------------------------------------------------------------------------------|
| ATS7=[ <tout>]</tout> | Set command sets the amount of time, in seconds, that the device shall allow between either answering a call (automatically or by A command) or completion of signalling of call addressing information to network (dialling), and establishment of a connection with the remote device. |
|                       | Parameter:                                                                                                    |
|                       | <tout> - number of seconds</tout>                                                                                                    |
|                       | 0 - disabled (factory default).                                                                                                    |
|                       | 1255 - Number of seconds                                                                                                    |
|                       | NOTE: At LE910C1-AP (for JAPAN), a max value is 100.                                                                                                    |
| ATS7?                 | Read command returns the current value of S7 parameter.                                                                                                    |
|                       | <b>NOTE:</b> the format of the numbers in output is always 3 digits, left-filled with 0s                                                                                                    |
| Reference             | V25ter                                                                                                    |

## 5.3.6.8. Comma dial modifier time – S8

| S8 - Comma dial modifier time |                                                                                                    |
|-------------------------------|----------------------------------------------------------------------------------------------------|
| ATS8=[ <time>]</time>         | Set command sets the amount of time, in seconds, that the DCE shall pause, during signalling of call addressing information to the network (dialling), when a "P" dial modifier is encountered in a dial string. |
|                               | Parameter:                                                                                                    |
|                               | <time> - number of seconds</time>                                                                                                    |
|                               | 0 - DCE does not pause when "," encountered in dial string.                                                                                                    |
|                               | 1 to 255 - Number of seconds to pause.                                                                                                    |
|                               | Default value: 3                                                                                                    |
| ATS8?                         | Read command returns the current value of <b>S8 parameter</b> .                                                                                                    |
| Reference                     | V25ter                                                                                                    |

## 5.3.6.9. Carrier Off With Firm Time - S10

| S10 -Carrier Off With Firm Time |                                                                                                    |
|---------------------------------|----------------------------------------------------------------------------------------------------|
|                                 | Execution command has no effect and is included only for backward compatibility with landline modems |

## 5.3.6.10. Escape Prompt Delay - S12

| 5.3.6.10. Escape Pr    | ompt Delay - 312                                                                                                    |  |
|------------------------|----------------------------------------------------------------------------------------------------|--|
| S12 - Escape Pror      | S12 - Escape Prompt Delay                                                                                                    |  |
| ATS12=[ <time>]</time> | Set command sets:                                                                                                    |  |
|                        | <ol> <li>the minimum period, before receipt of the first character of the three escape character sequence, during which no other character has to be detected in order to accept it as valid first character;</li> <li>the maximum period allowed between receipt of first or second character of the three escape character sequence and receipt of the next;</li> <li>the minimum period, after receipt of the last character of the three escape character sequence, during which no other character has to be detected in order to accept the escape sequence as a valid one.</li> </ol> |  |
|                        | Parameter:                                                                                                    |  |
|                        | <time> - expressed in fiftieth of a second</time>                                                                                                    |  |
|                        | 20 – 150 (0.4 – 3 [s])- factory default value is 50.                                                                                                    |  |
|                        | NOTE: the minimum period S12 has to pass after CONNECT result code too, before a received character is                                                                                                    |  |

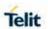

| S12 - Escape Prompt Delay |                                                                                                    |
|---------------------------|----------------------------------------------------------------------------------------------------|
|                           | accepted as valid first character of the three escape character sequence.                                                     |
|                           | <b>NOTE:</b> if the Escape Sequence Guard Time set to a value different from zero, it overrides the one set with <b>S12</b> . |
| ATS12?                    | Read command returns the current value of <b>S12 parameter</b> .                                                              |
|                           | <b>NOTE:</b> the format of the numbers in output is always 3 digits, left-filled with 0s                                      |

# 5.3.6.11. Delay To DTR Off - S25

| S25 -Delay To DTR Off  |                                                                                                    |
|------------------------|----------------------------------------------------------------------------------------------------|
| ATS25=[ <time>]</time> | Set command defines the amount of time, in hundredths of second, that the device will ignore the <b>DTR</b> for taking the action specified by command <b>&amp;D</b> . |
|                        | Parameter:                                                                                                    |
|                        | <time> - expressed in hundredths of a second</time>                                                                                                    |
|                        | 0255 - factory default value is 5.                                                                                                    |
|                        | <b>NOTE:</b> the delay is effective only if its value is greater than 5.                                                                                               |
| ATS25?                 | Read command returns the current value of <b>S25 parameter</b> .                                                                                                    |
|                        |                                                                                                    |
|                        | <b>NOTE:</b> the format of the numbers in output is always 3 digits, left-filled with 0s                                                                               |

# 5.3.6.12. Disconnect Inactivity Timer - S30

| S30 -Disconnect Ir     | S30 -Disconnect Inactivity Timer                                                                                                    |  |
|------------------------|----------------------------------------------------------------------------------------------------|--|
| ATS30=[ <tout>]</tout> | Set command defines the inactivity time-out in minutes. The device disconnects if no characters are exchanged for a time period of at least <tout> minutes.</tout> |  |
|                        | Parameter:                                                                                                    |  |
|                        | <tout> - expressed in minutes</tout>                                                                                                    |  |
|                        | 0 - disabled, disconnection due to inactivity is disabled (factory default).                                                                                       |  |
|                        | 1127 - inactivity time-out value                                                                                                    |  |
| ATS30?                 | Read command returns the current value of <b>S30 parameter</b> .                                                                                                   |  |
|                        | <b>NOTE:</b> the format of the numbers in output is always 3 digits, left-filled with 0s                                                                           |  |

# 5.3.6.13. Delay Before Forced Hang Up - S38

| S38 -Delay To Before Forced Hang Up |                                                                                                    |
|-------------------------------------|----------------------------------------------------------------------------------------------------|
| ATS38=[ <delay>]</delay>            | Set command sets the delay, in seconds, between the device's receipt of <b>H</b> command (or <b>ON</b> -to- <b>OFF</b> transition of <b>DTR</b> ) and the disconnect operation.   |
|                                     | Parameter:                                                                                                    |
|                                     | <delay> - acknowledge timer in units of seconds</delay>                                                                                                    |
|                                     | 0254 - the device will wait <b><delay></delay></b> seconds for the remote device to acknowledge all data in the device buffer before disconnecting (factory default value is 20). |
|                                     | 255 - the device doesn't time-out and continues to attempt to deliver data in the buffer until the connection is lost or the data is delivered.                                   |
|                                     | NOTE: <delay> parameter can be used to ensure that data in device buffer is sent before device disconnects.</delay>                                                               |
| ATS38?                              | Read command returns the current value of S38 parameter.                                                                                                    |
|                                     | <b>NOTE:</b> the format of the numbers in output is always 3 digits, left-filled with 0s                                                                                          |

## 5.4. 3GPP TS 27.007 AT Commands

## 5.4.1. General

## 5.4.1.1. Request Manufacturer Identification - +CGMI

| +CGMI - Request Manufacturer Identification |                                                                                             |
|---------------------------------------------|---------------------------------------------------------------------------------------------|
| AT+CGMI                                     | Execution command returns the device manufacturer identification code without command echo. |
| AT+CGMI=?                                   | Test command returns <b>OK</b> result code.                                                 |
| Reference                                   | 3GPP TS 27.007                                                                              |

## 5.4.1.2. Request Model Identification - +CGMM

| +CGMM - Request Model Identification |                                                                                      |
|--------------------------------------|--------------------------------------------------------------------------------------|
| AT+CGMM                              | Execution command returns the device model identification code without command echo. |
| AT+CGMM=?                            | Test command returns <b>OK</b> result code.                                          |
| Reference                            | 3GPP TS 27.007                                                                       |

## 5.4.1.3. Request Revision Identification - +CGMR

| +CGMR - Request Revision Identification |                                                                                 |
|-----------------------------------------|---------------------------------------------------------------------------------|
| AT+CGMR                                 | Execution command returns device software revision number without command echo. |
| AT+CGMR=?                               | Test command returns <b>OK</b> result code.                                     |
| Reference                               | 3GPP TS 27.007                                                                  |

## 5.4.1.4. Request Product Serial Number Identification - +CGSN

| +CGSN - Request Product Serial Number Identification |                                                                                                    |
|------------------------------------------------------|----------------------------------------------------------------------------------------------------|
| AT+CGSN[= <snt></snt>                                | Set command causes the TA to return IMEI (International Mobile station Equipment Identity number) and related information to identify the MT that the TE connected. |
|                                                      | Parameter:                                                                                                    |
|                                                      | <snt> - indicating the serial number type that has been requested.</snt>                                                                                            |
|                                                      | 0 - returns <sn></sn>                                                                                                    |
|                                                      | returns the IMEI (International Mobile station Equipment Identity)                                                                                                  |
|                                                      | 2 - returns the IMEISV (International Mobile station Equipment Identity and Software Version number)                                                                |
|                                                      | 3 returns the SVN (Software Version Number)                                                                                                    |

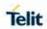

| +CGSN - Request Product Serial Number Identification |                                                                                                    |
|------------------------------------------------------|----------------------------------------------------------------------------------------------------|
|                                                      | where:                                                                                                    |
|                                                      | <sn> - Indicate the product "serial number", identified as the IMEI of the mobile, without command echo.</sn>                                                                                                    |
|                                                      | <imei> - string type in decimal format indicating the IMEI IMEI is composed of Type Allocation Code (TAC) (8 digits), Serial Number (SNR) (6 digits) and the Check Digit (CD) (1 digit). Character set used in <imei> is as specified by command Select TE Character Set +CSCS.</imei></imei>                                                       |
|                                                      | <imeisv> - string type in decimal format indicating the IMEISV. The<br/>16 digits of IMEISV are composed of Type Allocation Code (TAC)<br/>(8 digits), Serial Number (SNR) (6 digits) and the software<br/>version (SVN) (2 digits). Character set used in <imeisv> is as<br/>specified by command Select TE Character Set +CSCS.</imeisv></imeisv> |
|                                                      | <svn> - string type in decimal format indicating the current SVN which is a part of IMEISV. Character set used in <svn> is as specified by command Select TE Character Set +CSCS.</svn></svn>                                                                                                    |
| AT+CGSN                                              | Execution command returns the product "serial number", identified as the IMEI of the mobile, without command echo.                                                                                                    |
| AT+CGSN=?                                            | Test command returns supported <b><snt></snt></b> values.                                                                                                    |
| Reference                                            | 3GPP TS 27.007                                                                                                    |

## 5.4.1.5. Select TE Character Set - +CSCS

| +CSCS - Select TE Character Set |                                                                                           |
|---------------------------------|-------------------------------------------------------------------------------------------|
| AT+CSCS=                        | Set command sets the current character set used by the device.                            |
| [ <chset>]</chset>              |                                                                                           |
|                                 | Parameter:                                                                                |
|                                 | <chset> - character set</chset>                                                           |
|                                 | "GSM" - "GSM" - GSM default alphabet (3GPP TS 03.38/23.008).                              |
|                                 | "IRA" - international Reference alphabet (ITU-T T.50)                                     |
|                                 | Quoted string (For example, "AB" equals two 8-bit characters with decimal values 65, 66). |
|                                 | "8859-1" - ISO 8859 Latin 1 character set.                                                |
|                                 | "PCCP437" - PC character set Code Page 437.                                               |
|                                 | "UCS2" - 16-bit universal multiple-octet coded character                                  |
|                                 | set (ISO/IEC10646).                                                                       |
|                                 | HEX representation (For example,00410042 equals two 16-bit                                |
|                                 | characters with decimal values 65,66).                                                    |
| AT+CSCS?                        | Read command returns the current value of the active character set.                       |

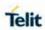

| +CSCS - Select T | E Character Set                                                                  |
|------------------|----------------------------------------------------------------------------------|
| AT+CSCS=?        | Test command returns the supported values for parameter <b><chset></chset></b> . |
| Example          | AT+CSCS=?                                                                        |
|                  | +CSCS: ("GSM","IRA","8859-1","PCCP437","UCS2")                                   |
|                  |                                                                                  |
|                  | OK                                                                               |
|                  | AT+CSCS?                                                                         |
|                  | +CSCS: "IRA"                                                                     |
|                  |                                                                                  |
|                  | ок                                                                               |
|                  |                                                                                  |
|                  | AT+CPBW=1,"8475763000",129,"Lin Zhao"                                            |
|                  | OK                                                                               |
|                  | AT+CSCS="UCS2"                                                                   |
|                  | OK                                                                               |
|                  |                                                                                  |
|                  | AT+CPBR=1                                                                        |
|                  | +CPBR: 1,"8475763000",129,004C006E006E0020005A00680061006F                       |
|                  | OK                                                                               |
|                  |                                                                                  |
|                  | AT+CSCS="IRA"                                                                    |
|                  | OK                                                                               |
|                  |                                                                                  |
|                  | AT+CPBR=1                                                                        |
|                  | +CPBR: 1,"8475763000",129,"Lin Zhao"                                             |
|                  | OK                                                                               |

## 5.4.1.6. Request International Mobile Subscriber Identity (IMSI) - +CIMI

| +CIMI - Request International Mobile Subscriber Identify (IMSI) |                                                                                                    |
|-----------------------------------------------------------------|----------------------------------------------------------------------------------------------------|
| AT+CIMI                                                         | Execution command returns the value of the Internal Mobile Subscriber Identity stored in the SIM without command echo. |

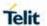

| +CIMI - Request International Mobile Subscriber Identify (IMSI) |                                                                                                    |
|-----------------------------------------------------------------|----------------------------------------------------------------------------------------------------|
|                                                                 | <b>NOTE:</b> a SIM card must be present in the SIM card housing, otherwise the command returns <b>ERROR</b> . |
| AT+CIMI=?                                                       | Test command returns <b>OK</b> result code.                                                                   |
| Reference                                                       | 3GPP TS 27.007                                                                                                |

## 5.4.1.7. Read ICCID (Integrated Circuit Card Identification) - +ICCID

| +ICCID – Read ICCID |                                                                                                    |
|---------------------|----------------------------------------------------------------------------------------------------|
| AT+ICCID            | Execution command reads on SIM the ICCID (card identification number that provides a unique identification number for the SIM) |
| AT+ICCID=?          | Test command returns the <b>OK</b> result code                                                                                 |
| Example             | AT+ICCID<br>+ICCID: 89014104243627585306<br>OK                                                                                 |

## 5.4.1.8. Serial and Software Version Number - +IMEISV

| +IMEISV - Serial and Software Version Number |                                                                                                    |
|----------------------------------------------|----------------------------------------------------------------------------------------------------|
| AT+IMEISV                                    | Execution command returns returns the IMEISV (International Mobile station Equipment Identity and Software Version number). |
| Example                                      | AT+IMEISV                                                                                                    |
|                                              | +IMEISV: 3540660590080701                                                                                                   |
|                                              | ок                                                                                                    |

# 5.4.1.9. PCCA STD-101 Select Wireless Network - +WS46

| +WS46 - PCCA STD-101 Select Wireless Network |                                                                                                    |
|----------------------------------------------|----------------------------------------------------------------------------------------------------|
| AT+WS46=[ <n>]</n>                           | Set command selects the cellular network (Wireless Data Service, WDS) to operate with the <b>TA</b> (WDS-Side Stack Selection). |
|                                              | Parameter:                                                                                                    |
|                                              | <n> - integer type, it is the WDS-Side Stack used by the TA.</n>                                                                |
|                                              | 12 GSM Digital Cellular Systems (GERAN only)                                                                                    |
|                                              | 22 UTRAN only                                                                                                    |
|                                              | 25 3GPP Systems (GERAN and UTRAN and E-UTRAN)                                                                                   |
|                                              | 28 E-UTRAN only                                                                                                    |

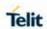

|           | 29 GERAN and UTRAN                                                                                                    |
|-----------|----------------------------------------------------------------------------------------------------|
|           | 30 GERAN and E-UTRAN                                                                                                    |
|           | 31 UTRAN and E-UTRAN                                                                                                    |
|           |                                                                                                    |
|           | <b>NOTE:</b> The values in <n> for Query are mutually exclusive. If one value (e.g. "25") is returned, other values shall not be returned.</n> |
|           | <b>NOTE:</b> <n> parameter setting is stored in NVM and available at next reboot.</n>                                                          |
|           | NOTE: The factory default value depends on each variant.                                                                                       |
|           | <ul> <li>LE910Cx-NA/EU/LA: 3GPP Systems (GERAN and UTRAN and E-UTRAN)</li> </ul>                                                               |
|           | <ul><li>LE910Cx-AP/NF: UTRAN and E-UTRAN</li><li>LE910Cx-NS/SV/SA/ST: E-UTRAN only</li></ul>                                                   |
| AT+WS46?  | Read command reports the currently selected cellular network, in the format:                                                                   |
|           | + WS46: <n></n>                                                                                                    |
| AT+WS46=? | Test command reports the range for the parameter <n>.</n>                                                                                      |
| Reference | 3GPP TS 27.007                                                                                                    |

## 5.4.1.10. Network Selection Menu Availability - +PACSP

| +PACSP – Network Selection Menu Availability |                                                                                                    |
|----------------------------------------------|----------------------------------------------------------------------------------------------------|
| AT+PACSP?                                    | Read command returns the current value of the <mode> parameter in the format:</mode>                                                                                                |
|                                              | AT+PACSP <mode></mode>                                                                                                    |
|                                              | where: <mode> - PLMN mode bit (in CSP file on the SIM) 0 - restriction of menu option for manual PLMN selection. 1 - no restriction of menu option for Manual PLMN selection</mode> |
|                                              | NOTE: It can support only AT&T specific module.                                                                                                    |
| AT+PACSP=?                                   | Test command returns the OK result code                                                                                                    |

## 5.4.2. Call Control

## 5.4.2.1. Call mode - +CMOD

| +CMOD - parameter command syntax |                                                                                                    |
|----------------------------------|----------------------------------------------------------------------------------------------------|
| +CMOD=<br>[ <mode>]</mode>       | Set command selects the call mode of further dialling commands (D) or for next answering command (A). Mode can be either single |
| [ <mode>]</mode>                 | or alternating (in the present document, terms "alternating mode" and "alternating call" refer to all GSM/UMTS bearer and       |

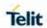

| +CMOD - parameter command syntax |                                                                                                    |
|----------------------------------|----------------------------------------------------------------------------------------------------|
|                                  | teleservices that incorporate more than one basic service (voice, data, fax) within one call).                                                                                                    |
|                                  | When single mode is selected the call originating and hangup procedures are similar to procedures specified in ITU-T Recommendations V.250 [14], T.31 [11] and T.32 [12].                                                      |
|                                  | NOTE: +CMOD shall be set to zero after a successfully completed alternating mode call. It shall be set to zero also after a failed answering. The power-up, factory (&F) and user resets (Z) shall also set the value to zero. |
|                                  | This reduces the possibility that alternating mode calls are originated or answered accidentally.                                                                                                    |
|                                  | Defined values <mode>: 0 - single mode (default mode)</mode>                                                                                                    |
| +CMOD?                           | Test command returns values supported as a compound value. +CMOD: <mode></mode>                                                                                                    |
| +CMOD=?                          | +CMOD: (list of supported <mode>s)</mode>                                                                                                    |

# 5.4.2.2. Hang Up Call - +CHUP

| +CHUP - Hang Up Call |                                                                                                |
|----------------------|------------------------------------------------------------------------------------------------|
| AT+CHUP              | Execution command cancels all active and held calls, also if a multi-party session is running. |
| AT+CHUP=?            | Test command returns the OK result code                                                        |
| Reference            | GSM 07.07                                                                                      |

# 5.4.2.3. Select type of address - +CSTA

| +CSTA - Select type of address |                                                                                                    |
|--------------------------------|----------------------------------------------------------------------------------------------------|
| AT+CSTA=[ <type>]</type>       | Set command selects the type of number for further dialling commands (D) according to GSM/UMTS specifications. |
|                                | Parameter:                                                                                                    |

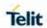

| +CSTA - Select type of address |                                                                                                    |
|--------------------------------|----------------------------------------------------------------------------------------------------|
|                                | <b><type>:</type></b> type of address octet in integer format (refer TS 24.008 [8] subclause 10.5.4.7). default 145 when dialling string includes international access code character "+", otherwise 129 |
| AT+CSTA?                       | Read command returns selected <type></type>                                                                                                    |
| AT+CSTA =?                     | Test command returns supported <type>s</type>                                                                                                    |
| Reference                      | 3GPP TS 27.007                                                                                                    |

# 5.4.2.4. Select Bearer Service Type - +CBST

| +CBST - Select Be                                                    | +CBST - Select Bearer Service Type                                                                                                    |  |
|----------------------------------------------------------------------|----------------------------------------------------------------------------------------------------|--|
| AT+CBST=<br>[ <speed><br/>[,<name><br/>[,<ce>]]]</ce></name></speed> | Set command sets the bearer service <name> with data rate <speed>, and the connection element <ce> used when data calls are originated. This setting is also used during mobile terminated data call setup, in case of single numbering scheme calls (refer +CSNS).</ce></speed></name> |  |
|                                                                      | Parameters:                                                                                                    |  |
|                                                                      | <speed> - data rate</speed>                                                                                                    |  |
|                                                                      | 0 - autobauding (autobaud)                                                                                                    |  |
|                                                                      | 14 - 14400 bps (V.34)                                                                                                    |  |
|                                                                      | 16 - 28800 bps (V.34)                                                                                                    |  |
|                                                                      | 17 - 33600 bps (V.34)                                                                                                    |  |
|                                                                      | 43 - 14400 bps (V.120)                                                                                                    |  |
|                                                                      | 48 - 28800 bps (V.120)                                                                                                    |  |
|                                                                      | 51 - 56000 bps (V.120)                                                                                                    |  |
|                                                                      | 75 - 14400 bps (V110 or X.31 flag stuffing)                                                                                                    |  |
|                                                                      | 80 - 14400 bps (V110 or X.31 flag stuffing)                                                                                                    |  |
|                                                                      | 81 - 38400 bps (V110 or X.31 flag stuffing)                                                                                                    |  |
|                                                                      | 83 - 56000 bps (V110 or X.31 flag stuffing)                                                                                                    |  |
|                                                                      | 84 - 64000 bps ( X.31 flag stuffing)                                                                                                    |  |
|                                                                      | 116 - 64000 bps (bit transparent)                                                                                                    |  |
|                                                                      | 134 – 64000 bps (multimedia)                                                                                                    |  |
|                                                                      | <name> - bearer service name 0 - data circuit asynchronous(UDI or 3.1 kHz modem) 1 - data circuit synchronous(UDI or 3.1 kHz modem) 4 - data circuit asynchronous(RDI)</name>                                                                                                    |  |
|                                                                      | <ce> - connection element</ce>                                                                                                    |  |
|                                                                      | 0 - transparent                                                                                                    |  |
|                                                                      | 1 - non transparent (default)                                                                                                    |  |

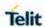

| +CBST - Select Bearer Service Type |                                                                                                    |
|------------------------------------|----------------------------------------------------------------------------------------------------|
|                                    | The bearer service on LE910Cx family only has support for the following combinations:                                                                                                    |
|                                    | <pre><gsm network=""> AT+CBST= 0,0,1 (Autobaud 9.6k, non transparent) AT+CBST=14,0,1 (V.34 14.4k, non transparent)</gsm></pre>                                                                                                    |
|                                    | AT+CBST=43,0,1 (V.120 14.4k, non transparent) AT+CBST=75,0,1 (V.110 14.4k, non transparent) <wcdma network=""></wcdma>                                                                                                    |
|                                    | AT+CBST= 0,0,1 (Autobaud 57.6k, non transparent) AT+CBST=14,0,1 (V.34 14.4k, non transparent) AT+CBST=16,0,1 (V.34 28.8k, non transparent) AT+CBST=17,0,1 (V.34 33.6k, non transparent) AT+CBST=43,0,1 (V.120 14.4k, non transparent) AT+CBST=48,0,1 (V.120 28.8k, non transparent) AT+CBST=51,0,1 (V.120 56k, non transparent) AT+CBST=51,0,1 (V.110 14.4k, non transparent) AT+CBST=80,0,1 (V.110 28.8k, non transparent) AT+CBST=81,0,1 (V.110 38.4k, non transparent) AT+CBST=83,0,1 (X.31FS 56k, non transparent) AT+CBST=83,4,1 (X.31FS 56k RDI, non transparent) AT+CBST=84,0,1 (X.31FS 64k, non transparent) AT+CBST=84,0,1 (X.31FS 64k, non transparent) AT+CBST=116,1,0 (Bit transparent 64 kbps, transparent) |
| AT+CBST?                           | Read command returns current value of the parameters <b><speed></speed></b> , <b><name></name></b> and <b><ce></ce></b>                                                                                                    |
| AT+CBST=?                          | Test command returns the supported range of values for the parameters.                                                                                                    |
| Reference                          | 3GPP TS 27.007                                                                                                    |
| Note                               | AT+CBST= 7,0,1 (V.32 9.6k, non transparent) - Not supported  AT+CBST=12,0,1 (V.34 9.6k, non transparent)) - Not supported  AT+CBST=39,0,1 (V.120 9.6k, non transparent) - Not supported  AT+CBST=71,0,1 (V.110 9.6k, non transparent) - Not supported  AT+CBST= 7,0,0 (V32 9.6k, transparent) - Not supported  AT+CBST=12,0,0 (V34 9.6k, transparent) - Not supported  AT+CBST=14,0,0 (V34 14.4k, transparent) - Not supported                                                                                                    |

## 5.4.2.5. Radio Link Protocol - +CRLP

| +CRLP - Radio Link Protocol                                        |                                                                                                    |
|--------------------------------------------------------------------|----------------------------------------------------------------------------------------------------|
| AT+CRLP=<br>[ <iws>[,<mws>[,&lt;<br/>T1&gt;[,<n2></n2></mws></iws> | Set command sets Radio Link Protocol (RLP) parameters used when non-transparent data calls originated.                                                        |
| [, <ver>]]]]]</ver>                                                | Parameters:                                                                                                    |
|                                                                    | <iws> - IWF window Dimension</iws>                                                                                                    |
|                                                                    | 161 - factory default value is 61 (ver 0/1)                                                                                                    |
|                                                                    | 1488 - factory default value is 240 (ver 2)                                                                                                    |
|                                                                    | <mws> - MS window Dimension</mws>                                                                                                    |
|                                                                    | 161 - default value is 61 ( ver 0/1 )                                                                                                    |
|                                                                    | 1488 - factory default value is 240 (ver 2)                                                                                                    |
|                                                                    | <t1> - acknowledge timer (10 ms units).</t1>                                                                                                    |
|                                                                    | 39255 - default value is 48 (ver 0 or 1)                                                                                                    |
|                                                                    | 42255 – deafault value is 52 (ver 2)                                                                                                    |
|                                                                    | <n2> - retransmission attempts</n2>                                                                                                    |
|                                                                    | 1255 - default value is 6 (ver 0/1/2)                                                                                                    |
|                                                                    | <ver> - protocol version</ver>                                                                                                    |
|                                                                    | 02                                                                                                    |
| AT+CRLP?                                                           | Read command returns current settings for each supported RLP version <b><ver>&gt;</ver></b> .                                                                 |
|                                                                    | <b>+CRLP:</b> <iws>,<mws>,<t1>,<n2></n2></t1></mws></iws>                                                                                                    |
|                                                                    | <b>+CRLP:</b> <iws>,<mws>,<t1>,<n2>,<ver></ver></n2></t1></mws></iws>                                                                                         |
|                                                                    | ОК                                                                                                    |
| AT+CRLP=?                                                          | Test command returns the range of setting value for each supported RLP version <b><ver>&gt;</ver></b> .                                                       |
| Reference                                                          | 3GPP TS 27.007                                                                                                    |
| Note                                                               | Versions 0 and 1 share the same parameter set. Read and Test commands shall return only one line for this set ( where <b><ver>&gt;</ver></b> is not present ) |

## 5.4.2.6. Service Reporting Control - +CR

| +CR - Service Reporting Control |                                                                                             |
|---------------------------------|---------------------------------------------------------------------------------------------|
| AT+CR=[ <mode>]</mode>          | Set command controls whether or not intermediate result code +CR is returned from TA to TE. |

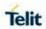

| +CR - Service R | eporting Control                                                                                                    |
|-----------------|----------------------------------------------------------------------------------------------------|
|                 | Parameter:                                                                                                    |
|                 | <mode></mode>                                                                                                    |
|                 | 0 - disables +CR reporting (factory default)                                                                                                    |
|                 | 1 - enables +CR reporting: the intermediate result code                                                                                            |
|                 | is transmitted at the point during connect                                                                                                    |
|                 | negotiation at which the TA has determined which                                                                                                   |
|                 | speed and quality of service will be used, before                                                                                                  |
|                 | any error control or data compression reports are                                                                                                  |
|                 | transmitted, and before the intermediate result                                                                                                    |
|                 | code CONNECT is transmitted.                                                                                                    |
|                 | It's format is:                                                                                                    |
|                 | NOTE: After power off/on in LE910Cx the value returen to "0".                                                                                      |
|                 | +CR: <serv></serv>                                                                                                    |
|                 |                                                                                                    |
|                 | where:                                                                                                    |
|                 | <serv></serv>                                                                                                    |
|                 | ASYNC - asynchronous transparent                                                                                                    |
|                 | SYNC - synchronous transparent                                                                                                    |
|                 | REL ASYNC - asynchronous non-transparent                                                                                                    |
|                 | REL SYNC - synchronous non-transparent.                                                                                                    |
|                 |                                                                                                    |
|                 | <b>NOTE:</b> This command replaces V.25ter [14] command Modulation Reporting Control (+MR), which is not appropriate for use with a UMTS terminal. |
| AT+CR?          | Read command returns whether or not intermediate result code +CR is enabled, in the format:                                                        |
|                 | +CR: <mode></mode>                                                                                                    |
| AT+CR=?         | Test command returns the supported range of values of parameter <b><mode></mode></b> .                                                             |
| Reference       | 3GPP TS 27.007                                                                                                    |

# 5.4.2.7. Extended Error Report - +CEER

| +CEER - Extended Error Report |                                                                                                    |
|-------------------------------|----------------------------------------------------------------------------------------------------|
| AT+CEER                       | Execution command returns two lines of information text <b><report></report></b> offering the TA user an extended error report, in the format: |

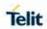

| +CEER - Extended Error Report |                                                                                                    |
|-------------------------------|----------------------------------------------------------------------------------------------------|
|                               | +CEER: <report></report>                                                                                          |
|                               | +CEER: <report></report>                                                                                          |
|                               |                                                                                                    |
|                               | This report regards some error condition that may occur:                                                          |
|                               | - the failure in the last unsuccessful call setup (originating or answering)                                      |
|                               | - the last call release                                                                                           |
|                               | - the last unsuccessful GPRS attach or unsuccessful PDP context activation,                                       |
|                               | - the last GPRS detach or PDP context deactivation.                                                               |
|                               |                                                                                                    |
|                               | Note 1: the first line for the voice and the second line for data.                                                |
|                               | Note 2: if none of these conditions have occurred since power up then "Normal, unspecified" condition is reported |
| AT+CEER=?                     | Test command returns <b>OK</b> result code.                                                                       |
| Reference                     | 3GPP TS 27.007, GSM 04.08                                                                                         |

# 5.4.2.8. Extended Error Report Unsolicited Response-#CEERURC

| #CEERURC - Extended Error Report |                                                                                                    |
|----------------------------------|----------------------------------------------------------------------------------------------------|
| AT#CEERURC= <mode></mode>        | Set command enable/disable the <b>+CEER</b> URC presentation regards some error condition that may occur. (See +CEER AT command).      |
|                                  | Parameter:                                                                                                    |
|                                  | < mode >                                                                                                    |
|                                  | <ul><li>0 - Disable the presentation of the +CEER URC (default value).</li><li>1 - Enable the presentation of the +CEER URC.</li></ul> |
| AT#CEERURC?                      | Read command returns current value of the <mode> parameter: #CEERURC: <mode></mode></mode>                                             |
| AT#CEERURC=?                     | Test command reports the supported range of values for parameter <mode></mode>                                                         |

## 5.4.2.9. Cellular Result Codes - +CRC

| +CRC - Cellular Re          | sult Codes                                                                                                    |
|-----------------------------|----------------------------------------------------------------------------------------------------|
| AT+CRC=<br>[ <mode>]</mode> | Set command controls whether or not the extended format of incoming call indication is used.                                                                       |
|                             | Parameter:                                                                                                    |
|                             | <mode> 0 - disables extended format reporting (factory default) 1 - enables extended format reporting:</mode>                                                      |
|                             | When enabled, an incoming call is indicated to the <b>TE</b> with unsolicited result code <b>+CRING</b> : <b><type></type></b> Instead of the normal <b>RING</b> . |
|                             | Where:                                                                                                    |
|                             | <type> - call type:</type>                                                                                                    |
|                             | ASYNC - asynchronous transparent data                                                                                                    |
|                             | SYNC - synchronous transparent data                                                                                                    |
|                             | REL ASYNC - asynchronous non-transparent data                                                                                                    |
|                             | REL SYNC - synchronous non-transparent data                                                                                                    |
|                             | FAX - facsimile (TS 62)                                                                                                    |
|                             | VOICE - normal voice (TS 11)                                                                                                    |
| AT+CRC?                     | Read command returns current value of the parameter <b><mode></mode></b> .                                                                                         |
| AT+CRC=?                    | Test command returns supported values of the parameter <b><mode></mode></b> .                                                                                      |
| Reference                   | 3GPP TS 27.007                                                                                                    |

# 5.4.2.10. HSCSD non-transparent call configuration +CHSN

| +CHSN parameter command syntax                                                                                  |                                                                                                    |
|----------------------------------------------------------------------------------------------------|----------------------------------------------------------------------------------------------------|
| AT+CHSN<br>=[ <waiur<br>&gt;[,<wrx><br/>[,<topr><br/>[,<coding<br>s&gt;]]]]</coding<br></topr></wrx></waiur<br> | Set command controls parameters for originating non-transparent HSCSD calls. Values may also be used during mobile terminated data call setup. In GERAN, changing <a href="toppx">toppx</a> or <a href="toppx">codings</a> value during a call does not affect the current call. In GERAN, changing of <a href="toppx"><waliam> waliam &gt; waliam &gt; waliam</waliam></a> |
|                                                                                                    | Defined values <waiur>: integer type; wanted air interface user rate.  Default value 0 indicates that TA shall calculate a proper</waiur>                                                                                                    |

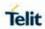

| +CHSN parameter command syntax |                                                                                                    |
|--------------------------------|----------------------------------------------------------------------------------------------------|
|                                | value from currently selected fixed network user rate ( <speed> subparameter from +CBST command),</speed>                                                                                                    |
|                                | <codings>, and <wrx> (or <maxrx> from +CHSD command if <wrx>=0). Other values:</wrx></maxrx></wrx></codings>                                                                                                    |
|                                | 1 - 9600 bps                                                                                                    |
|                                | 2 - 14400 bps                                                                                                    |
|                                | 4 - 28800 bps                                                                                                    |
|                                | 7 - 57600 bps                                                                                                    |
|                                | <b><wrx>:</wrx></b> integer type; wanted amount of receive timeslots. Default value 0 indicates that TA shall calculate a proper value from currently selected <b><waiur></waiur></b> and <b><codings></codings></b> .                                                                                               |
|                                | This parameter is not applicable to UTRAN or EUTRAN UEs.                                                                                                    |
|                                | <toprx>: integer type; top value for <wrx> that user is going to request during the next established nontransparent HSCSD call. Default value 0 indicates that user is not going to change <waiur>/<wrx> during the next call. This parameter is not applicable to UTRAN or E-UTRAN UEs.</wrx></waiur></wrx></toprx> |
|                                | <codings>: a sum of integers each representing a channel coding that is accepted for non-transparent HSCSD calls. Default value 0 indicates that all supported codings are accepted (refer +CHSD command for other values).</codings>                                                                                |
|                                | This parameter is not applicable to UTRAN or E-UTRAN UEs.                                                                                                    |
| AT+CHS?                        | +CHSN: <waiur>,<wrx>,<toprx>,<codings></codings></toprx></wrx></waiur>                                                                                                    |
| AT+CHSN= ?                     | +CHSN: (list of supported <waiur>s), (list of supported <wrx>s),(list of supported <toprx>,(list of supported <codings>s)</codings></toprx></wrx></waiur>                                                                                                    |

# 5.4.2.11. Single Numbering Scheme - +CSNS

| +CSNS - Single Numbering Scheme |                                                                                                    |
|---------------------------------|----------------------------------------------------------------------------------------------------|
| AT+CSNS=<br>[ <mode>]</mode>    | Set command selects the bearer used when the mobile terminated single numbering scheme call is established. Parameter values set with <b>+CBST</b> command used when <b><mode></mode></b> equals to a data service. |
|                                 | Parameter:                                                                                                    |

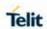

| +CSNS - Single Numbering Scheme |                                                                                                    |
|---------------------------------|----------------------------------------------------------------------------------------------------|
|                                 | <mode> 0 - voice (factory default) 2 - fax (TS 62)/9 (not supported by LTE) 4 - data</mode>                                                                                                    |
|                                 | NOTE: if +CBST parameter is set to a value that is not applicable to single numbering calls, ME/TA shall map the value to the closest valid one. E.g. if user has set <speed>=71, <name>=0 and <ce>=1 (non-trasparent asynchronous 9600 bps V.110 ISDN connection) for mobile originated calls, ME/TA shall map the values into non-trasparent asynchronous 9600 bps V.32 modem connection when single numbering scheme call is answered.</ce></name></speed> |
| AT+CSNS?                        | Read command returns current value of the parameter <mode>.</mode>                                                                                                    |
| AT+CSNS=?                       | Test command returns supported values of parameter <b><mode></mode></b> . <b>NOTE:</b> In LE910C1-SV/ST/SA, set command has no effect is included only for backward compatibility.                                                                                                    |
| Reference                       | 3GPP TS 27.007                                                                                                    |

# 5.4.2.12. Voice Hang Up Control - +CVHU

| +CVHU - Voice Ha             | +CVHU – Voice Hang Up Control                                                                                                    |  |
|------------------------------|----------------------------------------------------------------------------------------------------|--|
| AT+CVHU=<br>[ <mode>]</mode> | Set command selects whether <b>ATH</b> or "drop DTR" shall cause a voice connection to disconnect or not.                                                                                                    |  |
|                              | Parameter: <mode> 0 - "Drop DTR" ignored but OK result code given. ATH disconnects. 1 - "Drop DTR" and ATH ignored but OK result code given. 2 - "Drop DTR" behaviour according to &amp;D setting. ATH disconnects (factory default).</mode> |  |
| AT+CVHU?                     | Read command reports the current value of the <mode> parameter, in the format:  +CVHU: <mode></mode></mode>                                                                                                    |  |
| AT+CVHU=?                    | Test command reports the range of supported values for parameter <mode></mode>                                                                                                    |  |

# 5.4.2.13. Setting Time Format - +CSTF

| +CSTF - Setting Time Format  |                                                                                                    |
|------------------------------|----------------------------------------------------------------------------------------------------|
| AT+CSTF=<br>[ <mode>]</mode> | Set command sets the time format of the time information presented to the user. Refer subclause 9.2 for possible <b><err></err></b> |
|                              | values                                                                                                    |

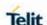

| +CSTF - Setting Time Format |                                                                                                    |
|-----------------------------|----------------------------------------------------------------------------------------------------|
|                             | Possible Response(s):                                                                                                    |
|                             | +CME ERROR: <err></err>                                                                                                    |
|                             | Defined values <mode>: integer type. The default value is manufacturer specific.  1 HH:MM (24 hour clock)  2 HH:MM a.m./p.m.  3-7 Manufacturer specific</mode> |
| AT+CSTF?                    | Read command reads the currnt setting.  Possible Response(s):                                                                                                  |
|                             | +CSTF: <mode></mode>                                                                                                    |
|                             | +CME ERROR: <err></err>                                                                                                    |
| AT+CSTF=?                   | Test command reads the supported <modes>s as a compound value.</modes>                                                                                         |
|                             | +CSTF: (list of supported <mode>s)</mode>                                                                                                    |
|                             | +CME ERROR: <err></err>                                                                                                    |
| Reference                   | 3GPP TS 27.007                                                                                                    |

5.4.2.14. Setting Date Format - +CSDF

+CSDF - Setting Date Format

# **AT+CSDF=[[<mod e>][,<auxmode>]]**This command sets the date format via MMI of the date information presented to the user, which is specified by use of the <mode> parameter. The <mode> affects the date format on the phone display and doesn't affect the date format of the AT command serial

display and doesn't affect the date format of the AT command serial interface. The command also sets the date format of the TE-TA interface, which is specified by use of the <auxmode> parameter (e.g. the <auxmode> affects the <time> of +CCLK and +CALA).

If the parameter is omitted

("+CSDF=","+CSDF=<mode>","+CSDF=,<auxmode>"), then this sets the default value.

Refer subclause 9.2 for possible <err> values.

## Possible Response(s):

+CME ERROR: <err>

#### **Defined values:**

<mode>: integer type

Note 1: It is a manufactur specific which modes are supported.

1 - DD-MMM-YYYY

Note 2: Presentation of MMM is language dependent.

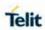

| +CSDF - Setting D | ate Format                                                                                                    |
|-------------------|----------------------------------------------------------------------------------------------------|
|                   | 2 - DD-MM-YY 3 - MM/DD/YY 4 - DD/MM/YY 5 - DD.MM.YY 6 - YYMMDD 7 - YY-MM-DD 8-255 Manufacturer specific <auxmode>: integer type 1 - yy/MM/dd 2 - yyyy/MM/dd all other values are reserved by the present document  Note 3: The <time> format of +CCLK and +CALA "yy/mm/dd,hh:mm:ss±zz" when <auxmode>=1 and it is "yyyy/mm/dd,hh:mm:ss±zz" when <auxmode>=2. If the MT does not support time zone information then the three last characters may be omitted (see +CCLK command).</auxmode></auxmode></time></auxmode> |
| AT+CSDF?          | Read command reads the currnt setting.  Possible Response(s):  +CSDF: <mode>[,<auxmode>]  +CME ERROR: <err></err></auxmode></mode>                                                                                                    |
| AT+CSDF=?         | Test command reads the supported <modes>s as a compound value.  +CSDF: (list of supported <mode>s) [,(list of supported <auxmode>s)]</auxmode></mode></modes>                                                                                                    |
| Reference         | 3GPP TS 27.007                                                                                                    |

# 5.4.3. Network Service Handling

## 5.4.3.1. Subscriber Number - +CNUM

| +CNUM - Subscriber Number |                                                                                                    |
|---------------------------|----------------------------------------------------------------------------------------------------|
| AT+CNUM                   | Execution command returns the MSISDN (if the phone number of the device has been stored in the SIM card) in the format:          |
|                           | +CNUM: <alpha>,<number>,<type>[<cr><lf></lf></cr></type></number></alpha>                                                        |
|                           | +CNUM: <alpha>,<number>,<type>[]]</type></number></alpha>                                                                        |
|                           | where:                                                                                                    |
|                           | <alpha> - alphanumeric string associated to <number>; used character set should be the one selected with +CSCS.</number></alpha> |

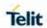

| +CNUM - Subscriber Number |                                                                                    |
|---------------------------|------------------------------------------------------------------------------------|
|                           | <number> - string containing the phone number in the format <type></type></number> |
|                           | <type> - type of number:</type>                                                    |
|                           | 129 - national numbering scheme                                                    |
|                           | 145 - international numbering scheme (contains the character "+").                 |
| AT+CNUM=?                 | Test command returns the <b>OK</b> result code                                     |
| Example                   | AT+CNUM                                                                            |
|                           | +CNUM: "PHONENUM1","2173848500",129                                                |
|                           | +CNUM: "FAXNUM","2173848501",129                                                   |
|                           | +CNUM: "DATANUM","2173848502",129                                                  |
| Reference                 | 3GPP TS 27.007                                                                     |

## 5.4.3.2. Read Operator Names - +COPN

| +COPN - Read Op | erator Names                                                                                                    |
|-----------------|----------------------------------------------------------------------------------------------------|
| AT+COPN         | Execution command returns the list of operator names from the <b>ME</b> in the format:                                                                                                    |
|                 | +COPN: <numeric1>,<alpha1>[<cr><lf></lf></cr></alpha1></numeric1>                                                                                                    |
|                 | +COPN: <numeric2>,<alpha2>[]]</alpha2></numeric2>                                                                                                    |
|                 | where:                                                                                                    |
|                 | <numeric n=""> - string type, operator in numeric format (see +COPS)</numeric>                                                                                                    |
|                 | <alphan> - string type, operator in long alphanumeric format (see +COPS)</alphan>                                                                                                    |
|                 | <b>NOTE:</b> each operator code <b><numeric< b=""><i>n</i><b>&gt;</b> that has an alphanumeric equivalent <b><alpha< b=""><i>n</i><b>&gt;</b> in the ME memory is returned</alpha<></b></numeric<></b> |
| AT+COPN=?       | Test command returns the <b>OK</b> result code                                                                                                    |
| Reference       | 3GPP TS 27.007                                                                                                    |

# 5.4.3.3. Network Registration Report - +CREG

| +CREG - Network Registration Report |                                                                                                    |
|-------------------------------------|----------------------------------------------------------------------------------------------------|
| AT+CREG=<br>[ <mode>]</mode>        | Set command enables/disables network registration reports depending on the parameter <b><mode></mode></b> . |

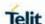

#### +CREG - Network Registration Report

#### Parameter:

#### <mode>

- 0 disable network registration unsolicited result code (factory default)
  - 1 enable network registration unsolicited result code
- 2 enable network registration unsolicited result code with network Cell identification data

If <mode>=1, network registration result code reports:

+CREG: <stat>

#### Where:

#### <stat>

- 0 not registered, ME is not currently searching a new operator to register to
- 1 registered, home network
- 2 not registered, but ME is currently searching a new operator to register to
- 3 registration denied
- 4 unknown
- 5 registered, roaming

If <mode>=2, network registration result code reports:

+CREG: <stat>[,[<lac>],[<ci>],[<AcT>]]

#### where:

<lac>: string type; two byte location area code (when
<AcT> indicates value 0 to 6), or tracking area code (when
<AcT> indicates value 7). In hexadecimal format

<ci>: string type; four byte GERAN/UTRAN/E-UTRAN cell ID in hexadecimal format.

<AcT>: integer type; access technology of the serving cell

0 GSM

2 UTRAN

7 E-UTRAN

**NOTE:** <Lac>,<Ci> and <Act> are reported only if <mode>=2 and the mobile is registered on some network cell.

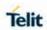

| +CREG - Network | Registration Report                                                                                                    |
|-----------------|----------------------------------------------------------------------------------------------------|
| AT+CREG?        | Read command reports the <b><mode></mode></b> and <b><stat></stat></b> parameter values in the format:                                                                                                    |
|                 | +CREG: <mode>,<stat>[,<lac>,<ci>,<act>]</act></ci></lac></stat></mode>                                                                                                    |
|                 | NOTE: <lac>,<ci> and <act> are reported only if <mode>=2 and the mobile is registered on some network cell.</mode></act></ci></lac>                                                                                     |
| AT+CREG=?       | Test command returns the range of supported <mode></mode>                                                                                                    |
| Example         | AT OK at+creg? +CREG: 0,2  OK (the MODULE is in network searching state) at+creg? +CREG: 0,2  OK at+creg? +CREG: 0,2  OK at+creg? +CREG: 0,2  OK at+creg? +CREG: 0,1  OK (the MODULE is registered) at+creg? +CREG: 0,1 |
|                 | ОК                                                                                                    |
| Reference       | 3GPP TS 27.007                                                                                                    |

# 5.4.3.4. Operator Selection - +COPS

| +COPS - Operator Selection |                                                                                                    |
|----------------------------|----------------------------------------------------------------------------------------------------|
| AT+COPS=                   | Set command forces an attempt to select and register the GSM\UMTS network operator.                                              |
| [ <mode></mode>            | <mode> parameter defines whether the operator selection is</mode>                                                                |
| [, <format></format>       | automatically or forced by this command to operator <oper>. The operator <oper> given in format <format>.</format></oper></oper> |
| [, <oper>&gt;</oper>       | 3 2 2 2 2 2 2 2 2 2 2 2 2 2 2 2 2 2 2 2                                                                                          |
| [,< AcT>]]]]               | Parameters: <mode> 0 - automatic choice (the parameter <oper> will be ignored) (factory</oper></mode>                            |

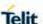

#### +COPS - Operator Selection

default)

- 1 manual choice (<oper> field shall be present)
- 2 deregister from the network; the MODULE is kept unregistered until a +COPS with <mode>=0, 1 or 4 is issued
- 3 set only <format> parameter (the parameter <oper> will be ignored)
- 4 manual/automatic (<oper> field shall be present); if manual selection fails, automatic mode (<mode>=0) is entered 5 UNKNOWN.

**NOTE:** 'UNKNOWN' is a value of 'read command' and not of 'set command'. This is a transient state that occur while modem is initialized.

#### <format>

- 0 alphanumeric long form (max length 16 digits)
- 1 short format alphanumeric <oper>
- 2 numeric <oper>

<Oper>: string type <format> indicates if the format is alphanumeric or numeric. long alphanumeric format can be upto 16 characters long and short format up to 8 characters (refer GSM MoU SE.13 [9]). numeric format is the GSM Location Area Identification number (refer 3GPP TS 24.008 [8] subclause 10.5.1.3) which consists of a three BCD digit country code coded as in ITU-T E.212 Annex A [10], plus a two BCD digit network code, which is administration specific. Returned <oper> shall not be in BCD format, but in IRA characters converted from BCD. Hence, the number has the structure: (country code digit 3) (country code digit 2) (country code digit 1).

**NOTE:** <mode> parameter setting is stored in NVM and available at next reboot, if it is not 3 (i.e.: set only <format> parameter).

**NOTE:** if <mode>=1 or 4, the selected network is stored in NVM too and is available at next reboot (this will happen even with a new SIM inserted)

NOTE: <format> parameter setting is never stored in NVM

**NOTE:** The network name can only be used among the list of network names displayed by the +COPN command when using the manual choice mode with alphanumeric format.

<act ><act >

- 0 GSM
- 1 GSM Compact
- 2 UTRAN
- 3 GSM w/EGPRS (see NOTE 1)
- 4 UTRAN w/HSDPA (see NOTE 2)
- 5 UTRAN w/HSUPA (see NOTE 2)
- 6 UTRAN w/HSDPA and HSUPA (see NOTE 2)
- 7 E-UTRAN

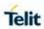

|           | <b>NOTE:</b> 3GPP TS 44.060 [71] specifies the System Information messages which give the information about whether the serving cell supports EGPRS.                                             |
|-----------|----------------------------------------------------------------------------------------------------|
|           | NOTE: 3GPP TS 25.331 [74] specifies the System Information blocks which give the information about whether the serving cell supports HSDPA or HSUPA.                                             |
| AT+COPS?  | Read command returns current value of <mode>,<format> and <oper> in format <format>; if no operator is selected, <format> and <oper> are omitted</oper></format></format></oper></format></mode> |
|           | +COPS: <mode>[,<format>,<oper>,&lt; AcT&gt;]</oper></format></mode>                                                                                                    |
|           | <b>NOTE:</b> A network name can be displayed with different name from showed network name list by the +COPN command if the UE could get a camped network name from USIM or network.              |
| AT+COPS=? | Test command returns a list of quintuplets, each representing an operator present in the network.                                                                                                |
|           | The quintuplets in the list are separated by commas:                                                                                                    |
|           | <b>+COPS</b> : [list of supported ( <stat>,long alphanumeric <oper>,short alphanumeric <oper>,numeric <oper>,&lt; AcT&gt;)s]</oper></oper></oper></stat>                                         |
|           | [,,(list of supported <mode>s),(list of supported <format>s)]</format></mode>                                                                                                    |
|           | where:                                                                                                    |
|           | <stat> - operator availability</stat>                                                                                                    |
|           | 0 - unknown                                                                                                    |
|           | 1 - available                                                                                                    |
|           | 2 - current                                                                                                    |
|           | 3 - forbidden                                                                                                    |
|           | <act>: access technology selected</act>                                                                                                    |
|           | 0 - GSM                                                                                                    |
|           | 1 - GSM Compact                                                                                                    |
|           | 2 - UTRAN                                                                                                    |
|           | 3 - GSM w/EGPRS (see NOTE 1)                                                                                                    |
|           | 4 - UTRAN w/HSDPA (see NOTE 2)                                                                                                    |
|           | 5 - UTRAN w/HSUPA (see NOTE 2)                                                                                                    |
|           | 6 - UTRAN w/HSDPA and HSUPA (see NOTE 2)                                                                                                    |
|           | 7 - E-UTRAN                                                                                                    |
|           | <b>NOTE:</b> once the command done with network scan, this command may require some seconds before the output is given.                                                                          |

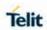

| +COPS - Operato | or Selection                                                                                                    |
|-----------------|----------------------------------------------------------------------------------------------------|
| Example         | AT+COPS?<br>+COPS: 0,0,"Test PLMN 1-1",0<br>OK                                                                             |
|                 | AT+COPS=?<br>+COPS: (2,"","","45008",2),(1,"Test PLMN 1-1","Test1-<br>1","00101",0),(3,"","","45005",2),,(0-4),(0-2)<br>OK |
| Reference       | 3GPP TS 27.007                                                                                                    |

## 5.4.3.5. Facility Lock/Unlock - +CLCK

| 5.4.3.5. Facility                          | Lock/Unlock - +CLCK                                                                                                    |
|--------------------------------------------|----------------------------------------------------------------------------------------------------|
| +CLCK - Facilit                            | y Lock/Unlock                                                                                                    |
| AT+CLCK=<br><fac>,<br/><mode></mode></fac> | Execution command used to lock or unlock a <b>ME</b> or a network facility.  Parameters:                                                                                             |
| [, <passwd></passwd>                       | <fac> - facility</fac>                                                                                                    |
| [, <class>]]</class>                       | "SC" - SIM (PIN request) (device asks SIM password at power-up and when this lock command issued)                                                                                    |
|                                            | "AO" - BAOC (Barr All Outgoing Calls)                                                                                                    |
|                                            | "OI" - BOIC (Barr Outgoing International Calls)                                                                                                    |
|                                            | "OX" - BOIC-exHC (Barr Outgoing International Calls except to Home Country)                                                                                                    |
|                                            | "AI" - BAIC (Barr All Incoming Calls)                                                                                                    |
|                                            | "IR" - BIC-Roam (Barr Incoming Calls when Roaming outside the home country)                                                                                                    |
|                                            | "AB" - All Barring services (applicable only for <mode>=0)</mode>                                                                                                    |
|                                            | "AG" - All outGoing barring services (applicable only for <b><mode>=0</mode></b> )                                                                                                   |
|                                            | "AC" - All inComing barring services (applicable only for <b><mode>=0</mode></b> )                                                                                                   |
|                                            | "FD" - SIM fixed dialling memory feature (if PIN2 authentication has not been done during the current session, PIN2 is required as <pre><passwd>)</passwd></pre>                     |
|                                            | "PN" - network Personalisation                                                                                                    |
|                                            | "PU" - network subset Personalisation                                                                                                    |
|                                            | "PP" - service Provider Personalization (refer 3GPP TS 22.022 [33])                                                                                                    |
|                                            | "PC" - Corporate Personalization (refer 3GPP TS 22.022 [33])                                                                                                    |
|                                            | "PF" - lock Phone to the very First inserted SIM/UICC card (also referred in the present document as PH-FSIM) (MT asks password when other than the first SIM/UICC card is inserted) |
|                                            | <mode> - defines the operation to be done on the facility</mode>                                                                                                    |

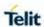

|           | 0 - unlock facility                                                                                                    |
|-----------|----------------------------------------------------------------------------------------------------|
|           |                                                                                                    |
|           | 1 - lock facility                                                                                                    |
|           | 2 - query status                                                                                                    |
|           | <passwd> - shall be the same as password specified for the facility from the DTE user interface or with command, Change Password +CPWD</passwd> |
|           | <class> - sum of integers each representing a class of information (default is 7)</class>                                                       |
|           | 1 - voice (telephony)                                                                                                    |
|           | 2 - data (refers to all bearer services)                                                                                                    |
|           | 4 - fax (facsimile services)(not supported by LTE)                                                                                              |
|           | 8 - short message service                                                                                                    |
|           | 16 - data circuit sync                                                                                                    |
|           | 32 - data circuit async                                                                                                    |
|           | 64 - dedicated packet access                                                                                                    |
|           | 128 - dedicated PAD access                                                                                                    |
|           | NOTE: Personalization lock facility will lock the network to the current SIM only.                                                              |
|           | NOTE: when <mode>=2 and command successful, it returns:</mode>                                                                                  |
|           | +CLCK: <status>[,<class1>[<cr><lf>+CLCK: <status>,<class2></class2></status></lf></cr></class1></status>                                        |
|           | []]                                                                                                    |
|           | Where:                                                                                                    |
|           | <status> - the current status of the facility</status>                                                                                          |
|           | 0 - not active                                                                                                    |
|           | 1 - active                                                                                                    |
|           | <class n=""> - class of information of the facility</class>                                                                                     |
| AT+CLCK=? | Test command reports all the facilities supported by the device.                                                                                |
| Reference | 3GPP TS 27.007                                                                                                    |
| Example   | Querying such a facility returns an output on three rows, the first for voice, the second for data, the third for fax:                          |
|           |                                                                                                    |

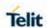

| +CLCK - Facility Lock/Unlock |                            |
|------------------------------|----------------------------|
|                              | +CLCK: <status>,1</status> |
|                              | +CLCK: <status>,2</status> |
|                              | +CLCK: <status>,4</status> |

## 5.4.3.6. Change Facility Password - +CPWD

| +CPWD - Change Facility Password                           |                                                                                                    |
|------------------------------------------------------------|----------------------------------------------------------------------------------------------------|
| AT+CPWD= <fac>, <oldpwd>, <newpwd></newpwd></oldpwd></fac> | Execution command changes the password for the facility lock function defined by command Facility Lock <b>+CLCK</b> .                                                                                                    |
|                                                            | Parameters:                                                                                                    |
|                                                            | <fac> - facility</fac>                                                                                                    |
|                                                            | "SC" - SIM (PIN request)                                                                                                    |
|                                                            | "AB" - All barring services                                                                                                    |
|                                                            | "P2" - SIM PIN2                                                                                                    |
|                                                            | "AC" - All inComing barring services  "AG" - All outGoing barring services  "AI" – BAIC (Barr All Incoming Calls)  "AO" - BAOC (Barr All Outgoing Calls)  "IR" – BIC-Roam (Barr Incoming Calls when Roaming outside the home country)  "OI" - BOIC (Barr Outgoing International Calls)  "OX" - BOIC-exHC (Barr Outgoing International Calls except to Home Country) |
|                                                            | <oldpwd> - string type, it shall be the same as password specified for the facility from the ME user interface or with command +CPWD.</oldpwd>                                                                                                    |
|                                                            | <newpwd> - string type, it is the new password</newpwd>                                                                                                    |
|                                                            | <b>NOTE:</b> parameter <b><oldpwd></oldpwd></b> is the old password while <b><newpwd></newpwd></b> is the new one.                                                                                                    |
| AT+CPWD=?                                                  | Test command returns a list of pairs ( <fac>,<pwdlength>) which presents the available facilities and the maximum length of their password (<pwdlength>)</pwdlength></pwdlength></fac>                                                                                                    |
| Example                                                    | at+cpwd=?<br>+CPWD:("AB",4),("AC",4),("AG",4),("AI",4),("AO",4),("IR",4),("OI",4),(<br>"OX",4),("SC",8),("P2",8)<br>OK                                                                                                    |
| Reference                                                  | 3GPP TS 27.007                                                                                                    |

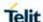

#### 5.4.3.7. Calling Line Identification Presentation - +CLIP

## +CLIP - Calling Line Identification Presentation

#### AT+CLIP=[<n>]

Set command enables/disables the presentation of the CLI (Calling Line Identity) at the **TE**. This command refers to the UMTS supplementary service CLIP (Calling Line Identification Presentation) that enables a called subscriber to get the CLI of the calling party when receiving a mobile terminated call.

#### Parameters:

#### <n>

- 0 disables CLI indication (factory default)
- 1 enables CLI indication

If enabled the device reports after each RING the response:

+CLIP: <number>,<type>,"",128,<alpha>,<CLI\_validity>

#### where:

- <number> string type phone number of format specified by <type>
- <type> type of address octet in integer format
- 128 both the type of number and the numbering plan are unknown
- 129 Unknown type of number and ISDN/Telephony numbering plan
- 145 International type of number and ISDN/Telephony numbering plan (contains the character "+")
- 161 National type of number and ISDN/Telephony numbering plan
- <alpha> string type; alphanumeric representation of <number> corresponding to the entry found in phonebook; used character set should be the one selected with command Select TE character set +CSCS.

#### <CLI\_validity>

- 0 CLI valid
- 1 CLI has been withheld by the originator
- 2 CLI is not available due to interworking problems or limitation or originating network.

**NOTE:** in the **+CLIP:** response they are currently not reported either the **subaddress** information (it's always "" after the 2<sup>nd</sup> comma) and

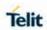

| +CLIP - Calling | +CLIP - Calling Line Identification Presentation                                                                                                    |  |
|-----------------|----------------------------------------------------------------------------------------------------|--|
|                 | the <b>subaddress type</b> information (it's always <b>128</b> after the 3 <sup>rd</sup> comma)                                                                 |  |
| AT+CLIP?        | Read command returns the presentation status of the CLI in the format:                                                                                          |  |
|                 | +CLIP: <n>,<m></m></n>                                                                                                    |  |
|                 | where:                                                                                                    |  |
|                 | <n></n>                                                                                                    |  |
|                 | 0 - CLI presentation disabled                                                                                                    |  |
|                 | 1 - CLI presentation enabled                                                                                                    |  |
|                 | <m> - status of the CLIP service on the UMTS network</m>                                                                                                    |  |
|                 | 0 - CLIP not provisioned 1 - CLIP provisioned                                                                                                    |  |
|                 | 2 - unknown (e.g. no network is present )                                                                                                    |  |
|                 | NOTE: This command issues a status request to the network. Hence, it may take a few seconds to give the answer due to the time needed to exchange data with it. |  |
| AT+CLIP=?       | Test command returns the supported values of parameter <n></n>                                                                                                  |  |
| Reference       | 3GPP TS 27.007                                                                                                    |  |
| Note            | The command changes only the report behaviour of the device. It does not change CLI supplementary service setting on the network.                               |  |

5.4.3.8. Calling Line Identification Restriction - +CLIR

| +CLIR - Calling Line Identification Restriction |                                                                                                    |
|-------------------------------------------------|----------------------------------------------------------------------------------------------------|
| AT+CLIR=[ <n>]</n>                              | Set command overrides the CLIR subscription when temporary mode provisioned as a default adjustment for all following outgoing calls. This adjustment can be revoke by using the opposite command. This command refers to CLIR-service (3GPP TS 02.81/21.081) that allows a calling subscriber to enable or disable the presentation of the CLI to the called party when originating a call. |
|                                                 | Parameter:                                                                                                    |
|                                                 | <n> - facility status on the Mobile</n>                                                                                                    |
|                                                 | 0 - CLIR facility according to CLIR service network status                                                                                                    |
|                                                 | 1 - CLIR facility active (CLI not sent)                                                                                                    |
|                                                 | 2 - CLIR facility not active (CLI sent)                                                                                                    |
| AT+CLIR?                                        | Read command gives the default adjustment for all outgoing calls ( <n>) and also triggers an interrogation of the provision status of the CLIR service (<m>), where</m></n>                                                                                                    |
|                                                 | <n> - facility status on the Mobile</n>                                                                                                    |

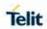

| +CLIR - Calling Line Identification Restriction |                                                                          |
|-------------------------------------------------|--------------------------------------------------------------------------|
|                                                 | 0 - CLIR facility according to CLIR service network status               |
|                                                 | 1 - CLIR facility active (CLI not sent)                                  |
|                                                 | 2 - CLIR facility not active (CLI sent)                                  |
|                                                 | <m> - facility status on the Network</m>                                 |
|                                                 | 0 - CLIR service not provisioned                                         |
|                                                 | 1 - CLIR service provisioned permanently                                 |
|                                                 | 2 - Unknown (e.g. no network present, etc.)                              |
|                                                 | 3 - CLI temporary mode presentation restricted                           |
|                                                 | 4 - CLI temporary mode presentation allowed                              |
| AT+CLIR=?                                       | Test command reports the supported values of parameter <n>.</n>          |
| Reference                                       | 3GPP TS 27.007                                                           |
| Note                                            | This command sets the default behaviour of the device in outgoing calls. |

5.4.3.9. Connected Line Identification Restriction status - +COLR

| +COLR - Connected Line Identification Restriction status |                                                                                                    |
|----------------------------------------------------------|----------------------------------------------------------------------------------------------------|
| AT+COLR                                                  | This command refers to the GSM/UMTS supplementary service COLR (Connected Line Identification Restriction) that enables a called subscriber to restrict the possibility of presentation of connected line identity (COL) to the calling party after receiving a mobile terminated call. The command displays the status of the COL presentation in the network. It has no effect on the execution of the supplementary service COLR in the network. |
|                                                          | Execution command triggers an interrogation of the activation status of the COLR                                                                                                    |
|                                                          | service according 3GPP TS 22.081 (given in <m>):</m>                                                                                                    |
|                                                          | +COLR: <m></m>                                                                                                    |
|                                                          | where:                                                                                                    |
|                                                          | <m> integer type (parameter shows the subscriber COLR service status in the network)</m>                                                                                                    |
|                                                          | 0 - COLR not provisioned                                                                                                    |
|                                                          | 1 - COLR provisioned                                                                                                    |
|                                                          | 2 - unknown (e.g. no network, etc.)                                                                                                    |
|                                                          | Activation, deactivation, registration and erasure of the supplementary service COLR are not applicable.                                                                                                    |

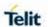

| +COLR - Connected Line Identification Restriction status |                                          |
|----------------------------------------------------------|------------------------------------------|
| AT+COLR=?                                                | Test command tests for command existence |

5.4.3.10. Connected line identification presentation - COLP

| +COLP - Conne          | +COLP - Connected line identification presentation                                                                                                    |  |
|------------------------|----------------------------------------------------------------------------------------------------|--|
| AT+COLP=<br>[ <n>]</n> | Set command enables or disables the presentation of the COL at the TE                                                                                                    |  |
|                        | Parameter:                                                                                                    |  |
|                        | <n> 0 – disable (factory default) 1 - enable</n>                                                                                                    |  |
|                        | NOTE: When enabled (and called subscriber allows),                                                                                                    |  |
|                        | +COLP: <number>,<type>[,<subaddr>,<satype> [,<alpha>]] intermedia te result code is returned from TA to TE before any +CR or V.25ter [14] responses.</alpha></satype></subaddr></type></number> |  |
|                        | It is manufacturer specific if this response is used when normal voice c all is established.                                                                                                    |  |
| AT+COLP?               | Read command gives the status of <n>,also triggers an interrogation of the provision status of the COLP service according 3GPP TS 22.081 [3] (given in <m>).</m></n>                            |  |
|                        | +COLP: <n>,<m></m></n>                                                                                                    |  |
|                        | Where:                                                                                                    |  |
|                        | <n></n>                                                                                                    |  |
|                        | 0 – disable                                                                                                    |  |
|                        | 1 – enable                                                                                                    |  |
|                        | <m></m>                                                                                                    |  |
|                        | 0 - COLP not provisioned 1 - COLP provisioned                                                                                                    |  |
|                        | 2 - unknown (e.g. no network, etc.)                                                                                                    |  |
| AT+COLP=?              | Test command returns supported parameters <n></n>                                                                                                    |  |
| Reference              | 3GPP TS 27.007                                                                                                    |  |

5.4.3.11. Called line identification presentation - +CDIP

| +CDIP - parameter command syntax |                                                                                                    |
|----------------------------------|----------------------------------------------------------------------------------------------------|
| AT+CDIP=[ <n>]</n>               | This command related to a network service that provides "multiple called numbers (called line identifications) service" to an MT. This |

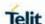

#### +CDIP - parameter command syntax

command enables a called subscriber to get the called line identification of the called party when receiving a mobile terminated call. Set command enables or disables the presentation of the called line identifications at the TE.

When the presentation of the called line identification at the TE is enabled.

**+CDIP:**<number>,<type>[,<subaddr>,<satype>] response is returned after every RING (or +CRING:

<type>: refer subclause "Cellular result codes +CRC") result code sent from TA to TE. It is manufacturer specific if this response used when normal voice call answered.

<n>: (parameter sets/shows the result code presentation status to the TE):

0 - disable

1 - enable

<number>: string type phone number of format specified by <type>

<type>: type of address octet in integer format (refer 3GPP TS 24.008 [8] subclause 10.5.4.7)

**<subaddr>:** string type subaddress of format specified by <satype>

<satype>: type of subaddress octet in integer format (refer 3GPP TS 24.008 [8] subclause 10.5.4.8)

#### AT+CDIP?

#### +CDIP: <n>.<m>

Read command gives the status of <n> also triggers an interrogation of the provision status of the "multiple called numbers" service. Test command returns values supported as a compound value.

Defined values <n> (parameter sets/shows the result code presentation status to the TE):

0 - disable

1 - enable

<m> (parameter shows the subscriber "multiple called numbers" service status in the network):

2019-03-12

- 0 "multiple called numbers service" is not provisioned
- 1 "multiple called numbers service" is provisioned
- 2 unknown (e.g. no network, etc.)

#### AT+CDIP=?

+CDIP: (list of supported <n>s)

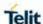

### 5.4.3.12. Call Forwarding Number and Conditions - +CCFC

#### +CCFC - Call Forwarding Number And Condition

AT+CCFC=
<reason>,
<cmd>[,<num
ber>[,<type>
[,<class>
[,,,,<time>]]]

Execution command controls the call forwarding supplementary service. Registration, erasure, activation, deactivation, and status query supported.

#### Parameters:

#### <reason>

- 0 unconditional
- 1 mobile busy
- 2 no reply
- 3 not reachable
- 4 all calls (not with guery command)
- 5 all conditional calls (not with query command)

#### <cmd>

- 0 disable
- 1 enable
- 2 query status
- 3 registration
- 4 erasure
- <number> string type phone number of forwarding address in format specified by <type> parameter
- <type> type of address octet in integer format :
- 129 national numbering scheme
- 145 international numbering scheme (contains the character "+")
- <class> sum of integers each representing a class of information which the command refers to; default 7 (voice + data + fax)
- 1 voice (telephony)
- 2 data
- 4 fax (facsimile services) (not supported by LTE)
- 8 short message service
- 16 data circuit sync
- 32 data circuit async
- 64 dedicated packet access
- 128 dedicated PAD access
- <time> time in seconds to wait before call is forwarded; it is valid only
  when <reason> "no reply" is enabled (<cmd>=1) or queried
  (<cmd>=2)
  - 1..30 automatically rounded to a multiple of 5 seconds (default is 20)
- **NOTE:** when **<cmd>=2** and command successful, it returns:
- +CCFC: <status>,<class1>[,<number>,<type>[,,,<time>]][<CR><LF>
- **+CCFC:** <status>,<class2>[,<number>,<type>[,,,<time>]][ ... ]]

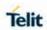

| +CCFC - Call Forwarding Number And Condition |                                                                                                    |
|----------------------------------------------|----------------------------------------------------------------------------------------------------|
|                                              | <pre>where:</pre>                                                                                                    |
|                                              | AT+CCFC=0,3,"Nunber" à To register the unconditional call forwarding to the network.                                                                                                    |
|                                              | AT+CCFC=0,1,"Nunber" à To activate the unconditional call forwarding.                                                                                                    |
|                                              | AT+CCFC=0,0 à To deactivate the unconditional call forwarding.                                                                                                    |
|                                              | Example for Registration & activation :  AT+CCFC=0,3,"+972575684414" à for registration  AT+CCFC=0,1,"+ 972575684414" à for activation                                                                 |
|                                              | NOTE: Please see GSM 03.82 for more info.                                                                                                    |
| AT+CCFC=?                                    | Test command reports supported values for the parameter <b><reason></reason></b> .                                                                                                    |
| Reference                                    | 3GPP TS 27.007                                                                                                    |
| Note                                         | When querying the status of a network service ( <cmd>=2) the response line for 'not active' case (<status>=0) should be returned only if service is not active for any <class>.</class></status></cmd> |

# 5.4.3.13. Call Forwarding Flags - #CFF

| #CFF – Call Fo            | #CFF – Call Forwarding Flags                                                                                                    |  |
|---------------------------|----------------------------------------------------------------------------------------------------|--|
| AT#CFF= <enable></enable> | Set command enables/disables the presentation of the call forwarding flags URC.                                                                                                    |  |
|                           | Parameter: <enable> 0 - Disable the presentation of the #CFF URC (default value). 1 - Enable the presentation of the #CFF URC each time the call forward configuration is changed. This parameter is saved in the profile configuration. Unconditional (CFU) SS setting is changed or checked and, at startup, the presentation of the status of the call forwarding flags, as they are currently stored on SIM. The URC format is: #CFF: <enable>,<status>,<fwdtonum></fwdtonum></status></enable></enable> |  |

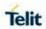

|          | where: <status> 0 – CFU disabled 1 – CFU enabled <fwdtonum> The number that the incoming calls are forwarded to.</fwdtonum></status>                                                                                                    |
|----------|----------------------------------------------------------------------------------------------------|
| AT#CFF?  | Read command reports whether the presentation of the call forwarding flags URC is currently enabled or not, and, if the flags field is present in the SIM, the current status of the call forwarding flags as they are currently stored on SIM, and the number incoming calls are forwarded to.  The format is:  #CFF: <enable>[,<status>,&lt; fwdtonum &gt;]</status></enable> |
| AT#CFF=? | Test command returns the range of available values for parameter <b><enable></enable></b> .                                                                                                    |

5.4.3.14. Call Waiting - +CCWA

| +CCWA - Call Waiting               |                                                                                                    |
|------------------------------------|----------------------------------------------------------------------------------------------------|
| AT+CCWA=<br>[ <n>[,<cmd></cmd></n> | Set command allows the control of the call waiting supplementary service. Activation, deactivation, and status query supported.                |
| [, <class>]]]</class>              | Parameters:                                                                                                    |
|                                    | <n> - enables/disables the presentation of an unsolicited result code:</n>                                                                     |
|                                    | 0 - disable                                                                                                    |
|                                    | 1 - enable                                                                                                    |
|                                    | <cmd> - enables/disables or queries the service at network level:</cmd>                                                                        |
|                                    | 0 - disable                                                                                                    |
|                                    | 1 - enable                                                                                                    |
|                                    | 2 - query status                                                                                                    |
|                                    | <class> - is a sum of integers each representing a class of information which the command refers to; default is 7 (voice + data + fax)</class> |
|                                    | 1 - voice (telephony)                                                                                                    |
|                                    | 2 - data                                                                                                    |
|                                    | 4 - fax (facsimile services)(not supported by LTE)                                                                                             |
|                                    | 8 - short message service                                                                                                    |
|                                    | 16 - data circuit sync                                                                                                    |
|                                    | 32 - data circuit async                                                                                                    |
|                                    | 64 - dedicated packet access                                                                                                    |
|                                    | 128 - dedicated PAD access                                                                                                    |
|                                    |                                                                                                    |
|                                    | NOTE: the response format to the query command is:                                                                                             |

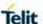

### +CCWA - Call Waiting

+CCWA: <status>,<class1>[<CR><LF>

+CCWA: <status>,<class2>[ ... ]]

#### Where:

<status> represents the status of the service:

0 - inactive

1 - active

<classn> - same as <class>

**NOTE:** the unsolicited result code enabled by parameter <n> is in the format:

+CCWA: <number>,<type>,<class>,[<alpha>][,<cli\_validity>]

where:

<number> - string type phone number of calling address in format specified by <type>

<type> - type of address in integer format

<class> - see before

<alpha> - string type; alphanumeric representation of <number> corresponding to the entry found in phonebook; used character set should be the one selected with +CSCS.

## <cli\_validity>

- 0 CLI valid
- 1 CLI has been withheld by the originator
- 2 CLI is not available due to interworking problems or limitations of originating network

**NOTE:** if parameter **<cmd>** omitted then network not interrogated.

**NOTE:** ON the query command, the class parameter must not be issue.

NOTE: the difference between call waiting report disabling (AT+CCWA = 0,1,7) and call waiting service disabling (AT+CCWA = 0,0,7) is that in the first case the call waiting indication is sent to the device by network but this last one does not report it to the DTE. Instead, in the second case the, call waiting indication is not generated by the network. Hence, the device results busy to the third

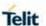

| +CCWA - Call Waiting |                                                                                                    |
|----------------------|----------------------------------------------------------------------------------------------------|
|                      | party in the 2 <sup>nd</sup> case while in the 1 <sup>st</sup> case a ringing indication sent to the third party. |
|                      | <b>NOTE:</b> The command <b>AT+CCWA=1,0</b> has no effect a non sense and must not be issued                      |
| AT+CCWA?             | Read command reports the current value of the parameter <n>.</n>                                                  |
| AT+CCWA=?            | Test command reports the supported values for the parameter <n>.</n>                                              |
| Reference            | 3GPP TS 27.007                                                                                                    |

5.4.3.15. Call Holding Services - +CHLD

| 5.4.3.15. Call F       | Holding Services - +CHLD                                                                                                    |
|------------------------|----------------------------------------------------------------------------------------------------|
| +CHLD - Call H         | olding Services                                                                                                    |
| AT+CHLD=<br>[ <n>]</n> | Execution command controls the network call hold by the service. With this service, it is possible to disconnect temporarily a call and keep it suspended while the network, contemporary it is possible to connect another party or make a multiparty connection, retains it. |
|                        | Parameter:                                                                                                    |
|                        | <n></n>                                                                                                    |
|                        | 0 - releases all held calls, or sets the UDUB (User Determined User Busy) indication for a waiting call.                                                                                                    |
|                        | 1 - releases all active calls (if any exist), and accepts the other (held or waiting) call                                                                                                    |
|                        | 1X - releases a specific active call X                                                                                                    |
|                        | 2 - Places all active calls (if any exist) on hold and accepts the other<br>(held or waiting) call.                                                                                                    |
|                        | 2X - places all active calls on hold except call X with which communication shall be supported                                                                                                    |
|                        | 3 - adds an held call to the conversation                                                                                                    |
|                        | 4 - Connects the two calls and disconnects the subscriber from both calls (ECT).                                                                                                    |
|                        | <b>NOTE:</b> "X" is the numbering (starting with 1) of the call given by the sequence of setting up or receiving the calls (active, held or waiting) as seen by the served subscriber. Calls hold their number until released. New calls take the lowest available number.     |
|                        | NOTE: where both a held and a waiting call exist, the above                                                                                                    |

conflicting situation.

supported

procedures apply to the waiting call (i.e. not to the held call) in

**NOTE:** for VOLTE conference call <n>=2X and <n>=4 parameter not

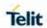

| +CHLD - Call Holding Services |                                                                                                    |
|-------------------------------|----------------------------------------------------------------------------------------------------|
|                               | <b>NOTE:</b> for VOLTE while no active or held calls option <n>=3 starts conference call to conference server without participants</n> |
| AT+CHLD=?                     | Test command returns the list of supported <n>s.</n>                                                                                   |
|                               | +CHLD: (0,1,1X,2,2X,3,4)                                                                                                    |
| Reference                     | 3GPP TS 27.007                                                                                                    |
| Note                          | ONLY for VOICE calls                                                                                                    |

## 5.4.3.16. Call deflection - +CTFR

| +CTFR - Call de                                                                         | +CTFR - Call deflection                                                                                                    |  |
|-----------------------------------------------------------------------------------------|----------------------------------------------------------------------------------------------------|--|
| AT+CTFR= <number> [,<type> [,<subaddr> [,<satype>]]]</satype></subaddr></type></number> | This refers to a service that causes an incoming alerting call to be forward to a specified number. Action command does this.  This is based on the GSM/UMTS supplementary service CD (Call Deflection; refer 3GPP TS 22.072 [30]).  The interaction of this command with other commands based on other GSM/UMTS supplementary services is described on GSM/UMTS standard.  Refer subclause (3.2.3 ME Error Result Code - +CME ERROR: <err>) for possible <err> values.  Possible response(s): +CME ERROR: <err> NOTE: Call Deflection is only applicable to teleservice 11.  Defined values:  <number>: string type phone number of format specified by <type> <type>: type of address octet in integer format (refer 3GPP TS 24.008 [8] subclause 10.5.4.7); default 145 when dialling string includes international access code character "+", otherwise 129  <subaddr>: string type subaddress of format specified by <satype> <satype>: type of subaddress octet in integer format (refer 3GPP TS</satype></satype></subaddr></type></type></number></err></err></err> |  |
|                                                                                         | 24.008 [8] subclause 10.5.4.8); default 128                                                                                                    |  |
| AT+CTFR=?                                                                               | Test command returns the <b>OK</b> result code                                                                                                    |  |

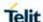

## 5.4.3.17. Unstructured Supplementary Service Data - +CUSD

## +CUSD - Unstructured Supplementary Service Data

# AT+CUSD= [<n>[,<str> [,<dcs>]]]

Set command allows control of the Unstructured Supplementary Service Data (USSD [3GPP TS 02.90/22.090]).

#### Parameters:

- <n> used to disable/enable the presentation of an unsolicited result code.
- 0 disable the result code presentation in the DTA
- 1 enable the result code presentation in the DTA
- 2 cancel an ongoing USSD session (not applicable to read command response)
- <str> USSD-string (when <str> parameter is not given, network is
  not interrogated)
- If <dcs> indicates that 3GPP TS 3.38/23.038 default alphabet is used ME/TA converts GSM alphabet into current TE character set (see +CSCS).
- If <dcs> indicates that 8-bit data coding scheme is used: ME/TA converts each 8-bit octet into two IRA character long hexadecimal number; e.g. octet with integer value 42 is presented to TE as two characters 2A (IRA 50 and 65).
- <dcs> 3GPP TS 3.38/23.038 Cell Broadcast Data Coding Scheme in integer format (default is 0).

**NOTE:** the unsolicited result code enabled by parameter <n> is in the format:

+CUSD: <m>[,<str>,<dcs>] to the TE

#### where:

#### <m>:

- 0 no further user action required (network initiated USSD-Notify, or no further information needed after mobile initiated operation).
- 1 further user action required (network initiated USSD-Request, or further information needed after mobile initiated operation)
- 2 USSD terminated by the network
- 3 other local client has responded
- 4 operation not supported
- 5 network time out

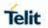

| +CUSD - Unstructured Supplementary Service Data |                                                                     |
|-------------------------------------------------|---------------------------------------------------------------------|
| AT+CUSD?                                        | Read command reports the current value of the parameter <n></n>     |
| AT+CUSD=?                                       | Test command reports the supported values for the parameter <n></n> |
| Reference                                       | 3GPP TS 27.007                                                      |
| Note                                            | Only mobile initiated operations are supported                      |

# 5.4.3.18. Advice of Charge - +CAOC

| +CAOC - Advice            | +CAOC - Advice Of Charge                                                                                                    |  |
|---------------------------|----------------------------------------------------------------------------------------------------|--|
| AT+CAOC=<br><mode></mode> | Set command refers to the Advice of Charge supplementary services that enable subscriber to get information about the cost of calls; the command also includes the possibility to enable an unsolicited event reporting of the Current Call Meter (CCM) information. |  |
|                           | Parameter:                                                                                                    |  |
|                           | <mode></mode>                                                                                                    |  |
|                           | 0 - query CCM value                                                                                                    |  |
|                           | 1 - disables unsolicited CCM reporting                                                                                                    |  |
|                           | 2 - enables unsolicited CCM reporting                                                                                                    |  |
|                           | <b>NOTE:</b> the unsolicited result code enabled by parameter <b><mode></mode></b> is in the format:                                                                                                    |  |
|                           | +CCCM: <ccm></ccm>                                                                                                    |  |
|                           | where:                                                                                                    |  |
|                           | <b><ccm></ccm></b> - current call meter in home units, string type: three bytes of the CCM value in hexadecimal format (e.g. "00001E" indicates decimal value 30)                                                                                                    |  |
|                           | <b>NOTE:</b> the unsolicited result code <b>+CCCM</b> sent when the CCM value changes, but not more than every 10 seconds.                                                                                                    |  |
| AT+CAOC?                  | Read command reports the value of parameter <b><mode></mode></b> in the format:                                                                                                    |  |
|                           | +CAOC: <mode></mode>                                                                                                    |  |
| AT+CAOC=?                 | Test command reports the supported values for <mode> parameter.</mode>                                                                                                    |  |
| Reference                 | 3GPP TS 27.007                                                                                                    |  |

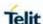

## +CAOC - Advice Of Charge

#### **Note**

**+CAOC** command returns an estimate of the cost of the current call only, produced by the MS and based on the information provided by either AoCl or AOCC supplementary services; it is not stored in the SIM

#### 5.4.3.19. List Current Calls - +CLCC

### +CLCC - List Current Calls

#### AT+CLCC

Execution command returns the list of current calls and their characteristics in the format:

[+CLCC:<id1>,<dir>,<stat>,<mode>,<mpty>,<number>,<type>,<alpha>[<CR><LF>+CLCC:<id2>,<dir>,<stat>,<mode>,<mpty>,<number>,<type>,<alpha>[...]]]

#### where:

<idn> - call identification number

<dir> - call direction

0 - mobile originated call

1 - mobile terminated call

<stat> - state of the call

- 0 active
- 1 held
- 2 dialing (MO call)
- 3 alerting (MO call)
- 4 incoming (MT call)
- 5 waiting (MT call)

<mode> - call type

- 0 voice
- 1 data
- 2 fax (not supported by LTE)
- 9 unknown

<mpty> - multiparty call flag

- 0 call is not one of multiparty (conference) call parties
- 1 call is one of multiparty (conference) call parties

<number> - string type phone number in format specified by <type>

<type> - type of phone number octet in integer format

129 - national numbering scheme

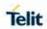

| +CLCC - List Current Calls |                                                                                                    |
|----------------------------|----------------------------------------------------------------------------------------------------|
|                            | 145 - international numbering scheme (contains the character "+")                                                                                                    |
|                            | <alpha> - string type; alphanumeric representation of <number> corresponding to the entry found in phonebook; used character set should be the one selected with +CSCS.</number></alpha> |
|                            | <b>NOTE:</b> If no call is active then only <b>OK</b> message is sent. This command is useful in conjunction with command <b>+CHLD</b> to know the various call status for call holding. |
|                            | <b>NOTE:</b> in VOLTE conference call participant's numbers start with "sip:" or "tel:", for example: sip:+12125551212                                                                   |
| AT+CLCC=?                  | Test command returns the <b>OK</b> result code                                                                                                    |
| Reference                  | 3GPP TS 27.007                                                                                                    |

# 5.4.3.20. SS Notification - +CSSN

| 5.4.3.20. SS N                   | otification - +CSSN                                                                                                    |
|----------------------------------|----------------------------------------------------------------------------------------------------|
| +CSSN - SS N                     | otification                                                                                                    |
| AT+CSSN=<br>[ <n>[,<m>]]</m></n> | It refers to supplementary service related network initiated notifications.                                                    |
|                                  | Set command enables/disables the presentation of notification result codes from <b>TA</b> to <b>TE</b> .                       |
|                                  | Parameters:                                                                                                    |
|                                  | <n> - sets the +CSSI result code presentation status</n>                                                                       |
|                                  | 0 - disable                                                                                                    |
|                                  | 1 - enable                                                                                                    |
|                                  | <m> - sets the +CSSU result code presentation status</m>                                                                       |
|                                  | 0 - disable                                                                                                    |
|                                  | 1 - enable                                                                                                    |
|                                  | When <n>=1 and a supplementary service notification is received after a mobile originated call setup, an unsolicited code:</n> |
|                                  | +CSSI: <code1></code1>                                                                                                    |
|                                  | is sent to <b>TE</b> before any other <b>MO</b> call setup result codes, <b>where:</b>                                         |
|                                  | <code1>:</code1>                                                                                                    |
|                                  | 0 - unconditional call forwarding is active                                                                                    |
|                                  | 1 - some of the conditional call forwardings are active                                                                        |
|                                  |                                                                                                    |

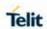

| +CSSN - SS Notification |                                                                                                    |  |
|-------------------------|----------------------------------------------------------------------------------------------------|--|
|                         | 2 - call has been forwarded                                                                                                    |  |
|                         | 3 - call is waiting                                                                                                    |  |
|                         | 5 - outgoing calls are barred                                                                                                    |  |
|                         | 6 - incoming calls are barred                                                                                                    |  |
|                         | When <m>=1 and a supplementary service notification is received during a mobile terminated call setup or during a call, an unsolicited result code:</m> |  |
|                         | +CSSU: <code2></code2>                                                                                                    |  |
|                         | is sent to TE, where:                                                                                                    |  |
|                         | <code2>:</code2>                                                                                                    |  |
|                         | 0 - this is a forwarded call (MT call setup)                                                                                                    |  |
|                         | 2 - call has been put on hold (during a voice call)                                                                                                    |  |
|                         | 3 - call has been retrieved (during a voice call).                                                                                                    |  |
|                         | 4 - multiparty call entered (during a voice call)                                                                                                    |  |
|                         | 5 - call on hold has been released (this is not a SS notification) (during a voice call)                                                                |  |
| AT+CSSN?                | Read command reports the current value of the parameters.                                                                                               |  |
| AT+CSSN=?               | Test command reports the supported range of values for parameters <n>, <m>.</m></n>                                                                     |  |
| Reference               | 3GPP TS 27.007                                                                                                    |  |

5.4.3.21. Non-Access-Stratum compliancy - #NASC

| #NASC - Non-A | Access-Stratum compliancy                                                         |
|---------------|-----------------------------------------------------------------------------------|
| AT#NASC=      | Set command allows to selects NAS compliancy.                                     |
| <mode></mode> | Parameter:                                                                        |
|               | < mode > - NAS specification-compliant                                            |
|               | 0 - Forces UE to be Release 99 NAS specification - compliancy.                    |
|               | 1 - Forces UE to be Release 5 NAS specification - compliancy.                     |
|               | 2 - Forces UE to be Release 6 NAS specification - compliancy (NVM default value). |
|               | 3 - Forces NAS to comply with 3GPP Release 7.                                     |
|               | Important NOTE: Need to power cycle the unit for the setting to take effect.      |
|               | NOTE: the mode is saved into the NVM                                              |
| AT#NASC       | Execution command returns the setting to the default value.                       |
| AT#NASC?      | Read command returns the current value of parameter <mode>.</mode>                |
| AT#NASC=?     | Test command returns all supported values of the parameter <b><mode></mode></b> . |

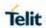

| Example: AT#NASC=? #NASC: (0-3) |
|---------------------------------|
| ОК                              |

5.4.3.22. Closed User Group Supplementary Service Control - +CCUG

| +CCUG - Closed User Group Supplementary Service Control |                                                                                                    |
|---------------------------------------------------------|----------------------------------------------------------------------------------------------------|
| AT+CCUG=<br>[ <n></n>                                   | Set command allows control of the Closed User Group supplementary service [3GPP TS 02.85/22.085].                                                       |
| [, <index><br/>[,<info>]]]</info></index>               | Parameters: <n></n>                                                                                                    |
|                                                         | 0 - disable CUG temporary mode (factory default).                                                                                                    |
|                                                         | 1 - enable CUG temporary mode: it enables to control the CUG information on the air interface as a default adjustment for all following outgoing calls. |
|                                                         | <index></index>                                                                                                    |
|                                                         | 09 - CUG index                                                                                                    |
|                                                         | 10 - no index (preferential CUG taken from subscriber data) (default)                                                                                   |
|                                                         | <info></info>                                                                                                    |
|                                                         | 0 - no information (default)                                                                                                    |
|                                                         | 1 - suppress Outgoing Access (OA)                                                                                                    |
|                                                         | 2 - suppress preferential CUG                                                                                                    |
|                                                         | 3 - suppress OA and preferential CUG                                                                                                    |
|                                                         | NOTE: In LE910Cx the default value is (0,10,0).                                                                                                    |
| AT+CCUG?                                                | Read command reports the current value of the parameters                                                                                                |
| AT+CCUG=?                                               | Test command returns the <b>OK</b> result code                                                                                                    |
| Reference                                               | 3GPP TS 27.007                                                                                                    |

# 5.4.3.23. Preferred Operator List - +CPOL

| +CPOL - Preferred Operator List                                        |                                                                                                 |
|------------------------------------------------------------------------|-------------------------------------------------------------------------------------------------|
| AT+CPOL=<br>[ <index>]</index>                                         | Execution command writes an entry in the SIM list of preferred operators.                       |
| [, <format></format>                                                   |                                                                                                 |
| [, <oper></oper>                                                       | Parameters:                                                                                     |
| [, <gsm_act>,<br/><gsm_compact<br>_AcT&gt;,</gsm_compact<br></gsm_act> | <index> - integer type; the order number of operator in the SIM preferred operator list</index> |

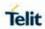

| +CPOL - Preferre             | ed Operator List                                                                                                    |
|------------------------------|----------------------------------------------------------------------------------------------------|
| <utran_act>,</utran_act>     | 1 <i>n</i>                                                                                                    |
| <eutran_act>]]]</eutran_act> | <format></format>                                                                                                    |
| ~111                         | 0 - long format alphanumeric <oper></oper>                                                                                                    |
|                              | 1 - short format alphanumeric <oper></oper>                                                                                                    |
|                              | 2 - numeric <b><oper></oper></b>                                                                                                    |
|                              | <pre><oper> - string type</oper></pre>                                                                                                    |
|                              | <gsm_act> - GSM access technology</gsm_act>                                                                                                    |
|                              | 0 – access technology not selected                                                                                                    |
|                              | 1 – access technology selected                                                                                                    |
|                              | <pre><gsm_compact_act> - GSM compact access technology</gsm_compact_act></pre>                                                                                                    |
|                              | 0 – access technology not selected                                                                                                    |
|                              | 1 – access technology selected                                                                                                    |
|                              | <utr><utra_act> - UTRA access technology</utra_act></utr>                                                                                                    |
|                              | 0 – access technology not selected                                                                                                    |
|                              | 1 – access technology selected                                                                                                    |
|                              | <e-utran_actn> - E-UTRAN access technology:</e-utran_actn>                                                                                                    |
|                              | 0 access technology not selected                                                                                                    |
|                              | 1 access technology selected                                                                                                    |
|                              | NOTE: if <index> given but <oper> left out, the entry deleted. If <oper> given but <index> left out, <oper> put in the next free location. If only <format> given, the format of the <oper> in the read command changes. Currently <gsm_compact_act> not supported but set value is acceptable.</gsm_compact_act></oper></format></oper></index></oper></oper></index> |
| AT+CPOL?                     | Read command returns all used entries from the SIM list of preferred operators.                                                                                                    |
| AT+CPOL=?                    | Test command returns the whole <b><index></index></b> range supported by the SIM and the range for the parameter <b><format></format></b>                                                                                                    |
| Reference                    | 3GPP TS 27.007                                                                                                    |

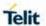

# 5.4.3.24. Selection of preferred PLMN list - +CPLS

| +CPLS - Selection of preferred PLMN list +CPLS                                                                                                    |                                                                                                    |
|----------------------------------------------------------------------------------------------------|----------------------------------------------------------------------------------------------------|
| AT+CPLS= <list< th=""><th>Set command select one PLMN selector with Access Technology list in the SIM card or active application in the UICC (GSM or USIM), that is used by +CPOL command.</th></list<> | Set command select one PLMN selector with Access Technology list in the SIM card or active application in the UICC (GSM or USIM), that is used by +CPOL command.                                                                         |
|                                                                                                    | Parameter:                                                                                                    |
|                                                                                                    | <li><li><li><li><li></li></li></li></li></li>                                                                                                    |
|                                                                                                    | O - User controlled PLMN selector with Access Technology     EFPLMNwAcT, if not found in the SIM/UICC then PLMN     preferred list EFPLMNsel (this file is only available in SIM card     or GSM application selected in UICC) (Default) |
|                                                                                                    | Operator controlled PLMN selector with Access Technology     EFOPLMNwAcT                                                                                                    |
|                                                                                                    | 2 - HPLMN selector with Access Technology EFHPLMNwAcT                                                                                                    |
| AT+CPLS?                                                                                                    | Read command returns the selected PLMN selector list from the SIM/USIM                                                                                                    |
|                                                                                                    | +CPLS: <list></list>                                                                                                    |
| AT+CPLS=?                                                                                                    | Test command returns the whole index range supported listsby the SI M./USIM                                                                                                    |
| Reference                                                                                                    | 3GPP TS 27.007                                                                                                    |

# 5.4.4. Mobile Equipment Control

# 5.4.4.1. Phone Activity Status - +CPAS

| +CPAS - Phor | ne Activity Status                                          |
|--------------|-------------------------------------------------------------|
| AT+CPAS      | Execution command reports the device status in the form:    |
|              | +CPAS: <pas></pas>                                          |
|              | Where:                                                      |
|              | <pas> - phone activity status</pas>                         |
|              | 0 - ready (device allows commands from TA/TE)               |
|              | 1 - unavailable (device does not allow commands from TA/TE) |
|              | 2 - unknown (device is not guaranteed to respond to         |
|              | instructions)                                               |

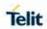

| +CPAS - Phone A | +CPAS - Phone Activity Status                                                                                       |  |
|-----------------|----------------------------------------------------------------------------------------------------|--|
|                 | 3 - ringing (device is ready for commands from TA/TE,                                                               |  |
|                 | but the ringer is active)                                                                                           |  |
|                 | 4 - call in progress (device is ready for commands from <b>TA/TE</b> , but a call is in progress)                   |  |
|                 | NOTE: In model LE910Cx "1,2" are not supported.                                                                     |  |
| AT+CPAS=?       | Test command reports the supported range of values for <b><pas></pas></b> .                                         |  |
|                 | <b>NOTE:</b> although <b>+CPAS</b> is an execution command, 3gpp TS 27.007 requires the Test command to be defined. |  |
| Example         | <b>ATD03282131321</b> ;<br>OK                                                                                       |  |
|                 | AT+CPAS                                                                                                    |  |
|                 | +CPAS: 4 the called phone has answered to your call                                                                 |  |
|                 | ОК                                                                                                    |  |
|                 | ATH                                                                                                    |  |
|                 | ОК                                                                                                    |  |
| Reference       | 3GPP TS 27.007                                                                                                    |  |

# 5.4.4.2. Set Phone Functionality - +CFUN

| +CFUN - Set Phone Functionality |                                                                                                    |  |
|---------------------------------|----------------------------------------------------------------------------------------------------|--|
| AT+CFUN=                        | Set command selects the level of functionality in the ME.                                                                                                    |  |
| [ <fun></fun>                   | Parameters:                                                                                                    |  |
| [, <rst>]]</rst>                | <fun> - is the power saving function mode 0 - minimum functionality, NON-CYCLIC SLEEP mode: the AT interface is not accessible. Consequently, once you have set <fun> level 0, do not send further characters. Otherwise these characters remain in the input buffer and may delay the output of an unsolicited result code. The first wake-up event stops power saving and takes the ME back to full functionality level <fun>=1. 1 - mobile full functionality with power saving disabled (factory default) 2 - disable TX (Not support) 4 - disable both TX and RX 5 - mobile full functionality with power saving enabled 6 - mobile reboot Special modes, you can only see them only through the read command and you can't set those mode: 7 - Offline mode 8 - FTM</fun></fun></fun> |  |

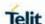

# +CFUN - Set Phone Functionality <rst> - reset flag 0 - do not reset the ME before setting it to <fun> Functionality level. 1- reset the ME before setting it to <fun> functionality level, this option works only with <fun> =1, with other it will return an error. **NOTE:** AT+CFUN=2 is not supported. **NOTE:** Issuing **AT+CFUN=4[,0]** actually causes the module to perform either a network deregistration and a SIM deactivation. NOTE: If power saving mechanism enabled, it reduces the power consumption during the idle time, thus allowing a longer standby time with a given battery capacity. **NOTE:** To place the module in power saving mode, plug out the USB, set the DTR (RS232) line to OFF and set **CFUN to 5**. Once in power saving, the CTS line switch to the OFF status to signal that the module is really in power saving condition. During the power saving condition, before sending any AT command on the serial line enabled the DTR line and wait for the CTS (RS232) line to go in ON status. Until the DTR line is ON, the module will maintain the power saving mode. **NOTE:** The power saving function does not affect the network behavior of the module. Even during the power save condition, the module remains registered on the network and reachable for incoming calls or SMS. If a call incomes during the power save, then the module will wake up and proceed normally with the unsolicited incoming call code with CFUN mode 5, the unsolicited message are stored in Tx-buffer on Main UART and USB until DTR line is ON. Read command reports the current setting of <fun>. AT+CFUN? AT+CFUN=? Test command returns the list of supported values for **<fun>** and <rst>. Reference 3GPP TS 27.007

#### 5.4.4.3. Enter PIN - +CPIN

| +CPIN - Enter PIN     |                                                                                                    |
|-----------------------|----------------------------------------------------------------------------------------------------|
| AT+CPIN=              | Set command sends the device a necessary password before it can be operated (SIM PIN, SIM PUK, PH-SIM PIN, etc.).                                                    |
| [, <newpin>]</newpin> | If the PIN required is SIM PUK or SIM PUK2, the <b><newpin></newpin></b> is required. This second pin, <b><newpin></newpin></b> will replace the old pin in the SIM. |
|                       | The command may be used to change the SIM PIN by sending it with both parameters <b><pin></pin></b> and <b><newpin></newpin></b> when PIN request is pending;        |

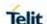

if no PIN request is pending the command will return an error code and to change the PIN the command **+CPWD** must be used instead.

#### Parameters:

<pin> - string type value
<newpin> - string type value.

To check the status of the PIN request use the command AT+CPIN?

**NOTE:** If all parameters omitted then the behaviour of Set command is the same as Read command.

#### AT+CPIN?

Read command reports the PIN/PUK/PUK2 request status of the device in the form:

+CPIN: <code>

where:

<code> - PIN/PUK/PUK2 request status code

**READY - ME** is not pending for any password

SIM PIN - ME is waiting SIM PIN to be given

**SIM PUK -** ME is waiting SIM PUK to be given

PH-SIM PIN - ME is waiting phone-to-SIM card password to be given PH-FSIM PIN - ME is waiting phone-to-very first SIM card password to be given PH-FSIM PUK - ME is waiting phone-to-very first SIM card unblocking password to be given SIM PIN2 - ME is waiting SIM PIN2 to be given; this <code> is returned only when the last executed command resulted in PIN2 authentication failure (i.e. +CME ERROR: 17)

SIM PUK2 - ME is waiting SIM PUK2 to be intered. this <code> is returned onlywhen the last executed command resulted in PUK2 authentication failure (i.e. +CME ERROR: 18)

**PH-NET PIN** - ME is waiting network personalization password to be given

**PH-NET PUK** - ME is waiting network personalization unblocking password to be given

**PH-NETSUB PIN** - ME is waiting network subset personalization password to be given

**PH-NETSUB PUK** - ME is waiting network subset personalization unblocking password to be given

**PH-SP PIN** - ME is waiting service provider personalization password to be given

**PH-SP PUK** - ME is waiting service provider personalization unblocking password to be given

**PH-CORP PIN** - ME is waiting corporate personalization password to be given

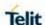

| PH-CORP PUK - ME is waiting corporate personalization unblocking | ng |
|------------------------------------------------------------------|----|
| password to be given                                             |    |

**NOTE:** Pin pending status at startup depends on PIN facility setting, to change or query the default power up setting use the command **AT+CLCK=SC,<mode>,<pin>** 

**NOTE:** After reboot SIM in state "READY" (always) if SIM inserted and active.

# Example AT+CMEE=1

OK

AT+CPIN?

+CME ERROR: 10 error: you have to insert the SIM

AT+CPIN?

+CPIN: READY you inserted the SIM and device is not waiting

for PIN to be given

OK

### **Note**

What follows is a list of the commands which are accepted when ME is pending SIM PIN or SIM PUK

| Α     | &K    | +FCLASS | +CPIN  |
|-------|-------|---------|--------|
| D     | &N    | +GCAP   | +CSQ   |
| Н     | &P    | +GCI    | +CIND  |
| 0     | &S    | +IPR    | +CMER  |
| E     | &V    | +IFC    | +CCLK  |
| 1     | &W    | +ILRR   | +CALA  |
| L     | &Y    | +ICF    |        |
| М     | &Z    | +CRSM   | ]      |
| Р     | +DS   |         | -      |
| Q     | %L    | +DR     | ]      |
| %Q    | +CGMI |         |        |
| Т     | \Q    | +CGMM   | ]      |
| V     | +CGMR | +CLAC   | ]      |
| X     | \V    | +GMI    | +CMEE  |
| Z     | #CGMI | +GMM    | +CGREG |
| &C    | #CGMM | +GMR    | +CBC   |
| &D    | #CGMR | +CGSN   | +CSDH  |
| &F    | #CGSN | +GSN    | +CNMI  |
| +COPS | +CHUP | +CRC    |        |
| +CLIP | #SHDN | +CRLP   | ]      |
| +CPAS | +CR   | +CREG   | ]      |
| +CFUN |       |         | -      |

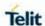

|           | All the above commands, but <b>+CSDH</b> and <b>+CNMI</b> , can be issued even if ME is waiting for phone-To-SIM card password to be given |
|-----------|----------------------------------------------------------------------------------------------------|
| Reference | 3GPP TS 27.007                                                                                                    |

## 5.4.4.4. Signal Quality - +CSQ

# +CSQ - Signal Quality

### AT+CSQ

Execution command reports received signal quality indicators in the form:

+CSQ: <rssi>,<sq>

Where:

<rssi> - received signal strength indication (3GPP)

0: (-113) dBm or less

1: (-111) dBm

2..30: (-109) dBm..(-53)dBm / 2 dBm per step

31: (-51) dBm or greater

99: Not known or not detectable

<rssi> - received signal strength indication (TDSCDMA)

100: (-116) dBm or less

101: (-115) dBm

102...191 (-114...-26) dBm

191: (-25) dBm or greater

199: Not known or not detectable

<sq> - signal quality – as mentioned below: 2G (GSM) – RXQUAL [bit error rate (in percent)]:

0: less than 0.2%

1: 0.2% to 0.4%

2: 0.4% to 0.8%

3: 0.8% to 1.6%

4: 1.6% to 3.2%

5: 3.2% to 6.4%

6: 6.4% to 12.8%

7: more than 12.8%

99 - not known or not detectable

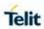

| +CSQ - Signal Quality |                                                                                                    |  |
|-----------------------|----------------------------------------------------------------------------------------------------|--|
|                       |                                                                                                    |  |
|                       | 3G (UTRAN) – ECIO [in dBm]:                                                                                                    |  |
|                       | 0: (-1 ) to ( 0 )                                                                                                    |  |
|                       | 1: (-5 ) to (-2 )                                                                                                    |  |
|                       | 2: (-8) to (-6)                                                                                                    |  |
|                       | 3: (-11) to (-9)                                                                                                    |  |
|                       | 4: (-15) to (-12)                                                                                                    |  |
|                       | 5: (-18) to (-16)                                                                                                    |  |
|                       | 6: (-22) to (-19)                                                                                                    |  |
|                       | 7: (-24) to (-23)                                                                                                    |  |
|                       | 99 - not known or not detectable                                                                                                    |  |
|                       | 4G (LTE) – RSRQ [in dBm]:                                                                                                    |  |
|                       | 0: (-4) to (-3)                                                                                                    |  |
|                       | 1: (-6) to (-5)                                                                                                    |  |
|                       | 2: (-8) to (-7)                                                                                                    |  |
|                       | 3: (-10) to (-9)                                                                                                    |  |
|                       | 4: (-13) to (-11)                                                                                                    |  |
|                       | 5: (-15) to (-14)                                                                                                    |  |
|                       | 6: (-17) to (-16)                                                                                                    |  |
|                       | 7: (-19) to (-18)                                                                                                    |  |
|                       | 99 - not known or not detectable                                                                                                    |  |
|                       | NOTE: this command should be used instead of the %Q and %L commands, since GSM/WCDMA relevant parameters are the radio link ones and no line is present, hence %Q and %L have no meaning. |  |
| AT+CSQ=?              | Test command returns the supported range of values of the parameters <b><rssi></rssi></b> and <b><ber></ber></b> .                                                                        |  |
|                       | NOTE: although +CSQ is an execution command without parameters, 3GPP TS 27.007 requires the Test command to be defined.                                                                   |  |
| Reference             | 3GPP TS 27.007                                                                                                    |  |

# 5.4.4.5. Extended Signal Quality - +CESQ

| +CESQ – Extended Signal Quality |                                                                           |
|---------------------------------|---------------------------------------------------------------------------|
| AT+CESQ                         | Execution command reports received signal quality parameters in the form: |

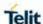

### +CESQ - Extended Signal Quality

+CESQ: <rxlev>,<ber>,<rscp>,<ecno>,<rsrq>,<rsrp>

### Where:

< rxlev > - received received signal strength level (see 3GPP TS 45.008 subclause 8.1.4).

0 - rssi < -110 dBm

1 - -110 dBm £ rssi < -109 dBm

2 - -109 dBm £ rssi < -108 dBm

...

61 - -50 dBm £ rssi < -49 dBm

62 - -49 dBm £ rssi < -48 dBm

63 - -48 dBm £ rssi

99 - not known or not detectable or if the current serving cell is not a GERAN cell

<br/>
<br/>
der> - bit error rate (in percent)

0...7 - as RXQUAL values in the table in 3GPP TS 45.008 subclause 8.2.4

99 - not known or not detectable or if the current serving cell is not a GERAN cell

<rscp> - received signal code power (see 3GPP TS 25.133 subclause 9.1.1.3 and 3GPP TS 25.123 subclause 9.1.1.1.3).

0 - rscp < -120 dBm

1 - -120 dBm £ rscp < -119 dBm

2 - -119 dBm £ rscp < -118 dBm

...

94 - -27 dBm £ rscp < -26 dBm

95 - -26 dBm £ rscp < -25 dBm

96 - -25 dBm £ rscp

255 - not known or not detectable or if the current serving cell is not a UTRA cell

<ecno> - ratio of the received energy per PN chip to the total received power spectral density (see 3GPP TS 25.133 subclause).

0 - Ec/lo < -24 dB

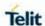

# +CESQ - Extended Signal Quality

1 - -24 dB £ Ec/lo < -23.5 dB

2 - -23.5 dB £ Ec/lo < -23 dB

...

47 - -1 dB £ Ec/lo < -0.5 dB

 $48 - 0.5 \, dB \, \pounds \, Ec/lo < 0 \, dB$ 

49 - 0 dB £ Ec/lo

255 - not known or not detectable detectable or if the current serving cell is not a UTRA cell

<rsrq> - reference signal received quality (see 3GPP TS 36.133 subclause 9.1.7).

0 - rsrq < -19.5 dB

1 - -19.5 dB £ rsrq < -19 dB

2 - -19 dB £ rsrq < -18.5 dB

...

32 - -4 dB £ rsrq < -3.5 dB

33 - -3.5 dB £ rsrq < -3 dB

34 - -3 dB £ rsrq

255 - not known or not detectable detectable or if the current serving cell is not a EUTRA cell

<rsrp> - type, reference signal received power (see 3GPP TS 36.133 subclause 9.1.4).

0 - rsrp < -140 dBm

1 - -140 dBm £ rsrp < -139 dBm

2 - -139 dBm £ rsrp < -138 dBm

...

95 - -46 dBm £ rsrp < -45 dBm

96 - -45 dBm £ rsrp < -44 dBm

97 - -44 dBm £ rsrp

255 - not known or not detectable detectable or if the current serving cell is not a EUTRA cell

**NOTE:** 4G/3G only products like LM960 does not support GSM access technology.

AT+CESQ=?

Test command returns the supported range of values of the parameters <rxlev>, <ber>, <rscp>, <ecno>, <rsrq>, <rsrp>.

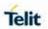

| +CESQ – Extended Signal Quality |                |
|---------------------------------|----------------|
| Reference                       | 3GPP TS 27.007 |

# 5.4.4.6. Indicator Control - +CIND

| +CIND - Indicate              | or Control                                                                                                    |
|-------------------------------|----------------------------------------------------------------------------------------------------|
| AT+CIND=<br>[ <state></state> | Set command is used to control the registration state of ME indicators, in order to automatically send the <b>+CIEV</b> URC, whenever the value of the associated indicator changes. The supported                                                                                                    |
| [, <state></state>            | indicators ( <descr>) and their order appear from test command AT+CIND=?</descr>                                                                                                    |
| [,]]]                         | 7.1.1 GING=1                                                                                                    |
|                               | Parameter: <state> - registration state 0 - The indicator is deregistered; there's no unsolicited result code (+CIEV URC) automatically sent by the ME to the application, whenever the value of the associated indicator changes.</state>                                                                                                    |
|                               | 1 - The indicator is registered: an unsolicited result code (+CIEV URC) is automatically sent by the ME to the application, whenever the value of the associated indicator changes. (default)                                                                                                    |
| AT+CIND?                      | Read command returns the current value of ME indicators, in the format: +CIND: <ind>,<ind>,<ind></ind></ind></ind>                                                                                                    |
|                               | <b>NOTE:</b> the order of the values < <b>ind</b> >s is the same as that in which the associated indicators appear from test command <b>AT+CIND=?</b> .                                                                                                    |
| AT+CIND=?                     | Test command returns pairs, where string value <descr> is a description (max. 16 chars) of the indicator and compound value is the supported values for the indicator, in the format: +CIND: (<descr>, (list of supported <ind>s)),(<descr>, (list of supported <ind>s)), (<descr>, (list of supported <ind>s)))</ind></descr></ind></descr></ind></descr></descr> |
|                               | <pre>where:   <descr> - indicator names as follows (along with their <ind> ranges). "battchg" - battery charge level.</ind></descr></pre>                                                                                                    |
|                               | <ind>- battery charge level indicator range (from 3300mV to 4200mV)  05 – bar levels.</ind>                                                                                                    |
|                               | <ul><li>99 - not measurable.</li><li>"signal" - signal quality (see +CSQ).</li></ul>                                                                                                    |
|                               | <ind> - signal quality (see +03Q).</ind> - signal quality indicator range07 – bar levels.99 - not measurable.                                                                                                    |
|                               |                                                                                                    |
|                               | <ul> <li>"service" - service availability.</li> <li><ind> - service availability indicator range</ind></li> <li>0 - not registered to any network.</li> <li>1 - Registered.</li> </ul>                                                                                                    |

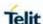

## +CIND - Indicator Control

"sounder" - sounder activity.

<ind> - sounder activity indicator range

0 - there's no any sound activity.

1 - There's some sound activity.

"message" - message received.

<ind> - message received indicator range.

**0** - there is no unread short message at memory locations.

1 - unread short message at memory locations.

"call" - call in progress.

<ind> - call in progress indicator range.

0 - there's no calls in progress

1 - at least a call has been established.

"roam" - roaming.

<ind> - roaming indicator range.

0 - registered to home network or not registered.

1 - registered to other network.

"smsfull" - a short message memory storage in the MT has become full (1), or memory locations are available (0).

<ind> - short message memory storage indicator range.

**0** - memory locations are available.

1 - a short message memory storage in the MT has become full.

"rssi" - received signal (field) strength.

<ind> - received signal strength level indicator range.

0 - signal strength ≤ (-113) dBm.

1..4 - signal strength in 15 dBm steps.

5 - signal strength ≥ (-51) dBm.

99 - not measurable.

"GPRS coverage" - there is packet service coverage.

0 – no packet service.

1 – module attached to a packet service.

"callsetup" - call setup status indicator.

- 0 No active call setup.
- MT call is waiting of ringing.
- 2 MO call was initiated.
- 3 MO call ringing at B-party.

## **Example**

Next command causes all the indicators to be registered

AT+CIND=1,1,1,1,1,1,1,1,1,1

Next command causes all the indicators to be de-registered

AT+CIND=0,0,0,0,0,0,0,0,0,0

Next command to query the current value of all indicators

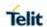

| +CIND - Indicator Control |                         |
|---------------------------|-------------------------|
|                           | AT+CIND?                |
|                           | CIND: 4,0,1,0,0,0,0,0,2 |
|                           |                         |
|                           | ОК                      |
| Note                      | See command +CMER       |
| Reference                 | 3GPP TS 27.007          |

## 5.4.4.7. Indicator Control for current values - #CIND

| #CIND – Indicat | #CIND – Indication Control ReaderIndication                                                                                                    |  |
|-----------------|----------------------------------------------------------------------------------------------------|--|
| AT#CIND?        | Read command returns the current values of <b>+CIND</b> , in the format:  #CIND: <cind_ind>,<cind_ind>  Where: <cind_ind> - cind current set value according to the index of +CIND command.  0 - Unset 1 - Set</cind_ind></cind_ind></cind_ind> |  |
| AT#CIND=?       | Test command returns the supported range of values for the <b>+CIND</b> set <b><cind_ind></cind_ind></b> .                                                                                                    |  |
| Example         | Next command changed the +CIND values:  AT+CIND=1,0,1,0,0,1,0,1,1,0,0  Next command to query the current value of all indicators:  AT#CIND?  #CIND: 1,0,1,0,0,1,0,1,1,0,0                                                                       |  |
| Note            | see command +CIND                                                                                                    |  |

# 5.4.4.8. Mobile Equipment Event Reporting - +CMER

| +CMER - Mobile Equipment Event Reporting |                                                                                                    |
|------------------------------------------|----------------------------------------------------------------------------------------------------|
| AT+CMER=                                 | Set command enables/disables sending of unsolicited result codes                                                                |
| [ <mode></mode>                          | from TA to TE in the case of indicator state changes (n.b.: sending of URCs in the case of key pressings or display changes are |
| [, <keyp></keyp>                         | currently not implemented).                                                                                                    |
| [, <disp></disp>                         |                                                                                                    |
| [, <ind></ind>                           | Parameters:                                                                                                    |

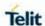

### +CMER - Mobile Equipment Event Reporting

## [,<bfr>]]]]]

<mode> - controls the processing of unsolicited result codes

- 0 discard +CIEV Unsolicited Result Codes.
- 1 discard +CIEV Unsolicited Result Codes when TA-TE link is reserved (e.g. on-line data mode); otherwise forward them directly to the TE.
- 2 buffer **+CIEV** Unsolicited Result Codes in the TA when TA-TE link is reserved (e.g. on-line data mode) and flush them to the TE after reservation; otherwise forward them directly to the TE.
- 3 forward +CIEV Unsolicited Result Codes directly to the TE; when TA is in on-line data mode each +CIEV URC is replaced with a Break (100 ms), and is stored in a buffer; onche the ME goes into command mode (after +++ was entered), all URCs stored in the buffer will be output.

<keyp> - keypad event reporting

0 - no keypad event reporting

<disp> - display event reporting

0 - no display event reporting

<ind> - indicator event reporting

- 0 no indicator event reporting
- 2 indicator event reporting

<br/>
<br/>
<br/>
- TA buffer clearing

- 0 TA buffer of unsolicited result codes is cleared when <mode> 1..3 is entered
- 1 TA buffer of unsolicited result codes is flushed to the TE when <mode> 1...3 is entered (OK response shall be given before flushing the codes)

NOTE: After AT+CMER has been switched on with e.g. AT+CMER=2,0,0,2 command (i.e. <bfr> is 0), URCs for all registered indicators will be issued only first time, if previous <mode> was 0, for backward compatibility. Values shown by the indicators will be current indicators values, not buffered ones. Subsequent AT+CMER commands with <mode> different from 0 and <bfr> equal to 0 will not flush the codes, even if <mode> was set again to 0 before. To flush the codes, <bfr> must be set to 1. Although it is possible to issue the command when SIM PIN is pending, it will answer ERROR if "message" or "smsfull" indicators are enabled in AT+CIND, because with pending PIN it is not possible to give a correct indication about SMS status. To issue the command when SIM PIN is pending you have to disable "message" and "smsfull" indicators in AT+CIND first.

#### AT+CMER?

Read command returns the current setting of parameters, in the format:

+CMER: <mode>,<keyp>,<disp>,<ind>,<bfr>

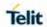

| +CMER - Mobile Equipment Event Reporting |                                                                                                    |
|------------------------------------------|----------------------------------------------------------------------------------------------------|
| AT+CMER=?                                | Test command returns the range of supported values for parameters <mode>, <keyp>, <disp>, <ind>, <bfr>, in the format:</bfr></ind></disp></keyp></mode>                                                                                              |
|                                          | +CMER: (list of supported <mode>s),(list of supported <keyp>s),(list of supported <disp>s),(list of supported <ind>sind&gt;s),(list of supported <br/><ind>sind&gt;s),(list of supported <br/><ind>sind&gt;s)</ind></ind></ind></disp></keyp></mode> |
| Reference                                | 3GPP TS 27.007                                                                                                    |

# 5.4.4.9. Select Phonebook Memory Storage - +CPBS

| +CPBS - Select Phonebook Memory Storage |                                                                                                    |  |
|-----------------------------------------|----------------------------------------------------------------------------------------------------|--|
| AT+CPBS= <storage></storage>            | Set command selects phonebook memory storage <b><storage></storage></b> , which will be use by other phonebook commands.                                                               |  |
|                                         | Parameter:                                                                                                    |  |
|                                         | <storage></storage>                                                                                                    |  |
|                                         | "SM" - SIM phonebook                                                                                                    |  |
|                                         | "FD" - SIM fixed dialling-phonebook (only phase 2/2+ SIM)                                                                                                    |  |
|                                         | "LD" - SIM last-dialling-phonebook ( <b>+CPBF</b> is not applicable for this storage)                                                                                                  |  |
|                                         | "MC" - device missed (unanswered received) calls list ( <b>+CPBF</b> is not applicable for this storage)                                                                               |  |
|                                         | "RC" - ME received calls list ( <b>+CPBF</b> is not applicable for this storage).                                                                                                    |  |
|                                         | "DC" - MT dialled calls list                                                                                                    |  |
|                                         | "ME" – MT phonebook                                                                                                    |  |
|                                         | "EN" - SIM/USIM (or MT) emergency number <b>(+CPBW</b> is not be applicable for this storage)                                                                                          |  |
|                                         | "ON" - SIM (or MT) own numbers (MSI torage may be available through + <b>CNUM</b> also).                                                                                               |  |
|                                         | "MB" - mailbox numbers stored on SIM; it is possible to select this storage only if the mailbox service provided by the SIM (see #MBN).                                                |  |
|                                         | "SD" - SIM Service Dialling Numbers (SDN) phonebook <b>(+CPBW</b> is not applicable for this storage).                                                                                 |  |
| AT+CPBS?                                | Read command returns the actual values of the parameter <storage>, the number of occupied records <used> and the maximum index number <total>, in the format:</total></used></storage> |  |
|                                         | +CPBS: <storage>,<used>,<total></total></used></storage>                                                                                                    |  |
|                                         | <b>NOTE:</b> For <b><storage>="MC"</storage></b> : if there is more than one missed call from the same number, the read command will return only the last call.                        |  |

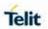

| +CPBS - Select Phonebook Memory Storage |                                                                                                    |
|-----------------------------------------|----------------------------------------------------------------------------------------------------|
| AT+CPBS=?                               | Test command returns the supported range of values for the parameters <b><storage></storage></b> . |
| Example                                 | AT+CPBS="SM" à current phonebook storage is SIM OK  AT+CPBR=1 +CPBR: 1,"0105872928",129,"James" OK |
| Reference                               | 3GPP TS 27.007                                                                                     |

# 5.4.4.10. Read Phonebook Entries - +CPBR

| +CPBR - Read Phonebook Entries                         |                                                                                                    |  |  |  |
|--------------------------------------------------------|----------------------------------------------------------------------------------------------------|--|--|--|
| AT+CPBR=<br><index1><br/>[,<index2>]</index2></index1> | Execution command returns phonebook entries in location number range <index1><index2> from the current phonebook memory storage selected with +CPBS. If <index2> omitted, only location <index1> returned.</index1></index2></index2></index1> |  |  |  |
|                                                        | Parameters:                                                                                                    |  |  |  |
|                                                        | <index1> - integer type. value in the range of location numbers of<br/>the currently selected phonebook memory storage (see<br/>+CPBS).</index1>                                                                                               |  |  |  |
|                                                        | <index2> - integer type. value in the range of location numbers of<br/>the currently selected phonebook memory storage (see<br/>+CPBS).</index2>                                                                                               |  |  |  |
|                                                        | The response format is:                                                                                                    |  |  |  |
|                                                        | [+CPBR: <index1>,<number>,<type>,<text>,[,<hidden>] [<group>],[<adnumber>],[<adtype>],[<secondtext>],[<email>][&lt; CR&gt;<lf></lf></email></secondtext></adtype></adnumber></group></hidden></text></type></number></index1>                  |  |  |  |
|                                                        | +CPBR: <index2>,<number>,<type>,<text>,[,<hidden>] [<group>],[<adnumber>],[<adtype>],[<secondtext>],[<email>[] ]]</email></secondtext></adtype></adnumber></group></hidden></text></type></number></index2>                                    |  |  |  |
|                                                        | or                                                                                                    |  |  |  |
|                                                        | +CME ERROR: <err></err>                                                                                                    |  |  |  |
|                                                        | where:                                                                                                    |  |  |  |
|                                                        | <index n=""> - the location number of the phonebook entry</index>                                                                                                    |  |  |  |
|                                                        | <number> - string type phone number of format <type></type></number>                                                                                                    |  |  |  |
|                                                        | <type> - type of phone number octet in integer format</type>                                                                                                    |  |  |  |
|                                                        | 129 - national numbering scheme                                                                                                    |  |  |  |
|                                                        | 145 - international numbering scheme (contains the character "+")                                                                                                    |  |  |  |

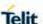

#### +CPBR - Read Phonebook Entries

- <text> the alphanumeric text associated to the number; used character set should be the one selected with command +CSCS.
- <hidden> indicates if the entry is hidden or not
  - 0: phonebook entry not hidden
  - 1: phonebook entry hidden
- **<group> -** group name the entry may belong to; used character set should be the one selected with command **+CSCS**.
- <adnumber> additional string type phone number of format <adtype>.
- <adtype> additional type number octet in integer format.
- 129 national numbering scheme
- 145 international numbering scheme (contains the character "+")
- <secondtext> the alphanumeric text associate secondary text; used character set should be the one selected with command +CSCS.
- <email> The alphanumeric text associate email address; used character set should be the one selected with command +CSCS.

### AT+CPBR=?

Test command returns the supported range of values for parameters <indexn> and the maximum lengths of <number> and <text> fields, in the format:

+CPBR:<minIndex><maxIndex>),<nlength>,<tlength>,<glength>,<slength>,<elength>

### where:

- <minIndex>- the minimum <index> number, integer type
- <maxIndex>- the maximum <index> number, integer type
- <nlength> maximum <number> field length, integer type
- <tlength> maximum <name> field length, integer type
- <glength> group name length for example AND group, FDN
  group.
- <slength> Secondary text length associate with the number.
- <elength> <email> length

**NOTE:** the value of <nlength> could vary, depending on the availability of Extension service, in the following situations:

- 1. if "SM" memory storage has been selected (see +CPBS) and the SIM supports the Extension1 service
- **2**. if "FD" memory storage has been selected (see **+CPBS**) and the SIM supports the Extension2 service

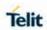

| +CPBR - Read Phonebook Entries |                                                                                                    |  |
|--------------------------------|----------------------------------------------------------------------------------------------------|--|
|                                | 3. if "MB" memory storage has been selected (see +CPBS) and the SIM supports the Extension6 service |  |
| Note                           | Remember to select the PB storage with <b>+CPBS</b> command before issuing PB commands.             |  |
| Example                        | AT+CPBS="ME"                                                                                        |  |
|                                | OK                                                                                                  |  |
|                                | AT+CPBS?                                                                                            |  |
|                                | +CPBS: "ME",1,100                                                                                   |  |
|                                |                                                                                                    |  |
|                                | OK                                                                                                  |  |
|                                | AT+CPBR=?                                                                                           |  |
|                                | +CPBR: (1-500),40,20,2,20,20                                                                        |  |
|                                | OK                                                                                                  |  |
|                                | AT+CPBR=1                                                                                           |  |
|                                | +CPBR: 1,"01048771234",129,"James","",0,"",""                                                       |  |
|                                |                                                                                                    |  |
|                                | ОК                                                                                                  |  |
| Reference                      | 3GPP TS 27.007                                                                                      |  |

5.4.4.11. Find Phonebook Entries - +CPBF

| +CPBF - Find Phonebook Entries |                                                                                                    |  |
|--------------------------------|----------------------------------------------------------------------------------------------------|--|
| AT+CPBF= <findtext></findtext> | Execution command returns phonebook entries (from the current phonebook memory storage selected with <b>+CPBS</b> ) which alphanumeric field start with string <b><findtext></findtext></b> .                                |  |
|                                | Parameter:                                                                                                    |  |
|                                | <pre><findtext> - string type, used character set should be the one     selected with command +CSCS.</findtext></pre>                                                                                                    |  |
|                                | The command returns a report in the form:                                                                                                    |  |
|                                | [+CPBF: <index1>,<number>,<type>,<text> [,<hidden>][,<group>][,<adnumber>][,<adtype>][,<secondtext>][ ,<email>][<cr><lf></lf></cr></email></secondtext></adtype></adnumber></group></hidden></text></type></number></index1> |  |
|                                | +CPBF: <index2>,<number>,<type>,<text>[,<hidden>][,<group>][,<adnumber>][,<adtype>][,<secondtext>][,<email>] []]]</email></secondtext></adtype></adnumber></group></hidden></text></type></number></index2>                  |  |
|                                | where:                                                                                                    |  |

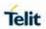

| +CPBF - Find Phonebook Entries |                                                                                                    |  |  |
|--------------------------------|----------------------------------------------------------------------------------------------------|--|--|
|                                | <index n=""> - the location number of the phonebook entry.</index>                                                                                                    |  |  |
|                                | <number> - string type phone number of format <type>.</type></number>                                                                                                    |  |  |
|                                | <type> - type of phone number octet in integer format</type>                                                                                                    |  |  |
|                                | 129 - national numbering scheme                                                                                                    |  |  |
|                                | 145 - international numbering scheme (contains the character "+")                                                                                                    |  |  |
|                                | <text> - the alphanumeric text associated to the number; used character set should be the one selected with command +CSCS.</text>                                                                                          |  |  |
|                                | <hidden> - indicates if the entry is hidden or not</hidden>                                                                                                    |  |  |
|                                | 0: phonebook entry not hidden                                                                                                    |  |  |
|                                | 1: phonebook entry hidden                                                                                                    |  |  |
|                                | <group> - string type field of maximum length <glength> indicating a group the entry may belong to; character set as specified by command Select TE Character Set +CSCS.</glength></group>                                 |  |  |
|                                | <adnumber> - additional number; string type phone number of format <adtype>.</adtype></adnumber>                                                                                                    |  |  |
|                                | <adtype> - type of address octet in integer format.</adtype>                                                                                                    |  |  |
|                                | <b><secondtext></secondtext></b> - string type field of maximum length <slength> indicating a second text field associated with the number; character set as specified by command Select TE Character Set +CSCS.</slength> |  |  |
|                                | <email> - string type field of maximum length <elength> indicating an email address; character set as specified by command Select TE Character Set +CSCS.</elength></email>                                                |  |  |
|                                | NOTE: +CPBF is not applicable if the current selected storage (see +CPBS) is either "MC", either "RC" or "LD" or "DC".                                                                                                    |  |  |
|                                | NOTE: if <findtext>="" the command returns all the phonebook records.</findtext>                                                                                                    |  |  |
|                                | NOTE: If no PB, records satisfy the search criteria then an ERROR message reported.                                                                                                    |  |  |
| AT+CPBF=?                      | Test command reports the maximum lengths of <number> and <text> fields, in the format:</text></number>                                                                                                    |  |  |
|                                | +CPBF: [ <nlength>],[<tlength>],[&lt; glength &gt;],[&lt; slength &gt;],[&lt; elength &gt;]</tlength></nlength>                                                                                                    |  |  |
|                                | where:                                                                                                    |  |  |

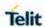

| +CPBF - Find Ph | onebook Entries                                                                                                    |                                                               |  |
|-----------------|----------------------------------------------------------------------------------------------------|---------------------------------------------------------------|--|
|                 | <pre><nlength> - maximum length of field <number>, integer type</number></nlength></pre> <tlength> - maximum length of field <text>, integer type</text></tlength>                                                                                                    |                                                               |  |
|                 | <pre><glength> – group name length for example AND group, FDN group <slength> – Secondary text length associate with the number <elength> – email length</elength></slength></glength></pre>                                                                                                    |                                                               |  |
|                 | NOTE: the value of <nlength> could vary, d availability of Extension service, in the follow 1. if "SM" memory storage has been selected SIM supports the Extension1 service 2. if "FD" memory storage has been selected SIM supports the Extension2 service 3. if "MB" memory storage has been selected SIM supports the Extension6 service</nlength> | wing situations: ed (see +CPBS) and the d (see +CPBS) and the |  |
| Note            | Remember to select the PB storage with <b>+CPBS</b> command before issuing PB commands.                                                                                                    |                                                               |  |
| Example         | AT+CPBS="ME" OK                                                                                                    | Selecting phonebook                                           |  |
|                 | AT+CPBF="J"<br>+CPBF: 1,"01048771234",129,"James","",""                                                                                                    | Searching for string "J"                                      |  |
|                 | +CPBF: 2,"0169998888",129,"Jane","","",0,"",""                                                                                                    |                                                               |  |
|                 | ОК                                                                                                    |                                                               |  |
|                 | Searching for everything in phone book, and finding all entries  AT+CPBF=""                                                                                                    |                                                               |  |
|                 | +CPBF: 1,"01048771234",129,"James","","",0,"",""                                                                                                    |                                                               |  |
|                 | +CPBF: 2,"0169998888",129,"Jane","","",0,"","" +CPBF: 7,"0115556666",129,"Juliet","","",0,"",""                                                                                                    |                                                               |  |
|                 | +CPBF: 5,"0181111234",129,"Kevin","","",0                                                                                                    |                                                               |  |
|                 | ОК                                                                                                    |                                                               |  |
| Reference       | 3GPP TS 27.007                                                                                                    |                                                               |  |

### 5.4.4.12. Write Phonebook Entry - +CPBW

## +CPBW - Write Phonebook Entry

AT+CPBW=

[<index>]

[,<number>

[,<type>

[,<text>

[,<group>

[,<adnumber>

[,<adtype>

[,<secondtext>[, <email] [

,<hidden>]]]]]]]

Execution command writes phonebook entry in location number <index> in the current phonebook memory storage selected with +CPBS.

#### Parameters:

<index> - integer type, value in the range of location numbers of the currently selected phonebook memory storage (see +CPBS).

<number> - string type, phone number in the format <type>

<type> - the type of number

129 - national numbering scheme

145 - international numbering scheme (contains the character "+")

<text> - the text associated to the number, string type; used character set should be the one selected with command +CSCS.

<hidden> - indicates if the entry is hidden or not

0: phonebook entry not hidden

1: phonebook entry hidden

<group> - group name the entry may belong to; used character set should be the one selected with command +CSCS.

<adnumber> - additional string type phone number of format <adtype>.

<adtype> - additional type number octet in integer format.

129 - national numbering scheme

145 - international numbering scheme (contains the character "+")

**<secondtext>** - the alphanumeric text associate secondary text; used character set should be the one selected with command **+CSCS**.

<email> - The alphanumeric text associate email address; used character set should be the one selected with command +CSCS.

**NOTE:** If record number **<index>** already exists, it will be overwritten.

NOTE: if either <number>, <type>, <text>, <group>, <adnumber>, <adtype>, <secondtext> and <email> omitted.

The phonebook entry in location **<index>** deleted.

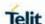

## +CPBW - Write Phonebook Entry

**NOTE:** if **<index>** is omitted or **<index>**=0, the number **<number>** is stored in the first free phonebook location.

**NOTE:** if either "LD", "MC" or "RC" memory storage has been selected (see <u>+CPBS</u>) it is possible just to delete the phonebook entry in location <index>.

**NOTE:** before defining <group> string, it is recommended to check, with **#CPBGR** command, the predefined group names, that could be already stored in USIM in Grouping information Alpha String (GAS) file. If all records in such file are already occupied, **+CPBW** command will return **ERROR** when trying to use a new group name that is not in the predefined GAS names. To define a new custom group string, it is necessary to overwrite with it one of the old predefined strings, using **#CPBGW** command.

### AT+CPBW=?

Test command returns location range supported by the current storage as a compound value, the maximum length of <number> field, supported number format of the storage and maximum length of <text> field. The format is:

+CPBW: (list of supported <index>s),<nlength>,

(list of supported

<type>s),<tlength>,<glength>,<slength>,<elength>

#### where:

- <nlength> integer type value indicating the maximum length of field <number>.
- <tlength> integer type value indicating the maximum length of field <text>
- **<glength>** group name length for example AND group, FDN group.
- **<slength>** Secondary text length associate with the **<adnumber>** number.
- <elength> email length.

**NOTE:** the value of <nlength> could vary, depending on the availability of Extension service, in the following situations:

- 1. if "SM" memory storage has been selected (see +CPBS) and the SIM supports the Extension1 service
- 2. if "FD" memory storage has been selected (see +CPBS) and the SIM supports the Extension2 service
- **3**. if "MB" memory storage has been selected (see **+CPBS**) and the SIM supports the Extension6 service

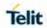

| +CPBW - Write Phonebook Entry |                                                                                                    |  |
|-------------------------------|----------------------------------------------------------------------------------------------------|--|
|                               |                                                                                                    |  |
| Reference                     | 3GPP TS 27.007                                                                                           |  |
| Example                       | AT+CPBW=?<br>+CPBW: (1-500),40,(129,145),255,2,255,255<br>OK<br>AT+CPBW=6,"18651896699",129,"John"<br>OK |  |
| Note                          | Remember to select the PB storage with <b>+CPBS</b> command before issuing PB commands.                  |  |

# 5.4.4.13. Clock Management - +CCLK

| +CCLK - Clock Management |                                                                                                    |  |  |
|--------------------------|----------------------------------------------------------------------------------------------------|--|--|
| AT+CCLK=                 | Set command sets the real-time clock of the <b>ME</b> .                                                                                                    |  |  |
| <time></time>            |                                                                                                    |  |  |
|                          | Parameter:                                                                                                    |  |  |
|                          | <time> - current time as quoted string in the format:</time>                                                                                                    |  |  |
|                          | "yy/MM/dd,hh:mm:ss±zz"                                                                                                    |  |  |
|                          | yy - year (two last digits are mandatory).                                                                                                    |  |  |
|                          | range is (0099)                                                                                                    |  |  |
|                          | MM - month (two last digits are mandatory).                                                                                                    |  |  |
|                          | range is (0112)                                                                                                    |  |  |
|                          | dd - day (two last digits are mandatory).                                                                                                    |  |  |
|                          | available ranges are:                                                                                                    |  |  |
|                          | (0128)                                                                                                    |  |  |
|                          | (0129)                                                                                                    |  |  |
|                          | (0130)                                                                                                    |  |  |
|                          | (0131)                                                                                                    |  |  |
|                          | hh - hour (two last digits are mandatory).                                                                                                    |  |  |
|                          | range is (0023)                                                                                                    |  |  |
|                          | mm - minute (two last digits are mandatory).                                                                                                    |  |  |
|                          | range is (0059)                                                                                                    |  |  |
|                          | ss - Seconds (two last digits are mandatory).                                                                                                    |  |  |
|                          | range is (0059)                                                                                                    |  |  |
|                          | <b>±zz</b> - time zone (indicates the difference, expressed in quarter of an hour, between the local time and GMT; two last digits are mandatory), range is -96+96 |  |  |

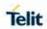

| +CCLK - Clock Management |                                                                                                    |  |
|--------------------------|----------------------------------------------------------------------------------------------------|--|
| AT+CCLK?                 | Read command returns the current setting of the real-time clock, in the format <b><time></time></b> .                                                                                                    |  |
|                          | <b>NOTE:</b> the three last characters of <b><time></time></b> , i.e. the time zone information, are returned by <b>+CCLK?</b> only if the <b>#NITZ</b> URC 'extended' format has been enabled (see <b>#NITZ</b> ). |  |
| AT+CCLK=?                | Test command returns the <b>OK</b> result code.                                                                                                    |  |
| Example                  | AT+CCLK="02/09/07,22:30:00+00"                                                                                                    |  |
|                          | OK                                                                                                    |  |
|                          | AT+CCLK?                                                                                                    |  |
|                          | +CCLK: 02/09/07,22:30:25                                                                                                    |  |
|                          |                                                                                                    |  |
|                          | OK                                                                                                    |  |
| Reference                | 3GPP TS 27.007                                                                                                    |  |

5.4.4.14. Generic SIM access - +CSIM

| +CSIM - action command syntax |                                                                                                    |  |
|-------------------------------|----------------------------------------------------------------------------------------------------|--|
| AT+CSIM= <length>,</length>   | Possible response(s) +CSIM: <length>,<response> +CME ERROR: <err></err></response></length>                                                                                                    |  |
| <command/>                    | Set command transmits to the MT the <command/> it then shall send as it is to the SIM. In the same manner the SIM <a href="response"><response< a="">&gt; shall be sent back by the MT to the TA as it is. Refer subclause 9.2 for <a href="response"><err></err></a> values. This command allows a direct control of the SIM by an distant application on the TE. The TE shall then take care of processing SIM information within the frame specified by GSM/UMTS.  NOTE: Compared to Restricted SIM Access command +CRSM, the definition of +CSIM allow TE to take more control over the SIM-MT interface. The locking and unlocking of the interface may be by a special <command/> value or automatically by TA/MT (by interpreting <command/> parameter). In case that TE application does not use the unlock command (or does not send a <command/> causing automatic unlock) in a certain timeout value, MT may release the locking.</response<></a> |  |
|                               | Defined values <length>: integer type; length of the characters that are sent to TE in <command/> or <response> (two times the actual length of the command or response) <command/>: command passed on by the MT to the SIM in the format as described in GSM 51.011 [28] (hexadecimal character format; refer +CSCS)</response></length>                                                                                                    |  |

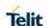

| +CSIM - action command syntax |                                                                                                    |
|-------------------------------|----------------------------------------------------------------------------------------------------|
|                               | <pre><response> : response to the command passed on by the SIM to the MT in the format as described in GSM 51.011 [28] (hexadecimal character format; refer +CSCS)</response></pre> |
| AT+CSIM=?                     | Test command returns the <b>OK</b> result code                                                                                                    |

### 5.4.4.15. Restricted SIM Access - +CRSM

| TCDCM -     | Postricted | SIM Access   |
|-------------|------------|--------------|
| +('K'2IVI - | Restricted | SIIVI ACCESS |

AT+CRSM= <command> [,<fileid> Execution command transmits to the **ME** the SIM **<command>** and its required parameters. **ME** handles internally all **SIM-ME** interface locking and file selection routines. As response to the command, **ME** sends the actual SIM information parameters and response data.

[,<P1>,<P2>,

<P3>[,<data>]]]

## Parameters:

<command> - command passed on by the ME to the SIM

176 - READ BINARY

178 - READ RECORD

192 - GET RESPONSE

214 - UPDATE BINARY

220 - UPDATE RECORD

**242 - STATUS** 

**<Fileid>** - identifier of an elementary data file on SIM. Mandatory for every command except STATUS.

<P1>,<P2>,<P3> - parameter passed on by the ME to the SIM; they are mandatory for every command except GET RESPONSE and STATUS 0..255

**>Data>** - information to be read/written to the SIM (hexadecimal character format).

The response of the command is in the format:

+CRSM: <sw1>,<sw2>[,<response>]

### where:

<sw1>,<sw2> - information from the SIM about the execution of the actual command either on successful or failed execution.

<response> - on a successful completion of the command previously issued it returns the requested data (hexadecimal character format). It's not returned after a successful UPDATE BINARY or UPDATE RECORD command.

**NOTE:** this command requires PIN authentication. However commands READ BINARY and READ RECORD can be issued before PIN authentication and if the SIM is blocked (after three failed PIN authentication attempts) to access the contents of the Elementary Files.

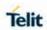

| +CRSM - Restrict | +CRSM - Restricted SIM Access                                                                                                    |  |
|------------------|----------------------------------------------------------------------------------------------------|--|
|                  | <b>NOTE:</b> use only decimal numbers for parameters <b><command/></b> , <b><fileid></fileid></b> , <b><p1></p1></b> , <b><p2></p2></b> and <b><p3></p3></b> .                                     |  |
| AT+CRSM=?        | Test command returns the <b>OK</b> result code                                                                                                    |  |
| Example          | Read binary, ICCID(2FE2) AT+CRSM=176,12258,0,0,10 +CRSM: 144,0,982850702001107686F4  OK  Read record, ADN(6F3A) AT+CRSM=178,28474,1,4,40 +CRSM: 144,0,42434A554EFFFFFFFFFFFFFFFFFFFFFFFFFFFFFFFFFF |  |
| Reference        | 3GPP TS 27.007, 3GPP TS 11.11/51.011                                                                                                    |  |

#### 5.4.4.16. Ringer Sound Level - +CRSL

| +CRSL - Ringer Sound Level |                                                                                              |
|----------------------------|----------------------------------------------------------------------------------------------|
| AT+CRSL= <level></level>   | Set command used to select the incoming of the sound level of the call ringer on the device. |
|                            | Parameter: <level> - ringer sound level 0 - Off</level>                                      |

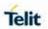

| +CRSL - Ringer Sound Level |                                                                                                    |
|----------------------------|----------------------------------------------------------------------------------------------------|
|                            | 1 - low 2 - middle 3 - high 4 - progressive                                                                                     |
| AT+CRSL?                   | Read command reports the current <b><level></level></b> setting of the call ringer in the format: +CRSL: <b><level></level></b> |
| AT+CRSL=?                  | Test command reports <level> supported values as compound value. +CRSL: (0-4)</level>                                           |
| Reference                  | 3GPP TS 27.007                                                                                                    |

#### 5.4.4.17. Loudspeaker Volume Level - +CLVL

| +CLVL - Loudspeaker Volume Level                                                                                                    |                                                                                                    |
|----------------------------------------------------------------------------------------------------|----------------------------------------------------------------------------------------------------|
| AT+CLVL= <leve< th=""><th>Set command used to select the volume of the internal loudspeaker audio output of the device.</th></leve<> | Set command used to select the volume of the internal loudspeaker audio output of the device.            |
|                                                                                                    | Parameter:                                                                                               |
|                                                                                                    | <level> - loudspeaker volume</level>                                                                     |
|                                                                                                    | 0max - the value of max can be read by issuing the Test command AT+CLVL=?                                |
|                                                                                                    | (+2dB/step, factory default=8)                                                                           |
| AT+CLVL?                                                                                                    | Read command reports the current <b><level></level></b> setting of the loudspeaker volume in the format: |
|                                                                                                    | +CLVL: <level></level>                                                                                   |
| AT+CLVL=?                                                                                                    | Test command reports <b><level></level></b> supported values range in the format:                        |
|                                                                                                    | +CLVL: (0-max)                                                                                           |
| Reference                                                                                                    | 3GPP TS 27.007                                                                                           |

#### 5.4.4.18. Microphone Mute Control - +CMUT

| +CMUT - Microphone Mute Control |                                                                                           |
|---------------------------------|-------------------------------------------------------------------------------------------|
|                                 | Set command enables/disables the muting of the microphone audio line during a voice call. |

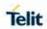

| +CMUT - Microphone Mute Control |                                                                                                    |
|---------------------------------|----------------------------------------------------------------------------------------------------|
|                                 | Parameter:                                                                                                    |
|                                 | <n></n>                                                                                                    |
|                                 | 0 - mute off, microphone active (factory default)                                                                          |
|                                 | 1 - mute on, microphone muted.                                                                                             |
|                                 |                                                                                                    |
|                                 | <b>NOTE:</b> this command mutes/activates both microphone audio paths, internal mic and external mic.                      |
| AT+CMUT?                        | Read command reports whether the muting of the microphone audio line during a voice call is enabled or not, in the format: |
|                                 | +CMUT: <n></n>                                                                                                    |
| AT+CMUT=?                       | Test command reports the supported values for <n> parameter.</n>                                                           |
| Reference                       | 3GPP TS 27.007                                                                                                    |

#### 5.4.4.19. Silence Command - +CSIL

| +CSIL - silence              | +CSIL – silence command                                                                                                    |  |
|------------------------------|----------------------------------------------------------------------------------------------------|--|
| AT+CSIL=<br>[ <mode>]</mode> | This command enables/disables the silent mode. When the phone is in silent mode, all signalling tones from MT are suppressed. |  |
|                              | Parameters: <mode>: 0 - Silent mode off (default)</mode>                                                                      |  |
|                              | 1 - Silent mode on                                                                                                    |  |
| AT+CSIL?                     | Read command reports the currently selected <mode> in the format:</mode>                                                      |  |
|                              | +CSIL: <mode></mode>                                                                                                    |  |
| AT+CSIL=?                    | Test command reports the supported range of values for parameter <mode>.</mode>                                               |  |

#### 5.4.4.20. Accumulated Call Meter - +CACM

| +CACM - Accumulated Call Meter |                                                                                                    |
|--------------------------------|----------------------------------------------------------------------------------------------------|
| AT+CACM=<br>[ <pwd>]</pwd>     | Set command resets the Advice of Charge related Accumulated Call Meter stored in SIM (ACM): it contains the total number of home units for both the current and preceding calls. |
|                                | Parameter: <pwd> - to access this command PIN2; if PIN2 has been already input once after startup, it is required no more</pwd>                                                  |
| AT+CACM?                       | Read command reports the current value of the SIM ACM in the format:                                                                                                    |

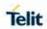

**2019**-03-12

| +CACM - Accumulated Call Meter |                                                                                                    |
|--------------------------------|----------------------------------------------------------------------------------------------------|
|                                | +CACM: <acm></acm>                                                                                                    |
|                                | where:                                                                                                    |
|                                | <acm> - accumulated call meter in home units, string type: three bytes of the ACM value in hexadecimal format (e.g. "00001E" indicates decimal value 30)</acm> |
|                                | NOTE: the value <acm> is in home units; price per unit and currency are defined with command +CPUC</acm>                                                       |
| AT+CACM=?                      | Test command returns the <b>OK</b> result code                                                                                                    |
| Reference                      | 3GPP TS 27.007                                                                                                    |

5.4.4.21. Accumulated Call Meter Maximum - +CAMM

| +CAMM - Accum                                       | ulated Call Meter Maximum                                                                                                    |
|-----------------------------------------------------|----------------------------------------------------------------------------------------------------|
| AT+CAMM=<br>[ <acmmax><br/>[,<pwd>]]</pwd></acmmax> | Set command sets the Advice of Charge related Accumulated Call Meter Maximum Value stored in SIM (ACMmax). This value represents the maximum number of home units allowed to be consum by the subscriber. When ACM reaches <b><acmmax></acmmax></b> value, further calls prohibited. |
|                                                     | Parameter:                                                                                                    |
|                                                     | <acmmax> - ACMmax value, integer type: it is the maximum number of home units allowed to be consumed by the subscriber.</acmmax>                                                                                                    |
|                                                     | <pwd> - PIN2; if PIN2 has been already input once after startup, it is required no more</pwd>                                                                                                    |
|                                                     | NOTE: <acmmax> = 0 value disables the feature.</acmmax>                                                                                                    |
| AT+CAMM?                                            | Read command reports the ACMmax value stored in SIM in the format:                                                                                                    |
|                                                     | +CAMM: <acmm></acmm>                                                                                                    |
|                                                     | where:                                                                                                    |
|                                                     | <acmm> - ACMmax value in home units, string type: three bytes of<br/>the ACMmax value in hexadecimal format (e.g. "00001E"<br/>indicates decimal value 30)</acmm>                                                                                                    |
| AT+CAMM=?                                           | Test command returns the <b>OK</b> result code                                                                                                    |
| Reference                                           | 3GPP TS 27.007                                                                                                    |

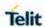

#### 5.4.4.22. Price per Unit and Currency Table - +CPUC

| +CPUC - Price Po                                                 | +CPUC - Price Per Unit And Currency Table                                                                                                    |  |
|------------------------------------------------------------------|----------------------------------------------------------------------------------------------------|--|
| AT+CPUC=<br><currency>,<br/><ppu>[,<pwd>]</pwd></ppu></currency> | Set command sets the values of Advice of Charge related Price per Unit and Currency Table stored in SIM (PUCT). The PUCT information can be used to convert the home units (as used in commands +CAOC, +CACM and +CAMM) into currency units. |  |
|                                                                  | Parameters:                                                                                                    |  |
|                                                                  | <b>Currency&gt;</b> - string type; three-character currency code (e.g. "LIT", "L. ", "USD", "DEM" etc); used character set should be the one selected with command <b>+CSCS</b> .                                                            |  |
|                                                                  | <b>&gt; -</b> price per unit, string type (dot is used as decimal separator) e.g. "1989.27".                                                                                                    |  |
|                                                                  | <pwd> - SIM PIN2; if PIN2 has been already input once after startup, it is required no more.</pwd>                                                                                                    |  |
| AT+CPUC?                                                         | Read command reports the current values of <b><currency></currency></b> and <b><ppu></ppu></b> parameters in the format:                                                                                                    |  |
|                                                                  | +CACM: <currency>,<ppu></ppu></currency>                                                                                                    |  |
| AT+CPUC=?                                                        | Test command returns the <b>OK</b> result code                                                                                                    |  |
| Reference                                                        | 3GPP TS 27.007                                                                                                    |  |

#### 5.4.4.23. Call meter maximum event - +CCWE

| +CCWE - Call Me                | eter maximum event                                                                                                    |
|--------------------------------|----------------------------------------------------------------------------------------------------|
| AT+CCWE= <mo<br>de&gt;</mo<br> | Set command is used to enable/disable sending of an unsolicited result code +CCWV shortly before the ACM (Accumulated Call Meter) maximum value reached. The warning is issued approximately when 30 seconds call remain. It is also issued when starting a call if less than 30 seconds call time remains. |
|                                | Parameters: <mode>:  0 - Disable the call meter warning event (default)  1 - Enable the call meter warning event  NOTE: the set command will respond with an error if the Accumulated Call Meter service is not active in SIM</mode>                                                                        |

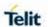

| +CCWE – Call Meter maximum event |                                                                                |
|----------------------------------|--------------------------------------------------------------------------------|
| AT+CCWE?                         | Read command reports the currently selected <mode> in</mode>                   |
|                                  | the format:                                                                    |
|                                  | +CCWE: <mode></mode>                                                           |
| AT+CCWE=?                        | Test command reports the supported range of values for parameter <mode></mode> |
| Reference                        | 3GPP TS 27.007                                                                 |

#### 5.4.4.24. Available AT Commands - +CLAC

| +CLAC - Available AT Commands |                                                                                                    |
|-------------------------------|----------------------------------------------------------------------------------------------------|
| AT+CLAC                       | Execution command causes the ME to return the AT commands that are available for the user, in the following format: |
|                               | <at cmd1="">[<cr><lf><at cmd2="">[]]</at></lf></cr></at>                                                            |
|                               | where:                                                                                                    |
|                               | <at cmdn=""> - defines the AT command including the prefix AT</at>                                                  |
| AT+CLAC=?                     | Test command returns the <b>OK</b> result code                                                                      |
| Reference                     | 3GPP TS 27.007                                                                                                    |

#### 5.4.4.25. Set voice mail number - +CSVM

| +CSVM – Set Voi      | ce Mail Number                                                                                                    |  |  |
|----------------------|----------------------------------------------------------------------------------------------------|--|--|
| AT+CSVM=             | The number to the voice mail server is set with this command. The                                                                                                    |  |  |
| <mode></mode>        | parameters <number> and <type> can be left out if the parameter</type></number>                                                                                                    |  |  |
| [, <number></number> | <mode> is set to 0.</mode>                                                                                                    |  |  |
| [, <type>]]</type>   |                                                                                                    |  |  |
|                      | Parameters:                                                                                                    |  |  |
|                      | <mode></mode>                                                                                                    |  |  |
|                      | <ul> <li>0 – disable the voice mail number</li> <li>1 – enable the voice mail number (factory default)</li> <li><number> - string type phone number of format specified by <type>.</type></number></li> <li><type> - type of address octet in integer format</type></li> </ul> |  |  |
|                      | 129 - unknown type of number and ISDN/Telephony numbering plan                                                                                                    |  |  |
|                      | 145 - international type of number and ISDN/Telephony numbering plan (contains the character "+")                                                                                                    |  |  |
|                      | <b>NOTE:</b> Set command only checks for parameters values validity; it does not any actual write to SIM to update voice mail number.                                                                                                    |  |  |
| AT+CSVM?             | Read command returns the currently selected voice mail number and the status (i.e. enabled/disabled) in the format                                                                                                    |  |  |
|                      | +CSVM: <mode>,<number>,<type></type></number></mode>                                                                                                    |  |  |

**2019**-03-12

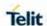

| +CSVM - Set Voice Mail Number |                                                                     |  |
|-------------------------------|---------------------------------------------------------------------|--|
| AT+CSVM=?                     | Test command reports the range for the parameters <mode> and</mode> |  |
|                               | <type>.</type>                                                      |  |
| Reference                     | 3GPP TS 27.007                                                      |  |

5.4.4.26. Time Zone Reporting - +CTZR

| +CTZR - Time Z            | one reporting SELINT 2                                                                                                    |  |
|---------------------------|----------------------------------------------------------------------------------------------------|--|
| AT+CTZR= <on off=""></on> | This command enables and disables the time zone change event reporting. If the reporting is enabled the MT returns the unsolicited result code +CTZV: <tz> whenever the time zone is changed.</tz> |  |
|                           | Parameters: <onoff>:  0 - Disable time zone change event reporting (default)  1 - Enable time zone change event reporting</onoff>                                                                  |  |
| AT+CTZR?                  | Read command reports the currently selected <b><onoff></onoff></b> in the format: <b>+CTZR: <onoff></onoff></b>                                                                                    |  |
| AT+CTZR=?                 | Test command reports the supported range of values for parameter <pre><onoff></onoff></pre>                                                                                                    |  |

#### 5.4.4.27. Automatic Time Zone update - +CTZU

| +CTZU – automa            | +CTZU – automatic Time Zone update SELINT 2                                                                                                    |  |
|---------------------------|----------------------------------------------------------------------------------------------------|--|
| AT+CTZU= <on off=""></on> | This command enables and disables automatic time zone update via NITZ.                                                                                                    |  |
|                           | Parameters: <onoff>: 0 - Disable automatic time zone update via NITZ (default) 1 - Enable automatic time zone update via NITZ</onoff>                                                                                                    |  |
|                           | NOTE: despite of the name, the command AT+CTZU=1 enables automatic update of the date and time set by AT+CCLK command (not only time zone). This happens when a Network Identity and Time Zone (NITZ) message is sent by the network. This command is the ETSI standard equivalent of Telit custom command AT#NITZ=1. If command AT+CTZU=1, or AT#NITZ=1 (or both) has been issued, NITZ message will cause a date and time update. |  |
| AT+CTZU?                  | Read command reports the currently selected <b><onoff></onoff></b> in the format: <b>+CTZU: <onoff></onoff></b>                                                                                                    |  |
| AT+CTZU=?                 | Test command reports the supported range of values for parameter <pre><onoff></onoff></pre>                                                                                                    |  |

#### 5.4.4.28. Remaining PIN retries - +CPINR

| +CPINR - Remaining PIN retries |                                                                |
|--------------------------------|----------------------------------------------------------------|
| AT+CPINR                       | Execution command returns the number of remaining PIN retries. |
| [= <sel_code>]</sel_code>      |                                                                |
|                                | Parameter:                                                     |

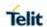

| +CPINR - Remain | ning PIN retries                                                                                                    |
|-----------------|----------------------------------------------------------------------------------------------------|
|                 | <sel_code> - String type. These values are strings and shall be indicated within double quotes. It is optional to support wildcard match by '*', meaning match any (sub-)string.(parameter is listed under the description of command +CPIN, <code> parameter, except 'READY', 'PH-SIM PIN')</code></sel_code> |
|                 | The response format is:                                                                                                    |
|                 | +CPINR: <code>,<retries>[,<default_retries>][<cr><lf></lf></cr></default_retries></retries></code>                                                                                                    |
|                 | +CPINR: <code>,<retries>[,&lt; default_retries &gt;][]]</retries></code>                                                                                                    |
|                 | where:                                                                                                    |
|                 | <code> - string type; PIN type</code>                                                                                                    |
|                 | <retries> - integer type; number of remaining PIN retries</retries>                                                                                                    |
|                 | <default_retries> - integer type; number of default PIN retries</default_retries>                                                                                                    |
| AT+CPINR=?      | Test command returns the <b>OK</b> result code                                                                                                    |
| Example         | AT+CPINR="SIM*"                                                                                                    |
|                 | +CPINR: SIM PIN,3,3                                                                                                    |
|                 | +CPINR: SIM PUK,10,10                                                                                                    |
|                 | +CPINR: SIM PIN2,3,3                                                                                                    |
|                 | +CPINR: SIM PUK2,10,10                                                                                                    |
|                 | ОК                                                                                                    |
|                 | AT+CPINR="*SIM*"                                                                                                    |
|                 | +CPINR: SIM PIN,3,3                                                                                                    |
|                 | +CPINR: SIM PUK,10,10                                                                                                    |
|                 | +CPINR: SIM PIN2,3,3                                                                                                    |
|                 | +CPINR: SIM PUK2,10,10                                                                                                    |
|                 | +CPINR: PH-FSIM PIN,10,10                                                                                                    |
|                 | +CPINR: PH-FSIM PUK,0,0                                                                                                    |
|                 | ОК                                                                                                    |
| Reference       | 3GPP TS 27.007                                                                                                    |

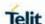

#### 5.4.4.29. UICC Application Discovery - +CUAD

| +CUAD - UICC Application Discovery |                                                                                                    |
|------------------------------------|----------------------------------------------------------------------------------------------------|
| AT+CUAD                            | This command returns the list applications that are available on the UICC.                                                |
|                                    | +CUAD: <response></response>                                                                                              |
|                                    | where:                                                                                                    |
|                                    | <response> - string type in hexadecimal character format. The response is the content of the EF<sub>DIR</sub>.</response> |
| AT+CUAD=?                          | Test command returns the <b>OK</b> result code                                                                            |
| Reference                          | 3GPP TS 27.007, ETSI TS 102 221                                                                                           |

#### 5.4.4.30. Open Logical Channel - +CCHO

| +CCHO - Open | Logical | Channel |
|--------------|---------|---------|
|--------------|---------|---------|

# AT+CCHO= <dfname>

Execution of the command causes the MT to return **<sessionid>** to allow the TE to identify a channel that is being allocated by currently selected UICC, which is attached to ME. The currently selected UICC will open a new logical channel; select the application identified by the **<dfname>** received with this command and return a session Id as the response. The ME shall restrict the communication between the TE and the UICC to this logical channel.

This **<sessionid>** is to be used when sending commands with Restricted UICC Logical Channel access +CRLA or Generic UICC Logical Channel access **+CGLA** commands.

#### Parameter

<dfname> - all selectable applications in the UICC are referenced by a DF name coded on 1 to 16 bytes.

The response of the command is in the format:

+CCHO: <sessionid>

#### where:

<sessionid> - integer type; a session ID to be used in order to target a specific application on the smart card (e.g. (U)SIM, WIM, ISIM) using logical channels mechanism. It is to be used when sending commands with +CGLA commands.

See 3GPP TS 31.101 for more information about defined values.

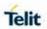

| +CCHO - Open Logical Channel |                                                                                                    |
|------------------------------|----------------------------------------------------------------------------------------------------|
|                              | F.man access                                                                                                    |
|                              | Error case:                                                                                                    |
|                              | +CME ERROR:                                                                                                    |
|                              | possible <b><err></err></b> values (numeric format followed by verbose format):                                                                                                    |
|                              | 3 operation not allowed (operation mode is not allowed by the ME)                                                                                                    |
|                              | 4 operation not supported (wrong format or parameters of the command)                                                                                                    |
|                              | 13 SIM failure (SIM response SW1 SW2 status byte Error)                                                                                                    |
|                              | 15 SIM wrong (SIM response SW1 SW2 status byte Error)                                                                                                    |
|                              | 21 invalid index (not correspond to an opened channel)                                                                                                    |
|                              | 100 unknown (generic error)                                                                                                    |
|                              | NOTE: The logical channel number is contained in the CLASS byte of an APDU command, thus implicitly contained in all APDU commands sent to a UICC. In this case it will be up to the MT to manage the logical channel part of the APDU CLASS byte and to ensure that the chosen logical channel is relevant to the <sessionid> indicated in the AT command. See 3GPP TS 31.101 for further information on logical channels in APDU commands protocol.</sessionid> |
| AT+CCHO=?                    | Test command returns the <b>OK</b> result code                                                                                                    |
| Reference                    | 3GPP TS 27.007                                                                                                    |

5.4.4.31. Close Logical Channel - +CCHC

| +CCHC - Close L                     | +CCHC - Close Logical Channel                                                                                                    |  |
|-------------------------------------|----------------------------------------------------------------------------------------------------|--|
| AT+CCHC=<br><sessionid></sessionid> | This command asks the ME to close a communication session with the UICC. The ME shall close the previously opened logical channel. The TE will no longer be able to send commands on this logical channel. The UICC will close the logical channel when receiving this command. |  |
|                                     | Parameter:                                                                                                    |  |
|                                     | <sessionid> - A session ID to be used in order to target a specific application on the smart card (e.g. (U)SIM, WIM, ISIM) using logical channels mechanism.</sessionid>                                                                                                    |  |
|                                     | Error case:                                                                                                    |  |
|                                     | +CME ERROR:                                                                                                    |  |
|                                     | possible <b><err></err></b> values (numeric format followed by verbose format):                                                                                                    |  |
|                                     | 3 operation not allowed (operation mode is not allowed by the ME)                                                                                                    |  |

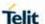

| +CCHC - Close Logical Channel |                                                                       |
|-------------------------------|-----------------------------------------------------------------------|
|                               | 4 operation not supported (wrong format or parameters of the command) |
|                               | 13 SIM failure (SIM response SW1 SW2 status byte Error)               |
|                               | 15 SIM wrong (SIM response SW1 SW2 status byte Error)                 |
|                               | 21 invalid index (not correspond to an opened channel)                |
|                               | 100 unknown (generic error)                                           |
| AT+CCHC=?                     | Test command returns the <b>OK</b> result code                        |
| Reference                     | 3GPP TS 27.007                                                        |

5.4.4.32. Generic UICC Logical Channel Access - +CGLA

#### +CGLA – Generic UICC Logical Channel Access

#### AT+CGLA=

<sessionid>,<le ngth>,<comma nd> Set command transmits to the MT the it then shall send as it is to the selected UICC. In the same manner the UICC shall be sent back by the MT to the TA as it is.

This command allows a direct control of the currently selected UICC by a distant application on the TE. The TE shall then take care of processing UICC information within the frame specified by GSM/UMTS.

#### Parameter:

<sessionid> - integer type; this is the identifier of the session to be used in order to send the APDU commands to the UICC. It is mandatory in order to send commands to the UICC when targeting applications on the smart card using a logical channel other than the default channel (channel "0")

<length> - integer type; length of the characters that are sent to TE in or (two times the actual length of the command or response): command passed on by the MT to the UICC in the format as described in 3GPP TS 31.101 (hexadecimal character format; refer +CSCS)

The response of the command is in the format:

+CGLA: <length>,<response>

#### where:

<response> - response to the command passed on by the SIM to the ME in the format as described in GSM TS 11.11 or 3G TS 31.101 (hexadecimal character format).

See 3GPP TS 31.101 for more information about defined values.

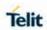

| +CGLA – Generic UICC Logical Channel Access |                                                                                                    |
|---------------------------------------------|----------------------------------------------------------------------------------------------------|
|                                             | Error case:                                                                                                    |
|                                             | +CME ERROR:                                                                                                    |
|                                             | possible <err> values (numeric format followed by verbose format):</err>                                                                                                    |
|                                             | 3 operation not allowed (operation mode is not allowed by the ME)                                                                                                    |
|                                             | 4 operation not supported (wrong format or parameters of the command)                                                                                                    |
|                                             | 13 SIM failure (SIM response SW1 SW2 status byte Error)                                                                                                    |
|                                             | 15 SIM wrong (SIM response SW1 SW2 status byte Error)                                                                                                    |
|                                             | 21 invalid index ( not correspond to an opened channel)                                                                                                    |
|                                             | 100 unknown (generic error)                                                                                                    |
|                                             | NOTE: When the SW1 SW2 bytes received from UICC in response to <command/> are "61 XX", MT automatically send to UICC a GET RESPONSE command with length "XX" and the +CGLA <response> is that retuned by GET RESPONSE command.</response> |
| AT+CGLA=?                                   | Test command returns the <b>OK</b> result code                                                                                                    |
| Reference                                   | 3GPP TS 27.007                                                                                                    |

### 5.4.5. Mobile Equipment Errors

| 5.4.5.1. Report Mobile Equipment Error - +CMEE |                                                                                                    |
|------------------------------------------------|----------------------------------------------------------------------------------------------------|
| +CMEE - Report                                 | Mobile Equipment Error                                                                                                    |
| AT+CMEE=[ <n>]</n>                             | Set command enables/disables the report of result code:                                                                                                    |
|                                                | +CME ERROR: <err></err>                                                                                                    |
|                                                | As an indication of an error relating to the <b>+Cxxx</b> commands issued.                                                                                                    |
|                                                | When enabled, device related errors cause the <b>+CME ERROR <err></err></b> result code instead of the default <b>ERROR</b> result code. <b>ERROR</b> anyway returned normally when the error message related to syntax, invalid parameters, or <b>DTE</b> functionality. |
|                                                | Parameter:                                                                                                    |
|                                                | <n> - enable flag</n>                                                                                                    |
|                                                | 0 - disable +CME ERROR: <err> reports, use only ERROR</err>                                                                                                    |
|                                                | report.                                                                                                    |
|                                                | 1 - enable +CME ERROR: <err> reports, with <err> in</err></err>                                                                                                    |

**2019**-03-12

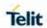

| +CMEE - Report | +CMEE - Report Mobile Equipment Error                             |  |
|----------------|-------------------------------------------------------------------|--|
|                | numeric format                                                    |  |
|                | 2 - enable +CME ERROR: <err> reports, with <err> in</err></err>   |  |
|                | verbose format                                                    |  |
|                |                                                                   |  |
|                | NOTE: default value after powerup is "0"                          |  |
| AT+CMEE?       | Read command returns the current value of subparameter <n>:</n>   |  |
|                |                                                                   |  |
|                | +CMEE: <n></n>                                                    |  |
| AT+CMEE=?      | Test command returns the range of values for subparameter <n></n> |  |
| Note           | +CMEE has no effect on the final result code +CMS                 |  |
| Reference      | 3GPP TS 27.007                                                    |  |

#### 5.4.6. Voice Control

#### 5.4.6.1. DTMF Tones Transmission - +VTS

| +VTS - DTMF Tones Transmission       |                                                                                                    |
|--------------------------------------|----------------------------------------------------------------------------------------------------|
| AT+VTS=<br><dtmfstring></dtmfstring> | Execution command allows the transmission of DTMF tones.                                                                                                    |
| [,duration]                          | Parameters:                                                                                                    |
|                                      | <dtmfstring> - string of <dtmf>s, i.e. ASCII characters in the set (0-9), #,*,(A-D,P); the string can be at most 255 <dtmf>s long; it allows the user to send a sequence of DTMF tones, each of them with a duration that was defined through +VTD command. <duration> - duration of a tone in 1/100 sec.; this parameter can be specified only if the length of first parameter is just one ASCII character. 0 - a single DTMF tone will be transmitted for a duration depending on the network, no matter what the current +VTD setting is. 10255 - a single DTMF tone will be transmitted for a time <duration> (in 10 ms multiples), no matter what the current +VTD setting is.</duration></duration></dtmf></dtmf></dtmfstring> |
|                                      | NOTE: P – pause of 3 seconds.                                                                                                    |
|                                      | NOTE: This command operates in voice mode only (see +FCLASS).                                                                                                    |
| AT+VTS=?                             | Test command provides the list of supported <b><dtmf>s</dtmf></b> and the list of supported <b><duration>s</duration></b> in the format:                                                                                                    |

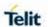

| +VTS - DTMF Tones Transmission |                                                                                 |
|--------------------------------|---------------------------------------------------------------------------------|
|                                | (list of supported <dtmf>s)[,(list of supported <duration>s)]</duration></dtmf> |
| Reference                      | 3GPP TS 27.007 and TIA IS-101                                                   |

#### 5.4.6.2. Tone Duration - +VTD

| +VTD - Tone Durati               | +VTD - Tone Duration                                                                                                    |  |
|----------------------------------|----------------------------------------------------------------------------------------------------|--|
| AT+VTD=<br><duration></duration> | Set command sets the length of tones transmitted with <b>+VTS</b> command.                                                            |  |
|                                  | Parameter: <duration> - duration of a tone</duration>                                                                                 |  |
|                                  | 0 - the duration of every single tone is dependent on the network 1255 - duration of every single tone in 1/10 sec. The default is 2. |  |
| AT+VTD?                          | Read command reports the current Tone Duration, in the format:                                                                        |  |
|                                  | <duration></duration>                                                                                                    |  |
| AT+VTD=?                         | Test command provides the list of supported <b><duration>s</duration></b> in the format:                                              |  |
|                                  | (list of supported <duration>s)</duration>                                                                                            |  |
| Reference                        | 3GPP TS 27.007 and TIA IS-101                                                                                                    |  |

#### 5.4.6.3. Embedded DTMF decoder enabling - #DTMF

| #DTMF – Embedded DTMF decoder enabling                                                         |                                                                                                    |
|------------------------------------------------------------------------------------------------|----------------------------------------------------------------------------------------------------|
| AT#DTMF= <mode< th=""><th>Set command enables/disables the embedded DTMF decoder.</th></mode<> | Set command enables/disables the embedded DTMF decoder.                                                                                                    |
| >                                                                                              |                                                                                                    |
|                                                                                                | Parameters:                                                                                                    |
|                                                                                                | <mode>:</mode>                                                                                                    |
|                                                                                                | 0 – disable DTMF decoder (default)                                                                                                    |
|                                                                                                | 1 – enables DTMF decoder                                                                                                    |
|                                                                                                | 2 – enables DTMF decoder without URC notify                                                                                                    |
|                                                                                                | ·                                                                                                    |
|                                                                                                | NOTE:                                                                                                    |
|                                                                                                | <ul> <li>if <mode>=1, the receiving of a DTMF tone is pointed out with an unsolicited message through AT interface in the following format: #DTMFEV: x with x as the DTMF digit</mode></li> <li>The value set by command is not saved and a software or hardware reset restores the default value.         The value can be stored in NVM using profiles.     </li> </ul> |

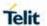

| #DTMF – Embedded DTMF decoder enabling |                                                                                 |
|----------------------------------------|---------------------------------------------------------------------------------|
| AT#DTMF?                               | Read command reports the currently selected <b><mode></mode></b> in the format: |
|                                        | #DTMF: <mode></mode>                                                            |
| AT#DTMF=?                              | Test command reports supported range of values for all parameters.              |

#### 5.4.7. Commands for GPRS

#### 5.4.7.1. GPRS Mobile Station Class - +CGCLASS

| +CGCLASS - GPRS    | +CGCLASS - GPRS mobile station class                                                                                                    |  |
|--------------------|----------------------------------------------------------------------------------------------------|--|
| AT+CGCLASS=        | Set command sets the GPRS class according to <b><class></class></b> parameter.                                                                                                    |  |
| [ <class>]</class> | Parameter: <class> - GPRS class  "A" - WCDMA (factory default)  "B" - GSM/GPRS  "CG" - class C in GPRS only mode (GPRS only)  "CC" - class C in circuit switched only mode (GSM only)  NOTE: the setting is saved in NVM (and available on following reboot).</class> |  |
| AT+CGCLASS?        | Read command returns the current value of the GPRS class in the format:  +CGLASS: <class></class>                                                                                                    |  |
| AT+CGCLASS=?       | Test command reports the range for the parameter <b><class></class></b>                                                                                                    |  |

#### 5.4.7.2. GPRS Attach or Detach - +CGATT

| +CGATT - GPRS Attach Or Detach  |                                                                                                    |
|---------------------------------|----------------------------------------------------------------------------------------------------|
| AT+CGATT=<br>[ <state>]</state> | Execution command used to attach the terminal to, or detach the terminal from, the GPRS service depending on the parameter <b><state></state></b> . |
|                                 | Parameter:                                                                                                    |
|                                 | <state> - state of GPRS attachment</state>                                                                                                    |
|                                 | 0 - detached                                                                                                    |
|                                 | 1 - attached                                                                                                    |
| AT+CGATT?                       | Read command returns the current GPRS service state.                                                                                                |
| AT+CGATT=?                      | Test command requests information on the supported GPRS service states.                                                                             |
| Example                         | AT+CGATT?                                                                                                    |
|                                 | +CGATT: 0                                                                                                    |

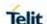

| +CGATT - GPRS Attach Or Detach |                |
|--------------------------------|----------------|
|                                |                |
|                                | OK             |
|                                | AT+CGATT=?     |
|                                | +CGATT: (0,1)  |
|                                |                |
|                                | ОК             |
|                                | AT+CGATT=1     |
|                                | ОК             |
| Reference                      | 3GPP TS 27.007 |

#### 5.4.7.3. GPRS Event Reporting - +CGEREP

#### +CGEREP - GPRS Event Reporting

#### AT+CGEREP= [<mode> [,<bfr>]]

Set command enables or disables sending of unsolicited result codes **+CGEV**: **XXX** (see below) from **TA** to **TE** in the case of certain events occurring in the **TA** or the network.

#### Parameters:

<mode> - controls the processing of URCs specified with this command.

- 0 Buffer unsolicited result codes in the  ${\bf TA}$ . If  ${\bf TA}$  result code buffer is full, the oldest one can be discarded. No codes are forwarded to the  ${\bf TE}$
- 1 Discard unsolicited result codes when **TA-TE** link is reserved (e.g. in on-line data mode); otherwise forward them directly to the **TE**.
- 2 Buffer unsolicited result codes in the **TA** when **TA-TE** link is reserved (e.g. in on-line data mode) and flush them to the **TE** when **TA-TE** link becomes available, otherwise forward them directly to the **TE**.

<br/><br/>- controls the effect on buffered codes when <mode> 1 or 2 is<br/>entered:

- 0 **TA** buffer of unsolicited result codes defined within this command is cleared when **<mode>=1** or **2** is entered.
- 1 TA buffer of unsolicited result codes defined within this command is flushed to the TE when <mode>=1 or 2 is entered (OK response shall be given before flushing the codes).

#### **Unsolicited Result Codes**

The following unsolicited result codes and the corresponding events are defined:

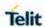

| +CGEREP - GPRS | Event Reporting                                                                                                    |
|----------------|----------------------------------------------------------------------------------------------------|
|                | +CGEV: REJECT <pdp_type>, <pdp_addr></pdp_addr></pdp_type>                                                                                                    |
|                | A network request for PDP context activation occurred when the <b>TA</b> was unable to report it to the <b>TE</b> with a <b>+CRING</b> unsolicited result code and was automatically rejected. |
|                | +CGEV: NW REACT <pdp_type>, <pdp_addr>, [<cid>]</cid></pdp_addr></pdp_type>                                                                                                    |
|                | The network has requested a context reactivation. The <cid>that was used to reactivate the context is provided if known to TA.</cid>                                                           |
|                | +CGEV: NW DEACT <pdp_type>, <pdp_addr>, [<cid>]</cid></pdp_addr></pdp_type>                                                                                                    |
|                | The network has forced a context deactivation. The <cid> that was used to activate the context is provided if known to <b>TA</b>.</cid>                                                        |
|                | +CGEV: ME DEACT <pdp_type>, <pdp_addr>, [<cid>]</cid></pdp_addr></pdp_type>                                                                                                    |
|                | The mobile equipment has forced a context deactivation. The <pre><cid> that was used to activate the context is provided if known to TA.</cid></pre>                                           |
|                | +CGEV: NW DETACH                                                                                                    |
|                | The network has forced a GPRS detach. This implies that all active contexts have been deactivated. These are not reported separately.                                                          |
|                | +CGEV: ME DETACH                                                                                                    |
|                | The mobile equipment has forced a GPRS detach. This implies that all active contexts have been deactivated. These are not reported separately.                                                 |
|                | +CGEV: ME CLASS <class></class>                                                                                                    |
|                | The mobile equipment has forced a change of MS class. The highest available class is reported (see <b>+CGCLASS</b> )                                                                           |
| AT+CGEREP?     | Read command returns the current <mode> and <bfr> settings, in the format:</bfr></mode>                                                                                                    |
|                | +CGEREP: <mode>,<bfr></bfr></mode>                                                                                                    |
| AT+CGEREP=?    | Test command reports the supported range of values for the +CGEREP command parameters.                                                                                                    |

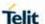

# +CGEREP - GPRS Event Reporting Reference 3GPP TS 27.007

#### 5.4.7.4. GPRS Network Registration Status - +CGREG

#### +CGREG - GPRS Network Registration Status

# AT+CGREG= [<n>]

Set command controls the presentation of an unsolicited result code

+CGREG: (see format below).

#### Parameter:

- <n> result code presentation mode
- 0 disable network registration unsolicited result code
- 1 enable network registration unsolicited result code; if there is a change in the terminal GPRS network registration status, it is issued the unsolicited result code:
- +CGREG: <stat>
- 2 enable network registration and location information unsolicited result code:
- +CGREG: <stat>[,<lac\_tac>,<ci>[,<AcT>,<rac\_mme\_code>]]

#### where:

- <stat> registration status
- 0 not registered, terminal is not currently searching a new operator to register to
- 1 registered, home network
- 2 not registered, but terminal is currently searching a new operator to register to
- 3 registration denied
- 4 unknown
- 5 registered, roaming
- If <n>=2 enable network registration and location information unsolicited result code. if there is a change of the network cell, it is issued the unsolicited result code:
- +CGREG: <stat>[,<lac\_tac>,<ci>,<Act>,<rac\_mme\_code>]

#### where:

- <stat> registration status (see above for values)
- <lac\_tac> location area code (2G, 3G) or tracking area code (4G) in hexadecimal format (e.g. "00C3" equals 195 in decimal)
- <ci>- cell ID in hexadecimal format.

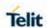

| +CGREG - GPRS N | letwork Registration Status                                                                                                    |
|-----------------|----------------------------------------------------------------------------------------------------|
|                 | <act><act><act><act><act><act><act><act></act></act></act></act></act></act></act></act>                                                                                                    |
|                 | 0 - GSM                                                                                                    |
|                 | 2 - UTRAN                                                                                                    |
|                 | 3 - GSM w/EGPRS                                                                                                    |
|                 | 4 - UTRAN w/HSDPA                                                                                                    |
|                 | 5 - UTRAN w/HSUPA                                                                                                    |
|                 | 6 - UTRAN w/HSDPA and HSUPA                                                                                                    |
|                 | 7 - E-UTRAN                                                                                                    |
|                 | <pre><rac_mme_code> - string type; one byte routing area code (2G, 3G) or Mobile Management Entity code (4G) in hexadecimal format.</rac_mme_code></pre>                                                       |
| AT+CGREG?       | Read command returns the status of result code presentation mode <n> and the integer <stat> which shows whether the network has currently indicated the registration of the terminal in the format:</stat></n> |
|                 | +CGREG: <n>,<stat>[,<lac_tac>,<ci>,<act>,<rac_mme_code>]</rac_mme_code></act></ci></lac_tac></stat></n>                                                                                                    |
|                 | NOTE: <lac_tac>,<ci>,<act> and <rac_mme_code> are reported only if <n>=2 and the mobile is registered on some network cell.</n></rac_mme_code></act></ci></lac_tac>                                            |
| AT+CGREG=?      | Test command returns supported values for parameter <n></n>                                                                                                    |
| Reference       | 3GPP TS 27.007                                                                                                    |

5.4.7.5. EPS – Network Registarion Status - +CEREG

| +CEREG – Network Registarion Status |                                                                                                    |
|-------------------------------------|----------------------------------------------------------------------------------------------------|
| +OEREG=[<11>]                       | The set command controls the presentation of an unsolicited result code +CEREG: <stat> when <n>=1 and there is a change in the MT's EPS network registration status in E-UTRAN, or unsolicited result code.  +CEREG: <stat>[,[<tac>],[<ci>],[<act>]] when <n>=2 and there is a change of the network cell in E-UTRAN. The parameters <act>, <tac> and <ci> are sent only if available. The value <n>=3 further extends the unsolicited result code with [,<cause_type>,<reject_cause>], when available, when the value of <stat> changes. Refer subclause 9.2 for possible <err> values.  NOTE:  If the EPS MT in GERAN/UTRAN/E-UTRAN also supports circuit mode services and/or GPRS services, the +CREG command and +CREG: result codes and/or the +CGREG command and +CGREG: result codes apply to the registration status and location information for those services.</err></stat></reject_cause></cause_type></n></ci></tac></act></n></act></ci></tac></stat></n></stat> |

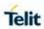

| TOEREG - Ne | twork Registarion Status                                                                                                    |
|-------------|----------------------------------------------------------------------------------------------------|
|             | Possible response(s): +CME ERROR: <err></err>                                                                                                    |
| +CEREG?     | Defined values:                                                                                                    |
| TOLINEO:    | <n>: integer type</n>                                                                                                    |
|             | 0 - disable network registration unsolicited result code                                                                                             |
|             | 1 - enable network registration unsolicited result code                                                                                              |
|             | +CEREG: <stat></stat>                                                                                                    |
|             | 2 - enable network registration and location information unsolicited                                                                                 |
|             | result code +CEREG: <stat>[,[<tac>],[<ci>],[<act>]]</act></ci></tac></stat>                                                                          |
|             | 3 - enable network registration, location information and EMM cause value information unsolicited result code.                                       |
|             | +CEREG: <stat>[,[<tac>],[<ci>],[<act>][,<cause_type>,<reject_< td=""></reject_<></cause_type></act></ci></tac></stat>                                |
|             | cause>]]                                                                                                    |
|             | <stat>: integer type; indicates the EPS registration status</stat>                                                                                   |
|             | 0 - not registered, MT is not currently searching an operator to register to.                                                                        |
|             | 1 - registered, home network.                                                                                                    |
|             | 2 - not registered, but MT is currently trying to attach or searching                                                                                |
|             | an operator to register to.                                                                                                    |
|             | 3 - registration denied.                                                                                                    |
|             | 4 - unknown (e.g. out of E-UTRAN coverage).                                                                                                    |
|             | <ul><li>5 - registered, roaming.</li><li>6 - registered for "SMS only", home network (not applicable)</li></ul>                                      |
|             | 7 - registered for "SMS only", norme network (not applicable).                                                                                       |
|             | 8 - attached for emergency bearer services only (See NOTE 2).                                                                                        |
|             | 9 - registered for "CSFB not preferred", home network (not                                                                                           |
|             | applicable).                                                                                                    |
|             | 10 - registered for "CSFB not preferred", roaming (not applicable).                                                                                  |
|             | <b>Note 2:</b> 3GPP TS 24.008 [8] and 3GPP TS 24.301 [83] specify the condition when the MS is considered as attached for emergency bearer services. |
|             | <tac>: string type; two byte tracking area code in hexadecimal</tac>                                                                                 |
|             | format (e.g. "00C3" equals 195 in decimal).                                                                                                    |
|             | <ci>: string type; four byte E-UTRAN cell ID in hexadecimal format. <act>: integer type; indicates the access technology of the serving</act></ci>   |
|             | cell.                                                                                                    |
|             | 0 - GSM (not applicable)                                                                                                    |
|             | 1 - GSM Compact (not applicable)                                                                                                    |
|             | 2 - UTRAN (not applicable)                                                                                                    |
|             | 3 - GSM w/EGPRS (see NOTE 3) (not applicable)                                                                                                    |
|             | 4 - UTRAN w/HSDPA (see NOTE 4) (not applicable)                                                                                                    |
|             | 5 - UTRAN w/HSUPA (see NOTE 4) (not applicable)                                                                                                    |
|             | 6 - UTRAN w/HSDPA and HSUPA (see NOTE 4) (not applicable)                                                                                            |
|             | 7 - E-UTRAN  Note 3: 2GPR TS 44 060 [71] enceifies the System Information                                                                            |
|             | <b>Note 3:</b> 3GPP TS 44.060 [71] specifies the System Information messages which give the information about whether the serving cell               |
|             | supports EGPRS.                                                                                                    |

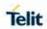

| +CEREG – Network Registarion Status |                                                                                                    |
|-------------------------------------|----------------------------------------------------------------------------------------------------|
|                                     | <b>Note 4:</b> 3GPP TS 25.331 [74] specifies the System Information blocks which give the information about whether the serving cell supports HSDPA or HSUPA.                                                               |
|                                     | <pre><cause_type>: integer type; indicates the type of <reject_cause>.     0 - Indicates that <reject_cause> contains an EMM cause value, see 3GPP TS 24.301 [83] Annex A.</reject_cause></reject_cause></cause_type></pre> |
|                                     | 1 - Indicates that <reject_cause> contains a manufacturer-specific cause.</reject_cause>                                                                                                    |
|                                     | <pre><reject_cause>: integer type; contains the cause of the failed registration. The value is of type as defined by <cause_type>.</cause_type></reject_cause></pre>                                                        |
|                                     | +CEREG: <n>,<stat>[,[<tac>],[<ci>],[<act>[,<cause_type>,<reject_cause>]]]</reject_cause></cause_type></act></ci></tac></stat></n>                                                                                           |
| +CEREG=?                            | Test command returns values supported as a compound value. +CEREG: (list of supported <n>s)</n>                                                                                                    |
| Reference                           | 3GPP TS 27.007                                                                                                    |

5.4.7.6. PDP Context Read Dynamic Parameters +CGCONTRDP

| +CGCONTRDP par                      | rameter command syntax                                                                                                    |
|-------------------------------------|----------------------------------------------------------------------------------------------------|
| AT+CGCONTRDP<br>=[ <p_cid>]</p_cid> | The execution command returns the relevant information:                                                                                                    |
|                                     | <pre><bearer_id>, <apn>, <ip_addr>, <subnet_mask>,<gw_addr>, <dns_prim_addr>, <dns_sec_addr>, <p-cscf_prim_addr> and <p-cscf_sec_addr> for a non- secondary PDP Context established by the network with the primary context identifier <p_cid>. If the context can't be found an ERROR response is returned.</p_cid></p-cscf_sec_addr></p-cscf_prim_addr></dns_sec_addr></dns_prim_addr></gw_addr></subnet_mask></ip_addr></apn></bearer_id></pre> |
|                                     | If the parameter <b><p_cid></p_cid></b> omitted, the relevant information for all established PDP contexts returned.                                                                                                    |
|                                     | Possible response(s):                                                                                                    |
|                                     | <b>+CGCONTRDP:</b> <p_cid>,<bearer_id>,<apn>[,<ip_addr>,<subnet_mask>[,<gw_addr>[,<dns_prim_addr>[,<dns_sec_addr></dns_sec_addr></dns_prim_addr></gw_addr></subnet_mask></ip_addr></apn></bearer_id></p_cid>                                                                                                    |
|                                     | [, <p-cscf_prim_addr>[,<p-cscf_sec_addr>]]]]][<cr><lf></lf></cr></p-cscf_sec_addr></p-cscf_prim_addr>                                                                                                    |
|                                     | +CGCONTRDP: <p_cid>,<bearer_id>,<apn>[,<ip_addr>,</ip_addr></apn></bearer_id></p_cid>                                                                                                    |
|                                     | <subnet_mask>[,<gw_addr>[,<dns_prim_addr>[,<dns_sec_addr></dns_sec_addr></dns_prim_addr></gw_addr></subnet_mask>                                                                                                    |
|                                     | [, <pcscf_prim_addr>[,<pcscf_sec_addr>]]]]][]]</pcscf_sec_addr></pcscf_prim_addr>                                                                                                    |
|                                     | <b>NOTE:</b> The dynamic part of the PDP context will only exist if established by the network.                                                                                                    |
|                                     | The test command returns a list of <p_cid>s associated with active contexts.</p_cid>                                                                                                    |
|                                     |                                                                                                    |

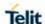

#### +CGCONTRDP parameter command syntax

#### **Defined values:**

<p\_cid> - a numeric parameter specifies a particular non secondary PDP context definition. The parameter is local to the TE-MT interface and used in other PDP context-related commands.

<bearer\_id> - a numeric parameter identifies the bearer, EPS
Bearer in EPS and NSAPI in UMTS/GPRS.

<APN> - a string parameter which is a logical name that was used to select the GGSN or the external packet data network.

**<ip\_addr> -** a string parameter shows the IP Address of the MT.
The string is given as dot-separated numeric (0-255) parameters on the form:

"a1.a2.a3.a4" for IPv4 or "a1.a2.a3.a4.a5.a6.a7.a8" for IPv6.

If the MT has dual stack capabilities the string shows first the dot separated IPv4 Address followed by the dot

Separated IPv6 Global Prefix Address. The IPv4 address and the IPv6 address parameters are separated by space:

"a1.a2.a3.a4 a1:a2:a3:a4:a5:a6:a7:a8"

**<subnet\_mask> -** a string parameter shows the subnet mask for the IP Address of the MT. The string given as dot-separated numeric (0-255) parameters.

If the MT has dual stack capabilities the string shows the dot separated IPV4 subnet mask followed by the dot

Separates IPV6 subnet mask. The subnet masks are separates by space.

<gw\_addr> - a string parameter shows the Gateway Address of the
MT. The string is given as dot-separated

numeric (0-255) parameters.

If the MT has dual stack capabilities the parameter shows first the dot separated IPV4 Gateway address followed

by the dot separated IPV6 Gateway Address. The gateway addresses are separated by space.

<DNS\_prim\_addr> - a string parameter which shows the IP
Address of the primary DNS Server. If the MT has

dual stack capabilities the parameter shows first the dot separated IPV4 Address, followed by the dot separated IPV6 Address of DNS Server.

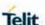

#### **+CGCONTRDP** parameter command syntax

<DNS\_sec\_addr> - a string parameter which shows the IP address
of the secondary DNS Server. If the MT has

dual stack capabilities the parameter shows first the dot separated IPV4 Address, followed by the dot separated IPV6 Address of DNS Server.

<P\_CSCF\_prim\_addr> - a string parameter which shows the IP Address of the primary P-CSCF Server. If the

MT has dual stack capabilities the parameter shows first the dot separated IPV4 Address, followed by the dot

separated IPV6 primary Address of P-CSCF Server.

<P\_CSCF\_sec\_addr> - a string parameter which shows the IP Address of the secondary P-CSCF Server. If the

MT has dual stack capabilities the parameter shows first the dot separated IPV4 Address, followed by the dot

separated IPV6 Address of P-CSCF Server.

#### +CGCONTRDP=?

**+CGCONTRDP:** (list of **<p\_cid>**s associated with active contexts)

#### 5.4.7.7. Secondary PDP Context Read Dynamic Parameters - +CGSCONTRDP

#### +CGSCONTRDP - parameter command syntax

# AT+CGSCONTRD P=[<cid>]

The execution command returns <p\_cid> and <bearer\_id> for a given <cid>. If the context cannot be found an ERROR response returned. If the parameter <cid> omitted, the <cid>, <p\_cid> and <bearer id> returned for all established PDP contexts.

In EPS, the Traffic Flow parameters returned.

**NOTE:** Parameters for network initiated PDP contexts returned as well. The dynamic part of the PDP context will only exist if established by the network.

The test command returns a list of **<cid>**s associated with active contexts.

Possible response(s):

+CGSCONTRDP:<cid>,<p\_cid>,<bearer\_id>[<CR><LF>

**+CGSCONTRDP:** <cid>, <p\_cid>, <bearer\_id> [...]]

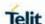

# Defined values: <id><cid>< a numeric parameter which specifies a particular PDP context or Traffic Flows definition. The parameter is local to the TE-MT interface and is used in other PDP context-related commands. <p\_cid>< a numeric parameter which specifies a particular PDP context definition or default EPS context Identifier which has been specified by use of the +CGDCONT command. The parameter is local to the TE-MT interface. <br/> <br/> <b

#### 5.4.7.8. Traffic Flow Template Read Dynamic Parameters - +CGTFTRDP

with active contexts.

#### +CGTFTRDP - parameter command syntax

# AT+CGTFTRDP= [<cid>]

+CGSCONTRDP=

The execution command returns the relevant information about Traffic Flow Template of **<cid>** together with the

+CGSCONTRDP: (list of <cid>s associated with active

contexts) The test command returns a list of <cid>s associated

additional network assigned values when established by the network. If the context can't be found, an ERROR response is returned.

If the parameter **<cid>** omitted, the Traffic Flow Templates for all established PDP contexts returned.

Parameters of both network and MT/TA initiated PDP contexts returned.

**NOTE:** The dynamic part of the PDP context will only exist if established by the network.

The test command returns a list of **<cid>**s associated with active contexts.

#### Possible Response(s):

+CGTFTRDP: <cid>, <packet filter identifier>, <evaluation precedence index>, <source address and subnet mask>, <protocol number (ipv4) / next header(ipv6)>,<destination port range>, <source port range>, <ipsec security parameter index (spi)>, <type of service (tos) (ipv4) and mask / traffic class (ipv6) and mask>, <flow label ipv6)>, <direction>, <NW packet filter Identifier>[<CR><LF>

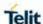

#### +CGTFTRDP - parameter command syntax

+CGTFTRDP: <cid>, <packet filter identifier>, <evaluation precedence index>, <source address and subnet mask>, <protocol number (ipv4) / next header (ipv6)>, <destination port range>, <source port range>, <ipsec security parameter index (spi)>, <type of service (tos) (ipv4) and mask / traffic class (ipv6) and mask>, <flow label (ipv6)>, <direction>,<NW packet filter Identifier> [...]]

**<cid>:** a numeric parameter which specifies a particular PDP context definition or Traffic Flows definition.

The following parameters are defined in 3GPP TS 23.060 [47] -

**<packet filter identifier>:** a numeric parameter. The value range is from 1 to 16.

**<evaluation precedence index>:** a numeric parameter. The value range is from 0 to 255.

<source address and subnet mask>: string type. The string is given as dot-separated numeric (0-255)

parameters on the form:

"a1.a2.a3.a4.m1.m2.m3.m4" for IPv4 or

"a1.a2.a3.a4.a5.a6.a7.a8.a9.a10.a11.a12.a13.a14.a15.a16.m1.m2.m3.m4.m5.m6.m7.m8.m9.m10.m11.m12.m13.m14.m15.m16" for IPv6.

orotocol number (ipv4) / next header (ipv6)>: a numeric
parameter, value range from 0 to 255.

**destination port range>:** string type. The string is given as dot-separated numeric (0-65535) parameters on the form "f.t".

**<source port range>:**string type. The string is given as dot-separated numeric (0-65535) parameters on the form "f.t".

<ipsec security parameter index (spi)>: numeric value in hexadecimal format. The value range is from 00000000 to FFFFFFFF.

<type of service (tos) (ipv4) and mask / traffic class (ipv6) and
mask>:

string type. The string given as dot-separated numeric (0-255) parameters on the form "t.m".

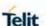

| +CGTFTRDP - parameter command syntax |                                                                                                    |
|--------------------------------------|----------------------------------------------------------------------------------------------------|
|                                      | <flow (ipv6)="" label="">: numeric value in hexadecimal format. The value range is from 00000 to FFFFF. Valid</flow>                                           |
|                                      | for IPv6 only.                                                                                                    |
|                                      | <direction> a numeric parameter which specifies the transmission direction in which the Packet Filter shall be applied.</direction>                            |
|                                      | 0 - Pre Release 7 TFT Filter (see 3GPP TS 24.008 [8], table 10.5.162)                                                                                          |
|                                      | 1 - Uplink                                                                                                    |
|                                      | 2 - Downlink                                                                                                    |
|                                      | 3 - Bidirectional (Used for Uplink and Downlink)                                                                                                    |
|                                      | <nw filter="" identifier="" packet=""> a numeric parameter. The value range is from 1 to 16. In EPS the value is assigned by the network when established</nw> |
|                                      | <b>NOTE:</b> Some of the above listed attributes can coexist in a Packet Filter while others mutually exclude each                                             |
|                                      | other. The possible combinations listed on 3GPP TS 23.060 [47].                                                                                                |
| AT+CGTFTR=?                          | +CGTFTRDP: (list of <cid>s associated with active</cid>                                                                                                    |
|                                      | contexts) The test command returns a list of <cid>s associated with active contexts.</cid>                                                                     |

#### 5.4.7.9. Define EPS Quality of Service +CGEQOS

#### +CGEQOS - parameter command syntax

[<cid> [,<QCI> [,<DL\_GBR>, <UL\_GBR> [,<DL\_MBR>,<UL\_ MBR]]]]

AT+CGEQOS=

The set command allows the TE to specify the EPS Quality of Service parameters <cid>, <QCI>, [<DL\_GBR> and

**<UL\_GBR>]** and **[<DL\_MBR>** and **<UL\_MBR>]** for a PDP context or Traffic Flows. When in UMTS/GPRS the MT applies a mapping function to UTMS/GPRS Quality of Service. Refer subclause 9.2 for **<err> values**.

A special form of the set command, **+CGEQOS= <cid>** causes the values for context number **<cid>** to become undefined.

#### Possible Response(s):

+CME ERROR: <err>

<cid> a numeric parameter which specifies a particular EPS Traffic Flows definition in EPS and a PDP Context definition in UMTS/GPRS.

**<QCI>** a numeric parameter specifies a class of EPS QoS. (see 3GPP TS 23.203 [85])

0 QCI is selected by network

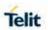

| +CGEQOS - param | eter command syntax                                                                                                    |
|-----------------|----------------------------------------------------------------------------------------------------|
|                 | [1 – 4] value range for guranteed bit rate Traffic Flows                                                                                                    |
|                 | [5 – 9] value range for non-guarenteed bit rate Traffic Flows                                                                                                    |
|                 | <b><dl_gbr></dl_gbr></b> a numeric parameter who indicates DL GBR in case of GBR QCI. The value is in kbit/s. This                                                                                                    |
|                 | parameter is omitted for a non-GBR QCI. (see 3GPP TS 24.301 [83])                                                                                                    |
|                 | <b><ul_gbr></ul_gbr></b> a numeric parameter who indicates UL GBR in case of GBR QCI. The value is in kbit/s. This parameter is omitted for a non-GBR QCI. (see 3GPP TS 24.301 [83])                                                         |
|                 | <b><dl_mbr></dl_mbr></b> a numeric parameter, indicates DL MBR in case of GBR QCI. The value is in kbit/s. This parameter omitted for a non-GBR QCI. (see 3GPP TS 24.301 [83])                                                               |
|                 | <b><ul_mbr></ul_mbr></b> a numeric parameter, indicates UL MBR in case of GBR QCI. The value is in kbit/s. This parameter omitted for a non-GBR QCI. (see 3GPP TS 24.301 [83])                                                               |
| AT+CGEQOS?      | The read command returns the current settings for each defined QoS.                                                                                                    |
|                 | +CGEQOS: <cid>,<qci>,[<dl_gbr>,<ul_gbr>],[<dl_mbr>,<u<br>L_MBR&gt;][<cr>&gt;LF&gt;+CGEQOS:<br/><qci>,[<dl_gbr>,<ul_gbr>],[<dl_mbr>,<ul_mbr>][]]</ul_mbr></dl_mbr></ul_gbr></dl_gbr></qci></cr></u<br></dl_mbr></ul_gbr></dl_gbr></qci></cid> |
| AT+CGEQOS=?     | The test command returns the ranges of the supported parameters.                                                                                                    |
|                 | +CGEQOS: (range of supported <cid>s) ,(list of</cid>                                                                                                    |
|                 | supported <qci>s) ,(list of supported <dl_gbr>s),</dl_gbr></qci>                                                                                                    |
|                 | (list of supported <ul_gbr>s), (list of supported <dl_mbr>s), (list of supported <ul_mbr>s)</ul_mbr></dl_mbr></ul_gbr>                                                                                                    |

5.4.7.10. EPS Quality of Service Read Dynamic Parameters - +CGEQOSRDP

| +CGEQOSRDP - parameter command syntax |                                                                                                    |
|---------------------------------------|----------------------------------------------------------------------------------------------------|
| AT+CGEQOSRD<br>P=                     | The execution command returns the Quality of Service parameters <qci>, [<dl_gbr> and <ul_gbr>] and</ul_gbr></dl_gbr></qci>                                                                           |
| [ <cid>]</cid>                        | [ <dl_mbr> and <ul_mbr>] of the established PDP Context associated to the provided context identifier <cid>. If the context cannot be founded an ERROR response is returned.</cid></ul_mbr></dl_mbr> |
|                                       | If the parameter <b><cid></cid></b> omitted, the Quality of Service parameters for all established PDP contexts returned.                                                                            |
|                                       | Possible Response(s):                                                                                                    |
|                                       | +CGEQOSRDP: <acid>,<qci>,[<dl_gbr>,<ul_gbr>],[<dl_mbr>,<ul_mbr>][<cr>&gt;LF&gt;</cr></ul_mbr></dl_mbr></ul_gbr></dl_gbr></qci></acid>                                                                |
|                                       | +CGEQOSRDP: <acid>,<qci>,[<dl_gbr>,<ul_gbr>],[<dl_mbr>,<ul_mbr>][]]</ul_mbr></dl_mbr></ul_gbr></dl_gbr></qci></acid>                                                                                 |

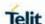

#### +CGEQOSRDP - parameter command syntax

#### **Defined values:**

<cid> a numeric parameter which specifies a particular Traffic Flows definition in EPS and a PDP Context definition in UMTS/GPRS.

**<QCI>** a numeric parameter that specifies a class of EPS QoS. (see 3GPP TS 23.203 [85])0 QCI is selected by network [1-4] value range for guranteed bit rate Traffic Flows [5-9] value range for non-guarenteed bit rate Traffic Flows.

**<DL\_GBR>:** a numeric parameter, which indicates DL GBR in case of GBR QCI. The value is in kbit/s. This

parameter is omitted for a non-GBR QCI. (see 3GPP TS 24.301 [83])

**<UL\_GBR>** a numeric parameter indicates UL GBR in case of GBR QCI. The value is in kbit/s. This parameter omitted for a non-GBR QCI. (see 3GPP TS 24.301 [83])

**<DL\_MBR>** a numeric parameter indicates DL MBR in case of GBR QCI. The value is in kbit/s. This parameter omitted for a non-GBR QCI. (see 3GPP TS 24.301 [83])

**<UL\_MBR>:** a numeric parameter indicates UL MBR in case of GBR QCI. The value is in kbit/s. This parameter omitted for a non-GBR QCI. (see 3GPP TS 24.301 [83])

## AT+CGEQOSRD P=?

**+CGEQOSRDP**: (list of <cid>s associated with active contexts)

The test command returns a list of **<cid>**s associated with active contexts.

Parameters of both network and MT/TA initiated PDP contexts returned.

#### 5.4.7.11. Printing IP Address Format - +CGPIAF

#### +CGPIAF - Printing IP Address Format

#### AT+CGPIAF=

[<IPv6\_AddressF ormat>

[,<IPv6\_SubnetNo tation>

[,<IPv6\_leadingZe ros>

[,<IPv6\_compress Zeros>]]]]

Set command decides what the format to print IPv6 address parameter.

#### **Parameters:**

<IPv6\_AddressFormat> - decides the IPv6 address format. Relevant for all AT command parameters, that can hold an IPv6 address.

- 0 Use IPv4-like dot-notation. IP addresses, and subnetwork mask if applicable, are dot-separated.
- 1 Use IPv6-like colon-notation. IP address, and subnetwork mask if applicable and when given explicitly, are separated by a space.

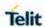

| +CGPIAF - Printing | IP Address Format                                                                                                    |
|--------------------|----------------------------------------------------------------------------------------------------|
|                    | <pre><ipv6_subnetnotation> - decides the subnet-notation for <remote address="" and="" mask="" subnet=""> Setting does not apply if IPv6 address format <ipv6_addressformat> = 0.</ipv6_addressformat></remote></ipv6_subnetnotation></pre>                 |
|                    | 0 – Both IP address, and subnet mask are started explicitly, separated by a space.                                                                                                    |
|                    | 1 – The printout format is applying /(forward slash) subnet-prefix Classless Inter-Domain Routing (CIDR) notation.                                                                                                    |
|                    | <pre><ipv6_leadingzeros> - decides whether leading zeros are omitted or not. Setting does not apply if IPv6 address format <ipv6_addressformat> = 0.</ipv6_addressformat></ipv6_leadingzeros></pre>                                                         |
|                    | 0 – Leading zeros are omitted.                                                                                                    |
|                    | 1 – Leading zeros are included.                                                                                                    |
|                    |                                                                                                    |
|                    | <pre><ipv6_compresszeros> - decides whether 1-n instances of 16-bit- zero-values are replaced by only "::". This applies only once. Setting does not apply if IPv6 address format <ipv6_addressformat> = 0.</ipv6_addressformat></ipv6_compresszeros></pre> |
|                    | 0 – No zero compression.                                                                                                    |
|                    | 1 – Use zero compression.                                                                                                    |
| AT+CGPIAF?         | Read command returns the current parameter setting.                                                                                                    |
| AT+CGPIAF=?        | Test command returns values supported as compound parameter setting.                                                                                                    |
| Example            | AT+CGPIAF=0,0,0,0                                                                                                    |
| •                  | OK                                                                                                    |
|                    |                                                                                                    |
|                    | AT#SGACT=1,1                                                                                                    |
|                    | #SGACT: 252.1.171.171.205.205.239.224.0.0.0.0.0.0.1                                                                                                    |
|                    | OK                                                                                                    |
|                    | AT+CGPIAF=1,0,0,0                                                                                                    |
|                    | OK                                                                                                    |
|                    |                                                                                                    |
|                    | AT#SGACT=1,1                                                                                                    |
|                    | #SGACT: FC01:ABAB:CDCD:EFE0:0:0:0:1                                                                                                    |
|                    | OK                                                                                                    |
| Reference          | 3GPP TS 27.007                                                                                                    |

#### 5.4.7.12. Define PDP Context - +CGDCONT

#### +CGDCONT - Define PDP Context

AT+CGDCONT=

[<cid>

[,<PDP\_type>

[,<APN>

[,<PDP\_addr>

[,<d\_comp>

[,<h\_comp>

[,<IPv4AddrAlloc>

[,<Emergency\_ind >]]]]]]]]

Set command specifies PDP context parameter values for a PDP context identified by the (local) context identification parameter **<cid>.** 

#### **Parameters:**

<cid> - (PDP Context Identifier) numeric parameter which specifies a particular PDP context definition.

1..*max* - where the value of *max* is returned by the Test command.

**PDP\_type>** - (Packet Data Protocol type) a string parameter which specifies the type of packet data protocol.

"IP" - Internet Protocol

"PPP" - Point to Point Protocol

"IPV6" - Internet Protocol, Version 6

"IPV4V6" - Virtual <PDP\_type> introduced to handle dual IP stack UE capability.

- <APN> (Access Point Name) a string parameter which is a logical name that is used to select the GGSN or the external packet data network. If the value is null or omitted, then the subscription value will be requested.
- **PDP\_addr>** a string parameter that identifies the terminal in the address space applicable to the PDP. The allocated address may be read using the **+CGPADDR** command.
- <d\_comp> numeric parameter that controls PDP data compression.
- 0 off (default if value is omitted)
- 1 on
- 2 V.42bis
- <h\_comp> numeric parameter that controls PDP header compression.
- 0 off (default if value is omitted)
- 1 on
- 2 RFC1144 (applicable for SNDCP only)

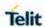

| +CGDCONT - Defin | ne PDP Context                                                                                                    |
|------------------|----------------------------------------------------------------------------------------------------|
|                  | 3- RFC2507                                                                                                    |
|                  | 4- RFC3095 (applicable for PDCP only)                                                                                                    |
|                  | <pre><ipv4addralloc>: integer type; controls how the MT/TA requests to get the IPv4 address information</ipv4addralloc></pre>                                                                                                    |
|                  | 0 - IPv4 Address Allocation through NAS Signalling                                                                                                    |
|                  | 1 - IPv4 Address Allocated through DHCP                                                                                                    |
|                  | <b>Emergency_ind&gt;</b> : integer type; indicates whether the PDP context is for emergency bearer services or not.                                                                                                    |
|                  | 0 - PDP context is not for emergency bearer services                                                                                                    |
|                  | 1 - PDP context is for emergency bearer services                                                                                                    |
|                  | <b>NOTE:</b> a special form of the Set command, <b>+CGDCONT=<cid></cid></b> , causes the values for context number <b><cid></cid></b> to become undefined, except <b>cid</b> = 1 and emergency profile.                                                                                     |
|                  | <b>NOTE:</b> emergency profile could be undefined only after setting emergency indication parameter to 0.                                                                                                    |
|                  | <b>NOTE:</b> Although max number of PDP profile is 24, the user can only create 16 PDP profiles (persistent profiles), the rest 8 are temporarily profiles.                                                                                                    |
|                  | <b>NOTE:</b> In case of Verizon network operator, profile 1,3 are used to attach. If delete 1 or 3 profile with any command, profile 1 or 3 is created.                                                                                                    |
| AT+CGDCONT?      | Read command returns the current settings for each defined context in the format:                                                                                                    |
|                  | +CGDCONT: <cid>,<pdp_type>,<apn>,<pdp_addr>,<d_comp>,</d_comp></pdp_addr></apn></pdp_type></cid>                                                                                                    |
|                  | <h_comp>,<ipv4addralloc>,<emergency_ind><cr><lf>+CGDC<br/>ONT:<br/><cid>,<pdp_type>,<apn>,<pdp_addr>,<d_comp>,<h_comp>,<l<br>Pv4AddrAlloc&gt;,<emergency_ind></emergency_ind></l<br></h_comp></d_comp></pdp_addr></apn></pdp_type></cid></lf></cr></emergency_ind></ipv4addralloc></h_comp> |
| AT+CGDCONT=?     | Test command returns values supported as a compound value                                                                                                    |
| Example          | AT+CGDCONT=1,"IPV4V6","apn","10.10.10.10"                                                                                                    |
|                  | OK AT+CGDCONT? +CGDCONT: 1,"IPV4V6","apn","10.10.10.10",0,0,0,0 +CGDCONT:                                                                                                    |
|                  | 2,"IPV4V6","ims","0.0.0.0.0.0.0.0.0.0.0.0.0.0.0,0,0,0,0                                                                                                    |

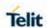

| +CGDCONT - Define PDP Context |                                                                      |
|-------------------------------|----------------------------------------------------------------------|
|                               | +CGDCONT:<br>3,"IPV4V6","sos","0.0.0.0.0.0.0.0.0.0.0.0.0.0.0,0,0,0,1 |
|                               | ОК                                                                   |
|                               | AT+CGDCONT=?                                                         |
|                               | +CGDCONT: (1-24),"IP",,,(0-2),(0-4),(0-1),(0-1)                      |
|                               | +CGDCONT: (1-24),"PPP",,,(0-2),(0-4),(0-1),(0-1)                     |
|                               | +CGDCONT: (1-24),"IPV6",,,(0-2),(0-4),(0-1),(0-1)                    |
|                               | +CGDCONT: (1-24),"IPV4V6",,,(0-2),(0-4),(0-1),(0-1)                  |
|                               |                                                                      |
|                               | ОК                                                                   |
| Reference                     | 3GPP TS 27.007                                                       |

#### 5.4.7.13. Sets IMS Pdp APN Name - #IMSPDPSET

| #IMSPDPSET - se                          | ts IMS Pdp APN Name                                                                         |
|------------------------------------------|---------------------------------------------------------------------------------------------|
| AT#IMSPDPSET = <pdpapnname></pdpapnname> | This command sets IMS Pdp APN Name. This name should be one of the APN names set in cgdcont |
|                                          | command and appropriated context will be opened for IMS.                                    |
|                                          | <pdpapnname> - from 1 to 32 symbols ANSI fixed string.</pdpapnname>                         |
|                                          | NOTE: Can be used with or without quotes.                                                   |
|                                          | NOTE: Value saved in NVM                                                                    |
| AT#IMSPDPSET?                            | Read command reports existing IMS Pdp APN Name in format:                                   |
|                                          | #IMSPDPSET: ims                                                                             |

#### 5.4.7.14. Setting IMS parameters - #IMSSETTING

| #IMSSETTING - se                | ets IMS parameters                                                                                                    |
|---------------------------------|----------------------------------------------------------------------------------------------------|
| AT#IMSSETTING                   | This command sets the IMS parameters                                                                                                    |
| =                               |                                                                                                    |
| <mode>[,<value>]</value></mode> | Parameters:                                                                                                    |
|                                 | <mode> int type range 0-7,</mode>                                                                                                    |
|                                 | <value> string type:</value>                                                                                                    |
|                                 | 0, <ims domain="" name=""></ims>                                                                                                    |
|                                 | 1, <username></username>                                                                                                    |
|                                 | 2, <password></password>                                                                                                    |
|                                 | 3, <b><sipt1></sipt1></b>                                                                                                    |
|                                 | 4, <b><sipt4></sipt4></b>                                                                                                    |
|                                 | 5, <b><sipt2></sipt2></b>                                                                                                    |
|                                 | 6, <b><sms< b=""> format&gt;</sms<></b>                                                                                                    |
|                                 | 7, <sms indication="" ip="" network="" over=""></sms>                                                                                          |
|                                 | <b>NOTE:</b> Parameters <b>(<username>,<password></password></username></b> ) have no effect and are included only for backward compatibility. |

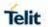

| #IMSSETTING - se | ets IMS parameters                                                              |
|------------------|---------------------------------------------------------------------------------|
| AT#IMSSETTING=   | read command is made for parameter <mode></mode>                                |
| <mode></mode>    |                                                                                 |
| AT#IMSSETTING=   | Test command returns the supported range of <b><mode></mode></b> in the format: |
| ?                | #IMSSETTING: (0-7),                                                             |
| AT#IMSSETTING?   | Read command is not supported                                                   |

5.4.7.15. SMS transport configuration - #ISMSCFG

| #ISMSCFG - SMS to                | ransport configuration                                                                                                    |
|----------------------------------|----------------------------------------------------------------------------------------------------|
| AT#ISMSCFG= <m<br>ode&gt;</m<br> | Set command changes the configuration parameter for outgoing SMS, which will be used to route the SMS either over CPS or over IMS (IP Multimedia Core Network Subsystem). |
|                                  | Parameter: <mode></mode>                                                                                                    |
|                                  | 0 - the SMS service is not to be invoked over the IP networks 1 - the SMS service is preferred to be invoked over the IP networks                                         |
|                                  | For default settings of <mode>, see note.</mode>                                                                                                    |
| AT#ISMSCFG?                      | Read command returns the current domain selected to route the outgoing SMS in the format:                                                                                 |
|                                  | #ISMSCFG: <mode></mode>                                                                                                    |
| AT#ISMSCFG=?                     | Test command returns the supported range of values for parameter <mode>, in the format:</mode>                                                                            |
|                                  | #ISMSCFG: (list of supported <mode>s)</mode>                                                                                                    |
| NOTE                             | Default value for ATT FW(NA, SA, NF-ATT) is '0' and for the others is '1'                                                                                                 |

5.4.7.16. IMS User Agent- #IMSUA

| #IMSUA - IMS Us                       | er Agent                                                                                                    |
|---------------------------------------|----------------------------------------------------------------------------------------------------|
| AT#IMSUA =<br><useragent></useragent> | This command sets IMS User Agent. The User Agent string needs to be sent with SIP message.                                                                                                    |
|                                       | Parameter: <useragent> string type.</useragent>                                                                                                    |
| AT#IMSUA?                             | Read command returns the IMS User Agent in format: #IMSUA: <useragent></useragent>                                                                                                    |
| AT#IMSUA=?                            | Test command returns the supported string length for parameter <use> <use> <us< th=""></us<></use></use> |
| Example                               | AT#IMSUA="ims" OK AT#IMSUA?                                                                                                    |

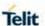

# #IMSUA - IMS User Agent #IMSUA: ims OK AT#IMSUA=? #IMSUA: (549)

#### 5.4.7.17. IMS registration state - +CIREG

OK

#### +CIREG - IMS registration state

# AT+CIREG=[ <mode>]

Set command controls the presentation of an unsolicited result code when there is a change in the MT's IMS registration information.

#### Parameter:

<mode> integer type. Enables or disables reporting of changes in the MT's IMS registration information.

- 0 disable reporting (default)
- 1 enable reporting (parameter <reg\_info>).
- 2 enable extended reporting (parameters <reg\_info> and <ext\_info>).

**NOTE:** parameter **<mode>** is saved in profile.

Unsolicited result code has the following format:

+CIREGU: <reg\_info>[,<ext\_info>]

#### Where:

<reg\_info>: integer type. Indicates the IMS registration status. The UE is seen as registered as long as one or more of its public user identities are registered with any of its contact addresses, see 3GPP TS 24.229 [89].

- 0 not registered.
- 1 registered.

<ext\_info>: numeric value in hexadecimal format. The value range is from 1 to FFFFFFF. It is a sum of hexadecimal values, each representing a particular IMS capability of the MT. The MT can have IMS capabilites not covered by the below list. This parameter is not present if the IMS registration status is "not registered".

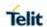

|            | <ul> <li>1 - RTP-based transfer of voice according to MMTEL, see 3GPP TS 24.173 [87]. This functionality can not be indicated if the UE is not available for voice over PS, see 3GPP TS 24.229 [89].</li> <li>2 - RTP-based transfer of text according to MMTEL, see 3GPP TS 24.173 [87].</li> <li>4 - SMS using IMS functionality, see 3GPP TS 24.341 [101].</li> </ul> |
|------------|----------------------------------------------------------------------------------------------------|
|            | 8 - RTP-based transfer of video according to MMTEL, see 3GPP TS 24.173 [87].                                                                                                    |
| AT+CIREG?  | Read command reports the current state of IMS registration in the format:                                                                                                    |
|            | +CIREG: <mode>,<reg_info>[,<ext_info>]</ext_info></reg_info></mode>                                                                                                    |
|            | see above for parameter description                                                                                                    |
| AT+CIREG=? | Test command returns the supported range of values for parameter <mode>.</mode>                                                                                                    |

5.4.7.18. Codec for IMS- #CODECIMS

| #CODECIMS - Cod                             | ec for IMS                                                                                                    |
|---------------------------------------------|----------------------------------------------------------------------------------------------------|
| AT#CODECIMS=                                | Set command sets the IMS codec mode.                                                                                                    |
| [ <amr_wb>],[&lt;<br/>amr_nb&gt;],</amr_wb> | Parameters: <amr_wb> - AMR Wideband mode; configurable as a bitmask</amr_wb>                                                                                                    |
| [ <amr_wb_en>]</amr_wb_en>                  | - 0x1 - Mode 0 (6.60kbps)                                                                                                    |
|                                             | - 0x2 - Mode 1 (8.85kbps)                                                                                                    |
|                                             | - 0x4 - Mode 2 (12.65kbps) (Default)                                                                                                    |
|                                             | - 0x8 - Mode 3 (14.25kbps)                                                                                                    |
|                                             | - 0x10 - Mode 4 (15.85kbps)                                                                                                    |
|                                             | - 0x20 - Mode 5 (18.25kbps)                                                                                                    |
|                                             | - 0x40 - Mode 6 (19.85kbps)                                                                                                    |
|                                             | - 0x80 - Mode 7 (23.05kbps)                                                                                                    |
|                                             | - 0x100 - Mode 8 (23.85kbps)                                                                                                    |
|                                             | <amr_nb> - AMR Narrowband mode; configurable as a bitmask <ul> <li>0x1 - Mode 0 (4.75kbps)</li> <li>0x2 - Mode 1 (5.15kbps)</li> <li>0x4 - Mode 2 (5.9kbps)</li> <li>0x8 - Mode 3 (6.17kbps)</li> <li>0x10 - Mode 4 (7.4kbps)</li> <li>0x20 - Mode 5 (7.95kbps)</li> <li>0x40 - Mode 6 (10.2kbps)</li> <li>0x80 - Mode 7 (12.2kbps) (Default)</li> <li>0x100 - Mode 8 (12.2kbps)</li> </ul></amr_nb> |
|                                             | <amr_wb_en> - High definition voice; it enables AMR-Wideband</amr_wb_en>                                                                                                    |
|                                             | - 0 - Disable                                                                                                    |
|                                             | - 1 - Enable (Default)                                                                                                    |

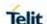

|               | NOTE: The values are stored in the NV's file system. <amr_wb> - NV 67239  <amr_nb> - NV 66031  <amr_wb_en> - NV 65964</amr_wb_en></amr_nb></amr_wb> |
|---------------|----------------------------------------------------------------------------------------------------|
| AT#CODECIMS?  | Read command returns the current IMS CODEC configuration mode in the format:                                                                        |
|               | #CODECIMS: <amr_wb>,<amr_nb>,<amr_wb_en></amr_wb_en></amr_nb></amr_wb>                                                                              |
| AT#CODECIMS=? | Test command returns the available range values of parameters: <amr_wb>,<amr_nb>,<amr_wb_en></amr_wb_en></amr_nb></amr_wb>                          |
| Example       | at#codecims=149,5,1                                                                                                    |
|               | Means:                                                                                                    |
|               | <amr_wb> = 149; mode 0, 2, 4, 7</amr_wb>                                                                                                    |
|               | <amr_nb> = 5 ; mode 0, 2<br/><amr_wb_en> = 1 ; AMR-Wideband is enabled</amr_wb_en></amr_nb>                                                         |

#### 5.4.7.19. Define Secondary PDP Context - +CGDSCONT

| +CGDSCONT parameter command syntax |
|------------------------------------|
|------------------------------------|

# AT+CGDSCONT=

[<cid> ,<p\_cid> [,<d\_comp>

[,<h\_comp>]]]

The set command specifies PDP context parameter values for a Secondary PDP context identified by the (local) context Identification parameter, **<cid>**.

The number of PDP contexts that may be in a defined state at the same time is given by the range returned by the test command. In EPS the command is used to define traffic flows.

A special form of the set command, **+CGDSCONT= <cid>** causes the values for context number **<cid>** to become undefined. The read command returns the current settings for each defined context.

#### Possible response(s):

OK ERROR

#### **Defined values:**

<cid>: a numeric parameter which specifies a particular PDP context definition. The parameter is local to the TEMT interface and is used in other PDP context-related commands. The range of permitted values (minimum value = 1) is returned by the test form of the command.

- <p\_cid>: a numeric parameter which specifies a particular PDP context definition which has been specified by use of the +CGDCONT command. The parameter is local to the TE-MT interface. The list of permitted values is returned by the test form of the command.
- <d\_comp>: a numeric parameter that controls PDP data compression (applicable for SNDCPonly) (refer 3GPP TS 44.065 [61])
- 0 off (default)
- 1 on (manufacturer preferred compression)
- 2 V.42bis

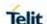

| +CGDSCONT parameter command syntax |                                                                                                    |
|------------------------------------|----------------------------------------------------------------------------------------------------|
|                                    | <b><h_comp></h_comp></b> : a numeric parameter that controls PDP header compression (refer 3GPP TS 44.065 [61] and 3GPP TS 25.323 [62]) 0 - off (default if value is omitted) 1 - on (manufacturer preferred compression) 2 - RFC1144 (applicable for SNDCP only) 3 - RFC2507 4 - RFC3095 (applicable for PDCP only) Other values are reserved. |
| AT+CGDSCONT?                       | AT+CGDSCONT: <cid>, <p_cid>, <d_comp>,<h_comp>[<cr><lf>+CGDSCONT: <cid>, <p_cid>,<d_comp>, <h_comp> []]</h_comp></d_comp></p_cid></cid></lf></cr></h_comp></d_comp></p_cid></cid>                                                                                                    |
| AT+CGDSCONT= ?                     | AT+CGDSCONT: (range of supported <cid>s), (list of <cid>s for active primary contexts), (list of supported <d_comp>s), (list of supported <h_comp>s)</h_comp></d_comp></cid></cid>                                                                                                    |

5.4.7.20. Traffic Flow Template +CGTFT

#### **+CGTFT** parameter command syntax

#### AT+CGTFT=

[<cid>,

<packet filter
identifier>,
<evaluation
precedence</pre>

index>[,<source address and subnet mask> [,<protocol number (ipv4) / next header (ipv6)> [,<destination port range> [,<source port range> [,<ipsec

security parameter index (spi)> [,<type

of service (tos) (ipv4) and mask /

traffic class (ipv6) and mask> [,<flow label (ipv6)> ]]]]]]]]] This command allows the TE to specify a Packet Filter - PF for a Traffic Flow Template - TFT that is used in the

GGSN in UMTS/GPRS and Packet GW in EPS for routing of packets onto different QoS flows towards the TE.

The concept further described in the 3GPP TS 23.060 [47]. A TFT consists of from one and up to 16 Packet Filters, each identified by a unique <packet filter identifier>. A Packet Filter also has an <evaluation precedence index> that is unique within all TFTs associated with all PDP contexts that are associated with the same PDP address.

The set command specifies a Packet Filter that whom added to the TFT stored in the MT and used for the context identified by the (local) context identification parameter, <cid>. The specified TFT will be stored in the GGSN in UMTS/GPRS and Packet GW in EPS only at activation or MS-initiated modification of the related context. Since this is the same parameter that is used in the +CGDCONT and +CGDSCONT commands, the +CGTFT command is effectively an extension to these commands. The Packet Filters consist of a number of parameters, each of which may be set to a separate value.

A special form of the set command, **+CGTFT= <cid>** causes all of the Packet Filters in the TFT for context number

<cid> to become undefined. At any time there may exist only one PDP context with no associated TFT amongst all

PDP contexts associated to one PDP address. At an attempt to delete a TFT, which would violate this rule, an ERROR or +CME ERROR response is returned. Extended error responses are enabled by the +CMEE command.

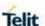

#### **+CGTFT** parameter command syntax

#### Possible Response(s):

OK

**ERROR** 

#### **Defined values**

<cid>: a numeric parameter which specifies a particular PDP context definition(see the +CGDCONT and +CGDSCONT commands).

The following parameters are defined in 3GPP TS 23.060 [47]:

**cpacket filter identifier>:** a numeric parameter, value range from 1 to 16.

**<evaluation precedence index>:** a numeric parameter. The value range is from 0 to 255.

<source address and subnet mask>: string type. The string is given as dot-separated numeric (0-255)

parameters on the form:

"a1.a2.a3.a4.m1.m2.m3.m4" for IPv4 or

"a1.a2.a3.a4.a5.a6.a7.a8.a9.a10.a11.a12.a13.a14.a15.a16.m1.m 2.m3.m4.m5.m6.m7.m8.m9.m10.m11.m12.m13.

m14.m15.m16", for IPv6.

cprotocol number (ipv4) / next header (ipv6)>: a numeric parameter, value range from 0 to 255.

<destination port range>: string type. The string is given as dotseparated numeric (0-65535) parameters on the form "f.t".

**<source port range>:**string type. The string is given as dot-separated numeric (0-65535) parameters on the form "f.t".

<ipsec security parameter index (spi)>: numeric value in hexadecimal format. The value range is from 0 to FFFFFFFF.

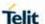

#### **+CGTFT** parameter command syntax

<type of service (tos) (ipv4) and mask / traffic class (ipv6) and
mask>:

string type. The string is given as dot-separated numeric (0-255) parameters on the form "t.m".

<flow label (ipv6)>: numeric value in hexadecimal format. The value range is from 0 to FFFFF. Valid for IPv6 only.

Some of the above listed attributes may coexist in a Packet Filter while others mutually exclude each other, the possible combinations are shown in 3GPP TS 23.060 [47].

#### AT+CGTFT?

The read command returns the current settings for all Packet Filters for each defined context.

AT+CGTFT: <cid>, <packet filter identifier>, <evaluation precedence index>, <source address and subnet mask>, <protocol number (ipv4) / next header (ipv6)>, <destination port range>, <source port range>, <ipsec security parameter index (spi)>, <type of service (tos) (ipv4) and mask /traffic class (ipv6) and mask>, <flow label (ipv6)> [<CR><LF>+CGTFT: <cid>>, <packet filter identifier>, <evaluation precedence index>, <source address and subnet mask>, <protocol number (ipv4) / next header (ipv6)>, <destination port range>, <source port range>, <ipsec security parameter index (spi)>, <type of service (tos) (ipv4) and mask / traffic class (ipv6) and mask>, <flow label (ipv6)> [...]]

#### AT+CGTFT=?

The test command returns values supported as a compound value. If the MT supports several PDP types, the parameter value ranges for each PDP type returned on a separate line. TFTs shall be used for PDP-type IP and PPP only. For PDP-type PPP a TFT is applicable only when IP traffic is carried over PPP. If PPP carries header-compressed IP packets, then a TFT cannot be use.

AT+CGTFT: <PDP\_type>, (list of supported <packet filter identifier>s), (list of supported <evaluation precedence index>s), (list of supported <source address and subnet mask>s), (list of supported cprotocol number (ipv4) / next header (ipv6)>s), (list of supported <destination port range>s), (list of supported <source port range>s), (list of supported <ipsec security parameter index (spi)>s), (list of supported <type of service (tos) (ipv4) and mask / traffic class(ipv6) and mask>s), (list of supported <flow label (ipv6)>s) [<CR><LF>+CGTFT: <PDP\_type>, (list of supported cpacket filter identifier>s), (list of supported <evaluation precedence index>s), (list of supported sported cpacket filter identifier>s), (list of supported <ipsec security / next header (ipv6)>s), (list of supported <destination port range>s), (list of supported <ipsec security)</pre>

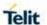

# +CGTFT parameter command syntax parameter index (spi)>s),(list of supported <type of service (tos) (ipv4) and mask / traffic class (ipv6) and mask>s), (list of supported <flow label (ipv6)>s) [...]]

#### 5.4.7.21. Quality of Service Profile (Minimum Acceptable) - +CGQMIN

| +CGQMIN - Quality Of Service Profile (Minimum Acceptable)                                                          |                                                                                                    |
|----------------------------------------------------------------------------------------------------|----------------------------------------------------------------------------------------------------|
| AT+CGQMIN=<br>[ <cid></cid>                                                                                        | Set command allows specify a minimum acceptable profile, checked by the terminal against the negotiated profile returned in the Activate PDP Context Accept message.                                                                                                    |
| [, <precedence> [,<delay> [,<reliability> [,<peak> [,<mean>]]]]]]</mean></peak></reliability></delay></precedence> | Parameters: <cid> - PDP context identification (see +CGDCONT command).  <pre></pre></cid>                                                                                                    |
| AT+CGQMIN?                                                                                                    | Read command returns the current settings for each defined context in the format:  +CGQMIN: cid>, <pre>cedence&gt;,<delay>,<reliability>,<peak>,<mean>[<cr><lf> +CGQMIN: <cid>,<pre>cedence&gt;,<delay>,<reliability>,</reliability></delay></pre></cid></lf></cr></mean></peak>,<peak>,<mean>[]]  If no PDP context defined, it has no effect and OK result code returned.</mean></peak></reliability></delay></pre> |
| AT+CGQMIN=?                                                                                                    | Test command returns as a compound value the type of the current PDP context and the supported values for the subparameters in the format:  +CGQMIN: <pdp_type>,(list of supported <pre>precedence&gt;s</pre>), (list of supported <delay>s),(list of supported <reliability>s),(list of supported <pre>precedence&gt;s</pre>),</reliability></delay></pdp_type>                                                      |

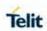

| +CGQMIN - Quality Of Service Profile (Minimum Acceptable) |                                                     |
|-----------------------------------------------------------|-----------------------------------------------------|
|                                                           | NOTE: only the "IP" PDP_Type currently supported.   |
| Example                                                   | AT+CGQMIN=1,0,0,3,0,0<br>OK<br>AT+CGQMIN?           |
|                                                           | +CGQMIN: 1,0,0,5,0,0                                |
|                                                           | ОК                                                  |
|                                                           | AT+CGQMIN=?                                         |
|                                                           | +CGQMIN: "IP",(0-3),(0-4),(0-5),(0-9),(0-18,31)     |
|                                                           | +CGQMIN: "PPP",(0-3),(0-4),(0-5),(0-9),(0-18,31)    |
|                                                           | +CGQMIN: "IPV6",(0-3),(0-4),(0-5),(0-9),(0-18,31)   |
|                                                           | +CGQMIN: "IPV4V6",(0-3),(0-4),(0-5),(0-9),(0-18,31) |
|                                                           | ОК                                                  |
| Reference                                                 | 3GPP TS 27.007; 3GPP TS 03.60/23.060                |

5.4.7.22. 3G Quality of Service Profile (Minimum Acceptable) - +CGEQMIN

| +CGEQMIN – 3G Quality Of Service Profile (Minimum Acceptable)                                                                    |                                                                                                    |
|----------------------------------------------------------------------------------------------------|----------------------------------------------------------------------------------------------------|
| AT+CGEQMIN=                                                                                                    | Set command allows specify a 3G quality of service profile for the context identified by the (local) context identification parameter          |
| [ <cid></cid>                                                                                                    | context identified by the (local) context identification parameter <b><cid></cid></b> that is checked by the MT against the negotiated profile |
| [, <traffic class=""></traffic>                                                                                                  | returned in the Activate/Modify PDP Context Accept Message.                                                                                    |
| [, <maximum bitrate="" ul=""></maximum>                                                                                          |                                                                                                    |
|                                                                                                    | Parameters:                                                                                                    |
| [, <maximum bitrate="" dl=""></maximum>                                                                                          | <cid> - PDP context identification (see +CGDCONT command).</cid>                                                                               |
| [, <guaranteed< th=""><th><traffic class=""> - Traffic class</traffic></th></guaranteed<>                                        | <traffic class=""> - Traffic class</traffic>                                                                                                   |
| bitrate UL>                                                                                                    | 0 - conversational                                                                                                    |
| [, <guaranteed< th=""><th>1 - streaming</th></guaranteed<>                                                                       | 1 - streaming                                                                                                    |
| bitrate DL>                                                                                                    | 2 - interactive                                                                                                    |
| [, <delivery order=""></delivery>                                                                                                | 3 - background                                                                                                    |
| [, <maximum sdu="" size=""></maximum>                                                                                            | 4 - subscribed value                                                                                                    |
| [, <sdu error="" ratio=""></sdu>                                                                                                 |                                                                                                    |
| [, <residual bit="" error<="" th=""><th><maximum bitrate="" ul=""> - Maximum bitrate Up Link (kbits/s)</maximum></th></residual> | <maximum bitrate="" ul=""> - Maximum bitrate Up Link (kbits/s)</maximum>                                                                       |
| ratio>                                                                                                    | 0 - subscribed value                                                                                                    |
| [, <delivery erroneous="" of="" sdus=""></delivery>                                                                              | 111520                                                                                                    |

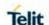

# [,<Transfer delay> <Maximum bitrate DL> - Maximum bitrate down link (kbits/s) [,<Traffic handling 0 - subscribed value 1...42200 priority> [,<Source statistics < Guaranteed bitrate UL> - the guaranteed bitrate up descriptor> link(kbits/s) [,<Signalling 0 - subscribed value 1...11520 indication>]]]]]]]]]] ]] <Guaranteed bitrate DL> - the guaranteed bitrate down link(kbits/s) 0 - subscribed value 1...42200 <Delivery order> SDU Delivery oreder 0 - no 1 - yes 2 - subscribed value <Maximum SDU size> Maximum SDU size in octets 0 - subscribed value 1...1520 <SDU error ratio> SDU error ratio - mEe mean m\*10<sup>-e</sup>, for example 1E2 mean 1\*10<sup>-2</sup> "0E0" "1E1" "1E2" "7E3" "1E3" "1E4" "1E5" "1E6" < Residual bit error ratio > Residual bitt error ratio - mEe mean m\*10<sup>-e</sup>, for example 1E2 mean 1\*10<sup>-2</sup> "0E0" "5E2" "1E2" "5E3" "4E3"

"1E3"

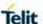

"1E4" "1E5" "1E6" "6E8" <Delivery of erroneous SDUs> Delivery of erroneous SDUs 0 - no 1 - yes2 – no detect 3 - subscribed value <Transfer delay > Transfer delay (milliseconds) 0 - subscribed value 100...4000 <Traffic handling priority > Traffic handling priority 0 - subscribed value 1...3 <Source Statistics Descriptor>: a numeric parameter that specifies characteristics of the source of the submitted SDUs for a PDP context. This parameter should be provided if the Traffic class is specified as conversational or streaming (refer 3GPP TS 24.008 [8] subclause 10.5.6.5). 3GPP Release 8 140 3GPP TS 27.007 V8.3.0 (2008-03) 0 - Characteristics of SDUs is unknown (default value) 1 - Characteristics of SDUs corresponds to a speech source Other values are reserved. <Signalling Indication>: a numeric parameter used to indicate signalling content of submitted SDUs for a PDP context. This parameter should be provided if the Traffic class is specified as interactive (refer 3GPP TS 24.008 [8] subclause 10.5.6.5). 0 - PDP context is not optimized for signalling (default value) 1 - PDP context is optimized for signalling NOTE: a special form of the Set command, +CGEQMIN=<cid> causes the requested profile for context number <cid> to become undefined.

AT+CGEQMIN?

Read command returns the current settings for each defined context in the format:

2019-03-12

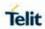

|                    | [+CGEQMIN: <cid>,<traffic class="">,<maximum bitrate="" ul="">,<maximum bitrate="" dl="">,<guaranteed bitrate="" ul="">,<guaranteed bitrate="" dl="">,<delivery order="">,<maximum sdu="" size="">,<sdu error="" ratio="">,<residual bit="" error="" ratio="">,<delivery erroneous="" of="" sdus="">,<transfer delay="">,<traffic handling=""><source descriptor="" statistics=""/>,<signalling indication=""><cr><lf>] [+CGEQMIN:]</lf></cr></signalling></traffic></transfer></delivery></residual></sdu></maximum></delivery></guaranteed></guaranteed></maximum></maximum></traffic></cid> |
|--------------------|----------------------------------------------------------------------------------------------------|
|                    | If no PDP context defined, it has no effect and <b>OK</b> result code returned.                                                                                                    |
| AT+CGEQMIN=?       | Test command returns as a compound value the type of the current PDP context and the supported values for the subparameters in the format:                                                                                                    |
|                    | +CGEQMIN: <pdp_type>, (list of supported <traffic class="">s) ,(list of supported <maximum bitrate="" ul="">s), (list</maximum></traffic></pdp_type>                                                                                                    |
|                    | of supported <maximum bitrate="" dl="">s) ,(list of supported <guaranteed bitrate="" ul="">s), (list of supported <guaranteed< th=""></guaranteed<></guaranteed></maximum>                                                                                                    |
|                    | bitrate DL >s) ,(list of supported <delivery order="">s) ,(list of supported <sdu error="" ratio="">s) ,(list of supported <residual bit="" error="" ratio="">s) ,(list of supported <delivery< th=""></delivery<></residual></sdu></delivery>                                                                                                    |
|                    | of erroneous SDUs>s) ,(list of supported <transfer delay="">s) ,(list of supported <traffic handling="" priority="">s)</traffic></transfer>                                                                                                    |
|                    | ,(list of supported <source descriptor="" statistics=""/> s) ,(list of supported <signalling indication="">s)</signalling>                                                                                                    |
|                    | []]                                                                                                    |
| Example            | AT+CGEQMIN=1,0,384,384,128,128,0,0,"0E0","0E0",0,0,0<br>OK<br>AT+CGEQMIN?                                                                                                    |
|                    | +CGEQMIN: 1,0,384,384,128,128,0,0,"0E0","0E0",0,0,0                                                                                                    |
|                    | 10024                                                                                                    |
|                    | OK                                                                                                    |
|                    | AT+CGEQMIN=?                                                                                                    |
|                    | <b>+CGEQMIN</b> : "IP",(0-4),(0-11520),(0-42200),(0-11520),(0-42200),(0-2),                                                                                                    |
|                    | (0-<br>1520),("0E0","1E1","1E2","7E3","1E3","1E4","1E5","1E6"),("0E0",<br>"5E2","1E2","5E3","4E3","1E3","1E4","1E5","1E6","6E8"),(0-<br>3),(0,100-4000),(0-3),(0,1),(0,1)                                                                                                    |
|                    | <b>+CGEQMIN</b> : "PPP",(0-4),(0-11520),(0-42200),(0-11520),(0-42200),(0-2),(0-                                                                                                    |
| 00E000T400E04 D 00 | Daga 199 of 552                                                                                                    |

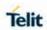

|           | 1520),("0E0","1E1","1E2","7E3","1E3","1E4","1E5","1E6"),("0E0", "5E2","1E2","5E3","4E3","1E3","1E4","1E5","1E6","6E8"),(0-3),(0,100-4000),(0-3),(0,1),(0,1)<br>+CGEQMIN: "IPV6",(0-4),(0-11520),(0-42200),(0-11520),(0-42200),(0-2),(0- |
|-----------|----------------------------------------------------------------------------------------------------|
|           | 1520),("0E0","1E1","1E2","7E3","1E3","1E4","1E5","1E6"),("0E0", "5E2","1E2","5E3","4E3","1E3","1E4","1E5","1E6","6E8"),(0-3),(0,100-4000),(0-3),(0,1),(0,1)                                                                             |
|           | +CGEQMIN: "IPV4V6",(0-4),(0-11520),(0-42200),(0-11520),(0-42200),(0-2),(0-1520),("0E0","1E1","1E2","7E3","1E3","1E4","1E5","1E6"),("0E0", "5E2","1E2","5E3","4E3","1E3","1E4","1E5","1E6","6E8"),(0-3),(0,100-4000),(0-3),(0,1),(0,1)   |
| Reference | 3GPP TS 27.007; 3GPP TS 03.60/23.060; 3GPP TS 24.008                                                                                                    |
| Reference | 3GPP 1S 27.007; 3GPP 1S 03.60/23.060; 3GPP TS 24.008                                                                                                    |

5.4.7.23. Quality of Service Profile (Requested) - +CGQREQ

| +CGQREQ - Quality Of Service Profile (Requested)                                |                                                                                                    |
|---------------------------------------------------------------------------------|----------------------------------------------------------------------------------------------------|
| AT+CGQREQ= [ <cid>[, <pre>cprecedence&gt; [,<delay>[</delay></pre></cid>        | Set command allows specify Quality of Service Profile that used when the terminal sends an Activate PDP Context Request message to the network. It specifies a profile for the context identified by the (local) context identification parameter, <cid>.</cid> |
| , <reliability>[,<peak<br>&gt;<br/>[,<mean>]]]]]</mean></peak<br></reliability> | Parameters: <cid> - PDP context identification (see +CGDCONT command).  <pre></pre></cid>                                                                                                    |
|                                                                                 | If a value omitted for a particular class then this class is not checked.  NOTE: a special form of the Set command, +CGQREQ= <cid>causes the requested profile for context number <cid> to become undefined.</cid></cid>                                        |
| AT+CGQREQ?                                                                      | Read command returns the current settings for each defined context in the format:  +CGQREQ: <cid>,<pre>,<delay>,<reliability>,<peak>,</peak></reliability></delay></pre></cid>                                                                                  |

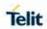

| +CGQREQ - Quality | Of Service Profile (Requested)                                                                                                    |
|-------------------|----------------------------------------------------------------------------------------------------|
|                   | <mean>[<cr><lf>+CGQREQ: <cid>&gt;,<precedence>,</precedence></cid></lf></cr></mean>                                                        |
|                   | <delay>,<reliability>,<peak>,<mean>[]]</mean></peak></reliability></delay>                                                                 |
|                   |                                                                                                    |
|                   | If no PDP context defined, it has no effect and <b>OK</b> result code returned.                                                            |
| AT+CGQREQ=?       | Test command returns as a compound value the type of the current PDP context and the supported values for the subparameters in the format: |
|                   | +CGQREQ: <pdp_type>,(list of supported <pre><pre>cedence&gt;s),</pre></pre></pdp_type>                                                     |
|                   | (list of supported <delay>s),(list of supported <reliability>s),(list of supported <mean>s)</mean></reliability></delay>                   |
|                   | NOTE: only the "IP" PDP_Type currently supported.                                                                                          |
| Example           | AT+CGQREQ?                                                                                                    |
|                   | +CGQREQ: 1,0,0,3,0,0                                                                                                    |
|                   |                                                                                                    |
|                   | OK                                                                                                    |
|                   | AT+CGQREQ=1,0,0,3,0,0                                                                                                    |
|                   | OK                                                                                                    |
|                   | AT+CGQREQ=?                                                                                                    |
|                   | +CGQREQ: "IP",(0-3),(0-4),(0-5),(0-9),(0-18,31)                                                                                            |
|                   | +CGQREQ: "PPP",(0-3),(0-4),(0-5),(0-9),(0-18,31)                                                                                           |
|                   | +CGQREQ: "IPV6",(0-3),(0-4),(0-5),(0-9),(0-18,31)                                                                                          |
|                   | ОК                                                                                                    |
| Reference         | 3GPP TS 27.007; 3GPP TS 03.60/23.060                                                                                                    |

5.4.7.24. 3G Quality of Service Profile (Requested) - +CGEQREQ

| +CGEQREQ – 3G Quality Of Service Profile (Requested) |                                                                                                    |
|------------------------------------------------------|----------------------------------------------------------------------------------------------------|
| AT+CGEQREQ=                                          | Set command allows to specify a 3G quality of service profile for                                                                                |
| [ <cid></cid>                                        | the context identified by the(local) context identification parameter <b><cid></cid></b> which is used when the MT sends an Activate PDP Context |
| [, <traffic class=""></traffic>                      | Request message to the network.                                                                                                    |
| [, <maximum bitrate="" ul=""></maximum>              |                                                                                                    |
|                                                      | Parameters:                                                                                                    |
| [, <maximum bitrate="" dl=""></maximum>              | <cid> - PDP context identification(see +CGDCONT command).</cid>                                                                                  |

**2019**-03-12

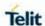

#### +CGEQREQ - 3G Quality Of Service Profile (Requested)

# [,<Guaranteed bitrate UL>

# [,<Guaranteed bitrate DL>

[,<Delivery order>

[,<Maximum SDU size>

[,<SDU error ratio>

[,<Residual bit error ratio>

[,<Delivery of erroneous SDUs>

[,<Transfer delay>

[,<Traffic handling priority>]]]]]]]]]]

<Traffic class> - Traffic class

- 0 conversational
- 1 streaming
- 2 interactive
- 3 background
- 4 subscribed value

#### <Maximum bitrate UL> - Maximum bitrate Up Link (kbits/s)

0 - subscribed value 1...11520

<Maximum bitrate DL> - Maximum bitrate down link (kbits/s)

0 - subscribed value 1...42200

<Guaranteed bitrate UL> - the guaranteed bitrate up link(kbits/s)

0 - subscribed value 1...11520

<Guaranteed bitrate DL> - the guaranteed bitrate down
link(kbits/s)

0 - subscribed value 1...42200

#### <Delivery order> SDU Delivery oreder

- 0 no
- 1 yes
- 2 subscribed value

#### <Maximum SDU size> Maximum SDU size in octets

0 - subscribed value 1...1520

#### <SDU error ratio> SDU error ratio

- mEe mean  $m*10^{-e}$  , for example 1E2 mean  $1*10^{-2}$
- "0E0"
- "1E1"
- "1E2"
- "7E3"
- "1E3"
- "1E4"

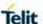

#### +CGEQREQ - 3G Quality Of Service Profile (Requested)

"1E5"

"1E6"

#### < Residual bit error ratio > Residual bitt error ratio

- mEe mean m\*10<sup>-e</sup>, for example 1E2 mean 1\*10<sup>-2</sup>

"0E0"

"5E2"

"1E2"

"5E3"

"4E3"

"1E3"

"1E4"

"1E5"

"1E6"

"6E8"

#### <Delivery of erroneous SDUs> Delivery of erroneous SDUs

0 - no

1 - yes

2 - no detect

3 - subscribed value

#### <Transfer delay > Transfer delay (milliseconds)

0 - subscribed value 100...4000

#### <Traffic handling priority > Traffic handling priority

0 - subscribed value 1...3

#### <Source Statistics Descriptor>

A numeric parameter that specifies characteristics of the source of the submitted SDUs for a PDP context. This parameter should be provided if the Traffic class is specified as conversational or streaming (refer 3GPP TS 24.008 [8] subclause 10.5.6.5).

- 0 Characteristics of SDUs is unknown (default value)
- 1 Characteristics of SDUs corresponds to a speech source

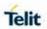

| +CGEQREQ – 3G Q | uality Of Service Profile (Requested)                                                                                                    |
|-----------------|----------------------------------------------------------------------------------------------------|
|                 | <signalling indication=""></signalling>                                                                                                    |
|                 | A numeric parameter used to indicate signalling content of submitted SDUs for a PDP context. This parameter should be provided if the Traffic class is specified as interactive (refer 3GPP TS 24.008 [8] subclause 10.5.6.5).                                                                                                    |
|                 | 0 - PDP context is not optimized for signalling (default value)     1 - PDP context is optimized for signalling                                                                                                    |
|                 |                                                                                                    |
|                 | <b>NOTE:</b> a special form of the Set command, <b>+CGEQREQ=<cid></cid></b> causes the requested profile for context number <b><cid></cid></b> to become undefined.                                                                                                    |
| AT+CGEQREQ?     | Read command returns the current settings for each defined context in the format:                                                                                                    |
|                 | [+CGEQREQ: <cid>&gt;,<traffic class="">,<maximum bitrate="" ul="">,<maximum bitrate="" dl="">,<guaranteed bitrate="" ul="">,<guaranteed bitrate="" dl="">,<delivery order="">,<maximum sdu="" size="">,<sdu error="" ratio="">,<residual bit="" error="" ratio="">,<delivery erroneous="" of="" sdus="">,<transfer delay="">,<traffic handling="">,<source descriptor="" statistics=""/> ,<signalling indication=""><cr><lf>]</lf></cr></signalling></traffic></transfer></delivery></residual></sdu></maximum></delivery></guaranteed></guaranteed></maximum></maximum></traffic></cid>                                                                                 |
|                 | []                                                                                                    |
|                 | If no PDP context defined, it has no effect and <b>OK</b> result code returned.                                                                                                    |
| AT+CGEQREQ=?    | Test command returns as a compound value the type of the current PDP context and the supported values for the subparameters in the format:                                                                                                    |
|                 | +CGQREQ: <pdp_type>,(list of supported <traffic class="">s),</traffic></pdp_type>                                                                                                    |
|                 | (list of supported <maximum bitrate="" ul="">s),(list of supported <maximum bitrate="" dl="">s),(list of supported <guaranteed bitrate="" ul="">s),(list of supported <guaranteed bitrate="" dl="">s),(list of supported <dl>s),(list of supported <maximum sdu="" size="">s),(list of supported<sdu error="" ratio="">s),(list of supported <delivery <delivery="" erroneous="" of="" sdus="" supported="">s),(list of supported <transfer delay="">s),(list of supported <source descriptor="" statistics=""/>s),(list of supported <signalling indication="">s)</signalling></transfer></delivery></sdu></maximum></dl></guaranteed></guaranteed></maximum></maximum> |
| Example         | <b>AT+CGEQREQ</b> =1,0,384,384,128,128,0,0,"0E0","0E0",0,0,0 OK                                                                                                    |

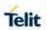

| +CGEQREQ – 3G Quality Of Service Profile (Requested) |                                                                                                    |
|------------------------------------------------------|----------------------------------------------------------------------------------------------------|
|                                                      | AT+CGEQREQ?<br>+CGEQREQ: 1,0,384,384,128,128,0,0,"0E0","0E0",0,0,0,0,0                                                                                                    |
|                                                      | OK AT+CGEQREQ=? +CGEQREQ: "IP",(0-4),(0-11520),(0-42200),(0-11520),(0-42200),(0-2),(0-42200),(0-2),(0-42200),(0-42200),(0-4220 |
|                                                      | 1520),("0E0","1E1","1E2","7E3","1E3","1E4","1E5","1E6"),("0E0"," 5E2","1E2","5E3","4E3","1E3","1E4","1E5","1E6","6E8"),(0-3),(0,100-4000),(0-3),(0,1),(0,1)                                                                                                    |
|                                                      | +CGEQREQ: "PPP",(0-4),(0-11520),(0-42200),(0-11520),(0-42200),(0-2),(0-1520),("0E0","1E1","1E2","7E3","1E3","1E4","1E5","1E6"),("0E0","5E2","1E2","5E3","4E3","1E3","1E4","1E5","1E6","6E8"),(0-3),(0,100-4000),(0-3),(0,1),(0,1)                                                                                                    |
|                                                      | +CGEQREQ: "IPV6",(0-4),(0-11520),(0-42200),(0-11520),(0-42200),(0-2),(0-1520),("0E0","1E1","1E2","7E3","1E3","1E4","1E5","1E6"),("0E0","5E2","1E2","5E3","4E3","1E3","1E4","1E5","1E6","6E8"),(0-3),(0,100-4000),(0-3),(0,1),(0,1)                                                                                                    |
|                                                      | <b>+CGEQREQ</b> : "IPV4V6",(0-4),(0-11520),(0-42200),(0-11520),(0-42200),(0-2),(0-1520),("0E0","1E1","1E2","7E3","1E3","1E4","1E5","1E6"),("0E0"," 5E2","1E2","5E3","4E3","1E3","1E4","1E5","1E6","6E8"),(0-3),(0,100-4000),(0-3),(0,1),(0,1)                                                                                                    |
| Reference                                            | OK<br>3GPP TS 27.007; 3GPP TS 03.60/23.060; 3GPP TS 24.008                                                                                                    |

5.4.7.25. PDP Context Activate or Deactivate - +CGACT

| +CGACT - PDP Context Activate Or Deactivate |                                                                                                    |
|---------------------------------------------|----------------------------------------------------------------------------------------------------|
| AT+CGACT=<br>[ <state></state>              | Execution command is used to activate or deactivate the specified PDP context(s)                             |
| [, <cid></cid>                              | Parameters:                                                                                                  |
| [, <cid>[,]]]]</cid>                        | <state> - indicates the state of PDP context activation</state>                                              |
|                                             | 0 - deactivated 1 - activated                                                                                |
|                                             | <cid> - a numeric parameter which specifies a particular PDP context definition (see +CGDCONT command)</cid> |

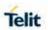

| +CGACT - PDP Context Activate Or Deactivate |                                                                                                    |
|---------------------------------------------|----------------------------------------------------------------------------------------------------|
|                                             | <b>NOTE:</b> if no <b><cid></cid></b> are, specifie the activation /deactivation form of the command activates/deactivates all defined contexts. |
| AT+CGACT?                                   | Read command returns the current activation state for all the defined PDP contexts in the format:                                                |
|                                             | +CGACT: <cid>, <state>[<cr><lf>+CGACT: <cid>, <state>[]]</state></cid></lf></cr></state></cid>                                                   |
| AT+CGACT=?                                  | Test command reports information on the supported PDP context activation states parameters in the format:                                        |
|                                             | +CGACT: (0,1)                                                                                                    |
| Example                                     | AT+CGACT=1,1                                                                                                    |
|                                             | ОК                                                                                                    |
|                                             | AT+CGACT?                                                                                                    |
|                                             | +CGACT: 1,1                                                                                                    |
|                                             |                                                                                                    |
|                                             | OK                                                                                                    |
| Reference                                   | 3GPP TS 27.007                                                                                                    |

5.4.7.26. PDP Context Modify - +CGCMOD

| CGCMOD action command syntax |                                                                                                    |
|------------------------------|----------------------------------------------------------------------------------------------------|
| AT+CGCMOD=<br>[ <cid></cid>  | It has no effect and is included only for backward compatibility with landline modems                                                                                                    |
| [, <cid><br/>[,]]]</cid>     | Possible Response(s): OK                                                                                                    |
|                              | ERROR                                                                                                    |
|                              | The execution command used to modify the specified PDP context (s) with repect to QoS profiles and TFTs. After                                                                                                    |
|                              | command has completed, the MT returns to V.250 online data state. If the requested modification for any specified context cannot be achieved, an ERROR or +CME ERROR response is returned. Extended error responses are enabled by the +CMEE command. |
|                              | For EPS, the modification request for an EPS bearer resource will be answered by the network by an EPS bearer                                                                                                    |
|                              | Modification request. The request must be accepted by the MT before the PDP context effectively changed.                                                                                                    |

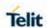

| CGCMOD action command syntax |                                                                                                    |
|------------------------------|----------------------------------------------------------------------------------------------------|
|                              | If no <cid>s are specified the activation form of the command modifies all active contexts.</cid>          |
|                              | The test command returns a list of <b><cid></cid></b> s associated with active contexts.                   |
|                              | Defined Values                                                                                             |
|                              | <cid>: a numeric parameter which specifies a particular PDP context definition (see the +CGDCONT and</cid> |
|                              | +CGDSCONT commands).                                                                                       |
| AT+CGCMOD=?                  | +CGCMOD: (list of <cid>s associated with active</cid>                                                      |
|                              | contexts)                                                                                                  |
|                              |                                                                                                    |

# 5.4.7.27. Call establishment lock - #CESTHLCK

| #CESTHLCK – Ca                   | II establishment lock                                                                                                    |
|----------------------------------|----------------------------------------------------------------------------------------------------|
| AT#CESTHLCK=                     | This command can be used to disable call abort before the DCE                                                                                                    |
| [ <closure_type>]</closure_type> | enters connected state.                                                                                                    |
|                                  | <pre><closure_type>: 0 - Aborting the call setup by reception of a character is generally possible at any time before the DCE enters connected state (default) 1 - Aborting the call setup is disabled until the DCE enters connected state</closure_type></pre> |
| AT#CESTHLCK?                     | Read command returns the current setting of <closure_type> parameter in the format: #CESTHLCK: <closure_type></closure_type></closure_type>                                                                                                    |
| AT#CESTHLCK=                     | Test command returns the supported range of values for the <pre><closure_type> parameter.</closure_type></pre>                                                                                                    |
| •                                | 10.00m.0_1)por parameter                                                                                                    |

#### 5.4.7.28. Show PDP Address - +CGPADDR

| +CGPADDR - Show PDP Address                         |                                                                                                    |
|-----------------------------------------------------|----------------------------------------------------------------------------------------------------|
| AT+CGPADDR=<br>[ <cid>[,<cid><br/>[,]]]</cid></cid> | Execution command returns a list of PDP addresses for the specified context identifiers in the format:                                                                                          |
| [,]]]                                               | +CGPADDR: <cid>,<pdp_addr>[<cr><lf>+CGPADDR: <cid>,<pdp_addr>[]]</pdp_addr></cid></lf></cr></pdp_addr></cid>                                                                                    |
|                                                     | Parameters:                                                                                                    |
|                                                     | <cid> - a numeric parameter which specifies a particular PDP context definition (see +CGDCONT command). If no <cid> specified, the addresses for all defined contexts are returned.</cid></cid> |

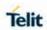

| +CGPADDR - Show PDP Address |                                                                                                    |
|-----------------------------|----------------------------------------------------------------------------------------------------|
|                             | <pdp_addr> - a string that identifies the terminal in an address space applicable to the PDP. The address may be static or dynamic. For a static address, it will be the one set by the +CGDCONT command when the context was defined. For a dynamic address it will be the one assigned during the last PDP context activation that used the context definition referred to by <cid>;<pdp_addr> is omitted if none is available</pdp_addr></cid></pdp_addr> |
| AT+CGPADDR=?                | Test command returns a list of defined <b><cid></cid></b> s.                                                                                                    |
| Example                     | AT#GPRS=1 +IP: xxx.yyy.zzz.www  OK AT+CGPADDR=1 +CGPADDR: 1,"xxx.yyy.zzz.www"                                                                                                    |
|                             | AT+CGPADDR=?                                                                                                    |
|                             | +CGPADDR: (1) OK                                                                                                    |
| Reference                   | 3GPP TS 27.007                                                                                                    |

5.4.7.29. 3G Quality of Service Profile (Negotiated) - +CGEQNEG

| +CGEQNEG – 3G Quality Of Service Profile (Negotiated) |                                                                                                    |
|-------------------------------------------------------|----------------------------------------------------------------------------------------------------|
| AT+CGEQNEG=                                           | This command allows the TE to retrieve the negotiated 3G quality of service profiles returned in the Activate PDP Context Accept                                                                                                    |
| [ <cid></cid>                                         | message.                                                                                                    |
| [, <cid>[,]]]</cid>                                   | Set command returns the negotiated 3G QoS profile for the specified context identifiers, <b><cid></cid></b> s. The Qos profile consists of a number of parameters, each of which may have a separate value.                                                                                                    |
|                                                       | +CGEQNEG: <cid>, <traffic class="">, <maximum bitrate="" ul=""> ,<maximum bitrate="" dl=""> , <guaranteed bitrate="" ul=""> ,<guaranteed bitrate="" dl=""> , <delivery order=""> , <maximum sdu="" size=""> , <sdu error="" ratio=""> , <residual bit="" error="" ratio=""> , <delivery erroneous="" of="" sdus=""> , <transfer delay=""> , <traffic handling="" priority="">[<cr><lf> +CGEQNEG: <cid> , <traffic class=""> , <maximum bitrate="" ul=""> , <maximum bitrate="" dl=""> , <guaranteed bitrate="" ul=""> , <guaranteed bitrate="" dl=""> , <delivery order=""> , <maximum sdu="" size=""> , <sdu error="" ratio=""> , <residual bit="" error="" ratio=""> , <delivery erroneous="" of="" sdus=""> , <transfer delay=""> , <traffic handling="" priority="">[]]</traffic></transfer></delivery></residual></sdu></maximum></delivery></guaranteed></guaranteed></maximum></maximum></traffic></cid></lf></cr></traffic></transfer></delivery></residual></sdu></maximum></delivery></guaranteed></guaranteed></maximum></maximum></traffic></cid> |
|                                                       | <cid> - PDP context identification (see +CGDCONT command).</cid>                                                                                                    |

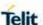

#### +CGEQNEG - 3G Quality Of Service Profile (Negotiated)

#### <Traffic class> - Traffic class

- 0 conversational
- 1 streaming
- 2 interactive
- 3 background
- 4 subscribed value

#### < Maximum bitrate UL> - Maximum bitrate Up Link (kbits/s)

0 - subscribed value 1...8640

#### < Maximum bitrate DL> - Maximum bitrate down link (kbits/s)

0 - subscribed value 1...16000

#### < Guaranteed bitrate UL> - The guaranteed bitrate up link (kbits/s)

0 - subscribed value 1...8640

# < Guaranteed bitrate DL> - the guaranteed bitrate down link (kbits/s)

0 - subscribed value 1...16000

#### < Delivery order > - SDU Delivery oreder

0 - no

1 - yes

Other values are reserved

#### <Maximum SDU size> - Maximum SDU size in octets

0 - subscribed value 1...1520

#### <SDU error ratio> - SDU error ratio

- mEe mean  $m*10^{-e}$  , for example 1E2 mean  $1*10^{-2}$ 

"0E0"

"1E1"

"1E2"

"7E3"

"1E3"

"1E4"

"1E5"

"1E6"

#### < Residual bit error ratio > - Residual bitt error ratio

- mEe mean m\*10<sup>-e</sup>, for example 1E2 mean 1\*10<sup>-2</sup>

"0E0"

"5E2"

"1E2"

"5E3"

"4E3"

"1E3" "1E4"

80502ST10950A Rev.2.0

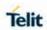

| +CGEQNEG – 3G Quality Of Service Profile (Negotiated) |                                                                                                    |
|-------------------------------------------------------|----------------------------------------------------------------------------------------------------|
|                                                       | "1E5"<br>"1E6"<br>"6E8"                                                                                                    |
|                                                       | <pre><delivery erroneous="" of="" sdus=""> - Delivery of erroneous SDUs 0 - no 1 - yes 2 - no detect Other values are reserved</delivery></pre> |
|                                                       | <transfer delay=""> - Transfer delay (milliseconds) 0 - subscribed value 1004000</transfer>                                                     |
|                                                       | < Traffic handling priority >: Traffic handling priority 0 - subscribed value 13                                                                |
| AT+CGEQNEG=?                                          | Test command returns a list of <cid>s associated with active contexts.</cid>                                                                    |
| Example                                               | <b>AT+CGEQREQ?</b><br>+CGEQREQ: 1,4,0,0,0,0,2,0,"0E0","0E0",3,0,0                                                                               |
|                                                       | OK<br>AT+CGACT=1,1<br>OK                                                                                                    |
|                                                       | AT+CGEQNEG=?<br>+CGEQNEG: (1)                                                                                                    |
|                                                       | ОК                                                                                                    |
|                                                       | AT+CGEQNEG=1<br>+CGEQNEG: 1,3,128,384,0,0,2,1500,"1E4","1E5",3,0,1                                                                              |
| Reference                                             | OK<br>3GPP TS 27.007; 3GPP TS 03.60/23.060; 3GPP TS 24.008                                                                                      |

# 5.4.7.30. Set Mode of Operator for EPS - +CEMODE

| +CEMODE – Set mode of operation for EPS. |                                                                                                    |
|------------------------------------------|----------------------------------------------------------------------------------------------------|
| AT+CEMODE= <m ode=""></m>                | Set command configures the mode of operation for EPS                                                            |
|                                          | Parameter: <mode>: a numeric parameter which indicates the mode of operation  0 - PS mode 2 of operation</mode> |

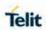

| +CEMODE – Set n | node of operation for EPS.                                                                                                    |
|-----------------|----------------------------------------------------------------------------------------------------|
|                 | 1 - CS/PS mode 1 of operation (factory default)                                                                                                    |
|                 | 2 - CS/PS mode 2 of operation                                                                                                    |
|                 | 3 - PS mode 1 of operation                                                                                                    |
|                 | <b>NOTE</b> : The default value of parameter <mode> is 2 in LE910C1-Sx series(LE910C1-SA, LE910C1-ST and LE910C1-SV).</mode>                                                  |
|                 | <b>NOTE:</b> the definition for UE modes of operation can be found in 3GPP TS 24.301 [83]. Other values are reserved and will result in an ERROR response to the set command. |
|                 |                                                                                                    |
| AT+CEMODE?      | Read command returns the currently configured values, in the format:                                                                                                    |
|                 | +CEMODE: < mode >                                                                                                    |
|                 | <b>NOTE:</b> The read command will return right values after set command. But effectively the mode of operation changes after power cycle.                                    |
| AT+CEMODE =?    | Test command returns the supported range of values of parameters < mode> +CEMODE: (0-3)                                                                                       |
| Note            |                                                                                                    |
| Example         | AT+CEMODE=1                                                                                                    |
| •               | ОК                                                                                                    |
|                 | AT+CEMODE?                                                                                                    |
|                 | +CEMODE: 1                                                                                                    |
|                 | OK                                                                                                    |
|                 |                                                                                                    |
|                 |                                                                                                    |

5.4.7.31. Voice domain preference - +CEVDP

| +CEVDP – Voice domain preference |                                                                                                    |
|----------------------------------|----------------------------------------------------------------------------------------------------|
| AT+CEVDP=                        | Set command selects the voice domain preference.                                                                                                    |
| < domain >                       | Parameters: < domain > - voice domain preference 1 - CS voice only 2 - CS voice preferred, IMS PS voice as secondary 3 - IMS PS voice preferred, CS as secondary 4 - IMS PS voice only  NOTE: The domain is saved into the NVM |

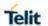

| +CEVDP – Voice domain preference |                                                                     |
|----------------------------------|---------------------------------------------------------------------|
| AT+CEVDP?                        | Read command returns the selected domain in the format              |
| 7.1.1.021.2.1                    | +CEVDP: <domain></domain>                                           |
| AT+CEVDP =?                      | Test command returns the supported range of values of the parameter |
|                                  | <domain></domain>                                                   |

#### 5.4.7.32. Enter Data State - +CGDATA

| +CGDATA - Enter I                                                | +CGDATA - Enter Data State                                                                                                    |  |
|------------------------------------------------------------------|----------------------------------------------------------------------------------------------------|--|
| AT+CGDATA=<br>[ <l2p>,[<cid><br/>[,<cid>[,]]]]</cid></cid></l2p> | Execution command causes to perform whatever actions are necessary to establish a communication with the network using one or more GPRS PDP types. |  |
|                                                                  | Parameters:                                                                                                    |  |
|                                                                  | <b>L2P&gt;</b> - string parameter that indicates the layer 2 protocol to be used                                                                   |  |
|                                                                  | "PPP" - PPP Point-to-point protocol                                                                                                    |  |
|                                                                  | <cid> - numeric parameter which specifies a particular PDP context definition (see +CGDCONT command).</cid>                                        |  |
|                                                                  | <b>NOTE:</b> if parameter <b><l2p></l2p></b> is omitted, the layer 2 protocol is unspecified                                                       |  |
| AT+CGDATA=?                                                      | Test command reports information on the supported layer 2 protocols.                                                                               |  |
| Example                                                          | AT+CGDATA=?<br>+CGDATA: ("PPP")                                                                                                    |  |
|                                                                  | ОК                                                                                                    |  |
|                                                                  | AT+CGDATA="PPP",1                                                                                                    |  |
|                                                                  | ОК                                                                                                    |  |
| Reference                                                        | 3GPP TS 27.007                                                                                                    |  |

# 5.4.8. Commands for Battery Charger

# 5.4.8.1. Battery Charge - +CBC

| +CBC - Battery Charge |                                                                            |
|-----------------------|----------------------------------------------------------------------------|
| AT+CBC                | Execution command returns the current Battery Charge status in the format: |

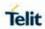

| +CBC - Battery Ch | arge                                                                                                    |
|-------------------|----------------------------------------------------------------------------------------------------|
|                   | +CBC: <bcs>,<bcl></bcl></bcs>                                                                                                    |
|                   |                                                                                                    |
|                   | where:                                                                                                    |
|                   | <br><b><br/> <br/> <br/> <br/> - battery status</b>                                                                                                    |
|                   | 0 - ME is powered by the battery                                                                                                    |
|                   | 1 - <b>ME</b> has a battery connected, and charger pin is being powered                                                                                                    |
|                   | 2 - ME does not have a battery connected                                                                                                    |
|                   | 3 - Recognized power fault, calls inhibited                                                                                                    |
|                   | <br><b><bci>-</bci></b> battery charge level                                                                                                    |
|                   | 0 - battery is exhausted, or <b>ME</b> does not have a battery connected                                                                                                    |
|                   | 25 - battery charge remained is estimated to be 25%                                                                                                    |
|                   | 50 - battery charge remained is estimated to be 50%                                                                                                    |
|                   | 75 - battery charge remained is estimated to be 75%                                                                                                    |
|                   | 100 - battery is fully charged.                                                                                                    |
|                   |                                                                                                    |
|                   | <b>NOTE:</b> <bcs>=1 indicates that the battery charger supply is inserted and the battery is being recharged if necessary with it. Supply for <b>ME</b> operations is taken anyway from <b>VBATT</b> pins.</bcs> |
|                   | <b>NOTE:</b> without battery/power connected on <b>VBATT</b> pins or during a power fault the unit is not working, therefore values <b><bcs>=2</bcs></b> and <b><bcs>=3</bcs></b> will never appear.              |
| AT+CBC=?          | Test command returns parameter values supported as a compound value.                                                                                                    |
|                   | +CBC: (0-3),(0-100)                                                                                                    |
|                   | <b>NOTE:</b> although <b>+CBC</b> is an execution command, 3gpp TS 27.007 requires the Test command to be defined.                                                                                                |
| Example           | AT+CBC                                                                                                    |
|                   | +CBC: 0,75                                                                                                    |
|                   | ОК                                                                                                    |
| Note              | The <b>ME</b> does not make differences between being powered by a battery or by a power supply on the <b>VBATT</b> pins, so it is not possible to distinguish between these two cases.                           |
| Reference         | 3GPP TS 27.007                                                                                                    |

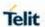

#### 5.5. 3GPP TS 27.005 AT Commands for SMS and CBS

# 5.5.1. General Configuration

# 5.5.1.1. Select Message Service - +CSMS

| +CSMS - Select Me               | ssage Service                                                                                                    |
|---------------------------------|----------------------------------------------------------------------------------------------------|
| AT+CSMS=<br><service></service> | Set command selects messaging service <b><service></service></b> . It returns the types of messages supported by the <b>ME</b> : |
|                                 | Parameter:                                                                                                    |
|                                 | <service></service>                                                                                                    |
|                                 | 0 - The syntax of SMS AT commands is compatible with 3GPP TS 27.005 Phase 2 version 4.7.0 (factory default)                      |
|                                 | 1 - The syntax of SMS AT commands is compatible with 3GPP TS 27.005 Phase 2+ version.                                            |
|                                 | Set command returns the types of messages supported by the <b>ME</b> :                                                           |
|                                 | +CSMS: <mt>,<mo>,<bm></bm></mo></mt>                                                                                             |
|                                 | where:                                                                                                    |
|                                 | <mt> - mobile terminated messages support</mt>                                                                                   |
|                                 | 0 - type not supported                                                                                                    |
|                                 | 1 - type supported                                                                                                    |
|                                 | <mo> - mobile originated messages support</mo>                                                                                   |
|                                 | 0 - type not supported                                                                                                    |
|                                 | 1 - type supported                                                                                                    |
|                                 | <br><br>- broadcast type messages support                                                                                        |
|                                 | 0 - type not supported                                                                                                    |
|                                 | 1 - type supported                                                                                                    |
| AT+CSMS?                        | Read command reports current service setting along with supported message types in the format:                                   |
|                                 | +CSMS: <service>,<mt>,<mo>,<bm></bm></mo></mt></service>                                                                         |
|                                 | where:                                                                                                    |
|                                 | <service> - messaging service (see above)</service>                                                                              |
|                                 | <mt> - mobile terminated messages support (see above)</mt>                                                                       |
|                                 | <mo> - mobile originated messages support (see above)</mo>                                                                       |
|                                 | <br><br>- broadcast type messages support (see above)                                                                            |

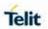

| +CSMS - Select Message Service |                                                                                        |  |
|--------------------------------|----------------------------------------------------------------------------------------|--|
| AT+CSMS=?                      | Test command reports the supported value of the parameter <b><service></service></b> . |  |
| Example                        | AT+CSMS=1<br>+CSMS: 1,1,1<br>OK<br>AT+CSMS?<br>+CSMS: 1,1,1,1                          |  |
| Reference                      | 3GPP TS 27.005; 3GPP TS 03.40/23.040; 3GPP TS 03.41/23.041                             |  |

# 5.5.1.2. Preferred Message Storage - +CPMS

| +CPMS - Preferred                                  | +CPMS - Preferred Message Storage                                                                                                    |  |
|----------------------------------------------------|----------------------------------------------------------------------------------------------------|--|
| AT+CPMS=<br><memr>[,<memw<br>&gt;</memw<br></memr> | Set command selects memory storages <memr>, <memw> and <mems> to be used for reading, writing, sending and storing SMs.</mems></memw></memr>             |  |
| [, <mems>]]</mems>                                 | Parameters:                                                                                                    |  |
|                                                    | <memr> - memory from which messages are read and deleted</memr>                                                                                          |  |
|                                                    | "ME" – SMS memory storage in Flash (default for T-Mobile and Verizon)                                                                                    |  |
|                                                    | "SM" – SIM SMS memory storage (default)                                                                                                    |  |
|                                                    | "SR" – Status Report message storage (in SIM EF-SMSR file exists otherwise in the RAM volatile memory)                                                   |  |
|                                                    | <b>NOTE:</b> "SR" non volatile memory is cleared when another SIM card is inserted. It is kept, even after a reset, while the same SIM card is inserted. |  |
|                                                    | <memw> - memory to which writing and sending operations are made</memw>                                                                                  |  |
|                                                    | "ME" – SMS memory storage in Flash (default for T-Mobile and Verizon)                                                                                    |  |
|                                                    | "SM" – SIM SMS memory storage (default)                                                                                                    |  |
|                                                    | <mems> - memory to which received SMs are preferred to be stored</mems>                                                                                  |  |
|                                                    | "ME" – SMS memory storage in Flash (default for T-Mobile and Verizon)                                                                                    |  |
|                                                    | "SM" – SIM SMS memory storage (default)                                                                                                    |  |
|                                                    |                                                                                                    |  |

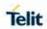

| +CPMS - Preferred Message Storage |                                                                                                    |
|-----------------------------------|----------------------------------------------------------------------------------------------------|
| Tormo Treienea                    | The command returns the memory storage status in the format:                                                                           |
|                                   |                                                                                                    |
|                                   | +CPMS: <usedr>,<totalr>,<usedw>,<totalw>,<useds>,<totals></totals></useds></totalw></usedw></totalr></usedr>                           |
|                                   | where:                                                                                                    |
|                                   | <pre><usedr> - number of SMs stored into <memr></memr></usedr></pre>                                                                   |
|                                   | <totalr> - max number of SMs that <memr> can contain</memr></totalr>                                                                   |
|                                   | <usedw> - number of SMs stored into <memw></memw></usedw>                                                                              |
|                                   | <totalw> max number of SMs that <memw> can contain</memw></totalw>                                                                     |
|                                   | <useds> - number of SMs stored into <mems></mems></useds>                                                                              |
|                                   | <totals> - max number of SMS that <mems> can contain</mems></totals>                                                                   |
| AT+CPMS?                          | Read command reports the message storage status in the format:                                                                         |
|                                   |                                                                                                    |
|                                   | +CPMS: <memr>,<usedr>,<totalr>,<memw>,<usedw>,<totalw>,</totalw></usedw></memw></totalr></usedr></memr>                                |
|                                   | <mems>,<useds>,<totals></totals></useds></mems>                                                                                        |
|                                   | Where: <memr>, <memw> and <mems> are the selected storage memories for reading, writing and storing respectively.</mems></memw></memr> |
| AT+CPMS=?                         | Test command reports the supported values for parameters <pre><memr>, <memw> and <mems></mems></memw></memr></pre>                     |
| Example                           | <b>AT+CPMS?</b><br>+CPMS: "ME",27, 50,"ME",27, 50,"SR",1,20                                                                            |
|                                   | OK<br><b>AT+CPMS</b> ="SM","ME","SM"<br>+CPMS: 1,20,27, 50,1,20                                                                        |
|                                   | OK<br>AT+CPMS?<br>+CPMS: "SM",1,20,"ME",27, 50,"SM",1,20                                                                               |
|                                   | ОК                                                                                                    |
|                                   | (You have 1 out of 255 SMS SIM positions occupied)                                                                                     |
| Reference                         | 3GPP TS 27.005                                                                                                    |

# 5.5.1.3. Message Format - +CMGF

| +CMGF - Message Format |                                                                  |
|------------------------|------------------------------------------------------------------|
|                        | Set command selects the format of messages used with send, list, |
| [ <mode>]</mode>       | read and write commands.                                         |

**2019**-03-12

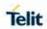

| +CMGF - Message Format |                                                                                                    |
|------------------------|----------------------------------------------------------------------------------------------------|
|                        | Parameter: <mode> 0 - PDU mode, as defined in 3GPP TS 3.40/23.040 and 3GPP TS 3.41/23.041 (factory default) 1 - text mode</mode> |
| AT+CMGF?               | Read command reports the current value of the parameter <mode>.</mode>                                                           |
| AT+CMGF=?              | Test command reports the supported value of <b><mode></mode></b> parameter.                                                      |
| Example                | AT+CMGF=1<br>OK                                                                                                    |
| Reference              | 3GPP TS 27.005                                                                                                    |

# 5.5.2. Message Configuration

# 5.5.2.1. Service Center Address - +CSCA

| +CSCA -Service Center Address |                                                                                                    |
|-------------------------------|----------------------------------------------------------------------------------------------------|
| AT+CSCA=<br><number></number> | Set command sets the Service Center Address to use for mobile originated SMS transmissions.                                                                                                    |
| [, <type>]</type>             | Parameter:                                                                                                    |
|                               | <number> - SC phone number in the format defined by <type></type></number>                                                                                                    |
|                               | <type> - the type of number</type>                                                                                                    |
|                               | 129 - national numbering scheme                                                                                                    |
|                               | 145 - international numbering scheme (contains the character "+")                                                                                                    |
|                               | <b>NOTE:</b> for Verizon FW, the range of <b><type></type></b> is 0 - 255.                                                                                                    |
|                               | <b>NOTE:</b> to use the SM service, is mandatory to set a Service Center Address at which service requests directed.                                                                                                    |
|                               | <b>NOTE:</b> in Text mode the settings is used by send & write commands; in PDU mode, setting is used by the same commands, but only when the length of the SMSC address coded into the <pdu> parameter equals zero.</pdu> |
|                               | NOTE: the current settings are stored through +CSAS                                                                                                    |
| AT+CSCA?                      | Read command reports the current value of the SCA in the format:                                                                                                    |

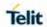

| +CSCA -Service Center Address |                                                                   |
|-------------------------------|-------------------------------------------------------------------|
|                               | +CSCA: <number>,<type></type></number>                            |
|                               | NOTE: If SCA is not present, the device reports an error message. |
| AT+CSCA=?                     | Test command returns the <b>OK</b> result code.                   |
| Example                       | AT+CSCA="821029190903",145                                        |
|                               | OK                                                                |
|                               | AT+CSCA?                                                          |
|                               | +CSCA: "+821029190903",145                                        |
|                               | OK                                                                |
| Reference                     | 3GPP TS 27.005                                                    |

# 5.5.2.2. Select service for MO SMS services - +CGSMS

| +CGSMS - Select        | +CGSMS – Select service for MO SMS messages                                                                                   |  |
|------------------------|----------------------------------------------------------------------------------------------------|--|
| AT+CGSMS=              | The set command used to specify the service or service                                                                        |  |
| [ <service>]</service> | preference that the MT will use to send MO SMS messages.                                                                      |  |
|                        | Parameters:                                                                                                    |  |
|                        | <service> -a numeric parameter which indicates the</service>                                                                  |  |
|                        | service or service preference to be used.                                                                                     |  |
|                        | 0 – Packet Domain                                                                                                    |  |
|                        | 1 - Circuit switched (factory default)                                                                                        |  |
|                        | 2 – Packet Domain preferred (use circuit switched if GRPS is not av ailable)                                                  |  |
|                        | 3 - Circuit switched preferred (use Packet Domain if circuit switched not available) (factory default for VZW FW)             |  |
|                        | <b>NOTE:</b> If SMS transfer via Packet Domain fails, <service> paramete r automatically reset to Circuit switched.</service> |  |
| AT+CGSMS?              | Read command reports the currently selected service or service pr eference :                                                  |  |
|                        | +CGSMS: <service></service>                                                                                                   |  |
| AT+CGSMS=?             | Test command reports the supported range of values for parameter <service></service>                                          |  |

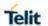

| +CGSMS – Select service for MO SMS messages |                |
|---------------------------------------------|----------------|
| Reference                                   | 3GPP TS 27.007 |

5.5.2.3. Set Text Mode Parameters - +CSMP

| +CSMP - Set Text Mode Parameters        |                                                                                                    |
|-----------------------------------------|----------------------------------------------------------------------------------------------------|
| AT+CSMP=<br>[ <fo><br/>[,<vp></vp></fo> | Set command is used to select values for additional parameters for storing and sending SMs when the text mode is used (AT+CMGF=1)                                                                                                    |
| [, <pid><br/>[,<dcs>]]]]</dcs></pid>    | Parameters: <fo> - depending on the command or result code:  (included a command of the command of the code)  (included a code of the code of the cod</fo> |
|                                         | first octet of 3GPP TS 03.40/23.040 SMS-DELIVER, SMS-SUBMIT (default 17), SMS-STATUS-REPORT, or SMS-COMMAND (default 2) in integer format.                                                                                                    |
|                                         | <vp>- depending on SMS-SUBMIT <fo> setting:</fo></vp>                                                                                                    |
|                                         | 3GPP TS 03.40/23.040 TP-Validity-Period either in integer format (default 167) or in quoted time-string format.                                                                                                    |
|                                         | <pid><pid> - 3GPP TS 03.40/23.040 TP-Protocol-Identifier in integer format.</pid></pid>                                                                                                    |
|                                         | <dcs> - depending on the command or result code:<br/>3GPP TS 03.38/23.038 SMS Data Coding Scheme (default<br/>0), or Cell Broadcast Data Coding Scheme.</dcs>                                                                                                    |
|                                         | NOTE: the current settings are stored through +CSAS                                                                                                    |
| AT+CSMP?                                | Read command reports the current setting in the format:                                                                                                    |
|                                         | +CSMP: < fo>, <vp>,<pid>,<dcs></dcs></pid></vp>                                                                                                    |
| AT+CSMP=?                               | Test command returns the <b>OK</b> result code.                                                                                                    |
| Example                                 | Set the parameters for an outgoing message with 24 hours of validity period and default properties:                                                                                                    |
|                                         | AT+CSMP=17,167,0,0                                                                                                    |
| Deference                               | OK                                                                                                    |
| Reference                               | 3GPP TS 27.005; 3GPP TS 03.40/23.040; 3GPP TS 03.38/23.038                                                                                                    |

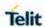

#### 5.5.2.4. Show Text Mode Parameters - +CSDH

| +CSDH - Show Tex             | +CSDH - Show Text Mode Parameters                                                                                                    |  |
|------------------------------|----------------------------------------------------------------------------------------------------|--|
| AT+CSDH=<br>[ <show>]</show> | Set command controls whether detailed header information is shown in text mode (AT+CMGF=1) result codes.                                                                                                    |  |
|                              | Parameter:                                                                                                    |  |
|                              | <show> 0 - do not show header values defined in commands +CSCA and +CSMP (<sca>, <tosca>, <fo>, <vp>, <piid> and <dcs>) nor <length>, <toda> or <tooa> in +CMT, +CMGL, +CMGR result codes for SMS-DELIVERs and SMS-SUBMITs in text mode. For SMS-COMMANDs in +CMGR result code do not show <pid>, <mn>, <da>, <toda>, <length> or <cdata> 1 - show the values in result codes</cdata></length></toda></da></mn></pid></tooa></toda></length></dcs></piid></vp></fo></tosca></sca></show> |  |
| AT+CSDH?                     | Read command reports the current setting in the format:                                                                                                    |  |
|                              | +CSDH: <show></show>                                                                                                    |  |
| AT+CSDH=?                    | Test command reports the supported range of values for parameter <show></show>                                                                                                    |  |
| Reference                    | 3GPP TS 27.005                                                                                                    |  |

# 5.5.2.5. Select Cell Broadcast Message Types - +CSCB

| +CSCB -Select Ce                        | +CSCB -Select Cell Broadcast Message Types                                                                                                    |  |
|-----------------------------------------|----------------------------------------------------------------------------------------------------|--|
| AT+CSCB=<br>[ <mode></mode>             | Set command selects which types of Cell Broadcast Messages received by the device.                                                                                                    |  |
| [, <mids><br/>[,<dcss>]]]</dcss></mids> | Parameters:                                                                                                    |  |
|                                         | <ul> <li><mode> <ul> <li>the message types defined by <mids> and <dcss> are accepted (factory default)</dcss></mids></li> <li>the message types defined by <mids> and <dcss> are rejected</dcss></mids></li> </ul> </mode></li> <li><mids> - Message Identifiers, string type: all different possible combinations of the CBM message identifiers; default is empty string ("").</mids></li> </ul> |  |
|                                         | <dcss> - Data Coding Schemes, string type: all different possible combinations of CBM data coding schemes; default is empty string (""). NOTE: the current settings are stored through +CSAS</dcss>                                                                                                    |  |

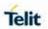

| +CSCB -Select Cell Broadcast Message Types |                                                                                                    |
|--------------------------------------------|----------------------------------------------------------------------------------------------------|
| AT+CSCB?                                   | Read command reports the current value of parameters <mode>, <mids> and <dcss>.</dcss></mids></mode>         |
| AT+CSCB=?                                  | Test command returns the range of values for parameter <b><mode></mode></b> .                                |
| Example                                    | AT+CSCB? +CSCB: 1,"",""  OK (all CBMs are accepted, none is rejected)  AT+CSCB=0,"0,1,300-315,450","0-3"  OK |
| Reference                                  | 3GPP TS 27.005, 3GPP TS 03.41/23.041, 3GPP TS 03.38/23.038.                                                  |

# 5.5.2.6. Primary Notification Event Reporting + CPNER

| CONED Drivery metitication arount non-ordinar |                                                                                                    |
|-----------------------------------------------|----------------------------------------------------------------------------------------------------|
|                                               | notification event reporting                                                                                                    |
| AT+CPNER=                                     | Set command enables and disables reporting of primary notification                                                                                                    |
| <reporting></reporting>                       | events when received from the network with unsolicited result code.                                                                                                    |
|                                               | <b>+CPNERU:</b> <message_identifier>,<serial_number>,<warning_type>. Primary notification events used for public warning systems like ETWS (Earthquake and Tsunami Warning Systems).</warning_type></serial_number></message_identifier>                                                     |
|                                               | Parameter: <pre></pre> <pre><pre><pre><pre><pre><pre><pre><pre></pre></pre></pre></pre></pre></pre></pre></pre>                                                                                                    |
|                                               | notification events.                                                                                                    |
|                                               | 0 - Disable primary notification events.                                                                                                    |
|                                               | 1 - Enable reporting of primary notification events without                                                                                                    |
|                                               | security information, unsolicited result code(default)                                                                                                    |
|                                               | +CPNERU: <message_identifier>,<serial_number>,<warning_type> <message_identifier> string type in hexadecimal character format. The parameter contains the message identifier (2 bytes) of the primary notification.</message_identifier></warning_type></serial_number></message_identifier> |
|                                               | <b><serial_number></serial_number></b> string type in hexadecimal character format. The parameter contains the serial number (2 bytes) of the primary notification.                                                                                                    |
|                                               | <b><warning_type></warning_type></b> string type in hexadecimal character format. The parameter contains the warning type (2 bytes) of the primary notification.                                                                                                    |
| AT+CPNER?                                     | Read command reports the current value of the parameter <pre></pre> <pre><pre><pre><pre><pre><pre><pre>&lt;</pre></pre></pre></pre></pre></pre></pre>                                                                                                    |
| AT+CPNER=?                                    | Test command returns supported of <b><reporting></reporting></b> parameter.                                                                                                    |
| Example                                       | AT+CPNER?                                                                                                    |
|                                               | +CPNER: 1                                                                                                    |
|                                               |                                                                                                    |

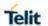

| +CPNER - Primary notification event reporting |    |
|-----------------------------------------------|----|
|                                               | OK |

# 5.5.2.7. Save Settings - +CSAS

| +CSAS - Save Sett                 | +CSAS - Save Settings                                                                                                    |  |
|-----------------------------------|----------------------------------------------------------------------------------------------------|--|
| AT+CSAS[=<br><profile>]</profile> | Execution command saves settings which have been made by the +CSCA, +CSMP and +CSCB commands in local non-volatile memory.                                               |  |
|                                   | Parameter:                                                                                                    |  |
|                                   | <pre><pre><pre><pre><pre><pre><pre><pre></pre></pre></pre></pre></pre></pre></pre></pre>                                                                                 |  |
|                                   | 0 - it saves the settings to NVM (factory default).                                                                                                    |  |
|                                   | 1n - SIM profile number; the value of n depends on the SIM(LE910Cx allow to store up to 5).                                                                              |  |
|                                   | <b>NOTE:</b> certain settings may not be supported by the SIM. Therefore, the settings always saved to the NVM, regardless the value of <b><pre>cprofile&gt;</pre></b> . |  |
|                                   | <b>NOTE:</b> If parameter is omitted the settings are saved in the non-volatile memory.                                                                                  |  |
| AT+CSAS=?                         | Test command returns the possible range of values for the parameter <b><pre>cprofile</pre>.</b>                                                                          |  |
| Reference                         | 3GPP TS 27.005                                                                                                    |  |

# 5.5.2.8. Restore Settings - +CRES

| +CRES - Restore S                   | Settings                                                                                                    |
|-------------------------------------|----------------------------------------------------------------------------------------------------|
| AT+CRES[=<br>[ <profile>]</profile> | Execution command restores message service settings saved by +CSAS command from either NVM or SIM.                                                                                                    |
|                                     | Parameter:                                                                                                    |
|                                     | <pre><pre><pre><pre><pre><pre><pre><pre></pre></pre></pre></pre></pre></pre></pre></pre>                                                                                                    |
|                                     | 0 - it restores message service settings from NVM.                                                                                                    |
|                                     | <ol> <li>1n - it restores message service settings from SIM. The value of n<br/>depends on the SIM (LE910Cx allow to store up to 5).</li> </ol>                                                                               |
|                                     | <b>NOTE:</b> certain settings may not be support by the SIM and therefore they are always restored from NVM, regardless the value of <pre><pre><pre><pre><pre><pre><pre><pre></pre></pre></pre></pre></pre></pre></pre></pre> |

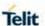

| +CRES - Restore Settings |                                                                                                    |
|--------------------------|----------------------------------------------------------------------------------------------------|
|                          | <b>NOTE:</b> If parameter is omitted the command restores message service settings from NVM.                                                     |
| AT+CRES?                 | Read command reports the current value of the parameter <pre><pre><pre><pre><pre><pre><pre><pre></pre></pre></pre></pre></pre></pre></pre></pre> |
| AT+CRES=?                | Test command returns the possible range of values for the parameter <b><pre>profile&gt;.</pre></b>                                               |
| Reference                | 3GPP TS 27.005                                                                                                    |

#### 5.5.3. Message Receiving and Reading

**NOTE:** Concatenated SMS is not supported in text mode.

It is the application responsibility to decode the HEX format of the Concatenated SMS and assemble the pieces into text.

5.5.3.1. New Message Indications to Terminal Equipment - +CNMI

| +CNMI - New Mess            | sage Indications To Terminal Equipment                                                                                                    |
|-----------------------------|----------------------------------------------------------------------------------------------------|
| AT+CNMI=<br>[ <mode></mode> | Set command selects the behaviour of the device on how the receiving of new messages from the network indicated to the <b>DTE</b> .                                                                                                    |
| [, <mt>[,<bm></bm></mt>     | Parameter:                                                                                                    |
| [, <bfr>]]]]]</bfr>         | <mode> - unsolicited result codes buffering option 0 - Buffer unsolicited result codes in the TA. If TA result code buffer is full, indications may be buffered in some other place or the oldest indications may be discarded and replaced with the new received indications.</mode> |
|                             | <ol> <li>Discard indication and reject new received message unsolicited<br/>result codes when TA-TE link is reserved, otherwise forward<br/>them directly to the TE.</li> </ol>                                                                                                    |
|                             | 2 - Buffer unsolicited result codes in the TA in case the <b>DTE</b> is busy<br>and flush them to the TE after reservation. Otherwise, forward<br>them directly to the TE.                                                                                                    |
|                             | 3 - if <mt> is set to 1 an indication via 100 ms break is issued when a SMS is received while the module is in GPRS online mode. It enables the hardware ring line for 1 s. too.</mt>                                                                                                 |
|                             | NOTE: In <mode> field, "3" not supported.</mode>                                                                                                    |
|                             | <mt> - result code indication reporting for SMS-DELIVER 0 - No SMS-DELIVER indications are routed to the TE</mt>                                                                                                    |

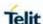

#### +CNMI - New Message Indications To Terminal Equipment

and message is stored.

1 - If SMS-DELIVER is stored into ME/TA, indication of the memory location is routed to the TE using the following unsolicited result code:

+CMTI: <memr>,<index>

#### where:

<memr> - memory storage where the new message is

Stored: "SM", "ME"

<index> - location on the memory where SMS is stored.

2 - SMS-DELIVERs (except class 2 messages and messages in the message waiting indication group) are routed directly to the TE using the following unsolicited result code:

#### (PDU Mode)

+CMT: <alpha>,<length><CR><LF><pdu>

#### where:

<alpha> - alphanumeric representation of originator/destination number corresponding to the entry found in MT phonebook. used character set should be the one selected with command +CSCS.

<length> - PDU length<pdu> - PDU message

#### (TEXT Mode)

+CMT:<oa>,<alpha>,<scts>[,<tooa>,<fo>,<pid>,<dcs>,<sca>,<tosca>,<tength>]<CR><LF><data>

(the information written in italics will be present depending on **+CSDH** last setting)

#### where:

<oa> - originating address, string type converted in the currently selected character set (see +CSCS)

<alpha> - alphanumeric representation of <oa>, used character set should be the one selected with command +CSCS.

<scts> - arrival time of the message to the SC

<tooa>, <tosca> - type of number <oa> or <sca>:

129 - number in national format

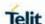

#### +CNMI - New Message Indications To Terminal Equipment

145 - number in international format(contains the "+")

**NOTE:** for Verizon FW, the range of **<tooa>**, **<tosca>** is 0 - 255.

<fo> - first octet of 3GPP TS 03.40/23.040</br>

<pid> - Protocol Identifier

<dcs> - Data Coding Scheme

<sca> - Service Centre address, string type, converted in the currently selected character set (see +CSCS)

<length> - text length

<data> - TP-User-Data

- If <dcs> indicates that GSM03.38/23.038 default alphabet is used and <fo> indicates that GSM03.40/23.040 TP-User-Data-Header-Indication is not set (bit 6 of <fo> is 0), each character of GSM/WCDMA alphabet will be converted into current TE character set (see +CSCS)
- If <dcs> indicates that 8-bit or UCS2 data coding scheme is used or <fo> indicates that GSM03.40/23.040 TP-User-Data-Header-Indication is set (bit 6 of <fo> is 1), each 8-bit octet will be converted into two IRA character long hexadecimal number (e.g. octet 0x2A will be converted as two characters 0x32 0x41)

Class 2 messages and messages in the message waiting indication group (stored message) result in indication as defined in <mt>=1.

Acknowledge for the received SMS-DELIVER SM is sent to network immediately when **+CSMS** <service> is set

to '0' or when **+CSMS <service>** is set to '1', acknowledge is sent via **+CNMA** command during predefine time-out, an error is sent to network in case timeout expire, Next **+CMT** response is depend on acknowledge of current received **+CMT** response in case **+CSMS <service>** parameter set to '1'.

3 - Class 3 SMS-DELIVERs are routed directly to TE using unsolicited result codes defined in <mt>=2. Messages of other data coding schemes result in indication as defined in <mt>=1.

<br/>
<br/>
- broadcast reporting option

- 0 Cell Broadcast Messages are not sent to the DTE
- 2 New Cell Broadcast Messages are sent to the **DTE** with the unsolicited result code:

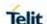

#### +CNMI - New Message Indications To Terminal Equipment

```
(PDU Mode)
+CBM: <length><CR><LF><PDU>
where:
<length> - PDU length
<PDU> - message PDU

(TEXT Mode)
+CBM:<sn>,<mid>,<dcs>,<pag>,<pags><CR><LF><data>
where:
<sn> - message serial number
<mid> - message ID
<dcs> - Data Coding Scheme
<pags> - total number of pages of the message
<data> - CBM Content of Message

· If <dcs> indicates that GSM03.38/23.038 default alphabet
```

- If <dcs> indicates that GSM03.38/23.038 default alphabet is used, each character of GSM/WCDMA alphabet will be converted into current TE character set (see +CSCS)
- If <dcs> indicates that 8-bit or UCS2 data coding scheme is used, each 8-bit octet will be converted into two IRA character long hexadecimal number (e.g. octet 0x2A will be converted as two characters 0x32 0x41)

#### <ds> - SMS-STATUS-REPORTs reporting option

- 0 status report receiving is not reported to the **DTE** and messages are stored
  - 1 the status report is sent to the DTE with the following unsolicited result code:

```
+CDS: <length><CR><LF><PDU>
where:
<length> - PDU length
<PDU> - message PDU

(TEXT Mode)
```

(PDU Mode)

+CDS: <fo>,<mr>,<ra>,<tora>,<scts>,<dt>,<st>

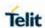

| +CNMI - New Mes | ssage Indications To Terminal Equipment                                                                                                    |
|-----------------|----------------------------------------------------------------------------------------------------|
|                 | where:                                                                                                    |
|                 | <fo> - first octet of the message PDU</fo>                                                                                                    |
|                 | <pre><mr> - message Reference number <ra> - recipient address, string type, represented in the currently selected character set (see +CSCS)</ra></mr></pre>                                                                                      |
|                 | <tora> - type of number <ra></ra></tora>                                                                                                    |
|                 | <scts> - arrival time of the message to the SC</scts>                                                                                                    |
|                 | <dt> - sending time of the message</dt>                                                                                                    |
|                 | <st> - message status as coded in the PDU</st>                                                                                                    |
|                 | Acknowledge for the received SMS-STATUS-REPORT SM is sent to network immediately when +CSMS <service> is set to '0' or when +CSMS <service> is set to '1', acknowledge is sent via +CNMA command during pre-defined timeout,</service></service> |
|                 | an error is sent to network in case timeout expire,                                                                                                    |
|                 | Next +CDS response is depend on acknowledge of current received +CDS response in case +CSMS <service> parameter set to '1'.</service>                                                                                                    |
|                 | 2 - if a status report is stored, then the following unsolicited result code is sent:                                                                                                    |
|                 | +CDSI: <memr>,<index></index></memr>                                                                                                    |
|                 | where:                                                                                                    |
|                 | <memr> - memory storage where the new message is stored "SR"</memr>                                                                                                    |
|                 | <index> - location on the memory where SMS is stored</index>                                                                                                    |
|                 | <br><br><br>- buffered result codes handling method:                                                                                                    |
|                 | <ul> <li>0 - TA buffer of unsolicited result codes defined within this command is flushed to the TE when <mode>=13 is entered (OK response shall be given before flushing the codes)</mode></li> </ul>                                           |
|                 | 1 - TA buffer of unsolicited result codes defined within this<br>command is cleared when <mode>=13 is entered.</mode>                                                                                                    |
| AT+CNMI?        | Read command returns the current parameter settings for <b>+CNMI</b> command in the form:                                                                                                    |
|                 | +CNMI: <mode>,<mt>,<bm>,<ds>,<bfr></bfr></ds></bm></mt></mode>                                                                                                    |
| AT+CNMI=?       | Test command reports the supported range of values for the <b>+CNMI</b> command parameters.                                                                                                    |
| Reference       | 3GPP TS 27.005                                                                                                    |

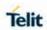

| +CNMI - New Message Indications To Terminal Equipment |                                                                                                    |
|-------------------------------------------------------|----------------------------------------------------------------------------------------------------|
| Example                                               | AT+CMGF=1                                                                                                    |
|                                                       | ОК                                                                                                    |
|                                                       | AT+CNMI=1,2,0,1,0                                                                                                    |
|                                                       | ОК                                                                                                    |
|                                                       |                                                                                                    |
|                                                       | Received message from network                                                                                                    |
|                                                       | + <b>CMT</b> : "+821020955219",,"07/07/26,20:09:07+36"                                                                                                    |
|                                                       | TEST MESSAGE                                                                                                    |
| Note                                                  | <b>DTR</b> signal is ignored, hence the indication is sent even if the <b>DTE</b> is inactive ( <b>DTR</b> signal is <b>Low</b> ). In this case the unsolicited result code may be lost so if MODULE remains active while <b>DTE</b> is not, at <b>DTE</b> startup is suggested to check whether new messages have reached the device meanwhile with command <b>AT+CMGL=0</b> that lists the new messages received. |

### 5.5.3.2. List Messages - +CMGL

| 5.5.3.2. List Mess            | sages - +CMGL                                                                                                    |  |
|-------------------------------|----------------------------------------------------------------------------------------------------|--|
| +CMGL - List Mes              | +CMGL - List Messages                                                                                                    |  |
| AT+CMGL=<br>[= <stat>]</stat> | Execution command reports the list of all the messages with status value <b><stat></stat></b> stored into <b><memr></memr></b> message storage ( <b><memr></memr></b> is the message storage for read and delete SMs as last settings of command <b>+CPMS</b> ). |  |
|                               | The parameter type and the command output depend on the last settings of command <b>+CMGF</b> (message format to be used)                                                                                                    |  |
|                               | (PDU Mode)                                                                                                    |  |
|                               | Parameter:                                                                                                    |  |
|                               | <stat></stat>                                                                                                    |  |
|                               | 0 - new message                                                                                                    |  |
|                               | 1 - read message                                                                                                    |  |
|                               | 2 - stored message not yet sent                                                                                                    |  |
|                               | 3 - stored message already sent                                                                                                    |  |
|                               | 4 - all messages.                                                                                                    |  |
|                               | Each message to be listed is represented in the format:                                                                                                    |  |
|                               | +CMGL: <index>,<stat>,<alpha>,<length><cr><lf><pdu></pdu></lf></cr></length></alpha></stat></index>                                                                                                    |  |
|                               | where:                                                                                                    |  |

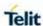

### +CMGL - List Messages

<index> - message position in the memory storage list.

<stat> - status of the message

<alpha> - string type alphanumeric representation of <da> or <oa>, corresponding to an entry found in the phonebook; used character set is the one selected with command +CSCS.

<length> - length of the PDU in bytes

<pdu> - message in PDU format according to 3GPP TS 3.40/23.040

### (Text Mode)

### Parameter:

### <stat>

"REC UNREAD" - new message

"REC READ" - read message

"STO UNSENT" - stored message not yet sent

"STO SENT" - stored message already sent

"ALL" - all messages.

Each message to be listed is represented in the format (the information written in italics will be present depending on **+CSDH** last setting):

+CMGL: <index>,<stat>,<oa/da>,<alpha>,<scts>[,<tooa/toda>,</alpha|</a>/CR><LF> <data>

### Where:

<index> - message position in the storage

<stat> - message status

<oa/da> - originator/destination address, string type , represented in the currently selected character set (see +CSCS)

<alpha> - string type alphanumeric representation of <da> or <oa>, corresponding to an entry found in the phonebook; used character set is the one selected with command +CSCS.

<scts> - TP-Service Centre Time Stamp in Time String Format

<tooa/toda> - type of number <oa/da>

129 - number in national format

145 - number in international format (contains the "+")

**NOTE:** for Verizon FW, the range of **<tooa/toda>** is 0 - 255.

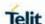

### +CMGL - List Messages <length> - text length <data> - TP-User-Data If <dcs> indicates that GSM03.38/23.038 default alphabet is used, each character of GSM/WCDMA alphabet will be converted into current TE character set (see +CSCS) • If **<dcs>** indicates that 8-bit or UCS2 data coding scheme is used, each 8-bit octet will be converted into two IRA character long hexadecimal number (e.g. octet 0x2A will be converted as two characters 0x32 0x41) Each message delivery confirm is represented in the format: +CMGL: <index>,<stat>,<fo>,<mr>,,,<scts>,<dt>,<st> Where: <index> - message position in the storage <stat> - message status <fo> - first octet of the message PDU <mr> - message Reference number</ri> <scts> - arrival time of the message to the SC <dt> - sending time of the message <st> - message status as coded in the PDU **NOTE:** If parameter is omitted the command returns the list of sms with "REC UNREAD" status. Test command returns a list of supported <stat>s AT+CMGL=? **Example** AT+CMGF=1 Set Text mode OK AT+CMGL +CMGL: 1."REC UNREAD","+821020955219",,"07/07/26,20:05:11+36" SMS Test message +CMGL: 2,"REC UNREAD","+821020955219",,"07/07/26,20:05:58+36" SMS Test message... +CMGL: 3,"REC

SMS Test Message..

UNREAD","+821020955219",,"07/07/26,20:06:37+36"

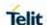

### +CMGL - List Messages +CMGL: 4,"REC UNREAD","+821020955219",,"07/07/26,20:07:43+36" TEST MESSAGE.. +CMGL: 5,"REC UNREAD","+821020955219",,"07/07/26,20:09:07+36" **TEST MESSAGE** OK AT+CMGF=0 Set PDU mode OK AT+CMGL=2 +CMGL: 0,2,,24 079128019291903011640A8110567892820000A70CF4F29C0E6A97 E7F3F0B90C +CMGL: 1,2,,21 079128019291903011640A8110516529700000A709027A794E77B9 5C2E +CMGL: 26,2,,17 08812801009901025911640A8110567892820014A704C7D1B1DB OK Reference 3GPP TS 27.005

### 5.5.3.3. Read Message - +CMGR

# +CMGR - Read Message AT+CMGR= <index> from <memr> message storage (<memr> is the message storage for read and delete SMs as last settings of command +CPMS). Parameter: <index> - message index. The output depends on the last settings of command +CMGF (message format to be used) (PDU Mode) The output has the following format:

### +CMGR - Read Message

+CMGR: <stat>,<alpha>,<length><CR><LF><pdu>

### Where:

<stat> - status of the message

- 0 new message
- 1 read message
- 2 stored message not yet sent
- 3 stored message already sent

<alpha> - string type alphanumeric representation of <da> or <oa>, corresponding to an entry found in the phonebook; used character set is the one selected with command +CSCS.

<length> - length of the PDU in bytes.

**cpdu>** - message in PDU format according to 3GPP TS 3.40/23.040.

The status of the message and entire message data unit **<pdu>** returned.

### (Text Mode)

Output format for received messages (the information written in *italics* will be present depending on **+CSDH** last setting):

+CMGR: <stat>,<oa>,<alpha>,<scts>[,<tooa>,<fo>,<pid>,<dcs>,<sca>,<tosca>,<length>]<CR><LF><data>

Output format for sent messages:

+CMGR: <stat>,<da>,<alpha>[,<toda>,<fo>,<pid>,<dcs>,[<vp>],<sca>,<tosca>,<length>]<CR><LF><data>

Output format for message delivery confirm:

+CMGR: <stat>,<fo>,<mr>,,,<scts>,<dt>,<st>

### where:

<stat> - status of the message

"REC UNREAD" - new received message unread

"REC READ" - received message read

"STO UNSENT" - message stored not yet sent

"STO SENT" - message stored already sent

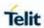

|           | <fo> - first octet of the message PDU</fo>                                                                                                    |
|-----------|----------------------------------------------------------------------------------------------------|
|           | met estet et me message i 20                                                                                                    |
|           | <mr> - message Reference number</mr>                                                                                                    |
|           | <scts> - arrival time of the message to the SC</scts>                                                                                                    |
|           | <dt> - sending time of the message</dt>                                                                                                    |
|           | <st> - message status as coded in the PDU</st>                                                                                                    |
|           | <pid> - Protocol Identifier</pid>                                                                                                    |
|           | <dcs> - Data Coding Scheme</dcs>                                                                                                    |
|           | <oa> - Originator address, string type represented in the currently selected character set (see +CSCS)</oa>                                                                                                    |
|           | <da> - Destination address, string type represented in the currently selected character set (see +CSCS)</da>                                                                                                    |
|           | <alpha> - string type alphanumeric representation of <da> or <oa>, corresponding to an entry found in the phonebook; used character set is the one selected with command +CSCS.</oa></da></alpha>                                                                                                    |
|           | <sca> - Service Centre number</sca>                                                                                                    |
|           | <tooa>,<toda>,<tosca> - type of number <oa>,<da>,<sca></sca></da></oa></tosca></toda></tooa>                                                                                                    |
|           | 129 - number in national format                                                                                                    |
|           | 145 - number in international format (contains the "+")                                                                                                    |
|           | <b>NOTE:</b> for Verizon FW, the range of <b><tooa>,<toda>,<tosca></tosca></toda></tooa></b> is 0 - 255.                                                                                                    |
|           | <length> - text length</length>                                                                                                    |
|           | <data> - TP-User_data</data>                                                                                                    |
|           | <ul> <li>If <dcs> indicates that GSM03.38/23.038 default alphabet is used, each character of GSM/WCDMA alphabet will be converted into current TE character set (see +CSCS)</dcs></li> <li>If <dcs> indicates that 8-bit or LE910x data coding scheme is used, each 8-bit octet will be converted into two IRA character long hexadecimal number (e.g. octet 0x2A will be converted as two characters 0x32 0x41)</dcs></li> </ul> |
|           | NOTE: in both cases if status of the message is 'received unread', status in the storage changes to 'received read'.                                                                                                    |
| AT+CMGR=? | Test command returns the <b>OK</b> result code                                                                                                    |
| Example   | AT+CMGF=0                                                                                                    |
|           | ОК                                                                                                    |
|           | AT+CMGR=1                                                                                                    |
|           | +CMGR: 2,,21                                                                                                    |

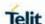

| +CMGR - Read Message |                                                                |
|----------------------|----------------------------------------------------------------|
|                      | 079128019291903011640A8110516529700000A709027A794E77B9<br>5C2E |
|                      | OK                                                             |
|                      | AT+CMGF=1                                                      |
|                      | OK                                                             |
|                      | AT+CMGR=3                                                      |
|                      | +CMGR: "REC READ","+821020955219",,"07/07/19,10:06:34+36"      |
|                      | test message/                                                  |
|                      |                                                                |
|                      | OK                                                             |
| Reference            | 3GPP TS 27.005                                                 |

### 5.5.3.4. New Message Acknowledgement to ME/TA - +CNMA

### +CNMA - New Message Acknowledgement

### (PDU Mode)

AT+CNMA[=<n> [,<length> [<CR>PUD is given<ctrl-Z/ESC]]] Execution command confirms correct reception of a new message (SMS-DELIVER or SMS-STATUS-REPORT) which is routed directly to the TE.

Acknowledge with **+CNMA** is possible only if the **+CSMS** parameter is set to **1(+CSMS=1)** when a **+CMT** or **+CDS** indication is show.

If no acknowledgement is given within the network timeout, an RP-ERROR is sent to the network, the **<mt>** and **<ds>** parameters of the **+CNMI** command are then reset to zero (do not show new message indication).

Either positive (RP-ACK) or negative (RP-ERROR) acknowledgement to the network is possible.

### Parameter:

<n> - Type of acknowledgement in PDU mode

0 - send RP-ACK without PDU (same as TEXT mode)

1 - send RP-ACK with optional PDU message.

2 - send RP-ERROR with optional PDU message.

<le>dength>: Length of the PDU message.

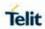

|                               | <b>NOTE:</b> Refer to 3GPP TS 23.040 Recommendation for other PDU negative acknowledgement codes. |
|-------------------------------|---------------------------------------------------------------------------------------------------|
| <i>(Text Mode)</i><br>AT+CNMA | Only positive acknowledgement to network (RP-ACK) is possible.                                    |
| (PDU Mode)<br>AT+CNMA=?       | Test command returns the possible range of values for the paramete <n></n>                        |
| Example                       | (PDU Mode)                                                                                        |
|                               | SMS AT commands compatible with 3GPP TS 27.005 Phase 2+ version.                                  |
|                               | AT+CSMS=1                                                                                         |
|                               | +CSMS: 1,1,1                                                                                      |
|                               | OK                                                                                                |
|                               | Set PDU mode.                                                                                     |
|                               | AT+CMGF=0                                                                                         |
|                               | OK                                                                                                |
|                               | AT+CNMI=2,2,0,0,0                                                                                 |
|                               | OK                                                                                                |
|                               | Message received from network.                                                                    |
|                               | +CMT: "",70                                                                                       |
|                               | 06816000585426000480980600F170110370537284                                                        |
|                               | Send positive acknowledgement to the network.                                                     |
|                               | AT+CNMA=0                                                                                         |
|                               | OK                                                                                                |
|                               | Message received from network.                                                                    |
|                               | +CMT: "",70                                                                                       |
|                               | 06816000585426000480980600F170110370537284                                                        |
|                               | Send negative acknowledgement (Unspecified error) to the network.  AT+CNMA=2,3 <cr></cr>          |
|                               | > 00FF00 <ctrl-z></ctrl-z>                                                                        |

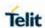

| +CNMA – New Mes | ssage Acknowledgement                                            |
|-----------------|------------------------------------------------------------------|
|                 | OK                                                               |
|                 | (Text Mode)                                                      |
|                 | SMS AT commands compatible with 3GPP TS 27.005 Phase 2+ version. |
|                 | AT+CSMS=1                                                        |
|                 | +CSMS: 1,1,1                                                     |
|                 | ОК                                                               |
|                 | Set Text mode.                                                   |
|                 | AT+CMGF=1                                                        |
|                 | ОК                                                               |
|                 | AT+CNMI=2,2,0,0,0                                                |
|                 | ОК                                                               |
|                 | Message received from network.                                   |
|                 | +CMT: "+821020955219",,"07/07/26,20:09:07+36"                    |
|                 | TEST MESSAGE                                                     |
|                 | Send positive acknowledgement to the network.                    |
|                 | AT+CNMA                                                          |
|                 | ОК                                                               |
| Reference       | 3GPP TS 27.005                                                   |

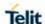

### 5.5.4. Message Sending and Writing

### 5.5.4.1. Send Message - +CMGS

### +CMGS - Send Message

### (PDU Mode)

### (PDU Mode)

### AT+CMGS=

<length>

Execution command sends to the network a message.

### Parameter:

**<length>** - length of the PDU to be sent in bytes (excluding the SMSC address octets) 7..164

After command line is terminated with **<CR>**, the device responds sending a four character sequence prompt:

<CR><LF><greater\_than><space> (IRA 13, 10, 62, 32)

and waits for the specified number of bytes.

**NOTE:** the **DCD** signal shall be in **ON** state while PDU is given.

**NOTE:** the echoing of given characters back from the TA is controlled by echo command **E** 

**NOTE:** the **PDU** shall be hexadecimal format (each octet of the **PDU** is given as two IRA character long hexadecimal number) and given in one line.

**NOTE:** when the octet length of the SMSC address (given in the **PDU**) equals zero, the SMSC address set with command +CSCA is used. In this case, the SMSC Type-of-Address octet shall not be present in the **PDU**.

To send the message issue Ctrl-Z char (0x1A hex).

To exit without sending the message issue **ESC** char (**0x1B** hex).

If message is successfully sent to the network, then the result is sent in the format:

**NOTE:** Optionally (when +CSMS <service> value is 1 and network supports) <scts> is returned:

+CMGS: <mr>[, <scts>]

### Where:

<mr> - message Reference number.</ri>

<scts> - TP-Service Centre Time Stamp in Time String Format.

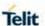

### +CMGS - Send Message

**NOTE:** if message sending fails for some reason, an error code reported.

**NOTE:** to ensure that during the command execution, which may take several seconds, no other SIM interacting commands issued, care must taken.

### (Text Mode)

### AT+CMGS=

### <da>

### [,<toda>]

### (Text Mode)

Execution command sends to the network a message.

### Parameters:

<da> - destination address, string type represented in the currently selected character set (see +CSCS).

<toda> - type of destination address

129 - number in national format

145 - number in international format(contains the "+")

**NOTE:** for Verizon FW, the range of **<toda>** is 0 - 255.

After command line is terminated with **<CR>**, the device responds sending a four character sequence prompt:

<CR><LF><greater\_than><space> (IRA 13, 10, 62, 32)

After this prompt text can be entered; the entered text should be formatted as follows:

- if current <dcs> (see +CSMP) indicates that GSM03.38/23.038 default alphabet is used and current <fo> (see +CSMP) indicates that 3GPP TS 03.40/23.040 TP-User-Data-Header-Indication is not set, then ME/TA converts the entered text into GSM/WCDMA alphabet, according to 3GPP TS 27.005, Annex A; backspace can be used to delete last character and carriage returns can be used.
- if current <dcs> (see +CSMP) indicates that 8-bit or UCS2 data coding scheme is used or current <fo> (see +CSMP) indicates that 3GPP TS 03.40/23.040 TP-User-Data-Header-Indication is set, the entered text should consist of two IRA character long hexadecimal numbers which ME/TA converts into 8-bit octet (e.g. the 'asterisk' will be entered as 2A (IRA50 and IRA65) and this will be converted to an octet with integer value 0x2A)

**NOTE:** the **DCD** signal shall be in **ON** state while text entered.

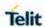

| +CMGS - Send M | lessage                                                                                                    |
|----------------|----------------------------------------------------------------------------------------------------|
|                | <b>NOTE:</b> the echoing of entered characters back from the TA is controlled by echo command <b>E</b>                                                                                                |
|                | To send the message issue Ctrl-Z char (0x1A hex).                                                                                                    |
|                | To exit without sending the message issue <b>ESC</b> char ( <b>0x1B</b> hex).                                                                                                    |
|                | If message is successfully sent to the network, then the result is sent in the format:                                                                                                    |
|                | <b>Note</b> : Optionally (when <b>+CSMS <service></service></b> value is 1 and network supports) <b><scts></scts></b> is returned:                                                                    |
|                | +CMGS: <mr>[, <scts>]</scts></mr>                                                                                                    |
|                | Where:                                                                                                    |
|                | <mr> - message Reference number.</mr>                                                                                                    |
|                | <scts> - TP-Service Centre Time Stamp in Time String Format.</scts>                                                                                                    |
|                | <b>NOTE:</b> if message sending fails for some reason, an error code reported.                                                                                                    |
|                | <b>NOTE:</b> care must be taken to ensure that during the command execution, which may take several seconds, no other SIM interacting commands are issued.                                            |
|                | <b>NOTE:</b> it is possible to save a concatenation of at most 16 SMs; the maximum number of chars depends on the <dcs>: 2432 chars; 2128 chars if 8-bit is used; 1056 chars if 16-bit is used.</dcs> |
| AT+CMGS=?      | Test command resturns the <b>OK</b> result code.                                                                                                    |
| Note           | To avoid malfunctions is suggested to wait for the <b>+CMGS</b> : <b><mr></mr></b> or <b>+CMS ERROR</b> : <b><err></err></b> response before issuing further commands.                                |
| Example        | Set PDU mode<br>AT+CMGF=0<br>AT+CMGS=18<br>> 088128010099010259115507811020905512F90000A704F4F29C0E                                                                                                   |
|                | +CMGS: 124                                                                                                    |
|                | ок                                                                                                    |
|                | Set text mode AT+CMGF=1 AT+CSMP=17,167,0,0 AT+CMGS="01090255219",129 >TEST MESSAGE                                                                                                    |
|                | +CMGS:125                                                                                                    |

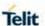

| +CMGS - Send Message |                |
|----------------------|----------------|
|                      | ОК             |
| Reference            | 3GPP TS 27.005 |

### 5.5.4.2. Send Message from Storage - +CMSS

### +CMSS - Send Message From Storage

### AT+CMSS= <index>[,<da> [,<toda>]]

Execution command sends to the network a message which is already stored in the **<memw>** storage (see **+CPMS**) at the location **<index>**.

### Parameters:

<index> - location value in the message storage <memw> of the message to send

<da> - destination address - string type represented in the currently selected character set (see +CSCS). if it is given it shall be used instead of the one stored with the message.

<toda> - type of destination address

129 - number in national format

145 - number in international format (contains the "+")

**NOTE:** for Verizon FW, the range of **<toda>** for 3GPP format SMS is 0 - 255.

If message is successfully sent to the network then the result is sent in the format:

+CMSS: <mr>[, <scts>]

(**NOTE**: Optionally (when +CSMS <service> value is 1 and network supports) <**scts>** is returned)

### where:

<mr> - message Reference number.</ri>

<scts> - TP-Service Centre Time Stamp in Time String Format.

If message sending fails for some reason, an error code is reported:

+CMS ERROR:<err>

**NOTE:** to store a message in the **<memw>** storage see command **+CMGW.** 

**NOTE:** care must be taken to ensure that during the command execution, which may take several seconds, no other **SIM** interacting commands are issued.

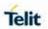

| +CMSS - Send Message From Storage |                                                                                                    |
|-----------------------------------|----------------------------------------------------------------------------------------------------|
| AT+CMSS=?                         | Test command resturns the <b>OK</b> result code.                                                                                                    |
| Note                              | To avoid malfunctions is suggested to wait for the <b>+CMSS</b> : <b><mr></mr></b> or <b>+CMS ERROR</b> : <b><err></err></b> response before issuing further commands. |
| Example                           | AT+CMGF=1 OK AT+CMGW="0165872928" > test message +CMGW: 28 AT+CMSS=28 +CMSS: 136 OK                                                                                    |
| Reference                         | 3GPP TS 27.005                                                                                                    |

5.5.4.3. Write Message to Memory - +CMGW

| +CMGW - Write N               | +CMGW - Write Message To Memory                                                                     |  |
|-------------------------------|----------------------------------------------------------------------------------------------------|--|
| (PDU Mode)                    | (PDU Mode)                                                                                          |  |
| AT+CMGW=<br><length></length> | Execution command writes in the <b><memw></memw></b> memory storage a new message.                  |  |
| [, <stat>]</stat>             | Parameter:                                                                                          |  |
|                               | <li>length&gt; - length in bytes of the PDU to be written.</li>                                     |  |
|                               | 7164                                                                                                |  |
|                               | <stat> - message status.</stat>                                                                     |  |
|                               | 0 - new message                                                                                     |  |
|                               | 1 - read message                                                                                    |  |
|                               | 2 - stored message not yet sent (default)                                                           |  |
|                               | 3 - stored message already sent                                                                     |  |
|                               | The device responds to the command with the prompt '>' and waits for the specified number of bytes. |  |
|                               | To write the message issue Ctrl-Z char (0x1A hex).                                                  |  |
|                               | To exit without writing the message issue <b>ESC</b> char ( <b>0x1B</b> hex).                       |  |
|                               | If message is successfully written in the memory, then the result is sent in the format:            |  |
|                               | +CMGW: <index></index>                                                                              |  |

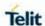

### +CMGW - Write Message To Memory

### where:

<index> - message location index in the memory <memw>.

If message storing fails for some reason an "error" code reported.

**NOTE:** to ensure that during the command execution, no other SIM interacting commands issued care must be taken of.

### (Text Mode)

### AT+CMGW[=<d | E

a>

[,<toda>

[,<stat>]]]

### (Text Mode)

Execution command writes in the **<memw>** memory storage a new message.

### Parameters:

<da> - destination address, string type represented in the currently selected character set (see +CSCS).

<toda> - type of destination address.

129 - number in national format

145 - number in international format (contains the "+")

**NOTE:** for Verizon FW, the range of **<toda>** is 0 - 255.

<stat> - message status.

"REC UNREAD" - new received message unread

"REC READ" - received message read

"STO UNSENT" - message stored not yet sent (default)

"STO SENT" - message stored already sent

After command line is terminated with **<CR>**, the device responds sending a four character sequence prompt:

<CR><LF><greater\_than><space> (IRA 13, 10, 62, 32)

After this prompt text can be entered; the entered text should be formatted as follows:

if current <dcs> (see +CSMP) indicates that GSM03.38/23.038 default alphabet is used and current <fo> (see +CSMP) indicates that 3GPP TS 03.40/23.040 TP-User-Data-Header-Indication is not set, then ME/TA converts the entered text into GSM/WCDMA

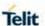

### +CMGW - Write Message To Memory

alphabet, according to 3GPP TS 27.005, Annex A; **backspace** can be used to delete last character and **carriage returns** can be used.

if current <dcs> (see +CSMP) indicates that 8-bit or UCS2 data coding scheme is used or current <fo> (see +CSMP) indicates that 3GPP TS 03.40/23.040 TP-User-Data-Header-Indication is set, the entered text should consist of two IRA character long hexadecimal numbers which ME/TA converts into 8-bit octet (e.g. the 'asterisk' will be entered as 2A (IRA50 and IRA65) and this will be converted to an octet with integer value 0x2A)

**NOTE:** the **DCD** signal shall be in ON state while text entered.

**NOTE:** the echoing of entered characters back from the TA is controlled by echo command **E** 

To write the message issue Ctrl-Z char (0x1A hex).

To exit without writing the message issue **ESC** char (**0x1B** hex).

If message is successfully written in the memory, then the result is sent in the format:

+CMGW: <index>

where:

<index> - message location index in the memory <memw>.

If message storing fails for some reason, an error code reported.

**NOTE:** care will taken to ensure that during the command execution, no other SIM interacting commands issued.

**NOTE:** it is possible to save a concatenation of at most 16 SMs; the maximum number of chars depends on the **<dcs>**: 2432 chars; 2128 chars if 8-bit is used; 1056 chars if 16-bit is used.

**NOTE:** in text mode, not only SUBMIT messages can be stored in SIM, but also DELIVER messages.

The type of saved message depends upon the current **<fo>** parameter (see **+CSMP**).

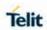

| +CMGW - Write I | +CMGW - Write Message To Memory                                                                                                    |  |
|-----------------|----------------------------------------------------------------------------------------------------|--|
|                 | For a DELIVER message, current <b><vp></vp></b> parameter (see <b>+CSMP</b> ) is used to set the message Service Centre Time Stamp <b><scts></scts></b> , so it has to be an absolute time string, e.g. "09/01/12,11:15:00+04".         |  |
|                 | SUBMIT messages can only be stored with status "STO UNSENT" or "STO SENT"; DELIVER messages can only be stored with status "REC UNREAD" or "REC READ".                                                                                  |  |
| AT+CMGW=?       | Test command returns the <b>OK</b> result code.                                                                                                    |  |
| Reference       | 3GPP TS 27.005                                                                                                    |  |
| Example         | AT+CMGF=0 set PDU mode OK AT+CMGW=18 > 088128010099010259115507811020905512F90000A704F4F29C0E +CMGW: 29 OK AT+CMGF=1 set text mode OK AT+CSMP=17,167,0,0 OK AT+CSCA="821029190903",145 OK AT+CMGW="0165872928" > test message +CMGW: 28 |  |
| Note            | To avoid malfunctions is suggested to wait for the <b>+CMGW</b> : <b><index></index></b> or <b>+CMS ERROR</b> : <b><err></err></b> response before issuing further commands.                                                            |  |

### 5.5.4.4. Delete Message - +CMGD

| +CMGD - Delete Message  |                                                                                                    |
|-------------------------|----------------------------------------------------------------------------------------------------|
| AT+CMGD=                | Execution command deletes from memory <memr> the message(s).</memr>                                                                                                    |
| <index></index>         |                                                                                                    |
| [, <delflag>]</delflag> | Parameter:                                                                                                    |
|                         | <index> - message index in the selected storage <memr></memr></index>                                                                                                    |
|                         | <delflag> - an integer indicating multiple message deletion request.</delflag>                                                                                                    |
|                         | 0 (or omitted) - delete message specified in <b><index></index></b>                                                                                                    |
|                         | <ul> <li>1 - delete all read messages from <memr> storage, leaving unread<br/>messages and stored mobile originated messages (whether sent<br/>or not) untouched</memr></li> </ul> |

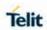

| +CMGD - Delete Message |                                                                                                    |                                                               |  |
|------------------------|----------------------------------------------------------------------------------------------------|---------------------------------------------------------------|--|
|                        | delete all read messages from <memr> storage and sent mobile originated messages, leaving unread messages and unsent mobile originated messages untouched</memr>                        |                                                               |  |
|                        | 3 - delete all read messages from <memr> storage, sent and unsent<br/>mobile originated messages, leaving unread messages untouched</memr>                                              |                                                               |  |
|                        | 4 - Delete all message                                                                                                    | es from <memr> storage.</memr>                                |  |
|                        | <b>NOTE:</b> if <b><delflag></delflag></b> is present and not set to 0 then <b><index></index></b> is ignored and ME shall follow the rules for <b><delflag></delflag></b> shown above. |                                                               |  |
|                        | NOTE: in case of Veriz                                                                                                    | on, delete a empty slot with specified <b><index></index></b> |  |
|                        | ERROR                                                                                                    |                                                               |  |
| AT+CMGD=?              | Test command shows the valid memory locations and optionally the supported values of <b><delflag></delflag></b> .                                                                       |                                                               |  |
|                        | +CMGD: (supported <                                                                                                    | cindex>s list)[,(supported <delflag>s list)]</delflag>        |  |
| Example                | AT+CMGD=?                                                                                                    |                                                               |  |
|                        | +CMGD: (0,1,2,3,4,5,6,7,8,9,10,11,12,13,14,15,16,17,18,19,20,21,22,23,24,25,26,27,28,29,30,31,32,33,34,35,36,37,38,39,40,41,42,43,44,45,46,47,48,49,50),(0-4)                           |                                                               |  |
|                        | ОК                                                                                                    |                                                               |  |
|                        | AT+CMGD=11                                                                                                    | Delete message in 10th record                                 |  |
|                        | OK                                                                                                    |                                                               |  |
|                        | AT+CMGD=1,4<br>OK                                                                                                    | Delete all messages                                           |  |
|                        |                                                                                                    |                                                               |  |
| Reference              | 3GPP TS 27.005                                                                                                    |                                                               |  |

5.5.4.5. More Message to Send - +CMMS

| +CMMS - More Message to Send |                                                                 |  |
|------------------------------|-----------------------------------------------------------------|--|
| AT+CMMS=[ <n>]</n>           | Set command controls the continuity of SMS relay protocol link. |  |
|                              | Multiple messages can be sent much faster when link kept open.  |  |
|                              |                                                                 |  |
|                              | Parameter:                                                      |  |
|                              | <n></n>                                                         |  |
|                              | 0 - Disable (factory default)                                   |  |

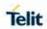

| +CMMS – More Message to Send |                                                                                                    |  |
|------------------------------|----------------------------------------------------------------------------------------------------|--|
|                              | 1 - Keep link opened while messages are sent. If the delay between t<br>wo messages exceeds 3 seconds, the link is closed and the param<br>eter <n> is automatically reset to 0: the feature is disabled.</n> |  |
|                              | 2 - Keep link opened while messages are sent.                                                                                                    |  |
|                              | If the delay between two messages exceeds 3 seconds, the link is c losed but the parameter <n> remains set to 2 - the feature is still en abled.</n>                                                          |  |
| AT+CMMS?                     | Read command reports the current value of the parameter <n>.</n>                                                                                                    |  |
| AT+CMMS=?                    | Test command reports the supported value of <n> parameter.</n>                                                                                                    |  |
| Reference                    | 3GPP TS 27.005                                                                                                    |  |

### 5.5.4.6. Send SMS command - +CMGC

| +CMGC - Send SMS command                       |                                                                                                    |                      |                                  |                                                                                                    |                                                            |
|------------------------------------------------|----------------------------------------------------------------------------------------------------|----------------------|----------------------------------|----------------------------------------------------------------------------------------------------|------------------------------------------------------------|
| (PDU Mode)                                     |                                                                                                    | (PDU Mode)           |                                  |                                                                                                    |                                                            |
| AT+CMGC=                                       | Execution command sends command message from a TE to the network (SMS-COMMAND).                                  |                      |                                  |                                                                                                    |                                                            |
| <length><cr></cr></length>                     | network (                                                                                                    | SIVIS-C              | OMMAND).                         |                                                                                                    |                                                            |
| PDU is<br>given <ctrl-<br>Z/ESC&gt;</ctrl-<br> | Parameter: <length> - Length of the actual TP data unit in octets. (Excluding the SMSC address octets).</length> |                      |                                  |                                                                                                    |                                                            |
|                                                | <pdu> - description</pdu>                                                                                        |                      |                                  | contents in PDU mod                                                                                   | e format. See                                              |
|                                                | Refere nce                                                                                                    | Descr                | iption                           |                                                                                                    | Length                                                     |
|                                                | <sca<br>&gt;</sca<br>                                                                                            | 1 BYT octets value   | between 128-25                   | per of followed<br>BYTE: <tosca> -</tosca>                                                            | 1, 3-12 BYTES<br>(When length<br>is 1, length<br>BYTE = 0) |
|                                                | <f0></f0>                                                                                                    | First C<br>Bit/<br>s | Octet.<br>Reference              | Description                                                                                           | 1 BYTE                                                     |
|                                                |                                                                                                    | 0-1                  | Message-<br>Type-<br>Indicator   | Parameter<br>describing the<br>message type.<br>1 0 SMS-<br>COMMAND (in<br>the direction MS<br>to SC) |                                                            |
| 2052007400524 D                                |                                                                                                    | 5                    | TP-Status-<br>Report-<br>Request | Parameter indicating if a status report is requested by the MS                                        |                                                            |

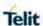

| 0 A status report is not requested                                                                                                    |    |
|----------------------------------------------------------------------------------------------------|----|
| 1 A status report is requested                                                                                                    |    |
| TP-User- Data-Header- Indicator  Parameter indicating whether the beginning of the User Data field contains a Header in addition to the short message or contains only the short message 0 The TP-UD field contains only the short message 1 The beginning of the TP-UD field contains a Header in addition to the short message |    |
| <tp- 0-255.<="" a="" an="" between="" by="" integer="" message="" ms.="" number="" of="" p="" reference="" reference.="" representation="" sc="" sm="" submitted="" the="" to="" values=""></tp->                                                                                                    |    |
| <tp- 0-="" 1="" between="" byte="" pid="" protocol-identifier.="" values=""> 255.</tp->                                                                                                    |    |
| <tp- 1="" byte<="" command="" td="" type=""><td></td></tp->                                                                                                    |    |
| <tp- 1="" byte="" message="" mn="" number=""></tp->                                                                                                    |    |
| <tp- according="" address="" da="" destination="" formatted=""> to the formatting rules of address fields. 2-12 BYTE</tp->                                                                                                    | S  |
| <tp- 1="" byte="" cdl="" command="" data="" length=""></tp->                                                                                                    |    |
| <tp- 0-156="" byt<="" command="" data="" td=""><td>ES</td></tp->                                                                                                    | ES |

After command line is terminated with **<CR>**, the device responds sending a four character sequence prompt:

<CR><LF><greater\_than><space> (IRA 13, 10, 62, 32)and waits for the specified number of bytes.

NOTE: the DCD signal shall be in ON state while PDU is given.

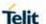

**NOTE:** the echoing of given characters back from the TA is controlled by echo command **E** 

**NOTE:** the **PDU** shall be hexadecimal format (each octet of the **PDU** is given as two IRA character long hexadecimal number) and given in one line.

**NOTE:** when the length octet of the SMSC address (given in the **PDU**) equals zero, the SMSC address set with command **+CSCA** is used; in this case the SMSC Type-of-Address octet shall not be present in the **PDU**.

To send the message issue Ctrl-Z char (0x1A hex).

To exit without sending the message issue **ESC** char (**0x1B** hex).

If message is successfully sent to the network, then the result is sent in the format:

**Note**: Optionally (when **+CSMS <service>** value is 1 and network supports) **<scts>** is returned:

+CMGC: <mr>[, <ackpdu>]

### Where:

<mr> - TP-Message-Reference in integer format.</ri>

<ackpdu> - RP-User-Data element of RP-ACK PDU (When +CSMS <service> value is 1 and network supports).

**NOTE:** if message sending fails for some reason, an error code reported.

**NOTE:** care taken to ensure that during the command execution, which may take several seconds, no other SIM interacting commands issued.

# (Text Mode) AT+CMGC= <fo>,<ct>[, <pid>[,<mn>[, <da>[,<toda>]]]] ><CR>Text can be entered<ctrlZ/ESC>

### (Text Mode)

Execution command sends to the network a message.

### Parameters:

<fo> - First octet of 3GPP TS 23.040 SMS-COMMAND in integer format.

<ct> - TP-Command-Type in integer format specified in 3GPP TS 23.040. Default value is 0.

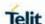

<pid>- TP-Protocol-Identifier in integer format. Range 0-255. Default value is 0.

<mn> - TP-Message-Number in integer format.

<da> - TP-Destination-Address-Value field in string

format represented in the currently selected character set (see +CSCS).

<toda> - TP-Destination-Address Type-of-Address octet:

129 - number in national format

145 - number in international format (contains the "+")

After command line is terminated with **<CR>**, the device responds sending a four character sequence prompt:

<CR><LF><greater\_than><space> (IRA 13, 10, 62, 32)

**NOTE:** the **DCD** signal shall be in **ON** state while text entered.

**NOTE:** the echoing of entered characters back from the TA is controlled by echo command **E** 

To send the message issue Ctrl-Z char (0x1A hex).

To exit without sending the message issue **ESC** char (**0x1B** hex).

If message is successfully sent to the network, then the result is sent in the format:

**NOTE:** Optionally (when +CSMS <service> value is 1 and network supports) <scts> is returned:

+CMGC: <mr>[, <scts>]

### Where:

<mr> - TP-Message-Reference in integer format.</ri>

<scts> - TP-Service Centre Time Stamp in Time String Format.

**NOTE:** if message sending fails for some reason, an error code reported.

**NOTE:** care taken to ensure that during the command execution, which may take several seconds, no other SIM interacting commands issued.

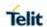

| AT+CMGC=? | Test command returns the <b>OK</b> result code.                                                                                                    |
|-----------|----------------------------------------------------------------------------------------------------|
| Note      | To avoid malfunctions is suggested to wait for the <b>+CMGC</b> : <b><mr></mr></b> or <b>+CMS ERROR</b> : <b><err></err></b> response before issuing further commands.                                                                                                    |
| Example   | Set PDU mode AT+CMGF=0 AT+CMGC=15 > 07917952140230f202440002340C917952446585600100 +CMGC: 124  OK  Set text mode AT+CMGF=1 AT+CSMP=17,167,0,0 AT+CMGS="01090255219",129 > Text Message is entered <ctrl-z> +CMGS:125  OK  AT+CMGC=2,1,0,125 &gt; Text Message is entered <ctrl-z> OK</ctrl-z></ctrl-z> |
| Reference | 3GPP TS 27.005                                                                                                    |

### 5.6. Telit Custom AT Commands

### 5.6.1. Configuration AT Commands

### 5.6.1.1. Hardware Identification - #HWREV

| #HWREV - Hardware Identification |                                                                                                  |
|----------------------------------|--------------------------------------------------------------------------------------------------|
| AT#HWREV                         | Execution command returns the device Hardware revision identification code without command echo. |
| AT#HWREV=?                       | Test command returns the OK result code.                                                         |

### 5.6.1.2. Manufacturer Identification - #CGMI

| #CGMI - Manufacturer Identification |                                                                                            |
|-------------------------------------|--------------------------------------------------------------------------------------------|
| AT#CGMI                             | Execution command returns the "device manufacturer identification code" with command echo. |
| AT#CGMI=?                           | Test command returns the <b>OK</b> result code.                                            |
| Example                             | AT#CGMI                                                                                    |

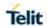

| #CGMI - Manufacturer Identification |              |
|-------------------------------------|--------------|
|                                     | #CGMI: Telit |
|                                     | ОК           |

### 5.6.1.3. Model Identification - #CGMM

| #CGMM - Model Identification                                                        |  |  |
|-------------------------------------------------------------------------------------|--|--|
| Execution command returns the "device model identification" code with command echo. |  |  |
| Test command returns the <b>OK</b> result code.                                     |  |  |
| AT#CGMM                                                                             |  |  |
| #CGMM:LE910C4-NF                                                                    |  |  |
| OK                                                                                  |  |  |
|                                                                                     |  |  |

### 5.6.1.4. Revision Identification - #CGMR

| #CGMR - Revision Identification |                                                                                |  |
|---------------------------------|--------------------------------------------------------------------------------|--|
| AT#CGMR                         | Execution command returns "device software revision number" with command echo. |  |
| AT#CGMR=?                       | Test command returns the <b>OK</b> result code.                                |  |
| Example                         | AT#CGMR<br>#CGMR: 08.01.005<br>OK                                              |  |

### 5.6.1.5. Product Serial Number Identification - #CGSN

| #CGSN - Product Serial Number Identification |                                                                                                    |  |
|----------------------------------------------|----------------------------------------------------------------------------------------------------|--|
| AT#CGSN                                      | Execution command returns the product serial number, identified as the IMEI of the mobile, with command echo.                                                          |  |
| AT#CGSN[= <sn<br>t&gt;]</sn<br>              | Set command causes the TA to return IMEI (International Mobile station Equipment Identity number) and related information to identify the MT that the TE connected to. |  |
|                                              | Parameter:                                                                                                    |  |
|                                              | <snt> - indicating the serial number type that has been requested.</snt>                                                                                               |  |
|                                              | 0 returns <b><sn></sn></b>                                                                                                    |  |

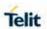

| Serial Number Identification                                                                                                    |
|----------------------------------------------------------------------------------------------------|
| returns the IMEI (International Mobile station Equipment Identity)                                                                                                    |
| 2 returns the IMEISV (International Mobile station Equipment Identity and Software Version number)                                                                                                    |
| 3 returns the SVN (Software Version Number)                                                                                                    |
| where:                                                                                                    |
| - Indicate the product "serial number", identified as the IMEI of the mobile, with command echo.                                                                                                    |
| <imei> - string type in decimal format indicating the IMEI IMEI is composed of Type Allocation Code (TAC) (8 digits), Serial Number (SNR) (6 digits) and the Check Digit (CD) (1 digit). Character set used in <imei> is as specified by command Select TE Character Set +CSCS.</imei></imei>                                       |
| <imeisv> - string type in decimal format indicating the IMEISV. The 16 digits of IMEISV are composed of Type Allocation Code (TAC) (8 digits), Serial Number (SNR) (6 digits) and the software version (SVN) (2 digits). Character set used in <imeisv> is as specified by command Select TE Character Set +CSCS.</imeisv></imeisv> |
| <svn> - string type in decimal format indicating the current SVN which is a part of IMEISV. Character set used in <svn> is as specified by command Select TE Character Set +CSCS.</svn></svn>                                                                                                    |
| Test command returns supported <b><snt></snt></b> values.                                                                                                    |
| <b>AT#CGSN</b> #CGSN: 358677008900540                                                                                                    |
| ОК                                                                                                    |
|                                                                                                    |

5.6.1.6. Select GSM Hexadecimal Representation - #CSCSEXT

| #CSCSEXT - Select GSM Hexadecimal Characters Representation |                                                                                                    |
|-------------------------------------------------------------|----------------------------------------------------------------------------------------------------|
| AT#CSCSEXT= <mode></mode>                                   | Set commands enable/disable the hexadecimal characters representation while character set, one selected with <b>+CSCS</b> , is GSM. (For example, 4142 equals two 7-bit characters with decimal values 65,66). |
|                                                             | Parameter: <mode> - 0 - Disable HEX representation (Factory default). 1 - Enable HEX representation.</mode>                                                                                                    |

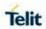

| #CSCSEXT - Sele | ect GSM Hexadecimal Characters Representation                                  |
|-----------------|--------------------------------------------------------------------------------|
| AT#CSCSEXT?     | Read command returns the current value of the < <b>mode</b> > parameter.       |
| AT#CSCSEXT= ?   | Test command returns the supported values for parameter <b><mode></mode></b> . |
| Example         | AT+CSCS=?                                                                      |
|                 | +CSCS: ("GSM","IRA","8859-1","PCCP437","UCS2")                                 |
|                 |                                                                                |
|                 | OK                                                                             |
|                 | AT+CSCS="GSM"                                                                  |
|                 | OK                                                                             |
|                 | AT#CSCSEXT?                                                                    |
|                 | #CSCSEXT: 0                                                                    |
|                 | OK                                                                             |
|                 | AT+CPBW=1,"8475763000",129,"Lin Zhao" OK                                       |
|                 |                                                                                |
|                 | at+cpbr=1<br>+CPBR: 1,"8475763000",129,"Lin Zhao","","",0,"",""                |
|                 | TOP BIX. 1, 047 37 03000 , 129, EIII ZHAO , , ,0, ,                            |
|                 | OK                                                                             |
|                 | at+cmgw=8475763000                                                             |
|                 | > test #CSCSEXT                                                                |
|                 | +CMGW: 8                                                                       |
|                 |                                                                                |
|                 | OK                                                                             |
|                 | at+cmgr=8                                                                      |
|                 | +CMGR: "STO UNSENT","8475763000","Lin Zhao"                                    |
|                 | test #CSCSEXT                                                                  |
|                 |                                                                                |
|                 | OK                                                                             |
|                 | AT#CSCSEXT=1                                                                   |
|                 | OK                                                                             |
|                 | AT+CPBR=1                                                                      |

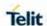

| #CSCSEXT - Select GSM Hexadecimal Characters Representation |                                                                                      |
|-------------------------------------------------------------|--------------------------------------------------------------------------------------|
|                                                             | +CPBR:<br>1,"8475763000",129,004C006E006E0020005A00680061006F                        |
|                                                             | OK                                                                                   |
|                                                             | at+cmgr=8                                                                            |
|                                                             | +CMGR: "STO<br>UNSENT","38343735373633303030","004C006E006E0020005A0068<br>0061006F" |
|                                                             | 7465737420234353435345585420                                                         |
|                                                             | OK                                                                                   |

### 5.6.1.7. International Mobile Subscriber Identity (IMSI) - #CIMI

| #CIMI - International Mobile Subscriber Identity (IMSI) |                                                                                                    |
|---------------------------------------------------------|----------------------------------------------------------------------------------------------------|
| AT#CIMI                                                 | Execution command returns the international mobile subscriber identity, identified as the IMSI number, with command echo. |
| AT#CIMI=?                                               | Test command returns the <b>OK</b> result code.                                                                           |
| Example                                                 | AT#CIMI<br>#CIMI: 450050209516643<br>OK                                                                                   |

### 5.6.1.8. Read ICCID (Integrated Circuit Card Identification) - #CCID

| #CCID - Read ICCID |                                                                                                    |
|--------------------|----------------------------------------------------------------------------------------------------|
| AT#CCID            | Execution command reads on SIM the ICCID (card identification number that provides a unique identification number for the SIM) |
| AT#CCID=?          | Test command returns the <b>OK</b> result code.                                                                                |
| Example            | <b>AT#CCID</b><br>#CCID: 8982050702100167684F                                                                                  |
|                    | ОК                                                                                                    |

### 5.6.1.9. Serial and Software Version Number - #IMEISV

| #IMEISV - Serial and Software Version Number |                                                                                                    |
|----------------------------------------------|----------------------------------------------------------------------------------------------------|
| AT#IMEISV                                    | Execution command returns returns the IMEISV (International Mobile station Equipment Identity and Software Version number). |
| Example                                      | At#IMEISV                                                                                                    |

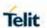

# #IMEISV - Serial and Software Version Number #IMEISV: 3540660590080701

### 5.6.1.10. Service Provider Name - #SPN

| #SPN - Service Provider Name |                                                                                                    |
|------------------------------|----------------------------------------------------------------------------------------------------|
| AT#SPN                       | Execution command returns the service provider string contained in the SIM field <b>SPN</b> , in the format:                           |
|                              | #SPN: <spn></spn>                                                                                                    |
|                              | where:                                                                                                    |
|                              | <spn> - service provider string contained in the SIM field SPN, represented in the currently selected character set (see +CSCS).</spn> |
|                              | NOTE: if the SIM field SPN is empty, the command returns just the OK result code                                                       |
| AT#SPN=?                     | Test command returns the <b>OK</b> result code.                                                                                        |

### 5.6.1.11. Change Audio Path - #CAP

| #CAP - Change Audio Path |                                                                                                    |
|--------------------------|----------------------------------------------------------------------------------------------------|
| AT#CAP=[ <n>]</n>        | It has no effect and is included only for backward compatibility.                                                                                                    |
|                          | Parameter:                                                                                                    |
|                          | <n> - audio path</n>                                                                                                    |
|                          | <ol> <li>Not supported</li> <li>Handsfree MIC1 – SPKR1 SPKR2 (automatic DSP profile 1<br/>Hands Free) (factory default)</li> <li>Headset – MIC2 – SPKR1 SPKR2 (automatic DSP profile 2<br/>Headset)</li> </ol>                                                                      |
|                          | NOTE:                                                                                                    |
|                          | <ul> <li>The command work only for Analog mode(#DVI = 0)</li> <li>The audio path are mutually exclusive, enabling one disables the other.</li> <li>When changing the audio path, the volume level is set at the previously stored value for that audio path (see +CLVL).</li> </ul> |
| AT#CAP?                  | Read command reports the active audio path in the format:  #CAP: <n>.</n>                                                                                                    |
| AT#CAP=?                 | Test command reports the supported values for the parameter <n>.</n>                                                                                                    |

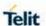

### 5.6.1.12. Handsfree Microphone Gain - #HFMICG

| #HFMICG - Handsfree Microphone Gain |                                                                                  |
|-------------------------------------|----------------------------------------------------------------------------------|
| AT#HFMICG=<br>[ <level>]</level>    | Set command sets the handsfree analogue microphone input gain.                   |
|                                     | Parameter:                                                                       |
|                                     | <li>level&gt;: handsfree microphone input gain</li>                              |
|                                     | 07 - handsfree microphone gain (+7dB/step, factory default=1)                    |
|                                     | NOTE: This parameter is saved in NVM issuing AT&W command.                       |
| AT#HFMICG?                          | Read command returns the current handsfree microphone input gain, in the format: |
|                                     | #HFMICG: <level></level>                                                         |
| AT#HFMICG=?                         | Test command returns the supported range of values of parameter < evel>.         |

### 5.6.1.13. Handset Microphone Gain - #HSMICG

| #HSMICG - Handset Microphone Gain |                                                                                |
|-----------------------------------|--------------------------------------------------------------------------------|
| AT#HSMICG=<br>[ <level>]</level>  | It has no effect and is included only for backward compatibility.              |
|                                   | Parameter:                                                                     |
|                                   | <li>level&gt;: handset microphone input gain</li>                              |
|                                   | 07 - handset microphone gain (+6dB/step, factory default = 0)                  |
|                                   | NOTE: Effected on analog mode only                                             |
| AT#HSMICG?                        | Read command returns the current handset microphone input gain, in the format: |
|                                   | #HSMICG: <level></level>                                                       |
| AT#HSMICG=?                       | Test command returns the supported range of values of parameter < evel>.       |

### 5.6.1.14. Handsfree Receiver Gain - #HFRECG

| #HFRECG - Handsfree Receiver Gain |                                                                              |
|-----------------------------------|------------------------------------------------------------------------------|
| AT#HFRECG= <level></level>        | Set command sets the handsfree analogue output gain                          |
|                                   | Parameter: <level>: handsfree analogue output gain</level>                   |
|                                   | 06 - handsfree analogue output (-2dB/step, factory default=0)                |
|                                   | NOTE: This command Influence on +CRSL +CLVL gain dB and another output gain. |

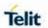

|             | NOTE: This parameter is saved in NVM issuing AT&W command.  NOTE: Effected on analog mode only          |
|-------------|----------------------------------------------------------------------------------------------------|
| AT#HFRECG?  | Read command returns the current handsfree analog output gain, in the format:  #HFRECG: <level></level> |
| AT#HFRECG=? | Test command returns the supported range of values of parameter < evel>.                                |

### 5.6.1.15. Handset Receiver Gain - #HSRECG

| #HSRECG - Hands            | #HSRECG - Handset Receiver Gain                                          |  |
|----------------------------|--------------------------------------------------------------------------|--|
| AT#HSRECG= <level></level> | It has no effect and is included only for backward compatibility.        |  |
|                            | Parameter:                                                               |  |
|                            | <level>: handset analogue output gain</level>                            |  |
|                            | 06 - handset analogue output (-3dB/step, default value = 0)              |  |
|                            |                                                                          |  |
|                            | <b>NOTE:</b> This parameter is saved in NVM issuing AT&W command.        |  |
| AT#HSRECG?                 | Read command returns the current handset analog output gain, in the      |  |
|                            | format:                                                                  |  |
|                            | #HSRECG: <level></level>                                                 |  |
| AT#HSRECG=?                | Test command returns the supported range of values of parameter < evel>. |  |

### 5.6.1.16. Singnalling Tones Mode - #STM

| #STM - Signalling Tones Mode |                                                                                                    |
|------------------------------|----------------------------------------------------------------------------------------------------|
| AT#STM=                      | Set command enables/disables the signalling tones output on the audio path selected with <b>#SRP</b> command (LE910x supported by fix |
| [ <mode>]</mode>             | SRP only).                                                                                                    |
|                              | Parameter:                                                                                                    |
|                              | <mode> - signalling tones status</mode>                                                                                               |
|                              | 0 - Signalling tones disabled.                                                                                                    |
|                              | 1 - Signalling tones enabled. (factory default)                                                                                       |
|                              | 2 – All tones disabled.                                                                                                    |
|                              | NOTE:                                                                                                    |
|                              | AT#STM=0 has the same effect as AT+CALM=2.                                                                                            |
|                              | AT#STM=1 has the same effect as AT+CALM=0.                                                                                            |
| AT#STM?                      | Read command reports whether the current signaling tones status is enabled or not, in the format:                                     |

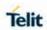

| #STM - Signalling Tones Mode |                                                                             |
|------------------------------|-----------------------------------------------------------------------------|
|                              | #STM: <mode></mode>                                                         |
| AT#STM=?                     | Test command reports supported range of values for parameter <mode>.</mode> |

### 5.6.1.17. Audio DSP Configuration - #ADSPC

| #ADSPC - Audio [                               | OSP Configuration                                                                                                    |
|------------------------------------------------|----------------------------------------------------------------------------------------------------|
| AT#ADSPC= <n><br/>[,<ecns mode="">]</ecns></n> | Set command switches the DSP profile audio path depending on parameter <n></n>                                                                                                    |
|                                                | Parameter:                                                                                                    |
|                                                | <n> - DSP profile configuration</n>                                                                                                    |
|                                                | <ul> <li>Automatic (factory default)</li> <li>Hands Free</li> <li>Headset</li> <li>Handset</li> <li>Speaker phone Bluetooth</li> <li>TTY</li> <li>USB</li> </ul>                                                                                                    |
|                                                | < ecns mode >                                                                                                    |
|                                                | <ul><li>Disables ECNS mode (default)</li><li>Enables ECNS.</li></ul>                                                                                                    |
|                                                | NOTE:                                                                                                    |
|                                                | · On Automatic mode:                                                                                                    |
|                                                | Digital: handset                                                                                                    |
|                                                | Analog: according to #CAP                                                                                                    |
|                                                | <ul> <li>This command influence on the #CAP/ #SRP.</li> <li>On Active/MT/MO Voice Call return Error.</li> <li>When #TTY command enabled, SET #ADSPC command return Error.</li> <li>The <n> = 5 "TTY" only configured DSP profile to "Full TTY" mode, to enable TTY mode and another TTY mode using by #TTY command.</n></li> <li>The <n> = 6 is only supported by "Disable ECNS mode".</n></li> </ul> |
| AT#ADSPC?                                      | Read command reports the active DSP profile configuration in the format:  For TTY profile:  #ADSPC: <n> For Another DSP profile:  #ADSPC: <n>, &lt; ecns mode &gt;.</n></n>                                                                                                    |

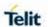

| #ADSPC - Audio DSP Configuration |                                                                      |
|----------------------------------|----------------------------------------------------------------------|
| AT#ADSPC=?                       | Test command reports the supported values for the parameter <n>.</n> |

5.6.1.18. Headset GPIO Select - #HSGS

| #HSGS - Headset  | #HSGS - Headset GPIO Select                                                                                                    |  |
|------------------|----------------------------------------------------------------------------------------------------|--|
| AT#HSGS= <n></n> | Set command select the Headset GPIO for headset detect                                                                                                    |  |
|                  | Parameter: <n>: GPIO number for headset detect, Valid range is "any input/output pin" (see "Hardware User's Guide".) (factory default=0)</n>                                                                                                    |  |
|                  | <ul> <li>NOTE:</li> <li>See on "Hardware User's Guide" Headset detection HW instructions.</li> <li>Default value is 0, which means no Headset pin set.</li> <li>This command Influence on #GPIO and vice versa.</li> <li>This parameter is saved in NVM.</li> </ul> |  |
| AT#HSGS?         | Read command returns the current status of headset detection in the format:  When <n> not Zero #HSGS:<n>,<status> <n> equal to Zero #HSGS:<n> where:</n></n></status></n></n>                                                                                       |  |
|                  | <n> - Selected the GPIO number.</n> <status> -  0- Not connected (Logic 'L' voltage level)  1- Connected (Logic 'H' voltage level)</status>                                                                                                    |  |
| AT#HSGS=?        | Test command returns the supported range of values of parameter <n>.</n>                                                                                                    |  |

### 5.6.1.19. DVI Speaker Volume Level - #PCMRXG

| #PCMRXG – DVI Speaker Volume Level |                                              |
|------------------------------------|----------------------------------------------|
| AT#PCMRXG=<br><rx_vol></rx_vol>    | Set command sets the PCM Audio RX value      |
|                                    | Parameter:                                   |
|                                    | <rx_vol> : PCM RX volume in RX path</rx_vol> |
|                                    | RX_VOL RANGE : -5000(-50 dB) ~ 1200(+12 dB)  |
|                                    |                                              |
|                                    | NOTE: meaning of a RX_VOL is 1/100 dB step.  |
|                                    | NOTE: meaning of -50 dB is mute              |

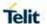

| #PCMRXG – DVI Speaker Volume Level |                                                                                  |
|------------------------------------|----------------------------------------------------------------------------------|
| AT#PCMRXG?                         | Read command returns the current PCM Audio RX value: #PCMRXG: <rx vol=""></rx>   |
| AT#PCMRXG=?                        | Test command returns the supported range of values of parameter <rx vol=""></rx> |

### 5.6.1.20. Set delay before close the PCM Clock/SYNC - $\mbox{\#PCMDELAY}$

| #PCMDELAY – Set delay before close the PCM Clock/SYNC |                                                                                            |
|-------------------------------------------------------|--------------------------------------------------------------------------------------------|
| AT#PCMDELAY= < delay >                                | Set command Set delay before close the PCM Clock/SYNC                                      |
|                                                       | Parameters:                                                                                |
|                                                       | <delay> - time in seconds to wait before close the PCM Clock/SYNC. (default 0 sec)</delay> |
|                                                       | Note:                                                                                      |
|                                                       | <ul> <li>Delay after the voice call only.</li> </ul>                                       |
|                                                       | <ul> <li>This parameter is saved in NVM issuing AT&amp;W command.</li> </ul>               |
|                                                       | <ul> <li>The command work only for PCM mode (#DVIEXT=0)</li> </ul>                         |
|                                                       | #PCMDELAY return Error, when I2S mode (#DVIEXT=1)                                          |
| AT#PCMDELAY?                                          | Read command returns the current <b>&lt; delay</b> parameters, in the format:              |
|                                                       | # PCMDELAY:< delay >                                                                       |
| AT#PCMDELAY =?                                        | Test command returns the range of supported values for all the sub parameters.             |

### 5.6.1.21. Extended Digital Voiceband Interface - #DVICLK

| #DVICLK - Digital                                                                                       | Voiceband Interface Extension                                    |
|----------------------------------------------------------------------------------------------------|------------------------------------------------------------------|
| AT#DVICLK= <clo< th=""><th>Set command configures and activates the DVICLK clock signal and</th></clo<> | Set command configures and activates the DVICLK clock signal and |
| ck>[, <samplerate></samplerate>                                                                         | the Digital Voiceband Interface                                  |
| ]                                                                                                    |                                                                  |
|                                                                                                    |                                                                  |
|                                                                                                    | Parameters:                                                      |
|                                                                                                    | <clock></clock>                                                  |
|                                                                                                    | 0 – Disable (factory default)                                    |
|                                                                                                    | 128 – DVI Clock activated at 128KHz                              |
|                                                                                                    | 256 – DVI Clock activated at 256KHz                              |
|                                                                                                    | 512 – DVI Clock activated at 512KHz                              |
|                                                                                                    | 1024 – DVI Clock activated at 1024KHz                            |
|                                                                                                    | 2048 – DVI Clock activated at 2048KHz                            |
|                                                                                                    | 4096 – DVI Clock activated at 4096KHz                            |
|                                                                                                    |                                                                  |
|                                                                                                    | <samplerate></samplerate>                                        |
|                                                                                                    | 0 - audio scheduler sample rate 8KHz (factory default)           |
|                                                                                                    | 1 - audio scheduler sample rate 16KHz                            |
|                                                                                                    | Note :                                                           |
|                                                                                                    | On Active/MT/MO Voice Call return Error.                         |
|                                                                                                    | Clock 4096KHz don't supported with Sample Rate 8KHz              |
|                                                                                                    | #DVICFG return Error, when <clock> enabled.</clock>              |

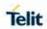

| #DVICLK - Digital | #DVICLK - Digital Voiceband Interface Extension                                                                          |  |
|-------------------|----------------------------------------------------------------------------------------------------|--|
|                   | <ul> <li>On Clock value zero (0) the clock rate and sample rate taken<br/>from #DVICFG <clock> value.</clock></li> </ul> |  |
|                   | <ul> <li>This parameter is saved in NVM issuing AT&amp;W command.</li> </ul>                                             |  |
|                   | <ul> <li>The command work only for PCM mode (#DVIEXT=0)</li> </ul>                                                       |  |
|                   | <ul><li>#DVICLK return Error, when I2S mode (#DVIEXT=1)</li></ul>                                                        |  |
| AT#DVICLK?        | Read command reports last setting, in the format:                                                                        |  |
|                   | #DVICLK:< clock > , <samplerate></samplerate>                                                                            |  |
| AT#DVICLK =?      | Test command returns the range of supported values for all the sub                                                       |  |
|                   | parameters.                                                                                                    |  |

5.6.1.22. Digital Voiceband Interface Configuration- #DVICFG

| <u> </u>                                                                                |                                                                                                    |  |
|-----------------------------------------------------------------------------------------|----------------------------------------------------------------------------------------------------|--|
| #DVICFG – DVI CONFIGURATION                                                             |                                                                                                    |  |
| AT#DVICFG=[                                                                             | Set command sets the DVI configuration                                                                                                    |  |
| <clock>[,<decod< th=""><th></th></decod<></clock>                                       |                                                                                                    |  |
| er                                                                                      | Parameter:                                                                                                    |  |
| pad>[, <decoder< th=""><th><clock>: Clock speed for master mode</clock></th></decoder<> | <clock>: Clock speed for master mode</clock>                                                                                                    |  |
| format>[,                                                                               | 0 : normal mode(factory default)                                                                                                    |  |
| <encoder< th=""><th>1 : high speed mode</th></encoder<>                                 | 1 : high speed mode                                                                                                    |  |
| pad>[, <encoder< th=""><th></th></encoder<>                                             |                                                                                                    |  |
| format>]]]]]                                                                            | <pre><decoder pad="">: PCM padding enable in decoder path</decoder></pre>                                                                                            |  |
|                                                                                         | 0 : disable                                                                                                    |  |
|                                                                                         | 1 : enable(factory default)                                                                                                    |  |
|                                                                                         | <decoder format="">: PCM format in decoder path 0 : u-Law</decoder>                                                                                                  |  |
|                                                                                         | 1: A-Law                                                                                                    |  |
|                                                                                         | 2 : linear(factory default)                                                                                                    |  |
|                                                                                         | <encoder pad="">: PCM padding enable in encoder path 0 : disable</encoder>                                                                                           |  |
|                                                                                         | 1 : enable(factory default)                                                                                                    |  |
|                                                                                         | <encoder format="">: PCM format in encoder path 0: u-Law</encoder>                                                                                                   |  |
|                                                                                         | 1 : A-Law                                                                                                    |  |
|                                                                                         | 2 : linear(factory default)                                                                                                    |  |
|                                                                                         | NOTE:                                                                                                    |  |
|                                                                                         | #DVICFG parameters are saved in the extended profile .                                                                                                    |  |
|                                                                                         | #DVICFG return Error, when #DVICLK enabled.                                                                                                    |  |
|                                                                                         | LE910x only supported by first parameter <clock></clock>                                                                                                    |  |
|                                                                                         | Normal mode (factory default) = 2048KHz with sample rate 8k.                                                                                                    |  |
|                                                                                         | High speed mode = 4096KHz with sample rate 16k.                                                                                                    |  |
|                                                                                         | Another parameters ( <decoder pad="">,<decoder< th=""></decoder<></decoder>                                                                                          |  |
|                                                                                         | format>, <encoder pad="">,<encoder format="">)have no effect and</encoder></encoder>                                                                                 |  |
|                                                                                         | are included only for backward compatibility.                                                                                                    |  |
|                                                                                         | The command work only for PCM mode(# <b>DVIEXT</b> =0)                                                                                                    |  |
|                                                                                         | <ul> <li>#DVICFG return Error, when I2S mode(#DVIEXT=1)</li> </ul>                                                                                                   |  |
| AT#DVICFG=?                                                                             | Test command returns the supported range of values of parameter <clock>,<decoder pad="">,<decoder format="">,<encoder pad="">,</encoder></decoder></decoder></clock> |  |

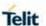

## #DVICFG – DVI CONFIGURATION <a href="encoder format"><encoder format</a>.

### 5.6.1.23. Speaker Mute Control - #SPKMUT

| #SPKMUT - Speaker Mute Control                                                                                                    |                                                                                                    |  |
|----------------------------------------------------------------------------------------------------|----------------------------------------------------------------------------------------------------|--|
| AT#SPKMUT= <n< th=""><th>Set command enables/disables the global muting of the speaker audio line, for every audio output ( ring, incoming sms, voice, Network coverage)</th></n<> | Set command enables/disables the global muting of the speaker audio line, for every audio output ( ring, incoming sms, voice, Network coverage) |  |
|                                                                                                    | Parameter:                                                                                                    |  |
|                                                                                                    | <n></n>                                                                                                    |  |
|                                                                                                    | 0 - mute off, speaker active (factory default)                                                                                                  |  |
|                                                                                                    | 1 - mute on, speaker muted.                                                                                                    |  |
|                                                                                                    |                                                                                                    |  |
|                                                                                                    | <b>NOTE:</b> this command mutes/activates both speakeres audio paths, internal speaker and external speaker.                                    |  |
| AT#SPKMUT?                                                                                                    | Read command reports whether the muting of the speaker audio line during a voice call is enabled or not, in the format:                         |  |
|                                                                                                    | #SPKMUT: <n></n>                                                                                                    |  |
| AT#SPKMUT=?                                                                                                    | Test command reports the supported values for <n> parameter.</n>                                                                                |  |

### 5.6.1.24. Audio Codec - #CODEC

| 5.6.1.24. Addio Codec - #CODEC |                                                                                                    |  |
|--------------------------------|----------------------------------------------------------------------------------------------------|--|
| #CODEC - Audio Codec           |                                                                                                    |  |
| AT#CODEC=                      | Set command sets the audio codec mode.                                                                                |  |
| [ <codec>]</codec>             | Parameter:                                                                                                    |  |
|                                | <codec></codec>                                                                                                    |  |
|                                | 0 - all the codec modes are enabled (equivalent to the setting 255) (factory default)                                 |  |
|                                | <ul><li>1 s Sum of integers each representing a specific codec mode:</li><li>1 - FR, full rate mode enabled</li></ul> |  |
|                                | 2 - EFR, enhanced full rate mode enabled                                                                              |  |
|                                | 4 - HR, half rate mode enabled                                                                                        |  |
|                                | 8 - AMR-FR, AMR full rate mode enabled                                                                                |  |
|                                | 16 - AMR-HR, AMR half rate mode enabled                                                                               |  |
|                                | 32 - GSM-AMR-WB, GSM AMR Wide band mode enabled                                                                       |  |
|                                | 64 - UMTS-AMR-NB, UMTS AMR Narrow band mode enabled                                                                   |  |
|                                | 128 - UMTS-AMR-WB, UMTS AMR Wide band mode enabled                                                                    |  |
|                                | NOTE: The codec setting is saved in the profile parameters.                                                           |  |
|                                | <b>NOTE:</b> codecs 8, 16, 32, 128 if not added to mask will not be used by network                                   |  |
|                                | <b>NOTE:</b> codecs 1, 2, 4, 64 if not added to mask can be used by network but call will be dropped                  |  |

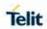

| AT#CODEC?  | Read command returns current audio codec mode in the format: #CODEC: <codec></codec> |
|------------|--------------------------------------------------------------------------------------|
| AT#CODEC=? | Test command returns the range of available values for parameter <codec></codec>     |
| Example    | AT#CODEC=14 OK sets the codec modes HR (4), EFR (2) and AMR-FR (8)                   |

5.6.1.25. Audio Codec - #CODECINFO

| AT#CODECINFO - Audio Codec |                                                                                    |  |
|----------------------------|------------------------------------------------------------------------------------|--|
| AT#CODECINFO               | This command is both a set and an execution command.                               |  |
| [=                         |                                                                                    |  |
| <format></format>          | Set command enables/disables codec information reports depending                   |  |
| [, <mode>]]</mode>         | on the parameter <mode>, in the specified <format>.</format></mode>                |  |
|                            |                                                                                    |  |
|                            | Parameters:                                                                        |  |
|                            | <format></format>                                                                  |  |
|                            | 0 – numeric format (default)                                                       |  |
|                            | 1 – textual format                                                                 |  |
|                            | <mode> 0 - disable codec information unsolicited report (default)</mode>           |  |
|                            | 1 - enable codec information unsolicited report (default)                          |  |
|                            | changes                                                                            |  |
|                            | 2 - enable short codec information unsolicited report only if the                  |  |
|                            | codec changes                                                                      |  |
|                            |                                                                                    |  |
|                            | If <mode>=1 the unsolicited channel mode information is reported</mode>            |  |
|                            | in the following format:                                                           |  |
|                            | (if <format>=0)</format>                                                           |  |
|                            | #CODECINFO: <codec_used>,<codec_set></codec_set></codec_used>                      |  |
|                            | "00220III 01 400400_4004P,400400_00F                                               |  |
|                            | (if <format>=1)</format>                                                           |  |
|                            | #CODECINFO: <codec_used>,<codec_set1></codec_set1></codec_used>                    |  |
|                            | [, <codec_set2>[[,codec_setn]]]</codec_set2>                                       |  |
|                            |                                                                                    |  |
|                            | If <b><mode></mode></b> =2 the unsolicited codec information is reported in the    |  |
|                            | following format:                                                                  |  |
|                            | #CODECINFO: <codec_used></codec_used>                                              |  |
|                            | #CODECINFO. <codec_used></codec_used>                                              |  |
|                            | The reported values are described below.                                           |  |
|                            | The reported values are described below.                                           |  |
|                            | Execution command reports codec information in the specified <form< th=""></form<> |  |
|                            |                                                                                    |  |
|                            | (if <format>=0)</format>                                                           |  |
|                            | #CODECINFO: <codec_used>,<codec_set></codec_set></codec_used>                      |  |
|                            |                                                                                    |  |

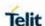

(if <format>=1)
#CODECINFO: <codec\_used>,<codec\_set1>
[,<codec\_set2>[..[,codec\_setn]]]

The reported values are:

#### (if **<format>=0**)

<codec\_used> - one of the following channel modes:

- 0 no TCH
- 1 full rate speech 1 on TCH
- 2 full rate speech 2 on TCH
- 4 half rate speech 1 on TCH
- 8 full rate speech 3 AMR on TCH
- 16 half rate speech 3 AMR on TCH
- 32 GSM-AMR Wide band mode
- 64 UMTS-AMR Narrow band mode
- 128 UMTS-AMR Wide band mode
- 129 full data 4.8
- 130 full data 2.4
- 131 half data 4.8
- 132 half data 2.4
- 133 full data 14.4
- 134 full data 9.6

#### <codec set>

0 - all codecs enabled

Sum of integers each representing a specific codec mode:

- 1 FR, full rate mode enabled
- 2 EFR, enhanced full rate mode enabled
- 4 HR, half rate mode enabled
- 8 FAMR, AMR full rate mode enabled
- 16 HAMR, AMR half rate mode enabled
- 32 AMRWB, GSM-AMR Wide band mode enabled
- 64 UAMRNB, UMTS-AMR Narrow band mode enabled
- 128 UAMRWB, UMTS-AMR Wide band mode enabled

#### (if <format>=1)

<codec\_used> - one of the following channel modes:

None - no TCH

FR - full rate speech 1 on TCH

EFR - full rate speech 2 on TCH

HR - half rate speech 1 on TCH

FAMR - full rate speech 3 – AMR on TCH

HAMR - half rate speech 3 - AMR on TCH

AMRWB - GSM-AMR Wide band mode enabled

UAMRNB - UMTS-AMR Narrow band mode enabled

UAMRWB - UMTS-AMR Wide band mode enabled

FD96 - full data 9.6

FD48 - full data 4.8

FD24 - full data 2.4

HD48 - half data 4.8

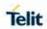

|                 | HD24 - half data 2.4                                                                                   |
|-----------------|----------------------------------------------------------------------------------------------------|
|                 | FD144 - full data 14.4                                                                                 |
|                 |                                                                                                    |
|                 | <codec_setn></codec_setn>                                                                              |
|                 | FR - full rate mode enabled                                                                            |
|                 | EFR - enhanced full rate mode enabled                                                                  |
|                 | HR - half rate mode enabled                                                                            |
|                 | FAMR - AMR full rate mode enabled                                                                      |
|                 | HAMR - AMR half rate mode enabled                                                                      |
|                 | AMRWB - GSM-AMR Wide band mode enabled                                                                 |
|                 | UAMRNB - UMTS-AMR Narrow band mode enabled                                                             |
|                 | UAMRWB - UMTS-AMR Wide band mode enabled                                                               |
|                 | NOTE: The command refers to codec information in speech call and to channel mode in data/fax call.     |
|                 | <b>NOTE:</b> if AT#CODEC is 0, the reported codec set for <b><format>=0</format></b> is 0 (codec).     |
| AT#CODECINFO ?  | Read command reports <b><format></format></b> and <b><mode></mode></b> parameter values in the format: |
|                 | #CODECINFO: <format>,<mode></mode></format>                                                            |
| AT#CODECINFO =? | Test command returns the range of supported <format> and <mode>.</mode></format>                       |
|                 |                                                                                                    |

# 5.6.1.26. Select Ringer Path - #SRP

| #SRP - Select Ringer Path |                                                                                                    |
|---------------------------|----------------------------------------------------------------------------------------------------|
| AT#SRP=[ <n>]</n>         | It has no effect and is included only for backward compatibility.                                                                                                    |
|                           | Parameter:                                                                                                    |
|                           | <n> - ringer path number</n>                                                                                                    |
|                           | 0 - sound output towards current selected audio path (see command #CAP)                                                                                                    |
|                           | 1 - sound output towards handsfree                                                                                                    |
|                           | 2 - sound output towards handset                                                                                                    |
|                           | 3 - sound output towards Buzzer Output pin GPIO7                                                                                                    |
|                           | NOTE: #ADSPC(Audio DSP Configuration) commands doesn't Influence on Ringer Path.                                                                                                    |
|                           | <b>NOTE:</b> In order to use the Buzzer Output an external circuitry must be added to drive it properly from the GPIO7 pin, furthermore the GPIO7 pin direction must be set to Buzzer output (Alternate function); see command <b>#GPIO</b> . |
| AT#SRP?                   | Read command reports the selected ringer path in the format:                                                                                                    |
|                           | #SRP: <n>.</n>                                                                                                    |
| AT#SRP=?                  | Test command reports the supported values for the parameter <n>.</n>                                                                                                    |

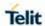

### 5.6.1.27. Select Ringer Sound - #SRS

| #SRS - Select Ringer Sound |                                                                                                    |
|----------------------------|----------------------------------------------------------------------------------------------------|
| AT#SRS=                    | Set command sets the ringer sound.                                                                                                    |
| [ <n>,<tout>]</tout></n>   | Parameters: <n> - ringing tone 0 - current ringing tone 1max - ringing tone number, where max can be read by issuing the Test command AT#SRS=?.  <tout> - ringing tone playing time-out in seconds. 0 - ringer is stopped (if present) and current ringer sound is set. 160 - ringer sound playing for <tout> seconds and, if <n> &gt; 0, ringer sound <n> is set as default ringer sound.</n></n></tout></tout></n>                                                                                                    |
|                            | <ul> <li>Notes:</li> <li>When the command is issued with <n> &gt; 0 and <tout> &gt; 0, the <n> ringing tone is played for <tout> seconds and stored as default ringing tone.</tout></n></tout></n></li> <li>If command is issued with <n> &gt; 0 and <tout> = 0, the playing of the ringing is stopped (if present) and <n> ringing tone is set as current.</n></tout></n></li> <li>If command is issued with <n> = 0 and <tout> &gt; 0 then the current ringing tone is played.</tout></n></li> <li>If both <n> and <tout> are 0 then the default ringing tone is set as current and ringing is stopped.</tout></n></li> <li>If all parameters are omitted then the behavior of Set command is the same as Read command</li> </ul> |
| AT#SRS?                    | Read command reports current selected ringing and its status in the form:  #SRS: <n>,<status>  where: <n> - ringing tone number 1max <status> - ringing status 0 - selected but not playing 1 - currently playing</status></n></status></n>                                                                                                    |
| AT#SRS=?                   | Test command reports the supported values for the parameters <n> and <tout></tout></n>                                                                                                    |

# 5.6.1.28. Audio Profile Factory Configuration - #PRST

| #PRST - Audio Profile Factory Configuration |                                                                                                    |
|---------------------------------------------|----------------------------------------------------------------------------------------------------|
| AT#PRST                                     | Execution command resets the actual audio parameters in the NVM of the device to the default set. It is not allowed if active audio profile is 0. |
|                                             | NOTE: It has no effect and is included only for backward compatibility.                                                                           |
|                                             | The audio parameters to reset are:                                                                                                    |

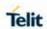

| #PRST - Audio Pro | #PRST - Audio Profile Factory Configuration          |  |
|-------------------|------------------------------------------------------|--|
|                   | - microphone line gain                               |  |
|                   | - earpiece line gain                                 |  |
|                   | - side tone gain                                     |  |
|                   | - LMS adaptation speed (step size)                   |  |
|                   | - LMS filter length (number of coefficients)         |  |
|                   | - speaker to micro signal power relation             |  |
|                   | - noise reduction max attenuation                    |  |
|                   | - noise reduction weighting factor (band 300-500Hz)  |  |
|                   | - noise reduction weighting factor (band 500-4000Hz) |  |
|                   | - AGC Additional attenuation                         |  |
|                   | - AGC minimal attenuation                            |  |
|                   | - AGC maximal attenuation                            |  |
| AT#PRST=?         | Test command returns the OK result code.             |  |
|                   |                                                      |  |
| Example           | AT#PRST                                              |  |
|                   | OK                                                   |  |
|                   | Current audio profile is reset                       |  |

5.6.1.29. Audio Profile Configuration save - #PSAV

| #PSAV - Audio F | #PSAV - Audio Profile Configuration Save                                                                                       |  |
|-----------------|----------------------------------------------------------------------------------------------------|--|
| AT#PSAV         | Execution command saves the actual audio parameters in the NVM of the device.  It is not allowed if active audio profile is 0. |  |
|                 | NOTE: It has no effect and is included only for backward compatibility.                                                        |  |
|                 | The audio parameters to store are:                                                                                             |  |
|                 | - microphone line gain - earpiece line gain                                                                                    |  |
|                 | - side tone gain                                                                                                    |  |
|                 | - LMS adaptation speed                                                                                                    |  |
|                 | - LMS filter length (number of coefficients)                                                                                   |  |
|                 | - speaker to micro signal power relation                                                                                       |  |
|                 | - noise reduction max attenuation                                                                                              |  |
|                 | - noise reduction weighting factor (band 300-500Hz)                                                                            |  |
|                 | - noise reduction weighting factor (band 500-4000Hz)                                                                           |  |
|                 | - AGC Additional attenuation                                                                                                   |  |
|                 | - AGC minimal attenuation                                                                                                    |  |
|                 | - AGC maximal attenuation                                                                                                    |  |
| AT#PSAV=?       | Test command returns the OK result code.                                                                                       |  |
| Example         | AT#PSAV                                                                                                    |  |
|                 | OK                                                                                                    |  |
|                 | Current audio profile is saved in NVM                                                                                          |  |

5.6.1.30. Audio Profile Selection - #PSEL

| #PSEL - Audio Profile Selection |                                               |
|---------------------------------|-----------------------------------------------|
| AT#PSEL= <prof></prof>          | Set command selects the active audio profile. |

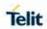

**2019**-03-12

| #PSEL - Audio Profile Selection |                                                                                                    |
|---------------------------------|----------------------------------------------------------------------------------------------------|
|                                 | NOTE:It has no effect and is included only for backward compatibility.                                                                                   |
|                                 | Parameter: <pre><pre><pre><pre><pre><pre><pre><pre></pre></pre></pre></pre></pre></pre></pre></pre>                                                      |
|                                 | NOTE: This parameter is saved in NVM issuing AT&W command.                                                                                               |
| AT#PSEL?                        | The read command returns the active profile in the format:                                                                                               |
|                                 | #PSEL: <prof></prof>                                                                                                    |
| AT#PSEL=?                       | Test command returns the supported range of values of parameter <pre><pre><pre><pre><pre><pre><pre><pre></pre></pre></pre></pre></pre></pre></pre></pre> |

5.6.1.31. Audio Profile Setting - #PSET

| #PSET - Audio Profile                  | e Setting                                                                                                    |
|----------------------------------------|----------------------------------------------------------------------------------------------------|
| AT#PSET=                               | Set command sets parameters for the active audio profile. It is not                                                                                                    |
| <scal _in=""></scal>                   | allowed if active audio profile is 0.                                                                                                    |
| [, <scal _out=""></scal>               |                                                                                                    |
| [, <side_tone_atten></side_tone_atten> | NOTE: It has no effect and is included only for backward                                                                                                    |
| [, <adaption_speed></adaption_speed>   | compatibility.                                                                                                    |
| [, <filter_length></filter_length>     |                                                                                                    |
| [, <rxtxrelation></rxtxrelation>       | Parameters:                                                                                                    |
| [, <nr_atten></nr_atten>               | <scal_in> - microphone line digital gain (unused)</scal_in>                                                                                                    |
| [, <nr_w_0></nr_w_0>                   | <scal_out> - earpiece line digital gain (unused)</scal_out>                                                                                                    |
| [, <nr_w_1></nr_w_1>                   | <side_tone_atten> - side tone attenuation.</side_tone_atten>                                                                                                    |
| [, <add_atten></add_atten>             | <adaption_speed> - LMS adaptation speed (unused)</adaption_speed>                                                                                                    |
| [, <min_atten></min_atten>             | <pre><filter_length> - LMS filter length (number of coefficients)</filter_length></pre>                                                                                                    |
| [, <max_atten></max_atten>             | (unused)                                                                                                    |
|                                        | <pre><rxtxrelation> - speaker to micro signal power relation (unused)</rxtxrelation></pre>                                                                                                    |
|                                        | <nr_ atten=""> - noise reduction max attenuation (unused)</nr_>                                                                                                    |
|                                        | <nr_w_0> - noise reduction weighting factor (band 300-500Hz) (unused)</nr_w_0>                                                                                                    |
|                                        | <nr_w_1> - noise reduction weighting factor (band 500-4000Hz) (unused)</nr_w_1>                                                                                                    |
|                                        | <add_atten> - AGC Additional attenuation (unused)</add_atten>                                                                                                    |
|                                        | <min_atten> - AGC minimal attenuation (unused)</min_atten>                                                                                                    |
|                                        | <max_atten> - AGC maximal attenuation (unused)</max_atten>                                                                                                    |
|                                        | It has no effect and is included only for backward compatibility.                                                                                                    |
| AT#PSET?                               | Read command returns the parameters for the active profile in the format:                                                                                                    |
|                                        | #PSET: <scal_in>,<scal_out>,<side_tone_atten>,<adaption_sp<br>eed&gt;,<filter_length>,<rxtxrelation>,<nr_atten>,<nr_w_0>,<nr_<br>w_1&gt;,<add_atten>,<min_atten>,<max_atten></max_atten></min_atten></add_atten></nr_<br></nr_w_0></nr_atten></rxtxrelation></filter_length></adaption_sp<br></side_tone_atten></scal_out></scal_in> |
|                                        | It is not allowed if active audio profile is 0.                                                                                                    |

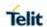

| #PSET - Audio Profile Setting |                                                                  |
|-------------------------------|------------------------------------------------------------------|
| AT#PSET=?                     | Test command returns the supported range of values for the audio |
|                               | parameters.                                                      |

5.6.1.32. Store the ACDB (Audio Calibration Database) file - #ACDB

| #ACDB – Store the       | ACDB(Audio Calibration Database) file                                                                                                    |
|-------------------------|----------------------------------------------------------------------------------------------------|
| AT#ACDB = <size></size> | Set command to store <b><category></category></b> acdb file on FS or to return the current size in Bytes of specific <b><category></category></b> file. |
|                         | Parameters:                                                                                                    |
|                         | <mode> - required action</mode>                                                                                                    |
|                         | 0 - Store file on FS.                                                                                                    |
|                         | 1 - Returns the current <b><size></size></b> of the <b><category></category></b> file.                                                                  |
|                         | <category></category>                                                                                                    |
|                         | 0 - Audio_cal.acdb                                                                                                    |
|                         | 1 - Bluetooth_cal.acdb 2 - General_cal.acdb                                                                                                    |
|                         | 3 - Global_cal.acdb                                                                                                    |
|                         | 4 - Handset_cal.acdb                                                                                                    |
|                         | 5 - Hdmi_cal.acdb                                                                                                    |
|                         | 6 - Headset_cal.acdb<br>7 - Speaker_cal.acdb                                                                                                    |
|                         | 7 - Opeaker_cal.acub                                                                                                    |
|                         | <size> - Number of bytes to write to the file.</size>                                                                                                   |
|                         | In <b><mode></mode></b> = 0                                                                                                    |
|                         | After command line terminated with <b><cr></cr></b> , We see the intermediate result code <b>CONNECT</b> .                                              |
|                         | After this prompt, the file type must be in binary format.                                                                                              |
|                         | If data successfully sent, then the response is OK.                                                                                                    |
|                         | If data sending fails for some reason, an error code reported.                                                                                          |
|                         | In <b><mode></mode></b> = 1                                                                                                    |
|                         | Command returns the current <b><size></size></b> of the <b><category></category></b> file. <b>#ACDB:<size></size></b>                                   |
| AT#ACDB?                | Reports the supported range of <b><category></category></b> file. <b>#acdb: (0-1),(0-7),(File Size)</b>                                                 |
| Example                 | ATWARDS 0.000                                                                                                    |
|                         | AT#ACDB=0,2,38<br>CONNECT                                                                                                    |
|                         | à Send the file with 38 Bytes                                                                                                    |
|                         | ОК                                                                                                    |
|                         | AT#ACDB=1,2                                                                                                    |
|                         | #ACDB: 38                                                                                                    |
|                         | ОК                                                                                                    |

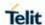

### 5.6.1.33. Tone Playback - #TONE

| #TONE - Tone Playback     |                                                               |
|---------------------------|---------------------------------------------------------------|
| AT#TONE= <tone></tone>    | Execution command allows the playback of either a single DTMF |
| [, <duration>]</duration> | tone or a dial tone for a specified period of time            |
|                           | Parameters:                                                   |
|                           | <tone> - tone to be reproduced</tone>                         |
|                           | (0-9), #, *, (A-D) - dtmf tone                                |
|                           | (G-L) - user defined tones                                    |
|                           | Y - free tone                                                 |
|                           | <duration> - playback duration in 1/10 sec.</duration>        |
|                           | 1300 - tenth of seconds (default is 30)                       |
| AT#TONE=?                 | Test command returns the supported range of values for        |
|                           | parameters                                                    |
|                           | <tone> and <duration>.</duration></tone>                      |

| 5.6.1.34. Tone Class                            | ses Volume - #TSVOL                                                                                                    |  |
|-------------------------------------------------|----------------------------------------------------------------------------------------------------|--|
| #TSVOL – Tone Classes Volume                    |                                                                                                    |  |
| AT#TSVOL=<br><class>,<br/><mode></mode></class> | Set command is used to select the volume mode for one or more tone classes.                                                                                                    |  |
| [, <volume>]</volume>                           | Parameters: <class> -sum of integers each representing a class of tones which the command refers to:  1 - GSM tones  2 - ringer tones  4 - alarm tones  8 - signaling tones  16 - DTMF tones  32 - SIM Toolkit tones  64 - user defined tones (TBD)  128 - reserved  255 - all classes  <mode> - it indicates which volume is used for the classes of tones represented by <class>  0 - default volume is used  1 - The volume <volume> is used.  <volume> - volume to be applied to the set of classes of tones represented by <class>; it is mandatory if <mode> is 1.  0max - the value of max can be read issuing the Test command AT#TSVOL=?  NOTE:  • The class DTMF Tones (<class>=16) refers only to the volume for locally generated DTMF tones. It doesn't affect the level of the DTMF generated by the network as result of</class></mode></class></volume></volume></class></mode></class> |  |

The all classes don't effect on active voice call only **AT+CLVL** value effected.

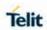

| #TSVOL - Tone | Classes Volume                                                                                                    |  |  |
|---------------|----------------------------------------------------------------------------------------------------|--|--|
|               | Effected on analog mode only.                                                                                                    |  |  |
| AT#TSVOL?     | Read command returns for each class of tones the last setting of <mode> and, if <mode> is not 0, of <volume> too, in the format: #TSVOL: 1,<mode1>[,<volume1>]<cr><lf> #TSVOL: 64,<mode64>[,<volume64>]</volume64></mode64></lf></cr></volume1></mode1></volume></mode></mode> |  |  |
|               | NOTE: no info is returned for class 128.                                                                                                    |  |  |
| AT#TSVOL=?    | Test command returns the supported range of values of parameters <class>, <mode> and <volume>.</volume></mode></class>                                                                                                    |  |  |
| Example       | AT#TSVOL=84,1,5                                                                                                    |  |  |
|               | OK                                                                                                    |  |  |
|               | AT#TSVOL?                                                                                                    |  |  |
|               | #TSVOL: 1,0                                                                                                    |  |  |
|               | # TSVOL: 2,0                                                                                                    |  |  |
|               | # TSVOL: 4,1,5                                                                                                    |  |  |
|               | # TSVOL: 8,0                                                                                                    |  |  |
|               | # TSVOL: 16,1,5                                                                                                    |  |  |
|               | # TSVOL: 32,0                                                                                                    |  |  |
|               | #TSVOL: 64,1,5                                                                                                    |  |  |
|               | OK                                                                                                    |  |  |

### 5.6.1.35. Set Handsfree Sidetone - #SHFSD

| #SHFSD - Set Hand                                           | dsfree Sidetone                                                                                                    |  |
|-------------------------------------------------------------|----------------------------------------------------------------------------------------------------|--|
| AT#SHFSD=<br>[ <mode><br/>[,<gain level="">]]</gain></mode> | Set command enables/disables the sidetone on Handsfree audio output and change the gain level.                                                                                                    |  |
|                                                             | Parameter:                                                                                                    |  |
|                                                             | <mode> 0 - Disables the Handsfree sidetone (factory default) 1 - Enables the Handsfree sidetone. <gain level=""> 030 - handsfree sidetone gain level (+2dB/step, factory default=15)</gain></mode> |  |
|                                                             | NOTE: These parameters saved in NVM issuing AT&W command.  NOTE: Effected on analog mode only                                                                                                    |  |
| AT#SHFSD?                                                   | Read command reports whether the handsfree sidetone is currently enabled or not, and current gain level in the format:                                                                             |  |
|                                                             | #SHFSD: <mode>,<gain level=""></gain></mode>                                                                                                    |  |
| AT#SHFSD=?                                                  | Test command returns the supported range of values of parameter <mode>,<gain level="">.</gain></mode>                                                                                              |  |

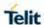

#### 5.6.1.36. Set Headset Sidetone - #SHSSD

| #SHSSD - Set Headset Sidetone                               |                                                                                                    |
|-------------------------------------------------------------|----------------------------------------------------------------------------------------------------|
| AT#SHSSD=<br>[ <mode><br/>[,<gain level="">]]</gain></mode> | Set command enables/disables the sidetone on Headset audio output and change the gain level.                                                                                                    |
| [, <gain level="">]]</gain>                                 | Parameter: <mode> 0 - Disables the Headset sidetone (factory default) 1 - Enables the Headset sidetone. <gain level=""> 030 - Headset sidetone gain level (+2dB/step, factory default=15)</gain></mode> |
|                                                             | NOTE: These parameters are saved in NVM issuing AT&W command.  NOTE: Effected on analog mode only                                                                                                    |
| AT#SHSSD?                                                   | Read command reports whether the Headset sidetone is currently enabled or not, and current gain level in the format:  #SHSSD: <mode>,<gain level=""></gain></mode>                                      |
| AT#SHSSD=?                                                  | Test command returns the supported range of values of parameter <mode>,<gain level="">.</gain></mode>                                                                                                   |

### 5.6.1.37. Handsfree Echo Canceller - #SHFEC

| #SHFEC - Handsfr              | ee Echo Canceller                                                                                                    |  |  |
|-------------------------------|----------------------------------------------------------------------------------------------------|--|--|
| AT#SHFEC=<br>[ <mode>]</mode> | It has no effect and is included only for backward compatibility.                                                      |  |  |
| [Killodez]                    | Parameter: <mode> (0,1) - (0 is factory default)</mode>                                                                |  |  |
|                               | NOTE: This setting returns to default after power off. NOTE: Added to #ADSPC                                           |  |  |
| AT#SHFEC?                     | Read command reports the value of parameter <b><mode></mode></b> , in the format: <b>#SHFEC</b> : <b><mode></mode></b> |  |  |
| AT#SHFEC=?                    | Test command returns the supported range of values of parameter <mode>.</mode>                                         |  |  |

# 5.6.1.38. Handset Echo Canceller - #SHSEC

| #SHSEC - Handset Echo Canceller |                                                                                  |  |
|---------------------------------|----------------------------------------------------------------------------------|--|
| AT#SHSEC=                       | It has no effect and is included only for backward compatibility.                |  |
| <mode></mode>                   |                                                                                  |  |
|                                 | Parameter:                                                                       |  |
|                                 | <mode></mode>                                                                    |  |
|                                 | 0 - disables echo canceller for handset mode (default)                           |  |
|                                 | 1 - enables echo canceller for handset mode                                      |  |
|                                 | NOTE: This parameter is saved in NVM issuing AT&W command. NOTE: Added to #ADSPC |  |

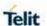

| #SHSEC - Handset Echo Canceller |                                                                                                    |  |
|---------------------------------|----------------------------------------------------------------------------------------------------|--|
| AT#SHSEC?                       | Read command reports whether the echo canceller function on audio handset output is currently enabled or not, in the format: #SHSEC: <mode></mode> |  |
| AT#SHSEC=?                      | Test command returns the supported range of values of parameter <mode>.</mode>                                                                     |  |

#### 5.6.1.39. Handsfree Noise Reduction - #SHFNR

| #SHFNR - Handsfree | Noise Reduction                                                                                                  |  |  |  |
|--------------------|----------------------------------------------------------------------------------------------------|--|--|--|
| AT#SHFNR=          | It has no effect and is included only for backward compatibility.                                                |  |  |  |
| <mode></mode>      |                                                                                                    |  |  |  |
|                    | Parameter:                                                                                                    |  |  |  |
|                    | <mode></mode>                                                                                                    |  |  |  |
|                    | (0,1) - (0 is default)                                                                                           |  |  |  |
|                    |                                                                                                    |  |  |  |
|                    | <b>NOTE:</b> This parameter is saved in NVM issuing <b>AT&amp;W</b> command. <b>NOTE:</b> Added to <b>#ADSPC</b> |  |  |  |
| AT#SHFNR?          | Read command reports the value of parameter <mode> , in the</mode>                                               |  |  |  |
|                    | format:                                                                                                    |  |  |  |
|                    | #SHFNR: <mode></mode>                                                                                            |  |  |  |
| AT#SHFNR=?         | Test command returns the supported range of values of parameter <b><mode></mode></b> .                           |  |  |  |

### 5.6.1.40. Handset Noise Reduction - #SHSNR

| #SHSNR - Handset Noise Reduction |                                                                              |  |  |  |
|----------------------------------|------------------------------------------------------------------------------|--|--|--|
| AT#SHSNR=                        | It has no effect and is included only for backward compatibility.            |  |  |  |
| <mode></mode>                    |                                                                              |  |  |  |
|                                  | Parameter:                                                                   |  |  |  |
|                                  | <mode></mode>                                                                |  |  |  |
|                                  | 0 - disables noise reduction for handset mode (default)                      |  |  |  |
|                                  | 1 - enables noise reduction for handset mode                                 |  |  |  |
|                                  |                                                                              |  |  |  |
|                                  | <b>NOTE:</b> This parameter is saved in NVM issuing <b>AT&amp;W</b> command. |  |  |  |
|                                  | NOTE: Added to #ADSPC                                                        |  |  |  |
| AT#SHSNR?                        | Read command reports whether the noise reduction function on                 |  |  |  |
|                                  | audio handset input is currently enabled or not, in the format:              |  |  |  |
|                                  | # SHSNR: <mode></mode>                                                       |  |  |  |
| AT#SHSNR=?                       | Test command returns the supported range of values of parameter              |  |  |  |
|                                  | <mode>.</mode>                                                               |  |  |  |

### 5.6.1.41. Extended Error Report for Network Reject Cause – #CEERNET

| #CEERNET - Exte | tended Error Report for Network Reject Cause                                                                                                    |  |  |
|-----------------|----------------------------------------------------------------------------------------------------|--|--|
| AT#CEERNET      | Execute command causes the TA to return a numeric code in the format #CEERNET: <code> This offers the user of the TA a report for the last mobility management (MM) or session management (SM) procedure not accepted by the network and a report of detach or deactivation causes from network.  <code> values as follows:</code></code> |  |  |
|                 | Value Diagnostic                                                                                                    |  |  |
|                 | 1 SM UNKNOWN CAUSE                                                                                                    |  |  |

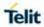

| 2 IMSI UNKNOWN IN HLR 3 ILLEGAL MS 4 IMSI UNKNOWN IN VISITOR LR 5 IMEI NOT ACCEPTED 6 ILLEGAL ME 7 GPRS NOT ALLOWED 8 OPERATOR DETERMINED BARRING(SM cause failure)/GPRS AND NON GPRS NOT ALLOWED(GMM cause failure) 9 MS IDENTITY CANNOT BE DERIVED BY NETWO 10 IMPLICITLY DETACHED 11 PLMN NOT ALLOWED 12 LA NOT ALLOWED 13 ROAMING NOT ALLOWED 14 GPRS NOT ALLOWED IN THIS PLMN 15 NO SUITABLE CELLS IN LA 16 MSC TEMP NOT REACHABLE 17 NETWORK FAILURE 22 CONGESTION 25 LLC OR SNDCP FAILURE 26 INSUFFICIENT RESOURCES 27 MISSING OR UNKNOWN APN | RK |
|----------------------------------------------------------------------------------------------------|----|
| 4 IMSI UNKNOWN IN VISITOR LR 5 IMEI NOT ACCEPTED 6 ILLEGAL ME 7 GPRS NOT ALLOWED 8 OPERATOR DETERMINED BARRING(SM cause failure)/GPRS AND NON GPRS NOT ALLOWED(GMM cause failure) 9 MS IDENTITY CANNOT BE DERIVED BY NETWO 10 IMPLICITLY DETACHED 11 PLMN NOT ALLOWED 12 LA NOT ALLOWED 13 ROAMING NOT ALLOWED 14 GPRS NOT ALLOWED IN THIS PLMN 15 NO SUITABLE CELLS IN LA 16 MSC TEMP NOT REACHABLE 17 NETWORK FAILURE 22 CONGESTION 25 LLC OR SNDCP FAILURE 26 INSUFFICIENT RESOURCES                                                              | RK |
| 5 IMEI NOT ACCEPTED 6 ILLEGAL ME 7 GPRS NOT ALLOWED 8 OPERATOR DETERMINED BARRING(SM cause failure)/GPRS AND NON GPRS NOT ALLOWED(GMM cause failure) 9 MS IDENTITY CANNOT BE DERIVED BY NETWO 10 IMPLICITLY DETACHED 11 PLMN NOT ALLOWED 12 LA NOT ALLOWED 13 ROAMING NOT ALLOWED 14 GPRS NOT ALLOWED IN THIS PLMN 15 NO SUITABLE CELLS IN LA 16 MSC TEMP NOT REACHABLE 17 NETWORK FAILURE 22 CONGESTION 25 LLC OR SNDCP FAILURE                                                                                                    | RK |
| 6 ILLEGAL ME 7 GPRS NOT ALLOWED 8 OPERATOR DETERMINED BARRING(SM cause failure)/GPRS AND NON GPRS NOT ALLOWED(GMM cause failure) 9 MS IDENTITY CANNOT BE DERIVED BY NETWO 10 IMPLICITLY DETACHED 11 PLMN NOT ALLOWED 12 LA NOT ALLOWED 13 ROAMING NOT ALLOWED 14 GPRS NOT ALLOWED IN THIS PLMN 15 NO SUITABLE CELLS IN LA 16 MSC TEMP NOT REACHABLE 17 NETWORK FAILURE 22 CONGESTION 25 LLC OR SNDCP FAILURE 26 INSUFFICIENT RESOURCES                                                                                                    | RK |
| 7 GPRS NOT ALLOWED 8 OPERATOR DETERMINED BARRING(SM cause failure)/GPRS AND NON GPRS NOT ALLOWED(GMM cause failure) 9 MS IDENTITY CANNOT BE DERIVED BY NETWO 10 IMPLICITLY DETACHED 11 PLMN NOT ALLOWED 12 LA NOT ALLOWED 13 ROAMING NOT ALLOWED 14 GPRS NOT ALLOWED IN THIS PLMN 15 NO SUITABLE CELLS IN LA 16 MSC TEMP NOT REACHABLE 17 NETWORK FAILURE 22 CONGESTION 25 LLC OR SNDCP FAILURE 26 INSUFFICIENT RESOURCES                                                                                                    | RK |
| 8 OPERATOR DETERMINED BARRING(SM cause failure)/GPRS AND NON GPRS NOT ALLOWED(GMM cause failure) 9 MS IDENTITY CANNOT BE DERIVED BY NETWO 10 IMPLICITLY DETACHED 11 PLMN NOT ALLOWED 12 LA NOT ALLOWED 13 ROAMING NOT ALLOWED 14 GPRS NOT ALLOWED IN THIS PLMN 15 NO SUITABLE CELLS IN LA 16 MSC TEMP NOT REACHABLE 17 NETWORK FAILURE 22 CONGESTION 25 LLC OR SNDCP FAILURE 26 INSUFFICIENT RESOURCES                                                                                                    | RK |
| failure)/GPRS AND NON GPRS NOT ALLOWED(GMM cause failure)  9 MS IDENTITY CANNOT BE DERIVED BY NETWO  10 IMPLICITLY DETACHED  11 PLMN NOT ALLOWED  12 LA NOT ALLOWED  13 ROAMING NOT ALLOWED  14 GPRS NOT ALLOWED IN THIS PLMN  15 NO SUITABLE CELLS IN LA  16 MSC TEMP NOT REACHABLE  17 NETWORK FAILURE  22 CONGESTION  25 LLC OR SNDCP FAILURE  26 INSUFFICIENT RESOURCES                                                                                                    | RK |
| 10 IMPLICITLY DETACHED 11 PLMN NOT ALLOWED 12 LA NOT ALLOWED 13 ROAMING NOT ALLOWED 14 GPRS NOT ALLOWED IN THIS PLMN 15 NO SUITABLE CELLS IN LA 16 MSC TEMP NOT REACHABLE 17 NETWORK FAILURE 22 CONGESTION 25 LLC OR SNDCP FAILURE 26 INSUFFICIENT RESOURCES                                                                                                    | RK |
| 11 PLMN NOT ALLOWED  12 LA NOT ALLOWED  13 ROAMING NOT ALLOWED  14 GPRS NOT ALLOWED IN THIS PLMN  15 NO SUITABLE CELLS IN LA  16 MSC TEMP NOT REACHABLE  17 NETWORK FAILURE  22 CONGESTION  25 LLC OR SNDCP FAILURE  26 INSUFFICIENT RESOURCES                                                                                                    |    |
| 12 LA NOT ALLOWED 13 ROAMING NOT ALLOWED 14 GPRS NOT ALLOWED IN THIS PLMN 15 NO SUITABLE CELLS IN LA 16 MSC TEMP NOT REACHABLE 17 NETWORK FAILURE 22 CONGESTION 25 LLC OR SNDCP FAILURE 26 INSUFFICIENT RESOURCES                                                                                                    |    |
| 13 ROAMING NOT ALLOWED  14 GPRS NOT ALLOWED IN THIS PLMN  15 NO SUITABLE CELLS IN LA  16 MSC TEMP NOT REACHABLE  17 NETWORK FAILURE  22 CONGESTION  25 LLC OR SNDCP FAILURE  26 INSUFFICIENT RESOURCES                                                                                                    |    |
| 14 GPRS NOT ALLOWED IN THIS PLMN 15 NO SUITABLE CELLS IN LA 16 MSC TEMP NOT REACHABLE 17 NETWORK FAILURE 22 CONGESTION 25 LLC OR SNDCP FAILURE 26 INSUFFICIENT RESOURCES                                                                                                    |    |
| 15 NO SUITABLE CELLS IN LA 16 MSC TEMP NOT REACHABLE 17 NETWORK FAILURE 22 CONGESTION 25 LLC OR SNDCP FAILURE 26 INSUFFICIENT RESOURCES                                                                                                    |    |
| 16 MSC TEMP NOT REACHABLE 17 NETWORK FAILURE 22 CONGESTION 25 LLC OR SNDCP FAILURE 26 INSUFFICIENT RESOURCES                                                                                                    |    |
| 17 NETWORK FAILURE 22 CONGESTION 25 LLC OR SNDCP FAILURE 26 INSUFFICIENT RESOURCES                                                                                                    |    |
| 22 CONGESTION 25 LLC OR SNDCP FAILURE 26 INSUFFICIENT RESOURCES                                                                                                    |    |
| 25 LLC OR SNDCP FAILURE 26 INSUFFICIENT RESOURCES                                                                                                    |    |
| 26 INSUFFICIENT RESOURCES                                                                                                    |    |
|                                                                                                    |    |
| 27 MISSING OR LINKNOWN APN                                                                                                    |    |
|                                                                                                    |    |
| 28 UNKNOWN PDP ADDRESS OR PDP TYPE                                                                                                    |    |
| 29 USER AUTHENTICATION FAILED                                                                                                    |    |
| 30 ACTIVATION REJECTED BY GGSN                                                                                                    |    |
| 31 ACTIVATION REJECTED UNSPECIFIED                                                                                                    |    |
| 32 SERVICE OPTION NOT SUPPORTED                                                                                                    |    |
| 33 REQ. SERVICE OPTION NOT SUBSCRIBED                                                                                                    |    |
| 34 SERV.OPTION TEMPORARILY OUT OF ORDER                                                                                                    |    |
| 35 NSAPI ALREADY USED                                                                                                    |    |
| 36 REGULAR DEACTIVATION                                                                                                    |    |
| 37 QOS NOT ACCEPTED                                                                                                    |    |
| 38 CALL CANNOT BE IDENTIFIED(MM cause failure) /SMN NETWORK FAILURE(SM cause failure)                                                                                                    |    |
| 39 REACTIVATION REQUIRED                                                                                                    |    |
| 40 NO PDP CTXT ACTIVATED(GMM cause failure)/FEATURE NOT SUPPORTED(SM cause failure)                                                                                                    |    |
| 41 SEMANTIC ERROR IN TFT OPERATION                                                                                                    |    |
| 42 SYNTACTICAL ERROR IN TFT OPERATION                                                                                                    |    |
| 43 UNKNOWN PDP CNTXT                                                                                                    |    |
| 44 SEM ERR IN PKT FILTER                                                                                                    |    |
| 45 SYNT ERR IN PKT FILTER                                                                                                    |    |
| 46 PDP CNTXT WITHOUT TFT ACTIVATED                                                                                                    |    |

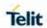

|               | 48                                                                                                    | RETRY ON NEW CELL BEGIN(if MM cause failure) /ACTIVATION REJECTED BCM VIOLATION(if SM cause failure) |  |
|---------------|----------------------------------------------------------------------------------------------------|----------------------------------------------------------------------------------------------------|--|
|               | 81                                                                                                    | INVALID TRANSACTION IDENTIFIER                                                                       |  |
|               | 95                                                                                                    | SEMANTICALLY INCORRECT MESSAGE                                                                       |  |
|               | 96                                                                                                    | INVALID MANDATORY INFORMATION                                                                        |  |
|               | 97                                                                                                    | MSG TYPE NON EXISTENT OR NOT IMPLEMENTED                                                             |  |
|               | 98                                                                                                    | MSG TYPE NOT COMPATIBLE WITH PROTOCOL STATE                                                          |  |
|               | 99                                                                                                    | IE NON_EXISTENT OR NOT IMPLEMENTED                                                                   |  |
|               | 100                                                                                                    | CONDITIONAL IE ERROR                                                                                 |  |
|               | 101                                                                                                    | MSG NOT COMPATIBLE WITH PROTOCOL STATE                                                               |  |
|               | 111                                                                                                    | PROTOCOL ERROR UNSPECIFIED                                                                           |  |
|               | NOTE: if none of this condition has occurred since power up then <code> 0: "Normal, unspecified" condition is reported NOTE: cause 1 cannot be used in ota.</code> |                                                                                                    |  |
| AT#CEERNET= ? | Test command returns OK result code.                                                                                                    |                                                                                                    |  |
| Reference     | GSM 24.                                                                                                    | 008                                                                                                  |  |

# 5.6.1.42. Display PIN Counter - #PCT

| #PCT - Display PIN Counter |                                                                                                    |            |
|----------------------------|----------------------------------------------------------------------------------------------------|------------|
| AT#PCT                     | Execution command reports the PIN/PUK or PIN2/PUK remaining attempts, depending on <b>+CPIN</b> requested pathe format: |            |
|                            | #PCT: <n></n>                                                                                                    |            |
|                            | where:                                                                                                    |            |
|                            | <n> - remaining attempts</n>                                                                                            |            |
|                            | 0 - the SIM is blocked.                                                                                                 |            |
|                            | <ol> <li>13 - if the device is waiting either SIM PIN or SIM PII given.</li> </ol>                                      | N2 to be   |
|                            | 110 - if the device is waiting either SIM PUK or SIM I given.                                                           | PUK2 to be |
| AT#PCT=?                   | Test command returns the OK result code.                                                                                |            |
| Example                    | AT+CPIN?                                                                                                    |            |
|                            | +CPIN: SIM PIN                                                                                                    |            |
|                            |                                                                                                    |            |
|                            | ОК                                                                                                    |            |
|                            | AT#PCT Check PIN remained counter                                                                                       | _          |

**2019**-03-12

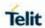

| #PCT - Display PIN Counter |                   |                            |
|----------------------------|-------------------|----------------------------|
|                            | #PCT: 3           |                            |
|                            |                   |                            |
|                            | OK                |                            |
|                            | AT+CPIN=1111      | Input incorrect PIN number |
|                            | +CME ERROR: incor | rect password              |
|                            | AT#PCT            |                            |
|                            | #PCT: 2           |                            |

5.6.1.43. Software ShutDown - #SHDN

| #SHDN - Software Shutdown |                                                                                                    |
|---------------------------|----------------------------------------------------------------------------------------------------|
| AT#SHDN                   | Execution command causes device detach from the network and shut down. Before definitive shut down an <b>OK</b> response is returned. |
|                           | <b>NOTE:</b> when issuing the command any previous activity terminated and the device will not respond to any further command.        |
|                           | NOTE: to turn it on again Hardware pin ON/OFF must be tied low.                                                                       |
|                           | <b>NOTE:</b> The maximum time to shutdown the device, completely is 25 seconds.                                                       |
| AT#SHDN=?                 | Test command returns the OK result code.                                                                                              |

5.6.1.44. Configure fast power down - #FASTSHDN

| #FASTSHDN – Configure fast power down |                                                                      |
|---------------------------------------|----------------------------------------------------------------------|
| AT#FASTSHDN[=                         | Set command configure fast power down                                |
| <enable>[,<pin>]]</pin></enable>      |                                                                      |
|                                       | Parameter:                                                           |
|                                       | <enable> - enables/disables fast power down.</enable>                |
|                                       | 0 – disables (factory default)                                       |
|                                       | 1 – enables on GPIO event                                            |
|                                       |                                                                      |
|                                       | <pin> - GPIO number used for fast power down event monitoring.</pin> |
|                                       | Valid range is "any input pin" (see "Hardware User's Guide")         |

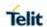

| #FASTSHDN – Configure fast power down |                                                                                                    |
|---------------------------------------|----------------------------------------------------------------------------------------------------|
|                                       | This parameter used when <b><enable></enable></b> is 1.                                                                                                    |
|                                       | Module enter power off autonomously if fast power down is enabled and event monitoring GPIO goes to low after modem boot done.                                                                |
|                                       | <b>NOTE:</b> All configured values stored on module and applied after next power cycle.                                                                                                    |
|                                       | <b>NOTE:</b> It has highest priority than other functions when fast power down enabled and GPIO is used as fast power down event monitoring. Customer should not use GPIO for other function. |
| AT#FASTSHDN                           | Execution command for perform immediately fast power down regardless to the GPIO status or enabled status.                                                                                    |
| AT#FASTSHDN?                          | Read command returns the saved value in the format:                                                                                                    |
|                                       | #FASTSHDN: < enable>, <pin></pin>                                                                                                    |
| AT#FASTSHDN=?                         | Test command reports the range for the parameters <b><enable></enable></b> and <b><pin></pin></b> .                                                                                           |

# 5.6.1.45. Rebbots the unit - #REBOOT

| #REBOOT – Rebbots the unit |                                                                                                    |
|----------------------------|----------------------------------------------------------------------------------------------------|
| AT#REBOOT                  | Execution command reboots immediately the unit. It can be used to reboot the system after a remote update of the script in order to have the new one running.  NOTE: if AT#REBOOT follows an AT command that stores some parameters in NVM, it is recommended to insert a delay of at least 5 seconds before to issue AT#REBOOT, to permit the complete NVM storing.  NOTE: AT#REBOOT is an obsolete AT command; please refer to AT#ENHRST to perform a module reboot. |
| AT#REBOOT=?                | Test command returns <b>OK</b> result code.                                                                                                    |
| Example                    | AT#REBOOT OK Module Reboots                                                                                                    |

### 5.6.1.46. Periodic Reset - #ENHRST

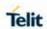

|                               | 1 1                                                                                                    |
|-------------------------------|----------------------------------------------------------------------------------------------------|
| AT#ENHRST=                    | Set command enables/disables the unit reset after <b><delay></delay></b>                                                                                                    |
| <mod>[,<delay>]</delay></mod> | minutes.                                                                                                    |
|                               | Parameters:                                                                                                    |
|                               | <mod></mod>                                                                                                    |
|                               | 0 – disables the unit reset (factory default)                                                                                                    |
|                               | 1 – enables the unit reset only for one time                                                                                                    |
|                               | 2 – enables the periodic unit reset                                                                                                    |
|                               | <delay> - time interval after that the unit reboots; numeric value in minutes</delay>                                                                                                    |
|                               | NOTE: the settings are saved automatically in NVM only if old or new mod is 2. Any change from 0 to 1 or from 1 to 0 is not stored in NVM                                                                                            |
|                               | <b>NOTE:</b> the particular case <b>AT#ENHRST</b> =1,0 causes the immediate module reboot.                                                                                                    |
|                               | In this case if <b>AT#ENHRST</b> =1,0 follows an AT command that stores some parameters in NVM, it is recommended to insert a delay of at least 5 seconds before to issue <b>AT#ENHRST</b> =1,0, to permit the complete NVM storing. |
| AT#ENHRST?                    | Read command reports the current parameter settings for #EHNRST command in the format:                                                                                                    |
|                               | #EHNRST: <mod>[,<delay>,<remaintime>]</remaintime></delay></mod>                                                                                                    |
|                               | <remaintime> - time remaining before next reset</remaintime>                                                                                                    |
| AT#ENHRST=?                   | Test command reports supported range of values for parameters <mod> and <delay>.</delay></mod>                                                                                                    |
| Examples                      | AT#ENHRST=1,60                                                                                                    |
|                               | Module reboots after 60 minutes                                                                                                    |
|                               | AT#ENHRST=1,0                                                                                                    |
|                               | Module reboots now                                                                                                    |
|                               | AT#ENHRST=2,60                                                                                                    |
|                               | Module reboots after 60 minutes and indefinitely after every following power on                                                                                                    |
|                               |                                                                                                    |

5.6.1.47. General Purpose Input/Output Pin Control - #GPIO

| #GPIO - General Purpose Input/Output Pin Control                                |                                                                                                    |
|---------------------------------------------------------------------------------|----------------------------------------------------------------------------------------------------|
| AT#GPIO=[ <pin>,<br/><mode>[,<dir>[,<sa<br>ve&gt;]]]</sa<br></dir></mode></pin> | Execution command sets the value of the general-purpose output pin GPIO <pin> according to <dir> and <mode> parameter. Not all configurations for the three parameters are valid.</mode></dir></pin>                                                     |
|                                                                                 | Parameters: <pi><pin> - GPIO pin number; supported range is from 1 to a value that depends on the hardware.</pin></pi>                                                                                                    |
|                                                                                 | <mode> - its meaning depends on <dir> setting: <pre>0 - remove any Pull-up/Pull-down if <dir>=0 - INPUT     - output pin cleared to 0 (Low) if <dir>=1 - OUTPUT 1 - remove any Pull-up/Pull-down if <dir>=0 - INPUT</dir></dir></dir></pre></dir></mode> |

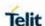

#### **#GPIO - General Purpose Input/Output Pin Control**

- output pin set to 1 (High) if <dir>=1 OUTPUT
- 2 Reports the read value from the input pin if <dir>=0 INPUT
  - Reports the read value from the input pin if <dir>=1 OUTPUT
     NOTE: Reports a no meaning value if ALTERNATE FUNCTION
- 3 enable Pull-Up if <dir>=0 INPUT
- 4 enable Pull-Down if <dir>=0 INPUT

<dir> - GPIO pin direction

0 - pin direction is INPUT

1 - pin direction is OUTPUT

2,3,4,5,6,7,8,9,10,11,12, 13, 14 - pin direction is Alternate Function ALT1, ALT2, ALT3, ALT4, ALT5, ALT6, ALT7, ALT8, ALT9, ALT10, ALT11, ALT12, ALT13 respectively this direction. **NOTE:** ALT6, ALT11, ALT12, ALT13 a can't be set via #GPIO

<save> - GPIO pin save configuration

0 - pin configuration is not saved

1 – pin configuration is saved

**NOTE:** when <save> is omitted the configuration is stored **NOTE:** when <mode>=2 (and <dir> is omitted) the command reports the direction and value of pin GPIO<pin> in the format: **#GPIO:** <dir>, <stat>

#### where:

<dir> - current direction setting for the GPIO<pin>
<stat> - logic value read from pin GPIO<pin> in the case the pin
<dir> is set to input;

- logic value present in output of the pin GPIO<pin> in the case the pin <dir> is currently set to output;
- No meaning value for the pin GPIO
   pin> in the case the pin
   dir> is set to alternate function or Tristate pull down.

#### NOTE:

While using the pins in the alternate function, the GPIO read/write access to that pin is not accessible and should be avoided.

While GPIO**<pin>** in used by ALT function, it cannot be set as GPIO output or any other ALT function before the original ALT released or change it to GPIO input (default state).

ALT6 is available for all GPIOs and this value is only possible to set by **#FASTSHDN** 

#### NOTE:

"ALT1" value is valid for LE910CX GPIO1 as "SLED"

"ALT2" value is valid for all GPIOs: alternate function is "Alarm Pin"

"ALT3" value is valid for all GPIOs as "TempMon Pin"

"ALT4" value is valid for all GPIOs as "AD Det Pin"

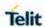

| #CDIO Conoral   | Durnage Innut/Outnut Din Control                                                          |
|-----------------|-------------------------------------------------------------------------------------------|
| #GPIO - General | Purpose Input/Output Pin Control  "ALT5" value is valid for all GPIOs as "AD Rep Pin"     |
|                 | — ·                                                                                       |
|                 | "ALT6" value is valid for all GPIOs as "FASTSHDN"                                         |
|                 | "ALT7" value is valid for GPIO4 as "WKIO"                                                 |
|                 | "ALT8" value is valid for ALL "FRATTRIGGER"                                               |
|                 | "ALT9" value is valid for ALL "HSGC"                                                      |
|                 | "ALT10" value is valid for LE910CX GPIO8 as "SWREADYEN"                                   |
|                 | "ALT11" value is valid for ALL GPIOs as "I2C commands                                     |
|                 | "ALT12" value is valid for GPIO8 as "W_DISABLE of                                         |
|                 | PSMWDISACFG"                                                                              |
|                 | "ALT13" value is valid for GPIO10 as "VBUS control of                                     |
|                 | PSMWDISACFG"                                                                              |
|                 | NOTE:                                                                                     |
|                 | SLED & SWREADYEN will work depending on HW version.                                       |
| AT#GPIO?        | Read command reports the read direction and value of all GPIO pins, in the format:        |
|                 | #GPIO: <dir>, <stat>[<cr><lf>#GPIO: <dir>, <stat> []]</stat></dir></lf></cr></stat></dir> |
|                 | where:                                                                                    |
|                 | <dir> - as seen before</dir>                                                              |
|                 | <stat> - as seen before</stat>                                                            |
|                 |                                                                                           |
|                 | If <mode> = 3,4 the ouput format is</mode>                                                |
|                 | #GPIO: <dir>, <stat>, <mode>[<cr><lf>#GPIO: <dir>,</dir></lf></cr></mode></stat></dir>    |
|                 | <stat>, <mode> []]</mode></stat>                                                          |
| AT#GPIO=?       | Test command reports the supported range of values of the                                 |
|                 | command parameters.                                                                       |
|                 | <pre><pin range="">,<mode range="">,<dir range="">,<save></save></dir></mode></pin></pre> |
| Examples        | AT#GPIO=?                                                                                 |
|                 | #GPIO: (1-6),(0-4),(0-1),(0,1)                                                            |
|                 |                                                                                           |
|                 | ОК                                                                                        |
|                 | AT#GPIO=3,1,1 // setting GPIO3 as output and value is HIGH                                |
|                 |                                                                                           |
|                 | OK                                                                                        |
|                 | AT#GPIO=4,1,1,1 // setting GPIO4 as output and value is HIGH                              |
|                 | and GPIO pin save configuration                                                           |
|                 | ОК                                                                                        |
|                 | AT#GPIO=3,2 // report GPIO3 state                                                         |
|                 | #GPIO: 1,1                                                                                |
|                 | ОК                                                                                        |
|                 | AT#GPIO? // read command                                                                  |
|                 | #GPIO: 1,1 // GPIO1 is output and output value is HIGH                                    |
|                 | #GPIO: 0,0                                                                                |
|                 | #GPIO: 1,1                                                                                |
|                 | #GPIO: 0,0                                                                                |
|                 | #GPIO: 0,0 #GPIO: is input and input value is HIGH                                        |
|                 | " C. 10. 0,1                                                                              |

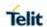

| #GPIO - General Purpose Input/Output Pin Control |            |
|--------------------------------------------------|------------|
|                                                  | #GPIO: 1,0 |
|                                                  | ОК         |

### 5.6.1.48. SW READY ENable - #SWREADYEN

| #SWREADYEN – SW READY ENable |                                                                                                    |
|------------------------------|----------------------------------------------------------------------------------------------------|
| AT#SWREADYEN<br>= <en></en>  | Set command enable/disable sw ready led as indicator for that the modem software completed its initializations.  Parameter: <en> - enable/disable sw ready led.</en> |
|                              | <ul> <li>0 - sw ready led will always be in 'off' state</li> <li>1 - sw ready led will be 'on' after modem sw initialization</li> </ul>                              |
| AT#SWREADYEN?                | Read command reports the current setting of sw ready enable.  #SWREADYEN: <en> <en> - see description above.</en></en>                                               |
| AT#SWREADYEN=?               | Test command reports the supported range of values for parameter < <b>en</b> >.                                                                                      |
| NOTE                         | The setting is saved automatically in NVM.                                                                                                    |

### 5.6.1.49. Low Power Mode configuration - #PSMWDISACFG

| #PSMWDSIACFG - Lo  | w power mode configuration command                                                                                       |
|--------------------|----------------------------------------------------------------------------------------------------|
| AT#PSMWDISACFG=    | Set command Low Power mode.                                                                                              |
| <mode></mode>      |                                                                                                    |
|                    | Parameter:                                                                                                    |
|                    | <mode> - Low Power Mode</mode>                                                                                           |
|                    | 2 - ignore change on W_DISABLE                                                                                           |
|                    | 3 - low power mode by W_DISABLE_N pin state                                                                              |
|                    | When the command is enabled, GPIO8(W_DISABLE_N) is set as input and sense it continuously.                               |
|                    | If W_DISABLE_N(GPIO_08) is changed to LOW, modem is entered to LPM mode and VBUS(GPIO_10 goest to HIGH) is disconnected. |
|                    | <b>NOTE:</b> All configured values stored on module and applied after next power cycle.                                  |
|                    | <b>NOTE:</b> When the command is enabled, it is not power off by ON_OFF key.                                             |
|                    | NOTE: GPIO_8 and GPIO_10 are used as W_DISABLE_N                                                                         |
|                    | monitoring and VBUS control. If this command is set, customer                                                            |
|                    | should not use GPIO for other function.                                                                                  |
| AT#DOM/MDIO A 0500 | Note: The setting is maintained even after firmware updates.                                                             |
| AT#PSMWDISACFG?    | display current mode                                                                                                    |
| AT#PSMWDISACFG =?  | Test command reports the supported mode                                                                                  |
| Example            | AT#PSMWDISACFG=3                                                                                                    |

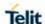

| #PSMWDSIACFG – Low power mode configuration command |                                        |
|-----------------------------------------------------|----------------------------------------|
|                                                     | ОК                                     |
|                                                     | AT# PSMWDISACFG?<br>AT# PSMWDISACFG: 3 |
|                                                     | ОК                                     |

#### 5.6.1.50. STAT\_LED GPIO Setting - #SLED

**#SLED - STAT\_LED GPIO Setting** 

| AT#SLED=                       | Set command sets the behaviour of the STAT_LED GPIO                 |
|--------------------------------|---------------------------------------------------------------------|
| <mode></mode>                  |                                                                     |
| [, <on_duration></on_duration> | Parameters:                                                         |
| [ < off duration>1]            | <pre><mode> - defines how the STAT LED GPIO is handled</mode></pre> |

- 0 GPIO tied Low
- 1 GPIO tied High
- 2 GPIO handled by Module Software (factory default) with the following timings:
  - not registered : always on
  - registered in idle: blinking 1s on and 2s off
  - registered in idle with powersaving : blinking time depends on network condition in order to minimize power consumption
- 3 GPIO is turned on and off alternatively, with period defined by the sum <on\_duration> +

#### <off\_duration>

- 4 GPIO handled by Module Software with the following timings:
  - not registered : blinking 0,5s on and 0,5s off
  - registered in idle: blinking 300ms on and 2,7s off
  - registered in idle with powersaving: blinking time depends on network condition in order to minimize power consumption
  - 5 Stop Sled functionality

**NOTE:** In LE910 GPIO will be set to default (gpio in).

<on\_duration> - duration of period in which STAT\_LED GPIO is tied **High** while **<mode>=3** 

1..100 - in tenth of seconds (default is 10)

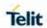

| #SLED - STAT_LED GPIO Setting |                                                                                                    |
|-------------------------------|----------------------------------------------------------------------------------------------------|
|                               | <pre><off_duration> - duration of period in which STAT_LED GPIO is</off_duration></pre>                                                         |
|                               | 1100 - in tenth of seconds (default is 10)                                                                                                    |
|                               | NOTE: values are saved in NVM by command #SLEDSAV                                                                                               |
|                               | NOTE: when module boot the STAT_LED GPIO always tied High and holds this value until the first NVM reading.                                     |
| AT#SLED?                      | Read command returns the <b>STAT_LED</b> GPIO current setting, in the format:                                                                   |
|                               | #SLED: <mode>,<on_duration>,<off_duration></off_duration></on_duration></mode>                                                                  |
| AT#SLED=?                     | Test command returns the range of available values for parameters <mode>, <on_duration> and <off_duration>.</off_duration></on_duration></mode> |

### 5.6.1.51. Save STAT\_LED GPIO Setting - #SLEDSAV

| #SLEDSAV - Save STAT_LED GPIO Setting |                                                         |
|---------------------------------------|---------------------------------------------------------|
| AT#SLEDSAV                            | Execution command saves <b>STAT_LED</b> setting in NVM. |
| AT#SLEDSAV=?                          | Test command returns <b>OK</b> result code.             |

### 5.6.1.52. Digital Voiceband Interface - #DVI

| #DVI - Digital Voiceband Interface           |                                                                                                    |
|----------------------------------------------|----------------------------------------------------------------------------------------------------|
| AT#DVI= <mode> [,<dviport>,</dviport></mode> | Set command enables/disables the Digital Voiceband Interface.                                                             |
| <clockmode>]</clockmode>                     | Parameters:                                                                                                    |
|                                              | <mode> - enables/disables the DVI.</mode>                                                                                 |
|                                              | 0 - disable DVI; audio is forwarded to the analog line; DVI pins should be Not Connected/or Tri-State.                    |
|                                              | 1 - enable DVI; audio is forwarded to the DVI block. (factory default)                                                    |
|                                              | <dviport></dviport>                                                                                                    |
|                                              | 2 - DVI port 2 will be used                                                                                               |
|                                              | <clockmode></clockmode>                                                                                                   |
|                                              | 0 - DVI slave                                                                                                    |
|                                              | 1 - DVI master (factory default)                                                                                          |
|                                              | NOTE:                                                                                                    |
|                                              | <ul> <li>#DVI parameters are saved in the extended profile.</li> </ul>                                                    |
|                                              | <ul> <li>On <mode> 0 supported by "DVI master" only.</mode></li> </ul>                                                    |
|                                              | <ul> <li>The <dviport> parameter have no effect and is included<br/>only for backward compatibility.</dviport></li> </ul> |
|                                              | On Active/MT/MO Voice Call return Error.                                                                                  |

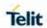

| #DVI - Digital Voiceband Interface |                                                                                                    |
|------------------------------------|----------------------------------------------------------------------------------------------------|
|                                    | On <clockmode> 0 supported by "PCM Mode"(#DVIEXT=0) only.</clockmode>                                                           |
| AT#DVI?                            | Read command reports last setting, in the format:  #DVI: <mode>,<dviport>,<clockmode></clockmode></dviport></mode>              |
| AT#DVI=?                           | Test command reports the range of supported values for parameters <mode>,<dviport> and <clockmode></clockmode></dviport></mode> |
| Example                            | AT#DVI=1,2,1 OK  DVI activated for audio. DVI is configured as master providing on DVI Port #2                                  |

# 5.6.1.53. SMS Ring Indicator - #E2SMSRI

| #E2SMSRI - SMS Rir | ng Indicator                                                                                                    |
|--------------------|----------------------------------------------------------------------------------------------------|
| AT#E2SMSRI=        | Set command enables/disables the Ring Indicator pin response to an incoming SMS message.                                                                                                    |
| [ <n>]</n>         | If #E2SMSRI enabled a negative, going pulse generated on receipt of an incoming SMS message.  Duration of this pulse determined by the value of <n>.</n>                                                         |
|                    | Parameter:                                                                                                    |
|                    | <n> - RI enabling</n>                                                                                                    |
|                    | 0 - disables <b>RI</b> pin response for incoming SMS messages (factory default)                                                                                                    |
|                    | 501150 - enables <b>RI</b> pin response for incoming SMS messages. The value of <n> is the duration in ms of the pulse generated on receipt of an incoming SM.</n>                                               |
|                    | NOTE: if +CNMI=3,1 command is issued and the module is in a GPRS connection, a 100 ms break signal is sent and a 1 sec. pulse is generated on RI pin, no matter if the RI pin response is either enabled or not. |
| AT#E2SMSRI?        | Read command reports the duration in ms of the pulse generated on receipt of an incoming SM, in the format:                                                                                                    |
|                    | #E2SMSRI: <n></n>                                                                                                    |
|                    | <b>NOTE:</b> as seen before, the value <n>=0 means that the RI pin response to an incoming SM is disabled.</n>                                                                                                   |
| AT#E2SMSRI=?       | Reports the range of supported values for parameter <n></n>                                                                                                    |

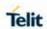

| #E2SMSRI - SMS Ring Indicator |               |
|-------------------------------|---------------|
| Example                       | AT#E2SMSRI=50 |
|                               | OK            |

### 5.6.1.54. Read Analog/Digital Converter Input - #ADC

| #ADC - Read Analog/Digital Converter Input |                                                                                                    |
|--------------------------------------------|----------------------------------------------------------------------------------------------------|
| AT#ADC=                                    | Execution command reads pin <adc> voltage, converted by ADC, and outputs it in the format:</adc>                                                |
| [ <adc>,<mode></mode></adc>                |                                                                                                    |
| [, <dir>]]</dir>                           | #ADC: <value></value>                                                                                                    |
|                                            | where: <value> - pin<adc> voltage, expressed in mV</adc></value>                                                                                |
|                                            | Parameters:                                                                                                    |
|                                            | <adc> - index of pin</adc>                                                                                                    |
|                                            | 1 - available for LE910Cx family                                                                                                    |
|                                            | 2 - available for LE910Cx family                                                                                                    |
|                                            | 3 - available for LE910Cx family                                                                                                    |
|                                            | <mode> - required action</mode>                                                                                                    |
|                                            | 2 - query ADC value                                                                                                    |
|                                            | <b><dir></dir></b> - direction; its interpretation is currently not implemented 0 - no effect.                                                  |
|                                            | NOTE: The command returns the last valid measure.                                                                                               |
| AT#ADC?                                    | Read command reports all pins voltage, converted by ADC, in the format:                                                                         |
|                                            | #ADC: <value>[<cr><lf>#ADC: <value>[]]</value></lf></cr></value>                                                                                |
| AT#ADC=?                                   | Test command reports the supported range of values of the command parameters <b><adc></adc></b> , <b><mode></mode></b> and <b><dir></dir></b> . |

# 5.6.1.55. Auxiliary Voltage Output Control - #VAUX

| #VAUX- Auxiliary Voltage Output Control |                                                                 |
|-----------------------------------------|-----------------------------------------------------------------|
| AT#VAUX=                                | Set command enables/disables the Auxiliary Voltage pins output. |
| [ <n>,<stat>]</stat></n>                |                                                                 |
|                                         | Parameters:                                                     |
|                                         | <n> - VAUX pin index</n>                                        |
|                                         | 1 - there is currently just one VAUX pin                        |
|                                         | <stat></stat>                                                   |
|                                         | 0 - output off                                                  |

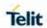

| #VAUX- Auxiliary Vo | #VAUX- Auxiliary Voltage Output Control                                                                   |  |
|---------------------|----------------------------------------------------------------------------------------------------|--|
|                     | 1 - output on (factory default)                                                                           |  |
|                     | 2 - query current value of VAUX pin                                                                       |  |
|                     | NOTE: when <stat>=2 and command is successful it returns:</stat>                                          |  |
|                     | #VAUX: <value></value>                                                                                    |  |
|                     | where:                                                                                                    |  |
|                     | <value> - power output status</value>                                                                     |  |
|                     | 0 - output off                                                                                            |  |
|                     | 1 - output on                                                                                             |  |
|                     | NOTE: the current setting is stored through #VAUXSAV                                                      |  |
| AT#VAUX?            | Read command reports whether the Auxiliary Voltage pin output is currently enabled or not, in the format: |  |
|                     | #VAUX: <value></value>                                                                                    |  |
| AT#VAUX=?           | Test command reports the supported range of values for parameters <n>, <stat>.</stat></n>                 |  |

# 5.6.1.56. Auxiliary Voltage Output save - #VAUXSAV

| #VAUXSAV - Auxiliary Voltage Output Save |                                                                                                    |
|------------------------------------------|----------------------------------------------------------------------------------------------------|
| AT#VAUXSAV                               | Execution command saves the actual state of <b>#VAUX</b> pin to NVM. The state will be reload at power-up. |
| AT#VAUXSAV=?                             | Test command returns the <b>OK</b> result code.                                                            |

# 5.6.1.57. Battery and Charger Status - #CBC

| #CBC- Battery And Charger Status |                                                                                |
|----------------------------------|--------------------------------------------------------------------------------|
| AT#CBC                           | Execution command returns the current Battery and Charger state in the format: |
|                                  | #CBC: <chargerstate>,<batteryvoltage></batteryvoltage></chargerstate>          |
|                                  | where:                                                                         |
|                                  | <chargerstate> - battery charger state</chargerstate>                          |
|                                  | 0 - charger not connected                                                      |

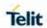

| #CBC- Battery And Charger Status |                                                                                                    |
|----------------------------------|----------------------------------------------------------------------------------------------------|
|                                  | 1 - charger connected and charging     2 - charger connected and charge completed                                                                                                    |
|                                  | <batteryvoltage> - battery voltage in units of ten millivolts: it is<br/>the real battery voltage only if charger is not connected; if<br/>the charger is connected this value depends on the charger<br/>voltage.</batteryvoltage> |
| AT#CBC=?                         | Test command returns the <b>OK</b> result code.                                                                                                    |

# 5.6.1.58. GPRS Auto-Attach Property - #AUTOATT

| #AUTOATT - Auto-Attach Property |                                                                                                    |
|---------------------------------|----------------------------------------------------------------------------------------------------|
| AT#AUTOATT= [ <auto>]</auto>    | Set command enables/disables the TE GPRS auto-attach property.                                                                                                    |
|                                 | Parameter:                                                                                                    |
|                                 | <auto></auto>                                                                                                    |
|                                 | 0 - disables GPRS auto-attach property                                                                                                    |
|                                 | 1 - enables GPRS auto-attach property (factory default): after<br>the command #AUTOATT=1 issued (and at every following<br>startup) the terminal will automatically try to attach to the<br>GPRS service. |
| AT#AUTOATT?                     | Read command reports whether the auto-attach property is currently enabled or not, in the format:                                                                                                    |
|                                 | #AUTOATT: <auto></auto>                                                                                                    |
| AT#AUTOATT=?                    | Test command reports available values for parameter <auto>.</auto>                                                                                                    |

### 5.6.1.59. Multislot Class Control - #MSCLASS

| #MSCLASS - Multislot Class Control |                                                                                          |
|------------------------------------|------------------------------------------------------------------------------------------|
| AT#MSCLASS=                        | Set command sets the multislot class Parameters:                                         |
| [ <class>,</class>                 | <class> - multislot class</class>                                                        |
| <autoattach>]</autoattach>         | (1-12, 30-33) - GPRS class (33 factory default)                                          |
|                                    | <autoattach></autoattach>                                                                |
|                                    | 0 - the new multislot class is enabled only at the next detach/attach or after a reboot. |

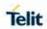

| #MSCLASS - Multislot Class Control |                                                                                                    |
|------------------------------------|----------------------------------------------------------------------------------------------------|
|                                    | 1 - the new multislot class is enabled immediately, automatically forcing a detach / attach procedure (only in case of GSM network registered). |
|                                    | NOTE: the default value of AT&T variants like LE910Cx-NA module is 12.                                                                          |
| AT#MSCLASS?                        | Read command reports the current value of the multislot class in the format:                                                                    |
|                                    | #MSCLASS: <class></class>                                                                                                    |
| AT#MSCLASS=?                       | Test command reports the range of available values for both parameters <b><class></class></b> and <b><autoattach></autoattach></b> .            |

# 5.6.1.60. V24 Output Pins Configuration - #V24CFG

| #\/04CEQ_\\\\\\\\\\\\\\\\\\\\\\\\\\\\\\\\\\\\ | and Dia Confirmation                                                                                                    |
|-----------------------------------------------|----------------------------------------------------------------------------------------------------|
|                                               | out Pin Configuration                                                                                                    |
| AT#V24CFG=<br><pin>,<mode></mode></pin>       | Set command sets the AT commands serial port interface output pins mode.                                                                                                    |
|                                               | Parameters: <pre><pin> - AT commands serial port interface hardware pin: 0 - DCD (Data Carrier Detect) 2 - RI (Ring Indicator) 3 - DSR (Data Set Ready) 4 - DTR (Data Terminal Ready). This is not an output pin: we maintain this value only for backward compatibility, but trying to set its state raises the result code "ERROR" (not yet implemented. 5 - RTS (Request To Send). This is not an output pin: we maintain this value only for backward compatibility, but trying to set its state raises the result code "ERROR" <mode> - AT commands serial port interface hardware pins mode: 0 - AT commands serial port mode: output pins controlled by serial port device driver. (default)</mode></pin></pre> |
|                                               | 1 - GPIO mode: output pins directly controlled by <b>#V24</b> command only.                                                                                                    |
| AT#V24CFG?                                    | Read command returns actual mode for all the pins (either output and input) in the format:  #V24CFG: <pin1>,<mode1>[<cr><lf><cr><lf> #V24CFG: <pin2>,<mode2>[]]  Where:</mode2></pin2></lf></cr></lf></cr></mode1></pin1>                                                                                                    |
|                                               | <pre><pinn> - AT command serial port interface HW pin</pinn></pre>                                                                                                    |
|                                               | <moden> - AT commands serial port interface hardware pin mode</moden>                                                                                                    |
| AT#V24CFG=?                                   | Test command reports supported range of values for parameters                                                                                                    |

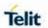

|      | <pin> and <mode></mode></pin>                                                                                                    |
|------|----------------------------------------------------------------------------------------------------|
| NOTE | <pin>=1 CTS is disabled, because once configured as<br/>gpio, it never works again as CTS, hence we lost hw flow<br/>control until rebooting the unit.</pin> |

# 5.6.1.61. V24 Output Pins Control - #V24

| #V24 - V24 Output P           | ins Control                                                                                                    |
|-------------------------------|----------------------------------------------------------------------------------------------------|
| AT#V24=                       | Set command sets the AT commands serial port interface output                                                                                          |
| <pin>[,<state>]</state></pin> | pins state.                                                                                                    |
|                               | Parameters:                                                                                                    |
|                               | <pre><pin> - AT commands serial port interface hardware pin:</pin></pre>                                                                               |
|                               | 0 - DCD (Data Carrier Detect) 2 - RI (Ring Indicator)                                                                                                  |
|                               | 3 - DSR (Data Set Ready)                                                                                                    |
|                               | 4 - DTR (Data Terminal Ready). This is not an output <b>pin:</b> we                                                                                    |
|                               | maintain this value only for backward compatibility, but trying to                                                                                     |
|                               | set its state raises the result code"ERROR" (not yet implemented)                                                                                      |
|                               | <b>5</b> - RTS (Request To Send). This is not an output pin: we                                                                                        |
|                               | maintain this value only for backward compatibility, but trying to                                                                                     |
|                               | set its state raises the result code "ERROR"                                                                                                    |
|                               | <state> - State of AT commands serial port interface output<br/>hardware pins(0,2,3,4) when pin is in GPIO mode (see</state>                           |
|                               | #V24CFG):                                                                                                    |
|                               | 0 - Low                                                                                                    |
| AT#V24?                       | 1 - High                                                                                                    |
| A1#V24?                       | Read command returns actual state for all the pins (either output and input) in the format:                                                            |
|                               | #V24: <pin1>,<state1>[<cr><lf></lf></cr></state1></pin1>                                                                                               |
|                               | #V24: <pin2>,<state2>[]]</state2></pin2>                                                                                                    |
|                               | Where: <pre><pinn> - AT command serial port interface HW pin.</pinn></pre>                                                                             |
|                               |                                                                                                    |
|                               | <staten> - AT commands serial port interface hardware pin state.</staten>                                                                              |
| AT/0/04 O                     |                                                                                                    |
| AT#V24=?                      | Test command reports supported range of values for parameters <pre><pre><pre><pre><pre><pre><pre><pre></pre></pre></pre></pre></pre></pre></pre></pre> |
| NOTE                          | - if <b><state></state></b> is omitted the command returns the actual state                                                                            |
|                               | of the pin <b><pin>.</pin></b>                                                                                                    |
|                               | - <b><pin>=1</pin></b> CTS is disabled, because once configured as                                                                                     |
|                               | gpio, it never works again as CTS, hence we lost hw                                                                                                    |
|                               | flow control until rebooting the unit.                                                                                                    |

### 5.6.1.62. Cell Monitor - #MONI

| or                                                                               |
|----------------------------------------------------------------------------------|
| Set command sets one cell out of seven, in a neighbour of the                    |
| serving cell including it, from which extract GSM/WCDMA/LTE-related information. |
| Parameter:                                                                       |
|                                                                                  |

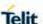

#### #MONI - Cell Monitor

#### <number>

#### <GSM network>

- **0..6** it is the ordinal number of the cell, in a neighbour of the serving cell (default 0, serving cell).
- **7** it is a special request to obtain GSM-related information from the whole set of seven cells in the neighbour of the serving cell.

#### <WCDMA network>

- 0 it is the active set
- 1 it is the candidate set
- 2 it is the syncronized neighbour set
- 3 it is the unsyncronized neighbour set
- 4..6 it is not available
- **7** it is a special request to obtain WCDMA-related information from the all sets.

#### <LTE network>

- 0 it is the serving cell
- 1 it is the intra-frequency cells
- 2 it is the inter-frequency cells
- 3 it is the WCDMA neighbour cells
- 4 it is the GSM neighbour cells
- 5..6 it is not available
- **7** it is a special request to obtain LTE-related information from the all available neighbour cells.

#### AT#MONI

Read command reports the following GSM/WCDMA-related information for selected cell and dedicated channel (if exists).

#### <GSM network>

a) When extracting data for the serving cell and the network name is known the format is:

#### (GSM network)

#MONI: <netname> BSIC:<bsic> RxQual:<qual> LAC:<lac> Id:<id> ARFCN:<arfcn> PWR:<dBm> TA:<timadv>

(WCDMA network)

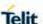

#### **#MONI - Cell Monitor**

#MONI: <netmame> PSC:<psc> RSCP:<rscp> LAC:<lac> Id:<id> Eclo:<ecio> UARFCN:<uarfcn> PWR:<dBm> DRX:<drx> SCR:<scr> URA:<ura id>

(LTE network)

#MONI: <netmame> RSRP:<rsrp> RSRQ:<rsrq> TAC:<tac> Id:<id> EARFCN:<earfcn> PWR:<dBm>

DRX:<drx>

b) When the network name is unknown, the format is:

(GSM network)

#MONI: Cc:<cc> Nc:<nc> BSIC:<bsic> RxQual:<qual> LAC:<lac> Id:<id> ARFCN:<arfcn> PWR:<dBm> TA:<timadv>

(WCDMA network)

#MONI: Cc:<cc> Nc:<nc> PSC:<psc> RSCP:<rscp> LAC:<lac> Id:<id> Eclo:<ecio> UARFCN:<uarfcn> PWR:<dBm> DRX:<drx> SCR:<scr> URA:<ura\_id>

(LTE network)

#MONI: Cc:<cc> Nc:<nc> RSRP:<rsrp> RSRQ:<rsrq> TAC:<tac> Id:<id> EARFCN:<earfcn> PWR:<dBm> DRX:<drx>

c) When extracting data for an adjacent cell, the format is:

(GSM network)

#MONI: Adj Cell<n> [LAC:<lac> Id:<id>] ARFCN:<arfcn>

PWR:<dBm> dBm (WCDMA network)

#MONI: PSC:<psc> RSCP:<rscp> Eclo:<ecio>

UARFCN:<uarfcn> SCR:<scr>

(LTE network)

(LTE intra-frequency and inter-frequency cells)

#MONI: RSRP:<rsrp> RSRQ:<rsrq>

PhysCellId:<physicalCellId> EARFCN:<earfcn>

PWR:<dBm>

(LTE WCDMA neighbour cells)

#MONI: PSC:<psc> RSCP:<rscp> Eclo:<ecio>

UARFCN:<uarfcn> SCR:<scr>

(LTE GSM neighbour cells)

#MONI: Adj Cell<n> BSIC:<bsic> ARFCN:<arfcn>

PWR:<dBm>

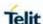

# **#MONI - Cell Monitor** where: <netname> - name of network operator <cc> - country code <nc> - network operator code <n> - progressive number of adjacent cell <br/> <br/> **bsic>** - base station identification code <qual> - quality of reception 0..7 <lac> - localization area code <id> - cell identifier <physicalCellId> - physical cell identifier <pid><pid> - physical cell identifier <arfcn> - assigned radio channel <dBm> - received signal strength in dBm <timadv> - timing advance <psc> - primary synchronisation scrambling code <rscp> - Received Signal Code Power in dBm <ecio> - chip energy per total wideband power in dBm <uarfcn> - UMTS assigned radio channel <drx> - Discontinuous reception cycle length <scr> - Scrambling code <rsrp> - Reference Signal Received Power <rsrq> - Reference Signal Received Quality <tac> - Tracking Area Code <earfcn> - E-UTRA Assigned Radio Channel <ur>- UTRAN Registration Area Identity **NOTE:** TA: <timadv> reported only for the serving cell. When the last setting done is **AT#MONI=7**, then the Read command reports the above information for each of the cells in the neighbour of the serving cell, formatting them in a sequence of **<CR><LF>-terminated** strings. Currently, it is available in case of GSM network. AT#MONI=? Test command reports the maximum number of cells, in a neighbour of the serving cell excluding it, from which we can extract GSM/WCDMA-related information, along with the ordinal number of the current selected cell, in the format: #MONI: (<MaxCellNo>,<CellSet>)

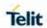

| #MONI - Cell Monitor |                                                                                                    |
|----------------------|----------------------------------------------------------------------------------------------------|
|                      | where:                                                                                                    |
|                      | <maxcellno> - maximum number of cells in a neighbour of the serving cell and excluding it from which we can extract GSM-related informations. This value is always 6.</maxcellno> |
|                      | <cellset> - the last setting done with command #MONI.</cellset>                                                                                                    |
| Note                 | The refresh time of the measures is preset to 3 sec.                                                                                                    |
|                      | The timing advance value is meaningful only during calls or GPRS transfers active.                                                                                                |
|                      | In dedicated mode (when UE is in voice call), cell ID, LAC and PLMN ID of N cells are not known from UE.                                                                          |

# 5.6.1.63. HSDPA Channel Quality Indication - #CQI

| #CQI - HSDPA Channel Quality Indication |                                                                                                    |
|-----------------------------------------|----------------------------------------------------------------------------------------------------|
| AT#CQI                                  | Execution command reports channel quality indication in the form: #CQI: <cqi></cqi>                            |
|                                         | Where:                                                                                                    |
|                                         | <cqi> - cqi value</cqi>                                                                                        |
|                                         | 3G - UTRAN                                                                                                    |
|                                         | 0 - out of range                                                                                               |
|                                         | 1 (worst) – 30 (best)                                                                                          |
|                                         | 31 - not known or not detectable                                                                               |
|                                         | 4G - LTE                                                                                                    |
|                                         | 0 - out of range                                                                                               |
|                                         | 1 (worst) – 15 (best)                                                                                          |
|                                         | 31 - not known or not detectable                                                                               |
| AT#CQI=?                                | Test command returns the supported range of values of the parameters <b><cqi>.</cqi></b>                       |
| Note                                    | Will only work while socket is open and data transfer is active. Working only with UTRAN (see + <b>WS46</b> ). |

# 5.6.1.64. Packet Service Network Type - #PSNT

| #PSNT – Packet Service Network Type |                                                                                              |  |
|-------------------------------------|----------------------------------------------------------------------------------------------|--|
| AT#PSNT= <mode></mode>              | Set command enables/disables unsolicited result code for packet service network type (PSNT). |  |
|                                     | Parameter:                                                                                   |  |
|                                     | <mode></mode>                                                                                |  |
|                                     | 0 - disable PSNT unsolicited result code (factory default)                                   |  |
|                                     | 1 - enable PSNT unsolicited result code                                                      |  |

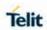

| #PSNT - Packet | Service Network Type                                                                                                    |
|----------------|----------------------------------------------------------------------------------------------------|
|                | 2 - PSNT unsolicited result code enabled; read command reports                                                          |
|                | HSUPA and HSDPA related info.                                                                                           |
|                |                                                                                                    |
|                | <b>NOTE: <mode></mode></b> parameter setting is stored in NVM.                                                          |
| AT#PSNT?       | Read command reports the <mode>,<nt> and HSUPA and</nt></mode>                                                          |
|                | HSDPA related info in the format:                                                                                       |
|                | ( <mode> = 2)</mode>                                                                                                    |
|                | <b>#PSNT</b> : <mode>,<nt>,<is_hsupa_available>,&lt;</is_hsupa_available></nt></mode>                                   |
|                | is_hsupa_used>, <is_hsdpa_available>,<is_hsdpa_used></is_hsdpa_used></is_hsdpa_available>                               |
|                | (< mode> = 0  or  < mode> = 1)                                                                                          |
|                | #PSNT: <mode>,<nt></nt></mode>                                                                                          |
|                | Where:                                                                                                    |
|                | <mode></mode>                                                                                                    |
|                | 0 - PSNT unsolicited result code disabled                                                                               |
|                | 1 - PSNT unsolicited result code enabled                                                                                |
|                | 2 - PSNT unsolicited result code enabled; read command reports                                                          |
|                | HSUPA and HSDPA related info                                                                                            |
|                | <nt> - network type</nt>                                                                                                |
|                | 0 - GPRS network                                                                                                    |
|                | 1 - EGPRS network                                                                                                    |
|                | 2 - WCDMA network                                                                                                    |
|                | 3 - HSDPA network                                                                                                    |
|                | 4 - LTE network                                                                                                    |
|                | 5 - unknown or not registered                                                                                           |
|                | <is_hsupa_available> - HSUPA available</is_hsupa_available>                                                             |
|                | 0 – HSUPA is not supported by network                                                                                   |
|                | 1 – HSUPA is supported by network                                                                                       |
|                | <is_hsupa_used> - HSUPA used</is_hsupa_used>                                                                            |
|                | 0 – HSUPA is not in use                                                                                                 |
|                | 1 – HSUPA is in use                                                                                                    |
|                | <is_hsdpa_available> - HSDPA available</is_hsdpa_available>                                                             |
|                | 0 – HSDPA is not supported by network                                                                                   |
|                | 1 – HSDPA is supported by network                                                                                       |
|                | <is_hsdpa_used> - HSPA used</is_hsdpa_used>                                                                             |
|                | 0 – HSDPA is not in use                                                                                                 |
|                | 1 – HSDPA is in use                                                                                                    |
|                | <b>NOTE:</b> when the type of network is HSPA, the indication is                                                        |
|                | certainly valid during traffic, while it could be not valid in idle because it depends on network broadcast parameters. |
| AT#PSNT=?      | Test command returns the range of supported <b><mode></mode></b> s.                                                     |

### 5.6.1.65. Read Current Network Status in 3G Network - #RFSTS

| #RFSTS – Read current network Status in 3G network |                                   |  |
|----------------------------------------------------|-----------------------------------|--|
| AT#RFSTS                                           | Read current status in the format |  |
|                                                    | (GSM network)                     |  |

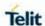

### #RFSTS - Read current network Status in 3G network

#### #RFSTS:

<PLMN>,<ARFCN>,<RSSI>,<LAC>,<RAC>,[<TXPWR>],<MM>,<RR>,<NOM>,<CID>,<IMSI>,[<NetNameAsc>],<SD>,<ABND>[CR,LF] [CR,LF]

| _ , ,          |                           |                                                                                  |
|----------------|---------------------------|----------------------------------------------------------------------------------|
| Param eter     | GSM<br>Example            | description                                                                      |
| PLMN           | "450 05"                  | Country code and operator code(MCC, MNC)                                         |
| ARFC<br>N      | 114                       | GSM Assigned Radio Channel                                                       |
| RSSI           | -67                       | Received Signal Strength Indication                                              |
| LAC            | 2011                      | Localization Area Code                                                           |
| RAC            | 11                        | Routing Area Code                                                                |
| TXPW<br>R      | 1                         | Tx Power (In traffic only)                                                       |
| MM             | 19                        | Mobility Management                                                              |
| RR             | 0                         | Radio Resource                                                                   |
| NOM            | 1                         | Network Operator Mode                                                            |
| CID            | 2825220                   | Cell ID                                                                          |
| IMSI           | "4500502<br>0361926<br>1" | International Mobile Station ID                                                  |
| NetNa<br>meAsc | "SKTelec<br>om"           | Operation Name, Quoted string type or "" if network name is unknown              |
| SD             | 3                         | Service Domain (0 : No Service, 1 : CS only, 2 : PS only, 3 : CS+PS, 4 : Camped) |
| ABND           | 2                         | Active Band (1 : GSM 850, 2 : GSM 900, 3 : DCS 1800, 4 : PCS 1900)               |

#### (WCDMA network)

#### **#RFSTS:**

<PLMN>,<UARFCN>,<PSC>,<Ec/Io>,<RSCP>,<RSSI>,<LAC>,<RAC >,[<TXPWR>],<DRX>,<MM>,<RRC>,<NOM>,[<BLER>],<CID>,<IMSI>,[<NetNameAsc>],<SD>,[<CsAccess>],[<PsAccess>],<nAST>[,<nUAR FCN><nPSC>,<nEc/Io>,,,,],<ABND> [CR,LF] [CR,LF]

| Paramet er | WCDMA<br>Example | description                                               |
|------------|------------------|-----------------------------------------------------------|
| PLMN       | "450 05"         | Country code and operator code(MCC, MNC)                  |
| UARFC<br>N | 10737            | UMTS Assigned Radio Channel                               |
| PSC        | 75               | Active PSC(Primary Synchronization Code)                  |
| Ec/lo      | -7.0             | Active Ec/lo(chip energy per total wideband power in dBm) |
| RSCP       | -74              | Active RSCP (Received Signal Code Power in dBm)           |
| RSSI       | -67              | Received Signal Strength Indication                       |

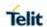

| #RFSTS – Read current network Status in 3G network |                |                           |                                                                                                    |
|----------------------------------------------------|----------------|---------------------------|----------------------------------------------------------------------------------------------------|
| miliono Roda                                       | LAC            | 2011                      | Localization Area Code                                                                                       |
|                                                    | RAC            | 11                        | Routing Area Code                                                                                            |
|                                                    | TXPWR          | 1                         | Tx Power (In traffic only)                                                                                   |
|                                                    | DRX            | 64                        | Discontinuous reception cycle Length(cycle length : display using ms)                                        |
|                                                    | MM             | 19                        | Mobility Management                                                                                          |
|                                                    | RRC            | 0                         | Radio Resource Control                                                                                       |
|                                                    | NOM            | 1                         | Network Operator Mode                                                                                        |
|                                                    | BLER           | 005                       | Block Error Rate (005 means 0.5 %)                                                                           |
|                                                    | CID            | 2B1C04                    | Cell ID (IN HEX)                                                                                             |
|                                                    | IMSI           | "4500502<br>0361926<br>1" | International Mobile Station ID                                                                              |
|                                                    | NetNam<br>eAsc | "SKTelec<br>om"           | Operation Name, Quoted string type or "" if network name is unknown                                          |
|                                                    | SD             | 3                         | Service Domain<br>(0 : No Service, 1 : CS only, 2 : PS only, 3 :<br>CS+PS, 4 : Camped)                       |
|                                                    | CsAcces<br>s   | 3                         | Circuit Switch Access (0: Normal calls only, 1: Emergency calls only, 2: No calls, 3: All calls)             |
|                                                    | PsAcces<br>s   | 3                         | Packet Switch Access (0: Normal calls only, 1: Emergency calls only, 2: No calls, 3: All calls)              |
|                                                    | nAST           | 3                         | Number of Active Set(Maximum 6)                                                                              |
|                                                    | nUARFC<br>N    |                           | UARFCN of n-th active set                                                                                    |
|                                                    | nPSC           |                           | PSC of n-th active set                                                                                       |
|                                                    | nEc/lo         |                           | Ec/lo of n-th active Set                                                                                     |
|                                                    | ABND           | 0                         | Active Band (1 : 2100 MHz, 2 : 1900 MHz, 3 : 850 MHz, 4 : 900 MHz , 5 : 1700 MHz, 6 : 800 MHz, 7 : 1800 MHz) |

# (LTE network) #RFSTS:

<PLMN>,<EARFCN>,<RSRP>,<RSSI>,<RSRQ>,<TAC>,[<TXPWR>],<DRX>,<MM>,<RRC>,<CID>,<IMSI>,[<NetNameAsc>],<SD>,<ABND>,<SINR>[CR,LF] [CR,LF]

| Paramet    | LTE      | description                              |
|------------|----------|------------------------------------------|
| er         | Example  |                                          |
| PLMN       | "262 25" | Country code and operator code(MCC, MNC) |
| EARFC<br>N | 6400     | E-UTRA Assigned Radio Channel            |
| RSRP       | -99      | Reference Signal Received Power          |
| RSSI       | -76      | Received Signal Strength Indication      |

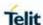

| #RFSTS – Read current network Status in 3G network |                |                           |                                                                             |
|----------------------------------------------------|----------------|---------------------------|-----------------------------------------------------------------------------|
|                                                    | RSRQ           | -7                        | Reference Signal Received Quality                                           |
|                                                    | TAC            | 40A5                      | Tracking Area Code                                                          |
|                                                    | TXPWR          | 0                         | Tx Power (In traffic only)                                                  |
|                                                    | DRX            | 64                        | Discontinuous reception cycle Length(cycle length : display using ms)       |
|                                                    | MM             | 19                        | Mobility Management                                                         |
|                                                    | RRC            | 0                         | Radio Resource Control                                                      |
|                                                    | CID            | 0000007                   | Cell ID                                                                     |
|                                                    | IMSI           | "2620112<br>4211077<br>6" | International Mobile Station ID                                             |
|                                                    | NetNam<br>eAsc | "<br>Telekom.d<br>e "     | Operation Name, Quoted string type or "" if network name is unknown         |
|                                                    | SD             | 3                         | Service Domain (0: No Service, 1: CS only, 2: PS only, 3: CS+PS, 4: Camped) |
|                                                    | ABND           | 20                        | Active Band (163) 3GPP TS 36.101                                            |
|                                                    | SINR           | 93                        | Signal-to-Interface plus Noise Ratio (range 0 - 250)                        |

NOTE: nSAT - Number of active set, Maximum is 6.

NOTE: If nSAT value is 1, it means that active set number 1. Module

does not display after parameters of nSAT.

**NOTE:** TXPWR of GSM network means 1 tx burst **NOTE:** MM - Mobility Management States are:

- 0 NULL
- 3 LOCATION\_UPDATE\_INITIATED
- 5 WAIT\_FOR\_OUTGOING\_MM\_CONNECTION
- 6 CONNECTION\_ACTIVE
- 7 IMSI DETACH INITIATED
- 8 PROCESS\_CM\_SERVICE\_PROMPT
- 9 WAIT\_FOR\_NETWORK\_COMMAND
- 10 LOCATION UPDATE REJECTED
- 13 WAIT\_FOR\_RR\_CONNECTION\_LU
- 14 WAIT\_FOR\_RR\_CONNECTION\_MM
- 15 WAIT\_FOR\_RR\_CONNECTION\_IMSI\_DETACH
- 17 REESTABLISHMENT\_INITIATED
- 18 WAIT\_FOR\_RR\_ACTIVE
- 19 IDLE
- 20 WAIT\_FOR\_ADDITIONAL\_OUTGOING\_MM\_CONNECTION
- 21 WAIT FOR RR CONNECTION REESTABLISHMENT
- 22 WAIT\_FOR\_REESTABLISH\_DECISION
- 23 LOCATION\_UPDATING\_PENDING
- 25 CONNECTION\_RELEASE\_NOT\_ALLOWED

NOTE: RR - Radio Resource States are:

0 - INACTIVE

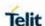

# #RFSTS - Read current network Status in 3G network 1 - GOING\_ACTIVE 2 - GOING\_INACTIVE 3 - CELL\_SELECTION 4 - PLMN\_LIST\_SEARCH 5 - IDLE 6 - CELL\_RESELECTION 7 - CONNECTION\_PENDING 8 - CELL REESTABLISH 9 - DATA TRANSFER 10 - NO CHANNELS 11 - CONNECTION\_RELEASE 12 - EARLY\_CAMPED\_WAIT\_FOR\_SI 13 - W2G INTERRAT HANDOVER PROGRESS 14 - W2G INTERRAT RESELECTION PROGRESS 15 - W2G\_INTERRAT\_CC\_ORDER\_PROGRESS 16 - G2W\_INTERRAT\_RESELECTION\_PROGRESS 17 - WAIT FOR EARLY PSCAN 18 - GRR 19 - G2W INTERRAT HANDOVER PROGRESS 21 - W2G\_SERVICE\_REDIRECTION\_IN\_PROGRESS **22 - RESET** 29 - FEMTO 30 - X2G RESEL 31 - X2G\_RESEL\_ABORTED 32 - X2G REDIR 33 - G2X REDIR 34 - X2G\_CGI 35 - X2G CCO FAILED 36 - X2G CCO ABORTED 37 - X2G\_CCO\_FAILED\_ABORTED 38 - RR\_INVALID NOTE: RRC (WCDMA) - Radio Resource Control States are: 0-RRC STATE DISCONNECTED 1 - RRC\_STATE\_CONNECTING 2 - RRC\_STATE\_CELL\_FACH 3 - RRC\_STATE\_CELL\_DCH 4-RRC STATE CELL PCH 5 - RRC\_STATE\_URA\_PCH 6 - RRC\_STATE\_WILDCARD 7 - RRC\_INVALID **NOTE:** RRC (LTE) - Radio Resource Control States are:

0 - RRC\_IDLE

1 - RRC\_CONNECTED

AT#RFSTS=?

Test command returns the OK result code.

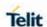

### 5.6.1.66. Display Neighbor Cell Info Related with RSRP - +VZWRSRP

| +VZWRSRP - D    | Display Neighbor Cell Info Related with RSRP                                                                                   |  |  |
|-----------------|----------------------------------------------------------------------------------------------------|--|--|
| AT+VZWRSR<br>P? | Read command used to display neighbor cell info like Cell id, EARFCN, RSRP. RSRP – Reference Signal Received Power Parameters: |  |  |
|                 | Possible Return Result<br>+VZWRSRP: Cell ID,EARFCN,RSRP<br>OK                                                                  |  |  |
|                 | <b>NOTE:</b> This command is dedicated to operator Verizon Wireless. It operates only for VZW.                                 |  |  |
| Example         | AT+VZWRSRP?                                                                                                    |  |  |
|                 | +VZWRSRP: 347,1650,"-92.40",346,1650,"-100.50",319,1650,"-103.90"                                                              |  |  |
|                 | OK                                                                                                    |  |  |

### 5.6.1.67. Display Neighbor Cell Info Related with RSRQ - +VZWRSRQ

| +VZWRSRQ - I    | Display Neighbor Cell Info Related with RSRQ                                                                                     |
|-----------------|----------------------------------------------------------------------------------------------------|
| AT+VZWRSR<br>Q? | Read command used to display neighbor cell info like Cell id, EARFCN, RSRQ. RSRP – Reference Signal Received Quality Parameters: |
|                 | Possible Return Result<br>+VZWRSRQ: Cell ID,EARFCN,RSRQ<br>OK                                                                    |
|                 | <b>NOTE:</b> This command is dedicated to operator Verizon Wireless. It operates only for VZW.                                   |
| Example         | AT+VZWRSRP?<br>+VZWRSRQ: 347,1650,"-11.50",346,1650,"-13.80",319,1650,"-15.40"                                                   |

### 5.6.1.68. Temperature Monitor- #TEMPMON

# #TEMPMON - Temperature Monitor

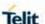

# AT#TEMPMON= <mod>

<mod> [,<urcmode> [,<action> [,<GPIO>]]] Set command sets the behavior of the module internal temperature monitor.

#### **Parameters:**

#### <mod>

- 0 sets the command parameters.
- 1 triggers the measurement of the module internal temperature, reporting the result in the format:

**#TEMPMEAS:** <level>,<value>

#### where:

<level> - threshold level

- -2 Extreme temperature lower bound.
- -1 Operating temperature lower bound.
- 0 normal temperature.
- 1 Operating temperature upper bound.
- 2 Extreme temperature upper bound. (see note 1)

**<value> -** actual temperature expressed in Celsius degrees.
Setting of the following optional parameters has meaning only if <mod>=0:

<urc><urcmode> - URC presentation mode. (Default 1)

- 0 It disables the presentation of the temperature monitor URC.
- 1 It enables the presentation of the temperature monitor URC, whenever the module internal temperature reaches either operating or extreme levels. The unsolicited message is in the format:

**#TEMPMEAS:** <level>,<value>

#### where:

<level> and <value> are as before.

<action> - sum of integers, each representing the action to be done whenever the module internal temperature reaches either operating or extreme levels (default is 1).

- 0 (00) No action.
- 1 (01) Activating of thermal mitigation according to thermal configuration file.
- 2 (10) Output pin **<GPIO>** is tied HIGH when operating temperature bounds are reached; when the temperature is back to normal the output pin **<GPIO>** is tied LOW. If this **<action>** is required, it is mandatory to set the **<GPIO>** parameter too.
- 3- (11) This value contains **<action=1>** and **<action=2>** i.e. activate thermal mitigation and a GPIO indication. If this **<action>** is required, it is mandatory to set the **<GPIO>** parameter too.

**<GPIO>** - GPIO number. Valid range is any TGPIO pin as described in #**GPIO** command. This parameter is needed and required only if **<action>**=2 or 3 are enabled.

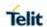

| AT#TEMPMON?  | Read command reports the current parameter settings for #TEMPMON command in the format: #TEMPMON: <urcomode>,<action> [,<gpio>]</gpio></action></urcomode>                                                                                                    |  |
|--------------|----------------------------------------------------------------------------------------------------|--|
| AT#TEMPMON=? | Test command reports the supported range of values for parameters <mod>, <urcmode>, <action>, and <gpio></gpio></action></urcmode></mod>                                                                                                    |  |
| Notes        | <ol> <li>Thresholds levels are defined in #TEMPCFG command. See there for detailed description on thermal mitigation configuration.</li> <li>Last <action> setting is saved in the 'config.ini' file ('mitigate'/'none mitigate'), and in the NVM ('gpio indication'/'none gpio indication').</action></li> <li>Last <gpio> is saved in the NVM.</gpio></li> <li>Thermal mitigation is disabled automatically when using laboratory test SIM.</li> </ol> |  |

# 5.6.1.69. Query Temperature Overflow - #QTEMP

| #QTEMP - Query Te             | emperature Overflow                                                                                                    |
|-------------------------------|----------------------------------------------------------------------------------------------------|
| AT#QTEMP=<br>[ <mode>]</mode> | Set command has currently no effect. The interpretation of parameter <mode> currently not implemented. The value assigned to it will simply have no effect.  Valid values: 0 - returns "OK".</mode>                                                                                                    |
| AT#QTEMP?                     | Read command queries the device internal temperature sensor for over temperature and reports the result in the format:  #QTEMP: <temp> where: <temp> - over temperature indicator 0 - The device temperature is in the working range. 1 - The device temperature is out of the working range. See note for working range definition.</temp></temp> |
| AT#QTEMP=?                    | Test command reports supported range of values for parameter <mode>.</mode>                                                                                                    |
| Note                          | Working range is the normal range as defined in #TEMPCFG command. Working range default value is (-30°C+80°C).  The device should not be operated out of its working temperature range, elsewhere proper functioning of the device is not ensured.                                                                                                 |

# 5.6.1.70. Temperature Monitor CONFIGURATION - #TEMPCFG

| #TEMPCFG – Temperature Monitor Configuration |                                                                                         |  |
|----------------------------------------------|-----------------------------------------------------------------------------------------|--|
| AT#TEMPCFG=                                  | Set command sets the Temperature zones used in the                                      |  |
| <etlz_clr>,<etlz>,&lt;</etlz></etlz_clr>     | #TEMPMON command.                                                                       |  |
| etlz_act_in>,                                |                                                                                         |  |
| <otlz_clr>,<otlz>,</otlz></otlz_clr>         | Parameters:                                                                             |  |
| <otlz_act_in>,</otlz_act_in>                 | <etiz_cir>: Extreme low zone temperature threshold clear. Has</etiz_cir>                |  |
| <otnz_clr>,<otnz></otnz></otnz_clr>          | only one valid value: -273°C. see notes                                                 |  |
| , <otnz_act_in>,</otnz_act_in>               | <etiz>: Extreme low zone temperature threshold. Default</etiz>                          |  |
| <otuz_clr>,<otuz></otuz></otuz_clr>          | value -33°C.                                                                            |  |
| , <otuz_act_in>,</otuz_act_in>               | <pre><etlz_act_in>: Extreme low zone action info. Default value 0.</etlz_act_in></pre>  |  |
| <etuz_clr>,<etuz></etuz></etuz_clr>          |                                                                                         |  |
| , <etuz_act_in></etuz_act_in>                | <ol> <li>otlz_cir&gt;: Operate low zone temperature threshold clear. Default</li> </ol> |  |
|                                              | value -35°C.                                                                            |  |

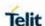

|               | <ol> <li>Operate low zone temperature threshold. Default</li> </ol>                                                              |
|---------------|----------------------------------------------------------------------------------------------------|
|               | value -28°C.                                                                                                    |
|               | <otlz_act_in>: Operate low zone action info. Default value 0.</otlz_act_in>                                                      |
|               | <otnz_clr>: Operate normal zone temperature threshold clear.</otnz_clr>                                                          |
|               | Default value -30°C.                                                                                                    |
|               | <b><otnz></otnz></b> : Operate normal zone temperature threshold. Default                                                        |
|               | value 97°C.                                                                                                    |
|               | <pre><otnz_act_in>: Operate normal zone action info. Default value 0.</otnz_act_in></pre>                                        |
|               |                                                                                                    |
|               | <ol> <li>Operate up zone temperature threshold clear. Default</li> </ol>                                                         |
|               | value 95°C.                                                                                                    |
|               | <b><otuz></otuz></b> : Operate up zone temperature threshold. Default value 102°C.                                               |
|               | <b><ol> <li><otuz_act_in></otuz_act_in></li></ol></b> : Operate up zone action info. Default value 2.                            |
|               | Votaz_uot_m>. Operate up zone action into. Detaut value z.                                                                       |
|               | <etuz_cir>: Extreme up zone temperature threshold clear. Default</etuz_cir>                                                      |
|               | value 100°C.                                                                                                    |
|               | <etuz>: Extreme up zone temperature threshold. Has only</etuz>                                                                   |
|               | one valid value: 528°C. see notes                                                                                                |
|               | <pre><etuz_act_in>: Extreme up zone action info. Default value 3.</etuz_act_in></pre>                                            |
|               |                                                                                                    |
|               | See notes for detailed description of thermal mitigation configuration.                                                          |
| AT#TEMPCFG?   | Read command reports the current parameter setting for                                                                           |
| AT#TEMPCIG:   | #TEMPCFG command in the format:                                                                                                  |
|               | "TEIM OF COMMINANCE IN THE FORMAL.                                                                                               |
|               | #TEMPCFG:                                                                                                    |
|               | <etlz_clr>,<etlz>,<etlz_act_in>,<otlz_clr>,<otlz>,<otlz_act_in>,</otlz_act_in></otlz></otlz_clr></etlz_act_in></etlz></etlz_clr> |
|               | <otnz_clr>,<otnz_act_in>,<otuz_clr>,<otuz_act< th=""></otuz_act<></otuz_clr></otnz_act_in></otnz_clr>                            |
|               | _in>, <etuz_clr>,<etuz>,<etuz_act_in></etuz_act_in></etuz></etuz_clr>                                                            |
|               |                                                                                                    |
| AT#TEMPCFG =? | Test command reports the supported range values for parameters                                                                   |
|               | <pre><x_clr>,<x>,<x_action_info>.</x_action_info></x></x_clr></pre>                                                              |
|               | Where "x" is substitute for "etlz", "otlz", "otnz", "otuz", "etuz".                                                              |
|               | Values are:                                                                                                    |
|               | #TEMPCFG: (-40-102),(-40-102),(0-5)                                                                                              |
|               | J. J. J. J. J. J. J. J. J. J. J. J.                                                                                              |

#### Notes:

After setting new values, it is must to execute power cycle or **#REBOOT** command in order the mitigation algorithm will operate by them.

Thermal mitigation mechanism works like this:

The whole temperature scale is divided into 5 states (zones).

Each measured temperature should be belonging to a particular state called the "current state".

State is defined by the following fields:

"thresholds" – upper temperature boundary of the state. Values are in °C.

"thresholds\_clr" – lower temperature boundary of the state. Values are in °C.

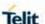

"actions" – indicator that indicates if an action should be taken or not in the "current state". Values are: "none"/"mitigate".

"action\_info" – thermal mitigation action type that should be taken care if "actions" field is "mitigate".

Values are:

- **0** No mitigation action is required.
- 1 Mitigation action data throttling (reducing uplink baud rate).
- 2 Mitigation action TX backoff (reducing MTPL Max Tx Power Limit).
- 3 Emergency Calls Only.
- 4 RF OFF. RX and TX circuits automatically disabled (using +CFUN=4).
- **5-** Automatic shutdown. Module is powered off.

There are five limitations on setting temperature and actions, in-order to keep module safety.

- User is prohibited to set an action of "automatic shutdown" to 'operate normal zone'.
- User is prohibited to set an action of "no mitigation" or "data throttling "to "operate up zone".
- User is prohibited to set an action of "no mitigation" or "data throttling" or "tx backoff" to "extreme up zone".
- User is prohibited to set "normal zone" above 97deg.
- If the module enters into a state of "emergency only" calls, registration again to a regular call, happens just when the module returns to "no mitigation" state **only**.
- A "+CME ERROR: operation not supported" error will be received as a response.

Here is the graph that illustrates the temperatures configuration.

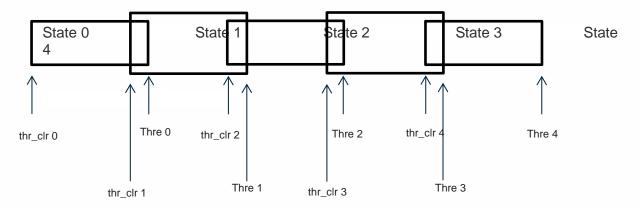

When temperature exceeds the "current state" "threshold", the thermal mitigation algorithm searches the next state that this temperature is lower than its "threshold". After it finds it, the "current state" is updated to that "state" and then it checks whether "action" is "mitigate", if yes, then it activates the mitigation according to the "action info" of the "current state".

When temperature decreases below "threshold\_clr" then it does the same algorithm as above, but in the opposite direction. It searches the next state that this temperature is

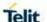

**greater** than its " **threshold\_clr** ", updates the "**current state**" to that state, and activates mitigation as described above.

There are 2 rules in which states definition should obey:

- 2- Overlap between 2 adjacent states of at least 2 deg, i.e. ( "thre state(x)" "thre\_clr state(x+1)" ) >= 2
- 3- Every state shall have "free" temperature range which has no part in any overlap range. This range should be at least 2 deg, i.e. ( "thre\_clr(x+2)" "thre(x)" ) >= 2 .

Rule '1' comes to ensure hysteresis in the transition between two states.

Rule '2' comes to ensure a minimum range for a stable state.

State 0 is 'Extreme low zone'.

State 1 is 'Operate low zone'.

State 2 is 'Operate normal zone'.

State 3 is 'Operate up zone'.

State 4 is 'Extreme up zone'.

**etlz\_clr** – Extreme low zone threshold clear is enforced to have value of '-273'. Module doesn't operate in such temperature, but this value is logically set in order to define clearly 'thermal state' to temperatures below -40 deg.

**etuz** – Extreme up zone threshold is enforced to have value of '528'. Module doesn't operate in such temperature, but this value is logically set in order to define clearly 'thermal state' to temperatures above 102 deg.

"#TEMPMON" set command, changes field "actions" to "mitigate" or "none" to all zones.

All above parameters are saved in a configuration file in the module file system.

Examples:

**AT#TEMPCFG**= -273,-33,3,-35,-28,2,-30,80,0,78,90,3,88,528,3

OK

Explain:

| zone                  | Thr_clr | Thr | Action info             |
|-----------------------|---------|-----|-------------------------|
| 'Extreme low zone'    | -273    | -33 | 3 – emergency call only |
| 'Operate low zone'    | -35     | -28 | 2 – TX backoff          |
| 'Operate normal zone' | -30     | 80  | 0 – no mitigation       |
| 'Operate up zone'     | 78      | 90  | 3 - emergency call only |
| 'Extreme up zone'     | 88      | 528 | 3 - emergency call only |

All zones have hysteresis and free temperature range.

**AT#TEMPCFG**=-273,-33,3,-35,-28,2,-30,**80**,0,**79**,90,3,88,528,3

+CME ERROR: operation not supported

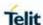

### Explain:

| zone                  | Thr_clr | Thr | Action info             |
|-----------------------|---------|-----|-------------------------|
| 'Extreme low zone'    | -273    | -33 | 3 – emergency call only |
| 'Operate low zone'    | -35     | -28 | 2 – TX backoff          |
| 'Operate normal zone' | -30     | 80  | 0 – no mitigation       |
| 'Operate up zone'     | 79      | 90  | 3 - emergency call only |
| 'Extreme up zone'     | 88      | 528 | 3 - emergency call only |

('Thr' of 'Operate normal zone') - ('Thr\_clr' of 'Operate up zone') = 1 < 2

Rule 1 was braked - Hysteresis is lesser than 2 deg.

**AT#TEMPCFG**=-273,-33,3,-35,-28,2,-30,**80**,0,78,90,3,**81**,528,3

+CME ERROR: operation not supported

Explain:

| zone                  | Thr_clr | Thr | Action info             |
|-----------------------|---------|-----|-------------------------|
| 'Extreme low zone'    | -273    | -33 | 3 – emergency call only |
| 'Operate low zone'    | -35     | -28 | 2 – TX backoff          |
| 'Operate normal zone' | -30     | 80  | 0 – no mitigation       |
| 'Operate up zone'     | 78      | 90  | 3 - emergency call only |
| 'Extreme up zone'     | 81      | 528 | 3 - emergency call only |

('Thr\_clr' of 'Extreme up zone') - ('Thr' of 'Operate normal zone') = 1 < 2

Rule 2 was braked - free temperature range is lesser then 2 deg.

#### NOTE:

- After moving to zone with activity 3(emergency call only), only when moving to zone with activity 0(no mitigation) the device will register to the network.
- <action> for high-zone can't be <no action> or <data throttling>.
- <action> for extreme high zone can't be <no action> or <data throttling> or <tx backoff>.

#### 5.6.1.71. Set RING CFG Parameters - #WKIO

| #WKIO – Set RING CFG Parameters |                                     |
|---------------------------------|-------------------------------------|
| AT#WKIO =                       | Set command configures the service. |

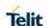

# [<Mode> Parameter: [,<Pin> < Mode >: Enable\Disable for the feature. [,<Trigger> 0 - Disable (default). [,<Timer>]]]] 1 - Enable. < Pin >: Set the outputs line for wakeup detection 0 - Ring Only (default, GPIO4 always in HIGH state). 1 - Ring & GPIO 4. 2 - GPIO 4 3 - No Pins (GPIO4 always in HIGH state). <Trigger>: Line will be Wakeup By 0 - SMS. 1 - CALL. 2 – SMS Or CALL (default). <Timer>: Set the time interval for the wakeup line to be at HIGH state range (1-60) Sec default 1 sec. Example( RINGCFG? **à** 1,1,2,1): incoming call or SMS. high RING low high GPIO4 1s low NOTE: 1. To received Pulse in the ring line you need to set AT\R=2 and save profile (the ring wave shape will be Pulse only when call received). 2. To be able to wake up by SMS need to set the command AT#E2SMSRI at power up. Read command returns the current settings of parameters in the AT#WKIO? format: **#WKIO:**< Mode >,< Pin >,< Trigger > ,<Timer> AT#WKIO=? Test command returns the supported values for the RINGCFG parameters: **#WKIO:**< (0,1),(0-2),(0-3),(1-60)

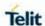

#### 5.6.1.72. Wake from Alarm Mode - #WAKE

#### #WAKE - Wake From Alarm Mode

#### AT#WAKE= [<opmode>]

Execution command stops any eventually present alarm activity and, if the module is in **alarm mode**, it exits the **alarm mode** and enters the **normal operating mode**.

#### Parameter:

<opmode> - operating mode

0 - normal operating mode; the module exits the **alarm mode**, enters the **normal operating mode**, any alarm activity is stopped (e.g. alarm tone playing) and an

**OK** result code is returned.

**NOTE:** The "alarm mode" is indicated by hardware pin **CTS** to the **ON** status and **DSR** to the **OFF** status, while the "power saving" status is indicated by a **CTS** - **OFF** ,**DSR** - **OFF** and USB\_VBUS - OFF status. The normal operating status is indicated by **DSR** - **ON** or **USB\_VBUS** - **ON** status.

**NOTE:** during the **alarm mode** the device will not make any network scan and will not register to any network and therefore is not able to dial or receive any call or SM, the only commands that can be issued to the MODULE in this state are the**#WAKE** and **#SHDN**, every other command must not be issued during this state.

#### AT#WAKE?

Read command returns the **operating status** of the device in the format:

#WAKE: <status>

where:

<status>

- 0 Normal operating mode
- 1 Alarm mode or normal operating mode with some alarm activity.

#### AT#WAKE=?

Test command returns the OK result code.

#### 5.6.1.73. AIARM PIN - #ALARMPIN

#### **#ALARMPIN - Alarm Pin**

# AT#ALARMPIN=

Set command sets the GPIO pin for the ALARM pin

#### <pin>

Parameters:

<pi><pin> defines which GPIO shall be used as ALARM pin.

For the <pin> actual range, check the "Hardware User Guide".

Default value is 0, which means no ALARM pin set.

**NOTE:** the setting is saved in NVM

**NOTE:** ALARM pin function of a GPIO corresponds to ALT2 function of the GPIO, So it can be also set through AT#GPIO command, ALT2 function.

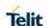

| #ALARMPIN – Alarm Pin |                                                                               |  |
|-----------------------|-------------------------------------------------------------------------------|--|
| AT#ALARMPIN?          | Read command returns the current parameter settings for #ALARMPIN command     |  |
|                       | in the format:                                                                |  |
|                       | #ALARMPIN: <pin></pin>                                                        |  |
| AT#ALARMPIN= ?        | Test command reports the supported range of values for parameter <pin>.</pin> |  |

#### 5.6.1.74. Serving Cell Information - #SERVINFO

#### AT#SERVINFO

Execution command reports information about serving cell, in the format:

(GSM network)

#SERVINFO:<BARFCN>,<dBM>,[<NetNameAsc>],<NetCode>,<BSIC>,<LAC>,<TA>,<GPRS>[,[<PB-ARFCN>],[<NOM>],<RAC>,[PAT]]

(WCDMA network)

#SERVINFO:<UARFCN>,<dBM>,[<NetNameAsc>],<NetCode>,<PSC>,<LAC>,<DRX>,<SD>,<RSCP>,<NOM>,<RAC>,<URA>

(LTE network)

**#SERVINFO:**<EARFCN>,<dBM>,[<NetNameAsc>],<NetCode>,<Phy sicalCellId>,<TAC>,<DRX>,<SD>,<RSRP>

where:

<B-ARFCN> - BCCH ARFCN of the serving cell

<dBM> - received signal strength in dBm

<NetNameAsc> - operator name, quoted string type or "" if nerwork name is unknown.

<NetCode> - country code and operator code, hexadecimal representation

<BSIC> - Base Station Identification Code

<LAC> - Localization Area Code

<TA> - Time Advance: it's available only if a GSM or GPRS is running

<GPRS> - GPRS supported in the cell

0 - not supported

1 - supported

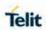

| #SERVINFO - Se | erving Cell Information                                                                                                    |
|----------------|----------------------------------------------------------------------------------------------------|
|                | The following informations will be present only if GPRS is supported in the cell                                                                                                    |
|                | <pb-arfcn> - Not supported by 3GPP. PBCCH ARFCN of the serving cell; it'll be printed only if PBCCH is supported by the cell, otherwise the label "hopping" will be printed</pb-arfcn> |
|                | <nom> - Network Operation Mode</nom>                                                                                                    |
|                | " "                                                                                                    |
|                | "[]"                                                                                                    |
|                | "III"                                                                                                    |
|                | <rac> - Routing Area Color Code</rac>                                                                                                    |
|                | <pat> - Priority Access Threshold</pat>                                                                                                    |
|                | 0                                                                                                    |
|                | 36                                                                                                    |
|                | <ua><br/> <uarfcn> - UMTS ARFCN of the serving cell</uarfcn></ua>                                                                                                    |
|                | <psc> - Primary Synchronisation Scrambling Code</psc>                                                                                                    |
|                | <drx> - Discontinuous reception cycle length</drx>                                                                                                    |
|                | <sd> - Service Domain</sd>                                                                                                    |
|                | 0 – No Service                                                                                                    |
|                | 1 – CS Only                                                                                                    |
|                | 2 – PS Only                                                                                                    |
|                | 3 – CS & PS                                                                                                    |
|                | <rscp> - Received Signal Code Power in dBm</rscp>                                                                                                    |
|                | <earfcn> - E-UTRA Assigned Radio Channel</earfcn>                                                                                                    |
|                | <physicalcellid> - Physical Cell ID</physicalcellid>                                                                                                    |
|                | <tac> - Tracking Area Code</tac>                                                                                                    |
|                | <rsrp> - Reference Signal Received Power</rsrp>                                                                                                    |
|                | <ura> - UTRAN Registration Area Identity</ura>                                                                                                    |
| AT#SERVINFO =? | Test command returns the OK result code.                                                                                                    |

5.6.1.75. Query SIM Status - #QSS

| #QSS - Query SIM Status |                                                               |
|-------------------------|---------------------------------------------------------------|
| AT#QSS=                 | Set command enables/disables the Query SIM Status unsolicited |
| [ <mode>]</mode>        | indication in the ME.                                         |
|                         | Parameter: <mode> - type of notification</mode>               |

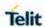

| #QSS - Query                          | SIM Status                                                                                                    |
|---------------------------------------|----------------------------------------------------------------------------------------------------|
|                                       | 0 - disabled (factory default); it's possible only to<br>query the current SIM status through<br>Read command AT#QSS?                                                                                                    |
|                                       | 1 - enabled; the ME informs at every SIM status change through the following unsolicited indication:                                                                                                    |
|                                       | #QSS: <status> where: <status> - current SIM status 0 - SIM NOT INSERTED 1 - SIM INSERTED</status></status>                                                                                                    |
|                                       | 2 - enabled, the ME informs at every SIM status change                                                                                                    |
|                                       | through the following unsolicited indication:                                                                                                    |
|                                       | #QSS: <status></status>                                                                                                    |
|                                       | where:                                                                                                    |
|                                       | <status> - current SIM status</status>                                                                                                    |
|                                       | 0 - SIM NOT INSERTED                                                                                                    |
|                                       | 1 - SIM INSERTED                                                                                                    |
|                                       | 2 - SIM INSERTED and PIN UNLOCKED                                                                                                    |
|                                       | 3 - SIM INSERTED and READY                                                                                                    |
|                                       | (SMS and Phonebook access are possible).                                                                                                    |
|                                       | <b>NOTE:</b> the command reports the SIM status change after the <b><mode></mode></b> has been set to 2. We strongly suggest to set <b><mode></mode></b> =2 and save the value in the user profile, then power off the module. The proper SIM status will be available at the next power on. |
| AT#QSS?                               | Read command reports whether the unsolicited indication <b>#QSS</b> is currently enabled or not, along with the SIM status, in the format:                                                                                                    |
|                                       | #QSS: <mode>,<status></status></mode>                                                                                                    |
|                                       | ( <mode> and <status> are described above)</status></mode>                                                                                                    |
|                                       | To get the proper SIM status, we strongly suggest to set <b><mode></mode></b> =2 and save the value in the user profile, then power off and power on the module.                                                                                                    |
| AT#QSS=?                              | Test command returns the supported range of values for parameter <mode>.</mode>                                                                                                    |
| Example                               | AT#QSS?                                                                                                    |
| · · · · · · · · · · · · · · · · · · · |                                                                                                    |

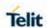

| #QSS - Query SIM Status |          |
|-------------------------|----------|
|                         | #QSS:0,1 |
|                         | ОК       |

# 5.6.1.76. SIM Presence Status - #SIMPR

| Presence Status                                                                                                    |
|----------------------------------------------------------------------------------------------------|
| Set command enables/disables the Query SIM Presence Status unsolicited indication in the ME. This command reports also the status of the remote SIM, if the SAP functionality has been enabled by <b>AT#RSEN</b> command(AT#RSEN=1).                                                                                            |
| Parameter: <mode> - type of notification 0 - disabled (factory default); it's possible only to query the current SIM status through Read command AT#SIMPR? 1 - enabled; the ME informs at every (local and remote) SIM status change through the following unsolicited indication: #SIMPR: <sim>,<status></status></sim></mode> |
| where: <sim> - local or remote SIM  0 - local SIM  1 - remote SIM  <status> - current SIM status  0 - SIM NOT INSERTED  1 - SIM INSERTED</status></sim>                                                                                                    |
| Read command reports whether the unsolicited indication <b>#SIMPR</b> is currently enabled or not, along with the local SIM status, in the format:                                                                                                    |
| #SIMPR: <mode>,0,<status>[<cr><lf></lf></cr></status></mode>                                                                                                    |
| #SIMPR: <mode>,1,<status>]</status></mode>                                                                                                    |
| ( <mode>, <sim> and <status> are described above)</status></sim></mode>                                                                                                    |
| Test command returns the supported range of values for parameter <mode>.</mode>                                                                                                    |
| AT#SIMPR?                                                                                                    |
| #SIMPR: 0,0,1                                                                                                    |
| #SIMPR: 0,1,1                                                                                                    |
| ОК                                                                                                    |
|                                                                                                    |

## 5.6.1.77. SIM Detection Mode-#SIMDET

| #SIMDET - SIM Detection Mode |                                               |
|------------------------------|-----------------------------------------------|
| AT#SIMDET=                   | Set command specifies the SIM Detection mode. |

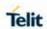

| <mode></mode> |                                                                   |
|---------------|-------------------------------------------------------------------|
|               | Parameter:                                                        |
|               | <mode> - SIM Detection mode</mode>                                |
|               | 0 - ignore SIMIN pin and simulate the status                      |
|               | "SIM Not Inserted"                                                |
|               | 1 - ignore SIMIN pin and simulate the status                      |
|               | "SIM Inserted"                                                    |
|               | 2 - automatic SIM detection through SIMIN Pin (default)           |
| AT#SIMDET?    | Read command returns the currently selected Sim Detection Mode in |
|               | the format:                                                       |
|               |                                                                   |
|               | #SIMDET: <mode>,<simin></simin></mode>                            |
|               | where:                                                            |
|               | <mode> - SIM Detection mode, as before</mode>                     |
|               | <simin> - SIMIN pin real status</simin>                           |
|               | 0 - SIM not inserted                                              |
|               | 1 - SIM inserted                                                  |
| AT#SIMDET=?   | Test command reports the supported range of values for parameter  |
|               | <mode></mode>                                                     |

# 5.6.1.78. SIMIN pin configuration - #SIMINCFG

| #SIMINCFG - SIMIN                 | oin configuration                                                                                                    |
|-----------------------------------|----------------------------------------------------------------------------------------------------|
| AT#SIMINCFG=                      | This command allows to set SIMIN pin status for SIM detection.                                                               |
| <reserved>,</reserved>            |                                                                                                    |
| <simin_det_mode></simin_det_mode> | Parameter:                                                                                                    |
|                                   | <reserved></reserved>                                                                                                    |
|                                   | <simin_det_mode> - status of SIMIN pin for SIM detection:</simin_det_mode>                                                   |
|                                   | 0 - SIMIN pin to GND when SIM is inserted (factory default);                                                                 |
|                                   | Pin direction is INPUT, enable Pull-up.                                                                                      |
|                                   | 1 - SIMIN pin to GND when SIM is not inserted;                                                                               |
|                                   | Pin direction is INPUT, enable Pull-down.                                                                                    |
|                                   |                                                                                                    |
|                                   | <b>NOTE:</b> The setting is stored in NVM and available at next reboot.                                                      |
| AT#SIMINCFG?                      | Read command reports the selected GPIO pin in the format:                                                                    |
|                                   |                                                                                                    |
|                                   | #SIMINCFG: <0>, <simin_det_mode></simin_det_mode>                                                                            |
|                                   |                                                                                                    |
|                                   | <b>NOTE:</b> If SIMIN pin is not connected, the hot-swap function cannot be supported.                                       |
| AT#SIMINCFG=?                     | Test command reports <b>&lt;0&gt;</b> and supported range of values for parameter <b><simin_det_mode></simin_det_mode></b> . |

# 5.6.1.79. Hot-Swap Enable - #HSEN

| #HSEN - Hot-Swap Enable |                                                     |
|-------------------------|-----------------------------------------------------|
| AT#HSEN=                | Set command enables/disables the hot-swap function. |
| <mode></mode>           |                                                     |
|                         | Parameter:                                          |
|                         | <mode> - Hot-Swap mode</mode>                       |
|                         | 0 - disable                                         |

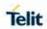

|           | 1 - enable (factory default)                                                           |
|-----------|----------------------------------------------------------------------------------------|
|           | <b>NOTE:</b> The setting is stored in NVM and available at next reboot.                |
| AT#HSEN?  | Read command reports the hot-swap status, in the format:                               |
|           | #HSEN: 1                                                                               |
|           | <b>NOTE:</b> If SIMIN pin is not connected, the hot-swap function cannot be supported. |
| AT#HSEN=? | Test command reports the supported range of values for parameter <mode>.</mode>        |

## 5.6.1.80. SIM Slot Switch - #SIMSELECT

| #SIMSELECT – SIM Slot Switch |                                                                                                    |
|------------------------------|----------------------------------------------------------------------------------------------------|
| AT#SIMSELECT= <slot></slot>  | Set command selects to activate one of the two SIM slots to support Dual SIM Single Standby (DSSS). |
|                              | Parameter: <slot> - SIM slot 1 - SIM slot 1 (factory default) 2 - SIM slot 2</slot>                 |
|                              | NOTE: To select SIM slot 2, SIM slot2 has been activated by AT#ENSIM2 command(AT#ENSIM2=1).         |
| AT#SIMSELECT?                | Read command reports the activate SIM slot, in the format:                                          |
|                              | #SIMSELECT: 1                                                                                       |
| AT#SIMSELECT=?               | Test command reports the supported range of values for parameter <b><slot></slot></b> .             |

## 5.6.1.81. SIM Slot2 Enable - #ENSIM2

| #ENSIM2 - SIM Slot2 | #ENSIM2 - SIM Slot2 Enable                                                                                                    |  |
|---------------------|----------------------------------------------------------------------------------------------------|--|
| AT#ENSIM2=          | Set command enables/disables SIM slot 2.                                                                                                    |  |
| <mode></mode>       |                                                                                                    |  |
|                     | Parameter:                                                                                                    |  |
|                     | <mode> - SIM slot 2 mode</mode>                                                                                                    |  |
|                     | 0 - disable                                                                                                    |  |
|                     | 1 - enable                                                                                                    |  |
|                     | NOTE: The setting is stored in NVM and available at next reboot.  NOTE: In LE910C1-LA, LE910C1-SA, LE910C1-ST and LE910C1-SV, the default value of parameter <mode> is 1. The default value of parameter <mode> for all other models is 0.</mode></mode> |  |
| AT#ENSIM2?          | Read command reports the status of SIM slot 2, in the format: #ENSIM2: 1                                                                                                    |  |
| 4=#=1101110         |                                                                                                    |  |
| AT#ENSIM2=?         | Test command reports the supported range of values for parameter <b><mode></mode></b> .                                                                                                    |  |

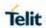

# 5.6.1.82. Dialling Mode - #DIALMODE

| #DIALMODE - Dia  | #DIALMODE - Dialling Mode                                                                                                    |  |
|------------------|----------------------------------------------------------------------------------------------------|--|
| AT#DIALMODE=     | Set command sets dialling modality.                                                                                                    |  |
| [ <mode>]</mode> |                                                                                                    |  |
|                  | Parameter:                                                                                                    |  |
|                  | <mode></mode>                                                                                                    |  |
|                  | 0 - (voice call only) <b>OK</b> result code is received as soon as it starts remotely ringing (factory default)                                                                |  |
|                  | <ol> <li>(voice call only) OK result code is received only after the called<br/>party answers. Any character typed aborts the call and OK result<br/>code received.</li> </ol> |  |
|                  | 2 - (voice call and data call) the following custom result codes are received, monitoring step by step the call status:                                                        |  |
|                  | DIALING (MO in progress)                                                                                                    |  |
|                  | RINGING (remote ring)                                                                                                    |  |
|                  | CONNECTED (remote call accepted)                                                                                                    |  |
|                  | RELEASED (after ATH)                                                                                                    |  |
|                  | DISCONNECTED (remote hang-up)                                                                                                    |  |
|                  | NOTE: The setting is saved in NVM and available on following reboot.                                                                                                    |  |
| AT#DIALMODE?     | Read command returns current ATD dialing mode in the format:                                                                                                    |  |
|                  | #DIALMODE: <mode></mode>                                                                                                    |  |
| AT#DIALMODE= ?   | Test command returns the range of values for parameter <mode></mode>                                                                                                    |  |

5.6.1.83. No Carrier Indication Handling - #NCIH

| #NCIH - No Carrier Indication Handling |                                                                                                    |
|----------------------------------------|----------------------------------------------------------------------------------------------------|
| AT#NCIH=<br><enable></enable>          | Set command enables/disables sending of a 'NO CARRIER' indication when a remote call that is ringing is dropped by calling party before it is answered at called party. |
|                                        | Parameter:                                                                                                    |
|                                        | <pre><enable> - 'NO CARRIER' indication sending.</enable></pre>                                                                                                    |
|                                        | 0 - disables (factory default)                                                                                                    |
|                                        | 1 - enables                                                                                                    |
|                                        |                                                                                                    |

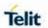

| #NCIH - No Carrier Indication Handling |                                                                                                 |
|----------------------------------------|-------------------------------------------------------------------------------------------------|
| AT#NCIH?                               | Read command reports whether the feature is currently enables or not, in the format:            |
|                                        | #NCIH: <enable></enable>                                                                        |
| AT#NCIH=?                              | Test command returns the supported range of values for the parameter <b><enable></enable></b> . |

# 5.6.1.84. Automatic Call - #ACAL

| #ACAL - Autom    | #ACAL - Automatic Call                                                                                                    |  |
|------------------|----------------------------------------------------------------------------------------------------|--|
| AT#ACAL=         | Set command enables/disables the automatic call function.                                                                                                    |  |
| [ <mode>]</mode> |                                                                                                    |  |
|                  | Parameter: <mode> 0 - disables the automatic call function (factory default) 1 - Enables the automatic call function. If enabled (and &amp;D2 has been issued), the transition OFF/ON of DTR causes an automatic call to the first number (position 0) stored in the internal phonebook.</mode> |  |
|                  | NOTE: type of call depends on the last issue of command +FCLASS.                                                                                                    |  |
| AT#ACAL?         | Read command reports whether the automatic call function is currently enabled or not, in the format:                                                                                                    |  |
|                  | #ACAL: <mode></mode>                                                                                                    |  |
|                  | Where:                                                                                                    |  |
|                  | <mode></mode>                                                                                                    |  |
|                  | 0 - automatic call function disabled                                                                                                    |  |
|                  | 1 - automatic call function from internal phonebook enabled                                                                                                    |  |
|                  | 2 - automatic call function from "SM" phonebook enabled (by AT#ACALEXT)                                                                                                    |  |
|                  | 3 - automatic call function from "ME" phonebook enabled (by AT#ACALEXT)                                                                                                    |  |
| AT#ACAL=?        | Test command returns the supported range of values for parameter <mode>.</mode>                                                                                                    |  |
| Note             | See <b>&amp;Z</b> to write and <b>&amp;N</b> to read the number on module internal phonebook.                                                                                                    |  |

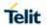

#### 5.6.1.85. Extended Automatic Call - #ACALEXT

| #ACALEXT - Ext                                 | #ACALEXT - Extended Automatic Call                                                                                                    |  |
|------------------------------------------------|----------------------------------------------------------------------------------------------------|--|
| AT#ACALEXT=                                    | Set command enables/disables the extended automatic call function.                                                                                                    |  |
| <mode>,<index< th=""><th></th></index<></mode> |                                                                                                    |  |
| >                                              | Parameters:                                                                                                    |  |
|                                                | <mode></mode>                                                                                                    |  |
|                                                | 0 - Disables the automatic call function (factory default)                                                                                                    |  |
|                                                | 1 - Enables the automatic call function from internal phonebook.                                                                                                    |  |
|                                                | 2 - Enables the automatic call function from "SM" phonebook.                                                                                                    |  |
|                                                | 3 - Enables the automatic call function from "ME" phonebook.                                                                                                    |  |
|                                                | <index> - it indicates a position in the currently selected phonebook.</index>                                                                                                    |  |
|                                                | If the extended automatic call function is enabled and <b>&amp;D2</b> has been issued, the transition <b>OFF/ON</b> of <b>DTR</b> causes an automatic call to the number stored in position <b><index></index></b> in the selected phonebook.                                                                                                    |  |
|                                                | NOTE: type of call depends on the last issue of command +FCLASS.                                                                                                    |  |
| AT#ACALEXT?                                    | Read command reports either whether the automatic call function is currently enabled or not, and the last <b><index></index></b> setting in the format:                                                                                                    |  |
|                                                | #ACALEXT: <mode>,<index></index></mode>                                                                                                    |  |
| AT#ACALEXT= ?                                  | The range of available positions in a phonebook depends on the selected phonebook. This is the reason why the test command returns three ranges of values: the first for parameter <b><mode></mode></b> , the second for parameter <b><index></index></b> when internal phonebook chosen, the third for parameter <b><index></index></b> when "SM" is the chosen phonebook, the fourth for parameter <b><index></index></b> when "ME" is the chosen phonebook. |  |
| Note                                           | Issuing #ACALEXT causes the #ACAL <mode> to be changed.</mode>                                                                                                    |  |
|                                                | Issuing AT#ACAL=1 causes the #ACALEXT <index> to be set to default.</index>                                                                                                    |  |
|                                                | It is recommended to NOT use contemporaneously either #ACALEXT and #ACAL                                                                                                    |  |
| Note                                           | See <b>&amp;Z</b> to write and <b>&amp;N</b> to read the number on module internal phonebook.                                                                                                    |  |

# 5.6.1.86. Extended Call Monitoring - #ECAM

| #ECAM - Extended Call Monitoring |                                                                       |
|----------------------------------|-----------------------------------------------------------------------|
| AT#ECAM=                         | This command enables/disables the call monitoring function in the ME. |

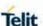

#### **#ECAM - Extended Call Monitoring**

#### [<onoff>]

#### Parameter:

#### <onoff>

- 0 disables call monitoring function (factory default)
- 1 enables call monitoring function; the ME informs about call events, such as incoming call, connected, hang up etc. using the following unsolicited indication:

**#ECAM:** <ccid>,<ccstatus>,<calltype>,,,[<number>,<type>]

#### Where:

<ccid> - call ID

<ccstatus> - call status

- 0 idle
- 1 calling (MO)
- 2 connecting (MO)
- 3 active
- 4 hold
- 5 waiting (MT)
- 6 alerting (MT)
- 7 busy
- 8 retrieved
- 9 CNAP (Calling Name Presentation)information(MT)

<calltype> - call type

- 1 voice
- 2 data

<number> - called number (valid only for <ccstatus>=1)

<type> - type of <number>

129 - national number

145 - international number

**NOTE:** the unsolicited indication sent along with usual codes (**OK**, **NO CARRIER**, **BUSY**...).

#### AT#ECAM?

Read command reports whether the extended call monitoring function is currently enabled or not, in the format:

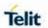

| #ECAM - Extended Call Monitoring |                                                                       |
|----------------------------------|-----------------------------------------------------------------------|
|                                  | #ECAM: <onoff></onoff>                                                |
| AT#ECAM=?                        | Test command returns the list of supported values for <onoff></onoff> |

5.6.1.87. Extended Call Monitoring Unsolicited Response mode-#ECAMURC

| #ECAMURC - Extended Call Monitoring Unsolicited Response mode |                                                                                                    |
|---------------------------------------------------------------|----------------------------------------------------------------------------------------------------|
| AT#ECAMURC=<br><mode></mode>                                  | Set command Change the mode of #ECAM URC presentation.  Parameter: <mode> 0 - The presentation of the #ECAM URC between at command and response (default value). 1 - The presentation of the #ECAM URC information after at command response.  NOTE: The setting is saved in NVM and available on following reboot.</mode> |
| AT#ECAMURC?                                                   | Read command reports last <mode>, in the format: #ECAMURC:<mode></mode></mode>                                                                                                    |
| AT#ECAMURC=?                                                  | Test command reports the supported range of values for parameter <mode></mode>                                                                                                    |
| Example                                                       | Mode = 0         atd0 YYYYYYYY;         #ECAM: 0,1,1,,,"0YYYYYYYY",129         #ECAM: 0,3,1,,,         OK         at+chup         #ECAM: 0,0,1,,,         OK         Mode = 1         atd0 YYYYYYYYY;         OK                                                                                                    |

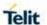

# #ECAMURC - Extended Call Monitoring Unsolicited Response mode #ECAM: 0,1,1,,,"0YYYYYYYYY",129 #ECAM: 0,3,1,,, at+chup OK #ECAM: 0,0,1,,,

#### 5.6.1.88. SMS Overflow - #SMOV

| #SMOV - SMS Overflow         |                                                                                                    |
|------------------------------|----------------------------------------------------------------------------------------------------|
| AT#SMOV=<br>[ <mode>]</mode> | Set command enables/disables the SMS overflow signalling function.                                                                                       |
|                              | Parameter:                                                                                                    |
|                              | <mode> 0 - disables SMS overflow signaling function (factory default)</mode>                                                                             |
|                              | 1 - enables SMS overflow signalling function; when the maximum<br>storage capacity has reached, the following network initiated<br>notification is send: |
|                              | #SMOV: <memo></memo>                                                                                                    |
| AT#SMOV?                     | Read command reports whether the SMS overflow signalling function is currently enabled or not, in the format:                                            |
|                              | #SMOV: <mode></mode>                                                                                                    |
| AT#SMOV=?                    | Test command returns the supported range of values of parameter <mode>.</mode>                                                                           |
| Example                      | AT#SMOV?                                                                                                    |
|                              | #SMOV: 0                                                                                                    |
|                              |                                                                                                    |
|                              | OK                                                                                                    |

## 5.6.1.89. Sms Un- Change Status - #SMSUCS

| #SMSUCS - SMS            | #SMSUCS - SMS Un-Change Status                                            |  |
|--------------------------|---------------------------------------------------------------------------|--|
| AT#SMSUCS= <mode></mode> | Set command allows to keep the SMS Status to UNREAD after +CMGR or +CMGL. |  |
|                          | Parameter:                                                                |  |
|                          | <mode></mode>                                                             |  |
|                          | 0 - The SMS Status will change. (default)                                 |  |
|                          | 1 - The SMS Status will not change.                                       |  |

**2019**-03-12

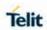

| #SMSUCS - SMS | S Un-Change Status                                                                                |
|---------------|---------------------------------------------------------------------------------------------------|
| AT#SMSUCS?    | Read command reports the current value of the parameter <mode>.</mode>                            |
| AT#SMSUCS=?   | Test command returns the OK result code.                                                          |
| Example       | AT#SMSUCS?<br>#SMSUCS: 1<br>OK                                                                    |
|               | AT+CMGR=1<br>+CMGR: "REC UNREAD","+393333075581","","08/07/07,10:48:44+36"<br>TEST MESSAGE.       |
|               | OK<br>AT+CMGR=1<br>+CMGR: "REC UNREAD","+393333075581","","08/07/07,10:48:44+36"<br>TEST MESSAGE. |
|               | ОК                                                                                                |

#### 5.6.1.90. Mailbox Numbers - #MBN

| #MBN - Mailb | pox Numbers                                                                                                    |
|--------------|----------------------------------------------------------------------------------------------------|
| AT#MBN       | Execution command returns the mailbox numbers stored on SIM, if this service provided by the SIM.                                                                                        |
|              | The response format is:                                                                                                    |
|              | [#MBN: <index>,<number>,<type>[,<text>][,mboxtype][<cr><lf># MBN:<index>,<number>,<type>[,<text>][,mboxtype][]]]</text></type></number></index></lf></cr></text></type></number></index> |
|              | where:                                                                                                    |
|              | <index> - record number</index>                                                                                                    |
|              | <number> - string type mailbox number in the format <type></type></number>                                                                                                    |
|              | <type> - type of mailbox number octet in integer format</type>                                                                                                    |
|              | 129 - national numbering scheme                                                                                                    |
|              | 145 - international numbering scheme (contains the character "+")                                                                                                    |
|              | <text> - the alphanumeric text associated to the number; used character set should be the one selected with command +CSCS</text>                                                         |
|              | <mboxtype> - the message waiting group type of the mailbox if available:</mboxtype>                                                                                                    |
|              | "VOICE" - voice                                                                                                    |
|              | "FAX" – fax (not supported by LTE)                                                                                                    |
|              | "EMAIL" - electronic mail                                                                                                    |
|              | "OTHER" - other                                                                                                    |

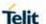

| #MBN - Mailbox Numbers |                                                                                                    |
|------------------------|----------------------------------------------------------------------------------------------------|
|                        | <b>NOTE:</b> if all queried locations are empty (but available), no information text lines returned. |
| AT#MBN=?               | Test command returns the <b>OK</b> result code.                                                      |

#### 5.6.1.91. Message Waiting Indication - #MWI

#### **#MWI - Message Waiting Indication**

# AT#MWI=[<ena ble>]

Set command enables/disables the presentation of the **message** waiting indicator URC.

#### Parameter:

#### <enable>

- 0 Disable the presentation of the #MWI URC
- 1 Enable the presentation of the #MWI URC each time a new message waiting indicator is received from the network and, at startup, the presentation of the status of the message waiting indicators, as they are currently stored on SIM..

**NOTE:** This parameter is saved in NVM issuing AT&W command.

The URC format is:

#MWI: <status>,<indicator>[,<count>]

#### where:

#### <status>

- 0 clear it has been deleted one of the messages related to the indicator <indicator>.
- 1 set there's a new waiting message related to the indicator <indicator>

#### <indicator>

- 1 either Line 1 (CPHS context) or Voice (3GPP context)
- 2 Line 2 (CPHS context only)
- 3 Fax (not supported by LTE)
- 4 E-mail
- 5 Other

**<count>** - message counter - network information reporting the number of pending messages related to the message waiting indicator **<indicator>**.

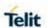

| #MWI - Message Waiting Indication |                                                                                                    |
|-----------------------------------|----------------------------------------------------------------------------------------------------|
|                                   | The presentation at startup of the <b>message waiting indicators</b> status, as they are currently stored on SIM, is as follows:                                                                                                 |
|                                   | #MWI: <status>[,<indicator>[,<count>][<cr><lf></lf></cr></count></indicator></status>                                                                                                    |
|                                   | #MWI: <status>,<indicator>[,<count>][]]]</count></indicator></status>                                                                                                    |
|                                   | where:                                                                                                    |
|                                   | <status></status>                                                                                                    |
|                                   | 0 - No waiting message indicator is currently set: if this the case no other information is reported                                                                                                    |
|                                   | <ul><li>1 - There are waiting messages related to the message waiting indicator <indicator>.</indicator></li></ul>                                                                                                    |
|                                   | <indicator></indicator>                                                                                                    |
|                                   | 1 - Either Line 1 (CPHS context) or Voice (3GPP context)                                                                                                    |
|                                   | 2 - Line 2 (CPHS context)                                                                                                    |
|                                   | 3 – Fax(not supported by LTE)                                                                                                    |
|                                   | 4 - E-mail                                                                                                    |
|                                   | 5 - Other                                                                                                    |
|                                   | <b><count></count></b> - message counter: number of pending messages related to<br>the message waiting indicator <b><indicator></indicator></b> as it is stored on<br>SIM.                                                       |
| AT#MWI?                           | Read command reports wheter the presentation of the <b>message waiting indicator</b> URC is currently enabled or not and the status of the <b>message waiting indicators</b> as they are currently stored on SIM. The format is: |
|                                   | #MWI: <enable>,<status>[,<indicator>[,<count>][<cr><lf></lf></cr></count></indicator></status></enable>                                                                                                    |
|                                   | #MWI: <enable>,<status>,<indicator>[,<count>][]]]</count></indicator></status></enable>                                                                                                    |
| AT#MWI=?                          | Test command returns the range of available values for parameter <b><enable></enable></b> .                                                                                                    |

# 5.6.1.92. Repeat Last Command - #/

| #/ - Repeat Last Command |                                                                     |
|--------------------------|---------------------------------------------------------------------|
| AT#/                     | Execute command is used to execute again the last received command. |

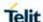

#### 5.6.1.93. Network Timezone - #NITZ

#### **#NITZ - Network Timezone**

#### AT#NITZ=

#### [<val>

#### [,<mode>]]

Set command enables/disables (a) automatic date/time updating, (b) Full Network Name applying and (c) **#NITZ** URC; moreover it permits to change the **#NITZ** URC format.

Date and time information can be sent by the network after GSM registration or after GPRS attach.

#### Parameters:

#### <val>

- 0 disables (a) automatic data/time updating, (b) Full Network Name applying and (c) **#NITZ** URC; moreover it sets the **#NITZ** URC *'basic'* format (see **<datetime>** below)(factory default)
- 1..15 as a sum of:
- 1 enables automatic date/time updating
- 2 enables Full Network Name applying (not supported by LE)
- 4 it sets the **#NITZ** URC 'extended' format (see **<datetime>** below)
- 8 it sets the **#NITZ** URC 'extended' format with Daylight Saving Time(DST) support (see **<datetime>** below)

#### <mode>

- 0 disables #NITZ URC (factory default)
- 1 enables **#NITZ** URC; after date and time updating the following unsolicited indication is sent:

#### #NITZ: <datetime>

#### where:

<datetime> - string whose format depends on subparameter <val>
"yy/MM/dd,hh:mm:ss" - 'basic' format, if <val> is in (0..3)
"yy/MM/dd,hh:mm:ss±zz" - 'extended' format, if <val> is in (4..7)

"yy/MM/dd,hh:mm:ss±zz,d" - 'extended' format with DST support, if <val> is in (8..15)

#### where:

yy - year

**MM** - month (in digits)

dd - day

hh - hour

mm - minute

ss - second

**zz** - time zone (indicates the difference, expressed in quarter of an hour, between the local time and GMT; two last digits are mandatory,

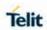

| #NITZ - Network | #NITZ - Network Timezone                                                                                                    |  |
|-----------------|----------------------------------------------------------------------------------------------------|--|
|                 | range is -47+48)                                                                                                    |  |
|                 | <b>d</b> – Number of hours added to the local TZ because of Daylight Saving Time (summertime) adjustment: range is 0-2.                                                           |  |
|                 | NOTE: If the DST information isn't sent by the network, then the <datetime> parameter has the format "yy/MM/dd,hh:mm:ss±zz"</datetime>                                            |  |
| AT#NITZ?        | Read command reports whether (a) automatic date/time updating, (b) Full Network Name applying, (c) #NITZ URC (as well as its format) are currently enabled or not, in the format: |  |
|                 | #NITZ: <val>,<mode></mode></val>                                                                                                    |  |
| AT#NITZ=?       | Test command returns supported values of parameters <b><val></val></b> and <b><mode></mode></b> .                                                                                 |  |

5.6.1.94. Clock Management - #CCLK

| #CCLK - Clocl | k Management                                                                                                    |
|---------------|----------------------------------------------------------------------------------------------------|
| AT#CCLK=      | Set command sets the real-time clock of the <b>ME</b> .                                                                                                    |
| <time></time> |                                                                                                    |
|               | Parameter:                                                                                                    |
|               | <time> - current time as quoted string in the format:     "yy/MM/dd,hh:mm:ss±zz,d"</time>                                                                            |
|               | yy - year (two last digits are mandatory), range is (0099)                                                                                                    |
|               | MM - month (two last digits are mandatory), range is (0112)                                                                                                    |
|               | dd - day (two last digits are mandatory), available                                                                                                    |
|               | ranges are                                                                                                    |
|               | (0128)                                                                                                    |
|               | (0129)                                                                                                    |
|               | (0130)                                                                                                    |
|               | (0131)                                                                                                    |
|               | hh - hour (two last digits are mandatory),                                                                                                    |
|               | range is (0023).                                                                                                    |
|               | mm - minute (two last digits are mandatory),                                                                                                    |
|               | range is (0059).                                                                                                    |
|               | ss - seconds (two last digits are mandatory),                                                                                                    |
|               | range is (0059).                                                                                                    |
|               | <b>±zz</b> - time zone (indicates the difference, expressed in quarter of an hour, between the local time and GMT; two last digits are mandatory), range is – 96+96. |

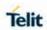

| #CCLK - Clock M | #CCLK - Clock Management                                                                                                    |  |
|-----------------|----------------------------------------------------------------------------------------------------|--|
|                 | d - number of hours added to the local TZ because of Daylight                                                                                                    |  |
|                 | Saving Time (summertime) adjustment, range is 0-2.                                                                                                    |  |
| AT#CCLK?        | Read command returns the current setting of the real-time clock, in the format <b><time></time></b> .                                                                     |  |
|                 | NOTE: if the time is set by the network but the DST information is missing, or the time is set by +CCLK command, then the <time> format is: "yy/MM/dd,hh:mm:ss±zz"</time> |  |
| AT#CCLK=?       | Test command returns the <b>OK</b> result code.                                                                                                    |  |
| Example         | AT#CCLK="14/02/18,08:00:00+12,1"                                                                                                    |  |
|                 | ОК                                                                                                    |  |
|                 | AT#CCLK?                                                                                                    |  |
|                 | #CCLK: "14/02/18,08:00:02+12,1"                                                                                                    |  |
|                 | OK                                                                                                    |  |
|                 | NOTE: The way of writing the <time>:</time>                                                                                                    |  |
|                 | "yy/mm/dd,hh:mm:ss±zz,d" - AT#CCLK="02/09/07,22:30:00+00,1"                                                                                                    |  |
| Reference       | 3GPP TS 27.007                                                                                                    |  |

## 5.6.1.95. Clock Mode - #CCLKMODE

| #CCLKMODE - Cloc           | #CCLKMODE - Clock Mode                                                                               |  |
|----------------------------|----------------------------------------------------------------------------------------------------|--|
| AT#CCLKMODE= <mode></mode> | Set command enables the local time or the UTC time in AT+CCLK and AT#CCLK commands and in #NITZ URC. |  |
|                            | Parameter:                                                                                           |  |
|                            | <mode> - time and date mode</mode>                                                                   |  |
|                            | 0 - Local time + local time zone offset (default)                                                    |  |
|                            | 1 – UTC time + local time zone offset                                                                |  |
|                            |                                                                                                    |  |
|                            | <b>NOTE:</b> the setting is saved automatically in NVM.                                              |  |
| AT#CCLKMODE?               | Read command reports whether the local time or the UTC time is                                       |  |
|                            | enabled, in the format:                                                                              |  |
|                            | #CCLKMODE: <mode></mode>                                                                             |  |
|                            | ( <mode> described above).</mode>                                                                    |  |
| AT#CCLKMODE=?              | Test command reports the supported range of values for                                               |  |
|                            | parameter <mode>.</mode>                                                                             |  |
| Example:                   | AT#CCLKMODE?                                                                                         |  |
|                            | #CCLKMODE: 0                                                                                         |  |
|                            |                                                                                                    |  |
|                            | OK                                                                                                   |  |

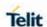

#NITZ: 14/01/19,16:38:41+08
AT+CCLK?
+CCLK: "14/01/19,16:38:50+08"

OK
AT#CCLKMODE=1
OK
AT+CCLK?
+CCLK: "14/01/19,14:39:01+08"

OK

5.6.1.96. set time Clock Source - #CLKSRC

| .o. 1.90. Set time Clock Source - #OLINGING |                                                                                                    |
|---------------------------------------------|----------------------------------------------------------------------------------------------------|
| #CLKSRC - set tir                           | ne Clock Source                                                                                                    |
| AT#CLKSRC=<br><src></src>                   | Set command selects the source time clock for the system between NITZ, GNSS or a combination between.                                                                                                    |
|                                             | Parameter: <src> - sets the clock source.</src>                                                                                                    |
|                                             | 0 – NITZ time only (default)                                                                                                    |
|                                             | 1 – GNSS time only                                                                                                    |
|                                             | 2 – GNSS time priority                                                                                                    |
|                                             | 3 – NITZ time priority                                                                                                    |
|                                             | <b>4</b> – DISABLE. With this value, clock source shall not be update not by NITZ nor by GNSS. The only possibility to set it is by manual setting.                                                                                                    |
| AT#CLKSRC?                                  | Read command reports the current clock source configuration. #CLKSRC: <src> ,<curr></curr></src>                                                                                                    |
|                                             | <src> - see description above.</src>                                                                                                    |
|                                             | <curr> - the current source of time as displayed by +cclk command. Values are:</curr>                                                                                                    |
|                                             | 0 - INVALID. Time wasn't yet updated through                                                                                                    |
|                                             | NITZ, GNSS or Manual.                                                                                                    |
|                                             | 1 – NITZ source.                                                                                                    |
|                                             | 2 – GNSS source.                                                                                                    |
|                                             | 3 - Manual source.                                                                                                    |
| AT#CLKSRC=?                                 | Test command reports the supported range of values for parameter <src>.</src>                                                                                                    |
| NOTE:                                       | <ul> <li>The setting is saved automatically in NVM.</li> <li>Setting time manually is possible to all values of <src>, but in values of '0', '1', '2' and '3' time shall be override when NITZ or GNSS arrives according to the rule that is defined to that value.</src></li> </ul> |

#### +CALA - Alarm Management

AT+CALA=<time> [,<n>[,<type>[,<te xt>[,<recurr>[,<sil ent>]]]]] Set command stores in the internal Real Time Clock an alarm time with respective settings. It is possible to set up a recurrent alarm for one or more days in the week.

- Currently just one alarm can be set.
- DO NOTE! Alarms are not supported after disconnecting from power. Coin cell are supported. In case of a power cut, alarm will be deleted and needs to be re-set.

When the RTC time reaches the alarm time then the alarm starts, the behavior of the MODULE depends upon the setting **<type>** and if the device was already ON at the moment when the alarm time had come.

#### Parameters:

<time> - current alarm time as quoted string in the same format as defined for +CCLK command (i.e. "yy/MM/dd,hh:mm:ss±zz"), unless the <recurr> parameter is used: in this case <time> must not contain a date (i.e."hh:mm:ss±zz")

<n> - index of the alarm

0 - The only value supported is 0.

<type> - alarm behaviour type

**0** - reserved for other equipment use.

- 1 the MODULE simply wakes up fully operative as if the ON/OFF button had been pressed. If the device is already ON at the alarm time, then it does nothing.(Default)
- **2 -** The MODULE wakes up in "alarm mode" if at the alarm time it was off, otherwise it remains fully operative. In both cases the MODULE issues an unsolicited code every 3s:

+CALA: <text>

Where <text> is the +CALA optional parameter previously set.

The device keeps on sending the unsolicited code every 3s until a #WAKE or #SHDN command is received or a 90 seconds timer expires. If the device is in "alarm mode" and it does not receive the #WAKE command within 90s then it shuts down. (default)

**3 -** The MODULE wakes up in "alarm mode" if at the alarm time it was off, otherwise it remains fully operative. In both cases the MODULE starts playing the alarm tone on the selected path for the ringer (see command **#SRP**).

The device keeps on playing the alarm tone until **#WAKE** or **#SHDN** command is received or a 90 s time-out occurs. If the device is in "alarm mode" and it does not receive the **#WAKE** command within 90s then it shuts down.

If alarm expires during a call alarm sound will stop when the call is disconnected.

**4 -** The MODULE wakes up in "alarm mode" if at the alarm time it was off, otherwise it remains fully operative. In both cases the

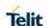

MODULE brings the alarmpin high, provided that one has been set (using #ALARMPIN or #GPIO), and keeps it in this state until a #WAKE or #SHDN command is received or a 90 seconds timer expires. If the device is in "alarm mode" and it does not receive the #WAKE command within 90s then it shuts down.

- 5 The MODULE will make both the actions as for type=2 and <type>=3.
- 6 The MODULE will make both the actions as for type=2 and <type>=4.
- 7 The MODULE will make both the actions as for type=3 and <type>=4.
- **8 -** The MODULE wakes up in "alarm mode" if at the alarm time it was off, otherwise it remains fully operative. In both cases the MODULE sets High the RI output pin. The RI output pin remains High until next #WAKE issue or until a 90s timer expires. If the device is in "alarm mode" and it does not receive the #WAKE command within 90s. After that it shuts down.

<text> - unsolicited alarm code text string. It has meaning only if <type> is equal to 2 or 5 or 6.

**recurr>** - string type value indicating day of week for the alarm in one of the following formats:

"<1..7>[,<1..7>[, ... ]]" - it sets a recurrent alarm for one or more days in the week; the digits 1 to 7 corresponds to the days in the week (Monday is 1).

"0" - it sets a recurrent alarm for all days in the week.

<silent> - integer type indicating if the alarm is silent or not.

- **0** the alarm will not be silent
- 1 the alarm will be silent.

**NOTE:** a special form of the Set command, **+CALA**="", deletes an alarm in the ME

**NOTE:** The "alarm mode" is indicated by hardware pin CTS to the ON status and DSR to the OFF status, while the "power saving" status is indicated by a CTS - OFF ,DSR - OFF and USB\_VBUS - OFF status. The normal operating status is indicated by DSR - ON or USB\_VBUS - ON status.

During the "alarm mode" the device will not make any network scan and will not register to any network and therefore is not able to dial or receive any call or SMS.

The only commands that can be issued to the MODULE in this state are the **#WAKE** and **#SHDN**, every other command must not be issued during this state.

#### AT+CALA?

Read command returns the list of current active alarm settings in the ME, in the format:

[+CALA: <time>,<n>,<type>,[<text>],<recurr>,<silent>]

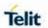

|           | <b>NOTE:</b> on READ command <time> does not include the time zone.</time>                                                                                                    |
|-----------|----------------------------------------------------------------------------------------------------|
| AT+CALA=? | Test command returns the list of supported index values (currently just 0), alarm types, maximum length of the text to be displayed, maximum length of <recurr> and supported <silent>s, in the format:  +CALA: (list of supported <n>s),(list of supported <type>s),<tlength>,<rlength>,(list of supported <silent>s)</silent></rlength></tlength></type></n></silent></recurr> |
| Example   | AT+CALA="02/09/07,23:30:00+00" OK                                                                                                    |
| Reference | 3GPP TS 27.007                                                                                                    |

5.6.1.98. Delete Alarm - +CALD

| +CALD - Delete alarm                                          |                                                                |
|---------------------------------------------------------------|----------------------------------------------------------------|
| AT+CALD= <n> Execution command deletes an alarm in the ME</n> |                                                                |
|                                                               | Parameter:                                                     |
|                                                               | <n> - alarm index</n>                                          |
|                                                               | 0                                                              |
| AT+CALD=?                                                     | Test command reports the range of supported values for <n></n> |
| Reference                                                     | 3G TS 27.007                                                   |

5.6.1.99. Alert Sound - +CALM

| +CALM - Alert Sc          | ound Mode                                                                                                    |
|---------------------------|----------------------------------------------------------------------------------------------------|
| AT+CALM=<br><mode></mode> | Set command is used to select the general alert sound mode of the device.                                                                                     |
|                           | Parameter:<br><mode></mode>                                                                                                    |
|                           | <ul><li>0 - normal mode</li><li>1 - silent mode; no sound will be generated by the device, except for alarm sound</li></ul>                                   |
|                           | 2 - stealth mode; no sound will be generated by the device                                                                                                    |
|                           | <b>NOTE:</b> if silent mode is selected then incoming calls will not produce alerting sounds but only the unsolicited messages <b>RING</b> or <b>+CRING</b> . |
| AT+CALM?                  | Read command returns the current value of parameter <mode>.</mode>                                                                                            |
| AT+CALM=?                 | Test command returns the supported values for the parameter <pre><mode> as compound value.</mode></pre>                                                       |
|                           | +CALM: (0-2)                                                                                                    |
| Reference                 | 3GPP TS 27.007                                                                                                    |

5.6.1.100. Select Band - #BND

| #BND - Select Band         |                                       |
|----------------------------|---------------------------------------|
| AT#BND=                    | Set command selects the current band. |
| <gsm_band></gsm_band>      |                                       |
| [, <wcdma band=""></wcdma> | Parameter:                            |
|                            | < GSM_band >:                         |

**2019**-03-12

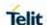

```
[,<LTE_band_mas
                    0 - GSM 900 MHz + DCS 1800 MHz
                    1 - GSM 900 MHz + PCS 1900 MHz
k>
                    2 - GMS 850 MHz + DCS 1800 MHz
[,<TDSCDMA ban
                    3 - GSM 850 MHz + PCS 1900 MHz
d mask>]]]
                    4 - GSM 900 MHz + DCS 1800 MHz + PCS 1900 MHz
                    5 - GSM 900 MHz + DCS 1800 MHz + PCS 1900 MHz + GSM 850
                   MHz
                   < WCDMA band >:
                    0 - B1 (2100 MHz)
                    1 – B2 (1900 MHz)
                    2 - B5 (850 MHz)
                    3 – B1 (2100 MHz) + B2 (1900 MHz) + B5 (850 MHz)
                    4 - B2 (1900 MHz) + B5 (850 MHz)
                    5 – B8 (900 MHz)
                    6 - B1 (2100 MHz) + B8 (900 MHz)
                    7 – B4 (1700 MHz)
                    8 - B1 (2100 MHz) + B5 (850 MHz)
                    9 – B1 (2100 MHz) + B8 (900 MHz) + B5 (850 MHz)
                   10 – B2 (1900 MHz) + B4 (1700 MHz) + B5 (850 MHz)
                   11 - B1 (2100 MHz) + B2 (1900 MHz) + B4 (1700 MHz) + B5 (850
                   MHz) + B8 (900 MHz)
                   12 – B6 (800 MHz)
                   13 – B3 (1800 MHz)
                   14 - B1 (2100 MHz) + B2 (1900 MHz) + B4 (1700 MHz) + B5 (850
                   MHz) + B6 (800 MHz)
                   15 - B1 (2100 MHz) + B8 (900 MHz) + B3 (1800 MHz)
                   16 – B8 (900 MHz) + B5 (850 MHz)
                   17 - B2 (1900 MHz) + B4 (1700 MHz) + B5 (850 MHz) + B6 (800
                   MHz)
                   18 - B1 (2100 MHz) + B5 (850 MHz) + B6 (800 MHz) + B8 (900
                   MHz)
                   19 - B2 (1900 MHz) + B6 (800 MHz)
                   20 - B5 (850 MHz) + B6 (800 MHz)
                   21 - B2 (1900 MHz) + B5 (850 MHz) + B6 (800 MHz)
                   22 - B1 (2100 MHz) + B3 (1800 MHz) + B5 (850 MHz) + B8 (900
                   MHz)
                   23 - B1 (2100 MHz) + B3 (1800 MHz)
                   24 - B1 (2100 MHz) + B2 (1900 MHz) + B4 (1700 MHz) + B5 (850
                   MHz)
                   25 - B19 (850 MHz)
                   26 - B1 (2100 MHz) + B5 (850 MHz) + B6 (800 MHz) + B8 (900
                   MHz) + B19 (850 MHz)
                   < LTE band mask >
                    0x00000 No bands allowed
                    0x00001 EUTRAN BAND1
                    0x00002 EUTRAN BAND2
                    0x00004 EUTRAN BAND3
                    0x00008 EUTRAN BAND4
                    0x00010 EUTRAN BAND5
                    0x00040 EUTRAN BAND7
                    0x00080 EUTRAN BAND8
                    0x00800 EUTRAN BAND12
```

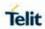

|           | 0x01000 EUTRAN BAND13                                                                                                    |
|-----------|----------------------------------------------------------------------------------------------------|
|           | 0x02000 EUTRAN BAND14                                                                                                    |
|           | 0x10000 EUTRAN BAND17                                                                                                    |
|           | 0x80000 EUTRAN BAND20                                                                                                    |
|           | 0x1000000 EUTRAN BAND25                                                                                                    |
|           | 0x2000000 EUTRAN BAND26                                                                                                    |
|           | 0x8000000 EUTRAN BAND28                                                                                                    |
|           | 0x00200000000 EUTRAN BAND34                                                                                                    |
|           | 0x0200000000 EUTRAN BAND38                                                                                                    |
|           | 0x0400000000 EUTRAN BAND39                                                                                                    |
|           | 0x0800000000 EUTRAN BAND40                                                                                                    |
|           | 0x1000000000 EUTRAN BAND41                                                                                                    |
|           | 0x80000000000 EUTRAN BAND66                                                                                                    |
|           |                                                                                                    |
|           | 0x080000000000000 EUTRAN BAND71                                                                                                    |
|           | < TDSCDMA_band_mask >                                                                                                    |
|           | 0x00000 No bands allowed                                                                                                    |
|           | 0x00001 TDS BAND34 A                                                                                                    |
|           | 0x00020 TDS BAND39 F                                                                                                    |
|           | 0x00010 TDS BAND40 E                                                                                                    |
|           | NOTE: 127 - GSM/WCDMA invalid value                                                                                                    |
|           | <b>NOTE:</b> FFFFFFFFFFFFF – LTE/TDSCDMA invalid value for all                                                                          |
|           | models                                                                                                    |
|           | NOTE: in set command LTE/TDSCDMA band mask should be                                                                                    |
|           | entered in HEX format without "0x". In Read and test commands it                                                                        |
|           | also appears without "0x".                                                                                                    |
|           | Evernles                                                                                                    |
|           | Example:                                                                                                    |
|           | <b>AT#BND</b> =5,15,800C5                                                                                                    |
|           | OK                                                                                                    |
|           | NOTE: 7.1 Appendix A represents default value of each variants.                                                                         |
| AT#BND?   | Read command returns the current selected band in the format:                                                                           |
| ATIIBIND. | #BND: < GSM_band >[, < WCDMA_band >[,< LTE_band_mask                                                                                    |
| 47"DND 0  | >[,< TDSCDMA_band_mask >]]]                                                                                                    |
| AT#BND=?  | Test command returns the supported range of values of parameters                                                                        |
|           | <pre>&lt; GSM_band &gt;, &lt; WCDMA_band &gt;,&lt; LTE_band_mask &gt;,&lt; TDSCDMA_band_mask &gt;, if the technology supported by</pre> |
|           | model.                                                                                                    |
|           | LTE and TDSCDMA bands shown as maximal bit mask for model in                                                                            |
|           | HEX.                                                                                                    |
|           |                                                                                                    |
|           | Example:                                                                                                    |
|           | AT#BND=?                                                                                                    |
|           | #BND: (0-5),(0,5,6,13,15),(800C5)                                                                                                    |
|           | OK                                                                                                    |
|           | à800C5 LTE bit mask means all combinations of next bands could                                                                          |
|           | be accepted by SET command:                                                                                                    |
|           | 0x00000 No bands allowed                                                                                                    |
|           | 0x00001 EUTRAN BAND1                                                                                                    |
|           | 0.00001 E0110 11 D. 1110 1                                                                                                    |

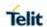

| 0x000 | 004 EUTRAN BAND3  |
|-------|-------------------|
| 0x000 | 040 EUTRAN BAND7  |
| 0x000 | 080 EUTRAN BAND8  |
| 0x800 | 000 EUTRAN BAND20 |
|       |                   |

# 5.6.1.101. Automatic Band Selection - #AUTOBND

| #AUTOBND - Automatic Band Selection |                                                                                                    |  |
|-------------------------------------|----------------------------------------------------------------------------------------------------|--|
| AT#AUTOBND=<br>[ <value>]</value>   | Remains for backward compatibility purpose only Set command returns the <b>OK</b> result code. <b>Parameter:</b> <value>: 0 - 2 : dummy values (It has no effect and is included only for backward compatibility) Factory default value is 2.  <b>NOTE:</b> The function of #BND command included #AUTOBND command.  If you are needed the #AUTOBND function, you can be done using the command #BND.</value> |  |
| AT#AUTOBND?                         | Read command returns the <b>OK</b> result code.                                                                                                    |  |
| AT#AUTOBND= ?                       | Test command returns the range of supported values for parameter <b><value></value></b> .                                                                                                    |  |

# 5.6.1.102. Skip Escape Sequence - #SKIPESC

| #SKIPESC - Skip Escape Sequence |                                                                                                    |
|---------------------------------|----------------------------------------------------------------------------------------------------|
| AT#SKIPESC=<br>[ <mode>]</mode> | Set command enables/disables skipping the escape sequence +++ while transmitting during a data connection.         |
|                                 | Parameter:                                                                                                    |
|                                 | <mode></mode>                                                                                                    |
|                                 | 0 - does not skip the escape sequence; its transmission is enabled (factory default).                              |
|                                 | 1 - skips the escape sequence; its transmission not enabled.                                                       |
|                                 | <b>NOTE:</b> in case of an FTP connection, the escape sequence not transmitted, regardless of the command setting. |
| AT#SKIPESC?                     | Read command reports whether escape sequence skipping is currently enabled or not, in the format:                  |
|                                 | #SKIPESC: <mode></mode>                                                                                            |
| AT#SKIPESC=?                    | Test command reports supported range of values for parameter <mode>.</mode>                                        |

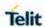

#### 5.6.1.103. Subscriber number - #SNUM

| #SNUM – Subscriber Number                                                            |                                                                                                    |
|--------------------------------------------------------------------------------------|----------------------------------------------------------------------------------------------------|
| AT#SNUM=                                                                             | Set command writes the MSISDN information related to the subscriber                                                                                                    |
| <index>,<numb< th=""><th>(own number) on the EFmsisdn SIM file.</th></numb<></index> | (own number) on the EFmsisdn SIM file.                                                                                                    |
| er>[, <alpha>]</alpha>                                                               | Parameter: <index> - record number The number of record in the EFmsisdn depends on the SIM. If only <index> value is given, then delete the EFmsisdn record in location <index> deleted. <number> - string containing the phone number <alpha> - alphanumeric string associated to <number>. Default value is empty string (""). Otherwise, the used character set should be the one selected with +CSCS. The string can be writen between quotes; the number of characters depends on the SIM. If empty string is given (""), the corresponding <alpha> will be an empty string.  NOTE: the command return ERROR if EFmsisdn file is not present in the SIM or if MSISDN service not allocated and activated in the SIM</alpha></number></alpha></number></index></index></index> |
|                                                                                      | Service Table (see 3GPP TS 11.11 or 3GPP TS 31.102).                                                                                                    |
| AT#SNUM=?                                                                            | Test command returns the OK result code                                                                                                    |

5.6.1.104. Escape Sequence Guard Time - #E2ESC

| #E2ESC - Escape Sequence Guard Time |                                                                                                    |
|-------------------------------------|----------------------------------------------------------------------------------------------------|
| AT#E2ESC=<br>[ <gt>]</gt>           | Set command sets a guard time in seconds for the escape sequence in GPRS to be considered a valid one (and return to on-line command mode). |
|                                     | Parameter:                                                                                                    |
|                                     | <gt></gt>                                                                                                    |
|                                     | 0 - no guard time (factory default)                                                                                                    |
|                                     | 13 - guard time in seconds                                                                                                    |
|                                     | <b>NOTE:</b> if the Escape Sequence Guard Time set to a value different from zero, it overrides the one set with <b>S12</b> .               |
| AT#E2ESC?                           | Read command returns current value of the escape sequence guard time, in the format:                                                        |
|                                     | #E2ESC: <gt></gt>                                                                                                    |
| AT#E2ESC=?                          | Test command returns the <b>OK</b> result code.                                                                                             |

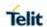

# 5.6.1.105. PPP-GPRS Connection Authentication Type - #GAUTH

| #GAUTH - PPP-GPRS Connection Authentication Type |                                                                                                    |
|--------------------------------------------------|----------------------------------------------------------------------------------------------------|
| AT#GAUTH=<br>[ <type>]</type>                    | Set command sets the authentication type used in PDP Context Activation during PPP-GPRS connections.                                                                                                |
|                                                  | Parameter:                                                                                                    |
|                                                  | <type></type>                                                                                                    |
|                                                  | 0 - no authentication                                                                                                    |
|                                                  | 1 - PAP authentication (factory default)                                                                                                    |
|                                                  | 2 - CHAP authentication                                                                                                    |
|                                                  | 3 – AUTO authentication (PAP or CHAP or no authentication according to host application, factory default)                                                                                           |
|                                                  | <b>NOTE:</b> if the settings on the server side (the host application) of the PPP are not compatible with the AT# <b>GAUTH</b> setting, then the PDP Context Activation will use no authentication. |
| AT#GAUTH?                                        | Read command reports the current authentication type, in the format: #GAUTH: <type></type>                                                                                                    |
| AT#GAUTH=?                                       | Test command returns the range of supported values for parameter <type>.</type>                                                                                                    |

# 5.6.1.106. PPP-GPRS Parameters Configuration - #GPPPCFG

| #GPPPCFG - PPP-GPRS Parameters Configuration |                                                                                                    |
|----------------------------------------------|----------------------------------------------------------------------------------------------------|
| AT#GPPPCFG=                                  | Set command sets one parameter for a dial-up connection                                                                                                    |
| <hostlpaddress></hostlpaddress>              |                                                                                                    |
| [, <unused_a>]</unused_a>                    | Parameters:                                                                                                    |
| [, <unused_b>]]</unused_b>                   | <hostipadress> - Host IP address that is assigned to the PPP server side(the host application); String type, it can be any valid IP address in the format: "XXX.XXX.XXX.XXX"</hostipadress> |
|                                              | NOTE: if <hostlpaddress>="000.000.000"(factory default), host address is not included in the IPCP Conf Req and the host address choice is left to the peer</hostlpaddress>                  |
| AT#GPPPCFG?                                  | Read command reports the current PPP-GPRS connection parameters in the format:                                                                                                    |
|                                              | #GPPPCFG: <hostlpaddress>,<unused_a>,<unused_b></unused_b></unused_a></hostlpaddress>                                                                                                    |
| AT#GPPPCFG=?                                 | Test command returns the range of supported values for parameters                                                                                                    |

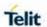

# **#GPPPCFG - PPP-GPRS Parameters Configuration**

#GPPPCFG: (25),(0)

# 5.6.1.107. Show Address - #CGPADDR

| 5.6.1.107. Show Address - #CGPADDR        |                                                                                                    |  |
|-------------------------------------------|----------------------------------------------------------------------------------------------------|--|
| #CGPADDR - Show PDP Address               |                                                                                                    |  |
| AT#CGPADDR=<br>[ <cid>[,<cid></cid></cid> | Execution command returns a list of PDP addresses for the specified context identifiers in the format:                                                                                                    |  |
| [,]]]                                     | #CGPADDR: <cid>,<pdp_addr>[<cr><lf>#CGPADDR: <cid>,</cid></lf></cr></pdp_addr></cid>                                                                                                    |  |
|                                           | <pdp_addr>[]]</pdp_addr>                                                                                                    |  |
|                                           | Parameters:                                                                                                    |  |
|                                           | <cid> - a numeric parameter which specifies a particular PDP context definition (see +CGDCONT command). If no <cid> specified, the addresses for all defined contexts are returned. 1 - 5</cid></cid>                                                                                                    |  |
|                                           | <pdp_addr> - a string that identifies the terminal in an address space applicable to the PDP. The address may be static or dynamic. For a static address, it will be the one set by the +CGDCONT command when the context was defined. For a dynamic address it will be the one assigned during the last PDP context activation that used the context definition referred to by <cid>;<pdp_addr> is omitted if none is available</pdp_addr></cid></pdp_addr> |  |
| AT#CGPADDR=?                              | Test command returns a list of defined <b><cid></cid></b> s.                                                                                                    |  |
| Example                                   | AT#GPRS=1<br>+IP: xxx.yyy.zzz.www                                                                                                    |  |
|                                           | OK AT#CGPADDR=1 #CGPADDR: 1,"xxx.yyy.zzz.www"                                                                                                    |  |
|                                           | ОК                                                                                                    |  |
|                                           | AT#CGPADDR=?                                                                                                    |  |
|                                           | #CGPADDR: (1)                                                                                                    |  |
|                                           | OK                                                                                                    |  |
|                                           | AT#CGPADDR =                                                                                                    |  |
|                                           | #CGPADDR: 1,"10.76.2.254"                                                                                                    |  |

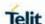

| #CGPADDR - Show PDP Address |                |
|-----------------------------|----------------|
|                             | #CGPADDR: 2,"" |
|                             | #CGPADDR: 3,"" |
|                             |                |
|                             | OK             |
| Reference                   | 3GPP TS 27.007 |

GSM Antenna Detection - #GSMAD 5.6.1.108.

| <b>#GSMAD - GSM Antenna Detection</b> |                  |  |
|---------------------------------------|------------------|--|
| AT#GSMAD=                             | Set command set  |  |
| <mod></mod>                           |                  |  |
| [, <urcmode></urcmode>                | Parameters:      |  |
| [, <interval></interval>              | <mod></mod>      |  |
| [, <detgpio></detgpio>                | 0 - detection al |  |
| [, <repgpio></repgpio>                | Format:          |  |
| [, <antenna></antenna>                | #GSMAD=0         |  |
| [, <adc>]]]]]</adc>                   |                  |  |

Set command sets the behavior of antenna detection algorithm

0 - detection algorithm not active Format:

#GSMAD=0,<adc>

- 1 periodic activation of the antenna detection algorithm; detection is started every **<interval>** period, using **<detGPIO>** for detection; if the algorithm detects a change in the antenna status the module is notified by URC #GSMAD (see format below)
- 2 instantaneous activation of the main antenna detection algorithm; if the algorithm detects a change in the main antenna status the module is notified by URC (see format below); This modality is obsolete and is maintained only for backward compatibility. We suggest to use the modality 3

**URC** format:

#GSMAD: <antenna>,

where:

### 

- 0 antenna connected.
- 1 antenna connector short circuited to ground.
- 2 antenna connector short circuited to power.
- 3 antenna not detected (open).

### <antenna>

- 1 Main (default)
- 2 DIV
- 3 GPS
- 3 instantaneous activation of the main antenna detection algorithm as modality 2 but in this case the command doesn't return until the algorithm ended. The returned value is the antenna cpresence> status just detected.

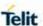

Format:

AT#GSMAD=3

#GSMAD: <antenna>,,

OK

This instantaneous activation doesn't affect a periodic activation eventually started before, then the output format would be:

AT#GSMAD=3

#GSMAD:

OK

#GSMAD: <pr

- 0 it disables the presentation of the antenna detection URC
- 1 it enables the presentation of the antenna detection URC, whenever the antenna detection algorithm detects a change in the antenna status; the unsolicited message is in the format:

#GSMAD: <antenna>,,

where:

< and <antenna> are as before

- <interval> duration in seconds of the interval between two consecutive antenna detection algorithm runs (default is 120). It has meaning only if <mod> is 1.
  - 1..3600 seconds
- <detGPIO> defines which GPIO shall be used as input by the Antenna Detection algorithm. (default is 0) Valid range is "any input pin number" (see "Hardware User Guide").
- <repGPIO> defines which GPIO shall be used by the Antenna Detection algorithm to report antenna condition. Value 0 means that no report is made using GPIO (default 0). It has meaning only if <mod> is 1. Valid range is "any output pin number" (see "Hardware User Guide").
  - 0 no report is made using GPIO

<antenna> - index of requested antenna.

- 1 Main (default)
- 2 DIV
- 3 GPS

<adc> - index of requested ADC.

- 1 ADC1 (default)
- 2 ADC2

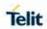

|            | 3 - ADC3                                                                                                    |
|------------|----------------------------------------------------------------------------------------------------|
|            | <b>NOTE:</b> last <b><urcmode></urcmode></b> settings are saved as extended profile parameters.                                                                                                    |
|            | NOTE: GPIO is set to LOW when antenna is connected. Set to HIGH otherwise                                                                                                    |
|            | <b>NOTE: #GSMAD</b> parameters, excluding <urcmode>, are saved in NVM.</urcmode>                                                                                                    |
| AT#GSMAD=? | Test command reports the supported range of values for parameters <mod>,<urcmode>,<interval>,<detgpio>,<repgpio>,<antenna> and <adc>.</adc></antenna></repgpio></detgpio></interval></urcmode></mod> |
| AT#GSMAD?  | Read command returns the current parameter settings for <b>#GSMAD</b> command in the format: <b>#GSMAD</b> :                                                                                         |
|            | <mod>,<urcmode>,<interval>,<detgpio>,<repgpio>,<antenna>,<adc><cr><lf> #GSMAD:</lf></cr></adc></antenna></repgpio></detgpio></interval></urcmode></mod>                                              |
|            | <pre><mod>,<urcmode>,<interval>,<detgpio>,<repgpio>,<antenna>,&lt; adc&gt;<cr><lf> #GSMAD:</lf></cr></antenna></repgpio></detgpio></interval></urcmode></mod></pre>                                  |
|            | <pre><mod>,<urcmode>,<interval>,<detgpio>,<repgpio>,<antenna>,&lt; adc&gt;<cr><lf></lf></cr></antenna></repgpio></detgpio></interval></urcmode></mod></pre>                                          |

5.6.1.109. Teletype Writer - #TTY

| #TTY - TeleType Writer      |                                                                                                    |  |  |
|-----------------------------|----------------------------------------------------------------------------------------------------|--|--|
| AT#TTY= <support></support> | Set command enables/disables the TTY functionality.                                                                                                    |  |  |
|                             | Parameter:                                                                                                    |  |  |
|                             | <support></support>                                                                                                    |  |  |
|                             | <ul><li>0- Disable TTY functionality.(factory default)</li><li>1- Enable Full TTY mode.</li><li>2- Enable VCO mode (Voice Carry Over).</li></ul>                                                                                     |  |  |
|                             | 3- Enable HCO mode (Hearing Carry Over)                                                                                                    |  |  |
|                             | NOTE:                                                                                                    |  |  |
|                             | <ul> <li>Enabling this command, blocked #ADSPC set command.</li> <li>The value set by command is directly stored in NVM and doesn't depend on the specific AT instance.</li> <li>On Active/MT/MO Voice Call return Error.</li> </ul> |  |  |
| AT#TTY?                     | Read command returns the currently TTY mode, in the format:                                                                                                    |  |  |
|                             | #TTY: <support></support>                                                                                                    |  |  |
| AT#TTY=?                    | Test command reports the supported range of values for parameter <b><support></support></b> .                                                                                                    |  |  |

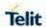

# 5.6.1.110. Write to I2C - #I2CWR

| #I2CWR - Write to          | I2C                                                                                                    |  |
|----------------------------|----------------------------------------------------------------------------------------------------|--|
| AT#I2CWR=                  | This command is used to Send Data to an I2C peripheral connected                                                                                                    |  |
| <sdapin>,</sdapin>         | to module GPIOs                                                                                                    |  |
| <scipin>,</scipin>         |                                                                                                    |  |
| <deviceld>,</deviceld>     | <sdapin>: GPIO number for SDA . Valid range is "any input/output</sdapin>                                                                                                    |  |
| <registerid>,</registerid> | pin" (see "Hardware User's Guide".)                                                                                                    |  |
| <len></len>                |                                                                                                    |  |
|                            | <scipin>: GPIO number to be used for SCL. Valid range is "any output pin" (see "Hardware User's Guide").</scipin>                                                                                                    |  |
|                            | <deviceid>: address of the I2C device, with the LSB, used for read\write command. It doesn't matter if the LSB is set to 0 or to 1. 10 bit addressing supported. Value has to be written in hexadecimal form (without 0x).</deviceid>                                                                                 |  |
|                            | <pre><registerid>: Register to write data to , range 0255. Value has to be written in hexadecimal form (without 0x).</registerid></pre>                                                                                                    |  |
|                            | <len>: number of data to send. Valid range is 1-254. The module responds to the command with the prompt '&gt;' and awaits for the data to send. To complete the operation send Ctrl-Z char (0x1A hex); to exit without writing the message send ESC char (0x1B hex). Data shall be written in Hexadecimal Form.</len> |  |
|                            | If data are successfully sent, then the response is OK. If data sending fails for some reason, an error code is reported. Example if CheckAck is set and no Ack signal was received on the I2C bus.                                                                                                    |  |
|                            | NOTE: At the end of the execution GPIO will be restored to the original setting (check AT#GPIO Command)  Device address, register address where to read from\ write to, and date bytes have to be written in hexadecimal form without 0x.                                                                             |  |
| AT#I2CWR=?                 | Test command returns the range of each parameter.                                                                                                    |  |
| Example                    | AT#I2CWR=2,3,30,10,14<br>> 00112233445566778899AABBCCDD <ctrl-z><br/>OK</ctrl-z>                                                                                                    |  |
|                            | Set GPIO2 as SDA, GPIO3 as SCL; Device I2C address is 0x30; 0x10 is the address of the first register where to write I2C data; 14 data bytes will be written since register 0x10.                                                                                                    |  |

# 5.6.1.111. Read from I2C - #I2CRD

| #I2CRD - Read from I2C                    |                                                                           |
|-------------------------------------------|---------------------------------------------------------------------------|
| AT#I2CRD=                                 | This command is used to Read Data from an I2C peripheral                  |
| <sdapin>,</sdapin>                        | connected to module GPIOs                                                 |
| <sclpin>, <deviceid>,</deviceid></sclpin> | <sdapin>: GPIO number for SDA . Valid range is "any input/output</sdapin> |
| <registerid>, <len></len></registerid>    | pin" (see "Hardware User's Guide".)                                       |
|                                           | <scipin>: GPIO number to be used for SCL. Valid range is "any</scipin>    |

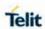

| #I2CRD - Read from | m I2C                                                                                                    |  |
|--------------------|----------------------------------------------------------------------------------------------------|--|
| 3112 110114        | output pin" (see "Hardware User's Guide").                                                                                                    |  |
|                    | <deviceid>: address of the I2C device, with the LSB, used for read\write command. It doesn't matter if the LSB is set to 0 or to 1. 10 bit addressing supported. Value has to be written in hexadecimal form (without 0x before). <registerid>: Register to read data from , range 0255. Value has to be written in hexadecimal form (without 0x).</registerid></deviceid>                              |  |
|                    | <le>&gt;: number of data to receive. Valid range is 1-254.</le>                                                                                                    |  |
|                    | NOTE:  Data Read from I2C will be dumped in Hex.  If data requested are more than data available in the device, dummy data (normally 0x00 or 0xff) will be dumped.  At the end of the execution GPIO will be restored to the original setting (check AT#GPIO Command)  Device address, register address where to read from\ write to, and date bytes have to be written in hexadecimal form without 0x. |  |
| AT#I2CWR=?         | Test command returns the range of each parameter.                                                                                                    |  |
| Example            | <b>AT#I2CRD</b> =2,3,30,10,14<br>#I2CRD: 00112233445566778899AABBCCDD<br>OK                                                                                                    |  |

5.6.1.112. Enable Test Mode Command in Non-signaling mode - #TESTMODE

|              | #TESTMODE – Enable Test Mode Command in Non-signaling mode                                |  |  |
|--------------|-------------------------------------------------------------------------------------------|--|--|
| AT#TESTMODE= | The command allows to execute some CT commands through AT                                 |  |  |
| "CT_command" | interface. The functionality has to be first activated by sending                         |  |  |
|              | AT#TESTMODE="TM", which sets the module in Test Mode. Only                                |  |  |
|              | after this set, AT#TESTMODE can be used with the other allowed                            |  |  |
|              | CT commands. To exit from Test Mode and go back to Operative                              |  |  |
|              | Mode, the command <b>AT#TESTMODE</b> ="OM" has to be sent.                                |  |  |
|              | Downwartow.                                                                               |  |  |
|              | Parameter:                                                                                |  |  |
|              | "CT_command": this string corresponds to a CT command. To be                              |  |  |
|              | accepted by AT#TESTMODE, the CT command has to belong to                                  |  |  |
|              | the following list of CT commands enabled for this use:                                   |  |  |
|              | • "TM" - forces the module in Test Mode;                                                  |  |  |
|              | · "OM" - forces the module in Online Mode                                                 |  |  |
|              | "BANDS" - returns the list of supported bands                                             |  |  |
|              | <ul><li>"SET<tech>BAND <band>" - sets the band of used technology</band></tech></li></ul> |  |  |
|              | (tunes the RF to Mid CH by default):                                                      |  |  |
|              | o "SETGSMBAND <band>" for GSM</band>                                                      |  |  |
|              | <ul><li>"SETWCDMABAND <band>" for WCDMA</band></li></ul>                                  |  |  |
|              | <ul><li>"SETLTEBAND <band>" for LTE</band></li></ul>                                      |  |  |
|              | <ul><li>"SETTDSBAND <band>" for TD-SCDMA.</band></li></ul>                                |  |  |
|              | · "CH <chan>" - set the channel. (Before "CH" SET command,</chan>                         |  |  |
|              | you have to set the "SET <tech>BAND" Command).</tech>                                     |  |  |
|              | · "SETCHREGION <ch_reg_idx>" - tunes the RF to lowest (0) /</ch_reg_idx>                  |  |  |
|              | middle (1) / highest (2) channel in selected band.                                        |  |  |
|              | middle (1) / nighest (2) channel in selected band.                                        |  |  |

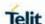

### #TESTMODE – Enable Test Mode Command in Non-signaling mode

- · "GETCH" return current channel.
- "TCH" start the non-stop module transmission. (not while RXON active)
- Set TX Power Control Level per technology commands ( used after TCH set):
  - "PL <pl\_val>" set TX power level for GSM in range: 0 –31
  - "TXPDM <txpdm\_val>" set TX power level for WCDMA
  - "TXGAIN <txgain\_val>" set TX power level for LTE in range: 0 - 100
  - "TXBURST < txburst\_val>" set TX power level for TD-SCDMA in range: 0 - 100
- "RXON" RX chain enable.(not while TCH active)
- · Set expected RX LNA per technology commands:
  - "LNA <Ina\_gain>" set the LNA Gain for GSM / WCDMA.
    - § For GSM <Ina\_gain> value have to be in range 0-5.
    - **§** For WCDMA < Ina\_gain > value have to be 0.
  - "EXP <expected\_pwr>" expected RX power for LTE / TD-SCDMA
    - § Range for both systems is (-113 0)
- "RL" read Rx power level (Results might have +/- 3dB tolerance).
- "RLDIV" read diversity Rx power level (Results might have +/-3dB tolerance).(LTE and WCDMA supported only)
- "ESC" exit the current non-stop sequence (stop TX transmission) and disable RX chain.

The string of the enabled CT command must have the correct number of parameters supported by the CT command. The parameter is not case sensitive.

**Note1:** Band code to frequency mapping (actual supported list of bands for specific model can be received with "BANDS" command):

#### **GSM** bands:

| Band Code | Band     |
|-----------|----------|
| 0         | GSM 850  |
| 1         | GSM 900  |
| 2         | GSM 1800 |
| 3         | GSM 1900 |

### **WCDMA** bands:

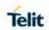

| Band Code | Band       | Frequency [MHz] |
|-----------|------------|-----------------|
| 1         | WCDMA I    | 2100            |
| 2         | WCDMA II   | 1900            |
| 3         | WCDMA III  | 1800            |
| 4         | WCDMA IV   | 1700            |
| 5         | WCDMA V    | 850             |
| 6         | WCDMA VI   | 850 Japan       |
| 8         | WCDMA VIII | 900             |
| 19        | WCDMA XIX  | 800 Japan       |

# LTE bands:

| Band Code | Band    | Frequency [MHz] |
|-----------|---------|-----------------|
| Danu Coue |         |                 |
| 1         | LTE-B1  | 2100            |
| 2         | LTE-B2  | 1900            |
| 3         | LTE-B3  | 1800            |
| 4         | LTE-B4  | 1700            |
| 5         | LTE-B5  | 850             |
| 7         | LTE-B7  | 2600            |
| 8         | LTE-B8  | 900             |
| 9         | LTE-B9  | 1900            |
| 12        | LTE-B12 | 700             |
| 13        | LTE-B13 | 700             |
| 14        | LTE-B14 | 700             |
| 17        | LTE-B17 | 700             |
| 19        | LTE-B19 | 800             |
| 20        | LTE-B20 | 800             |
| 25        | LTE-B25 | 1900            |
| 26        | LTE-B26 | 850             |

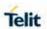

| #TESTMODE - Ena | ble Test Mode | Command in No | on-signaling mode |
|-----------------|---------------|---------------|-------------------|
|                 |               |               |                   |

| 28 | LTE-B28 | 700   |
|----|---------|-------|
| 34 | LTE-B34 | 2000  |
| 38 | LTE-B38 | 2600  |
| 39 | LTE-B39 | 1900  |
| 40 | LTE-B40 | 2300  |
| 41 | LTE-B41 | 2600  |
| 66 | LTE-B66 | AWS-3 |
| 71 | LTE-B71 | 600   |

Note2: Recommend "CH":

# **GSM** channels:

| BAND code | Channel |     |      |  |
|-----------|---------|-----|------|--|
|           | Low     | Mid | High |  |
| 0         | 128     | 189 | 251  |  |
| 1         | 975     | 63  | 124  |  |
| 2         | 512     | 700 | 884  |  |
| 3         | 512     | 660 | 809  |  |

WCDMA channels:

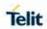

| #TESTMODE – Enable Test Mod | de Command i | n Non-signalin  | a mode |  |
|-----------------------------|--------------|-----------------|--------|--|
|                             | Channel      | ir iton-signami | g mode |  |
| BAND code                   | Low          | Mid             | High   |  |
| I                           | 9612         | 9750            | 9888   |  |
| II                          | 9262         | 9400            | 9538   |  |
| III                         | 937          | 1112            | 1288   |  |
| IV                          | 1312         | 1412            | 1513   |  |
| V                           | 4132         | 4182            | 4233   |  |
| VI                          | 4163         | 4175            | 4188   |  |
| VIII                        | 2712         | 2787            | 2863   |  |
| XIX                         | 312          | 338             | 363    |  |
| LTE channe                  | els:         |                 |        |  |
|                             | Channel      | Channel         |        |  |
| BAND                        | Low          | Mid             | High   |  |
| B1                          | 18025        | 18300           | 18575  |  |
| B2                          | 18625        | 18900           | 19175  |  |
| В3                          | 19225        | 19575           | 19925  |  |
| В4                          | 19975        | 20175           | 20375  |  |
| B5                          | 20425        | 20525           | 20625  |  |
| В7                          | 20775        | 21100           | 21425  |  |
| В8                          | 21475        | 21625           | 21775  |  |
| В9                          | 21825        | 21975           | 22125  |  |
| B12                         | 23035        | 23095           | 23155  |  |
| B13                         | 23180        | 23229           | 23279  |  |
| B14                         | 23305        | 23330           | 23355  |  |
| B17                         | 23755        | 23790           | 23825  |  |
| B19                         | 24025        | 24075           | 24125  |  |

24175

B20

24300

24425

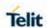

| <b>#TESTMODE -</b> | - Enable | <b>Test Mode</b> | Command in | Non-signaling mode |
|--------------------|----------|------------------|------------|--------------------|
|--------------------|----------|------------------|------------|--------------------|

| B25 | 26065  | 26365  | 26665  |
|-----|--------|--------|--------|
| B26 | 26715  | 26865  | 27015  |
| B28 | 27235  | 27435  | 27635  |
| B34 | 36225  | 36275  | 36325  |
| B38 | 37775  | 38000  | 38225  |
| B39 | 38275  | 38450  | 38625  |
| B40 | 38675  | 39150  | 39625  |
| B41 | 40240  | 40740  | 41240  |
| B66 | 131997 | 132322 | 132647 |
| B71 | 133147 | 133297 | 133446 |

Note3: Recommend TX power level value:

# **GSM** Recommend "PL" value:

| BAND Code | PL | POWER Range |
|-----------|----|-------------|
| 0         | 28 | 24 25 [dDm] |
| 1         | 29 | 31-35 [dBm] |
| 2         | 26 | 28-32 [dBm] |
| 3         | 26 | 28-32 [dBm] |

# WCDMA Recommended "TXPDM" value

| BAND | TXPDM | POWER Range   |
|------|-------|---------------|
| I    | 69    |               |
| II   | 70    |               |
| III  | 67    |               |
| IV   | 73    | 21 – 25 [dBm] |
| V    | 70    |               |
| VI   | 70    |               |
| VIII | 66    |               |

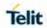

| XIX       | 70              |                  |
|-----------|-----------------|------------------|
| LTE Recom | mend "TXGAIN" v | alue:            |
| BAND      | TXGAIN          | POWER Range      |
| B1        | 68              |                  |
| B2        | 66              |                  |
| B3        | 67              |                  |
| B4        | 65              |                  |
| B5        | 67              |                  |
| B7        | 55              |                  |
| B8        | 65              |                  |
| B9        | 67              |                  |
| B12       | 62              |                  |
| B13       | 62              |                  |
| B14       | 62              |                  |
| B17       | 62              | 20.3 – 25.7 [dBm |
| B19       | 67              |                  |
| B20       | 65              |                  |
| B25       | 62              |                  |
| B26       | 65              |                  |
| B28       | 67              |                  |
| B38       | 53              |                  |
| B39       | 65              |                  |
| B40       | 53              |                  |
| B41       | 53              |                  |
| B66       | 65              |                  |
| B71       | 65              |                  |

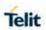

| #TESTMODE – Ena | ble Test Mode Command in Non-signaling mode                                                                                                    |
|-----------------|----------------------------------------------------------------------------------------------------|
| AT#TESTMODE?    | Read command reports the currently selected mode in the format:                                                                                                    |
|                 | #TESTMODE: <status></status>                                                                                                    |
|                 | And the OK result code.                                                                                                    |
| AT#TEOTHODE O   | <status> - 1 if module in test mode, otherwise it is 0.</status>                                                                                                    |
| AT#TESTMODE=?   | Test command returns the ERROR result code                                                                                                    |
| Example         | GSM Example: Configure TEST EQUIPMENT to band GSM I and set ARFCN = 63, PL = 29. AT#TestMode="TM" AT#TestMode="SETGSMBAND 1" AT#TestMode="TCH" AT#TestMode="PL 29" Verify on instrument side that TX max power level is about 31-35dBm. AT#TestMode="ESC"                                                                |
|                 | Configure TEST EQUIPMENT to band GSM 2 and set ARFCN = 700, PL = 26. AT#TestMode="TM" AT#TestMode=" SETGSMBAND 2" AT#TestMode="TCH" AT#TestMode="PL 26" Verify on instrument side that TX max power level is about 28–32dBm. AT#TestMode="ESC"                                                                           |
|                 | RX test: GSM – Inject a modulated GSM signal to the unit AT#TestMode="TM" AT#TestMode="SETGSMBAND 2" AT#TestMode="RXON" AT#TestMode="LNA 0" AT#TestMode="RL" AT#TestMode="ESC"  To return to online mode: AT#TestMode="OM" verify that module switches to operative mode. Verify that module switches to operative mode. |
|                 | WCDMA Example: Configure TEST EQUIPMENT in not signaling mode, band WCDMA I and set UARFCN =9750, TXPDM =69: AT#TestMode="TM" AT#TestMode="SETWCDMABAND 1" AT#TestMode="TCH" AT#TestMode="TXPDM 69" Verify on instrument side that TX max power level is about 21-25dBm. AT#TestMode="ESC"                               |

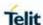

### #TESTMODE - Enable Test Mode Command in Non-signaling mode

Configure TEST EQUIPMENT/CMD in not signaling mode, WCDMA VIII and set ARFCN =2787, TXPDM =66:

AT#TestMode="TM"

AT#TestMode="SETWCDMABAND 8"

AT#TestMode="TCH"

AT#TestMode="TXPDM 66"

Verify on instrument side that TX max power level is about 21-

AT#TestMode="ESC"

### RX test:

WCDMA- Inject a modulated WCDMA signal to the unit

AT#TestMode="TM"

AT#TestMode="SETWCDMABAND 8"

AT#TestMode="RXON"

AT#TestMode="LNA 0"

AT#TestMode="RL"

AT#TestMode="ESC"

To return to online mode:

AT#TestMode="OM"

Verify that module switches to operative mode.

### LTE Example:

Configure TEST EQUIPMENT to band LTE I and set EARFCN = 18300. TXGAIN = 68.

AT#TestMode="TM"

AT#TestMode="SETLTEBAND 1"

AT#TestMode="TCH"

AT#TestMode="TXGAIN 68"

Verify on instrument side that TX max power level is about 20.3 – 25.7dBm.

AT#TestMode="ESC"

Configure TEST EQUIPMENT to band LTE 20 and set EARFCN = 24200, TXGAIN = 65.

AT#TestMode="TM"

AT#TestMode="SETLTEBAND 20"

AT#TestMode="TCH"

AT#TestMode="TXGAIN 65"

Verify on instrument side that TX max power level is about 20.3 – 25.7dBm.

AT#TestMode="ESC"

### RX test:

LTE- Inject a modulated LTE signal to the unit

AT#TestMode="TM"

AT#TestMode="SETLTEBAND 20"

AT#TestMode="RXON"

AT#TestMode="EXP -75"

AT#TestMode="RL"

AT#TestMode="ESC"

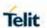

| #TESTMODE – Enable Test Mode Command in Non-signaling mode |                                                |  |
|------------------------------------------------------------|------------------------------------------------|--|
|                                                            | AT#TestMode="OM"                               |  |
|                                                            | Verify that module switches to operative mode. |  |

5.6.1.113. Report concatenated SMS indexes - #CMGLCONCINDEX

| #CMGLCONCINDE          | EX – Report concatenated SMS indexes                                                                                                    |
|------------------------|----------------------------------------------------------------------------------------------------|
| AT#CMGLCONCI<br>NDEX   | The command will report a line for each concatenated SMS containing:                                                                                     |
|                        | #CMGLCONCINDEX: N,i,j,k,                                                                                                    |
|                        | where N is the number of segments that form the whole concatenated SMS i,j,k are the SMS indexes of each SMS segment, 0 if segment has not been received |
|                        | If no concatenated SMS is present on the SIM, only OK result code will be returned.                                                                      |
| AT#CMGLCONCI<br>NDEX=? | Test command returns OK result code.                                                                                                    |
| Example                | #CMGLCONCINDEX: 3,0,2,3<br>#CMGLCONCINDEX: 5,4,5,6,0,8                                                                                                   |

5.6.1.114. Power Saving Mode Ring Indicator - #PSMRI

| #PSMRI – Power S  | #PSMRI – Power Saving Mode Ring Indicator                                                                                                    |  |
|-------------------|----------------------------------------------------------------------------------------------------|--|
| AT#PSMRI= <n></n> | Set command enables/disables the Ring Indicator pin response to an URC message while modem is in power saving mode. If enabled, a negative going pulse is generated, when URC message for specific event is invoked. |  |
|                   | The duration of this pulse is determined by the value of <b><n></n></b> .                                                                                                    |  |
|                   | Parameter:                                                                                                    |  |
|                   | <n> - RI enabling</n>                                                                                                    |  |
|                   | 0 - disables RI pin response for URC message(factory default)                                                                                                    |  |
|                   | 50-1150 - enables RI pin response for URC messages.                                                                                                    |  |
|                   | NOTE: the behavior for #PSMRI is invoked only when modem is in sleep mode (AT+CFUN=5 and DTR Off on Main UART)                                                                                                    |  |
| AT#PSMRI?         | Read command reports the duration in ms of the pulse generated, in the format:                                                                                                    |  |
|                   | #PSMRI: <n></n>                                                                                                    |  |
| AT#PSMRI=?        | Reports the range of supported values for parameter <n></n>                                                                                                    |  |

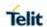

# 5.6.1.115. Extended Reset - #z

| #Z - Extended reset       |                                                                                                    |
|---------------------------|----------------------------------------------------------------------------------------------------|
| AT#Z= <profile></profile> | Set command loads both base section and extended section of the specified user profile stored with AT&P. |
|                           | Parameter:                                                                                               |
|                           | <pre><pre><pre><pre><pre><pre><pre><pre></pre></pre></pre></pre></pre></pre></pre></pre>                 |
|                           | 0 – user profile 0                                                                                       |
|                           | 1 – user profile 1                                                                                       |
| AT#Z=?                    | Test command tests for command existence.                                                                |

# 5.6.1.116. Enhanced Network Selection - #ENS

| #ENS - Enhanced             | Network Selection                                                                                                    |
|-----------------------------|----------------------------------------------------------------------------------------------------|
| AT#ENS=<br>[ <mode>]</mode> | Set command is used to activate the ENS functionality.                                                                                                    |
|                             | Parameter:                                                                                                    |
|                             | <mode></mode>                                                                                                    |
|                             | 0 - Disable ENS functionality.                                                                                                    |
|                             | 1 - Enable ENS functionality. (default)                                                                                                    |
|                             | If AT#ENS=1 has been issued, the following values will be automatically set and also at every next power-up:  – All bands are enabled                                                      |
|                             | <ul> <li>SIM Application Toolkit enabled on user interface 0 if not previously enabled on a Different user interface (AT#STIA=2).</li> <li>PLMN list not fixed (AT#PLMNMODE=1).</li> </ul> |
|                             | NOTE: It can support only AT&T specific module.                                                                                                    |
| AT#ENS?                     | Read command reports whether the ENS functionality is currently enabled or not, in the format: #ENS: <mode></mode>                                                                         |
|                             | where:                                                                                                    |
|                             | <mode> as above.</mode>                                                                                                    |
| AT#ENS=?                    | Test command reports the available range of values for parameter <mode>.</mode>                                                                                                    |

# 5.6.1.117. Enable RX Diversity and set DARP - #RXDIV

| #RXDIV – enable RX Diversity and set DARP |                                                             |
|-------------------------------------------|-------------------------------------------------------------|
| AT#RXDIV=                                 | This command enables/disables the RX Diversity and sets the |
| <div_enable>,</div_enable>                | DARP.                                                       |
| <darp_mode></darp_mode>                   | Parameters:                                                 |
|                                           | <div_enable> - RX Diversity</div_enable>                    |
|                                           | 0 - disable the RX Diversity                                |

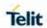

|            | <ul> <li>1 - enable WCDMA RX Diversity constantly (default value)</li> <li>6 - Test mode. The main antenna port is used for the Tx chain; second antenna port is used as the only Rx chain.</li> <li><darp_mode> - DARP mode</darp_mode></li> <li>0 - DARP not supported</li> <li>1 - DARP phase 1(default value)</li> </ul> |
|------------|----------------------------------------------------------------------------------------------------|
|            | Notes: - The values set by command are directly stored in NVM, and they are available at next power on If <div_enable> is set to 0, then <darp_mode> is automatically set to 1 regardless the set value.</darp_mode></div_enable>                                                                                            |
| AT#RXDIV?  | Read command reports the currently selected <b><div_enable></div_enable></b> and <b><darp_mode></darp_mode></b> parameters in the format: #RXDIV: <div_enable>,<darp_mode></darp_mode></div_enable>                                                                                                    |
| AT#RXDIV=? | Test command reports the supported range of values for parameters <pre><div_enable> and <darp_mode>.</darp_mode></div_enable></pre>                                                                                                    |

5.6.1.118. Swap RX from main to diversity #RXTOGGLE

| #RXTOGGLE - Sw                                                | vap RX from main to diversity                                                                                                    |  |
|---------------------------------------------------------------|----------------------------------------------------------------------------------------------------|--|
| AT#RXTOGGLE<br>=<br><toggle_enable<br>&gt;</toggle_enable<br> | Set command moves the RX receiver from main antenna to the diversity antenna  Parameters:  < Toggle_enable >  0 – Set the RX to the main antenna. |  |
|                                                               | 1 - Set the RX to the Diversity antenna                                                                                                    |  |
|                                                               | <b>NOTE:</b> The value set by command operates both real time and power cycle.                                                                    |  |
|                                                               | <b>NOTE:</b> This command returns proper value only the module is connected to NW.                                                                |  |
|                                                               | <b>NOTE:</b> This command used for lab purpose.(Input value does not saved to NVM.)                                                               |  |
| AT#RXTOGGLE ?                                                 | Read command reports the currently selected < Toggle_enable > in the format: #RXTOGGLE: < Toggle_ enable >                                        |  |
| AT#RXTOGGLE =?                                                | Test command reports the supported range of values                                                                                                |  |

# 5.6.1.119. Ciphering indication - # CIPHIND

| #CIPHIND – Ciphering Indication SELINT 2 |                                                                                                    | SELINT 2                                                                                                    |
|------------------------------------------|----------------------------------------------------------------------------------------------------|----------------------------------------------------------------------------------------------------|
| AT#CIPHIND<br>=[ <mode>]</mode>          | Set command enables/disables unsolicited rindication. The ciphering indicator feature all ciphering is not switched on and to indicate to ciphering indicator feature may be disabled loperator setting data in the SIM/USIM. If this by the SIM/USIM, then whenever a connectiunenciphered, or changes from ciphered to versa, an unsolicited indication shall be give | ows to detect that this to the user. The by the home network is feature is not disabled on is in place, which is unenciphered or vice |

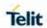

| #CIPHIND - Ciphe | ring Indication                                                                           | SELINT 2                          |
|------------------|-------------------------------------------------------------------------------------------|-----------------------------------|
|                  |                                                                                           |                                   |
|                  | Parameter:                                                                                |                                   |
|                  | <mode></mode>                                                                             |                                   |
|                  | 0 - disable #CIPHIND unsolicited result cod                                               | le (factory default)              |
|                  | 1 - enable #CIPHIND unsolicited result cod                                                | е                                 |
|                  | #CIPHIND: <mode></mode>                                                                   |                                   |
| AT#CIPHIND?      | Read command reports the <mode>,<cipher flag="">:</cipher></mode>                         | r> and <sim th="" usim<=""></sim> |
|                  | #CIPHIND: <mode>,<cipher>,<sim fl<="" th="" usim=""><th>ag&gt;</th></sim></cipher></mode> | ag>                               |
|                  | where                                                                                     |                                   |
|                  | <mode></mode>                                                                             |                                   |
|                  | 0 - #CIPHIND unsolicited result code disable                                              | led                               |
|                  | 1 - #CIPHIND unsolicited result code enable                                               | ed                                |
|                  | <cipher> - cipher status</cipher>                                                         |                                   |
|                  | 0 - cipher off                                                                            |                                   |
|                  | 1 – cipher on                                                                             |                                   |
|                  | 2 - unknown (missing network information)                                                 |                                   |
|                  | < SIM/USIM flag > - SIM/USIM cipher status                                                | indication enabling               |
|                  | 0 – disabled                                                                              |                                   |
|                  | 1 – enabled                                                                               |                                   |
|                  | 2 - unknown (flag not read yet)                                                           |                                   |
| AT#CIPHIND =?    | Test command reports the range for the para                                               | meter <b><mode></mode></b>        |

# 5.6.1.120. Set Encryption Algorithm - #ENCALG

| #ENCALG - Set FI                                | ncryption Algorithm                                                                                                    |
|-------------------------------------------------|----------------------------------------------------------------------------------------------------|
| AT#ENCALG=                                      | This command enables or disables the "GSM / WCDMA CS" and/or "GPRS / WCDMA PS" encryption algorithms supported by the                                                                          |
| [ <encgsm>]<br/>[,<encgprs>]</encgprs></encgsm> | module.                                                                                                    |
|                                                 | Parameters:                                                                                                    |
|                                                 | <pre><encgsm>: </encgsm></pre>                                                                                                    |
|                                                 | 0 – no "GSM / WCDMA CS" encryption algorithm 17 - sum of integers each representing a specific "GSM / WCDMA CS" encryption algorithm:                                                          |
|                                                 | 1 – A5/1                                                                                                    |
|                                                 | 2 – A5/2                                                                                                    |
|                                                 | 4 – A5/3                                                                                                    |
|                                                 | 255 - reset the default values (Default value is 5)                                                                                                    |
|                                                 | <encgprs>:</encgprs>                                                                                                    |
|                                                 | 0 – no "GPRS / WCDMA PS" encryption algorithm 17 - sum of integers each representing a specific "GPRS / WCDMA                                                                                  |
|                                                 | PS" encryption algorithm:                                                                                                    |
|                                                 | 1 – GEA1                                                                                                    |
|                                                 | 2 – GEA2<br>4 – GEA3                                                                                                    |
|                                                 | 255 - reset the default values (Default value is 7)                                                                                                    |
|                                                 | 256 Toole the deladit values (Belduit Value to 1)                                                                                                    |
|                                                 | NOTE: the values are stored in NVM and available on following                                                                                                    |
|                                                 | reboot.                                                                                                    |
|                                                 | <b>NOTE</b> : For possible <b><encgsm></encgsm></b> encryptions see test command response                                                                                                    |
| AT#ENCALG?                                      | Read command reports the currently selected <b><encgsm></encgsm></b> and <b><encgprs></encgprs></b> , and the last used <b><usegsm></usegsm></b> and <b><usegprs></usegprs></b> in the format: |
|                                                 | #ENCALG: <encgsm>,<encgprs>,<usedgsm>,<usedgprs></usedgprs></usedgsm></encgprs></encgsm>                                                                                                    |
|                                                 | Parameters:                                                                                                    |
|                                                 | <usedgsm>:</usedgsm>                                                                                                    |
|                                                 | 0 – no "GSM / WCDMA CS" encryption algorithm                                                                                                    |
|                                                 | 1 – A5/1<br>2 – A5/2                                                                                                    |
|                                                 | 2 – A5/2<br>4 – A5/3                                                                                                    |
|                                                 | 255 - unknown information                                                                                                    |
|                                                 |                                                                                                    |
|                                                 | <usedgprs>:</usedgprs>                                                                                                    |
|                                                 | 0 – no "GPRS / WCDMA PS" encryption algorithm                                                                                                    |
|                                                 | 1 – GEA1<br>2 – GEA2                                                                                                    |
|                                                 | 2 – GEA2<br>  4 – GEA3                                                                                                    |
|                                                 | 255 - unknown information                                                                                                    |
| AT#ENCALG=?                                     | Test command reports the supported range of values for parameters                                                                                                    |
|                                                 | in the format:                                                                                                    |

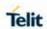

| #ENCALG - So | et Encryption Algorithm                                                                                                    |
|--------------|----------------------------------------------------------------------------------------------------|
|              | <pre><encgsm> and <encgprs>.</encgprs></encgsm></pre>                                                                                                    |
| Example      | AT#ENCALG?                                                                                                    |
|              | #ENCALG: 5,2,1,1                                                                                                    |
|              | OK                                                                                                    |
|              | AT#ENCALG=5,1                                                                                                    |
|              | OK                                                                                                    |
|              | Sets the "GSM / WCDMA CS" encryption algorithm A5/1 and A5/3, and the "GPRS / WCDMA PS" encryption algorithm GEA1.                                              |
|              | It will be available at the next reboot.                                                                                                    |
|              | AT#ENCALG?                                                                                                    |
|              | #ENCALG: 5,2,1,1                                                                                                    |
|              | OK                                                                                                    |
|              | The last two values indicate that the last used "GSM / WCDMA CS" encryption algorithm is A5/1 and the last used "GPRS / WCDMA PS" encryption algorithm is GEA1. |
|              | After reboot                                                                                                    |
|              | AT#ENCALG?                                                                                                    |
|              | #ENCALG: 5,1,1,1                                                                                                    |

5.6.1.121. Configure FRAT Trigger parameter - #FRATTRIGGER

| ∣#FRATTRIGGER –                  | configure FRAT Trigger parameter                                                                                                    |  |
|----------------------------------|----------------------------------------------------------------------------------------------------|--|
| <u> </u>                         | oomigano i in ingger parameter                                                                                                    |  |
| AT#FRATTRIGG                     | This command sets the parameter needed to trigger the FRAT:                                                                                                    |  |
| ER= <gpio_pin>[,</gpio_pin>      | Parameters:                                                                                                    |  |
| <trigger_value>]</trigger_value> | <pre><gpio_pin> - Numeric parameter that selects how to get the</gpio_pin></pre>                                                                                                    |  |
|                                  | frat_trigger value.                                                                                                    |  |
|                                  | <ul><li>0 – gets the frat_trigger value from <trigger_value>.</trigger_value></li></ul>                                                                                                    |  |
|                                  | (1-6) – gets the frat_trigger value from TGPIO # <gpio_pin>.</gpio_pin>                                                                                                    |  |
|                                  |                                                                                                    |  |
|                                  | <pre><trigger_value> - numeric parameter which selected how to trigger</trigger_value></pre>                                                                                                    |  |
|                                  | the FRAT.                                                                                                    |  |
|                                  | 0 – slow trigger                                                                                                    |  |
|                                  | 1 – fast trigger                                                                                                    |  |
|                                  |                                                                                                    |  |
|                                  | NOTE:                                                                                                    |  |
|                                  | <pre><gpio_pin> is attached to ALT8 func (see AT#GPIO).</gpio_pin></pre>                                                                                                    |  |
|                                  | <pre><gpio_pin> is save to NVM.</gpio_pin></pre>                                                                                                    |  |
|                                  | <pre><gpio_pin> default is 0.</gpio_pin></pre>                                                                                                    |  |
|                                  | <trigger_value> default is 1.</trigger_value>                                                                                                    |  |
|                                  | <trigger_value> will reset to default in each power up.</trigger_value>                                                                                                    |  |
|                                  |                                                                                                    |  |
|                                  | NOTE: It can support only AT&T specific module.                                                                                                    |  |
| AT#FRATTRIGG                     | Read command returns the current settings for the frat trigger:                                                                                                    |  |
| ER?                              | #FRATTRIGGER: <gpio pin="">,<trigger value=""></trigger></gpio>                                                                                                    |  |
|                                  | 3, , 33 _                                                                                                    |  |
| AT#FRATTRIGG                     | Test command returns the supported range of parameters                                                                                                    |  |
| ER=?                             | , , , , , ,                                                                                                    |  |
|                                  | 31 -1 / 33 - 2 - 2 - 2                                                                                                    |  |
| ER? AT#FRATTRIGG                 | the FRAT.  0 – slow trigger  1 – fast trigger  NOTE: <gpio_pin> is attached to ALT8 func (see AT#GPIO).  <gpio_pin> is save to NVM.  <gpio_pin> default is 0.  <trigger_value> default is 1.  <trigger_value> will reset to default in each power up.</trigger_value></trigger_value></gpio_pin></gpio_pin></gpio_pin> |  |

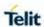

# 5.6.1.122. Dormant Control Command - #CDORM

| #CDORM – Dorma                                          | #CDORM – Dormant control command                                                                                                    |  |
|---------------------------------------------------------|----------------------------------------------------------------------------------------------------|--|
| AT#CDORM=<br><action><br/>[,<cal_id>]</cal_id></action> | Set command used to: 1. Enable/Disable the indication of dormant mode. 2. Fast dormancy 3. Exit from dormancy.                                                                                                    |  |
|                                                         | When the indication is enabled, an unsolicited report with current status (dormant or active) per packet call will be sent to the DTE. Then, an update report sent to the DTE each time a change detected on status.                                                                                                    |  |
|                                                         | Parameters: <action> - 0 - Disable the dormant status unsolicited result code (default). 1 - Enable the dormant status unsolicited result code:  #CDORM: <call_id>,<dormant_status> Where: <dormant_status> - 0 - call is in dormant mode 1 - call is in active mode 2 - Go to dormant(fast dormancy) 3 - Exit dormant for <call_id> or first found call id if no <call_id> mentioned.</call_id></call_id></dormant_status></dormant_status></call_id></action> |  |
| AT#CDORM?                                               | <all_id> - Integer type, call identification number.  Range from 0 to 17. (only for Exit dormancy action)  The read command returns the current settings and status.</all_id>                                                                                                    |  |
| ATHODORINI:                                             | #CDORM: <unsolicited_status>[,<call_id>,<dormant_status>][<c r=""><lf> #CDORM:<unsolicited_status>,<call_id>,<dormant_status>[]] OK</dormant_status></call_id></unsolicited_status></lf></c></dormant_status></call_id></unsolicited_status>                                                                                                    |  |
|                                                         | Where: <unsolicited_status> 0 - Disabled unsolicited indication (default) 1 - Enabled unsolicited indication</unsolicited_status>                                                                                                    |  |
| AT#CDORM=?                                              | The test command returns the possible ranges of <b><action></action></b> and <b><call_id></call_id></b>                                                                                                    |  |

5.6.1.123. Network Emergency Number Update - #NWEN

| #NWEN - Network Emergency Number Update |                                                                                                    |
|-----------------------------------------|----------------------------------------------------------------------------------------------------|
| AT#NWEN=<br>[ <en>]</en>                | Set command enables/disables URC of emergency number update.                                                       |
| [ <e11>]</e11>                          | Parameters:                                                                                                    |
|                                         | <en> 0 - disables URC of emergency number update (factory default) 1 - enables URC of emergency number update</en> |

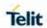

| #NWEN - Network Emergency Number Update |                                                                                                    |
|-----------------------------------------|----------------------------------------------------------------------------------------------------|
|                                         | #NWEN: <type> where: <type> 1 – number list update from internal ME 2 – number list update from SIM 3 – number list update from network</type></type> |
| AT#NWEN?                                | NOTE: <en> saved in NVM.  Read command reports whether URC of network emergency number update is currently enabled or not:  #NWEN: <en></en></en>     |
| AT#NWEN=?                               | Test command returns supported values of parameter <b><en></en></b>                                                                                   |

5.6.1.124. Enhanced call tone disable - #ECTD

| #ECTD – Enhanced call tone disable |                                                                                          |
|------------------------------------|------------------------------------------------------------------------------------------|
| AT#ECTD=<br>[ <type>]</type>       | Set command sets to disable related with call tone according to <type> parameter.</type> |
|                                    | Parameter:                                                                               |
|                                    | <type> - representing a type of call tones which the command refers to</type>            |
|                                    | 0 - Not disable call tones                                                               |
|                                    | 1 – Call end tone                                                                        |
| AT#ECTD?                           | Read command returns the current type of disabled call tone:                             |
|                                    | #ECTD: <type></type>                                                                     |
| AT#ECTD=?                          | Test command reports the range for the parameter <type></type>                           |

5.6.1.125. New Operator Names - #PLMNMODE

| #PLMNMODE – Apply to New Operator Names |                                                                                                  |
|-----------------------------------------|--------------------------------------------------------------------------------------------------|
| AT#PLMNMODE= <mode></mode>              | Set command apply's to new operator names depending on the parameter <b><mode></mode></b> .      |
|                                         | Parameter: <mode> 0 – previous operator names 1 – new operator names  Default Value is 1.</mode> |

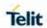

| #PLMNMODE – Apply to New Operator Names |                                                                                                    |
|-----------------------------------------|----------------------------------------------------------------------------------------------------|
|                                         | NOTE: if <mode>=1, AT+COPN command shows new operator names. NOTE: <mode> is saved in NVM. NOTE: When #ENS value is 1 #PLMNMODE value will always be 1 after reboot. (See #ENS for more details).</mode></mode> |
| AT#PLMNMODE?                            | Read command returns current value of the parameter <mode>.</mode>                                                                                                    |
| AT#PLMNMODE=?                           | Test command returns supported values of the parameter <mode>.</mode>                                                                                                    |

5.6.1.126. Blind G2L redirection after CSFB - #BRCSFB

| #BRCSFB – Blind G          | #BRCSFB – Blind G2L redirection after CSFB                                    |  |
|----------------------------|-------------------------------------------------------------------------------|--|
| AT#BRCSFB= <par>&gt;</par> | This command enables/disables blind GSM to LTE redirection after CS fallback  |  |
|                            | Parameters:                                                                   |  |
|                            | <par>:</par>                                                                  |  |
|                            | 0 – Disable blind G2L redirection after CSFB (default value)                  |  |
|                            | 1 – Enable blind G2L redirection after CSFB                                   |  |
|                            |                                                                               |  |
|                            | NOTE: Value saved in NVM.                                                     |  |
|                            | NOTE: Requires reboot after set command.                                      |  |
|                            | NOTE: The LE910Cx-EU variants has default value 1.                            |  |
| AT#BRCSFB?                 | The read command reports current state of blind G2L redirection after CSFB    |  |
|                            | #BRCSFB: <state></state>                                                      |  |
|                            | Where                                                                         |  |
|                            | <state> - current state of blind G2L redirection after CSFB</state>           |  |
| AT#BRCSFB=?                | Test command reports the supported range of values for parameter <par>,</par> |  |
|                            | #BRCSFB: (0,1)                                                                |  |

5.6.1.127. Supplementary service domain preference - #SDOMAIN

| #SDOMAIN – supplementary service domain preference |                                                                                                    |
|----------------------------------------------------|----------------------------------------------------------------------------------------------------|
| AT# SDOMAIN =                                      | Set command allows to selects service domain preference.                                                                                                    |
| [< Sdomain > ],<br>[< USdomain >]                  | Parameters:  < Sdomain > - supplementary service domain preference  0 - Domain preference is auto  1 - Domain preference is CS only  2 - Domain preference is PS only  3 - Domain preference is PS preferred.  [< USdomain > Unstructured supplementary service domain |

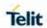

|               | preference                                                                          |
|---------------|-------------------------------------------------------------------------------------|
|               | 0 – Domain preference is CS only                                                    |
|               | 1 – Domain preference is IMS preferred                                              |
|               | ·                                                                                   |
|               | <b>Important NOTE:</b> Need to power cycle the unit for the setting to take effect. |
|               | NOTE: the mode is saved into the NVM                                                |
|               |                                                                                     |
|               | <b>NOTE</b> : In the LE910Cx-NF for AT&T, the default value is 2.                   |
|               |                                                                                     |
| AT#SDOMAIN?   | Read command returns the current value of parameters                                |
| AT#SDOMAIN =? | Test command returns all supported values of the parameters                         |
|               |                                                                                     |
|               | Example:                                                                            |
|               | at#sdomain=?                                                                        |
|               |                                                                                     |
|               | #SDOMAIN: (0-3),(0,1)                                                               |
|               |                                                                                     |
|               |                                                                                     |
|               | OK                                                                                  |

# 5.6.1.128. Network Scan Timer - #NWSCANTMR

| #NWSCANTMR - N                | Network Scan Timer                                                                                                    |
|-------------------------------|----------------------------------------------------------------------------------------------------|
| AT#NWSCANTMR<br>= <tmr></tmr> | Set command sets the Network Scan Timer that is used by the module to schedule the next network search when it is without network coverage (no signal).       |
|                               | Parameter:                                                                                                    |
|                               | <pre><tmr> - timer value in units of seconds</tmr></pre>                                                                                                    |
|                               | 5-3600 - time in seconds (default 5 secs.)                                                                                                    |
| AT#NWSCANTMR                  | Execution command reports time, in seconds, when the next scan activity will be executed. The format is:                                                      |
|                               | #NWSCANTMREXP: <time></time>                                                                                                    |
|                               | NOTE: if <time> is zero it means that the timer is not running</time>                                                                                         |
| AT#NWSCANTMR                  | Read command reports the current parameter setting for #NWSCANTMR                                                                                             |
| •                             | command in the format:                                                                                                    |
|                               | command in the format.                                                                                                    |
|                               | #NWSCANTMR: <tmr></tmr>                                                                                                    |
| AT#NWSCANTMR                  | Test command reports the supported range of values for parameter                                                                                              |
| Note                          | How much time it takes to execute the network scan depends either on how much bands have been selected and on network configuration (mean value is 5 seconds) |

# 5.6.1.129. select language - #LANG

| #LANG – select language |                                                                                   |
|-------------------------|-----------------------------------------------------------------------------------|
| AT#LANG= <lan></lan>    | Set command selects the currently used language for displaying different messages |

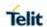

| #LANG – select language |                                                                                               |
|-------------------------|-----------------------------------------------------------------------------------------------|
|                         | Parameter: <lan> - selected language</lan>                                                    |
|                         | "en" - English (factory default) "it" - Italian                                               |
|                         | "de" - German                                                                                 |
| AT#LANG?                | Read command reports the currently selected <lan> in the format: #LANG: <lan></lan></lan>     |
| AT#LANG=?               | Test command reports the supported range of values for parameters <a href="#"><lan></lan></a> |

# 5.6.1.130. Delete audio file - #ADELF

| #ADELF – Delete audio file      |                                                           | SELINT 2    |
|---------------------------------|-----------------------------------------------------------|-------------|
| AT#ADELF= <filename></filename> | This command deletes a specific audio file.               |             |
|                                 | Parameter: <filename> - file name, string type</filename> |             |
|                                 | NOTE: filename has a maximum of 32 of                     | characters. |
| AT#ADELF=?                      | Test command returns the OK result cod                    | de          |

# 5.6.1.131. Delete all audio files - #ADELA

| #ADELA – Delete all audio files SELINT 2 |                                                                       | SELINT 2 |
|------------------------------------------|-----------------------------------------------------------------------|----------|
| AT#ADELA                                 | This command deletes all audio files stored on the Linux File system. |          |
| AT#ADELA=?                               | Test command returns the OK result co                                 | de       |

# 5.6.1.132. List audio file - #ALIST

| #ALIST – List a | udio file SELINT 2                                                                                         |
|-----------------|----------------------------------------------------------------------------------------------------|
| AT#ALIST        | This command lists all audio files stored in linux file system.                                            |
|                 | The response format is:  #ALIST: <filename>,<filesize>,<crc><cr><lf></lf></cr></crc></filesize></filename> |
|                 | Parameter: <filename> - file name, string type</filename>                                                  |
|                 | <filesize> - file size in bytes</filesize>                                                                 |
|                 | <crc> - CRC16 poly (x^16+x^12+x^5+1) of file in hex format</crc>                                           |
|                 |                                                                                                    |

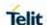

NOTE: CRC16 is calculated using the standard CRC16-CCITT x^16+x^12+x^5+1 polynomial (0x1021 representation) with initial value FFFF.

NOTE: if one file currently stored in efs is in use, then CRC16 cannot be calculated and execution command does not report <crc> for that file.

NOTE: CRC calculation time depends on file size. If one filesize is large, Return-time spends a little more time.

AT#ALIST=?

Test command returns the OK result code

### 5.6.1.133. Audio available size - #ASIZE

| #ASIZE – Audio available size |                                                                             | SELINT 2                 |
|-------------------------------|-----------------------------------------------------------------------------|--------------------------|
| AT#ASIZE                      | This command shows residual space in bytes files.                           | available to store audio |
|                               | The response format is:                                                     |                          |
|                               | #ASIZE: <total size="">,<used size="">,<free size=""></free></used></total> |                          |
| AT#ASIZE=?                    | Test command returns the OK result code                                     |                          |

### 5.6.1.134. Send an audio file - #ASEND

| #ASEND – Send an audio file SELINT 2                   |                                                                                                    | SELINT 2 |
|--------------------------------------------------------|----------------------------------------------------------------------------------------------------|----------|
| AT#ASEND= <filename>,<files ize=""></files></filename> | This command allows user to send an audio file to serial port and store it in the modem                        |          |
|                                                        | Parameters:                                                                                                    |          |
|                                                        | <pre><filename> - file name, string type</filename></pre>                                                      |          |
|                                                        | Allowed extensions for <b><filename></filename></b> :                                                          |          |
|                                                        | <ul> <li>pcm or no extension – the audio supported</li> <li>wav – the audio supported format is RIF</li> </ul> |          |
|                                                        | <filesize> - file size in bytes</filesize>                                                                     |          |
|                                                        | The URC format is:                                                                                             |          |
|                                                        | #ASENDEV: <result></result>                                                                                    |          |
|                                                        | Where:                                                                                                    |          |

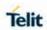

|            | <result></result>                                                                                                    |
|------------|----------------------------------------------------------------------------------------------------|
|            | 0 – pcm storing done                                                                                                    |
|            | 1 – pcm storing error                                                                                                    |
|            |                                                                                                    |
|            | <b>NOTE:</b> in case Storing is completed or an error occurs, URC is received.                                                                                       |
|            | NOTE: filename has a maximum of 32 characters.                                                                                                    |
|            | <b>NOTE:</b> The total size of all audio files must not be over <b><total size=""></total></b> in <b>#ASIZE</b> .                                                    |
|            | <b>NOTE:</b> The file should be sent using RAW ASCII file transfer. the flow control is set to hardware and baudrate is set to 115200 bps in the UART port settings. |
|            | <b>NOTE:</b> it's not allowed for TE to use two or more serial ports as DATA service(DUN and asend) simultaneously.                                                  |
| AT#ASEND=? | Test command returns the OK result code                                                                                                    |
| Example    | AT#ASEND= <filename>,<filesize></filesize></filename>                                                                                                    |
|            | CONNECT                                                                                                    |
|            |                                                                                                    |
|            | NOTE: After the CONNECT, an audio file has to be sent to serial port                                                                                                 |

5.6.1.135. Select Ringer Sound Extended - #SRSEXT

| #SRSEXT - Select Ringer Sound Extended |                                                                                                    |  |
|----------------------------------------|----------------------------------------------------------------------------------------------------|--|
| AT#SRSEXT=                             | Set command sets the specific ring sound from file system.                                                                                                   |  |
| <mode>[,</mode>                        |                                                                                                    |  |
| <file_name>]</file_name>               | Parameters:                                                                                                    |  |
|                                        | <mode></mode>                                                                                                    |  |
|                                        | 0- mode off (factory default)                                                                                                    |  |
|                                        | 1- mode on.                                                                                                    |  |
|                                        | <pre><file_name> - string type, file name.</file_name></pre>                                                                                                 |  |
|                                        | Current ringing file name.                                                                                                    |  |
|                                        | <pre><file_name> has a maximum of 32 characters.</file_name></pre>                                                                                           |  |
|                                        | _                                                                                                    |  |
|                                        | Notes:                                                                                                    |  |
|                                        | <ul> <li>When the command is issued with <mode> 1, the ringing tone is stored as default ringing tone (AT#SRS is ignored).</mode></li> </ul>                 |  |
|                                        | <ul> <li>If command is issued with &lt; mode &gt; 0, default ring tone will<br/>set according to AT#SRS.</li> </ul>                                          |  |
|                                        | <ul> <li>&lt; file_name &gt; parameter is mandatory if the <mode> = 1 is issued, but it has to be omitted for <mode> = 0 is issued.</mode></mode></li> </ul> |  |
|                                        | - <file_name> must be exists in APLAY folder (AT#ALIST).</file_name>                                                                                         |  |
|                                        | <ul> <li>The setting is saved in NVM and available on following reboot.</li> </ul>                                                                           |  |
| AT#SRSEXT?                             | Read command reports current selected ringing and its status in the form:                                                                                    |  |

**2019**-03-12

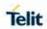

| #SRSEXT - Select Ringer Sound Extended |                                                                                         |
|----------------------------------------|-----------------------------------------------------------------------------------------|
|                                        | #SRSEXT: <mode>,&lt; file_name &gt;</mode>                                              |
|                                        | <pre>where: &lt; mode &gt; - ringing tone mode &lt; file_name &gt; - file name.</pre>   |
| AT#SRSEXT=?                            | Test command reports the supported values for the parameters < mode > and < file_name > |

5.6.1.136. Play an audio file - #APLAY

| #APLAY - Play an                                                   | #APLAY – Play an audio file                                                                 |  |
|--------------------------------------------------------------------|---------------------------------------------------------------------------------------------|--|
| AT#APLAY=<br><mode>[,<dir>,<fi<br>lename&gt;]</fi<br></dir></mode> | This command plays PCM audio file on the Linux File System to the speaker or uplink path.   |  |
|                                                                    | Parameters:                                                                                 |  |
|                                                                    | <mode></mode>                                                                               |  |
|                                                                    | 0 - stop to play, Optional parameters are ignored (default value)                           |  |
|                                                                    | 1 - start to play, Optional parameters are mandatory                                        |  |
|                                                                    | <dir>: select audio path.</dir>                                                             |  |
|                                                                    | 0 - send to the speaker(default value)                                                      |  |
|                                                                    | 1 - send to the uplink path                                                                 |  |
|                                                                    | <filename> - file name, string type</filename>                                              |  |
|                                                                    | Allowed extensions for <filename>:</filename>                                               |  |
|                                                                    | <ul> <li>pcm or no extension – the audio supported format is PCM raw data</li> </ul>        |  |
|                                                                    | <ul> <li>wav – the audio supported format is RIFF/WAVE File Format</li> </ul>               |  |
|                                                                    | The URC format is:                                                                          |  |
|                                                                    | #APLAYEV: <result></result>                                                                 |  |
|                                                                    | Where:                                                                                      |  |
|                                                                    | <result></result>                                                                           |  |
|                                                                    | 0 -play done                                                                                |  |
|                                                                    | 1 –play error                                                                               |  |
| AT#APLAY?                                                          | Read command reports the currently selected <b><mode>,<dir></dir></mode></b> in the format: |  |

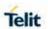

| #APLAY – Play an audio file |                                                                                                    |
|-----------------------------|----------------------------------------------------------------------------------------------------|
|                             |                                                                                                    |
|                             | #APLAY: <mode>,<dir></dir></mode>                                                                              |
| AT#APLAY=?                  | Test command reports the supported range of values for the parameters <mode>,<dir> in the format:</dir></mode> |

5.6.1.137. Extended Digital Voiceband Interface - #DVIEXT

| #DVIEXT – Extended Digital Voiceband Interface                                               |                                                                                                    |
|----------------------------------------------------------------------------------------------|----------------------------------------------------------------------------------------------------|
| AT#DVIEXT= <co< th=""><th>Set command configures the Digital Voiceband Interface.</th></co<> | Set command configures the Digital Voiceband Interface.                                                                                                    |
| nfig>[, <samplerat< th=""><th></th></samplerat<>                                             |                                                                                                    |
| e>[, <samplewidt< th=""><th>Parameters:</th></samplewidt<>                                   | Parameters:                                                                                                    |
| h>[, <audiomode></audiomode>                                                                 | <config></config>                                                                                                    |
| [, <edge>]]]]</edge>                                                                         | 0 – PCM Mode (factory default)                                                                                                    |
|                                                                                              | 1 – I2S Mode                                                                                                    |
|                                                                                              |                                                                                                    |
|                                                                                              | <samplerate></samplerate>                                                                                                    |
|                                                                                              | 0 – audio scheduler sample rate 8KHz (factory default)                                                                                                    |
|                                                                                              | 1 – audio scheduler sample rate 16KHz                                                                                                    |
|                                                                                              | 2 – audio scheduler sample rate 48KHz                                                                                                    |
|                                                                                              |                                                                                                    |
|                                                                                              | <samplewidth></samplewidth>                                                                                                    |
|                                                                                              | 0 – samplewidth has no effect is included only for backward                                                                                                    |
|                                                                                              | compatibility.                                                                                                    |
|                                                                                              |                                                                                                    |
|                                                                                              | <audiomode></audiomode>                                                                                                    |
|                                                                                              | 0 – audiomode has no effect is included only for backward                                                                                                    |
|                                                                                              | compatibility.                                                                                                    |
|                                                                                              |                                                                                                    |
|                                                                                              | <pre><edge></edge></pre>                                                                                                    |
|                                                                                              | 0 – edge has no effect is included only for backward compatibility.                                                                                                    |
|                                                                                              | NOTE: Comple width has to be only in 120 Made                                                                                                    |
|                                                                                              | NOTE: Sample width has to be only in I2S Mode.                                                                                                    |
|                                                                                              | NOTE: Manual reboot is required after changing.                                                                                                    |
| AT#DVIEXT?                                                                                   | NOTE: The setting is saved in system.                                                                                                    |
| AI#DVIEXI?                                                                                   | Read command reports last setting, in the format:                                                                                                    |
|                                                                                              | #DVIEVT: configs complerates complexied to condimende                                                                                                    |
|                                                                                              | #DVIEXT: <config>,<samplerate>,&lt; samplewidth&gt;,<audiomode>, <edge></edge></audiomode></samplerate></config>                                                                                                    |
| AT#DVIEXT=?                                                                                  | Test command reports the supported range of values for the                                                                                                    |
| VI#DAIFVI= ;                                                                                 | parameters <config>,<samplerate>,&lt; samplewidth&gt;,</samplerate></config>                                                                                                    |
|                                                                                              | <pre>caudiomode&gt;,<edge></edge></pre>                                                                                                    |
|                                                                                              | and in the state of the state of the state o |

5.6.1.138. Out of band tone set - #OOBTSET

| #OOBTSET – Out of band tone set |                                              |
|---------------------------------|----------------------------------------------|
| AT#OOBTSET                      | Set command for out of band tone             |
| = <mode>,</mode>                |                                              |
| <setting></setting>             | Parameters:                                  |
|                                 | <mode> – selects type of OOB tone set</mode> |
|                                 | 1: duration of VoLTE DTMF tone               |

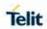

**2019**-03-12

| #OOBTSET - Out | #OOBTSET – Out of band tone set                                 |  |
|----------------|-----------------------------------------------------------------|--|
|                | From 2 to 255: reserved                                         |  |
|                | <setting> - duration of a tone</setting>                        |  |
|                | 0255 - duration of every single tone in 10ms                    |  |
|                | The default is 2.                                               |  |
| AT#OOBTSET?    | Read command reports the currently setting in the form:         |  |
|                |                                                                 |  |
|                | #OOBTSET: <mode>,<setting></setting></mode>                     |  |
| AT#OOBTSET=?   | Test command returns the supported range of values of parameter |  |
| Example        | AT#OOBTSET=1,10                                                 |  |
|                | (duration set to 100ms for VoLTE DTMF tones)                    |  |

# 5.6.1.139. Set Active Firmware Configuration - #FWSWITCH

| #EMCMITCH Cod                                    | Active Firmone Confirmation                                                                                                    |
|--------------------------------------------------|----------------------------------------------------------------------------------------------------|
| #FWSWITCH - Set                                  | Active Firmware Configuration                                                                                                    |
| AT#FWSWITCH = <config_numbe r=""></config_numbe> | Set command allows enabling one configuration among 3 different firmware configurations embedded on product                                                                                                    |
| [, <storage_conf></storage_conf>                 | Parameters:                                                                                                    |
| •                                                | <config_number> - Firmware Configuration To Be Enabled</config_number>                                                                                                    |
|                                                  | 0 – ATT Config (Default)                                                                                                    |
|                                                  | 1 – VZW Config                                                                                                    |
|                                                  | 2 – TMO Config                                                                                                    |
|                                                  | <storage_conf> - Setting Storage Configuration</storage_conf>                                                                                                    |
|                                                  | 0 - Save the <config_number> value in RAM (Default)</config_number>                                                                                                    |
|                                                  | 1 – Save the <config_number> value in NVM</config_number>                                                                                                    |
|                                                  | Notes:                                                                                                    |
|                                                  | <ul> <li>This AT command performs a system reboot and factory restore.</li> </ul>                                                                                                    |
|                                                  | <ul> <li><storage_conf> setting value has no effect on firmware configuration. It's only for the backward compatibility.</storage_conf></li> <li>A current activated <config_num> maintained, even if new firmware updated and factory default value restored. For example, In case of current <config_num> is VZW, VZW config maintained when updating new firmware.</config_num></config_num></li> </ul> |
| AT#FWSWITCH?                                     | Read command reports the current active firmware configuration:                                                                                                    |
|                                                  | #FWSWITCH: <config_number>,<storage_conf></storage_conf></config_number>                                                                                                    |
| AT#FWSWITCH=                                     | Test command reports the range of supported values for parameters <pre><config_number>,<storage_conf></storage_conf></config_number></pre>                                                                                                    |

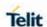

| #FWSWITCH – Set Active Firmware Configuration |                                   |
|-----------------------------------------------|-----------------------------------|
| Example                                       | Switch to configuration 1 - VZW : |
|                                               | AT#FWSWITCH =1<br>OK              |

### 5.6.1.140. Command Mode Flow Control - #CFLO

| AT#CFLO – Command Flow Control |                                                                                                    |
|--------------------------------|----------------------------------------------------------------------------------------------------|
| AT#CFLO=<br><enable></enable>  | Set command enables/disables the flow control in command mode. If enabled, the current flow control configured by +IFC,&K,\Q is applied to both data mode and command mode. |
|                                | Parameter:                                                                                                    |
|                                | <enable> -</enable>                                                                                                    |
|                                | 0 - disable flow control in command mode <default value=""></default>                                                                                                    |
|                                | 1 – enable flow control in command mode                                                                                                    |
|                                |                                                                                                    |
|                                | NOTE: Setting value is saved in the profile                                                                                                    |
|                                | NOTE: This behavior is valid only for Main UART port.                                                                                                    |
|                                | In case of USB port, flow control always enabled indpendent of this setting.                                                                                                |
| AT#CFLO?                       | Read command returns current setting value in the format                                                                                                    |
|                                | #CFLO: <enable></enable>                                                                                                    |
| AT#CFLO=?                      | Test command returns the range of supported values for parameter <enable></enable>                                                                                          |

# 5.6.2. Multisocket AT Commands

### 5.6.2.1. Socket Status - #SS

| #SS - Socket | #SS - Socket Status                                                                                                    |  |
|--------------|----------------------------------------------------------------------------------------------------|--|
| AT#SS        | Execution command reports the current status of the sockets in the format:                                                                                                    |  |
|              | <b>#SS:</b> <connid>,<state>,<locip>,<locport>,<remip>,<remport> [<cr><lf><connid>,<state>,<locip>,<locport>,<remip>,<remport> []]</remport></remip></locport></locip></state></connid></lf></cr></remport></remip></locport></locip></state></connid> |  |
|              | where: <connid> - socket connection identifier</connid>                                                                                                    |  |

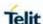

#### **#SS - Socket Status**

1..6

<state> - actual state of the socket:

- 0 Socket Closed.
- 1 Socket with an active data transfer connection.
- 2 Socket suspended.
- 3 Socket suspended with pending data.
- 4 Socket listening.
- 5 Socket with an incoming connection. Waiting for the user accept or shutdown command.
- 6 Socket in opening process. The socket is not in
   Closed state but still not in Active or Suspended or Suspended with pending data state.

IP address associated by the context activation to the socket.

<locPort> - two meanings:

- The listening port if we put the socket in listen mode.
- The local port for the connection if we use the socket to connect to a remote machine.
- **<remIP>** when we are connected to a remote machine this is the remote IP address.
- **<remPort>** it is the port we are connected to on the remote machine.

### AT#SS=?

Test command returns the **OK** result code.

### 5.6.2.2. Socket Info - #SI

#### **#SI - Socket Info**

### AT#SI

### [=<connld>]

Execution command is used to get information about socket data traffic.

#### Parameters:

<connId> - socket connection identifier

1..6

The response format is:

#SI: <connId>,<sent>,<received>,<buff\_in>,<ack\_waiting>

#### where:

<connId> - socket connection identifier, as before

<sent> - total amount (in bytes) of sent data since the last time the socket connection identified by <connld> has been opened <received> - total amount (in bytes) of received data since the last

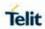

| #SI - Socket Info  |                                                                                                    |
|--------------------|----------------------------------------------------------------------------------------------------|
| #OI - GOURGE IIIIO | time the socket connection identified by <b><connld></connld></b> has been opened <b><buff_in></buff_in></b> - total amount (in bytes) of data just arrived through the socket                           |
|                    | connection identified by <b><connld></connld></b> and currently buffered, not yet read                                                                                                    |
|                    | <ack_waiting> - total amount (in bytes) of sent and not yet acknowledged data since the last time the socket connection identified by <connld> has been opened</connld></ack_waiting>                    |
|                    | <b>NOTE:</b> not yet acknowledged data are available only for TCP connections. The value <b><ack_waiting></ack_waiting></b> is always 0 for UDP connections.                                             |
|                    | <b>NOTE:</b> issuing <b>#SI<cr></cr></b> causes getting information about data traffic of all the sockets, the response format is:                                                                       |
|                    | #SI: <connld1>,<sent1>,<received1>,<buff_in1>,<ack_waiting1></ack_waiting1></buff_in1></received1></sent1></connld1>                                                                                     |
|                    | <cr><lf></lf></cr>                                                                                                    |
|                    | #SI: <connld6>,<sent6>,<received6>,<buff_in6>,<ack_waiting6></ack_waiting6></buff_in6></received6></sent6></connld6>                                                                                     |
| AT#SI=?            | Test command reports the range for parameter <b><connld></connld></b> .                                                                                                    |
| Example            | #SI: 1,123,400,10,50<br>#SI: 2,0,100,0,0<br>#SI: 3,589,100,10,100<br>#SI: 4,0,0,0,0<br>#SI: 5,0,0,0,0<br>#SI: 6,0,98,60,0<br>OK                                                                          |
|                    | Sockets 1,2,3,6 are opened with some data traffic. For example socket 1 has 123 bytes sent, 400 bytes received, 10 byte waiting to be read and 50 bytes waiting to be acknowledged from the remote side. |
|                    | <b>AT#SI=1</b><br>#SI: 1,123,400,10,50<br>OK                                                                                                    |
|                    | We have information only about socket number 1                                                                                                    |

# 5.6.2.3. Socket Type - #ST

# #ST – Socket Type

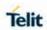

| A T#OT                         | 0-1                                                                                                |
|--------------------------------|----------------------------------------------------------------------------------------------------|
| AT#ST<br>[= <connid>]</connid> | Set command reports the current type of the socket (TCP/UDP) and its direction (Dialer / Listener) |
|                                | Parameter:                                                                                         |
|                                | <b>Connid&gt;</b> - socket connection identifier                                                   |
|                                | 16                                                                                                 |
|                                | The response format is: #ST: <connld>,<type>,<direction></direction></type></connld>               |
|                                | Where:                                                                                             |
|                                | <pre><connid> - socket connection identifier</connid></pre>                                        |
|                                | 16                                                                                                 |
|                                | <type> - socket type</type>                                                                        |
|                                | 0 – No socket                                                                                      |
|                                | 1 – TCP socket                                                                                     |
|                                | 2 – UDP socket                                                                                     |
|                                | <b>direction&gt;</b> - direction of the socket                                                     |
|                                | 0 – No                                                                                             |
|                                | 1 – Dialer                                                                                         |
|                                | 2 – Listener                                                                                       |
|                                | NOTE: issuing #ST <cr> causes getting information about type of all</cr>                           |
|                                | the sockets; the response format is:                                                               |
|                                | <b>#ST:</b> <connld1>,<type1>,<direction1></direction1></type1></connld1>                          |
|                                | <cr><lf></lf></cr>                                                                                 |
|                                |                                                                                                    |
|                                | <b>#ST:</b> <connld6>,&lt; type 6&gt;,&lt; direction 6&gt;</connld6>                               |
| AT#ST=?                        | Test command reports the range for parameter <b><connld></connld></b> .                            |
| Example                        | single socket:                                                                                     |
|                                | AT#ST=3                                                                                            |
|                                | #ST: 3,2,1                                                                                         |
|                                | Socket 3 is an UDP dialer.                                                                         |
|                                | Cooker o lo all obli didici.                                                                       |

# 5.6.2.4. Context Activation - #SGACT

| #SGACT - Context Activation                              |                                                                                                    |
|----------------------------------------------------------|----------------------------------------------------------------------------------------------------|
| AT#SGACT= <cid>,<stat> [,<userid>,</userid></stat></cid> | Execution command is used to activate the specified PDP context, followed by binding data application to the PS network. Also, it is used to deactivate the PDP context and unbind data application from PS network |
| <pwd>]</pwd>                                             | Parameters:                                                                                                    |
|                                                          | <cid> - PDP context identifier</cid>                                                                                                    |
|                                                          | 15 - numeric parameter which specifies a particular PDP context definition (see +CGDCONT command)                                                                                                    |
|                                                          | <stat></stat>                                                                                                    |

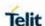

#### **#SGACT - Context Activation**

0 - deactivate the context

1 - activate the context

<userId> - string type, used only if the context requires it

<pwd> - string type, used only if the context requires it

Execution command returns a list of IP addresses for the specified context identifiers in the format:

If IP or IPV6 PDP context:

**#SGACT: <ipAddr>** 

For DUAL STACK IPV4V6 PDP context:

**#SGACT:** [<ipAddrV4>],[<ipAddrV6>]

Where:

<ipAddr> - ip address ipv4 or ipv6

<ipAddrV4> - ip address ipv4(if v4 PDP context activated)

<ipAddrV6> - ip address ipv6(if v6 PDP context activated)

**NOTE:** context activation/deactivation returns ERROR if there is not any socket associated to it (see **AT#SCFG**).

**NOTE:** In LTE network, default PDP context(cid 1) is activated by piggybacking on LTE attach procedure and maintained until detached from NW. This command with cid 1 is just binding or unbinding application to the default PDP context.

**NOTE:** If the unsolicited result code for obtaining IP address was enabled (urcmode value) using **#SGACTCFG** command, on start up and due to USB enumeration timing the unsolicited may not appear, user should manually use **+CGPADDR** command to see the IP address.

#### AT#SGACT?

Returns the state of all the five contexts, in the format:

#SGACT: <cid1>,<Stat1><CR><LF>

...

#SGACT: <cid5>,<Stat5>

where:

<cidn> - as <cid> before

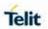

| #SGACT - Context Activation |                                                                    |
|-----------------------------|--------------------------------------------------------------------|
|                             | <statn> - context status</statn>                                   |
|                             | 0 - context deactivated                                            |
|                             | 1 - context activated                                              |
| AT#SGACT=?                  | Reports the range for the parameters <cid> and <stat></stat></cid> |

### 5.6.2.5. Socket Shutdown - #SH

| #SH - Socket Shutdown    |                                                                                                    |
|--------------------------|----------------------------------------------------------------------------------------------------|
| AT#SH= <connld></connld> | This command is used to close a socket.                                                                                                    |
|                          | Parameter: <connid> - socket connection identifier 16</connid>                                                                                                    |
|                          | <b>NOTE:</b> a socket connection can be closed only when it is in suspended mode (with pending data too). Trying to close an active socket connection will produce an error. |
| AT#SH=?                  | Test command returns the <b>OK</b> result code.                                                                                                    |

### 5.6.2.6. Socket Configuration - #SCFG

| #SCFG - Socket Configuration                                |                                                                                                    |
|-------------------------------------------------------------|----------------------------------------------------------------------------------------------------|
| AT#SCFG=                                                    | Set command sets the socket configuration parameters.                                                                                           |
| <connld>,<cid>,</cid></connld>                              |                                                                                                    |
| <pktsz>,<maxto< td=""><td>Parameters:</td></maxto<></pktsz> | Parameters:                                                                                                    |
| >, <connto>,<txt<br>o&gt;</txt<br></connto>                 | <connid> - socket connection identifier</connid>                                                                                                |
|                                                             | 16                                                                                                    |
|                                                             | <cid> - PDP context identifier</cid>                                                                                                    |
|                                                             | 15 - numeric parameter which specifies a particular PDP context definition                                                                      |
|                                                             | <pktsz> - packet size to be used by the TCP/UDP/IP stack for data sending. Used for online data mode only.</pktsz>                              |
|                                                             | 0 - automatically chosen by the device.                                                                                                    |
|                                                             | 11500 - packet size in bytes.                                                                                                    |
|                                                             | <maxto> - exchange timeout( or socket inactivity time); if there's no data exchange within this timeout period the connection is closed</maxto> |
|                                                             | 0 - no timeout                                                                                                    |
|                                                             | n(165535) - timeout value in seconds (default 90 s.)                                                                                            |

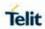

| #SCFG - Socket C | Configuration                                                                                                    |
|------------------|----------------------------------------------------------------------------------------------------|
|                  | <b><connto></connto></b> - connection timeout; if we can't establish a connection to the remote within this timeout period, an error is raised.                |
|                  | 101200 - timeout value in hundreds of milliseconds (default 600)                                                                                               |
|                  | <txto> - data sending timeout; data are sent even if they're less<br/>than max packet size , after this period. Used for online data<br/>mode only.</txto>     |
|                  | 0 - no timeout                                                                                                    |
|                  | 1255- timeout value in hundreds of milliseconds (default 50)                                                                                                   |
|                  | 256 – set timeout value in 10 milliseconds                                                                                                    |
|                  | 257 – set timeout value in 20 milliseconds                                                                                                    |
|                  | 258 – set timeout value in 30 milliseconds                                                                                                    |
|                  | 259 – set timeout value in 40 milliseconds                                                                                                    |
|                  | 260 – set timeout value in 50 milliseconds                                                                                                    |
|                  | 261 – set timeout value in 60 milliseconds                                                                                                    |
|                  | 262 – set timeout value in 70 milliseconds                                                                                                    |
|                  | 263 – set timeout value in 80 milliseconds                                                                                                    |
|                  | 264 – set timeout value in 90 milliseconds                                                                                                    |
|                  | NOTE: these values are automatically cayed in NVM                                                                                                    |
|                  | NOTE: these values are automatically saved in NVM.                                                                                                    |
| AT#SCFG?         | Read command returns the current socket configuration parameters values for all the six sockets, in the format:                                                |
|                  | #SCFG:<br><connld1>,<cid1>,<pktsz1>,<maxto1>,<connto1>,<txto1><br/><cr><lf></lf></cr></txto1></connto1></maxto1></pktsz1></cid1></connld1>                     |
|                  | #SCFG: <connld6>,<cid6>,<pktsz6>,<maxto6>,<connto6>,<txto6> <cr><lf></lf></cr></txto6></connto6></maxto6></pktsz6></cid6></connld6>                            |
| AT#SCFG=?        | Test command returns the range of supported values for all the subparameters.                                                                                  |
| Example          | at#scfg? #SCFG: 1,1,300,90,600,50 #SCFG: 2,2,300,90,600,50 #SCFG: 3,2,250,90,600,50 #SCFG: 4,1,300,90,600,50 #SCFG: 5,1,300,90,600,50 #SCFG: 6,1,300,90,600,50 |
|                  | OK                                                                                                    |

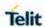

# 5.6.2.7. Context activation configuration extended - #SGACTCFGEXT

| #SGACTCFGEXT - context activation configuration extended |                                                                                                    |  |
|----------------------------------------------------------|----------------------------------------------------------------------------------------------------|--|
| AT#SGACTCFGEXT=                                          | Execution command is used to enable new features related to                                                                                                    |  |
| <cid>,</cid>                                             | context activation.                                                                                                    |  |
| <abortattemptenable></abortattemptenable>                | Parameters:                                                                                                    |  |
| [, <unused></unused>                                     | <cid> - PDP context identifier (see +CGDCONT command)</cid>                                                                                                    |  |
| [, <unused></unused>                                     | 15 - numeric parameter which specifies a particular PDP                                                                                                    |  |
| [, <unused></unused>                                     | context definition                                                                                                    |  |
|                                                          | <abortattemptenable></abortattemptenable>                                                                                                    |  |
|                                                          | 0 – old behavior: no abort possible while attempting context activation                                                                                                    |  |
|                                                          | 1 – abort during context activation attempt is possible by sending a byte on the serial port.                                                                                                    |  |
|                                                          | It takes effect on successive GPRS context activation attempt through #SGACT command in the following manner.  While waiting for AT#SGACT= <cid>,1 response(up to 150 s) is possible to abort attempt by sending a byte and get back AT interface control(NO CARRIER indication).</cid>                                                                                            |  |
|                                                          | NOTE: If we receive delayed CTXT ACTIVATION ACCEPT after abort, network will be automatically informed of our aborted attempt through relative protocol messages(SM STATUS) and will also close on its side.  Otherwise, if no ACCEPT is received after abort, network will be informed later of our PDP state through other protocol messages (routing area update for instance). |  |
|                                                          | <b>NOTE:</b> the command is not effective while the context is already open.                                                                                                    |  |
| AT#SGACTCFGEXT?                                          | Read command reports the state of all the five contexts, in the format:  #SGACTCFGEXT: <cid1>,&lt; abortAttemptEnable1 &gt;,0,0,0<cr><lf></lf></cr></cid1>                                                                                                    |  |
|                                                          | #SGACTCFGEXT: <cid5>,&lt; abortAttemptEnable5 &gt;,0,0,0<cr><lf> where: <cidn> - as <cid> before <abortattemptenable n=""> - as <abortattemptenable> before.</abortattemptenable></abortattemptenable></cid></cidn></lf></cr></cid5>                                                                                                    |  |
|                                                          | <b>NOTE:</b> values are automatically saved in NVM                                                                                                    |  |
| AT#SGACTCFGEXT=?                                         | Test command reports supported range of values for all parameters                                                                                                    |  |

# 5.6.2.8. Configure protocol parameters - #PROTOCOLCFG

| #PROTOCOLCFG – Configure protocol parameters                  |                                                          |
|---------------------------------------------------------------|----------------------------------------------------------|
| AT#PROTOCOLCF                                                 | This command sets the configuration parameters needed to |
| G= <protoco>,<cid>[</cid></protoco>                           | specific                                                 |
| , <unused_1>[,<un< th=""><th>Protocols.</th></un<></unused_1> | Protocols.                                               |
| USED_2>[, <unuse< th=""><th></th></unuse<>                    |                                                          |
| D_3>]]]                                                       | Parameters:                                              |

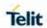

| #PROTOCOLCFG -      | #PROTOCOLCFG – Configure protocol parameters                                                                                                    |  |
|---------------------|----------------------------------------------------------------------------------------------------|--|
|                     | <pre><pre><pre><pre><pre><pre><pre><pre></pre></pre></pre></pre></pre></pre></pre></pre>                                                                                                    |  |
|                     | <cid> - cid of the PDP context to be used for the specified protocol</cid>                                                                                                    |  |
|                     | <b>NOTE:</b> For VZW products, default <cid> will be 3. The others will have 1 as default.</cid>                                                                                                    |  |
|                     | NOTE: values are automatically saved in NVM.                                                                                                    |  |
| AT#PROTOCOLCF<br>G? | Read command returns the current settings in the format:  #PROTOCOLCFG: "FTP",1,0,0,0 <cr><lf> #PROTOCOLCFG: "SMTP",1,0,0,0<cr><lf> #PROTOCOLCFG: "PING",1,0,0,0<cr><lf> #PROTOCOLCFG: "SSL",1,0,0,0<cr><lf></lf></cr></lf></cr></lf></cr></lf></cr> |  |
|                     | <b>NOTE:</b> the list could be different between a product and the other.                                                                                                    |  |
| AT#PROTOCOLCF G=?   | Test command reports the supported range of values for parameters.                                                                                                    |  |

5.6.2.9. PAD forward character - #PADFWD

| PAD forward chara                           | acter - #PADFWD                                                                                                    |
|---------------------------------------------|----------------------------------------------------------------------------------------------------|
| AT#PADFWD=<br><char>[,<mode>]</mode></char> | This command sets the char that immediately flushes pending data to socket, opened with AT#SD command.                                                                          |
| <criar>[,<mode>]</mode></criar>             | Parameters: <char> a number, from 0 to 255, that specifies the asci code of the char used to flush data <mode> flush mode, 0 – normal mode (default) 1 – reserved</mode></char> |
|                                             | <b>NOTE:</b> use <b>AT#PADCMD</b> to enable the socket char-flush activity.                                                                                                    |
| AT#PADFWD?                                  | Read command reports the currently selected <b><char></char></b> and <b><mode></mode></b> in the format: <b>#PADFWD</b> : <b><char></char></b> ,mode                            |
| AT#PADFWD=?                                 | Test command reports the supported range of values for parameters <b><char></char></b> and <b><mode></mode></b> .                                                               |
| Note                                        | Feature PAD currently applicable for UART only.                                                                                                    |

# 5.6.2.10. PAD command features - #PADCMD

| PAD command features - #PADCMD |                                                                                                   |
|--------------------------------|---------------------------------------------------------------------------------------------------|
| AT#PADCMD= <mode></mode>       | This command sets features of the pending data flush to socket, opened with <b>AT#SD</b> command. |
|                                | Parameters: <mode>: Bit 1:</mode>                                                                 |
|                                | <ul><li>1 - enable forwarding;</li><li>0 - disable forwarding;</li></ul>                          |

**2019**-03-12

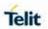

| PAD command features - #PADCMD |                                                                                         |
|--------------------------------|-----------------------------------------------------------------------------------------|
|                                | Other bits reserved.                                                                    |
|                                | NOTE: forwarding depends on character defined by AT#PADFWD                              |
| AT#PADCMD?                     | Read command reports the currently selected <mode> in the format: #PADCMD: mode</mode>  |
| AT#PADCMD=?                    | Test command reports the supported range of values for parameter <b><mode></mode></b> . |
| Note                           | Feature PAD currently applicable for UART only.                                         |

# 5.6.2.11. Socket Configuration Extended - #SCFGEXT

| #SCFGEXT - Sock                                                                                  | #SCFGEXT - Socket Configuration Extended                                                                           |  |  |
|--------------------------------------------------------------------------------------------------|----------------------------------------------------------------------------------------------------|--|--|
| AT#SCFGEXT=                                                                                      | Set command sets the socket configuration extended parameters.                                                     |  |  |
| <connld>,</connld>                                                                               | Parameters:                                                                                                    |  |  |
| <srmode>,</srmode>                                                                               | <connid> - socket connection identifier</connid>                                                                   |  |  |
| <datamode>,</datamode>                                                                           |                                                                                                    |  |  |
| <keepalive>,</keepalive>                                                                         | 16                                                                                                    |  |  |
| [, <listenautorsp< th=""><th><pre><srmode> - SRing URC mode</srmode></pre></th></listenautorsp<> | <pre><srmode> - SRing URC mode</srmode></pre>                                                                      |  |  |
| >                                                                                                | 0 - normal mode (default):                                                                                         |  |  |
| , <senddatamode< th=""><th>SRING : <connld></connld></th></senddatamode<>                        | SRING : <connld></connld>                                                                                          |  |  |
| >                                                                                                | where:                                                                                                    |  |  |
|                                                                                                  | <b>connld&gt;</b> - socket connection identifier, as before                                                        |  |  |
| ]]                                                                                               | 1 - data amount mode:                                                                                              |  |  |
|                                                                                                  | SRING : <connid>,<recdata></recdata></connid>                                                                      |  |  |
|                                                                                                  | where:                                                                                                    |  |  |
|                                                                                                  | <pre><connid> - as before</connid></pre>                                                                           |  |  |
|                                                                                                  | <pre><recdata> - amount of data received on the socket connection</recdata></pre>                                  |  |  |
|                                                                                                  | 2 - data view mode:                                                                                                |  |  |
|                                                                                                  | SRING : <connid>,<recdata>,<data></data></recdata></connid>                                                        |  |  |
|                                                                                                  | where:                                                                                                    |  |  |
|                                                                                                  | <pre><connid> -</connid></pre>                                                                                     |  |  |
|                                                                                                  | <pre><recdata> - as before</recdata></pre>                                                                         |  |  |
|                                                                                                  | <data> - as before <data> - received data; the presentation format depends on the</data></data>                    |  |  |
|                                                                                                  | subparameter <datamode> value</datamode>                                                                           |  |  |
|                                                                                                  | 3 – Data view with UDP datagram informations:                                                                      |  |  |
|                                                                                                  | SRING : <sourceip>,<sourceport><connid>,<recdata>,</recdata></connid></sourceport></sourceip>                      |  |  |
|                                                                                                  | <pre><dataleft>,<data> same as before with <sourceip>,<sourceport></sourceport></sourceip></data></dataleft></pre> |  |  |
|                                                                                                  | and <dataleft> that means the number of bytes left in the UDP</dataleft>                                           |  |  |
|                                                                                                  |                                                                                                    |  |  |
|                                                                                                  | datagram <a href="data">dataMode</a> - "data view mode" presentation format                                        |  |  |
|                                                                                                  | 0 - data represented as text (default)                                                                             |  |  |
|                                                                                                  | , , ,                                                                                                    |  |  |
|                                                                                                  | 1 - data represented as sequence of hexadecimal numbers (from 00                                                   |  |  |
|                                                                                                  | to FF)                                                                                                    |  |  |
|                                                                                                  | <b><keepalive> - TCP keepalive</keepalive></b> timer timeout -The interval between                                 |  |  |
|                                                                                                  | two keepalive transmissions in idle condition.                                                                     |  |  |
|                                                                                                  | 0 - TCP keepalive timer is deactivated (default)                                                                   |  |  |
|                                                                                                  | 1240 - TCP keepalive timer timeout in minutes                                                                      |  |  |
|                                                                                                  | <b><listenautorsp></listenautorsp></b> - Set the listen auto-response mode, that affects                           |  |  |
|                                                                                                  | the commands AT#SL and AT#SLUDP                                                                                    |  |  |
|                                                                                                  | 0 - Deactivated (default)                                                                                          |  |  |
|                                                                                                  | 1 – Activated                                                                                                    |  |  |

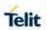

| #SCFGEXT - Sock | et Configuration Extended                                                                                                    |
|-----------------|----------------------------------------------------------------------------------------------------|
|                 | <senddatamode>- data mode for sending data in command mode(AT#SSEND) 0 - data represented as text (default) 1 - data represented as sequence of hexadecimal numbers (from 00 to FF)</senddatamode>                                                                                                    |
|                 | Each octet of the data is given as two IRA character long hexadecimal number                                                                                                    |
| AT#SCFGEXT?     | NOTE: KeepAlive Interval - Interval between two successive keepalive retransmissions, if acknowledgement to the previous keepalive transmission is not received.  Non configurable value: 75 sec.  KeepAlive Probes - The number of unacknowledged retransmissions to send out before closing socket.  Non configurable value: 9 retransmissions.  NOTE: these values are automatically saved in NVM  NOTE: for the behavior of AT#SL and AT#SLUDP in case of autoresponse mode or in case of no auto-response mode, see the description of the two commands.  Read command returns the current socket extended configuration |
| AT#OOF OLAT:    | parameters values for all the six sockets, in the format:  #SCFGEXT: <connld1>,<srmode1>,<datamode1>,<keepalive1>, <listenautorsp1>,<senddatamode1>,<cr><lf>  #SCFGEXT: <connld6>,<srmode6>,<datamode6>,<keepalive6></keepalive6></datamode6></srmode6></connld6></lf></cr></senddatamode1></listenautorsp1></keepalive1></datamode1></srmode1></connld1>                                                                                                    |
|                 | <listenautorsp6>,<senddatamode6>,</senddatamode6></listenautorsp6>                                                                                                    |
| AT#SCFGEXT=?    | Test command returns the range of supported values for all the subparameters                                                                                                    |
| Example         | Socket 1 set with data view sring, text data mode, a keepalive time of 30 minutes and listen auto-response set.  Socket 3 set with data amount sring, hex recv data mode, no keepalive and listen auto-response not set.  Socket 4 set with hex recv and send data mode  AT#SCFGEXT?  #SCFGEXT: 1,2,0,30,1,0  #SCFGEXT: 2,0,0,0,0,0  #SCFGEXT: 3,1,1,0,0,0  #SCFGEXT: 4,0,1,0,0,1  #SCFGEXT: 5,0,0,0,0,0  ØK                                                                                                    |

# 5.6.2.12. Socket Configuration Extended 2 - #SCFGEXT2

| #SCFGEXT2 - Socket Configuration Extended |                                                                                                    |
|-------------------------------------------|----------------------------------------------------------------------------------------------------|
| AT#SCFGEXT2=                              | Set command sets the socket configuration extended parameters for features not included in <b>#SCFGEXT</b> command. |

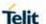

# **#SCFGEXT2 - Socket Configuration Extended**

<connld>,

<buf><br/><br/>dufferStart></br/>

[,<abortConnAtte mpt>

[, unused\_B>

[,<unused\_C>

[,<noCarrierMode >]]]]

#### **Parameters:**

<connId> - socket connection identifier 1..6

<br/>
<br/> **bufferStart>** - Set the sending timeout method based on new data received from the serial port (<txTo> timeout value is set by #SCFG command).

Restart of transmission timer done when new data received from the serial port.

- **0** old behaviour for transmission timer (**#SCFG** command 6th parameter old behaviour, start only first time if new data are received from the serial port)
- ${f 1}$  new behaviour for transmission timer : Restart when new data received from serial port

**NOTE:** is necessary to avoid overlapping of the two methods. Enabling new method, the old method for transmission timer (**#SCFG**) automatically disabled to avoid overlapping.

**NOTE:** check if new data have been received from serial port is done with a granularity that is directly related to **#SCFG <txTo>** setting with a maximum period of 1 sec.

<abortConnAttempt> - Enable connection attempt(#SD / #SKTD) abort before CONNECT (online mode) or OK (command mode)

- **0** Not possible to interrupt connection attempt
- 1 It is possible to interrupt the connection attempt

(<connTo> set by #SCFG or DNS resoultion running if required) and give back control to AT interface by reception of a character. As soon as the control given to the AT interface, the ERROR message will be received on the interface itself.

NOTE: values automatically saved in NVM.

<noCarrierMode> - permits to choose NO CARRIER indication format when the socket is closed as follows

**0** – NO CARRIER (default)

Indication is sent as usual, without additional information

1 - NO CARRIER:<connld>

Indication of current <connId> socket connection identifier is added 2 – NO CARRIER:<connId>.<cause>

Indication of current <connId> socket connection identifier and closure <cause> added. For possible <cause> values, see also #SLASTCLOSURE

**NOTE:** like **#SLASTCLOSURE**, in case of subsequent consecutive closure causes received, the original disconnection cause indicated.

**NOTE:** in the case of command mode connection and remote closure with subsequent inactivity timeout closure without retrieval of all available data(#**SRECV** or SRING mode 2), it is indicated cause 1 for both possible FIN and RST from remote. parameters values for all the six sockets, in the format:

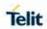

| #SCFGEXT2 - Socket Configuration Extended |                                                                                                    |
|-------------------------------------------|----------------------------------------------------------------------------------------------------|
|                                           | #SCFGEXT2: <connld1>,<bufferstart1>,<abortconnattempt>,0,0, 0 <cr><lf></lf></cr></abortconnattempt></bufferstart1></connld1> |
|                                           | #SCFGEXT2: <connld1>,<bufferstart1>,<abortconnattempt>,0,0,</abortconnattempt></bufferstart1></connld1>                      |
| AT#SCFGEXT2=?                             | Test command returns the range of supported values for all the subparameters                                                 |
| Example                                   | AT#SCFGEXT2=1,1                                                                                                    |
|                                           | ОК                                                                                                    |
|                                           | AT#SCFGEXT2=2,1                                                                                                    |
|                                           | ОК                                                                                                    |
|                                           | AT#SCFGEXT2?                                                                                                    |
|                                           | #SCFGEXT2: 1,1,0,0,0,0                                                                                                    |
|                                           | #SCFGEXT2: 2,1,0,0,0,0                                                                                                    |
|                                           | #SCFGEXT2: 3,0,0,0,0,0                                                                                                    |
|                                           | #SCFGEXT2: 4,0,0,0,0,0                                                                                                    |
|                                           | #SCFGEXT2: 5,0,0,0,0,0                                                                                                    |
|                                           | #SCFGEXT2: 6,0,0,0,0,0                                                                                                    |
|                                           | OK                                                                                                    |
|                                           | AT#SCFG?                                                                                                    |
|                                           | #SCFG: 1,1,300,90,600,50                                                                                                    |
|                                           | #SCFG: 2,1,300,90,600,50                                                                                                    |
|                                           | #SCFG: 3,1,300,90,600,50                                                                                                    |
|                                           | #SCFG: 4,2,300,90,600,50                                                                                                    |
|                                           | #SCFG: 5,2,300,90,600,50                                                                                                    |
|                                           | #SCFG: 6,2,300,90,600,50                                                                                                    |
|                                           | OK                                                                                                    |
|                                           | <b>AT#SCFG</b> =1,1,300,90,600,30                                                                                            |
|                                           | OK                                                                                                    |
|                                           | Current configuration: socket with connld 1 and 2 are configured with new transmission timer behaviour.                      |
|                                           | <txto> corresponding value has been changed (#SCFG) for connld 1, for connld 2 has been left to default value.</txto>        |

# 5.6.2.13. Socket Configuration Extended 3 - #SCFGEXT3

| #SCFGEXT3 - Socket Configuration Extended 3                                                                |                                                                   |
|----------------------------------------------------------------------------------------------------|-------------------------------------------------------------------|
|                                                                                                    | Set command sets the socket configuration extended parameters for |
| <connld>,<immr< th=""><th>features not included in #SCFGEXT command nor in #SCFGEXT2</th></immr<></connld> | features not included in #SCFGEXT command nor in #SCFGEXT2        |
| sp>[, <closuretyp< th=""><th>command.</th></closuretyp<>                                                   | command.                                                          |

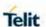

| #SCFGEXT3 - Soc                                                                                              | ket Configuration Extended 3                                                                                                    |
|----------------------------------------------------------------------------------------------------|----------------------------------------------------------------------------------------------------|
| <b>eCmdModeEnabl</b>                                                                                         | Parameters:                                                                                                    |
| ing>[,<                                                                                                    | <connid> - socket connection identifier</connid>                                                                                                    |
| fastsring>, <linge< th=""><th>16</th></linge<>                                                               | 16                                                                                                    |
| rTime>[, <udpsoc< th=""><th><immrsp> - Enables AT#SD command mode immediate response</immrsp></th></udpsoc<> | <immrsp> - Enables AT#SD command mode immediate response</immrsp>                                                                                                    |
| ketMode>]]]]]                                                                                                | 0 – factory default, means that AT#SD in command mode (see                                                                                                    |
|                                                                                                    | AT#SD) returns after the socket is connected                                                                                                    |
|                                                                                                    | 1 – Means that <b>AT#SD</b> in command mode returns immediately. Then                                                                                                    |
|                                                                                                    | the state of the connection can be read by the AT command AT#SS                                                                                                    |
|                                                                                                    | <pre><closuretypecmdmodeenabling> - It has no effect and is included</closuretypecmdmodeenabling></pre>                                                                                                    |
|                                                                                                    | only for backward compatibility                                                                                                    |
|                                                                                                    | 0 – factory default                                                                                                    |
|                                                                                                    | <pre><fastsring> - It has no effect and is included only for backward</fastsring></pre>                                                                                                    |
|                                                                                                    | compatibility                                                                                                    |
|                                                                                                    | 0 – factory default                                                                                                    |
|                                                                                                    | <pre><li>lingerTime&gt; - Defines the time (in seconds) that the connection will</li></pre>                                                                                                    |
|                                                                                                    | not return until all queued messages for the socket have been                                                                                                    |
|                                                                                                    | successfully sent or the linger timeout has been reached.                                                                                                    |
|                                                                                                    | 1 – factory default / minimum                                                                                                    |
|                                                                                                    | 120 – maximum seconds (equals to 2 minutes)                                                                                                    |
|                                                                                                    |                                                                                                    |
|                                                                                                    | <ul><li>UDPSocketMode&gt; Defines the socket mode of operation WRT the</li></ul>                                                                                                    |
|                                                                                                    | remote socket                                                                                                    |
|                                                                                                    | 1 – factory default, DL will accept any remote IP and PORT, UL for                                                                                                    |
|                                                                                                    | specified IP and port only.                                                                                                    |
|                                                                                                    | . , ,                                                                                                    |
|                                                                                                    | 2 – DL will accept any remote IP and PORT, UL changes the remote                                                                                                    |
|                                                                                                    | IP and PORT to the last used (received/sen)t IP and port.                                                                                                    |
|                                                                                                    | 3 -Connected mode- DL and UL for specified IP and port only.                                                                                                    |
|                                                                                                    |                                                                                                    |
|                                                                                                    | NOTE: parameter is saved in NVM                                                                                                    |
| AT#SCFGEXT3?                                                                                                 | Read command returns the current socket extended configuration                                                                                                    |
|                                                                                                    | parameters values for all the six sockets, in the format:                                                                                                    |
|                                                                                                    | #SCFGEXT3: <connld1>, <immrsp1>,</immrsp1></connld1>                                                                                                    |
|                                                                                                    | <pre><closuretypecmdmodeenabling1>, <fastsring1>,</fastsring1></closuretypecmdmodeenabling1></pre>                                                                                                    |
|                                                                                                    | <pre><li>dingerTime1&gt;,<udpsocketmode1><cr><lf></lf></cr></udpsocketmode1></li></pre>                                                                                                    |
|                                                                                                    |                                                                                                    |
|                                                                                                    | #SCFGEXT3: <connld6>, <immrsp6>,</immrsp6></connld6>                                                                                                    |
|                                                                                                    | <pre><closuretypecmdmodeenabling6>, <fastsring6>,</fastsring6></closuretypecmdmodeenabling6></pre>                                                                                                    |
|                                                                                                    | <pre><li><li><li></li></li></li></pre> <pre></pre> <pre></pre> |
| AT#SCFGEXT3=?                                                                                                | Test command returns the range of supported values for all the                                                                                                    |
|                                                                                                    | naramatara                                                                                                    |

5.6.2.14. Configure Monosokcet parameters - #APPSKTCFG

parameters.

| #APPSKTCFG – Configure Monosocket parameters            |                                                                            |
|---------------------------------------------------------|----------------------------------------------------------------------------|
|                                                         | This command sets the parameters needed to monosocket services             |
| USED_1>[, <unu< th=""><th>(FTP, SMTP, HTTP)</th></unu<> | (FTP, SMTP, HTTP)                                                          |
| SED_2>[, <unus< th=""><th>Parameters:</th></unus<>      | Parameters:                                                                |
|                                                         | <connto> - connection timeout; if we can't establish a connection</connto> |

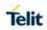

| #APPSKTCFG – Configure Monosocket parameters |                                                                                                    |
|----------------------------------------------|----------------------------------------------------------------------------------------------------|
| ED_3>[, <unuse<br>D_4&gt;]]]]</unuse<br>     | to the remote within this timeout period, an error is raised.  0 – internal stack timeout value(default)  101200 - timeout value in hundreds of milliseconds |
|                                              | NOTE: values are automatically saved in NVM.                                                                                                    |
| AT#APPSKTCFG ?                               | Read command returns the current settings in the format:                                                                                                    |
|                                              | #APPSKTCFG: <connto>,0,0,0,0<cr><lf></lf></cr></connto>                                                                                                    |
| AT#APPSKTCFG =?                              | Test command returns the range of supported values for all the parameters.                                                                                   |

5.6.2.15. Socket Dial - #SD

| #SD - Socket Dial                                                                                                    |                                                                                                    |
|----------------------------------------------------------------------------------------------------|----------------------------------------------------------------------------------------------------|
| AT#SD= <connid> , <txprot>,<rport>, <lpaddr> [,<closuretype> [,<lport> [,<connmode> [,<txtime> [,<userlptype>]]] ]]</userlptype></txtime></connmode></lport></closuretype></lpaddr></rport></txprot></connid> | Execution command opens a remote connection via socket.  Parameters: <connid> - socket connection identifier 16  <txprot> - transmission protocol 0 - TCP 1 - UDP  <rport> - remote host port to contact 165535  <ipaddr> - address of the remote host, string type. This parameter can be either:  - any valid IP address in the format: "xxx.xxx.xxx.xxx"  - any host name to be solved with a DNS query</ipaddr></rport></txprot></connid>                                                                              |
|                                                                                                    | - any valid IPv6 address in the format: xxxx:xxxx:xxxx:xxxx:xxxx:xxxx:xxxx.xxx.                                                                                                    |
|                                                                                                    | (default)255 - local host closes after an escape sequence (+++) <iport> - UDP connections local port 165535 <connmode> - Connection mode 0 - online mode connection (default) 1 - command mode connection <txtime> - Adjusting a time interval for series of UDP data packets will be uploaded. 0 - Time interval is not requested (default) 11000 - Time interval in milliseconds. <useriptype> - ip type for socket to open 0 - no ip type chosen;[default] 1 - ipv4. 2 - ipv6.</useriptype></txtime></connmode></iport> |

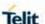

# #SD - Socket Dial **NOTE:** <userSockType> this parameter only valid when <ipaddr> is domain name and dual stack connection is open by (#SGACT). NOTE: when <userSockType> is "no ip type chosen" ipv6 will be requested firstly. When ipv6 DNS server doesn't support so ipv4 will be requested. **NOTE:** <closureType> parameter is valid for TCP connections only and has no effect (if used) for UDP connections. **NOTE: <IPort>** parameter is valid for UDP connections only and has no effect (if used) for TCP connections. **NOTE:** if we set **<connMode>** to **online mode connection** and the command is successful we enter in online data mode and we see the intermediate result code **CONNECT**. After the **CONNECT** we can suspend the direct interface to the socket connection (nb the socket stays open) using the escape sequence (+++): the module moves back to **command mode** and we receive the final result code **OK** after the suspension. After such a suspension, it's possible to resume it in every moment (unless the socket inactivity timer timeouts, see #SCFG) by using the #SO command with the corresponding **<connld>**. **NOTE:** if we set **<connMode>** to **command mode connection** and the command is successful, the socket is opened and we remain in command mode and we see the result code OK. **NOTE:** if there are input data arrived through a connected socket and not yet read because the module entered command mode before reading them (after an escape sequence or after **#SD** has been issued with <connMode> set to command mode connection), these data are buffered and we receive the **SRING** URC (**SRING** presentation format depends on the last #SCFGEXT setting); it's possible to read these data afterwards issuing **#SRECV**. Under the same hypotheses it's possible to send data while in command mode issuing #SSEND. **NOTE:** <txTime> parameter is valid for UDP connections only and has no effect (if used) for TCP connections. For slow servers it is recommended to adjust the time interval for uploading series of data packets in order to do not lose data. The following data packet will be sent after the previous data packet's time interval has been expired. **NOTE:** if we set **<connMode>** to **online mode connection** and the command is successful we enter in **online data mode** and we see the intermediate result code **CONNECT**. After the **CONNECT** we can open additional **online mode connection** only after suspend the first socket connection (socket stays open) using the escape sequence (+++). AT#SD=? Test command reports the range of values for all the parameters. Open socket 1 in online mode **Example AT#SD**=1,0,80,"www.google.com",0,0,0 CONNECT Open socket 1 in command mode

AT#SD=1,0,80,"www.google.com",0,0,1

OK

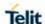

# 5.6.2.16. Base64 encoding/decoding of socket sent/received data - #BASE64

# #BASE64 - Base64 encoding/decoding of socket sent/received data

AT#BASE64= <connId>,<enc>, <dec> Set command enables base64 encoding and/or decoding of data sent/received to/from the socket in online or in command mode.

[,<unused\_B > [,<unused\_C >]]

#### Parameters:

<connld> - socket connection identifier

1..6

#### <enc>

**0** – no encoding of data received from serial port.

**1** - MIME RFC2045 base64 encoding of data received from serial port that have to be sent to <connld> socket.

**NOTE:** as indicated from RFC2045 the encoded output stream is represented in lines of no more than 76 characters each. Lines are defined as sequences of octets separated by a CRLF sequence.

**2** - RFC 3548 base64 encoding of data received from serial port that have to be sent to <connId> socket.

**NOTE:** as indicated from RFC3548 CRLF have not to be added.

#### <dec>

- **0** no decoding of data received from socket <connld>.
- **1** MIME RFC2045 base64 decoding of data received from socket <connld> and sent to serial port.

(Same rule as for <enc> regarding line feeds in the received file that has to be decoded)

**2** - RFC3548 base64 decoding of data received from socket **<connId>** and sent to serial port.

(Same rule as for <enc> regarding line feeds in the received file that has to be decoded)

**NOTE:** it is possible to use command to change current <enc>/<dec> settings for a socket already opened in command mode or in online mode after suspending it.

(In this last case obviously it is necessary to set AT#SKIPESC=1).

**NOTE:** to use #BASE64 in command mode, if data to send exceed maximum value for #SSENDEXT command, they have to be divided in multiple parts.

These parts have to be a multiple of 57 bytes, except for the last one, to distinguish EOF condition.

(Base64 encoding rules)

For the same reason if #SRECV command is used by the application to receive data, a multiple of 78 bytes has to be considered.

**NOTE:** to use #SRECV to receive data with <dec> enabled, it is necessary to consider that: reading <maxByte> bytes from socket, user will get less due to decoding that is performed.

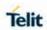

| #BASE64 - Base | 64 encoding/decoding of socket sent/received data                                                                |
|----------------|----------------------------------------------------------------------------------------------------|
|                |                                                                                                    |
|                | NOTE: values are automatically saved in NVM.                                                                     |
| AT#BASE64?     | Read command returns the current <b><enc>/<dec></dec></enc></b> settings for all the six sockets, in the format: |
|                | #BASE64: <connid1><enc1>,<dec1>,0,0<cr><lf></lf></cr></dec1></enc1></connid1>                                    |
|                | #BASE64: <connld6>,<enc6>,<dec6>,0,0<cr><lf></lf></cr></dec6></enc6></connld6>                                   |
| AT#BASE64=?    | Test command returns the range of supported values for all the sub parameters.                                   |
| Example        | AT#SKIPESC=1<br>OK                                                                                               |
|                | AT#SD= <connld>,<txprot>,<rport>,<lpaddr></lpaddr></rport></txprot></connld>                                     |
|                | CONNECT //Data sent without modifications(default)                                                               |
|                | +++ (suspension) OK                                                                                              |
|                | AT#BASE64= <connld>,1,0<br/>OK</connld>                                                                          |
|                | AT#SO= <connld> CONNECT</connld>                                                                                 |
|                | // Data received from serial port are encoded // base64 before to be sent on the socket                          |
|                | +++ (suspension) OK                                                                                              |
|                | AT#BASE64= <connld>,0,1<br/>OK</connld>                                                                          |
|                | AT#SO= <connld> CONNECT</connld>                                                                                 |
|                | // Data received from socket are decoded // base64 before to be sent on the serial port +++ (suspension)         |
|                |                                                                                                    |

# 5.6.2.17. Socket Accept - #SA

| #SA - Socket Accept                               |                                                                      |
|---------------------------------------------------|----------------------------------------------------------------------|
| AT#SA= <connld> [,<connmode>]</connmode></connld> | Execution command accepts an incoming socket connection after an URC |
| [,<0011111110402]                                 | SRING: <connld></connld>                                             |
|                                                   | Parameter:                                                           |

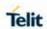

| #SA - Socket Accept |                                                                  |
|---------------------|------------------------------------------------------------------|
|                     | <connid> - socket connection identifier</connid>                 |
|                     | 16                                                               |
|                     | <connmode> - Connection mode, as for command #SD.</connmode>     |
|                     | 0 - online mode connection (default)                             |
|                     | 1 - command mode connection                                      |
|                     |                                                                  |
|                     | NOTE: the SRING URC has to be a consequence of a #SL issue       |
| AT#SA=?             | Test command reports the range of values for all the parameters. |

5.6.2.18. Socket Restore - #SO

| #SO - Socket Restore     |                                                                                              |
|--------------------------|----------------------------------------------------------------------------------------------|
| AT#SO= <connld></connld> | Execution command resumes socket connection which has been suspended by the escape sequence. |
|                          | Parameter:                                                                                   |
|                          | <connid> - socket connection identifier</connid>                                             |
|                          | 16                                                                                           |
| AT#SO=?                  | Test command reports the range of values for <b><connld></connld></b> parameter.             |

5.6.2.19. Socket Listen - #SL

| #SL - Socket Listen                               |                                                                                              |
|---------------------------------------------------|----------------------------------------------------------------------------------------------|
| AT#SL= <connld>,</connld>                         | This command opens/closes a socket listening for an incoming connection on a specified port. |
| <li><li><li><li><li></li></li></li></li></li>     | Parameters:                                                                                  |
| <pre><li><li><li>tenPort&gt;</li></li></li></pre> | <connld> - socket connection identifier</connld>                                             |
| [, <lingert>]</lingert>                           | 16                                                                                           |
| [, 496.12]                                        | <li><li><li><li><li><li></li></li></li></li></li></li>                                       |
|                                                   | 0 - closes socket listening                                                                  |
|                                                   | 1 - starts socket listening                                                                  |
|                                                   | <li><li><li><li><li><li><li><li><li><li></li></li></li></li></li></li></li></li></li></li>   |
|                                                   | 065535                                                                                       |
|                                                   | <li><li><li><li><li><li><li><li><li><li></li></li></li></li></li></li></li></li></li></li>   |
|                                                   | 0 - immediate closure after remote closure                                                   |
|                                                   | 255 - local host closes only after an escape sequence (+++)                                  |
|                                                   |                                                                                              |

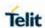

| #SL - Socket Listen |                                                                                                    |
|---------------------|----------------------------------------------------------------------------------------------------|
|                     | <b>NOTE:</b> if successful, commands returns a final result code <b>OK</b> . If the ListenAutoRsp flag has not been set through the command <b>AT#SCFGEXT</b> (for the specific connld), then, when a TCP connection request comes on the input port, if the sender is not filtered by internal firewall (see <b>#FRWL</b> ), an URC is received: |
|                     | SRING : <connld></connld>                                                                                                    |
|                     | Afterwards we can use <b>#SA</b> to accept the connection or <b>#SH</b> to refuse it.                                                                                                    |
|                     | If the ListenAutoRsp flag has been set, then, when a TCP connection request comes on the input port, if the sender is not filtered by the internal firewall (see command <b>#FRWL</b> ), the connection is automatically accepted: the <b>CONNECT</b> indication is given and the modem goes into <b>online data mode</b> .                       |
|                     | If the socket is closed by the network the following URC is received:                                                                                                    |
|                     | #SKTL: ABORTED                                                                                                    |
| AT#SL?              | Read command returns all the actual listening TCP sockets.                                                                                                    |
| AT#SL=?             | Test command returns the range of supported values for all the subparameters.                                                                                                    |
| Example             | Next command opens a socket listening for TCP on port 3500 without.                                                                                                    |
|                     | <b>AT#SL</b> =1,1,3500<br>OK                                                                                                    |

# 5.6.2.20. Detect the Cause of a Socket disconnection - #SLASTCLOSURE

| #SLASTCLOSURE – Detect the cause of a socket disconnection |                                                                                                    |
|------------------------------------------------------------|----------------------------------------------------------------------------------------------------|
| AT#SLASTCLOS<br>URE=[ <connld>]</connld>                   | Parameters: <connid> - socket connection identifier 16 The response format is: #SLASTCLOSURE: <connid>,<cause></cause></connid></connid> |
|                                                            | <pre>where:</pre>                                                                                                    |

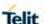

#### #SLASTCLOSURE - Detect the cause of a socket disconnection

- 1.- remote host TCP connection close due to FIN/END: normal remote disconnection decided by the remote application
- 2 -.remote host TCP connection close due to RST, all others cases in which the socket is aborted without indication from peer (for instance because peer doesn't send ack after maximum number of retransmissions/peer is no more alive). All these cases include all the "FATAL" errors after recv or send on the TCP socket(named as different from EWOULDBLOCK)
- 3.- socket inactivity timeout
- **4.-** network deactivation(PDP context deactivation from network)

**NOTE:** any time socket is re-opened, last disconnection cause is reset. Command report 0(not available).

**NOTE:** user closure cause(**#SH**) is not considered and if a user closure is performed after remote disconnection, remote disconnection cause remains saved and is not overwritten.

**NOTE:** if more consecutive closure causes are received,

the original disconnection cause is saved.

(For instance: if a TCP FIN is received from remote and later a TCP RST because we continue to send data,

FIN cause is saved and not overwritten)

**NOTE:** also in case of <closureType>(#**SD**) set to 255, if the socket has not yet been closed by user after the escape sequence, #**SLASTCLOSURE** indicates remote disconnection cause if it has been received.

**NOTE:** in case of UDP, cause 2 indicates abnormal(local) disconnect. Cause 3 and 4 are still possible. (Cause 1 is obviously never possible)

**NOTE:** in case of command mode connection and remote closure with

subsequent inactivity timeout closure without retrieval of all available data(#SRECV or SRING mode 2), it is indicated cause 1 for both possible FIN and RST from remote.

# AT#SLASTCLOS URE=?

Test command reports the supported range for parameter **<connld>** 

#### 5.6.2.21. Socket Listen UDP - #SLUDP

# 

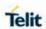

| #SLUDP - Socket Listen UDP |                                                                                                    |
|----------------------------|----------------------------------------------------------------------------------------------------|
|                            | <pre><li><li><li>listenPort&gt; - local listening port 165535</li></li></li></pre> NOTE: if successful, the command returns a final result code OK.                                                                                                    |
|                            | If the ListenAutoRsp flag has not been set through the command AT#SCFGEXT (for the specific connId), then, when an UDP connection request comes on the input port, if the sender is not filtered by internal firewall (see #FRWL), an URC is received: SRING: <connid></connid>                       |
|                            | Afterwards we can use <b>#SA</b> to accept the connection or <b>#SH</b> to refuse it.                                                                                                    |
|                            | If the ListenAutoRsp flag has been set, then, when an UDP connection request comes on the input port, if the sender is not filtered by the internal firewall (see command #FRWL), the connection is automatically accepted: the CONNECT indication is given and the modem goes into online data mode. |
|                            | If the socket is closed by the network the following URC is received:                                                                                                    |
|                            | #SLUDP: ABORTED                                                                                                    |
|                            | <b>NOTE:</b> when closing the listening socket <li>elistenPort&gt; is a don't care parameter</li>                                                                                                    |
| AT#SLUDP?                  | Read command returns all the actual listening UDP sockets.                                                                                                    |
| AT#SLUDP=?                 | Test command returns the range of supported values for all the subparameters.                                                                                                    |
| Example                    | Next command opens a socket listening for UDP on port 3500.  AT#SLUDP=1,1,3500  OK                                                                                                    |

5.6.2.22. Receive Data in Command Mode - #SRECV

| #SRECV - Received Data in Command Mode                                             |                                                                                                    |
|------------------------------------------------------------------------------------|----------------------------------------------------------------------------------------------------|
| AT#SRECV=<br><connld>,<br/><maxbyte>,[<ud<br>PInfo&gt;]</ud<br></maxbyte></connld> | Execution command permits the user to read data arrived through a connected socket, but buffered and not yet read because the module entered <b>command mode</b> before reading them; the module is notified of these data by a <b>SRING</b> URC, whose presentation format depends on the last <b>#SCFGEXT</b> setting. |
|                                                                                    | Parameters:                                                                                                    |
|                                                                                    | <connid> - socket connection identifier</connid>                                                                                                    |
|                                                                                    | 16                                                                                                    |
|                                                                                    | <maxbyte> - max number of bytes to read</maxbyte>                                                                                                    |
|                                                                                    | 11500                                                                                                    |
|                                                                                    | <udpinfo></udpinfo>                                                                                                    |

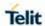

| #SRECV - Receiv | ved Data in Command Mode                                                                                                    |
|-----------------|----------------------------------------------------------------------------------------------------|
|                 | 0 – UDP information disabled ( default )                                                                                                    |
|                 | 1 – UDP information enabled: data are read just until the end of the UDP datagram and the response carries information about the remote IP address and port and about the remaining bytes in the datagram.                                                                                                    |
|                 | AT#SRECV= <connld>,<maxbytes>,1</maxbytes></connld>                                                                                                    |
|                 | #SRECV: <remotelp>,<remoteport><connid>,<recdata>,</recdata></connid></remoteport></remotelp>                                                                                                    |
|                 | <dataleft></dataleft>                                                                                                    |
|                 | data                                                                                                    |
|                 | <b>NOTE:</b> issuing <b>#SRECV</b> when there's no buffered data raises an error.                                                                                                    |
| AT#SRECV=?      | Test command returns the range of supported values for parameters:                                                                                                    |
|                 | <connid> <maxbyte> and <udpinfo></udpinfo></maxbyte></connid>                                                                                                    |
| Example         | SRING URC ( <srmode> be 0, <datamode> be 0) telling data have just come through connected socket identified by <connld>=1 and are now buffered SRING: 1 Read in text format the buffered data AT#SRECV=1,15 #SRECV: 1,15 stringa di test OK  Or: if the received datagram, received from <ipaddr> and <ipport> is of 60 bytes AT#SRECV=1,15,1 #SRECV: <ipaddr>,<ipport>,1,15,45 stringa di test</ipport></ipaddr></ipport></ipaddr></connld></datamode></srmode> |
|                 | OK  SRING URC ( <srmode> be 1, <datamode> be 1) telling 15 bytes data have just come through connected socket identified by <connld>=2 and are now buffered SRING: 2,15 Read in hexadecimal format the buffered data AT#SRECV=2,15 #SRECV: 2,15 737472696e67612064692074657374 OK  SRING URC (<srmode> be 2, <datamode> be 0) displaying (in text format) 15 bytes data that have just come</datamode></srmode></connld></datamode></srmode>                     |

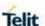

#### **#SRECV – Received Data in Command Mode**

through connected socket identified by <connld>=3; it's no necessary to issue #SRECV to read the data; no data

remain in the buffer after this URC SRING: 3,15, stringa di test

5.6.2.23. Send UDP data to a specific remote host - #SSENDUDP

#### #SSENDUDP - send UDP data to a specific remote host

# AT#SSENDUDP= <connId>, <remoteIP>, <remotePort>

This command permits, while the module is in command mode, to send data over UDP to a specific remote host.

UDP connection has to be previously completed with a first remote host through #SLUDP / #SA.

Then, if we receive data from this or another host, we are able to send data to it.

Like command #SSEND, the device responds with '>' and waits for the data to send.

#### Parameters:

<connId> - socket connection identifier 1..6

**<remotelP>** - IP address of the remote host in dotted decimal notation.

string type: "xxx.xxx.xxx.xxx"

<remotePort> - remote host port 1..65535

**NOTE:** after SRING that indicates incoming UDP data and issuing **#SRECV** to receive data itself, through #SS is possible to check last remote host (IP/Port).

**NOTE:** if successive resume of the socket to online mode Is performed (**#SO**), connection with first remote host is restored as it was before.

**NOTE:** the maximum number of bytes to send is 1500

# AT#SSENDUDP=

Test command reports the supported range of values for parameters **<connId>**, **<remotelP>** and **<remotePort>**.

# **Example**

Starts listening on **<LocPort>**(previous setting of firewall through **#FRWL** has to be done)

AT#SLUDP=1,1,<LocPort>

OK

SRING: 1 // UDP data from a remote host available

**AT#SA**=1,1

OK SRING: 1 **AT#SI**=1

#SI: 1,0,0,23,0 // 23 bytes to read

OK

**AT#SRECV**=1,23 #SRECV:1,23

message from first host

OK **AT#SS**=1

#SS: 1,2,<LocIP>,<LocPort>,<RemIP1>,<RemPort1>

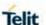

# #SSENDUDP - send UDP data to a specific remote host AT#SSENDUDP=1,<RemIP1>,<RemPort1> >response to first host OK SRING: 1 // UDP data from a remote host available AT#SI=1 #SI: 1,22,23,24,0 // 24 bytes to read OK AT#SRECV=1,24 #SRECV:1,24 message from second host OK AT#SS=1 #SS: 1,2,<LocIP>,<LocPort>,<RemIP2>,<RemPort2> Remote host has changed, we want to send a reponse: AT#SSENDUDP=1,<RemIP2>,<RemPort2> >response to second host

5.6.2.24. Send UDP data to a specific remote host extended - #SSENDUDPEXT

| <b>#SSENDUDPEXT</b> -     | #SSENDUDPEXT – send UDP data to a specific remote host extended                                                                                                    |  |
|---------------------------|----------------------------------------------------------------------------------------------------|--|
| AT#SSENDUDPE              | This command permits, while the module is in command mode, to                                                                                                    |  |
| XT=                       | send data over UDP to a specific remote host including all possible                                                                                                    |  |
| <connld>,</connld>        | octets(from 0x00 to 0xFF)                                                                                                    |  |
| <br>bytestosend>,         | As indicated about #SSENDUDP:                                                                                                    |  |
| <remotelp>,</remotelp>    | UDP socket has to be previously opened through #SLUDP / #SA,                                                                                                    |  |
| <remoteport></remoteport> | then we are able to send data to different remote hosts.                                                                                                    |  |
|                           | Like #SSENDEXT, the device responds with the prompt '> ' and waits                                                                                                    |  |
|                           | for the data to send, operation is automatically completed when                                                                                                    |  |
|                           | <br><b><br/> <br/> <br/></b> |  |
|                           |                                                                                                    |  |
|                           | Parameters:                                                                                                    |  |
|                           | <b><connid></connid></b> - socket connection identifier 16                                                                                                    |  |
|                           | <b><bytestosend></bytestosend></b> - number of bytes to be sent 1-1500                                                                                                    |  |
|                           | <pre><remotelp> - IP address of the remote host in dotted decimal</remotelp></pre>                                                                                                    |  |
|                           | notation, string type: "xxx.xxx.xxx"                                                                                                    |  |
|                           | <pre><remoteport> - remote host port 165535</remoteport></pre>                                                                                                    |  |
| AT#SSENDUDPE              | Test command reports the supported range of values for parameters                                                                                                    |  |
| XT=?                      | <pre><connid>,<bytestosend>,<remotelp> and <remoteport></remoteport></remotelp></bytestosend></connid></pre>                                                                                                    |  |
|                           |                                                                                                    |  |

#### 5.6.2.25. Send Data in Command Mode - #SSEND

OK

| #SSEND – Send Data in Command Mode |                                                                                                    |
|------------------------------------|----------------------------------------------------------------------------------------------------|
| AT#SSEND= <connld></connld>        | Execution command permits, while the module is in <b>command mode</b> , to send data through a connected socket. |
|                                    | Parameters:                                                                                                    |
|                                    | <connid> - socket connection identifier</connid>                                                                 |

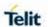

| #SSEND - Send Data in Command Mode |                                                                                                    |
|------------------------------------|----------------------------------------------------------------------------------------------------|
|                                    | 16 - The device responds to the command with the prompt '>' and waits for the data to send.                                                                                  |
|                                    | To complete the operation send <b>Ctrl-Z</b> char ( <b>0x1A</b> hex); to exit without writing the message send <b>ESC</b> char ( <b>0x1B</b> hex).                           |
|                                    | If data are successfully sent, then the response is <b>OK</b> .                                                                                                    |
|                                    | If data sending fails for some reason, an error code is reported.                                                                                                    |
|                                    | <b>NOTE:</b> the maximum number of bytes to send is 1500;                                                                                                    |
|                                    | NOTE: it's possible to use #SSEND only if the connection was opened by #SD, else the ME is raising an error                                                                  |
|                                    | <b>NOTE:</b> a byte corresponding to BS char(0x08) is treated with its corresponding meaning; therefore previous byte will be cancelled(and BS char itself will not be sent) |
| AT#SSEND=?                         | Test command returns OK message.                                                                                                    |
| Example                            | Send data through socket number 2  AT#SSEND=2  >Test <ctrl-z></ctrl-z>                                                                                                    |
|                                    | OK                                                                                                    |

5.6.2.26. Send data in Command Mode extended - #SSENDEXT

| #SSENDEXT - Send Data In Command Mode extended                     |                                                                                                    |
|--------------------------------------------------------------------|----------------------------------------------------------------------------------------------------|
| AT#SSENDEXT=<br><connld>,<br/><bytestosend></bytestosend></connld> | Execution command permits, while the module is in command mode, to send data through a connected socket including all possible octets (from 0x00 to 0xFF). |
|                                                                    | Parameters:                                                                                                    |
|                                                                    | <connld> - socket connection identifier</connld>                                                                                                    |
|                                                                    | 16                                                                                                    |
|                                                                    | <br><b><bytestosend></bytestosend></b> - number of bytes to be sent                                                                                        |
|                                                                    | Please refer to test command for range                                                                                                    |
|                                                                    | The device responds to the command with the prompt '>'                                                                                                    |
|                                                                    | <pre><greater_than><space> and waits for the data to send.</space></greater_than></pre>                                                                    |
|                                                                    | When <b><bytestosend></bytestosend></b> bytes have been sent, operation is automatically completed.                                                        |
|                                                                    | If data are successfully sent, then the response is <b>OK</b> .                                                                                            |
|                                                                    | If data sending fails for some reason, an error code is reported.                                                                                          |
|                                                                    | <b>NOTE:</b> it's possible to use <b>#SSENDEXT</b> only if the connection was opened by <b>#SD</b> , else the ME is raising an error.                      |

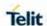

| #SSENDEXT - Send Data In Command Mode extended |                                                                                                    |
|------------------------------------------------|----------------------------------------------------------------------------------------------------|
|                                                | NOTE: all special characters are sent like a generic byte.                                                                |
|                                                | (For instance: 0x08 is simply sent through the socket and don't behave like a BS, i.e. previous character is not deleted) |
| AT#SSENDEXT= ?                                 | Test command returns the range of supported values for parameters < connld > and <bytestosend></bytestosend>              |
| Example                                        | Open the socket in command mode:                                                                                          |
|                                                | <b>AT#SD</b> =1,0, <port>,"IP address",0,0,1</port>                                                                       |
|                                                | ОК                                                                                                    |
|                                                | Give the command specifying total number of bytes as second <b>Parameter:</b>                                             |
|                                                | at#ssendext=1,256                                                                                                    |
|                                                | >; // Terminal echo of bytes sent is displayed here                                                                       |
|                                                | ОК                                                                                                    |
|                                                | All possible bytes (from 0x00 to 0xFF) are sent on the socket as generic bytes.                                           |

# 5.6.2.27. IP Easy Authentication Type - #SGACTAUTH

| #SGACTAUTH – Easy GRPS Authentication Type |                                                                                                    |
|--------------------------------------------|----------------------------------------------------------------------------------------------------|
| AT#SGACTAUTH<br>=<br><type></type>         | This command has effect on the authentication mode used on AT#SGACT or AT#GPRS commands.  Parameter:                                          |
|                                            | <type> 0 - no authentication 1 - PAP authentication (factory default) 2 - CHAP authentication  NOTE: the parameter is not saved in NWM</type> |
| AT#SGACTAUTH ?                             | Read command reports the current IP Easy authentication type, in the format:  #SGACTAUTH: <type></type>                                       |
| AT#SGACTAUT<br>H=?                         | Test command returns the range of supported values for parameter <type>.</type>                                                               |

# 5.6.2.28. Context Activation and Configuration - #SGACTCFG

# **#SGACTCFG - Context Activation and Configuration**

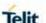

# AT#SGACTCFG= <cid>, <retry>, [,<delay> [,<urcmode>]]

Execution command is used to enable or disable the automatic activation/reactivation of the context for the specified PDP context, to set the maximum number of attempts and to set the delay between an attempt and the next one. The context is activated automatically after every GPRS Attach or after a NW PDP CONTEXT deactivation if at least one IPEasy socket is configured to this context (sees **AT#SCFG**).

#### Parameters:

<cid> - PDP context identifier (see +CGDCONT command)
1..5 - numeric parameter which specifies a particular PDP context definition

<retry> - numeric parameter which specifies the maximum number of context activation attempts in case of activation failure. The value belongs to the following range: 0 - 15 0 - disable the automatic activation/reactivation of the context (default)

<delay> - numeric parameter which specifies the delay in seconds between an attempt and the next one. The value belongs to the following range: 180 - 3600

<urc><urcmode> - URC presentation mode

- 0 disable unsolicited result code (default)
- 1 enable unsolicited result code, after an automatic activation/reactivation, of the local IP address obtained from the network. It has meaning only if **<auto>=**1. The unsolicited message is in the format:

**#SGACT**: <ip address>

Reporting the local IP address obtained from the network.

**NOTE:** the URC presentation mode **<urcmode>** is related to the current AT instance only. Last **<urcmode>** setting is saved for every instance as extended profile parameter, thus it is possible to restore it even if the multiplexer control channel is released and set up, back and forth.

**NOTE: <retry>** and **<delay>** setting are global parameter saved in NVM

**NOTE:** if the automatic activation is enabled on a context, then it is not allowed to modify by the command **AT#SCFG** the association between the context itself and the socket connection identifier; all the other parameters of command **AT#SCFG** are modifiable while the socket is not connected

#### AT#SGACTCFG?

Read command reports the state of all the five contexts, in the format:

**#SGACTCFG**: <cid1>,<retry1>,<delay1>, < urcmode >CR><LF>

. . .

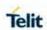

|               | #SGACTCFG: <cid5>,<retry5>,<delay5>,&lt; urcmode &gt;</delay5></retry5></cid5>                                                     |
|---------------|----------------------------------------------------------------------------------------------------|
|               | <pre>where:</pre>                                                                                                    |
| AT#SGACTCFG=? | Test command reports supported range of values for parameters <cid>&gt;,<retry>,<delay>and &lt; urcmode &gt;</delay></retry></cid> |

# 5.6.3. SSL Commands

# 5.6.3.1. Enable a SSL socket - #SSLEN

| #SSLEN – Enable a                | #SSLEN - Enable a SSL socket                                                                                                    |  |
|----------------------------------|----------------------------------------------------------------------------------------------------|--|
| AT#SSLEN=                        | This command enables a socket secured by SSL.                                                                                                    |  |
| <ssid>, <enable></enable></ssid> |                                                                                                    |  |
|                                  | Parameters:                                                                                                    |  |
|                                  | <ssid> - Secure Socket Identifier</ssid>                                                                                                    |  |
|                                  | 1 – Until now SSL block manages only one socket                                                                                                    |  |
|                                  | <enable></enable>                                                                                                    |  |
|                                  | 0 – deactivate secure socket [default]                                                                                                    |  |
|                                  | 1 – activate secure socket                                                                                                    |  |
|                                  | <b>NOTE:</b> if secure socket is not enabled only test requests can be made for every SSL command except <b>#SSLS</b> (SSL status) which can be issued also if the socket is disabled. |  |
|                                  | Read commands can be issued if at least a <b><ssid></ssid></b> is enabled.                                                                                                    |  |
|                                  | NOTE: these values automatically saved in NVM.                                                                                                    |  |
|                                  | <b>NOTE:</b> an error is raised if <b>#SSLEN</b> =X, 1 is issued when the socket 'X' is already enabled and if <b>#SSLEN</b> =X, 0 is issued when the socket 'X' is already disabled.  |  |
|                                  | <b>NOTE:</b> a SSL socket cannot be disabled by issuing <b>#SSLEN</b> =1 if it is connected.                                                                                           |  |
| AT#SSLEN?                        | Read command reports the current value of the <status> parameter, in the format:</status>                                                                                              |  |
|                                  | #SSLEN: <ssid>,<enable><cr><lf></lf></cr></enable></ssid>                                                                                                    |  |
|                                  | <cr><lf></lf></cr>                                                                                                    |  |
|                                  | ОК                                                                                                    |  |

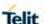

| #SSLEN – Enable a SSL socket |                                                                            |
|------------------------------|----------------------------------------------------------------------------|
| AT#SSLEN=?                   | Test command returns the range of supported values for all the parameters: |
|                              | #SSLEN: (1),(0,1)                                                          |
| Example                      | AT#SSLEN=1,1                                                               |
|                              | OK                                                                         |

5.6.3.2. Opens a socket SSL to a remote server - #SSLD

# #SSLD - Opens a socket SSL to a remote server

# AT#SSLD=<SSId>, <rPort>,<IPAddres s>,<ClosureType>[ ,<connMode>[,<Ti meout>]]

Execution command opens a remote connection via socket secured through SSL. Both command and online modes can be used.

In the first case 'OK' is printed on success, and data exchange can be performed by means of **#SSLSEND** and **#SSLRECV** commands.

In online mode 'CONNECT' message is printed, and data can be sent/received directly to/by the serial port. Communication can be suspended by issuing the escape sequence (by default +++) and restored with #SSLO command.

# Parameters:

<SSId> - Secure Socket Identifier

1 - Until now SSL block manage only one socket

<rPort> - Remote TCP port to contact

1..65535

# <IPAddress> -

address of the remote host, string type. This parameter can be either:

- any valid IP address in the format: "xxx.xxx.xxx.xxx" any host name to be solved with a DNS query

# <ClosureType> -

0 - only value 0 supported

<connMode> - connection mode

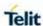

# #SSLD - Opens a socket SSL to a remote server

0 – online mode connection.

1 – command mode connection (factory default).

<Timeout> - time-out in 100 ms units. It represents the maximum allowed TCP inter-packet delay. It means that, when more data is expected during the handshake, the module awaits <Timeout> \* 100 msecs for the next packet. If no more data can be read, the module gives up the handshake and raises an ERROR response.

**NOTE:** IT'S NOT the total handshake timeout or, in other words, it's not the absolute maximum time between the #SSLD issue and the

CONNECT/OK/ERROR response. Though by changing this parameter

you can limit the handshake duration (for example in case of congested network or busy server), there's no way to be sure to get the command response within a certain amount of time, because it depends on the TCP connection time, the handshake time and the computation time (which depends on the authentication mode and on the size of keys and certificates).

10..5000 - hundreds of ms (factory default is 100)

**NOTE:** if secure socket is not enabled using **AT#SSLEN** only test requests can be made.

**NOTE:** if timeout is not set for SSL connection the default timeout value, set by **AT#SSLCFG**, is used.

**NOTE:** in online mode the socket is closed after an inactivity period

(configurable with #SSLCFG, with a default value of 90 seconds), and the 'NO CARRIER' message is printed

**NOTE:** in online mode data are transmitted as soon as the data packet size is reached or as after a transmission timeout. Both these parameters are configurable by using **#SSLCFG**.

NOTE: if there are input data arrived through a connected socket and not yet read because the module entered command mode before reading them (after an escape sequence or after #SSLD has been issued with <connMode> set to command mode connection), these data are buffered and we receive the SSLSRING URC (if any of its presentation formats have been enabled by means the #SSLCFG command); it's possible to read these data afterwards issuing #SSLRECV. Under the same hypotheses it's possible to send data while in command mode issuing #SSLSEND.

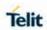

| #SSLD – Opens a socket SSL to a remote server |                                                                                                    |
|-----------------------------------------------|----------------------------------------------------------------------------------------------------|
|                                               | <b>NOTE:</b> Before opening a SSL connection the GPRS context must have been activated by <b>AT#SGACT</b> =x,1.                      |
|                                               | NOTE: Before opening a SSL connection, make sure to have stored the needed secure data (CA certificate), using AT#SSLSECDATA.        |
|                                               | <b>NOTE:</b> in case of CA Certificate already stored(for instance: SUPL), it could be possible to avoid <b>#SSLSECDATA</b> command. |
| AT#SSLD=?                                     | Test command returns the range of supported values for all the parameters:                                                           |
|                                               | #SSLD: (1),(1-65535),,(0),(0,1),(10-5000)                                                                                            |

# 5.6.3.3. Send data through a SSL socket - #SSLSEND

| 5.6.3.3. Send data tr       | nrough a SSL socket - #SSLSEND                                                                                                    |
|-----------------------------|----------------------------------------------------------------------------------------------------|
| #SSLSEND - Send             | data through a SSL socket                                                                                                    |
| AT#SSLSEND=                 | This command allows sending data through a secure socket.                                                                           |
| <ssid>[,&lt; Timeout</ssid> | Parameters:                                                                                                    |
| >]                          | <ssid> - Secure Socket Identifier</ssid>                                                                                            |
|                             | 1 - Until now SSL block manage only one socket.                                                                                     |
|                             | < <b>Timeout</b> > - socket send timeout, in 100 ms units.<br>105000 - hundreds of ms (factory default is 100)                      |
|                             | The device responds to the command with the prompt '>' and waits for the data to send.                                              |
|                             | To complete the operation send Ctrl-Z char (0x1A hex); to exit without                                                              |
|                             | writing the message send ESC char (0x1B hex).                                                                                       |
|                             | If data are successfully sent, then the response is OK. If data sending fails for some reason, an error code is reported            |
|                             | <b>NOTE:</b> the maximum number of bytes to send is 1023; trying to send more data will cause the surplus to be discarded and lost. |
|                             | <b>NOTE:</b> if secure socket is not enabled using <b>AT#SSLEN</b> only test requests can be made.                                  |
|                             | <b>NOTE:</b> if timeout is not set for SSL connection the default timeout value, set by <b>AT#SSLCFG</b> , is used.                 |
|                             | <b>NOTE:</b> Before sending data through the SSL connection it has to be                                                            |
|                             | established using AT#SSLD.                                                                                                    |

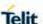

# #SSLSEND – Send data through a SSL socket

#### AT#SSLSEND=?

Test command returns the range of supported values for all the parameters:

**#SSLSEND:** (1),(10-5000)

5.6.3.4. Send data through a SSL socket in Command Mode Extended - #SSLSENDEXT

# **#SSLSENDEXT - Send data through a SSL socket in Command Mode Extended**

# AT#SSLSENDEXT =<SSId>,<bytestos end>[,<Timeout>]

This command allows sending data through a secure socket.

#### **Parameters:**

<SSId> - Secure Socket Identifier

1 - Until now SSL block manage only one socket.

<br/>
<br/>
<br/>
- number of bytes to be sent

Please refer to test command for range

<Timeout> - time-out in 100 ms units

10..5000 - hundreds of ms (factory default is 100)

The device responds to the command with the prompt '>' < greater\_than>< space> and waits for the data to send.

When <br/>bytestosend> bytes have been sent, operation is automatically completed.

If data are successfully sent, then the response is OK.

If data sending fails for some reason, an error code is reported.

**NOTE:** if secure socket is not enabled using **AT#SSLEN** only test requests can be made.

**NOTE:** if timeout is not set for SSL connection the default timeout value, set by **AT#SSLCFG**, is used.

**NOTE:** Before sending data through the SSL connection it has to be

established using AT#SSLD.

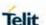

# #SSLSENDEXT - Send data through a SSL socket in Command Mode Extended NOTE: all special characters are sent like a generic byte. (For instance: 0x08 is simply sent through the socket and don't behave like a BS, i.e. previous character is not deleted). AT#SSLSENDEXT Test command returns the range of supported values for parameters #SSLSENDEXT: (1),(1-1024),(10-5000)

5.6.3.5. Read data from a SSL socket - #SSLRECV

#### #SSLRECV - Read data from a SSL socket

# AT#SSLRECV=

<SSId>,<MaxNum Byte>[,<TimeOut>] This command allows receiving data arrived through a connected secure socket, but buffered and not yet read because the module entered command mode before reading them. The module can be notified of these data by a SSLSRING URC, which enabling and presentation format depends on last #SSLCFG setting.

#### Parameters:

<SSId> - Secure Socket Identifier

1 - Until now SSL block manage only one socket.

<MaxNumByte> - max number of bytes to read

1..1000

< Timeout > - time-out in 100 ms units

1..5000 - hundreds of ms (factory default is 100)

If no data are received the device respondes:

#SSLRECV: 0<CR><LF>

TIMEOUT<CR><LF>

<CR><LF>

OK

If the remote host closes the connection the device respondes:

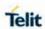

| #SSLRECV - Read data from a SSL socket |                                                                                                    |
|----------------------------------------|----------------------------------------------------------------------------------------------------|
|                                        | #SSLRECV: 0 <cr><lf></lf></cr>                                                                                           |
|                                        | DISCONNECTED <cr><lf></lf></cr>                                                                                          |
|                                        | <cr><lf></lf></cr>                                                                                                    |
|                                        | ок                                                                                                    |
|                                        | If data are received the device respondes: #SSLRECV: NumByteRead <cr><lf></lf></cr>                                      |
|                                        | (Data read) <cr><lf></lf></cr>                                                                                           |
|                                        | <cr><lf></lf></cr>                                                                                                    |
|                                        | ок                                                                                                    |
|                                        |                                                                                                    |
|                                        | NOTE: if secure socket is not enabled using AT#SSLEN only test                                                           |
|                                        | requests can be made.                                                                                                    |
|                                        | <b>NOTE:</b> if timeout is not set for SSL connection the default timeout value, set through <b>AT#SSLCFG</b> , is used. |
|                                        | NOTE: before receiving data from the SSL connection it has to be                                                         |
|                                        | established using AT#SSLD                                                                                                |
|                                        |                                                                                                    |
| AT#SSLRECV=?                           | Test command returns the range of supported values for all the parameters:                                               |
|                                        | #SSLRECV: (1),(1-1000),(1-5000)                                                                                          |

5.6.3.6. Report the status of a SSL socket - #SSLS

| #SSLS - Report the status of a SSL socket |                                                                   |
|-------------------------------------------|-------------------------------------------------------------------|
| AT#SSLS= <ssid></ssid>                    | This command reports the status of secure sockets.                |
|                                           | Devemeters                                                        |
|                                           | Parameters:                                                       |
|                                           | <ssid> - Secure Socket Identifier</ssid>                          |
|                                           | 1 - Until now SSL block manages only one socket                   |
|                                           |                                                                   |
|                                           | If secure socket is connected the device responds to the command: |
|                                           | #SSLS: <ssid>,2,<ciphersuite></ciphersuite></ssid>                |

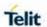

| #SSLS - Report the status of a SSL socket |                                                                                          |
|-------------------------------------------|------------------------------------------------------------------------------------------|
|                                           |                                                                                          |
|                                           | otherwise:                                                                               |
|                                           | #SSLS: <ssid>,<connectionstatus></connectionstatus></ssid>                               |
|                                           | Where <b><ciphersuite></ciphersuite></b> can be as follows:                              |
|                                           | 0 - unknown                                                                              |
|                                           | 1 - TLS_RSA_WITH_3DES_EDE_CBC_SHA                                                        |
|                                           | 2 - TLS_RSA_WITH_AES_128_CBC_SHA                                                         |
|                                           | 3 - TLS_RSA_WITH_AES_128_CBC_SHA256                                                      |
|                                           | 4 - TLS_RSA_WITH_AES_256_CBC_SHA                                                         |
|                                           | 5 - TLS_RSA_WITH_AES_256_CBC_SHA256                                                      |
|                                           |                                                                                          |
|                                           | otherwise:                                                                               |
|                                           | #SSLS: <ssid>,<connectionstatus></connectionstatus></ssid>                               |
|                                           |                                                                                          |
|                                           | <connectionstatus> available values are:</connectionstatus>                              |
|                                           | 0 – Socket Disabled                                                                      |
|                                           | 1 – Connection closed                                                                    |
|                                           | 2 – Connection open                                                                      |
|                                           |                                                                                          |
|                                           | <b>NOTE:</b> this command can be issued even if the <b><ssid></ssid></b> is not enabled. |
| AT#SSLS=?                                 | Test command returns the range of supported values for all the parameters.               |
|                                           | #SSLS: (1)                                                                               |

5.6.3.7. Close a SSL socket - #SSLH

| #SSLH – Close a SSL socket                                     |                                                               |
|----------------------------------------------------------------|---------------------------------------------------------------|
| AT#SSLH=<br><ssid>[,<closuret<br>ype&gt;]</closuret<br></ssid> | This command alllows closing the SSL connection.  Parameters: |
|                                                                | <ssid> - Secure Socket Identifier</ssid>                      |
|                                                                | 233id> - Secure Socket identifier                             |
|                                                                | 1 – Until now SSL block manage only one socket.               |
|                                                                | <closuretype> :</closuretype>                                 |

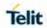

| #SSLH – Close a SSL socket |                                                                                                    |
|----------------------------|----------------------------------------------------------------------------------------------------|
|                            | 0 – only value 0 is supported                                                                      |
|                            | <b>NOTE:</b> if secure socket is not enabled using <b>AT#SSLEN</b> only test requests can be made. |
| AT#SSLH=?                  | Test command returns the range of supported values for all the parameters:                         |
|                            | #SSLH: (1),(0)                                                                                     |

5.6.3.8. Restore a SSL socket after a +++ - #SSLO

| #SSLO - Restore a SSL socket after a +++ |                                                                                                    |
|------------------------------------------|----------------------------------------------------------------------------------------------------|
| AT#SSLO= <ssid></ssid>                   | This command allows to restore a SSL connection (online mode) suspended by an escape sequence (+++). After the connection |
|                                          | restore, the CONNECT message is printed.                                                                                  |
|                                          | Please note that this is possible even if the connection has been                                                         |
|                                          | started in command mode <b>(#SSLD</b> with <b><connmode></connmode></b> parameter set to 1).                              |
|                                          | Parameters:                                                                                                    |
|                                          | <ssid> - Secure Socket Identifier</ssid>                                                                                  |
|                                          | 1 - Until now SSL block manage only one socket.                                                                           |
|                                          | NOTE: if secure socket is not enabled using AT#SSLEN only test                                                            |
|                                          | requests can be made.                                                                                                    |
|                                          | NOTE: Before opening a SSL connection the GPRS context must                                                               |
|                                          | have been activated by AT#SGACT=X,1.                                                                                      |
|                                          | NOTE: if an error occur during reconnection the socket can not be                                                         |
|                                          | reconnected then a new connection has to be done.                                                                         |
| AT#SSLO=?                                | Test command returns the range of supported values for all the parameters:                                                |
|                                          | #SSLO: (1)                                                                                                    |

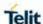

# 5.6.3.9. Configure general parameters of a SSL socket - #SSLCFG

# #SSLCFG - Configure general parameters of a SSL socket

#### AT#SSLCFG=

<SSId>,<cid>,<pkt Sz>,<maxTo>,<def To>,<txTo>[<ssIS RingMode>[<noCa rrierMode>

[,<skipHostMismat ch >[,<UNUSED\_4>]]] 1 This command allows configuring SSL connection parameters.

# Parameters:

<\$SId> - Secure Socket Identifier

1 - Until now SSL block manages only one socket

<cid> - PDP Context Identifier. Dummy.

The PDP context used by SSL is specified in **#PROTOCOLCFG** 

**<pktSz>** - packet size to be used by the SSL/TCP/IP stack for data sending.

0 - select automatically default value (300).

1..1500 - packet size in bytes.

<maxTo> - exchange timeout (or socket inactivity timeout); in online mode, if there's no data exchange within this timeout period the connection is closed.

0 - no timeout

1..65535 - timeout value in seconds (default 90 s.)

<defTo> - Timeout that will be used by default whenever the corresponding parameter of each command is not set.

10...5000 - Timeout in tenth of seconds (default 100).

<txTo> - data sending timeout; in online mode after this period data are sent also if they're less than max packet size.

0 - no timeout

1..255 - timeout value in hundreds of milliseconds (default 50).

<sslSRingMode> - sslSRing unsolicited mode.

0 - SSLSRING disabled

1 - SSLSRING enabled in the format

SSLSRING: <SSId>,<recData>

where **<SSId>** is the secure socket identifier and <recData> is the amount of data received and decoded by the SSL socket.

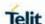

# #SSLCFG - Configure general parameters of a SSL socket

A new unsolicited is sent whenever the amount of data ready to be read changes. Only a record is decoded at once so, any further record is received and decoded only after the first have been read by the user by means of the **#SSLRECV** command.

2 - SSLSRING enabled in the format

SSLSRING: <SSId>,<dataLen>,<data>

where **<SSId>** is the secure socket identifier, **<dataLen>** is the length of the current chunk of data (the minimum value between the available bytes and 1300) and **<data>** is data received **(<dataLen>** bytes) displayed in ASCII format.

<noCarrierMode> - this parameter permits to choose NO CARRIER indication format when the secure socket is closed as follows:

0 - NO CARRIER (default)

Indication is sent as usual, without additional information

1 - NO CARRIER:SSL,<SSId>

Indication of current <SSId> secure socket connection is added. The fixed "SSL" string allows the user to distinguish secure sockets from TCP sockets

2 - NO CARRIER:SSL,<SSId>,<cause>

Indication of current <SSId> secure socket connection and closure <cause> are added.

Following the possible <cause> values are listed:

- 0 not available (secure socket has not yet been closed
- 1 the remote TCP connection has been closed (RST, or any fatal error in send/recv are all included within this case)
- 2 socket inactivity timeout
- 3 network deactivation (PDP context deactivation from network)
- 4 SSL "Close Notify Alert" message has been received
- 5 the remote TCP connection has been closed(FIN)

after all data have been retrieved from socket

6 – Closure due to any other SSL alert different from the previous ones.

<skipHostMismatch> - ignores Host Mismatch alert.

- 0 Do not ignore
- 1 Ignore (default)

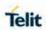

| #SSLCFG – Configure general parameters of a SSL socket |                                                                                                    |
|--------------------------------------------------------|----------------------------------------------------------------------------------------------------|
|                                                        | <b>NOTE:</b> if secure socket is not enabled using <b>#SSLEN</b> only test requests can be made. Read command can be issued if at least a <b><ssid></ssid></b> is enabled. |
|                                                        | NOTE: these parameters cannot be changed if the secure socket is                                                                                                    |
|                                                        | connected.                                                                                                    |
|                                                        | NOTE: these values are automatically saved in NVM                                                                                                    |
| AT#SSLCFG?                                             | Read command reports the currently selected parameters in the format:                                                                                                    |
|                                                        | #SSLCFG:                                                                                                    |
|                                                        | <ssid1>,<cid>,<pktsz>,<maxto>,<defto><txto>,<ssisringm ode=""></ssisringm></txto></defto></maxto></pktsz></cid></ssid1>                                                    |
|                                                        | , <nocarriermode>,<skiphostmismatch>,0</skiphostmismatch></nocarriermode>                                                                                                  |
| AT#SSLCFG=?                                            | Test command returns the range of supported values for all the parameters.                                                                                                 |
|                                                        | #SSLCFG: (1),(1-5),(0-1500),(0-65535),(10-5000),(0-255),(0-2),(0-2),(0-1),(0)                                                                                              |

5.6.3.10. Configure security parameters of a SSL socket – #SSLSECCFG

| #SSLSECCFG – Configure security parameters of a SSL socket                                   |                                                            |
|----------------------------------------------------------------------------------------------|------------------------------------------------------------|
| AT#SSLSECCFG=<br><ssid>,<ciphersui<br>te&gt;,<auth_mode>[,</auth_mode></ciphersui<br></ssid> | This command allows configuring SSL connection parameters. |
| <cert_format>]</cert_format>                                                                 | Parameters:                                                |
|                                                                                              | <ssid> - Secure Socket Identifier</ssid>                   |
|                                                                                              | 1 - Until now SSL block manage only one socket             |
|                                                                                              |                                                            |
|                                                                                              | <ciphersuite></ciphersuite>                                |
|                                                                                              | 0 - Chiper Suite is chosen by remote Server [default]      |
|                                                                                              | 1 - TLS_RSA_WITH_3DES_EDE_CBC_SHA                          |
|                                                                                              | 2 - TLS_RSA_WITH_AES_128_CBC_SHA                           |
|                                                                                              | 3 - TLS_RSA_WITH_AES_128_CBC_SHA256                        |
|                                                                                              | 4 - TLS_RSA_WITH_AES_256_CBC_SHA                           |

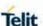

# **#SSLSECCFG – Configure security parameters of a SSL socket**

5 - TLS\_RSA\_WITH\_AES\_256\_CBC\_SHA256

#### <auth mode>

- 0 SSL Verify None[default]
- 1 Manage server authentication
- 2 Manage server and client authentication if requested by the remote server

<cert\_format> is an optional parameter. It selects the format of
the certificate to be stored via #SSLSECDATA command

- 0 DER format
- 1 PEM format (default)

entered the last time.

**Note**: it is supposed that the module is just powered on and the **AT#SSLSECCFG** command is entered without **<cert\_format>** parameter, the default format is PEM. In this case the

AT#SSLSECCFG? read command doesn't return the setting of the format in order to meet retro compatibility with other families. Now, let's assume that AT#SSLSECCFG command is entered again, but using the <cert\_format> parameter for the first time: if the read command is entered, it reports the parameter value just used. If subsequently the <cert\_format> is omitted, the AT#SSLSECCFG? read command reports the parameter value

**NOTE:** Server CAcertificate has to be stored through **AT#SSLSECDATA**.

**NOTE:** if secure socket is not enabled using **#SSLEN** only test requests can be made. Read command can be issued if at least a **<SSId>** is enabled.

**NOTE:** these values are automatically saved in NVM.

# AT#SSLSECCFG?

Read command reports the currently selected parameters in the format:

# **#SSLSECCFG:**

<SSId1>,<CipherSuite>,<auth\_mode>[,<cert\_format>]

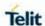

# **#SSLSECCFG – Configure security parameters of a SSL socket**

# AT#SSLSECCFG=

Test command returns the range of supported values for all the parameters.

#SSLSECCFG: (1),(0-5),(0-2),(0,1)

5.6.3.11. Configure additional parameters of a SSL socket – # SSLSECCFG2

| #SSLSECCFG2 - Co                                                                                                    | onfigure additional parameters of a SSL socket                            |
|----------------------------------------------------------------------------------------------------|---------------------------------------------------------------------------|
| AT#SSLSECCFG2<br>= <ssid>,<version><br/>[,<unused_a>[,<u<br>nused_B&gt;[,<unuse< th=""><th>This command allows configuring additional SSL connection parameters.</th></unuse<></u<br></unused_a></version></ssid> | This command allows configuring additional SSL connection parameters.     |
| d_C>[, <unused_d>]]]]</unused_d>                                                                                                    | Parameters:                                                               |
|                                                                                                    | <ssid> - Secure Socket Identifier</ssid>                                  |
|                                                                                                    | 1 – Until now SSL block manage only one socket                            |
|                                                                                                    | <version> - SSL/TLS protocol version</version>                            |
|                                                                                                    | (default is 2, i.e.: TLSv1.2)                                             |
|                                                                                                    | 0 – protocol version TLSv1.0                                              |
|                                                                                                    | 1 – protocol version TLSv1.1                                              |
|                                                                                                    | 2 – protocol version TLSv1.2                                              |
|                                                                                                    | NOTE: parameter is automatically saved in NVM                             |
| AT#SSLSECCFG2                                                                                                    | Read command reports the currently selected parameters in the format:     |
|                                                                                                    | #SSLSECCFG2: <ssid>,<version>,0,0,0,0</version></ssid>                    |
| AT#SSLSECCFG2<br>=?                                                                                                    | Test command reports the range of supported values for all the Parameters |
|                                                                                                    | #SSLSECCFG2: (1),(0-2),(0),(0),(0),(0)                                    |

# 5.6.3.12. Secure Socket Info - #SSLI

| #SSLI – Secure Socket Info |                                                                                |
|----------------------------|--------------------------------------------------------------------------------|
| AT#SSLI[= <ssid>]</ssid>   | Execution command is used to get information about secure socket data traffic. |
|                            | Parameters:                                                                    |
|                            | <ssid> - Secure Socket Identifier</ssid>                                       |

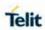

| #SSLI – Secure Socket Info |                                                                                                    |
|----------------------------|----------------------------------------------------------------------------------------------------|
|                            | 1 - Until now SSL block manages only one socket                                                                               |
|                            |                                                                                                    |
|                            | The response format is:                                                                                                    |
|                            | #SSLI:                                                                                                    |
|                            | <ssid>,<datasent>,<datarecv>,<pendingdata>,<tcpconnwaitin< th=""></tcpconnwaitin<></pendingdata></datarecv></datasent></ssid> |
|                            | gAck>                                                                                                    |
|                            | where:                                                                                                    |
|                            | <ssid> - secure socket connection identifier, as before</ssid>                                                                |
|                            | <pre><datasent> - total amount(in bytes) of data sent to the TLS/SSL</datasent></pre>                                         |
|                            | connection since the beginning of the connection itself                                                                       |
|                            | (obviously: not yet encoded into TLS/SSL record)                                                                              |
|                            | <datarecv> - total number of bytes received from the TLS/SSL</datarecv>                                                       |
|                            | connection since the beginning of the connection itself                                                                       |
|                            | (obviously: already decoded from TLS/SSL record)                                                                              |
|                            | <pendingdata> - number of bytes available to be read from the</pendingdata>                                                   |
|                            | TLS/SSL record that is currently being processed                                                                              |
|                            | (obviously: already decoded from TLS/SSL record)                                                                              |
|                            | <tcpconnwaitingack> - indication of the underlying TCP socket</tcpconnwaitingack>                                             |
|                            | condition, if there are TCP/IP packets sent but not yet acknowledged or not                                                   |
|                            | 0 – no TCP/IP packets sent waiting for ack                                                                                    |
|                            | 1 – yes TCP/IP packets sent waiting for ack                                                                                   |
| AT#SSLI=?                  | Test command returns the range of supported values for all the parameters.                                                    |
|                            | #SSLI: (1)                                                                                                    |

5.6.3.13. Manage the security data - #SSLSECDATA

| #SSLSECDATA - Manage the security data                                     |                                                                                                    |
|----------------------------------------------------------------------------|----------------------------------------------------------------------------------------------------|
| AT#SSLSECDATA<br>=                                                         | This command allows to store, delete and read security data (Certificate, CAcertificate, private key) into NVM. |
| <ssid>,<action>,&lt;<br/>DataType&gt;[,<size><br/>]</size></action></ssid> | Parameters: <ssid> - Secure Socket Identifier</ssid>                                                            |

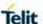

#### **#SSLSECDATA - Manage the security data**

1 - Until now SSL block manages only one socket.

<Action> - Action to do.

- 0 Delete data from NVM.
- 1 Store data into NVM.
- 2 Read data from NVM.

#### <DataType>

- 0 Certificate
- 1 CA certificate
- 2 RSA Private key

<Size> - Size of security data to be stored

- 1..4096
- If the **<Action>** parameter is 1 (store data into NVM) the device responds to the command with the prompt '>' and waits for the data to store.

NOTE: secured data have to be in PEM or in DER format, depending on < cert\_format > chosen with #SSLSECCFG.

If no < cert\_format> has been specified with #SSLSECCFG, PEM format is assumed.

PEM format(see **#SSLSECCFG** command):To complete the operation send Ctrl-Z char (0x1A hex); to exit without writing the message send ESC char (0x1B hex).

DER format(see #SSLSECCFG command)::

When **<size>** bytes are entered, the certificate is automatically stored.

ESC or Ctrl-Z don't take effect, because they are considered as possible octets contained in the certificate.

If data are successfully stored, then the response is OK; if it fails for some reason, an error code is reported.

If the **<Action>** parameter is 2 (read data from NVM), data specified by **<DataType>** parameter is shown in the following format:

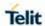

| #SSLSECDATA - Ma    | anage the security data                                                                                              |
|---------------------|----------------------------------------------------------------------------------------------------|
|                     | #SSLSECDATA: <connld>,<datatype></datatype></connld>                                                                 |
|                     | <data></data>                                                                                                    |
|                     |                                                                                                    |
|                     | ок                                                                                                    |
|                     |                                                                                                    |
|                     | If <b>DataType&gt;</b> data has not been stored (or it has been deleted) the response has the following format:      |
|                     |                                                                                                    |
|                     | #SSLSECDATA: <connld>,<datatype> No data stored</datatype></connld>                                                  |
|                     | No data stored                                                                                                    |
|                     | ОК                                                                                                    |
|                     | OK .                                                                                                    |
|                     | NOTE: <size> parameter is mandatory if the <write> action is</write></size>                                          |
|                     | issued, but it has to be omitted for <b><delete></delete></b> or <b><read></read></b> actions are                    |
|                     | issued.                                                                                                    |
|                     | NOTE: # accuracy acclust in mot an ablad union AT#CCLEN and utant                                                    |
|                     | NOTE: if secure socket is not enabled using AT#SSLEN only test                                                       |
|                     | requests can be made.                                                                                                |
|                     | NOTE: If socket is connected an error code is reported.                                                              |
|                     | NOTE: If socket is conflicted an error code is reported.                                                             |
|                     | NOTE: in case of CA Certificate already stored(for instance:                                                         |
|                     | SUPL), it could be possible to avoid #SSLSECDATA command.                                                            |
| AT#SSLSECDATA       | Read command reports what security data are stored in the                                                            |
| ?                   | format:                                                                                                    |
|                     |                                                                                                    |
|                     | #SSLSECDATA:                                                                                                    |
|                     | <ssid>,<certisset>,<cacertisset>,<privkeyisset></privkeyisset></cacertisset></certisset></ssid>                      |
|                     | <pre><certisset>, <cacertisset>, <privkeyisset> are 1 if related data</privkeyisset></cacertisset></certisset></pre> |
|                     | are stored into NVM otherwise 0.                                                                                     |
|                     |                                                                                                    |
| AT#SSLSECDATA<br>=? | Test command returns the range of supported values for all the parameters:                                           |
| -                   | F                                                                                                    |
|                     | #SSLSECDATA: (1),(0-2),(0-2),(1-4096)                                                                                |
|                     |                                                                                                    |

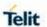

# 5.6.4. FTP AT Commands

### 5.6.4.1. FTP Time – Out - #FTPTO

| #FTPTO - FTP Time-Out |                                                                          |
|-----------------------|--------------------------------------------------------------------------|
| AT#FTPTO=             | Set command sets the time-out used when opening either the               |
| [ <tout>]</tout>      | FTP control channel                                                      |
|                       | or the FTP traffic channel.                                              |
|                       | Parameter:                                                               |
|                       | <tout> - time-out in 100 ms units</tout>                                 |
|                       | 1005000 - hundreds of ms (factory default is 100)                        |
|                       |                                                                          |
|                       | NOTE: The parameter is not saved in NVM.                                 |
| AT#FTPTO?             | Read command returns the current FTP operations time-out, in the format: |
|                       | #FTPTO: <tout></tout>                                                    |
| AT#FTPTO=?            | Test command returns the range of supported values                       |

### 5.6.4.2. FTP Open - #FTPOPEN

| #ETDODEN ETDO                                                     |                                                                                                    |
|-------------------------------------------------------------------|----------------------------------------------------------------------------------------------------|
| #FTPOPEN - FTP O                                                  | pen                                                                                                    |
| AT#FTPOPEN= [ <server:port>, <username>,</username></server:port> | Execution command opens an FTP connection toward the FTP server.                                                                                                    |
| <password>,</password>                                            | Parameters:                                                                                                    |
| <mode>]</mode>                                                    | <pre><server:port> string type, address and port of FTP server (factory default port 21), in the format: "ipv4" / "ipv4:port" "ipv6" / "Fipv6!" / "Fipv6!"</server:port></pre> |
|                                                                   | "ipv6" / "[ipv6]" / "[ipv6]:port"                                                                                                    |
|                                                                   | "dynamic_name" / "dynamic_name:port"                                                                                                    |
|                                                                   | <b><username></username></b> string type, authentication user identification string for FTP.                                                                                                    |
|                                                                   | <pre><password> string type, authentication password for FTP.</password></pre>                                                                                                    |
|                                                                   | 0 - active mode (factory default)                                                                                                    |
|                                                                   | 1 - passive mode                                                                                                    |
|                                                                   | <b>NOTE:</b> In FTP Open case, the solution dependency limits the maximum time out to 1200 (120 seconds). The FTPTO value that exceed 1200 is considered as 1200.                                                                                                    |
|                                                                   | NOTE: Before opening FTP connection the GPRS must been activated with AT#GPRS=1 or AT# SGACT                                                                                                    |
| AT#FTPOPEN=?                                                      | Test command returns the OK result code.                                                                                                    |

# 5.6.4.3. FTP Close - # FTPCLOSE

| # FTPCLOSE - FTP Close |                                             |
|------------------------|---------------------------------------------|
| AT#FTPCLOSE            | Execution command closes an FTP connection. |

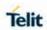

| AT#FTPCLOSE=? | Test command returns the OK result code. |
|---------------|------------------------------------------|
|---------------|------------------------------------------|

# 5.6.4.4. FTP Config - #FTPCFG

| #FTPCFG – FTP Co            | nfig                                                                                                    |
|-----------------------------|----------------------------------------------------------------------------------------------------|
| AT#FTPCFG=                  | <tout> - time-out in 100 ms units</tout>                                                                                  |
| <tout>,</tout>              | 1005000 - hundreds of ms (factory default is 100)                                                                         |
| <ippignoring></ippignoring> | Set command set the time-out used when opening either the FTP                                                             |
| [, <ftpsen></ftpsen>        | control channel or the FTP traffic channel.                                                                               |
| [, <ftpext>]]</ftpext>      |                                                                                                    |
|                             | NOTE: The parameter is not saved in NVM.                                                                                  |
|                             | NOTE: if parameter <tout> is omitted the behavior of Set</tout>                                                           |
|                             | command is the same as                                                                                                    |
|                             | Read command.                                                                                                    |
|                             | <ippignoring></ippignoring>                                                                                               |
|                             | 0 - No IP Private ignoring. During a FTP passive mode                                                                     |
|                             | connection client uses the IP address received from server, even                                                          |
|                             | if it is a private IPV4 address.                                                                                          |
|                             | 1 - IP Private ignoring enabled. During a FTP passive mode connection if the server sends a private IP address the client |
|                             | doesn't consider this and connects with server using the IP                                                               |
|                             | address used in AT#FTPOPEN.                                                                                               |
|                             |                                                                                                    |
|                             | <ftpsen></ftpsen>                                                                                                    |
|                             | 0 – Disable FTPS security: all FTP commands will perform plain                                                            |
|                             | FTP connections.                                                                                                    |
|                             | < FTPext >                                                                                                    |
|                             | 0 – always use EPRT and EPSV commands(default)                                                                            |
|                             | 1 – if both module and server ipv4 use PORT and PASV                                                                      |
|                             | commands Option added to pass-through firewall that is unaware                                                            |
|                             | of the extended FTP commands for FTPPUT, FTPLIST,                                                                         |
|                             | FTPAPP, FTPGET                                                                                                    |
| AT#FTPCFG?                  | Read command reports the currently selected parameters in the                                                             |
|                             | format:                                                                                                    |
|                             | AT#FTPCFG= <tout>,<ippignoring>,<ftpsen>,<ftpext></ftpext></ftpsen></ippignoring></tout>                                  |
| AT#FTPCFG=?                 | Test command reports the sypported range of values for                                                                    |
|                             | parameter(s)                                                                                                    |

# 5.6.4.5. FTP Put - #FTPPUT

| #FTPPUT – FTP Put                    |                                                                                                    |
|--------------------------------------|----------------------------------------------------------------------------------------------------|
| AT#FTPPUT= [[ <filename>]</filename> | Execution command, issued during an FTP connection, opens a data connection and starts sending <b><filename></filename></b> file to the FTP                              |
| [, <connmode>]]</connmode>           | server.  If the data connection succeeds, a CONNECT indication is sent, otherwise a NO CARRIER indication is sent.                                                       |
|                                      | <b>NOTE:</b> if we set <b><connmode></connmode></b> to 1, the data connection is opened and we remain in command mode and we see the result code OK (instead of CONNECT) |

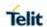

|             | Parameter: <filename> - string type, name of the file (maximum length 200 characters) <connmode> 0 - online mode 1 - command mode NOTE: use the escape sequence +++ to close the data connection.</connmode></filename>                                                                                                    |
|-------------|----------------------------------------------------------------------------------------------------|
|             | <b>NOTE:</b> The command causes an ERROR result code to be returned if no FTP connection has been opened yet.                                                                                                    |
| AT#FTPPUT=? | Test command reports the maximum length of <b><filename></filename></b> and the supported range of values of <b><connmode></connmode></b> . The format is: #FTPPUT: <length>,(list of supported <connmode>s) where: <b><length></length></b> - integer type value indicating the maximum length of <filename></filename></connmode></length> |

### 5.6.4.6. FTP Get - #FTPGET

| #FTPGET – FTP Ge                       | et                                                                                                    |
|----------------------------------------|----------------------------------------------------------------------------------------------------|
| AT#FTPGET=<br>[ <filename>]</filename> | Execution command, issued during an FTP connection, opens a data connection and starts getting a file from the FTP server. If the data connection succeeds a CONNECT indication is sent, otherwise a NO CARRIER indication is sent. The file received on the serial port.  Parameter: |
|                                        | <b><filename></filename></b> - file name, string type. <b>NOTE:</b> The command causes an ERROR result code to be returned if no FTP connection has been opened yet.                                                                                                    |
| AT#FTPGET=?                            | Test command returns the OK result code.                                                                                                    |

# 5.6.4.7. FTP Get in command mode - #FTPGETPKT

| #FTPGETPKT - FTP Get in command mode                         |                                                                                                    |
|--------------------------------------------------------------|----------------------------------------------------------------------------------------------------|
| AT#FTPGETPKT= <filename> [,<viewmode>]</viewmode></filename> | Execution command issued during an FTP connection, opens a data connection and starts getting a file from the FTP server while remaining in command mode.                                                                                              |
|                                                              | The data port is opened and we remain in command mode and we see the result code OK.  Retrieval from FTP server of "remotefile" is started, but data are only buffered in the module.  It's possible to read data afterwards issuing #FTPRECV command. |
|                                                              | Parameter: <filename> - file name, string type. (maximum length: 200 characters). <viewmode> - permit to choose view mode (text format or Hexadecimal)</viewmode></filename>                                                                           |

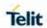

|                | 0 – text format (default)                                                    |
|----------------|------------------------------------------------------------------------------|
|                | 1 – hexadecimal format                                                       |
|                |                                                                              |
|                | NOTE: The command causes an ERROR result code to be                          |
|                | returned in case no FTP connection has been opened yet.                      |
|                |                                                                              |
|                | NOTE: Command closure should always be handled by                            |
|                | application. In order to avoid download stall situations a timeout           |
|                | should be implemented by the application.                                    |
| AT#FTPGETPKT?  | Read command reports current download state for <b><filename></filename></b> |
|                | with <viewmode> chosen, in the format:</viewmode>                            |
|                | #FTPGETPKT: <remotefile>,<viewmode>,<eof></eof></viewmode></remotefile>      |
|                | <eof></eof>                                                                  |
|                | 0 – file currently being transferred                                         |
|                | 1 – complete file has been transferred to FTP client                         |
|                | i – complete nie nas been transierieu to FTF client                          |
| AT#FTPGETPKT=? | Test command returns the OK result code.                                     |

# 5.6.4.8. FTP Type - #FTPTYPE

| #FTPTYPE - FTP Ty               | /pe                                                                                                    |
|---------------------------------|----------------------------------------------------------------------------------------------------|
| AT#FTPTYPE=<br>[ <type>]</type> | Set command, issued during an FTP connection, sets the file transfer type.                                    |
|                                 | Parameter: <type> - file transfer type: 0 - binary 1 - ascii</type>                                           |
|                                 | <b>NOTE:</b> The command causes an ERROR result code to be returned if no FTP connection has been opened yet. |
| #FTPTYPE?                       | Read command returns the current file transfer type, in the format:  #FTPTYPE: <type></type>                  |
| #FTPTYPE=?                      | Test command returns the range of available values for parameter <b><type>:</type></b> #FTPTYPE: (0,1)        |

### 5.6.4.9. FTP Delete - #FTPDELE

| #FTPDELE - FTP Delete                   |                                                                                                    |
|-----------------------------------------|----------------------------------------------------------------------------------------------------|
| AT#FTPDELE=<br>[ <filename>]</filename> | Execution command, issued during an FTP connection, deletes a file from the remote working directory.         |
|                                         | Parameter: <filename> - string type, it's the name of the file to delete.</filename>                          |
|                                         | <b>NOTE:</b> The command causes an ERROR result code to be returned if no FTP connection has been opened yet. |
| AT#FTPDELE=?                            | Test command returns the OK result code.                                                                      |

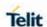

### 5.6.4.10. FTP Print Working Directory - #FTPPWD

| #FTPPWD - FTP Print Working Directory |                                                               |
|---------------------------------------|---------------------------------------------------------------|
| AT#FTPPWD                             | Execution command, issued during an FTP connection, shows the |
|                                       | current working Directory on FTP server.                      |
|                                       | NOTE: The command causes an ERROR result code to be           |
|                                       | returned if no FTP Connection has been opened yet.            |
| AT#FTPPWD=?                           | Test command returns the OK result code.                      |

# 5.6.4.11. FTP Change Working Directory - #FTPCWD

| #FTPCWD - FTP Change Working Directory |                                                                                                    |
|----------------------------------------|----------------------------------------------------------------------------------------------------|
| AT#FTPCWD=<br>[ <dirname>]</dirname>   | Execution command, issued during an FTP connection, changes the working Directory on FTP server.              |
|                                        | Parameter: <dirname> - string type, it's the name of the new working directory.</dirname>                     |
|                                        | <b>NOTE:</b> The command causes an ERROR result code to be returned if no FTP Connection has been opened yet. |
| AT#FTPCWD=?                            | Test command returns the OK result code.                                                                      |

# 5.6.4.12. FTP List - #FTPLIST

| #FTPLIST - FTP Lis                | t                                                                                                    |
|-----------------------------------|----------------------------------------------------------------------------------------------------|
| AT#FTPLIST[=<br>[ <name>]]</name> | Execution command, issued during an FTP connection, opens a data connection and starts getting from the server the list of contents of the specified directory or the properties of the specified file. |
|                                   | Parameter: <name> - string type, it's the name of the directory or file.</name>                                                                                                    |
|                                   | <b>NOTE:</b> The command causes an ERROR result code to be returned if no FTP connection has been opened yet.                                                                                           |
|                                   | <b>NOTE:</b> issuing <b>AT#FTPLIST<cr></cr></b> opens a data connection and starts getting from the server the list of contents of the working directory.                                               |
| AT#FTPLIST=?                      | Test command returns the OK result code.                                                                                                    |

#### 5.6.4.13. Get file size from FTP - #FTPFSIZE

| #FTPFSIZE – Get file size from FTP |                                                                                                    |
|------------------------------------|----------------------------------------------------------------------------------------------------|
| AT#FTPFSIZE=                       | Execution command, issued during an FTP connection, permits to                                                |
| <filename></filename>              | get file size of <b><filename></filename></b> file.                                                           |
|                                    | NOTE: #FTPTYPE=0 command has to be issued before #FTPFSIZE command, to set file transfer type to binary mode. |
| AT#FTPFSIZE=?                      | Test command returns the OK result code.                                                                      |

### 5.6.4.14. FTP Append - #FTPAPP

| #FTPAPP - FTP Append |  |
|----------------------|--|
|                      |  |

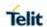

| AT#FTPAPP= [ <filename></filename> | Execution command, issued during an FTP connection, opens a data connection and append data to existing <b><filename></filename></b> file.                                                                                                    |
|------------------------------------|----------------------------------------------------------------------------------------------------|
| [, <connmode>]]</connmode>         | If the data connection succedds, a CONNECT indication is sent, Afterward a NO CARRIER indication is sent when the socket is closed.                                                                                                    |
|                                    | NOTE: if we set <connmode> to 1, the data connection is opened and we remain in command mode and we see the result code OK (instead of CONNECT)</connmode>                                                                                     |
|                                    | Parameters: <filename> – string type, name of the file. <connmode> 0 – online mode 1 – command mode</connmode></filename>                                                                                                    |
|                                    | NOTE: use the escape sequence +++ to close the data connection                                                                                                    |
|                                    | <b>NOTE:</b> The command causes an ERROR result code to be returned if no FTP connection has been opened yet.                                                                                                    |
| AT#FTPAPP=?                        | Test command reports the maximum length of <b><filename></filename></b> and the supported range of values of <b><connmode></connmode></b> . The format is: <b>#FTPAPP:</b> <length>,(list of supported <b><connmode></connmode></b>s)</length> |
|                                    | where:                                                                                                    |

5.6.4.15. Set restart position for FTP GET - #FTPREST

<filename>

| 5.6.4.15. Set restart position for FTP GET - #FTPREST |                                                                                                    |
|-------------------------------------------------------|----------------------------------------------------------------------------------------------------|
| #FTPREST - Set re                                     | start position for FTP GET                                                                                                    |
| AT#FTPREST= <restartposition></restartposition>       | Set command sets the restart position for successive <b>#FTPGET</b> (or <b>#FTPGETPKT</b> ) command.                                  |
|                                                       | It permits to restart a previously interrupted FTP download from the selected position in byte.                                       |
|                                                       | Parameters: <restartposition> – position in byte of restarting for successive #FTPGET (or #FTPGETPKT)</restartposition>               |
|                                                       | NOTE: It's necessary to issue #FTPTYPE=0 before successive #FTPGET (or #FTPGETPKT) to set binary file transfer type.                  |
|                                                       | <b>NOTE:</b> Setting <b><restartposition></restartposition></b> has effect on successive FTP download.                                |
|                                                       | After successive successfully initiated #FTPGET (or #FTPGETPKT) command, <restartposition> is automatically reset.</restartposition>  |
|                                                       | NOTE: value set for <restartposition> has effect on next data transfer (data port opened by #FTPGET or #FTPGETPKT).</restartposition> |

- integer type value indicating the maximum length of

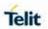

|              | Then <b><restartposition></restartposition></b> value is automatically assigned to 0 for next download.                   |
|--------------|----------------------------------------------------------------------------------------------------|
| AT#FTPREST?  | Read command returns the current <b><restartposition></restartposition></b> #FTPREST: <restartposition></restartposition> |
| AT#FTPREST=? | Test command returns the OK result code.                                                                                  |

# 5.6.4.16. Receive Data In Command Mode - #FTPRECV

| #FTPRECV - Rece                                                                                                    | ive Data In Command Mode                                                                                                    |
|----------------------------------------------------------------------------------------------------|----------------------------------------------------------------------------------------------------|
| AT#FTPRECV=<br><br> | Execution command permits the user to transfer at most<br><b>blocksize&gt;</b> bytes of remote file, provided that retrieving from the FTP server has been started with a previous #FTPGETPKT command, onto the serial port.                                                                                                    |
|                                                                                                    | This number is limited to the current number of bytes of the remote file which have been transferred from the FTP server.                                                                                                    |
|                                                                                                    | Parameter:<br><br>< |
|                                                                                                    | NOTE: it's necessary to have previously opened FTP data port and started download and buffering of remote file through #FTPGETPKT command.                                                                                                    |
|                                                                                                    | <b>NOTE:</b> issuing <b>#FTPRECV</b> when there's no FTP data port opened raises an error.                                                                                                    |
|                                                                                                    | <b>NOTE:</b> data port will stay opened if socket is temporary waiting to receive data ( <b>#FTPRECV</b> returns 0 and <b>#FTPGETPTK</b> gives an EOF 0 indication).                                                                                                    |
| AT#FTPRECV?                                                                                                    | Read command reports the number of bytes currently received from FTP server, in the format:                                                                                                    |
|                                                                                                    | #FTPRECV: <available></available>                                                                                                    |
| AT#FTPRECV=?                                                                                                    | Test command reports the supported range of values for parameter < blocksize >                                                                                                    |
| Example                                                                                                    | AT#FTPRECV?                                                                                                    |
|                                                                                                    | #FTPRECV: 3000                                                                                                    |
|                                                                                                    | ОК                                                                                                    |
|                                                                                                    | Read required part of the buffered data:                                                                                                    |
|                                                                                                    | AT#FTPRECV=400                                                                                                    |
|                                                                                                    | #FTPRECV:400                                                                                                    |
|                                                                                                    | Text row number 1 * 111111111111111111111111111111111                                                                                                    |
|                                                                                                    | Text row number 5 * 555555555555555555555555555555555                                                                                                    |

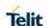

OK

AT#FTPRECV=200

#FTPRECV:200

88888 \*

Text row number 12 \* CCCCCCCCCCCCCC

OK

**NOTE:** to check when you have received complete file it's possible to use **AT#FTPGETPKT** read command:

#### AT#FTPGETPKT?

#FTPGETPKT:sample.txt,0,1

OK

(you will get <eof> set to 1)

#### 5.6.4.17. FTP Append Extended - #FTPAPPEXT

### **#FTPAPPEXT - FTP Append Extended**

### 

This command permits to send data on a FTP data port while the module is in command mode.

FTP data port has to be previously opened through **#FTPPUT** (or **#FTPAPP**) with **<connMode>** parameter set to command mode connection.

#### Parameters:

<br/> **<br/>
- number of bytes to be sent**<br/>
1..1500

<eof> - data port closure

0 – normal sending of data chunk

1 – close data port after sending data chunk

The device responds to the command with the prompt <greater\_than><space> and waits for the data to send.
When <bytestosend> bytes have been sent, operation is automatically completed. If (all or part of the) data are successfully sent, then the response is:

**#FTPAPPEXT**:<sentbytes> OK

Where **<sentbytes>** are the number of sent bytes.

**NOTE:** <sentbytes> could be less than **<bytestosend>** 

If data sending fails for some reason, an error code is reported.

#### AT#FTPAPPEXT=?

Test command reports the supported range of values for parameters **<br/>bytestosend>** and **<eof>** 

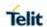

| Example | AT#FTPOPEN="IP",username,password OK                                                                                                    |
|---------|----------------------------------------------------------------------------------------------------|
|         | AT#FTPPUT= <filename>,1 (the new param 1 means that we open the connection in command mode) OK</filename>                                                                                                    |
|         | Here data socket will stay opened, but interface will be available (command mode)                                                                                                    |
|         | AT#FTPAPPEXT=Size > write here the binary data. As soon Size byte are written, data are sent and OK is returned #FTPAPPEXT: <sentbytes> OK</sentbytes>                                                                                                    |
|         |                                                                                                    |
|         | Last #FTPAPPEXT will close the data socket, because second (optional) parameter has this meaning:                                                                                                    |
|         | AT#FTPAPPEXT=Size,1 > write here the binary data. As soon Size byte are written, data are sent and OK is returned #FTPAPPEXT: <sentbytes> OK</sentbytes>                                                                                                    |
|         | If the user has to reopen the data port to send another (or append to the same) file, he can restart with the FTPPUT (or FTPAPP). Then FTPAPPEXT, to send the data chunks on the reopened data port.                                                                                                    |
|         | NOTE: if while sending the chunks the data port is closed from remote, user will be aware of it because #FTPAPPEXT will indicatd ERROR and cause (available if previously issued the command AT+CMEE=2) will indicate that socket has been closed. Also in this case obviously, data port will have to be reopened with FTPPUT and so on(same sequence) |

### 5.6.4.18. FTP Read Message - #FTPMSG

| #FTPMSG - FTP Read Message |                                                              |
|----------------------------|--------------------------------------------------------------|
| AT#FTPMSG                  | Execution command returns the last response from the server. |
| AT#FTPMSG=?                | Test command returns the OK result code.                     |

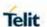

# 5.6.5. Enhanced Easy GPRS® Extension AT Commands

### 5.6.5.1. Authentication User ID - #USERID

| #USERID - Authentication User ID |                                                                                                    |
|----------------------------------|----------------------------------------------------------------------------------------------------|
| AT#USERID=<br>[ <user>]</user>   | Set command sets the user identification string used during the authentication step.                                                                                                    |
|                                  | Parameter:                                                                                                    |
|                                  | <b><user></user></b> - string type, it's the authentication User Id; the max length for this value is the output of Test command, AT#USERID=? (Factory default is the empty string ""). |
| AT#USERID?                       | Read command reports the current user identification string, in the format:                                                                                                    |
|                                  | #USERID: <user></user>                                                                                                    |
| AT#USERID=?                      | Test command returns the maximum allowed length of the string parameter <b><user></user></b> .                                                                                          |
| Example                          | AT#USERID="myName"  OK  AT#USERID?  #USERID: "myName"  OK                                                                                                    |
|                                  | UK                                                                                                    |

# 5.6.5.2. Authentication Password - #PASSW

| #PASSW - Authentication Password |                                                                                                    |
|----------------------------------|----------------------------------------------------------------------------------------------------|
| AT#PASSW=<br>[ <pwd>]</pwd>      | Set command sets the user password string used during the authentication step.                                                                                                    |
|                                  | Parameter: <pwd> - string type, it's the authentication password; the max length for this value is the output of Test command, AT#PASSW=? (Factory default is the empty string "").</pwd> |
| AT#PASSW=?                       | Test command returns the maximum allowed length of the string parameter <b><pwd></pwd></b> .                                                                                              |
| Example                          | AT#PASSW="myPassword" OK                                                                                                    |

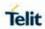

### 5.6.5.3. Packet Size - #PKTSZ

| #PKTSZ - Packet Siz           | #PKTSZ - Packet Size                                                                                                    |  |
|-------------------------------|----------------------------------------------------------------------------------------------------|--|
| AT#PKTSZ=<br>[ <size>]</size> | Set command sets the default packet size used by the TCP/UDP/IP stack for data sending. Used for online data mode only.       |  |
|                               | Parameter:                                                                                                    |  |
|                               | <size> - packet size in bytes</size>                                                                                          |  |
|                               | 0 - automatically chosen by the device                                                                                        |  |
|                               | 11500 - packet size in bytes (factory default is 300)                                                                         |  |
| AT#PKTSZ?                     | Read command reports the current packet size value.                                                                           |  |
|                               | <b>NOTE:</b> after issuing command <b>AT#PKTSZ=0</b> , the Read command reports the value automatically chosen by the device. |  |
| AT#PKTSZ=?                    | Test command returns the allowed values for the parameter <size>.</size>                                                      |  |
| Example                       | AT#PKTSZ=100                                                                                                    |  |
|                               | ОК                                                                                                    |  |
|                               | AT#PKTSZ?                                                                                                    |  |
|                               | #PKTSZ: 100                                                                                                    |  |
|                               |                                                                                                    |  |
|                               | OK                                                                                                    |  |
|                               | AT#PKTSZ=0                                                                                                    |  |
|                               | OK                                                                                                    |  |
|                               | AT#PKTSZ?                                                                                                    |  |
|                               | #PKTSZ: 300                                                                                                    |  |
|                               | OK                                                                                                    |  |
|                               | ->value automatically chosen by device                                                                                        |  |

# 5.6.5.4. Data Sending Time-Out - #DSTO

| #DSTO -Data Sending Time-Out |                                                                                                    |
|------------------------------|----------------------------------------------------------------------------------------------------|
| AT#DSTO=<br>[ <tout>]</tout> | Set command sets the maximum time that the module awaits before sending anyway a packet whose size is less than the default one. Used for online data mode only. |
|                              | Parameter: <tout> - packet sending time-out in 100ms units (factory default is 50)</tout>                                                                        |

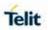

| #DSTO -Data Sending Time-Out |                                                                                                    |
|------------------------------|----------------------------------------------------------------------------------------------------|
|                              | 0 - no time-out, wait forever for packets completed before send.                                                                                                    |
|                              | 1255 hundreds of ms                                                                                                    |
|                              | <b>NOTE:</b> In order to avoid low performance issues, suggested to set the data sending time-out to a value greater than 5.                                                                                    |
|                              | <b>NOTE:</b> This time-out applies to data whose size is less than packet size and whose sending might be delay for an undefined time until new data to be sent had been received and full packet size reached. |
| AT#DSTO?                     | Read command reports the current data sending time-out value.                                                                                                    |
| AT#DSTO=?                    | Test command returns the allowed values for the parameter <tout>.</tout>                                                                                                    |
| Example                      | AT#DSTO=10 ->1 sec. time-out                                                                                                    |
|                              | ОК                                                                                                    |
|                              | AT#DSTO?                                                                                                    |
|                              | #DSTO: 10                                                                                                    |
|                              |                                                                                                    |
|                              | ОК                                                                                                    |

5.6.5.5. Socket Inactivity Time-Out - #SKTTO

| #SKTTO - Socket Inactivity Time-Out |                                                                                                    |
|-------------------------------------|----------------------------------------------------------------------------------------------------|
| AT#SKTTO=<br>[ <tout>]</tout>       | Set command sets the maximum time with no data exchanging on the socket that the module awaits before closing the socket and deactivating the GPRS context.                        |
|                                     | Parameter:                                                                                                    |
|                                     | <tout> - socket inactivity time-out in seconds units</tout>                                                                                                    |
|                                     | 0 - no time-out.                                                                                                    |
|                                     | 165535 - time-out in sec.                                                                                                    |
|                                     | units (factory default is 90).                                                                                                    |
|                                     | <b>NOTE:</b> this time-out applies when no data exchanged in the socket for a long time and therefore the socket connection automatically closed and the GPRS context deactivated. |
| AT#SKTTO?                           | Read command reports the current "socket inactivity time-out value".                                                                                                    |
| AT#SKTTO=?                          | Test command returns the allowed values for parameter <b><tout></tout></b> .                                                                                                    |

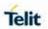

| #SKTTO - Socket Inactivity Time-Out |                      |
|-------------------------------------|----------------------|
| Example                             | AT#SKTTO=30          |
|                                     | OK                   |
|                                     | ->(30 sec. time-out) |
|                                     | AT#SKTTO?            |
|                                     | #SKTTO: 30           |
|                                     |                      |
|                                     | OK                   |

# 5.6.5.6. Socket Definition - #SKTSET

| #SKTSET - Socket Definition     |                                                                                                    |
|---------------------------------|----------------------------------------------------------------------------------------------------|
| AT#SKTSET=                      | Set command sets the socket parameters values.                                                                                                    |
| [ <socket type="">,</socket>    | Parameters:                                                                                                    |
| <remote port="">,</remote>      | <socket type=""> - socket protocol type</socket>                                                                                                    |
| <remote addr="">,</remote>      | 0 - TCP (factory default)                                                                                                    |
| [ <closure type="">],</closure> | 1 - UDP                                                                                                    |
| [ <local port="">],</local>     | <remote port=""> - remote host port to be opened</remote>                                                                                                    |
| [ <userlptype>]]</userlptype>   | 065535 - port number (factory default is 0)                                                                                                    |
|                                 | <remote addr=""> - address of the remote host, string type. This parameter can be either:</remote>                                                                                                    |
|                                 | <ul> <li>any valid IP address in the format: xxx.xxx.xxx</li> <li>any valid IPv6 address in the format: xxxx:xxxx:xxxx:xxxx:xxxx:xxxx:xxxx</li> <li>xxxx:xxxx:xxxx:xxxx:xxxx:xxxx.xxx</li> <li>xxx.xxx.xxx.xxx.xxx.xxx.xxx.xxx</li> <li>xxx.xxx.xxx.xxx.xxx.xxx.xxx.xxx.xxx</li> <li>any host name to be solved with a DNS query in the format: <host name=""></host></li> </ul> |
|                                 | (factory default is the empty string "")                                                                                                    |
|                                 | <closure type=""> - socket closure behaviour for TCP</closure>                                                                                                    |
|                                 | 0 - local host closes immediately when remote host has closed (default)                                                                                                    |
|                                 | 255 - local host closes after an escape sequence (+++)                                                                                                    |
|                                 | <li>local port&gt; - local host port to be used on UDP socket</li>                                                                                                    |
|                                 | 065535 - port number                                                                                                    |
|                                 | <userlptype> - ip type for socket to open 0 - no ip type chosen;[default] 1 - ipv4. 2 - ipv6.</userlptype>                                                                                                    |

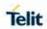

| #SKTSET - Socket Definition |                                                                                                    |
|-----------------------------|----------------------------------------------------------------------------------------------------|
|                             | NOTE: <closure type=""> parameter is valid only for TCP socket type. For UDP sockets will be unused.</closure>                                                                                                    |
|                             | NOTE: <local port=""> parameter is valid only for UDP socket type. For TCP sockets will be unused.</local>                                                                                                    |
|                             | <b>NOTE:</b> The resolution of the host name is over when opening the socket. Therefore, if an invalid host name given to the <b>#SKTSET</b> command an error message issued.                                                              |
|                             | NOTE: the DNS Query to be successful requests that:                                                                                                    |
|                             | <ul> <li>the GPRS context 1 is correctly set with <u>+CGDCONT</u></li> <li>the authentication parameters are set (#USERID, #PASSW)</li> <li>the GPRS coverage is enough to permit a connection.</li> </ul>                                 |
| AT#SKTSET?                  | Read command reports the socket parameters values, in the format:  AT#SKTSET: <socket type="">,<remote port="">,<remote addr="">, <closure type="">,<local port="">,<userlptype></userlptype></local></closure></remote></remote></socket> |
| AT#SKTSET=?                 | Test command returns the allowed values for the parameters.                                                                                                    |
| Example                     | AT#SKTSET=0,1024,"www.telit.net" OK                                                                                                    |
| Note                        | Issuing command #QDNS will overwrite <remote addr=""> setting.</remote>                                                                                                    |

# 5.6.5.7. Socket Open - #SKTOP

| #SKTOP - Socket Open |                                                                                                    |
|----------------------|----------------------------------------------------------------------------------------------------|
| AT#SKTOP             | Execution command activates the context number 1, proceeds with the authentication with the user ID and password previously set by #USERID and #PASSW commands, and opens a socket connection with the host specified in the #SKTSET command. Eventually, before opening the socket connection, it issues automatically a DNS query to solve the IP address of the host name.  If the connection succeeds a CONNECT indication is sent, otherwise a NO CARRIER indication is sent. |
| AT#SKTOP=?           | Test command returns the <b>OK</b> result code.                                                                                                    |
| Example              | AT#SKTOPGPRS context activation, authentication and socket open CONNECT                                                                                                    |

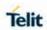

| #SKTOP - Socket Open |                                                                                          |
|----------------------|------------------------------------------------------------------------------------------|
| Note                 | This command is obsolete. It's suggested to use the couple #SGACT and #SO instead of it. |

# 5.6.5.8. Query DNS - #QDNS

| #QDNS - Query DNS                                                     |                                                                                                    |
|-----------------------------------------------------------------------|----------------------------------------------------------------------------------------------------|
| AT#QDNS=<br>[ <host name=""><br/>[,<userlptype>]]</userlptype></host> | Execution command executes a DNS query to solve the host name into an IP address.                                                                                            |
|                                                                       | Parameter:                                                                                                    |
|                                                                       | <host name=""> - host name, string type.</host>                                                                                                    |
|                                                                       | If the DNS query is successful then the IP address will be reported in the result code:                                                                                      |
|                                                                       | #QDNS:" <host name="">",<ip address=""></ip></host>                                                                                                    |
|                                                                       | <userlptype> - in dual stack case the user can choose the ip type to get IP address. According to this parameter DNS request will be sent.  1 - ipv4. 2 - ipv6.</userlptype> |
|                                                                       | <b>NOTE:</b> the command has to activate the GPRS context if it not previously activated. In this case, the context deactivated after the DNS query.                         |
|                                                                       | NOTE: <ip address=""> is in the format: xxx.xxx.xxx</ip>                                                                                                    |
|                                                                       | NOTE: <userlptype> is only usable when AT+CGDCONT is ipv4v6.</userlptype>                                                                                                    |
|                                                                       | <b>NOTE:</b> when <usersocktype> is "no ip type chosen" ipv6 will be requested firstly. When ipv6 DNS server doesn't support so ipv4 will be requested.</usersocktype>       |
|                                                                       | <b>NOTE:</b> In case of Verizon, This command is valid only for Context 3                                                                                                    |
| AT#QDNS=?                                                             | Test command returns the allowed values for parameter), in the format: #QDNS: <host name="">,&lt; userlpType&gt;</host>                                                      |
| Note                                                                  | This command requires that the authentication parameters are correctly set and that the GPRS network is present.                                                             |

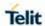

# 5.6.5.9. DNS Response Caching - #CACHEDNS

| #CACHEDNS - DNS               | Response Caching                                                                                                    |
|-------------------------------|----------------------------------------------------------------------------------------------------|
| AT#CACHEDNS= [ <mode>]</mode> | Set command enables caching a mapping of domain names to IP addresses, as does a resolver library.                                                                                                    |
|                               | Parameter:                                                                                                    |
|                               | <mode></mode>                                                                                                    |
|                               | 0 - caching disabled; it cleans the cache too                                                                                                    |
|                               | 1 - caching enabled                                                                                                    |
|                               | <b>NOTE:</b> the validity period of each cached entry (i.e. how long a DNS response remains valid) is determined by a value called the <b>Time To Live (TTL)</b> , set by the administrator of the DNS server handing out the response. |
|                               | NOTE: it is recommended to clean the cache, if command +CCLK had been issued while the DNS Response Caching was enabled.                                                                                                    |
| AT#CACHEDNS?                  | Read command reports whether the DNS Response Caching is currently enabled or not, in the format:                                                                                                    |
|                               | #CACHEDNS: <mode></mode>                                                                                                    |
| AT#CACHEDNS=?                 | Test command returns the currently cached mapping along with the range of available values for parameter <b><mode></mode></b> , in the format:                                                                                          |
|                               | #CACHEDNS:<br>[ <hostn1>,<ipaddr1>,[,[<hostnn>,<ipaddrn>,]]](0,1)</ipaddrn></hostnn></ipaddr1></hostn1>                                                                                                    |
|                               | where:                                                                                                    |
|                               | <hostn<i>n&gt; - hostname, string type</hostn<i>                                                                                                    |
|                               | <pre><ipaddrn> - IP address, string type, in the format "xxx.xxx.xxx"</ipaddrn></pre>                                                                                                    |
|                               |                                                                                                    |

### 5.6.5.10. Manual DNS Selection - #DNS

| #DNS - Manual DNS Selection               |                                                                                                    |
|-------------------------------------------|----------------------------------------------------------------------------------------------------|
| AT#DNS= <cid>, <primary>,</primary></cid> | Set command allows to manually set primary and secondary DNS servers for a PDP context defined by <b>+CGDCONT</b> .            |
| <secondary></secondary>                   | Parameters:                                                                                                    |
|                                           | <cid> - context identifier</cid>                                                                                               |
|                                           | 15 - numeric parameter which specifies a particular PDP context definition                                                     |
|                                           | <pre><pre><pre><pre><pre><pre><pre><pre></pre></pre></pre></pre></pre></pre></pre></pre>                                       |
|                                           | <b>Ipv4- manual primary DNS server</b> , string type, in the format "xxx.xxx.xxx" used for the specified cid; we're using this |

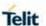

#### **#DNS - Manual DNS Selection**

value instead of the **primary DNS server** come from the network (default is "0.0.0.0")

Ipv6 can also be in HEX format:

"XXXX:XXXX:XXXX:XXXX:XXXX:XXXX:XXXX

#### <secondary>

**Ipv4- manual primary DNS server**, string type, in the format "xxx.xxx.xxx" used for the specified cid; we're using this value instead of the **primary DNS server** come from the network (default is "0.0.0.0")

Ipv6 can also be in HEX format:

"XXXX:XXXX:XXXX:XXXX:XXXX:XXXX:XXXX

NOTE: if <pri>rimary> is "0.0.0.0" and <secondary> is not "0.0.0.0", then issuing AT#DNS=... raises an error.

**NOTE:** if **<pri>primary>** is "0.0.0.0" were using the **primary DNS** server come from the network as consequence of a context activation.

**NOTE:** the context identified by **<cid>** has to be previously defined, elsewhere issuing **AT#DNS=...** raises an error.

**NOTE:** the context identified by **<cid>** has to be not activated yet, elsewhere issuing **AT#DNS=...** raises an error.

#### AT#DNS?

Read command returns the manual DNS servers set either for every defined PDP context and for the single GSM context (only if defined), in the format:

[#DNS: <cid>,<primary>,<secondary>[<CR><LF>

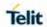

| #DNS – Manual DNS Selection |                                                                                                    |
|-----------------------------|----------------------------------------------------------------------------------------------------|
|                             | #DNS: <cid>,<primary>,<secondary>]]</secondary></primary></cid>                                                                                           |
|                             | In case +cgdcont determined as ipv4v6 the format is                                                                                                    |
|                             | [#DNS: <cid>,<primary ip4="">,<primary ip6="">,<secondary ip4="">,<secondary ip6="">[<cr><lf></lf></cr></secondary></secondary></primary></primary></cid> |
|                             | #DNS: <cid>,<primary ip4="">,<primary ip6="">,<secondary ip4="">,<secondary ip6="">]]</secondary></secondary></primary></primary></cid>                   |
| AT#DNS=?                    | Test command reports the supported range of values for the <b><cid></cid></b> parameter only, in the format: <b>#DNS: (1-5),,</b>                         |

# 5.6.5.11. Socket TCP Connection Time-Out - #SKTCT

| #SKTCT - Socket TCP Connection Time-Out |                                                                                                    |
|-----------------------------------------|----------------------------------------------------------------------------------------------------|
| AT#SKTCT=<br>[ <tout>]</tout>           | Set command sets the TCP connection time-out for the first CONNECT answer from the TCP peer to be received.                                                                   |
|                                         | Parameter:                                                                                                    |
|                                         | <tout> - TCP first CONNECT answer time-out in 100ms units</tout>                                                                                                    |
|                                         | 101200 - hundreds of ms                                                                                                    |
|                                         | (factory default value is 600).                                                                                                    |
|                                         | <b>NOTE:</b> this time-out applies only to the time that the TCP stack waits for the <b>CONNECT</b> answer to its connection request.                                         |
|                                         | <b>NOTE:</b> The time for activate the GPRS and resolving the name with the DNS query (if the peer was specified by name and not by address) is not counted in this time-out. |
| AT#SKTCT?                               | Read command reports the current TCP connection time-out.                                                                                                    |
| AT#SKTCT=?                              | Test command returns the allowed values for parameter <tout>.</tout>                                                                                                    |
| Example                                 | AT#SKTCT=600                                                                                                    |
|                                         | OK socket first connection answer time-out has been set to 60 s.                                                                                                    |

### 5.6.5.12. Socket Parameters save - #SKTSAV

| #SKTSAV - Socket Parameters Save |                                                                                                    |
|----------------------------------|----------------------------------------------------------------------------------------------------|
| AT#SKTSAV                        | Execution command saves the actual socket parameters in the NVM of the device.                                                                                           |
|                                  | The socket parameters to store are:                                                                                                    |
| AT#SVTS AV. 2                    | - User ID - Password - Packet Size - Socket Inactivity Time-Out - Data Sending Time-Out - Socket Type (UDP/TCP) - Remote Port - Remote Address - TCP Connection Time-Out |
| AT#SKTSAV=?                      | Test command returns the <b>OK</b> result code.                                                                                                    |
| Example                          | AT#SKTSAV                                                                                                    |
|                                  | OK                                                                                                    |
|                                  | socket parameters have been saved in NVM                                                                                                    |
| Note                             | If some parameters have not been previously specified then a default value will be stored.                                                                               |

### 5.6.5.13. Socket Parameters Reset - #SKTRST

| #SKTRST - Socket P | #SKTRST - Socket Parameters Reset                                                                                                    |  |
|--------------------|----------------------------------------------------------------------------------------------------|--|
| AT#SKTRST          | Execution command resets the actual socket parameters in the NVM of the device to the default ones.                                                                                                    |  |
|                    | The socket parameters to reset are:                                                                                                    |  |
|                    | <ul> <li>User ID</li> <li>Password</li> <li>Packet Size</li> <li>Socket Inactivity Time-Out</li> <li>Data Sending Time-Out</li> <li>Socket Type</li> <li>Remote Port</li> <li>Remote Address</li> <li>TCP Connection Time-Out</li> </ul> |  |
| AT#SKTRST=?        | Test command returns the <b>OK</b> result code.                                                                                                    |  |
| Example            | AT#SKTRST OK socket parameters have been reset                                                                                                    |  |

### 5.6.5.14. GPRS Context Activation - #GPRS

| #GPRS - GPRS Context Activation |                                                                                                    |
|---------------------------------|----------------------------------------------------------------------------------------------------|
| AT#GPRS=<br>[ <mode>]</mode>    | Execution command deactivates/activates the GPRS context, eventually proceeding with the authentication with the parameters given with #PASSW and #USERID. |
|                                 | Parameter:                                                                                                    |
|                                 | <mode> - GPRS context activation mode</mode>                                                                                                    |
|                                 | 0 - GPRS context deactivation request                                                                                                    |
|                                 | 1 - GPRS context activation request                                                                                                    |
|                                 | In the case that the GPRS context has been activated, the result code <b>OK</b> is preceded by the intermediate result code:                               |
|                                 | If IP or IPV6 PDP context:                                                                                                    |
|                                 | +IP: <ip_address_obtained></ip_address_obtained>                                                                                                    |
|                                 | For DUAL STACK IPV4V6 PDP context:                                                                                                    |
|                                 | +IP: [ <ipaddrv4>],[<ipaddrv6>]</ipaddrv6></ipaddrv4>                                                                                                    |
|                                 | Where:                                                                                                    |
|                                 | <ipaddrv4> - ip address ipv4(if v4 PDP context activated)</ipaddrv4>                                                                                       |
|                                 | <ipaddrv6> - ip address ipv6(if v6 PDP context activated)</ipaddrv6>                                                                                       |
|                                 | Reporting the local IP address obtained from the network.                                                                                                  |
|                                 | Note: This command is valid only for Context 1                                                                                                    |
|                                 | In case of Verizon:                                                                                                    |
|                                 | This command is valid only for Context 3                                                                                                    |
| AT#GPRS?                        | Read command reports the current status of the GPRS context, in the format:                                                                                |
|                                 | #GPRS: <status></status>                                                                                                    |
|                                 | where:                                                                                                    |
|                                 | <status></status>                                                                                                    |
|                                 | 0 - GPRS context deactivated                                                                                                    |
|                                 | 1 - GPRS context activated                                                                                                    |
| AT#GPRS=?                       | Test command returns the allowed values for parameter <b><mode></mode></b> .                                                                               |

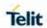

| #GPRS - GPRS Context Activation |                                                               |
|---------------------------------|---------------------------------------------------------------|
| Example                         | AT#GPRS=1                                                     |
|                                 | +IP: 129.137.1.1                                              |
|                                 | ОК                                                            |
|                                 | Now GPRS Context has been activated and our IP is 129.137.1.1 |
|                                 |                                                               |
|                                 | AT#GPRS=0                                                     |
|                                 | ОК                                                            |
|                                 | Now GPRS context deactivated, IP is lost.                     |

# 5.6.5.15. PPP Configuration - #PPPCFG

| #PPPCFG - PPP Configuration |                                                                                                    |
|-----------------------------|----------------------------------------------------------------------------------------------------|
| AT#PPPCFG=                  | Set command for PPP                                                                                             |
| <mode></mode>               |                                                                                                    |
|                             | Parameters:                                                                                                    |
|                             | <mode></mode>                                                                                                   |
|                             | <ul><li>0- Set the ppp mode to be passive mode</li><li>1- Set the ppp mode to be active mode(Default)</li></ul> |
|                             | NOTE: The setting are save at NVM                                                                               |
| AT#PPPCFG?                  | Read command returns the current MODE, in the format: #PPPCFG: <mode></mode>                                    |
| AT#PPPCFG =?                | Test command returns the range of available values for parameters <mode></mode>                                 |

# 5.6.5.16. Socket Dial - #SKTD

| #SKTD - Socket Dial                                                  |                                                                                                    |
|----------------------------------------------------------------------|----------------------------------------------------------------------------------------------------|
| AT#SKTD= [ <socket type="">,</socket>                                | Set command opens the socket towards the peer specified in the parameters.                                       |
| <remote port="">,</remote>                                           | Parameters:                                                                                                    |
| <pre><remote addr="">, [<closure type="">],</closure></remote></pre> | <socket type=""> - socket protocol type</socket>                                                                 |
| [ <local port="">]]</local>                                          | 0 - TCP (factory default) 1 - UDP                                                                                |
|                                                                      | <pre><remote port=""> - remote host port to be opened 065535 - port number (factory default is 0)</remote></pre> |

#### **#SKTD - Socket Dial**

- <remote addr> address of the remote host, string type. This parameter can be either:
  - any valid IP address in the format: xxx.xxx.xxx
  - any valid IPv6 address in the format:

XXXX:XXXX:XXXX:XXXX:XXXX:XXXX:XXXX or

- any host name to be solved with a DNS query in the format: <host name> (factory default is the empty string "")
- <cl>even < closure type > socket closure behaviour for TCP
- 0 local host closes immediately when remote host has closed (default)
- 255 local host closes after an escape sequence (+++)
- <local port> local host port to be used on UDP socket
- 0..65535 port number
- <userlpType> ip type for socket to open
- 0 no ip type chosen;[default]
- 1 ipv4.
- 2 ipv6.

**NOTE: <closure type>** parameter is valid only for TCP socket type, for UDP sockets left unused.

**NOTE: <local port>** parameter is valid only for UDP socket type, for TCP sockets left unused.

**NOTE:** the resolution of the host name is done when opening the socket, therefore if an invalid host name is given to the **#SKTD** command, then an error message will be issued.

**NOTE:** the command to be successful requests that:

- the GPRS context 1 is correctly set with +CGDCONT
- the authentication parameters are set (#USERID, #PASSW) the GPRS coverage is enough to permit a connection
- the GPRS has been activated with AT#GPRS=1

**NOTE:** If all parameters omitted then the behaviour of Set command is the same as Read command.

#### AT#SKTD?

Read command reports the socket dial parameters values, in the format:

AT#SKTD: <socket type>,<remote port>,<remote addr>, <closure type>,<local port>,<userlpType>

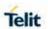

| #SKTD - Socket Dial |                                                                                                    |
|---------------------|----------------------------------------------------------------------------------------------------|
| AT#SKTD=?           | Test command returns the allowed values for the parameters.                                                                                                    |
| Example             | AT#SKTD=0,1024,"123.255.020.001",255 CONNECT                                                                                                    |
|                     | AT#SKTD=1,1024,"123.255.020.001", ,1025 CONNECT In this way my local port 1025 is opened to the remote port 1024                                                                                                    |
|                     | AT#SKTD=0,1024,"www.telit.net", 255 CONNECT                                                                                                    |
| Note                | The main difference between this command and #SKTOP is that this command does not interact with the GPRS context status, leaving it ON or OFF according to the #GPRS setting, therefore when the connection made with #SKTD is closed the context (and hence the local IP address) is maintained. |

# 5.6.5.17. Socket Listen Ring - #E2SLRI

| #E2SLRI - Socket Listen Ring |                                                                                                    |
|------------------------------|----------------------------------------------------------------------------------------------------|
| AT#E2SLRI=[ <n>]</n>         | Set command enables/disables the Ring Indicator pin response to a Socket Listen connect and if enabled the duration of the negative going pulse generated on receipt of connect.                                                                      |
|                              | Parameter: <n> - RI enabling 0 - RI disabled for Socket Listen connect (factory default) 501150 - RI enabled for Socket Listen connect; a negative going pulse is generated on receipt of connect and <n> is the duration in ms of this pulse</n></n> |
| AT#E2SLRI?                   | Read command reports whether the Ring Indicator pin response to a Socket Listen connect is currently enabled or not, in the format:  #E2SLRI: <n></n>                                                                                                 |
| AT#E2SLRI=?                  | Test command returns the allowed values for parameter <b><status></status></b> .                                                                                                    |

### 5.6.5.18. Socket Listen - #SKTL

| #SKTL - Socket Listen        |                                                                              |
|------------------------------|------------------------------------------------------------------------------|
| AT#SKTL=<br>[ <mode>,</mode> | Execution command opens/closes the socket listening for connection requests. |

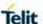

#### **#SKTL - Socket Listen**

<socket type>,

<input port>,

[<closure type>]]

Parameters:

<mode> - socket mode

- 0 closes socket listening
- 1 starts socket listening

<socket type> - socket protocol type

0 - TCP

1 - UDP

<input port> - local host input port to be listened

0..65535 - port number

<closure type> - socket closure behaviour for TCP

0 - local host closes immediately when remote host has closed (default)

255 - local host closes after an escape sequence (+++)

Command returns the **OK** result code if successful.

**NOTE:** the command to be successful requests that:

- the GPRS context 1 is correctly set with +CGDCONT
- the authentication parameters are set (#USERID, #PASSW)
- the GPRS coverage is enough to permit a connection
- the GPRS has been activated with AT#GPRS=1

When a connection request comes on the input port, if the sender is not filtered by the internal firewall (see command **#FRWL**), an unsolicited code is reported:

+CONN FROM: <remote addr>

Where:

<remote addr> - host address of the remote machine
that contacted the device.

When the connection is established the **CONNECT** indication is given and the modem goes into data transfer mode.

On connection close or when context is closed with **#GPRS=0** the socket is closed and no listen is anymore active.

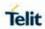

| If the context is closed by the network while in listening, the soc is closed, no listen is anymore active and an unsolicited code is reported:  #SKTL: ABORTED  Read command returns the current socket listening status and last settings of parameters <socket type="">,<input port=""/> and <closure type="">, in the format:</closure></socket> |      |
|----------------------------------------------------------------------------------------------------|------|
| is closed, no listen is anymore active and an unsolicited code is reported:  #SKTL: ABORTED  Read command returns the current socket listening status and last settings of parameters <socket type="">,<input port=""/> and</socket>                                                                                                    |      |
| Read command returns the current socket listening status and last settings of parameters <socket type="">,<input port=""/> and</socket>                                                                                                    |      |
| last settings of parameters <b><socket type=""></socket></b> , <input port=""/> and                                                                                                    |      |
|                                                                                                    | the  |
| #SKTL: <status>,<socket type="">,<input port=""/>,<closure type=""></closure></socket></status>                                                                                                    | >    |
| Where                                                                                                    |      |
| <status> - socket listening status</status>                                                                                                    |      |
| 0 - socket not listening                                                                                                    |      |
| 1 - socket listening                                                                                                    |      |
| Test command returns the allowed values for parameters <moc <socket="" type="">, <input port=""/> and <closure type="">.</closure></moc>                                                                                                    | de>, |
| Example Activate GPRS                                                                                                    |      |
| AT#GPRS=1                                                                                                    |      |
| +IP: ###.###.###                                                                                                    |      |
| OK                                                                                                    |      |
| Start listening                                                                                                    |      |
| AT#SKTL=1,0,1024                                                                                                    |      |
| OK                                                                                                    |      |
| or                                                                                                    |      |
| AT#SKTL=1,0,1024,255                                                                                                    |      |
| OK                                                                                                    |      |
|                                                                                                    |      |
| Receive connection requests                                                                                                    |      |
| +CONN FROM: 192.164.2.1                                                                                                    |      |
| CONNECT                                                                                                    |      |
|                                                                                                    |      |
| exchange data with the remote host                                                                                                    |      |
| send escape sequence                                                                                                    |      |
| +++                                                                                                    |      |
| NO CARRIER                                                                                                    |      |
| Now listen is not anymore active                                                                                                    |      |

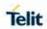

| #SKTL - Socket Listen |                                                                                                    |  |
|-----------------------|----------------------------------------------------------------------------------------------------|--|
|                       | to stop listening  AT#SKTL=0,0,1024, 255  OK                                                                                                    |  |
| Note                  | The main difference between this command and <b>#SKTD</b> is that <b>#SKTL</b> does not contact any peer, nor does any interaction with the GPRS context status, leaving it <b>ON</b> or <b>OFF</b> according to the <b>#GPRS</b> setting, therefore when the connection made with <b>#SKTL</b> is closed the context (and hence the local IP address) is maintained. |  |

5.6.5.19 Firewall Setup - #FRWI

| 5.6.5.19. Firewall Setu    | p - #FRWL                                                                                                    |  |  |
|----------------------------|----------------------------------------------------------------------------------------------------|--|--|
| #FRWL - Firewall Se        | tup                                                                                                    |  |  |
| AT#FRWL=                   | Execution command controls the internal firewall settings.                                                                                                 |  |  |
| [ <action>,</action>       |                                                                                                    |  |  |
| <ip_address>,</ip_address> | Parameters:                                                                                                    |  |  |
| <net mask="">]</net>       | <action> - command action</action>                                                                                                    |  |  |
|                            | 0 - remove selected chain                                                                                                    |  |  |
|                            | 1 - add an <b>ACCEPT</b> chain                                                                                                    |  |  |
|                            | 2 - remove all chains (DROP everything); <ip_addr> and <net_mask> has no meaning in this case.</net_mask></ip_addr>                                        |  |  |
|                            | <ip_addr> - remote address to be added into the ACCEPT chain;<br/>string type, it can be any valid IP address in the format:<br/>xxx.xxx.xxx.xxx</ip_addr> |  |  |
|                            | <pre><net_mask> - mask to be applied on the <ip_addr>; string type, it</ip_addr></net_mask></pre>                                                          |  |  |
|                            | Command returns <b>OK</b> result code if successful.                                                                                                    |  |  |
|                            | <b>NOTE:</b> the firewall applies for incoming (listening) connections only.                                                                               |  |  |
|                            | Firewall general policy is <b>DROP</b> , therefore all packets that are not included into an <b>ACCEPT</b> chain rule will be silently discarded.          |  |  |
|                            | When a packet comes from the IP address <b>incoming_IP</b> , the firewall chain rules will be scanned for matching with the following criteria:            |  |  |
|                            | incoming_IP & <net_mask> = <ip_addr> &amp; <net_mask></net_mask></ip_addr></net_mask>                                                                      |  |  |

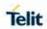

| #FRWL - Firewall Se | tup                                                                                                    |  |
|---------------------|----------------------------------------------------------------------------------------------------|--|
|                     | If criteria matched, then the packet is accepted and the rule scan is finished; if criteria not matched for any chain the packet silently dropped.                                                                                                    |  |
| AT#FRWL?            | Read command reports the list of all <b>ACCEPT</b> chain rules registered in the Firewall settings in the format:                                                                                                    |  |
|                     | #FRWL: <ip_addr>,<net_mask> #FRWL: <ip_addr>,<net_mask></net_mask></ip_addr></net_mask></ip_addr>                                                                                                    |  |
|                     | OK                                                                                                    |  |
| AT#FRWL=?           | Test command returns the allowed values for parameter <b><action></action></b> .                                                                                                    |  |
| Example             | Let assume we want to accept connections only from our devices which are on the IP addresses ranging from                                                                                                    |  |
|                     | 197.158.1.1 to 197.158.255.255                                                                                                    |  |
|                     | We need to add the following chain to the firewall:  AT#FRWL=1,"197.158.1.1","255.255.0.0"  OK                                                                                                    |  |
| Note                | For outgoing connections made with #SKTOP and #SKTD the remote host is dynamically inserted into the ACCEPT chain for all the connection duration. Therefore, the #FRWL command used only for defining the #SKTL behaviour, deciding which hosts allowed to connect to the local device. |  |
|                     | Rules not saved in NVM, at startup the rules list will be <b>#FRWL</b> : "000.000.000.000","000.000.000".                                                                                                    |  |
|                     | Removing static ACCEPT chain don't guarantee removing of all dynamically added ACCEPT chains. To be sure all dynamic chains removed use #FRWL=2 as workaround.                                                                                                    |  |

### 5.6.5.20. GPRS Data Volume - #GDATAVOL

| #GDATAVOL - GPRS Data Volume  |                                                                                                    |  |
|-------------------------------|----------------------------------------------------------------------------------------------------|--|
| AT#GDATAVOL= [ <mode>]</mode> | Execution command reports, for every active PDP context, the amount of data the last GPRS session received and transmitted, or it will report the total amount of data received and transmitted during all past GPRS sessions, since last reset. |  |
|                               | Parameter:                                                                                                    |  |
|                               | <mode></mode>                                                                                                    |  |
|                               | 0 - it resets the GPRS data counter for the all the available PDP contexts (1-16)                                                                                                    |  |

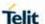

#### **#GDATAVOL - GPRS Data Volume**

1 - it reports the last GPRS session data counter for the all the set PDP contexts (i.e. all the PDP contexts with APN parameter set using +CGDCONT), in the format:

#### **#GDATAVOL**:

<cidn>,<totn>,<sentn>,<receivedn>[<CR><LF>

#GDATAVOL: <cidm>,<totm>,<receivedm>[...]]

#### where:

<cidn> - PDP context identifier

- 1..16 numeric parameter which specifies a particular PDP context definition
- <totn> number of bytes either received or transmitted in the last GPRS session for <cidn> PDP context;
- **<sent***n*> number of bytes transmitted in the last GPRS session for **<cid***n*> PDP context;
- <receivedn> number of bytes received in the last GPRS
   session for <cidn> PDP context;
- 2 it reports the total GPRS data counter, since last reset, for the all the set PDP contexts (i.e. all the PDP context with APN parameter set using **+CGDCONT**), in the format:

#### **#GDATAVOL:**

<cidn>,<totn>,<sentn>,<receivedn>[<CR><LF>

#GDATAVOL: <cidm>,<totm>,<receivedm>[...]]

#### where:

<cidn> - PDP context identifier

- 1..16 numeric parameter which specifies a particular PDP context definition
- <totn> number of bytes either received or transmitted, in every GPRS session since last reset, for <cidn> PDP context:
- <sentn> number of bytes transmitted, in every GPRS session since last reset, for <cidn> PDP context;
- <receivedn> number of bytes received, in every GPRS session since last reset, for <cidn> PDP context;

**NOTE:** last GPRS session counters not saved in NVM so they are loosen at power off.

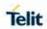

| #GDATAVOL - GPRS Data Volume |                                                                                 |  |  |
|------------------------------|---------------------------------------------------------------------------------|--|--|
|                              | NOTE: total GPRS session counters saved on NVM.                                 |  |  |
| AT#GDATAVOL=?                | Test command returns the range of supported values for parameter <mode>.</mode> |  |  |

# 5.6.5.21. ICMP Ping Support - #ICMP

| #ICMP – ICMP Ping Support |                                                                                                    |  |
|---------------------------|----------------------------------------------------------------------------------------------------|--|
| AT#ICMP= <mode></mode>    | Set command enables/disables the ICMP Ping support.                                                                                                    |  |
|                           | Parameter:                                                                                                    |  |
|                           | <mode></mode>                                                                                                    |  |
|                           | 0 - disable ICMP Ping support                                                                                                    |  |
|                           | 1 - enable firewalled ICMP Ping support: the module is sending a proper ECHO_REPLY only to a subset of IP Addresses pinging it; this subset of IP Addresses has been previously specified through <b>#FRWL</b> .(default) |  |
|                           | 2 - enable free ICMP Ping support; the module is sending a proper ECHO_REPLY to every IP Address pinging it.                                                                                                    |  |
| AT#ICMP?                  | Read command returns whether the ICMP Ping support is currently enabled or not, in the format:  #ICMP: <mode></mode>                                                                                                    |  |
|                           | #IOIVII . CIIIOUG                                                                                                    |  |
| AT#ICMP=?                 | Test command reports the supported range of values for the <mode> parameter.</mode>                                                                                                    |  |

# 5.6.5.22. Send PING request - #PING

| #PING – Send PING request                             |                                                                             |  |
|-------------------------------------------------------|-----------------------------------------------------------------------------|--|
| AT#PING=                                              | This command is used to send Ping Echo Request messages and                 |  |
| <ipaddr></ipaddr>                                     | to receive the corresponding Echo Reply.                                    |  |
| [, <retrynu< th=""><th>Parameters:</th></retrynu<>    | Parameters:                                                                 |  |
| m>[, <len></len>                                      | <ipaddr> - address of the remote host, string type. This parameter</ipaddr> |  |
| [, <timeout< th=""><th>can be either:</th></timeout<> | can be either:                                                              |  |
| >[, <ttl></ttl>                                       | - any valid IP address in the format: "xxx.xxx.xxx.xxx"                     |  |
| [, <pdpld>]]]]]</pdpld>                               | - any host name to be solved with a DNS query                               |  |
|                                                       | <retrynum> - the number of Ping Echo Request to send</retrynum>             |  |
|                                                       | 1-64 (default 4)                                                            |  |
|                                                       | <li>- the lenght of Ping Echo Request message</li>                          |  |
|                                                       | 32-1460 (default 32)                                                        |  |
|                                                       | <timeout> - the timeout, in 100 ms units, waiting a single Echo</timeout>   |  |
|                                                       | Reply 1-600 (default 50)                                                    |  |
|                                                       | <ttl> - time to live 1-255 (default 128)</ttl>                              |  |
|                                                       | <b><pdpld></pdpld></b> PDP context identifier 15 - numeric parameter which  |  |
|                                                       | specifies a particular PDP context definition (default 1)                   |  |

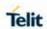

|           | Once the single Echo Reply message is receive a string like that is displayed:  #PING: <replyid>,<ip address="">,<replytime>,<ttl>  Where:</ttl></replytime></ip></replyid> |
|-----------|----------------------------------------------------------------------------------------------------|
| AT#PING=? | Test command reports the supported range of values for the <b>#PING</b> command parameters                                                                                  |
| Example   | AT#PING="www.telit.com"  #PING: 01,"81.201.117.177",6,50  #PING: 02,"81.201.117.177",5,50  #PING: 03,"81.201.117.177",6,50  #PING: 04,"81.201.117.177",5,50  OK             |

### 5.6.5.23. DNS from Network - #NWDNS

| #NWDNS – DNS from Network SELINT 2                        |                                                                                                    | SELINT 2                                                                                                    |
|-----------------------------------------------------------|----------------------------------------------------------------------------------------------------|----------------------------------------------------------------------------------------------------|
| #NWDNS - DNS f AT#NWDNS= [ <cid>[,<cid> [,]]]</cid></cid> | Execution command returns either the prima addresses for the GSM context (if specified) and secondary DNS addresses for the specifientifiers.  Parameters: <cid> - context identifier</cid> | Inry and secondary DNS and/or a list of primary fied PDP context  ONT).  Particular PDP context resses for all defined a 6 parameters raises an finformation for every esent more than once. For every specified <cid> For own is returned for a et. Response format is: ddress&gt;[<cr><lf></lf></cr></cid> |
|                                                           | <pre>where:   <cid> - context identifier, as before   <pdnsaddress>,<sdnsaddress> - primar</sdnsaddress></pdnsaddress></cid></pre>                                                          | u and accorden DNC                                                                                                    |

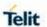

| #NWDNS – DNS from Network |                                                                                                    | SELINT 2 |
|---------------------------|----------------------------------------------------------------------------------------------------|----------|
|                           | addresses set through <b>AT#DNS</b> command. If not set, they are the primary and secondary DNS addresses assigned during the PDP (or GSM) context activation. |          |
| AT#NWDNS=?                | Test command returns a list of defined <cid></cid>                                                                                                    | •S.      |

5.6.5.24. Maximum TCP Payload Size - #TCPMAXDAT

| #TCPMAXDAT – Maximum TCP Payload Size |                                                                                                    |  |  |
|---------------------------------------|----------------------------------------------------------------------------------------------------|--|--|
| AT#TCPMAXDAT= <size></size>           | Set command allows setting the maximum TCP payload size in TCP header options.                                                   |  |  |
|                                       | Parameter:                                                                                                    |  |  |
|                                       | <size> - maximum TCP payload size accepted in one single TCP/IP datagram. It is sent in TCP header options in SYN packet.</size> |  |  |
|                                       | 0 - the maximum TCP payload size is automatically handled by module (default).                                                   |  |  |
|                                       | 4961420 - maximum TCP payload size                                                                                               |  |  |
| AT#TCPMAXDAT?                         | Read command reports the current maximum TCP payload size, in the format:                                                        |  |  |
|                                       | #TCPMAXDAT: <size></size>                                                                                                    |  |  |
| AT#TCPMAXDAT= ?                       | Test command reports the supported range of values for parameter <size></size>                                                   |  |  |

# 5.6.5.25. TCP Reassembly - #TCPREASS

| #TCPREASS – TCP Reassembly                                                                                                    |                                                                                                    |  |
|----------------------------------------------------------------------------------------------------|----------------------------------------------------------------------------------------------------|--|
| AT#TCPREASS= <n< th=""><th>Set command enables/disables the <b>TCP reassembly feature</b>, in order to handle fragmented TCP packets.</th></n<> | Set command enables/disables the <b>TCP reassembly feature</b> , in order to handle fragmented TCP packets. |  |
|                                                                                                    | Parameter:                                                                                                  |  |
|                                                                                                    | <n></n>                                                                                                    |  |
|                                                                                                    | 1 - enable TCP reassembly feature(default)                                                                  |  |
|                                                                                                    |                                                                                                    |  |
| AT#TCPREASS?                                                                                                    | Read command returns whether the TCP reassembly feature is enabled or not, in the format:                   |  |
|                                                                                                    | #TCPREASS: <n></n>                                                                                          |  |
| AT#TCPREASS=?                                                                                                    | Test command returns the supported range of values for parameter <n>.</n>                                   |  |
|                                                                                                    |                                                                                                    |  |

# 5.6.5.26. Configure the TCP window size- #TCPMAXWIN

| #TCPMAXWIN – Configure TCP window size |                                                                                                    |
|----------------------------------------|----------------------------------------------------------------------------------------------------|
| AT#TCPMAXWIN=[ <winsize>]</winsize>    | This command permits to configure the TCP window size.  Parameters:                                                                                 |
|                                        | <winsize> - TCP window size.</winsize>                                                                                                    |
|                                        | 0 – TCP window size is handled automatically by the module (default)                                                                                |
|                                        | 536-65535 - TCP window size value                                                                                                    |
|                                        | NOTE: command has to be set before opening socket connection (# SD, #SL/SA, #FTPOPEN/GET/PUT) to take effect.                                       |
|                                        | <b>NOTE:</b> it permits to slow down TCP when application wants to retrie ve data slowly (for instance: cmd mode), to avoid early RST from ser ver. |
|                                        | <b>NOTE:</b> the value set by command is directly stored in NVM.                                                                                    |
| AT#TCPMAXWIN?                          | Read command reports the currently selected <b><winsize></winsize></b> in the for mat:                                                              |
|                                        | #TCPMAXWIN: <winsize></winsize>                                                                                                    |
| AT#TCPMAXWIN=?                         | Test command reports the supported range of values for parameter <winsize></winsize>                                                                |

5.6.5.27. Ethernet Control Model setup - #ECM

| #ECM – Ethernet Control Model setup                                                                                                  |                                                                                                    | SELINT 2     |  |  |
|----------------------------------------------------------------------------------------------------|----------------------------------------------------------------------------------------------------|--------------|--|--|
| AT#ECM= <cid>,&lt;<br/>Did&gt;[,<userid>,[<p<br>wd&gt;,[<dhcpserver< th=""><th colspan="2"></th></dhcpserver<></p<br></userid></cid> |                                                                                                    |              |  |  |
| Enable>]]]                                                                                                    | Parameters:                                                                                              |              |  |  |
|                                                                                                    | <cid> - Context id</cid>                                                                                 |              |  |  |
|                                                                                                    | <did> - Device id, currently limited to 0 (only one dev</did>                                            | rice)        |  |  |
|                                                                                                    | <ul><li>UserId&gt; - string type, used only if the context require</li></ul>                             |              |  |  |
|                                                                                                    | <pwd> - string type, used only if the context requires</pwd>                                             | it           |  |  |
|                                                                                                    | <pre><dhcpserverenable> - dhcp server abilitation:</dhcpserverenable></pre>                              |              |  |  |
|                                                                                                    | 0 – disabled                                                                                             |              |  |  |
|                                                                                                    | 1 – enabled (default)                                                                                    |              |  |  |
|                                                                                                    |                                                                                                    |              |  |  |
|                                                                                                    | <b>NOTE:</b> this command activates a context, so all nece has to be done before it (registration, APN). | essary setup |  |  |
| AT#ECM?                                                                                                    | Read command returns the session state in the follow                                                     | ving format: |  |  |

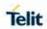

|          | # ECM: <did>,<state> OK</state></did>                                                               |
|----------|----------------------------------------------------------------------------------------------------|
|          | where <b><did></did></b> is currently 0 and <b><state></state></b> can be: 0 - disabled 1 - enabled |
| AT#ECM=? | Test command returns the range of supported values for all the parameters.                          |

5.6.5.28. Ethernet Control Model configure- #ECMC

| #ECMC – Ethernet Control Model configure SELINT 2                       |                                                                                                    | SELINT 2       |  |  |
|-------------------------------------------------------------------------|----------------------------------------------------------------------------------------------------|----------------|--|--|
| AT#ECMC= <did>,<br/><parid>,<address<br>&gt;</address<br></parid></did> | This command configures an Ethernet Control Model session.                                                                          | (ECM)          |  |  |
|                                                                         | Parameters:                                                                                                    |                |  |  |
|                                                                         | <pre><did> - Device id, currently limited to 0 (only one device) <parid> - Parameter id:     0 - custom address</parid></did></pre> |                |  |  |
|                                                                         |                                                                                                    |                |  |  |
|                                                                         |                                                                                                    |                |  |  |
|                                                                         | 1 – custom mask                                                                                                    |                |  |  |
|                                                                         | 2 – custom gateway                                                                                                    |                |  |  |
|                                                                         | 3 – custom dns 1                                                                                                    |                |  |  |
|                                                                         | 4 – custom dns 2                                                                                                    |                |  |  |
|                                                                         | 5 – custom mac address                                                                                                    |                |  |  |
|                                                                         | <a href="#"><address< a=""> - Parameter id:<br/>a valid IP address in the format xxx.xxx.xxx</address<></a>                         |                |  |  |
|                                                                         |                                                                                                    |                |  |  |
|                                                                         | <b>NOTE:</b> if no choosing ip with the client mac address, provide random ip to the client.                                        | ecm will       |  |  |
|                                                                         | NOTE: when choosing parid mac address the <addr th="" xx:xx:xx:xx:xx<=""><th>ess&gt; format is</th></addr>                          | ess> format is |  |  |
|                                                                         | <b>NOTE:</b> if choosing custom mac address without custowill assign the ip 192.168.225.4 as default to the choosaddress.           |                |  |  |

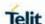

**NOTE:** set the custom mac address with 00:00:00:00:00:00 will ignore the mac address choice.

**NOTE:** if a parameter is different from 0.0.0.0 then it is used instead the default one.

**NOTE:** changes will apply on the next ECM session and not the current one.

### AT#ECMC?

Read command returns the last session configuration in the following format:

#### #ECMC:

<Did>,<State>,<Address\_Mask>,<Address\_Gateway
>,<Address\_Dns1>,<Address\_Dns2>,<Address\_Custom>,<Add
ress\_CustomMask>,<Address\_CustomGateway>,<Address\_Cu
stomDns1>,<Address\_CustomDns2>,<Mac\_Address>

...

OK

where

<Did> is currently 0

<State> can be:

0 - disabled

1 - enabled

<Address> is the default IP address

<a href="#"><Address</a> Mask> is the default mask obtained from IP address

<a href="#"><Address\_Gateway></a> is the default IP address of gateway, obtained from IP address

<a href="Address\_Dns1"><a href="Address">Address\_Dns1</a> is the IP address of the first DNS server, assigned by the network

<a href="mailto:</a> is the IP address of the second DNS server, assigned by the network" assigned by the network

<a href="#">Address\_Custom></a> is the custom IP address

<Address CustomMask> is the custom mask

<a href="#"><Address\_CustomGateway></a> is the custom IP address of gateway

<a href="#"><Address\_CustomDns1></a> is the custom IP address of the first DNS server

<a href="#"><Address\_CustomDns2></a> is the custom IP address of the second DNS server

< Mac\_Address> is the client mac address that gets the IP address

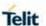

|           | <b>NOTE:</b> for each custom parameter, if not assigned by the user will return 0.0.0.0 |
|-----------|-----------------------------------------------------------------------------------------|
|           | NOTE: read command does not return the current address.                                 |
| AT#ECMC=? | Test command returns the range of supported values for all the parameters.              |

### 5.6.5.29. Ethernet Control Model shutdown- #ECMD

| #ECMD – Ethernet Control Model shutdown SELINT 2 |                                                                           | SELINT 2     |
|--------------------------------------------------|---------------------------------------------------------------------------|--------------|
| AT#ECMD= <did></did>                             | This command is used to shutdown an Ethernet Cont (ECM) session.          | rol Model    |
|                                                  | Parameters: <did> - Device id, currently limited to 0 (only one dev</did> | rice)        |
|                                                  | NOTE: this command also deactivates the context.                          |              |
| AT#ECMD?                                         | Read command returns the session state in the follow                      | ving format: |
|                                                  | # ECM: <did>,<state></state></did>                                        |              |
|                                                  | ok                                                                        |              |
|                                                  | where <did> is currently 0 and <state> can be:</state></did>              |              |
|                                                  | 0 - disabled                                                              |              |
|                                                  | 1 - enabled                                                               |              |
| AT#ECMD=?                                        | Test command returns the range of supported values parameters.            | for all the  |

# 5.6.6. Easy Scan® Extension AT Commands

**NOTE:** it is strongly suggested to issue all the Easy Scan® Extension AT commands with NO SIM inserted, to avoid a potential conflict with normal module operations, such as "incoming call", "periodic location update, "periodic routing area update" and so on.

#CSURV (LTE Currently work only if module camped on LTE cell)

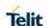

#CSURVC (LTE Currently work only if module camped on LTE cell)

#CSURVU (LTE Currently work only if module camped on LTE cell)

#CSURVUC (LTE Currently work only if module camped on LTE cell)

#CSURVB (not supported for LTE)

#CSURVBC (not supported for LTE)

**#CSURVF** (supported for LTE)

#CSURVNLF (supported for LTE)

#CSURVEXT(not supported for LTE)

**#CSURVP** (not supported for LTE)

**#CSURVPC** (not supported for LTE)

# 5.6.6.1. Network survey - #CSURV

# **#CSURV - Network Survey**

# AT#CSURV[= [<s>,<e>]]

Execution command allows to perform a quick survey through channels belonging to the band selected by last **#BND** command issue, starting from channel **<s>** to channel **<e>**. Issuing **AT#CSURV<CR>**, a full band scan is performed.

#### Parameters:

<s> - starting channel

<e> - ending channel

After issuing the command the device responds with the string:

#### Network survey started...

and, after a while, a list of informations, one for each received carrier, is reported, each of them in the format:

In 2G

# (For BCCH-Carrier)

arfcn: <arfcn> bsic: <bsic> rxLev: <rxLev> ber: <br/> ber> mcc: <mcc> mnc: <mnc> lac: <lac> cellId: <cellId> cellStatus: <cellStatus> numArfcn: <numArfcn> arfcn: [<arfcn1> ..[ <arfcn64>]] [numChannels: <numChannels> array: [<ba1> ..[<ba32>]] [pbcch: <pbcch> [nom: <nom> rac: <rac> spgc: <spgc> pat: <pat> nco: <nco> t3168: <t3168> t3192: <t3192> drxmax: <drxmax> ctrlAck: <ctrlAck> bsCVmax: <bsCVmax> alpha: <alpha> pcMeasCh: <pcMeasCh>]]]

<CR><LF><CR><LF>

### where:

<arfcn> - C0 carrier assigned radio channel (BCCH - Broadcast Control Channel).

**<bsic>** - base station identification code; if **#CSURVF** last setting is 0, **<bsic>** is a decimal number, else it is a 2-digits octal number. **<rxLev>** - decimal number; it is the receiption level (in dBm).

**<ber>** - decimal number; it is the bit error rate (in %).

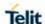

```
<mcc> - hexadecimal 3-digits number; it is the mobile country code.
```

<mnc> - hexadecimal 2-digits number; it is the mobile network code.

<lac> - location area code; if #CSURVF last setting is 0, <lac> is a decimal number, else it is a 4-digits hexadecimal number.

<cellId> - cell identifier; if #CSURVF last setting is 0, <cellId> is a decimal number, else it is a 4-digits hexadecimal number.

<cellStatus> - string type; it is the cell status

.. CELL\_SUITABLE - C0 is a suitable cell.

**CELL\_LOW\_PRIORITY** - the cell is low priority based on the received system information.

CELL FORBIDDEN - the cell is forbidden.

**CELL\_BARRED** - the cell is barred based on the received system information.

CELL LOW LEVEL - the cell <rxLev> is low.

**CELL\_**OTHER - none of the above e.g. exclusion timer running, no BCCH available...etc.

<numArfcn> - number of valid channels in the Cell Channel Description.

<arfcn n> - arfcn of a valid channel in the Cell Channel Description (n is in the range 1..<numArfcn>)

<numArfcn> - decimal number; it is the number of valid channels in the Cell Channel Description.

<arfcnn> - decimal number; it is the arfcn of a valid channel in the Cell Channel Description (n is in the range 1..<numArfcn>).

<numChannels> - decimal number; it is the number of valid channels in the BCCH Allocation list; the output of this information for non-serving cells depends on last #CSURVEXT setting:

If **#CSURVEXT=0** this information is displayed only for serving cell. If **#CSURVEXT=1** or **2** this information is displayed also for every valid scanned BCCH carrier.

If **#CSURVEXT=3** this information is displayed more information like tx power, reselection offset, t3212 timer and so on.

<ban> - decimal number; it is the arfcn of a valid channel in the BA list (n is in the range 1..<numChannels>); the output of this information for non-serving cells depends on last #CSURVEXT setting:

lif **#CSURVEXT=0** this information is displayed only for serving cell. If **#CSURVEXT=1** or **2** this information is displayed also for every valid scanned BCCH carrier.

If **#CSURVEXT=3** this information is displayed more information like tx power, reselection offset, t3212 timer and so on.

(The following informations will be printed only if GPRS is supported in the cell)

<pbc><pbcch> - packet broadcast control channel

0 - pbcch not activated on the cell

1 - pbcch activated on the cell

<nom> - network operation mode

1

2

3

<rac> - routing area code

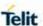

0..255 -

<spgc> - SPLIT\_PG\_CYCLE support

..0 - SPLIT\_PG\_CYCLE is not supported on CCCH on this cell

..1 - SPLIT\_PG\_CYCLE is supported on CCCH on this cell

<pat> - priority access threshold

0 -

3..6 -

<nco> - network control order

0..2 -

<t3168> - timer 3168

<t3192> - timer 3192

<drxmax> - discontinuous reception max time (in seconds)

<ctrlAck> - packed control ack

<bscvmax> - blocked sequenc countdown max value

<alpha> - alpha parameter for power control

<pcMeasCh> - type of channel which shall be used for downlink
measurements for power control

0 - BCCH

1 - PDCH

(For non BCCH-Carrier)

arfcn: <arfcn> rxLev: <rxLev>

#### where:

<arfcn> - decimal number; it is the RF channel

<rxLev> - decimal number; it is the receiption level (in dBm)

In 3G

uarfcn: <uarfcn> rxLev: <rxLev> mcc: <mcc> mnc: <mnc> scr

code: <scrcode> cellId: <cellId> lac: <lac> cellStatus:

<cellStatus>

<CR><LF><CR><LF>

#### where:

<uarfcn> - The carrier frequency is designated by the UTRA Absolute Radio Frequency Channel Number.

<rxLev> - decimal number; it is the receiption level (in dBm).

<mcc> - hexadecimal 3-digits number; it is the mobile country code.

<mnc> - hexadecimal 2-digits number; it is the mobile network code.

<scrcode> - decimal number; it is the scrambling code

<cellid> - cell identifier; if #CSURVF last setting is 0, <cellid> is a decimal number, else it is a 4-digits hexadecimal number.

<lac> - location area code; if #CSURVF last setting is 0, <lac> is a decimal number, else it is a 4-digits hexadecimal number.

<cellStatus> - string type; it is the cell status.

CELL\_SUITABLE - C0 is a suitable cell.

**CELL\_LOW\_PRIORITY** - the cell is low priority based on the received system information.

**CELL FORBIDDEN** - the cell is forbidden.

**CELL\_BARRED** - the cell is barred based on the received system information.

CELL\_LOW\_LEVEL - the cell <rxLev> is low.

**CELL\_OTHER** - none of the above e.g. exclusion timer running, no BCCH available...etc.

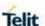

In 4G (partly implemented)

Currently work only if module camped on LTE cell.

For serving cell:

earfcn: <earfcn> rxLev: <rxLev> mcc: <mcc> mnc: <mnc> cellId:

<cellId> tac: <tac>
For neighbor cell:

earfcn: <earfcn> rxLev: <rxLev> cellId: <cellId>

#### Where:

<earfcn> - E-UTRA Assigned Radio Channel

<tac> - Tracking Area Code. if #CSURVF last setting is 0, <cellId> is a decimal number, else it is a 4-digits hexadecimal number

Lastly, the **#CSURV** output ends in two ways, depending on the last **#CSURVF** setting:

if #CSURVF=0 or #CSURVF=1

The output ends with the string:

Network survey ended

if #CSURVF=2

the output ends with the string:

Network survey ended (Carrier: <NoARFCN> BCCh: <NoBCCh>)

Where:

<NoARFCN> - number of scanned frequencies

<NoBCCH> - number of found BCCh

### **Example**

(GSM)

### AT#CSURV

Network survey started...

arfcn: 48 bsic: 24 rxLev: -52 ber: 0.00 mcc: 610 mnc: 1 lac: 33281 cellld: 3648 cellStatus: CELL\_SUITABLE numArfcn: 2 arfcn: 30 48

numChannels: 5 array: 14 19 22 48 82

arfcn: 14 rxLev: 8 Network survey ended

OK

(WCDMA)

at#csurv

Network survey started ...

uarfcn: 10812 rxLev: -87 mcc: 450 mnc: 08 scr code: 6528 cellld:

10683976 lac: 5121 cellStatus: CELL\_LOW\_PRIORITY

uarfcn: 10713 rxLev: -87 mcc: 450 mnc: 05 scr code: 1200 cellld:

2171648 lac: 8209 cellStatus: CELL\_LOW\_PRIORITY

Network survey ended

OK

(LTE)

Network survey started ...

earfcn: 1350 rxLev: -72 mcc: 450 mnc: 05 cellld: 364 tac: 12556

earfcn: 1350 rxLev: -80 cellId: 342

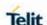

earfcn: 2500 rxLev: -50 cellld: 305

uarfcn: 10737 rxLev: -73 mcc: 450 mnc: 05 scr code: 224 cellld:

63808804 lac: 86

73 cellStatus: CELL SUITABLE

uarfcn: 10713 rxLev: -68 mcc: 450 mnc: 05 scr code: 224 cellld:

63808800 lac: 86

73 cellStatus: CELL SUITABLE

uarfcn: 10812 rxLev: -79 mcc: 450 mnc: 08 scr code: 1488 cellld:

14909568 lac: 7

170 cellStatus: CELL\_FORBIDDEN

uarfcn: 10836 rxLev: -75 mcc: 450 mnc: 08 scr code: 1488 cellld:

14909569 lac: 7

170 cellStatus: CELL\_FORBIDDEN

Network survey ended

OK

Note

1. The command is executed within max. 2 minute.

### 5.6.6.2. Network Survey (Numeric Format) - #CSURVC

### **#CSURVC - Network Survey (Numeric Format)**

# AT#CSURVC[= [<s>,<e>]]

Execution command allows to perform a quick survey through channels belonging to the band selected by last **#BND** command issue, starting from channel **<s>** to channel **<e>**. Issuing **AT#CSURVC<CR>**, a full band scan is performed.

#### Parameters:

<s> - starting channel

<e> - ending channel

After issuing the command the device responds with the string:

Network survey started...

and, after a while, a list of informations, one for each received carrier, is reported, each of them in the format:

In 2G

# (For BCCH-Carrier)

<arfcn>,<bsic>,<rxLev>,<ber>,<mc>,<mnc>,<lac>,<cellId>,

<cellStatus>,<numArfcn>[,<arfcn1> ..[ <arfcn64>]]

[,<numChannels>[,<ba1> ..[<ba32>]][,<pbcch>[,<nom>,<rac>,<s pgc> <pat> <nco> <t3168> <t3192> <drxmax> <ctrlAck> <bsCVmax>,<alpha>,<pcMeasCh>]]]

<CR><LF><CR><LF>

where:

<arfcn> - C0 carrier assigned radio channel (BCCH - Broadcast Control Channel).

**<bsic>** - base station identification code; if #CSURVF last setting is 0. **<bsic>** is a decimal number, else it is a 2-digits octal number.

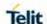

```
<rxLev> - decimal number; it is the receiption level (in dBm).
```

**<ber> -** decimal number; it is the bit error rate (in %).

<mcc> - hexadecimal 3-digits number; it is the mobile country code.

<mnc> - hexadecimal 2-digits number; it is the mobile network code.

<lac> - location area code; if #CSURVF last setting is 0, <lac> is a decimal number, else it is a 4-digits hexadecimal number.

<cellid> - cell identifier; if #CSURVF last setting is 0, <cellid> is a decimal number, else it is a 4-digits hexadecimal number.

<cellStatus> - string type; it is the cell status

- ..0 C0 is a suitable cell (CELL SUITABLE).
- 1 the cell is low priority based on the received system information (CELL\_LOW\_PRIORITY).
- 2 the cell is forbidden (CELL\_FORBIDDEN).
- 3 the cell is barred based on the received system information (CELL\_BARRED).
- 4 the cell <rxLev> is low (CELL\_LOW\_LEVEL).
- 5 none of the above e.g. exclusion timer running, no BCCH available...etc.. (CELL\_OTHER).

<numArfcn> - decimal number; it is the number of valid channels in the Cell Channel Description

<arfcn n> - decimal number; it is the arfcn of a valid channel in the Cell Channel Description (n is in the range 1...<a href="mailto:rnumArfcn">numArfcn</a>)

<numChannels> - decimal number; it is the number of valid channels in the BCCH Allocation list; the output of this information for non-serving cells depends on last #CSURVEXT setting:

If **#CSURVEXT=0** this information is displayed only for serving cell If **#CSURVEXT=1** or 2 this information is displayed also for every valid scanned BCCH carrier.

If **#CSURVEXT=3** this information is displayed more information like tx power, reselection offset, t3212 timer and so on.

<ban> - decimal number; it is the arfcn of a valid channel in the BA list (n is in the range 1..
numChannels>); the output of this information for non-serving cells depends on last #CSURVEXT setting:

If **#CSURVEXT=0** this information is displayed only for serving cell If **#CSURVEXT=1** or 2 this information is displayed also for every valid scanned BCCH carrier.

If **#CSURVEXT=3** this information is displayed more information like tx power, reselection offset, t3212 timer and so on.

(The following informations will be printed only if GPRS is supported in the cell)

<pbc><pbcch> - packet broadcast control channel

- 0 pbcch not activated on the cell
- 1 pbcch activated on the cell

<nom> - network operation mode

1

2

3

<rac> - routing area code

0..255

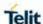

```
<spgc> - SPLIT_PG_CYCLE support
... O - SPLIT PG CYCLE is not supported on CCCH on this cell
..1 - SPLIT_PG_CYCLE is supported on CCCH on this cell
<pat> - priority access threshold.
3..6
<nco> - network control order.
0..2 -
<t3168> - timer 3168.
<t3192> - timer 3192.
<drxmax> - discontinuous reception max time (in seconds).
<ctrlAck> - packed control ack.
<bscvmax> - blocked sequenc countdown max value.
<alpha> - alpha parameter for power control.
<pcMeasCh> - type of channel which shall be used for downlink
measurements for power control.
0 - BCCH
1 - PDCH
(For non BCCH-Carrier)
<arfcn>,<rxLev>
where:
<arfcn> - decimal number; it is the RF channel
<rxLev> - decimal number; it is the receiption level (in dBm)
In 3G
<uarfcn>,<rxLev>,<mcc>,<scrcode>,<cellId>,<lac>,<cell
Status>
<CR><LF><CR><LF>
where:
<uarfcn> - The carrier frequency is designated by the UTRA
Absolute Radio Frequency Channel Number
<rxLev> - decimal number; it is the receiption level (in dBm)
<mcc> - hexadecimal 3-digits number; it is the mobile country code
<mnc> - hexadecimal 2-digits number; it is the mobile network code
<scrcode> - decimal number; it is the scrambling code
<cellId> - cell identifier; if #CSURVF last setting is 0, <cellId> is a
decimal number, else it is a 4-digits hexadecimal number
<lac> - location area code; if #CSURVF last setting is 0, <lac> is a
decimal number, else it is a 4-digits hexadecimal number
<cellStatus> - string type; it is the cell status
..CELL SUITABLE - C0 is a suitable cell.
CELL LOW PRIORITY - the cell is low priority based on the
received system information.
CELL_FORBIDDEN - the cell is forbidden.
CELL BARRED - the cell is barred based on the received system
information.
CELL LOW LEVEL - the cell <rxLev> is low.
```

In 4G (partly implemented)

BCCH available...etc.

Currently work only if module camped on LTE cell.

CELL\_OTHER - none of the above e.g. exclusion timer running, no

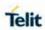

|         | For serving cell:                                                                                                    |
|---------|----------------------------------------------------------------------------------------------------|
|         | <earfcn>,<rxlev, <mcc="">,<mnc>, <cellid>,<tac></tac></cellid></mnc></rxlev,></earfcn>                                                                                    |
|         | For neighbor cell:                                                                                                    |
|         | <earfcn>,<rxlev>,<cellid></cellid></rxlev></earfcn>                                                                                                    |
|         | Where:                                                                                                    |
|         | <earfcn> - E-UTRA Assigned Radio Channel Tracking Area Code if #CCURVE last acting is 0. realled in</earfcn>                                                              |
|         | <tac> - Tracking Area Code. if #CSURVF last setting is 0, <cellid> is a decimal number, else it is a 4-digits hexadecimal number</cellid></tac>                           |
|         | The last information from <b>#CSURVC</b> depends on the last <b>#CSURVF</b> setting:                                                                                      |
|         | When #CSURVF=0 or #CSURVF=1 The output ends with the string "Network survey ended"                                                                                        |
|         | when #CSURVF=2 the output ends with the string "Network survey ended (Carrier: <noarfcn> BCCh: <nobcch>) Where:</nobcch></noarfcn>                                        |
|         | <noarfcn> - number of scanned frequencies</noarfcn>                                                                                                    |
|         | <nobcch> - number of found BCCh</nobcch>                                                                                                    |
| Example | at#csurvc                                                                                                    |
|         |                                                                                                    |
|         | Network survey started                                                                                                    |
|         | 1350,-70,450,05,364,12556                                                                                                    |
|         | 2500,-52,305                                                                                                    |
|         | 10836,-75,450,08,1488,14909569,7170,2                                                                                                    |
|         | 10812,-75,450,08,1488,14909568,7170,2                                                                                                    |
|         | 10713,-69,450,05,224,63808800,8673,0                                                                                                    |
|         | 10737,-78,450,05,224,63808804,8673,0                                                                                                    |
|         | Network survey ended                                                                                                    |
|         | ОК                                                                                                    |
| Note    | The command is executed within max. 2 minute.                                                                                                    |
| 11016   |                                                                                                    |
|         | The information provided by <b>#CSURVC</b> is the same as that provided by <b>#CSURV</b> . The difference is that the output of <b>#CSURVC</b> is in numeric format only. |

# 5.6.6.3. Network Survey of User Defined Channels - #CSURVU

| #CSURVU - Network Survey Of User Defined Channels |                                                                     |
|---------------------------------------------------|---------------------------------------------------------------------|
| AT#CSURVU=[                                       | Execution command allows performing a quick survey through the      |
| <ch1>[,<ch2>[,</ch2></ch1>                        | given channels. The range of available channels depends on the last |
| [, <ch10>]]]]</ch10>                              | #BND issue.                                                         |
|                                                   | The result format is like command #CSURV.                           |
|                                                   | In 4G (partly implemented)                                          |
|                                                   | Currently work only if module camped on LTE cell.                   |

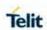

|         | Parameters: <chn> - channel number (ARFCN (in case of 2G), UARFCN (in case of 3G), EARFCN (in case of 4G))  NOTE: the <chn> must be selected in same RAT.</chn></chn> |
|---------|----------------------------------------------------------------------------------------------------|
|         |                                                                                                    |
| Example | AT#CSURVU=1350,2500,10713                                                                                                    |
|         | Network survey started                                                                                                    |
|         | earfcn: 1350 rxLev: -70 mcc: 450 mnc: 05 cellld: 364 tac: 12556                                                                                                    |
|         | Carrett. 1330 1x2cv10 11100. 430 111110. 03 ccilid. 304 tac. 12330                                                                                                    |
|         | earfcn: 1350 rxLev: -78 cellId: 342                                                                                                    |
|         | earfcn: 2500 rxLev: -54 cellId: 305                                                                                                    |
|         | uarfcn: 10713 rxLev: -70 mcc: 450 mnc: 05 scr code: 224 cellld: 63808800 lac: 86                                                                                      |
|         | 73 cellStatus: CELL_SUITABLE                                                                                                    |
|         | Network survey ended                                                                                                    |
|         | OK                                                                                                    |
| Note    | The command is executed within max. 2 minute.                                                                                                    |

# 5.6.6.4. Network Survey of User Defined Channels (Numeric Format) - #CSURVUC

| #CSURVUC - Netv                                                    | vork Survey Of User Defined Channels (Numeric Format)                                                                                                    |
|--------------------------------------------------------------------|----------------------------------------------------------------------------------------------------|
| AT#CSURVUC=[<br><ch1>[,<ch2>[,<br/>[,<ch10>]]]]</ch10></ch2></ch1> | Execution command allows performing a quick survey through the given channels. The range of available channels depends on the last #BND issue.  The result format is like command #CSURVC. In 4G (partly implemented) Currently work only if module camped on LTE cell.  Parameters: <chn> - channel number (ARFCN (in case of 2G), UARFCN (in case of 3G), EARFCN (in case of 4G))</chn> |
|                                                                    | NOTE: the <chn> must be selected in same RAT.</chn>                                                                                                    |
| Example                                                            | at#csurvuc=1350,2500,10713                                                                                                    |
|                                                                    | Network survey started                                                                                                    |
|                                                                    | 1350,-69,450,05,364,12556                                                                                                    |
|                                                                    | 1350,-80,342                                                                                                    |
|                                                                    | 2500,-55,305                                                                                                    |
|                                                                    | 10713,-68,450,05,224,63808800,8673,0                                                                                                    |

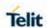

|      | Network survey ended OK                                                                                                    |
|------|----------------------------------------------------------------------------------------------------|
| Note | The command is executed within max. 2 minute. The information provided by #CSURVUC is the same as that provided by #CSURVU. The difference is that the output of #CSURVUC is in numeric format only. |

# 5.6.6.5. BCCH Network Survey - #CSURVB

| #CSURVB - BCCH           | l Network Survey                                                                                                    |
|--------------------------|----------------------------------------------------------------------------------------------------|
| AT#CSURVB=<br>[ <n>]</n> | Execution command performs a quick network survey through M (maximum number of available frequencies depending on last selected band and RAT) channels. The survey stops as soon as <n> BCCH carriers are found. The result format is like command #CSURV.</n> |
|                          | Parameter:                                                                                                    |
|                          | <n> - number of desired BCCH carriers</n>                                                                                                    |
|                          | 1M                                                                                                    |
| AT#CSURVB=?              | Test command reports the range of values for parameter <n> in the format: (1-M)</n>                                                                                                    |
|                          | where M is the maximum.                                                                                                    |
|                          | NOTE: If it is in no service or LTE RAT service, it returns OK.                                                                                                    |

# 5.6.6.6. BCCH Network Survey (Numeric Format) - #CSURVBC

| #CSURVBC - BCC            | H Network Survey (Numeric Format)                                                                                                    |
|---------------------------|----------------------------------------------------------------------------------------------------|
| AT#CSURVBC=<br>[ <n>]</n> | Execution command performs a quick network survey through M (maximum number of available frequencies depending on last selected band and RAT) channels. The survey stops as soon as <n> BCCH carriers are found. The result is given in numeric format and is like command #CSURVC.</n> |
|                           | Parameter: <n> - number of desired BCCH carriers 1M</n>                                                                                                    |
| AT#CSURVBC=?              | Test command reports the range of values for parameter <n> in the format: (1-M)</n>                                                                                                    |
|                           | Where M is the maximum number of available frequencies depending on last selected band and RAT. <b>NOTE:</b> If it is in no service or LTE RAT service, it returns OK.                                                                                                    |

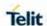

# 5.6.6.7. Network Survey Format - #CSURVF

| #CSURVF - Netwo                    | #CSURVF - Network Survey Format                                                                                                    |  |
|------------------------------------|----------------------------------------------------------------------------------------------------|--|
| AT#CSURVF=<br>[ <format>]</format> | Set command controls the format of the numbers output by all the Easy Scan®.                                                                                                    |  |
|                                    | Parameter: <format> - numbers format  0 - Decimal  1 - Hexadecimal values, no text (for formats 0 and 1 - the output ends with the string: "Network survey ended")  2 - Hexadecimal values with text the output ends with the string: Network survey ended (Carrier: <noarfcn> BCCh: <nobcch>) Where: <noarfcn> - number of scanned frequencies <nobcch> - number of found BCCh</nobcch></noarfcn></nobcch></noarfcn></format> |  |
| AT#CSURVF?                         | Read command reports the current number format, as follows: <pre><format></format></pre>                                                                                                    |  |
| AT#CSURVF=?                        | Test command reports the supported range of values for the parameter <b><format></format></b> .                                                                                                    |  |

# 5.6.6.8. <CR><LF> Removing On Easy Scan® Commands Family -#CSURVNLF

| #CSURVNLF - <cr< th=""><th colspan="2">#CSURVNLF - <cr><lf> Removing On Easy Scan® Commands Family</lf></cr></th></cr<> | #CSURVNLF - <cr><lf> Removing On Easy Scan® Commands Family</lf></cr>                                                                                                    |  |
|----------------------------------------------------------------------------------------------------|----------------------------------------------------------------------------------------------------|--|
| AT#CSURVNLF=                                                                                                    | Set command enables/disables the automatic <cr><lf> removing</lf></cr>                                                                                                    |  |
| [ <value>]</value>                                                                                                    | from each information text line.                                                                                                    |  |
|                                                                                                    | Parameter: <value> 0 - disables <cr><lf> removing; they'll be present in the information text (factory default) 1 - remove <cr><lf> from information text</lf></cr></lf></cr></value> |  |
| AT#CSURVNLF?                                                                                                    | Read command reports whether automatic <cr><lf> removing is currently enabled or not, in the format: <value></value></lf></cr>                                                        |  |
| AT#CSURVNLF=?                                                                                                    | Test command reports the range of values for parameter <b><value></value></b> .                                                                                                    |  |

# 5.6.6.9. Extended network survey - #CSURVEXT

| #CSURVEXT - Extended network survey |                                                                                                    |
|-------------------------------------|----------------------------------------------------------------------------------------------------|
| AT#CSURVEXT                         | Set command enables/disables extended network survey.                                                                                                    |
| [= <value>]</value>                 |                                                                                                    |
|                                     | Parameter:                                                                                                    |
|                                     | <value></value>                                                                                                    |
|                                     | 0 - disables extended network survey (factory default)                                                                                                    |
|                                     | 1 - enables extended network survey; all the network survey execution commands ( <b>#CSURV</b> , <b>#CSURVC</b> ) display the BAList for every valid scanned BCCh carrier |

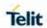

|                           | 2 - enables extended network survey; all the network survey execution commands (#CSURV, #CSURVC) display the BAList for every valid scanned BCCh carrier and, if GPRS is supported in the cell, they report some GPRS informations carried by the System Information 13 of the BCCh           |
|---------------------------|----------------------------------------------------------------------------------------------------|
|                           | 3 - enables more extended network survey; all the network survey execution commands ( <b>#CSURV</b> , <b>#CSURVC</b> ). It displays transmit power level, receiving level access min, Cell Reselection Offset, Penalty Time, T3212 Periodic Location Update Timer and Cell Reselection Offset |
| AT#CSURVEXT?              | Read command reports whether automatic <cr><lf> removing is currently enabled or not, in the format:  <value></value></lf></cr>                                                                                                    |
| AT#CSURVEXT=?             | Test command reports the range of values for parameter <value>.</value>                                                                                                    |
| Notes and Platform limits | #CSURVEXT configuration has effect on 2G cells only.                                                                                                    |

# 5.6.6.10. PLMN Network Survey - #CSURVP

| #CSURVP - PLMN Network Survey |                                                                                                    |
|-------------------------------|----------------------------------------------------------------------------------------------------|
| AT#CSURVP=<br><plmn></plmn>   | Execution command performs a quick network survey through channels.                                                                                                    |
| ·                             | The survey stops as soon as a BCCH carriers belonging to the selected PLMN is found. The result format is like command #CSURV.                                              |
|                               | Parameter: <ple><ple><pre><pre><pre><ple><pre><pre><pre><pre><pre><pre><pre><pr< th=""></pr<></pre></pre></pre></pre></pre></pre></pre></ple></pre></pre></pre></ple></ple> |
| AT#CSURVP=?                   | Test command returns OK                                                                                                    |

# 5.6.6.11. PLMN Network Survey (Numeric Format) - #CSURVPC

| #CSURVPC - PLMN Network Survey (Numeric Format) |                                                                                      |
|-------------------------------------------------|--------------------------------------------------------------------------------------|
| AT#CSURVPC=                                     | Execution command performs a quick network survey through                            |
| <plm><plmn></plmn></plm>                        | channels.                                                                            |
|                                                 | The survey stops as soon as a BCCH carriers belonging to the selected PLMN is found. |
|                                                 | The result is given in numeric format and is like command #CSURVC.                   |
|                                                 | Parameter: <ple><plmn> - the desidered PLMN in numeric format</plmn></ple>           |
| AT#CSURVPC=?                                    | Test command returns OK                                                              |

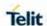

# 5.6.6.12. Manual Closed Subscriber Group Search-#MCSGS

| #MCSGS - Manual | #MCSGS – Manual Closed Subscriber Group Search                                                         |  |
|-----------------|----------------------------------------------------------------------------------------------------|--|
| AT#MCSGS        | Execution command used to request Manual CSG Search.                                                   |  |
|                 | If CSG search launched successfully returns OK.                                                        |  |
|                 | Note 1: if module registered on VPLMN return error:                                                    |  |
|                 | "operation not supported"                                                                              |  |
|                 | Note 2: if previous powerup/periodic/manual CSG search didn't finished yet return error: "wrong state" |  |
|                 | Note 3: if used inappropriate SIM or file EFCSGL empty return error: "SIM wrong"                       |  |
|                 | Note 4: periodic CSG search run every 125 min                                                          |  |
|                 | (or 125 min after last successful manual CSG search)                                                   |  |
| AT#MCSGS?       | Read command reports the state of CSG search and                                                       |  |
|                 | CSG registration.                                                                                      |  |
|                 | #MCSGS: <csg_search_state>,<csg_registration_state></csg_registration_state></csg_search_state>        |  |
|                 | <csg_search_state></csg_search_state>                                                                  |  |
|                 | 0 - No active CSG search                                                                               |  |
|                 | 1- power-up CSG search                                                                                 |  |
|                 | 2 – periodic CSG search                                                                                |  |
|                 | 3 – manual CSG search                                                                                  |  |
|                 | <csg_registration_state></csg_registration_state>                                                      |  |
|                 | 0 – inactive CSG registration                                                                          |  |
|                 | 1 – active CSG registration                                                                            |  |
|                 | 1 – active CSG registration                                                                            |  |

# 5.6.7. SIM Toolkit AT Commands

# 5.6.7.1. SIM Toolkit Interface Activation - #STIA

| #STIA - SIM Toolkit Interface Activation |                                                                |
|------------------------------------------|----------------------------------------------------------------|
| AT#STIA=                                 | Set command is used to activate the SAT sending of unsolicited |
| [ <mode></mode>                          | indications when a proactive command is received from SIM.     |
| [, <timeout>]]</timeout>                 |                                                                |
|                                          | Parameters:                                                    |
|                                          | <mode></mode>                                                  |
|                                          | 0 - disable SAT                                                |
|                                          | 1 - enable SAT without unsolicited indication #STN             |

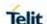

- 2 enable SAT and extended unsolicited indication **#STN** (see **#STGI**)
- 3 enable SAT and reduced unsolicited indication **#STN** (see **#STGI**)
- 17 enable SAT without unsolicited indication **#STN** and 3GPP TS 23.038 alphabet used
- 18 enable SAT and extended unsolicited indication **#STN** (see **#STGI**) and 3GPP TS 23.038 alphabet used
- 19 enable SAT and reduced unsolicited indication **#STN** (see **#STGI**)and 3GPP TS 23.038 alphabet used
- 33 enable SAT without unsolicited indication **#STN** and UCS2 alphabet used
- 34 enable SAT and extended unsolicited indication **#STN** (see **#STGI**)and UCS2 alphabet used
- 35 enable SAT and reduced unsolicited indication **#STN** (see **#STGI**)and UCS2 alphabet used

### <timeout> - time-out for user responses

1..2 - time-out in minutes. Any ongoing (but unanswered) proactive command will be aborted automatically after **<timeout>** minutes. In this case, the terminal response is either "ME currently unable to process command", or if applicable, "No response from user". In addition, an unsolicited indication will be sent to the external application:

#### **#STN: <cmdTerminateValue>**

#### where:

<cmdTerminateValue> is defined as <cmdType> + terminate offset;
the terminate offset equals 100.

**NOTE:** every time the SIM application issues a proactive command that requires user interaction an unsolicited code will be sent, if enabled with **#STIA** command, as follows:

 if <mode> parameter of #STIA command has been set to 3 (reduced unsolicited indication) an unsolicited indication will be sent, indicating the type of proactive command issued by the SIM:

# #STN: <cmdType>

 if <mode> parameter of #STIA command has been set to 2 (extended unsolicited indication) the format of the unsolicited indication depends on the specific command:

# if <cmdType>=1 (REFRESH)

an unsolicited notification will be sent to the user:

#STN: <cmdType>,<refresh type> where:

### <refresh type>

- 0 SIM Initialization and Full File Change Notification.
- 1 File Change Notification.

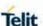

- 2 SIM Initialization and File Change Notification.
- 3 SIM Initialization.
- 4 SIM Reset.

In this case neither **#STGI** nor **#STSR** commands are required:

- AT#STGI is accepted anyway.
- AT#STSR=<cmdType>, 0 will answer OK but do nothing.

if <cmdType>=17 (SEND SS)

if <cmdType>=19 (SEND SHORT MESSAGE)

if <cmdType>=20 (SEND DTMF)

if <cmdType>=32 (PLAY TONE)

an unsolicited notification will be sent if allowed by SIM (see GSM 11.14):

**#STN:** <cmdType>[,<text>]

where:

<text> - (optional) text to be displayed to user

In these cases neither **#STGI** nor **#STSR** commands are required:

- AT#STGI is accepted anyway.
- AT#STSR=<cmdType>, 0 will answer OK but do nothing.

In case of SEND SHORT MESSAGE (<cmdType>=19) command if sending to network fails an unsolicited notification will be sent #STN: 119

# if <cmdType>=33 (DISPLAY TEXT)

an unsolicited notification will be sent if allowed by SIM (see GSM 11.14):

**#STN:** <cmdType>[,<cmdDetails>[,<text>]

where:

<cmdDetails> - unsigned Integer used as a bit field.

0..255 - used as a bit field:

bit 1:

0 - normal priority

1 - high priority

bits 2 to 7: reserved for future use

bit 8:

0 - clear message after a delay

1 - wait for user to clear message

<text> - (optional) text to be displayed to user

In this case:

- 1. if <cmdDetails>/bit8 is 0 neither #STGI nor #STSR commands are required:
- AT#STGI is accepted anyway.
- AT#STSR=<cmdType>, 0 will answer OK but do nothing.

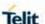

# 2. If <cmdDetails>/bit8 is 1 #STSR command is required

# if <cmdType>=40 (SET UP IDLE MODE TEXT)

an unsolicited notification will be sent:

**#STN:** <cmdType>[,<text>]

where:

<text> - (optional) text to be displayed to user

In these cases neither **#STGI** nor **#STSR** commands are required:

- AT#STGI is accepted anyway.
- AT#STSR=<cmdType>, 0 will answer OK but do nothing.

# if <cmdType>=18 (SEND USSD)

an unsolicited notification will be sent to the user:

**#STN**: <cmdType>[,<text>]

where:

<text> - optional text string sent by SIM

#### In this case:

- AT#STSR=18,20 can be sent to end USSD transaction.
- AT#STGI is accepted anyway.
- AT#STSR=<cmdType>, 0 will answer OK but do nothing.

### if <cmdType>=5 (SET UP EVENT LIST)

an unsolicited notification will be sent:

# **#STN:** <cmdType>[,<event list mask>]

### where:

<event list mask> - (optional) hexadecimal number representing the
list of events to monitor (see GSM 11.14)

- '00' = MT call
- '01' = Call connected
- '02' = Call disconnected
- '03' = Location status
- '04' = User activity
- '05' = Idle screen available
- '06' = Card reader status (if class "a" is supported)
- '07' = Language selection
- '08' = Browser Termination (if class "c" is supported)
- '09' = Data available (if class "e" is supported)
- '0A' = Channel status (if class "e" is supported)

The hexadecimal number is actually a bit mask, where each bit, when set, indicates that the corresponding event has to be monitored (e.g., if <event list mask> is 0x0001, it means that MT call has to be monitored).

In these cases neither **#STGI** nor **#STSR** commands are required:

AT#STGI is accepted anyway.

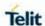

# AT#STSR=<cmdType>, 0 will answer OK but do nothing.

## if <cmdType>=64 (OPEN CHANNEL)

an unsolicited notification will be sent to the user:

**#STN:** <cmdType>[,<text>]

where:

<text> - optional text string sent by SIM

#### In this case:

- AT#STSR=64,34 can be sent to reject request.
- AT#STGI is accepted anyway.
- AT#STSR=<cmdType>, 0 will start connection.

### All other commands:

the unsolicited indication will report just the proactive command type:

**#STN:** <cmdType>

**NOTE:** if the call control or SMS control facility in the SIM is activated, when the customer application makes an outgoing call, or sends an SS or USSD, or an SMS, the following **#STN** unsolicited indication could be sent, according to GSM 11.14, to indicate whether the outgoing call has been accepted, rejected or modified by the SIM, or if the SMS service centre address or destination has been changed:

**#STN**: <cmdTerminateValue>,<Result>[,<TextInfo>[,<Number> [,<MODestAddr>]]]

#### where:

#### <cmdTerminateValue>

150 - SMS control response

160 - call/SS/USSD response

#### <Result>

- 0 Call/SMS not allowed
- 1 Call/SMS allowed
- 2 Call/SMS allowed with modification

<Number> - Called number, Service Center Address or SS String in ASCII format.

<MODestAddr> - MO destination address in ASCII format.

<TextInfo> - alpha identifier provided by the SIM in ASCII format.

NOTE: an unsolicited result code

#STN: 254

is sent if the user has indicated the need to end the proactive SIM application session (AT#STSR=<cmdType>,16 i.e. "proactive SIM application session terminated by the user" according to GSM 11.14). The TA does not need to respond directly, i.e. AT#STSR is not required.

It is possible to restart the SAT session from the main menu again with the command **AT#STGI=37**.

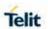

|           | <b>NOTE:</b> The settings are saved on user profile and available on following reboot. SIM Toolkit activation/deactivation is only performed at power on.                                                                                                    |
|-----------|----------------------------------------------------------------------------------------------------|
| AT#STIA?  | Read command can be used to get information about the SAT interface in the format:                                                                                                    |
|           | #STIA: <state>,<mode>,<timeout>,<satprofile></satprofile></timeout></mode></state>                                                                                                    |
|           | where:                                                                                                    |
|           | <state> - the device is in one of the following state: 0 - SIM has not started its application yet</state>                                                                                                    |
|           | 1 - SIM has started its application (SAT main menu ready) <mode> - SAT and unsolicited indications enabling status     (see above)</mode>                                                                                                    |
|           | <timeout> - time-out for user responses (see above) <satprofile> - SAT Terminal Profile according to GSM 11.14, i. e. the list of SIM Application Toolkit facilities that are supported by the ME. The profile cannot be changed by the TA.</satprofile></timeout>                                                                                                    |
|           | <b>NOTE:</b> In SAT applications usually an SMS message is sent to the network provider containing service requests, e.g. to send the latest news. The provider returns a message with the requested information. Before activating SAT it is recommended to set the SMS text mode with command <b>AT+CMGF=1</b> and to enable unsolicited indications for incoming SMS messages with command <b>+CNMI</b> . |
| AT#STIA=? | Test command returns the range of available values for the parameters <mode> and <timeout>.</timeout></mode>                                                                                                    |
| Note      | Just one instance at a time, the one which first issued AT#STIA=n (with n different from zero), is allowed to issue SAT commands, and this is valid till the same instance issues AT#STIA=0. After power cycle another instance can enable SAT.                                                                                                    |
| Note      | A typical SAT session on AT interface starts after an <b>#STN</b> : <b>37</b> unsolicited code is received, if enabled (see above). At that point usually an <b>AT#STGI=37</b> command is issued (see <b>#STGI</b> ), and after the SAT main menu has been displayed on TE an <b>AT#STSR=37,0,x</b> command is issued to select an item in the menu (see <b>#STSR</b> ).                                     |

# 5.6.7.2. SIM Toolkit Information - #STGI

| #STGI - SIM Too        | #STGI - SIM Toolkit Information                                                                                                    |  |
|------------------------|----------------------------------------------------------------------------------------------------|--|
| AT#STGI=               | <b>#STGI</b> set command is used to request the parameters of a proactive                                                                                                    |  |
| [ <cmdtype>]</cmdtype> | command from the ME.                                                                                                    |  |
|                        | Parameter: <cmdtype> - proactive command ID according to GSM 11.14 (decimal). These are only those command types that use the AT interface. SAT commands which are not using the AT interface (not MMI related SAT commands, e.g. PROVIDE LOCAL INFORMATION) are executed without sending any indication to the user:  1 - REFRESH 5 - SET UP EVENT LIST 16 - SET UP CALL</cmdtype> |  |

**2019**-03-12

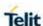

- 17 SEND SS
- 18 SEND USSD
- 19 SEND SHORT MESSAGE
- 20 SEND DTMF
- 32 PLAY TONE
- 33 DISPLAY TEXT
- 34 GET INKEY
- 35 GET INPUT
- 36 SELECT ITEM
- 37 SET UP MENU
- 40 SET UP IDLE MODE TEXT
- 64 OPEN CHANNEL

Requested command parameters are sent using an **#STGI** indication:

**#STGI: <parameters>** 

#### where:

**<parameters>** depends upon the ongoing proactive command as follows:

if <cmdType>=1 (REFRESH)

#STGI: <cmdType>,<refresh type>

where:

### <refresh type>

- 0 SIM Initialization and Full File Change Notification;
- 1 File Change Notification;
- 2 SIM Initialization and File Change Notification;
- 3 SIM Initialization;
- 4 SIM Reset

if <cmdType>=5 (SET UP EVENT LIST)

#STGI: <cmdType>,<event list mask>

#### where:

**<event list mask>** - hexadecimal number representing the list of events to monitor (see GSM 11.14):

- '00' = MT call
- '01' = Call connected
- '02' = Call disconnected
- '03' = Location status
- '04' = User activity
- '05' = Idle screen available
- '06' = Card reader status (if class "a" is supported)
- '07' = Language selection
- '08' = Browser Termination (if class "c" is supported)
- '09' = Data available (if class "e" is supported)
- '0A' = Channel status (if class "e" is supported)

The hexadecimal number is actually a bit mask, where each bit, when set, indicates that the corresponding event has to be monitored (e.g.,

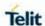

if <event list mask> is 0x0001, it means that MT call has to be monitored).

if <cmdType>=16 (SET UP CALL)

**#STGI**: <cmdType>,<commandDetails>,[<confirmationText>], <calledNumber>

#### where:

**<commandDetails>** - unsigned integer, used as an enumeration

- 0 Set up call, but only if not currently busy on another call
- 1 Set up call, but only if not currently busy on another call, with redial
- 2 Set up call, putting all other calls (if any) on hold
- 3 Set up call, putting all other calls (if any) on hold, with redial
- 4 Set up call, disconnecting all other calls (if any)
- 5 Set up call, disconnecting all other calls (if any), with redial

<confirmationText> - string for user confirmation stage
<calledNumber> - string containing called number

if <cmdType>=17 (SEND SS)

if <cmdType>=18 (SEND USSD)

if <cmdType>=19 (SEND SHORT MESSAGE)

if <cmdType>=20 (SEND DTMF)

if <cmdType>=32 (PLAY TONE)

if <cmdType>=40 (SET UP IDLE MODE TEXT)

if <cmdType>=64 (OPEN CHANNEL)

#STGI: <cmdType>[,<text>]

where:

<text> - text to be displayed to user

if <cmdType>=33 (DISPLAY TEXT)

**#STGI:** <cmdType>,<cmdDetails>[,<text>][,<duration>]

where:

<cmdDetails> - unsigned Integer used as a bit field.

0..255 - used as a bit field:

bit 1:

0 - normal priority

1 - high priority

bits 2 to 7: reserved for future use

hit 8-

0 - clear message after a delay

1 - wait for user to clear message

<text> - text to be displayed to user

<duration> - Time duration to be displayed to user

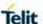

```
if <cmdType>=34 (GET INKEY)
#STGI: <cmdType>,<commandDetails>,<text>
where:
<commandDetails> - unsigned Integer used as a bit field.
0..255 - used as a bit field:
       bit 1:
        0 - Digits only (0-9, *, # and +)
        1 - Alphabet set;
       bit 2:
        0 - SMS default alphabet (GSM character set)
        1 - UCS2 alphabet
       bit 3:
        0 - Character sets defined by bit 1 and bit 2 are enabled
        1 - Character sets defined by bit 1 and bit 2 are disabled and
       the "Yes/No" response is requested
       bits 4 to 7:
        0
       bit 8:
        0 - No help information available
        1 - Help information available
<text> - String as prompt for text.
if <cmdType>=35 (GET INPUT)
#STGI: <cmdType>,<commandDetails>,<text>,<responseMin>,
<responseMax>[,<defaultText>]
<commandDetails> - unsigned Integer used as a bit field.
0..255 - used as a bit field:
       bit 1:
        0 - Digits only (0-9, *, #, and +)
        1 - Alphabet set
       bit 2:
        0 - SMS default alphabet (GSM character set)
        1 - UCS2 alphabet
       bit 3:
        0 - ME may echo user input on the display
        1 - User input shall not be revealed in any way. Hidden entry
       mode (see GSM 11.14) is only available when using digit input.
       In hidden entry mode only characters ('0'-'9', '*' and '#') are
       allowed.
       bit 4:
        0 - User input to be in unpacked format
        1 - User input to be in SMS packed format
       bits 5 to 7:
        0
       bit 8:
        0 - No help information available
        1 - Help information available
<text> - string as prompt for text
<responseMin> - minimum length of user input
```

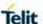

0..255

<responseMax> - maximum length of user input

0..255

<defaultText> - string supplied as default response text

# if <cmdType>=36 (SELECT ITEM)

The first line of output is:

**#STGI:** 

<cmdType>,<commandDetails>,<numOfItems>[,<titleText>]
<CR><LF>

One line follows for every item, repeated for <numOfItems>:

**#STGI**: <cmdType>,<itemId>,<itemText>[,<nextActionId>] where:

<commandDetails> - unsigned Integer used as a bitfield

0..255 - used as a bit field:

#### bit 1:

- 0 Presentation type is not specified
- 1 Presentation type is specified in bit 2

### bit 2:

- 0 Presentation as a choice of data values if bit 1 = '1'
- 1 Presentation as a choice of navigation options if bit 1 is '1'

#### bit 3:

- 0 No selection preference
- 1 Selection using soft key preferred

#### bits 4 to 7:

n

#### bit 8:

- 0 No help information available
- 1 Help information available

<numOfItems> - number of items in the list

<titleText> - string giving menu title

<itemId> - item identifier

### 1..<numOfItems>

<itemText> - title of item

<nextActionId> - the next proactive command type to be issued upon execution of the menu item.

0 - no next action information available.

# if <cmdType>=37 (SET UP MENU)

The first line of output is:

**#STGI:**<cmdType>,<commandDetails>,<numOfItems>,<titleText> <CR><LF>

One line follows for every item, repeated for <numOfltems>:

**#STGI**: <cmdType>,<itemId>,<itemText>[,<nextActionId>] where:

<commandDetails> - unsigned Integer used as a bitfield

0..255 - used as a bit field:

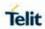

|           | bit 1:                                                                                                    |
|-----------|----------------------------------------------------------------------------------------------------|
|           | 0 - no selection preference                                                                                         |
|           | 1 - selection using soft key preferred bit 2 to 7:                                                                  |
|           | 0                                                                                                    |
|           | bit 8:                                                                                                    |
|           |                                                                                                    |
|           | 0 - no help information available                                                                                   |
|           | 1 - help information available <numofltems> - number of items in the list</numofltems>                              |
|           |                                                                                                    |
|           | <titletext> - string giving menu title <itemid> - item identifier</itemid></titletext>                              |
|           | 1 <numofitems></numofitems>                                                                                         |
|           |                                                                                                    |
|           | <itemtext> - title of item</itemtext>                                                                               |
|           | <nextactionid> - the next proactive command type to be issued upon execution of the menu item.</nextactionid>       |
|           |                                                                                                    |
|           | 0 - no next action information available.                                                                           |
|           |                                                                                                    |
|           | NOTE: upon receiving the #STGI response, the TA must send #STSR                                                     |
|           | command (see below) to confirm the execution of the proactive                                                       |
|           | command and provide any required user response, e.g. selected                                                       |
|           | menu item.                                                                                                    |
| AT#STGI?  | The read command can be used to request the currently ongoing                                                       |
| AI#OIOI:  | proactive command and the SAT state in the format                                                                   |
|           | productive command and the contraction in the format                                                                |
|           | #STGI: <state>,cmdType&gt;</state>                                                                                  |
|           | where:                                                                                                    |
|           | <state> - SAT interface state (see #STIA)</state>                                                                   |
|           | <cmdtype> - ongoing proactive command</cmdtype>                                                                     |
|           | 31 3 31                                                                                                    |
|           | An error message will be returned if there is no pending command.                                                   |
| AT#STGI=? | Test command returns the range for the parameters <b><state></state></b> and                                        |
|           | <cmdtype>.</cmdtype>                                                                                                |
| Note      | The unsolicited notification sent to the user:                                                                      |
|           | #STN: 37                                                                                                    |
|           | Is an indication that the main menu of the SIM Application has been                                                 |
|           | sent to the TA. It will be stored by the TA so that it can be displayed                                             |
|           | later at any time by issuing an AT#STGI=37 command.                                                                 |
|           | A typical SAT session on AT interface starts after an #STN: 37                                                      |
|           | unsolicited code is received, if enabled. At that point usually an                                                  |
|           | AT#STGI=37 command is issued, and after the SAT main menu has                                                       |
|           | been displayed on TE an AT#STSR=37,0,x command is issued to                                                         |
|           | select an item in the menu (see below). The session usually ends with                                               |
|           | a SIM action like sending an SMS, or starting a call. After this, to                                                |
|           | restart the session from the beginning going back to SAT main menu it                                               |
|           | is usually required an AT#STSR=37,16 command.                                                                       |
|           | The uncellisited potition and to the second                                                                         |
|           | The unsolicited notification sent to the user:                                                                      |
|           | #STN:237                                                                                                    |
|           | Is an indication that the main menu of the SIM Application has been                                                 |
|           | • •                                                                                                    |
|           | removed from the TA, and it is no longer available, In this case  AT#STGI=37 command response will be always ERROR. |

### 5.6.7.3. SIM Tookit Send Response - #STSR

### **#STSR - SIM Tookit Send Response**

# AT#STSR= [<cmdType>, <userResponse> [,<data>]]

The write command is used to provide to SIM user response to a command and any required user information, e.g. a selected menu item.

#### Parameters:

**<cmdType>** - integer type; proactive command ID according to GSM 11.14 (see **#STGI**)

<userResponse> - action performed by the user

- 0 command performed successfully (call accepted in case of call setup)
- 16 proactive SIM session terminated by user
- 17 backward move in the proactive SIM session requested by the user
- 18 no response from user
- 19 help information required by the user
- 20 USSD/SS Transaction terminated by user
- 32 TA currently unable to process command
- 34 user has denied SIM call setup request
- 35 user cleared down SIM call before connection or network release

<data> - data entered by user, depending on <cmdType>, only
required if <Result> is 0:

#### Get Inkey

<data> contains the key pressed by the user, used character set should be the one selected with +CSCS.

**NOTE:** if, as a user response, a binary choice (Yes/No) is requested by the SIM application using bit 3 of the **<commandDetails>** parameter the valid content of the **<inputString>** is:

- a) "IRA", "8859-1", "PCCP437" charsets: "Y" or "y" (positive answer) and "N" or "n" (negative answer)
- b) UCS2 alphabet "0079" or "0059" (positive answer) and "006E" or "004E" (negative answer)

### Get Input

<data> - contains the string of characters entered by the user (see above)

### Select Item

<data> - contains the item identifier selected by the user

#### NOTE

Use of icons is not supported. All icons related actions will respond with no icon available.

2019-03-12

# AT#STSR?

The read command can be used to request the currently ongoing proactive command and the SAT state in the format:

**#STSR:** <state>,<cmdType>

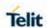

|           | where: <state> - SAT interface state (see #STIA) <cmdtype> - ongoing proactive command</cmdtype></state>  |
|-----------|----------------------------------------------------------------------------------------------------|
|           | An error message will be returned if there is no pending command.                                         |
| AT#STSR=? | Test command returns the range for the parameters <b><state></state></b> and <b><cmdtype></cmdtype></b> . |

# 5.6.8. Phonebook AT Commands Set

# 5.6.8.1. Delete All Phonebook Entries - #CPBD

| #CPBD - Delete All Phonebook Entries |                                                                                                    |
|--------------------------------------|----------------------------------------------------------------------------------------------------|
| AT#CPBD                              | Execution command deletes all phonebook entries in the current phon ebook memory storage selected with <b>+CPBS</b> . |
|                                      | NOTE: in case of SM or ME, it takes some time to delete all its entries .                                             |
| AT#CPBD=?                            | Test command returns the OK result code.                                                                              |

# 5.6.8.2. Read Group Entries - #CPBGR

| No. o. z. Nead Group Entitles #OF BOX                   |                                                                                                    |
|---------------------------------------------------------|----------------------------------------------------------------------------------------------------|
| #CPBGR- Read G                                          | roup Entries                                                                                                    |
| AT#CPBGR=<br><index1><br/>[,<index2>]</index2></index1> | Execution command returns Grouping information Alpha String (GAS) USIM file entries in location number range <index1><index2>. If <index2> is omitted, only location <index1> is returned. These strings are the names used for groups an ADN entry could belong to.</index1></index2></index2></index1> |
|                                                         | Parameters: <index1> - integer type, value in the range of location numbers of GAS. <index2> - integer type, value in the range of location numbers of GAS.</index2></index1>                                                                                                    |
|                                                         | The response format is: [#CPBGR: <index1>,<text>[<cr><lf> #CPBGR: <index2>,<text>[]]]</text></index2></lf></cr></text></index1>                                                                                                    |
|                                                         | <pre>where: <indexn> - the location number of the GAS entry <text> - the alphanumeric text associated to the entry</text></indexn></pre>                                                                                                    |
| AT#CPBGR=?                                              | Test command returns the supported range of values for parameters <indexn> and the maximum length of <text> field, in the format:</text></indexn>                                                                                                    |
|                                                         | #CPBGR: ( <minindex> - <maxindex>),<tlength></tlength></maxindex></minindex>                                                                                                    |
|                                                         | <pre>where: <minlndex> - the minimum <index> number, integer type</index></minlndex></pre>                                                                                                    |

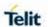

| #CPBGR- Read Group Entries |                                                                                   |
|----------------------------|-----------------------------------------------------------------------------------|
|                            | <maxindex> - the maximum <index> number, integer type</index></maxindex>          |
|                            | <pre><tlength> - maximum <text> field length, integer type</text></tlength></pre> |
|                            |                                                                                   |

# 5.6.8.3. Read Group Entries - #CPBGW

| #CPBGW - Write Group Entry                 |                                                                                                    |
|--------------------------------------------|----------------------------------------------------------------------------------------------------|
| AT#CPBGW=<br><index>,<text></text></index> | Execution command writes Grouping information Alpha String (GAS) USIM file entry in location number <index>.</index>                                                                                                    |
|                                            | Parameters:                                                                                                    |
|                                            | <index> - integer type, value in the range of location numbers of the GAS file.</index>                                                                                                    |
|                                            | <text> - the text associated to the entry, string type</text>                                                                                                    |
|                                            | NOTE: If record number <index> already exists, it will be overwritten.</index>                                                                                                    |
| AT#CPBGW=?                                 | Test command returns location range supported by the current storage as a compound value, and maximum length of <b><text></text></b> field. The format is:                                                                     |
|                                            | +CPBGW: (list of supported <index>s),<tlength></tlength></index>                                                                                                    |
|                                            | <pre>where: <tlength> - integer type value indicating the maximum length of field <text> in bytes; actual maximum number of characters that can be stored depends upon <text> coding (see +CSCS)</text></text></tlength></pre> |

# 5.6.9. SAP AT Commands

# 5.6.9.1. Remote SIM Enable - #RSEN

| #RSEN - Remote S                                                                                         | SIM Enable                                                                   |
|----------------------------------------------------------------------------------------------------|------------------------------------------------------------------------------|
| AT#RSEN=                                                                                                 | Set command used to enable/disable the Remote SIM feature. The               |
| <mode>[,<sapfor< th=""><th>command returns ERROR if requested on a non-multiplexed</th></sapfor<></mode> | command returns ERROR if requested on a non-multiplexed                      |
| mat>[,                                                                                                   | interface.                                                                   |
| <role>[,</role>                                                                                          |                                                                              |
| <muxch>[,</muxch>                                                                                        | Parameter:                                                                   |
| <beacon>]]]]</beacon>                                                                                    | <mode></mode>                                                                |
|                                                                                                    | 0 - disable                                                                  |
|                                                                                                    | 1 - enable                                                                   |
|                                                                                                    | <sapformat></sapformat>                                                      |
|                                                                                                    | 1 - binary SAP (default)                                                     |
|                                                                                                    | <role></role>                                                                |
|                                                                                                    | 0 - remote SIM Client (default)                                              |
|                                                                                                    | <muxch> - MUX Channel Number; mandatory if <mode>=1</mode></muxch>           |
|                                                                                                    | and <sapformat>=1</sapformat>                                                |
|                                                                                                    | 1 - default value (dummy value)                                              |
|                                                                                                    | <br><b><beacon></beacon></b> - retransmition timer of SAP Connection Request |
|                                                                                                    | 0 - only one transmition (default)                                           |

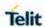

| #RSEN – Remote SIM Enable |                                                                                                    |
|---------------------------|----------------------------------------------------------------------------------------------------|
|                           | 1100 - timer interval in seconds. (dummy value)                                                                                               |
|                           |                                                                                                    |
|                           | Notes:                                                                                                    |
|                           | If the module has a SIM inserted, when it receives the enable Command:                                                                        |
|                           | - de-register from the actual network                                                                                                    |
|                           | - de-initialize the current SIM                                                                                                    |
|                           |                                                                                                    |
|                           | NOTE for <b><sapformat></sapformat></b> =1(binary SAP): while <b>#RSEN</b> is activate SAP connection status is signalled with following URC: |
|                           | #RSEN: <conn></conn>                                                                                                    |
|                           | Where:                                                                                                    |
|                           | <conn> - connection status</conn>                                                                                                    |
|                           | 0 - disconnected                                                                                                    |
|                           | 1 - connected                                                                                                    |
| AT#RSEN?                  | Read command returns the connection status of Remote SIM feature.                                                                             |
| AT#RSEN=?                 | Test command returns all supported values of Remote SIM Enable command.                                                                       |

# 5.6.10. E-mail Management AT Commands

# 5.6.10.1. E-mail SMTP Server - #ESMTP

| #ESMTP - E-mail SMTP Server |                                                                                                    |
|-----------------------------|----------------------------------------------------------------------------------------------------|
| AT#ESMTP=                   | Set command sets the SMTP server address, used for E-mail                                                                                                    |
| [ <smtp>]</smtp>            | sending.                                                                                                    |
|                             |                                                                                                    |
|                             | Parameter:                                                                                                    |
|                             | <smtp> - SMTP server address, string type. This parameter can be either:</smtp>                                                                                                |
|                             | - any valid IP address in the format: xxx.xxx.xxx                                                                                                    |
|                             | - any host name to be solved with a DNS query in the format: <host name=""></host>                                                                                             |
|                             | (factory default is the empty string "")                                                                                                    |
|                             |                                                                                                    |
|                             | <b>NOTE:</b> the max length for <b><smtp></smtp></b> is the output of Test command.                                                                                            |
| AT#ESMTP?                   | SMTP server can be specified as IP address or as nick name.                                                                                                    |
| AT#ESMTP=?                  | Read Command reports the current SMTP server address, in the format:                                                                                                    |
|                             | #ESMTP: <smtp></smtp>                                                                                                    |
| Example                     | AT#ESMTP="smtp.mydomain.com"                                                                                                    |
|                             | OK                                                                                                    |
| Note                        | The SMTP server used shall be inside the APN space (the smtp server provided by the network operator) or it must allow the Relay, otherwise it will refuse to send the E-mail. |
|                             | L-IIIali.                                                                                                    |

# 5.6.10.2. E-mail sender address - #EADDR

| ail Sender Address |
|--------------------|
|--------------------|

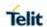

| AT#EADDR=<br>[ <e-add>]</e-add> | Set command sets the sender address string to be used for sending the e-mail.                                                                                      |
|---------------------------------|----------------------------------------------------------------------------------------------------|
|                                 | Parameter: <e-addr> - sender address, string type any string value up to max length reported in the Test command.(factory default is the empty string "")</e-addr> |
| AT#EADDR?                       | Read command reports the current sender address, in the format:  #EADDR: <e-addr></e-addr>                                                                         |
| AT#EADDR =?                     | Test command returns the maximum allowed length of the string parameter <b><e-addr>.</e-addr></b>                                                                  |
| Example                         | AT#EADDR="me@email.box.com" OK AT#EADDR? #EADDR:" me@email.box.com" OK                                                                                             |

# 5.6.10.3. E-mail Authentication Password - #EPASSW

| #EPASSW - E-mai                  | Authentication Password                                                                                                    |
|----------------------------------|----------------------------------------------------------------------------------------------------|
| AT#EPASSW=<br>[ <e-pwd>]</e-pwd> | Set command sets the password string to be used during the authentication step of the SMTP.                                                                                                    |
|                                  | Parameter: <e-pwd> - e-mail authentication password, string type any string value up to max length reported in the Test command.(factory default is the empty string "")  NOTE: if no authentication is required then the <e-pwd> parameter shall be empty "".</e-pwd></e-pwd> |
| AT#EPASSW=?                      | Test command returns the maximum allowed length of the string parameter <b><e-pwd></e-pwd></b> .                                                                                                    |
| Example                          | AT#EPASSW =" myPassword " OK                                                                                                    |
| Note                             | It is a different password field than the one used for GPRS authentication (see <b>#PASSW</b> ).                                                                                                    |

# 5.6.10.4. E-mail Authentication User Name - #EUSER

| #EUSER - E-mail Authentication User Name |                                                                                                    |
|------------------------------------------|----------------------------------------------------------------------------------------------------|
| AT#EUSER=<br>[ <e-user>]</e-user>        | Set command sets the user identification string to be used during the authentication step of the SMTP.  Parameter: <e-user> - e-mail authentication User ID, string type.</e-user> |
|                                          | - any string value up to max length reported in the Test command.  (factory default is the empty string "")                                                                        |
|                                          | <b>NOTE:</b> if no authentication is required then the <b><e-user></e-user></b> parameter shall be empty "".                                                                       |

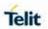

| #EUSER - E-mail A | #EUSER - E-mail Authentication User Name                               |  |
|-------------------|------------------------------------------------------------------------|--|
| AT#EUSER?         | Read command reports the current user identification string, in the    |  |
|                   | format:                                                                |  |
|                   | #EUSER: <e-user></e-user>                                              |  |
| AT#EUSER=?        | Test command returns the maximum allowed length of the string          |  |
|                   | parameter <b><e-user></e-user></b> .                                   |  |
| Example           | AT#EUSER="myE-Name"                                                    |  |
|                   | OK                                                                     |  |
|                   | AT#EUSER?                                                              |  |
|                   | #EUSER: "myE-Name"                                                     |  |
|                   | OK                                                                     |  |
| Note              | It is a different user field than the one used for GPRS authentication |  |
|                   | (see #USERID).                                                         |  |

 ${\it 5.6.10.5.} \; \hbox{E-mail Sending With GPRS Context Activation - \#SEMAIL}$ 

| #SEMAIL - E-mail \$                      | Sending With GPRS Context Activation                                                                                                    |
|------------------------------------------|----------------------------------------------------------------------------------------------------|
| AT#SEMAIL=<br>[ <da>,<subj>]</subj></da> | Execution command activates a GPRS context, if not previously activated by #EMAILACT, and sends an e-mail message. The GPRS context is deactivated when the e-mail is sent.                                                                                                    |
|                                          | Parameter: <da> - destination address, string type. <subj> - subject of the message, string type. (maximum length 100 characters)</subj></da>                                                                                                    |
|                                          | The device responds to the command with the prompt '>' and awaits for the message body text.  To complete the operation send Ctrl-Z char (0x1A hex); to exit without writing the message send ESC char(0x1B hex).  If e-mail message is successfully sent, then the response is OK.  If message sending fails for some reason, an error code is reported |
|                                          | NOTE: Care must be taken to ensure that during the command execution, no other commands are issued.  To avoid malfunctions is suggested to wait for the OK or ERROR / +CMS ERROR: <err> response before issuing further commands.</err>                                                                                                    |
| AT#SEMAIL=?                              | Test command returns the OK result code.                                                                                                    |
| Example                                  | AT#SEMAIL="me@myaddress.com","subject of the mail" >message body this is the text of the mail message CTRL-Zwait OK                                                                                                    |
|                                          | Message has been sent.                                                                                                    |
| Note                                     | This command is obsolete. It's suggested to use the couple #EMAILACT and #EMAILD instead of it. When SMTP over SSL is enabled, this command will not activate a GPRS context. Instead, use #EMAILACT before.                                                                                                    |

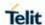

# 5.6.10.6. E-mail GPRS Context Activation - #EMAILACT

| #EMAILACT - E-ma                 | nil GPRS Context Activation                                                                                                    |
|----------------------------------|----------------------------------------------------------------------------------------------------|
| AT#EMAILACT=<br>[ <mode>]</mode> | Execution command deactivates/activates the GPRS context, eventually proceeding with the authentication with the parameters given with <b>#PASSW</b> and <b>#USERID</b> . |
|                                  | Parameter: <mode> - GPRS context activation mode     0 - GPRS context deactivation request     1 - GPRS context activation request</mode>                                 |
| AT#EMAILACT?                     | Read command reports the current status of the GPRS context for the e-mail, in the format:  #EMAILACT: <status>  where:</status>                                          |
| AT#EMAILACT=?                    | Test command returns the allowed values for parameter <mode>.</mode>                                                                                                    |
| Example                          | AT#EMAILACT=1 OK  • Now GPRS Context has been activated  AT#EMAILACT=0 OK  • Now GPRS context has been deactivated.                                                       |

5.6.10.7. E-mail Sending - #EMAILD

| 7.0.10.7. E mail Genaing #ENI/NED |                                                                                                    |
|-----------------------------------|----------------------------------------------------------------------------------------------------|
| #EMAILD - E-mail                  | Sending                                                                                                    |
| AT#EMAILD=                        | Execution command sends an e-mail message if GPRS context has                                                                          |
| [ <da>,<subj>]</subj></da>        | already been activated with AT#SGACT=1,1 or AT#EMAILACT=1 or AT#GPRS=1.                                                                |
|                                   | NOTE: In case of Verizon Network Operator, AT#SGACT=3,1 or AT#EMAILACT=1 or AT#GPRS=1.                                                 |
|                                   | Parameter:                                                                                                    |
|                                   | <da> - destination address, string type.</da>                                                                                          |
|                                   | < <b>subj</b> > - subject of the message, string type. (maximum length 100 characters)                                                 |
|                                   | The device responds to the command with the prompt '>' and awaits for the message body text.                                           |
|                                   | To complete the operation send Ctrl-Z char (0x1A hex); to exit without writing the message send ESC char(0x1B hex).                    |
|                                   | If e-mail message is successfully sent, then the response is OK.  If message sending fails for some reason, an error code is reported. |

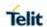

|             | NOTE: Care must be taken to ensure that during the command execution, no other commands are issued.  To avoid malfunctions is suggested to wait for the OK or ERROR/+CMS ERROR: <err> response before issuing further commands.  NOTE: maximum length for message body is 1500 trying to send more data will cause the surplus to be discarded and lost.</err> |
|-------------|----------------------------------------------------------------------------------------------------|
| AT#EMAILD=? | Test command returns the OK result code.                                                                                                    |
| Example     | AT#EMAILD="me@myaddress.com","subject of the mail" >message body this is the text of the mail message CTRL-Zwait OK Message has been sent.                                                                                                    |
| Note        | The only difference between this command and the <b>#SEMAIL</b> is that this command does not interact with the GPRS context status, leaving it ON or OFF according to the <b>#EMAILACT</b> setting, thus, when the connection made with <b>#EMAILD</b> is closed, the context status is maintained.                                                           |

# 5.6.10.8. E-mail Parameters save - #ESAV

| #ESAV - E-mail Parameters Save |                                                                                                  |
|--------------------------------|--------------------------------------------------------------------------------------------------|
| AT#ESAV                        | Execution command saves the actual e-mail parameters in the NVM of the device.                   |
|                                | The values stored are: E-mail User Name E-mail Password E-mail Sender Address E-mail SMTP server |
| AT#ESAV =?                     | Test command returns the OK result code.                                                         |
| Note                           | If some parameters have not been previously specified then a default value will be taken.        |

# 5.6.10.9. E-mail Parameters Reset - #ERST

| #ERST - E-mail Parameters Reset |                                                                                                 |
|---------------------------------|-------------------------------------------------------------------------------------------------|
| AT#ERST                         | Execution command resets the actual e-mail parameters in the NVM of the to the default ones.    |
|                                 | The values reset are: E-mail User Name E-mail Password E-mail Sender Address E-mail SMTP server |
| AT#ERST=?                       | Test command returns the OK result code.                                                        |

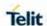

# 5.6.10.10. SMTP Read Message - #EMAILMSG

| #EMAILMSG - SMTP Read Message |                                                               |
|-------------------------------|---------------------------------------------------------------|
| AT#EMAILMSG                   | Execution command returns the last response from SMTP server. |
|                               |                                                               |
| AT#EMAILMSG=?                 | Test command returns the OK result code.                      |

# 5.6.10.11. Configre SMTP parameters - #SMTPCFG

| #SMTPCFG – configure SMTP parameters |                                                                                                    |
|--------------------------------------|----------------------------------------------------------------------------------------------------|
| AT#SMTPCFG=                          |                                                                                                    |
|                                      | This command sets the parameters needed to the SMTP                                                                                                    |
| <ssl_enabled>[,</ssl_enabled>        | connection                                                                                                    |
| <port>[,</port>                      | Parameters:                                                                                                    |
| <mode>[,</mode>                      | <b><ssl_enabled></ssl_enabled></b> - Numeric parameter indicating if the SSL                                                                                                    |
| <unused_1>[,</unused_1>              | encryption is enabled.                                                                                                    |
| <unused_2>[,</unused_2>              | 0 – SSL encryption disabled (default)                                                                                                    |
| <unused_3>]]]]]</unused_3>           | 1 – SSL encryption enabled                                                                                                    |
| 401100=5=0> 11111                    | <port> - SMTP port to contact (default 25)</port>                                                                                                    |
|                                      | 1-65535.                                                                                                    |
|                                      | <mode> - SMTP start session command</mode>                                                                                                    |
|                                      |                                                                                                    |
|                                      | 0 – SMTP start session command HELO (default)                                                                                                    |
|                                      | 1 – SMTP start session command EHLO                                                                                                    |
|                                      | NOTE: some servers support an obsolete implementation of SMTPS on port 465. The module only supports the standard implementation of SMTP over SSL/TLS described in RFC 3207. So do not use port 465 on servers with an obsolete implementation of SMTPS: the module will not work properly. Use instead port 25 or port 587. |
| AT#ONTDOESS                          | NOTE: <mode> not implemented and should be 0.</mode>                                                                                                    |
| AT#SMTPCFG?                          | Read command returns the current settings in the format:                                                                                                    |
|                                      | #SMTPCFG: <ssl_enabled>,<port>,<mode>,0,0,0<cr><lf></lf></cr></mode></port></ssl_enabled>                                                                                                    |
| AT#SMTPCFG=?                         | Test command returns the supported range of parameters <a href="mailto:ssl_enabled">ssl_enabled</a> , <port> and <mode> in the format:</mode></port>                                                                                                    |
|                                      | 1                                                                                                    |
|                                      | #SMTPCFG: (list of supported <ssl_enabled>s),(list of supported</ssl_enabled>                                                                                                    |
|                                      | <pre><port>s),(list of supported <mode>s),(0),(0),(0)</mode></port></pre>                                                                                                    |

# 5.6.10.12. Configre Email PDP Cid - #EMAILPDPCFG

| # EMAILPDPCFG – Configre Email PDP Cid |                                                                                                    |
|----------------------------------------|----------------------------------------------------------------------------------------------------|
| AT#EMAILPDPCFG = <cid></cid>           | This command sets the Cid that used for email PDP Context.                                                                   |
|                                        | Parameter:                                                                                                    |
|                                        | < Cid > - Numeric parameter indicating the PDP Context Identifier.<br>Range: (1-5). Default: 1 ( in VZN module default is 3) |
|                                        |                                                                                                    |
| AT#EMAILPDPCFG ?                       | Read command returns the current used Cid in the format:<br>AT#EMAILPDPCFG?                                                  |
|                                        | #EMAILPDPCFG: 1                                                                                                    |
|                                        | OK                                                                                                    |
| AT#EMAILPDPCFG                         | Test command returns the supported range :                                                                                   |
| =?                                     | AT#EMAILPDPCFG=?                                                                                                    |
|                                        | #EMAILPDPCFG: (1-5)                                                                                                    |

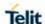

| # EMAILPDPCFG – Configre Email PDP Cid |    |
|----------------------------------------|----|
|                                        | OK |

#### HTTP AT COMMANDS 5.6.11

### 5.6.11.1. Configure HTTP parameters - #HTTPCFG

# **#HTTPCFG – configure HTTP parameters**

AT#HTTPCFG=prof \_id>[,<server\_ addres s>[,<server\_port>[,<a uth\_type>[,<usernam | Parameters: e>[,<password>[,<ssl enabled>[,<timeout >[,<cid>[,<UNUSED\_ 1>[,<UNUSED\_2>]]]]]] ]]]]]

This command sets the parameters needed to the HTTP connection

< id> - Numeric parameter indicating the profile identifier. Range: 0-2

<server\_address> - String parameter indicating the IP address of the HTTP server.

This parameter can be either:

- any valid IP address in the format: "xxx.xxx.xxx.xxx"
- any host name to be solved with a DNS query

Default: "" for first and second profile; "m2mlocate.telit.com" for third profile.

<server\_port> - Numeric parameter indicating the TCP remote port of the HTTP server to connect to.

Default: 80 for first and second profile; 9978 for third profile. Range

1...65535.

<auth type> - Numeric parameter indicating the HTTP authentication type.

- 0 no authentication (default)
- 1 basic authentication

<username> - String parameter indicating authentication user identification string for HTTP.

<password> - String parameter indicating authentication password for HTTP.

<ssl\_enabled> - Numeric parameter indicating if the SSL encryption

is enabled.

- 0 SSL encryption disabled (default)
- 1 SSL encryption enabled (TBD)

<timeout> - Numeric parameter indicating the time interval in seconds to wait for receiving data from HTTP server. Range: (1-65535).

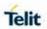

| #HTTPCFG – configure HTTP parameters |                                                                                                    |
|--------------------------------------|----------------------------------------------------------------------------------------------------|
|                                      | Default: 120.                                                                                                    |
|                                      | <cid> - Numeric parameter indicating the PDP Context Identifier.<br/>Range: (0- max, where the value of max is returned by the Test<br/>Command</cid>                                                                                                    |
|                                      | <b>NOTE:</b> an ERROR is issued if <unused_1> and <unused_2> parameters are set with a value different from 0.</unused_2></unused_1>                                                                                                    |
|                                      | NOTE: a special form of the Set command, #HTTPCFG= <pre>prof_id&gt;, causes the values for profile number <pre>prof_id&gt;</pre> to reset to default values.</pre>                                                                                                    |
|                                      | Note: For VZW products, default <cid> will be 3. The others will have 1 as default.</cid>                                                                                                    |
|                                      | NOTE: only one profile can use the SSL encryption.                                                                                                    |
| AT#HTTPCFG?                          | Read command returns the current settings for each defined profile in the format:                                                                                                    |
|                                      | #HTTPCFG: <pre><pre><pre><pre><pre><pre><pre><pre></pre></pre></pre></pre></pre></pre></pre></pre>                                                                                                    |
|                                      | me>, <password>,<ssl_enabled>,<timeout>,<cid>,0,0 <cr><lf>[<cr><lf> #HTTPCFG:</lf></cr></lf></cr></cid></timeout></ssl_enabled></password>                                                                                                    |
|                                      | <pre><pre><pre><pre><pre><pre><pre><pre></pre></pre></pre></pre></pre></pre></pre></pre>                                                                                                    |
|                                      | ame>, <password>,<ssl_enabled>,<timeout>,<cid>,0,0<cr>&lt;</cr></cid></timeout></ssl_enabled></password>                                                                                                    |
|                                      | #HTTPCFG:<br><pre><pre><pre><pre><pre><pre><pre><pre></pre></pre></pre></pre></pre></pre></pre></pre>                                                                                                    |
|                                      | ern                                                                                                    |
|                                      | ame>, <password>,<ssl_enabled>,<timeout>,<cid>,0,0<cr>&lt;</cr></cid></timeout></ssl_enabled></password>                                                                                                    |
| AT#HTTPCFG =?                        | Test command returns the supported range of parameters                                                                                                    |
|                                      | <pre><pre><pre><pre><pre><pre><pre><pre></pre></pre></pre></pre></pre></pre></pre></pre>                                                                                                    |
|                                      | # HTTPCFG: (list of supported <prof_id>s),<s_length>,(list of supported <server_port>s), (list of supported <auth_type>s),<u_length>,<p_length>,(list of supported <ssl_enabled>s),(list of supported <timeout>s),(list of supported <cid>s)</cid></timeout></ssl_enabled></p_length></u_length></auth_type></server_port></s_length></prof_id> |
|                                      | where:                                                                                                    |

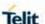

# **#HTTPCFG – configure HTTP parameters**

<s\_length> - integer type value indicating the maximum length of parameter <server\_address>.

<u\_length> - integer type value indicating the maximum length of parameter <username>.

<p\_length> - integer type value indicating the maximum length of parameter <password>

5.6.11.2. Send HTTP GET, HEAD or DELETE request - #HTTPQRY

### #HTTPQRY - send HTTP GET, HEAD or DELETE request

# AT#HTTPQRY= comman d>,<resource>[,<ext ra\_header\_line>]

Execution command performs a GET, HEAD or DELETE request to HTTP server.

#### Parameters:

**command>** - Numeric parameter indicating the command requested

to HTTP server:

0 - GET

1 – HEAD

2 – DELETE

<resource> - String parameter indicating the HTTP resource (uri), object of the request

**<extra\_header\_line>** - String parameter indicating optional HTTP header line. If sending ends successfully, the response is OK; otherwise an error code is reported.

**NOTE:** the HTTP request header sent with **#HTTPQRY** always contains the "Connection: close" line, and it can not be removed. When the HTTP server answer is received, then the following URC is put on the serial port:

#### **#HTTPRING:**

#### Where:

<prof\_id> is defined as above

<a href="http\_status\_code">http\_status\_code</a>, is the numeric status code, as received from the server (see RFC 2616)

<content\_type> is a string reporting the "Content-Type" header line, as received from the server (see RFC 2616)

<data\_size> is the byte amount of data received from the server. If the server doesn't report the "Content-Length:" header line, the parameter value is 0.

**NOTE:** if there are no data from server or the server doesn't answer

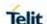

| #HTTPQRY – send HTTP GET, HEAD or DELETE request |                                                                                                    |
|--------------------------------------------------|----------------------------------------------------------------------------------------------------|
|                                                  | within the time interval specified in <timeout> parameter of</timeout>                                                                                                    |
|                                                  | #HTTPCFG command, then the URC #HTTPRING                                                                                                    |
|                                                  | <a href="http_status_code">http_status_code</a> > parameter has value 0.                                                                                                    |
| AT#HTTPQRY=?                                     | Test command reports the supported range of values for the parameters <pre>cprof_id&gt;</pre> and <command/> and the maximum length of <pre>cresource&gt;</pre> parameter in the format:                                                           |
|                                                  | #HTTPQRY: (list of supported <prof_id>s),(list of supported <command/>s),<r_length>,<m_length></m_length></r_length></prof_id>                                                                                                    |
|                                                  | where: <r_length> - integer type value indicating the maximum length of parameter <resource>. <m_length> - integer type value indicating the maximum length of parameter <extra_header_line>.</extra_header_line></m_length></resource></r_length> |

### 5.6.11.3. Send HTTP POST or PUT request - #HTTPSND

| #HTTPSND - send H                                      | TTP POST or PUT request     |
|--------------------------------------------------------|-----------------------------|
| AT#HTTPSND=                                            | Execution command perform   |
| <pre><pre><pre><pre>comman</pre></pre></pre></pre>     | server and starts sending d |
| d>. <resource>.<dat< th=""><th></th></dat<></resource> |                             |

d>,<resource>,<dat a\_len>[,<post\_para m>[,<extra\_header\_ line>]] Execution command performs a POST or PUT request to HTTP server and starts sending data to the server.

The device shall prompt a three character sequence <greater\_than><greater\_than><greater\_than> (IRA 62, 62, 62)

after command line is terminated with <CR>; after that the data can be entered from TE, sized <data len> bytes.

### Parameters:

cprof\_id> - Numeric parameter indicating the profile identifier.
Range: 0-2

**command>** - Numeric parameter indicating the command requested

to HTTP server:

0 - POST

1 - PUT

<resource> - String parameter indicating the HTTP resource (uri),
object of the request

<data\_len> - Numeric parameter indicating the data length to input
in Bytes

<post\_param> - Numeric/string parameter indicating the HTTP
Content-type identifier, used only for POST command, optionally
followed by colon character (:) and a string that extends with
subtypes the identifier:

"0[:extension]" – "application/x-www-form-urlencoded" with optional extension

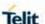

## **#HTTPSND - send HTTP POST or PUT request**

"1[:extension]" - "text/plain" with optional extension

"2[:extension]" – "application/octet-stream" with optional extension "3[:extension]" – "multipart/form-data" with optional extension other content – free string corresponding to other content type and possible sub-types

<extra\_header\_line> - String parameter indicating optional HTTP header line. If sending ends successfully, the response is OK; otherwise an error code is reported.

**NOTE:** the HTTP request header sent with **#HTTPSND** always contains the "Connection: close" line, and it can not be removed. When the HTTP server answer is received, then the following URC is put on the serial port:

#### **#HTTPRING:**

content\_type>,<data\_size>

#### Where:

<prof\_id> is defined as above

<a href="http\_status\_code">- is the numeric status code</a>, as received from the server (see RFC 2616)

<content\_type> is a string reporting the "Content-Type" header line, as received from the server (see RFC 2616)

<data\_size> is the byte amount of data received from the server. If
the server doesn't report the "Content-Length:" header line, the
parameter value is 0.

**NOTE:** if there are no data from server or the server doesn't answer

within the time interval specified in <timeout> parameter of #HTTPCFG command, then the URC #HTTPRING <http\_status\_code> parameter has value 0.

## AT#HTTPSND=?

Test command returns the supported range of parameters command> and <data\_len> and the maximum length of <resource>, <post\_param> and <extra\_header\_line> parameters in the format:

**#HTTPSND:** (list of supported command>s), <r\_length>, (list of supported <data\_len>s),<p\_length>,<m\_length>

### where:

<r\_length> - integer type value indicating the maximum length of parameter <resource>.

<p\_length> - integer type value indicating the maximum length of parameter <post\_param>.

<m\_length> - integer type value indicating the maximum length of parameter <extra\_header\_line>

2019-03-12

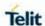

## 5.6.11.4. Receive HTTP server data - #HTTPRCV

| erver |
|-------|
|       |
|       |
|       |
|       |
| rror  |
|       |
|       |
| ed    |
|       |
|       |
|       |
| d>    |
|       |
|       |
|       |

## 5.6.12. GPS AT Commands Set

## 5.6.12.1. GPS Power Management - \$GPSP

| \$GPSP - GPS Power Management  |                                                                                                    |
|--------------------------------|----------------------------------------------------------------------------------------------------|
| AT\$GPSP=<br><status></status> | Set command allows to manage power-up or down of the GPS controller.                                                              |
|                                | Parameter: <status> 0 - GPS controller is powered down (default) 1 - GPS controller is powered up</status>                        |
| AT\$GPSP?                      | Read command reports the current value of the <b><status></status></b> parameter, in the format: \$GPSP: <b><status></status></b> |
| AT\$GPSP=?                     | Test command reports the range of supported values for parameter <status></status>                                                |

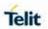

| \$GPSP – GPS Power Management |                                                                                                    |
|-------------------------------|----------------------------------------------------------------------------------------------------|
| Example                       | AT\$GPSP=0<br>OK                                                                                                    |
| Note                          | <ol> <li>Power up clears GPS memory and then starts the GPS receiver. GPS data cleaning is performed on the base of the current value of the <reset_type> parameter (see \$GPSR).</reset_type></li> <li>GPS operation mode is performed on the base of the current values of \$GPSSLSR configuration (see \$GPSSLSR).</li> </ol> |
|                               | 3. <b><status></status></b> value is stored through <b>\$GPSSAV</b> command.                                                                                                    |

5.6.12.2. GPS Module Reset - \$GPSR

| \$GPSR – GPS module Reset            |                                                                                                    |
|--------------------------------------|----------------------------------------------------------------------------------------------------|
| AT\$GPSR=<br><reset type=""></reset> | Execution command allows to reset the GPS controller.                                                                                                    |
|                                      | Parameter:                                                                                                    |
|                                      | <reset_type></reset_type>                                                                                                    |
|                                      | <b>0</b> – <b>Factory Reset</b> : this option clears all GPS memory including clock drift (See note).                                                                                                    |
|                                      | 1 - Coldstart (No Almanac, No Ephemeris): this option clears all data that is currently stored in the internal memory of the GPS receiver including position, almanac, ephemeris, and time. The stored clock drift however, is retained.                                                                                                    |
|                                      | <b>2 - Warmstart</b> (No ephemeris): this option clears all initialization data in the GPS receiver and subsequently reloads the data that is currently displayed in the Receiver Initialization Setup screen. The almanac is retained but the ephemeris is cleared.                                                                            |
|                                      | <b>3 - Hotstart</b> (with stored Almanac and Ephemeris): the GPS receiver restarts by using the values stored in the internal memory of the GPS receiver; validated ephemeris and almanac (default).                                                                                                    |
| AT\$GPSR?                            | Read command displays the current <reset_type> value (see note).</reset_type>                                                                                                    |
| AT\$GPSR=?                           | Test command reports the range of supported values for parameter <reset_type></reset_type>                                                                                                    |
| Example                              | AT\$GPSR=0<br>OK                                                                                                    |
| Note                                 | <ol> <li>'Factory Reset' performs the same operation as 'Coldstart'.</li> <li>The current setting is stored through \$GPSSAV command.</li> <li><reset_type> sets the kind of start when GPS is activated through \$GPSP or \$GPSSLSR commands.</reset_type></li> <li>Default value of <reset_type> is '3', 'hot start'.</reset_type></li> </ol> |

5.6.12.3. Get Acquired Position - \$GPSACP

| \$GPSACP - Get Acquired Position |                                                                                                    |
|----------------------------------|----------------------------------------------------------------------------------------------------|
| AT\$GPSACP                       | Execution command returns information about the last GPS position in the format:  \$GPSACP: <utc>,<latitude>,<longitude>,<hdop>,<altitude>,<fix>,<cog>,<spkm>,<spkn>,<date>,<nsat_gps>,<nsat_glonass></nsat_glonass></nsat_gps></date></spkn></spkm></cog></fix></altitude></hdop></longitude></latitude></utc> |
|                                  | <pre>where:</pre>                                                                                                    |

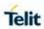

| \$GPSACP - Get Acquired Position |                                                                                                    |
|----------------------------------|----------------------------------------------------------------------------------------------------|
|                                  | where:                                                                                                    |
|                                  | dd – degrees - 0090                                                                                                 |
|                                  | mm.mmmm - minutes - 00.000059.9999                                                                                  |
|                                  | N/S: North / South                                                                                                  |
|                                  | <li><longitude> - format is dddmm.mmmm E/W (referred to GGA)</longitude></li>                                       |
|                                  | sentence)                                                                                                    |
|                                  | where:                                                                                                    |
|                                  | ddd - degrees - 000180                                                                                              |
|                                  | mm.mmmm - minutes - 00.000059.9999                                                                                  |
|                                  | E/W: East / West                                                                                                    |
|                                  | <hdop> - x.x - Horizontal Diluition of Precision (referred to GGA sentence)</hdop>                                  |
|                                  | <altitude> - xxxx.x Altitude - mean-sea-level (geoid) in meters (referred to GGA sentence) <fix> -</fix></altitude> |
|                                  | 0 or 1 -Invalid Fix                                                                                                 |
|                                  | 2 - 2D fix<br>3 - 3D fix                                                                                            |
|                                  | <cog> - ddd.mm - Course over Ground (degrees, True) (referred to VTG sentence)</cog>                                |
|                                  | where:                                                                                                    |
|                                  | ddd - degrees - 000360                                                                                              |
|                                  | mm – minutes - 0059                                                                                                 |
|                                  | <b><spkm></spkm></b> - xxxx.x Speed over ground (Km/hr) (referred to VTG sentence)                                  |
|                                  | <spkn> - xxxx.x- Speed over ground (knots) (referred to VTG sentence)</spkn>                                        |
|                                  | <pre><date> - ddmmyy Date of Fix (referred to RMC sentence) where:</date></pre>                                     |
|                                  | dd - day - 0131                                                                                                    |
|                                  | mm – month - 0112                                                                                                   |
|                                  | yy – year - 0099 - 2000 to 2099                                                                                     |
|                                  | <pre><nsat_gps> - nn - Total number of GPS satellites in use (referred to GGA sentence)</nsat_gps></pre>            |
|                                  | - 0012                                                                                                    |
|                                  | <nsat_glonass> - nn - Total number of GLONASS satellites in use<br/>- 0012</nsat_glonass>                           |
| AT\$GPSACP?                      | Read command has the same meaning as the Execution command.                                                         |
| AT\$GPSACP=?                     | Test command returns the OK result code.                                                                            |
| Example                          | AT\$GPSP?                                                                                                    |
|                                  | \$gpsp: 0                                                                                                    |
|                                  | <after aquired="" is="" module="" no="" position="" power-up="" there=""></after>                                   |
|                                  | AT\$GPSACP                                                                                                    |
|                                  | \$GPSACP:                                                                                                    |
|                                  | ОК                                                                                                    |
|                                  |                                                                                                    |

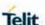

| \$GPSACP - Get Acquired Position |                                                                                                    |
|----------------------------------|----------------------------------------------------------------------------------------------------|
|                                  | AT\$GPSP =1                                                                                                    |
|                                  | OK                                                                                                    |
|                                  | <ul><li><until command="" display="" first="" fix="" gps="" is="" no="" position="" received,="" the="" will=""></until></li></ul> |
|                                  | <b>AT\$GPSACP</b><br>\$GPSACP: ,,,,,1,,,,,                                                                                         |
|                                  | <once actual="" been="" command="" display="" fix="" gps="" has="" position="" received="" the="" will=""></once>                  |
|                                  | OK<br><b>AT\$GPSACP</b><br>\$GPSACP:<br>3206.4020N,03450.2678E,1.1,3.3,0,0.0,0.0,0.0,030613,06,03                                  |
|                                  | ОК                                                                                                    |
| Reference                        | NMEA 0183 Specifications.                                                                                                    |

### 5.6.12.4. Unsolicited NMEA Data Configuration - \$GPSNMUN

## AT\$GPSNMUN= <enable> [,<GGA>,<GLL> , <GSA>,<GSV>, <RMC>,<VTG >]

Set command permits to activate an Unsolicited streaming of GPS data (in NMEA format) through the standard GSM serial port and defines which NMEA sentences will be available Parameters:

#### <enable>

- 0 NMEA data stream de-activated (default).
- 1 NMEA data stream activated with the following unsolicited response syntax:

### \$GPSNMUN: <NMEA SENTENCE><CR>

2 - NMEA data stream activated with the following unsolicited response syntax:

### <NMEA SENTENCE><CR>

3 - Dedicated NMEA data stream. it is not possible to send AT commands;

With the escape sequence "+++" the user can return to command mode. NMEA syntax is:

#### <NMEA SENTENCE><CR>

<GGA> - Global Positioning System Fix Data

- 0 disable (default)
- 1 enable

<GLL> - Geographical Position - Latitude/Longitude

- 0 disable (default)
- 1 enable

<GSA> - GPS DOP and Active Satellites

- 0 disable (default)
- 1 enable

<GSV> - GPS Satellites in View

- 0 disable (default)
- 1 enable

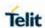

|              | < RMC > - recommended Minimum Specific GPS Data                                                            |
|--------------|----------------------------------------------------------------------------------------------------|
|              | 0 - disable (default)                                                                                      |
|              | 1 - enable                                                                                                 |
|              | <vtg> - Course Over Ground and Ground Speed</vtg>                                                          |
|              | 0 - disable (default)                                                                                      |
|              | 1 – enable                                                                                                 |
|              |                                                                                                    |
| AT\$GPSNMUN? | Read command returns whether the unsolicited GPS NMEA data                                                 |
|              | streaming is currently enabled or not, along with the NMEA                                                 |
|              | sentences availability status, in the format:                                                              |
|              | \$GPSNMUN: <enable>,<gga>,<gll>,<gsa>,<gsv>,<rmc>,<v< th=""></v<></rmc></gsv></gsa></gll></gga></enable>   |
|              | TG>                                                                                                    |
| AT\$GPSNMUN= | Test command returns the supported range of values for                                                     |
| ?            | parameters                                                                                                 |
|              | <pre><enable>, <gga>, <gll>, <gsa>, <gsv>, <rmc>, <vtg></vtg></rmc></gsv></gsa></gll></gga></enable></pre> |
| Note         | All NMEA data stream is aligned with NMEA0183 v4.10.                                                       |
| Example      | AT\$GPSNMUN=1,0,0,1,0,0,0                                                                                  |
|              | OK                                                                                                    |
|              | These sets the GSA as available sentence in the unsolicited                                                |
|              | message                                                                                                    |
|              | AT\$GPSNMUN=0                                                                                              |
|              | OK                                                                                                    |
|              | Turn-off the unsolicited mode                                                                              |
|              | AT\$GPSNMUN?                                                                                               |
|              | \$GPSNMUN: 1,0,0,1,0,0,0                                                                                   |
|              | OK                                                                                                    |
|              | Give the current frame selected (GSA)                                                                      |
|              | The unsolicited message will be:                                                                           |
|              | \$GPSNMUN:                                                                                                 |
|              | \$GPGSA,A,3,23,20,24,07,13,04,02,,,,,2.4,1.6,1.8*3C                                                        |
| Reference    | NMEA 0183 Specifications (v4.10)                                                                           |

## 5.6.12.5. Save GPS Parameters Configuration - \$GPSSAV

| \$GPSSAV - Save GPS Parameters Configuration |                                                                               |
|----------------------------------------------|-------------------------------------------------------------------------------|
| AT\$GPSSAV                                   | Execution command stores the current GPS parameters in the NVM of the device. |
| AT\$GPSSAV=?                                 | Test command returns the 'OK' result code                                     |
| Example                                      | AT\$GPSSAV                                                                    |
|                                              | OK                                                                            |
| Note                                         | The saved parameters are those of :                                           |
|                                              | 2. \$GPSP, \$GPSR, \$GPSNMUN, \$GPSNMUNEX, \$GPSQOS,                          |
|                                              | \$GPSSLSR, \$GPSSTOP and \$GPSAT commands.                                    |
|                                              | <ol><li>The current setting is stored in NVM.</li></ol>                       |

## 5.6.12.6. Restore to Default GPS Parameters - \$GPSRST

| \$GPSRST - Restore To Default GPS Parameters |                                                                  |
|----------------------------------------------|------------------------------------------------------------------|
| AT\$GPSRST                                   | Execution command resets the GPS parameters to "Factory Default" |
|                                              | configuration and stores them in the NVM of the device.          |
| AT\$GPSRST=?                                 | Test command returns the 'OK' result code.                       |
| Example                                      | AT\$GPSRST                                                       |

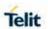

|      | OK                                                           |
|------|--------------------------------------------------------------|
| Note | The restored parameters are those of :                       |
|      | \$GPSP, \$GPSR, \$GPSNMUN, \$GPSNMUNEX, \$GPSQOS,            |
|      | \$GPSSLSR, \$GPSSTOP and \$GPSAT commands (see their default |
|      | value at each command description)                           |
|      | 2. The module must be restarted to use the new configuration |
|      | <ol><li>The current setting is stored in NVM.</li></ol>      |

# 5.6.12.7. GPS Antenna Supply Voltage Readout - \$GPSAV

| \$GPSAV - GPS Ar | \$GPSAV - GPS Antenna Supply Voltage Readout                                                                   |  |
|------------------|----------------------------------------------------------------------------------------------------|--|
| AT\$GPSAV        | Execution command returns the measured GPS antenna's supply voltage in Mv.                                     |  |
| AT\$GPSAV?       | Read command has the same meaning as the Execution command                                                     |  |
| AT\$GPSAV=?      | Test command returns the OK result code                                                                        |  |
| Note             | In LE910Cx, gps antenna is passive, so this command has no real meaning. It exists for backward compatibility. |  |

## 5.6.12.8. GPS Antenna Type Definition - \$GPSAT

| \$GPSAT - GPS Ante       | nna Type Definition                                                            |
|--------------------------|--------------------------------------------------------------------------------|
| AT\$GPSAT= <type></type> | Set command selects the GPS antenna used.                                      |
|                          | Parameter <type> :</type>                                                      |
|                          | 0 - GPS Antenna not power supplied by the module                               |
|                          | 1 - GPS Antenna power supplied by the module (default)                         |
| AT\$GPSAT?               | Read command returns the currently used antenna, in the format:                |
|                          | \$gpsat: <type></type>                                                         |
| AT\$GPSAT=?              | Test command returns the valid range values of <b><type></type></b> parameter. |
|                          | at\$gpsat=?                                                                    |
|                          | \$gpsat: (0,1)                                                                 |
| Note                     | The current setting is stored through \$GPSSAV.                                |
|                          | 2. This command has no real meaning. It exists for backward                    |
|                          | compatibility.                                                                 |

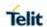

## 5.6.12.9. Set the GLONASS Capability - \$GPSGLO

| \$GPSGLO - Set the G      | \$GPSGLO – Set the GLONASS Capability                                                 |  |
|---------------------------|---------------------------------------------------------------------------------------|--|
| AT\$GPSGLO= <type></type> | Set command selects the GLONASS capability used.                                      |  |
|                           | Parameter:                                                                            |  |
|                           | <type></type>                                                                         |  |
|                           | 0 – Disable GLONASS                                                                   |  |
|                           | 1 – Enable GLONASS (default)                                                          |  |
|                           |                                                                                       |  |
| AT\$GPSGLO?               | Read command returns the currently used GLONASS, in the format:                       |  |
|                           | \$GPSGLO: <type></type>                                                               |  |
| AT\$GPSGLO=?              | Test command reports the range of supported values for parameter <b><type></type></b> |  |
| Note                      | This command saved in NVM and has effect only at the next device power cycle.         |  |
| Example                   | AT\$GPSGLO=1                                                                          |  |
|                           | OK                                                                                    |  |

5.6.12.10. Unsolicited NMEA Extended Data Configuration - \$GPSNMUNEX

| \$GPSNMUNEX - Unso                                                                                                    | licited NMEA Extended Data Configuration                                                                                                    |
|----------------------------------------------------------------------------------------------------|----------------------------------------------------------------------------------------------------|
| AT\$GPSNMUNEX=                                                                                                    | Set command permits to activate an Unsolicited streaming of                                                                                                    |
| <gngns>[,<gngsa><br/>[,<glgsv>,<br/>[<gpgrs>[,<bdgsa<br>&gt;[,<bdgsv>]]]]]</bdgsv></bdgsa<br></gpgrs></glgsv></gngsa></gngns> | GNSS data (in NMEA extended format) through the NMEA port and defines which NMEA extended sentences will be available Parameters: <gngns> - Fix data of GNSS receivers.  0 - disable (default)  1 - enable  <gngsa> - DOP and active satellites of GNSS  0 - disable (default)  1 - enable  <glgsv> - GLONASS satellites in view  0 - disable (default)  1 - enable  <gpgrs> - GPS Range Residuals  0 - disable (default)</gpgrs></glgsv></gngsa></gngns> |
|                                                                                                    | 1 – enable                                                                                                    |
|                                                                                                    | <bdgsa> - Beidou DOP and Active Satellites 0 - disable (default) 1 - enable <bdgsv> - Beidou Satellites in View 0 - disable (default)</bdgsv></bdgsa>                                                                                                    |
|                                                                                                    | 1 - enable                                                                                                    |

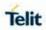

| ## AT\$GPSNMUNEX - Unsolicited NMEA Extended Data Configuration  Read command returns the NMEA extended sentences availability status, in the format:  \$GPSNMUNEX: <gngns>, <gngsa>, <glgsv>, <gpgrs>, <bdgsa>, <bdgsv>  Test command returns the supported range of values for parameters:  <gngns>, <gngsa>, <glgsv>, <gpgrs>, <bdgsa>, <bdgsa>, <bdgsv>  Note  1. NMEA extended data is displayed on NMEA port depending on \$GP\$NMUN <enable> parameter setting.  2. GNGNS sentence has field 'mode indicator'. The field is composed from the following order: gps, glonass, galileo and beidou.  3. When gnss data is being received, there are four consecutive GNGSA sentences. The sentences are arranged at the following order: gps, glonass, galileo and beidou.  4. All NMEA data stream is aligned with NMEA0183 v4.10.  5. \$BD NMEA data stream (for Beidou) is aligned like NMEA0183 v4.10.  6. Galileo satellites are identified by their PRN numbers, ranging 1 to 37 (offset -300).  7. Bediou satellites are identified by their PRN numbers, ranging 1 to 37 (offset -200).  8. GNSS System ID (the last field of \$GSA) are identified as GPS:1, GLONASS:2, GALILEO:3, BEIDOU:4.  Example  AT\$GPSNMUNEX=1,0,0,0,0,0  OK  These sets the GNGNS as available sentence in the unsolicited nmea sentences.  AT\$GPSNMUNEX:1,0,0,0,0,0  OK  NMEA 0183 Specifications (v4.10)</enable></bdgsv></bdgsa></bdgsa></gpgrs></glgsv></gngsa></gngns></bdgsv></bdgsa></gpgrs></glgsv></gngsa></gngns>                                                                                                    | COSMMUNEY Unco  | ligited NMEA Extended Data Configuration                |
|----------------------------------------------------------------------------------------------------|-----------------|---------------------------------------------------------|
| availability status, in the format:  \$GPSNMUNEX: <gngns>, <gngsa>, <glgsv>, <gpgrs>, <bdgsa>, <bdgsv>  Test command returns the supported range of values for parameters:  <gngns>, <gngsa>, <glgsv>, <gpgrs>, <bdgsa>, <bdgsv>  1. NMEA extended data is displayed on NMEA port depending on \$GPSNMUN <a href="center-senting.">center-senting.</a> 2. GNGNS sentence has field 'mode indicator'. The field is composed from the following order: gps, glonass, galileo and beidou. 3. When gnss data is being received, there are four consecutive GNGSA sentences. The sentences are arranged at the following order: gps, glonass, galileo and beidou.  4. All NMEA data stream is aligned with NMEA0183 v4.10. 5. \$BD NMEA data stream(for Beidou) is aligned like NMEA0183 v4.10. 6. Galileo satelites are identified by their PRN numbers, ranging 1 to 36 (offset -300). 7. Bediou satelites are identified by their PRN numbers, ranging 1 to 37 (offset -200) 8. GNSS System ID (the last field of \$GSA) are identified as GPS: 1, GLONASS: 2, GALILEO: 3, BEIDOU: 4.  Example  AT\$GPSNMUNEX  AT\$GPSNMUNEX=1,0,0,0,0,0  OK  NMEA 0183 Spacifications (v4.11)</bdgsv></bdgsa></gpgrs></glgsv></gngsa></gngns></bdgsv></bdgsa></gpgrs></glgsv></gngsa></gngns>                                                                                                    | PROPRIES - UNSO | -                                                       |
| \$GPSNMUNEX: <gngns>, <gngsa>, <glgsv>, <gpgrs>, <bdgsa>, <bdgsa \$bd="" \$gsa)="" 'mode="" (offset="" (the="" -200)="" -300).="" 1="" 3.="" 36="" 37="" 4.="" 5.="" 6.="" 7.="" 8.="" aligned="" all="" and="" are="" arranged="" as="" at="" at\$gpsnmunex="1,0,0,0,0,0" at\$gpsnmunex:1,0,0,0,0,0,0="" available="" bediou="" beidou)="" beidou.="" beidou:4.="" being="" by="" composed="" consecutive="" data="" field="" following="" four="" from="" galileo="" galileo:3,="" glonass,="" glonass:2,="" gngns="" gngsa="" gnss="" gps,="" gps:1,="" has="" id="" identified="" in="" indicator'.="" is="" last="" like="" nmea="" nmea0183="" numbers,="" of="" ok="" ok<="" order:="" prn="" ranging="" received,="" satelites="" sentence="" sentences="" sentences.="" sets="" stream="" stream(for="" system="" th="" the="" their="" there="" these="" to="" unsolicited="" v4.10.="" when="" with=""><th>AT\$GPSNMUNEX?</th><th></th></bdgsa></bdgsa></gpgrs></glgsv></gngsa></gngns> | AT\$GPSNMUNEX?  |                                                         |
| AT\$GPSNMUNEX=?  Test command returns the supported range of values for parameters: <gngns>, <gngsa>, <glgsv>, <gpgrs>, <bdgsa>, <bdgsa>, <bdgsv>  1. NMEA extended data is displayed on NMEA port depending on \$GPSNMUN <enable> parameter setting.  2. GNGNS sentence has field 'mode indicator'. The field is composed from the following order: gps, glonass, galileo and beidou.  3. When gnss data is being received, there are four consecutive GNGSA sentences. The sentences are arranged at the following order: gps, glonass, galileo and beidou.  4. All NMEA data stream is aligned with NMEA0183 v4.10.  5. \$BD NMEA data stream(for Beidou) is aligned like NMEA0183 v4.10.  6. Galileo satelites are identified by their PRN numbers, ranging 1 to 36 (offset -300).  7. Bediou satelites are identified by their PRN numbers, ranging 1 to 37 (offset -200)  8. GNSS System ID (the last field of \$GSA) are identified as GPS: 1, GLONASS: 2, GALILEO: 3, BEIDOU: 4.  Example  AT\$GPSNMUNE1 OK AT\$GPSNMUNEX=1,0,0,0,0,0 OK These sets the GNGNS as available sentence in the unsolicited nea sentences. AT\$GPSNMUNEX: 1,0,0,0,0,0,0 OK</enable></bdgsv></bdgsa></bdgsa></gpgrs></glgsv></gngsa></gngns>                                                                                                    |                 | ·                                                       |
| AT\$GPSNMUNEX=?  Test command returns the supported range of values for parameters: <gngns>, <gngsa>, <glgsv>, <gpgrs>, <bdgsa>, <bdgsv> 1. NMEA extended data is displayed on NMEA port depending on \$GPSNMUN &lt;=nable&gt; parameter setting. 2. GNGNS sentence has field 'mode indicator'. The field is composed from the following order: gps, glonass, galileo and beidou. 3. When gnss data is being received, there are four consecutive GNGSA sentences. The sentences are arranged at the following order: gps, glonass, galileo and beidou. 4. All NMEA data stream is aligned with NMEA0183 v4.10. 5. \$BD NMEA data stream(for Beidou) is aligned like NMEA0183 v4.10. 6. Galileo satelites are identified by their PRN numbers, ranging 1 to 36 (offset -300). 7. Bediou satelites are identified by their PRN numbers, ranging 1 to 37 (offset -200) 8. GNSS System ID (the last field of \$GSA) are identified as GPS: 1, GLONASS: 2, GALILEO: 3, BEIDOU: 4. Example AT\$GPSNMUN=1 OK AT\$GPSNMUNEX=1,0,0,0,0,0 OK These sets the GNGNS as available sentence in the unsolicited namea sentences. AT\$GPSNMUNEX: 1,0,0,0,0,0 OK</bdgsv></bdgsa></gpgrs></glgsv></gngsa></gngns>                                                                                                    |                 |                                                         |
| parameters: <gngns>, <gngsa>, <glgsv>, <gpgrs>, <bdgsa>,  <bdgsv>  1. NMEA extended data is displayed on NMEA port depending on \$GPSNMUN <enable> parameter setting.  2. GNGNS sentence has field 'mode indicator'. The field is composed from the following order: gps, glonass, galileo and beidou.  3. When gnss data is being received, there are four consecutive GNGSA sentences. The sentences are arranged at the following order: gps, glonass, galileo and beidou.  4. All NMEA data stream is aligned with NMEA0183 v4.10.  5. \$BD NMEA data stream(for Beidou) is aligned like NMEA0183 v4.10.  6. Galileo satelites are identified by their PRN numbers, ranging 1 to 36 (offset -300).  7. Bediou satelites are identified by their PRN numbers, ranging 1 to 37 (offset -200)  8. GNSS System ID (the last field of \$GSA) are identified as GPS:1, GLONASS:2, GALILEO:3, BEIDOU:4.  AT\$GPSNMUNE1  OK  AT\$GPSNMUNEX=1,0,0,0,0,0  OK  These sets the GNGNS as available sentence in the unsolicited nmea sentences.  AT\$GPSNMUNEX: \$GPSNMUNEX: \$GPSNMUNEX: \$1,0,0,0,0,0  OK</enable></bdgsv></bdgsa></gpgrs></glgsv></gngsa></gngns>                                                                                                    |                 | <gpgrs>, <bdgsa>, <bdgsv></bdgsv></bdgsa></gpgrs>       |
| Note  1. NMEA extended data is displayed on NMEA port depending on \$GPSNMUN <a href="enable">enable</a> parameter setting.  2. GNGNS sentence has field 'mode indicator'. The field is composed from the following order: gps, glonass, galileo and beidou.  3. When gnss data is being received, there are four consecutive GNGSA sentences. The sentences are arranged at the following order: gps, glonass, galileo and beidou.  4. All NMEA data stream is aligned with NMEA0183 v4.10.  5. \$BD NMEA data stream(for Beidou) is aligned like NMEA0183 v4.10.  6. Galileo satelites are identified by their PRN numbers, ranging 1 to 36 (offset -300).  7. Bediou satelites are identified by their PRN numbers, ranging 1 to 37 (offset -200)  8. GNSS System ID (the last field of \$GSA) are identified as GPS: 1, GLONASS: 2, GALILEO: 3, BEIDOU: 4.  AT\$GPSNMUNE1  OK  AT\$GPSNMUNEX=1,0,0,0,0,0  OK  These sets the GNGNS as available sentence in the unsolicited nmea sentences.  AT\$GPSNMUNEX?  \$GPSNMUNEX: 1,0,0,0,0,0,0  OK                                                                                                    | AT\$GPSNMUNEX=? | Test command returns the supported range of values for  |
| Note  1. NMEA extended data is displayed on NMEA port depending on \$GPSNMUN <enable> parameter setting.  2. GNGNS sentence has field 'mode indicator'. The field is composed from the following order: gps, glonass, galileo and beidou.  3. When gnss data is being received, there are four consecutive GNGSA sentences. The sentences are arranged at the following order: gps, glonass, galileo and beidou.  4. All NMEA data stream is aligned with NMEA0183 v4.10.  5. \$BD NMEA data stream(for Beidou) is aligned like NMEA0183 v4.10.  6. Galileo satelites are identified by their PRN numbers, ranging 1 to 36 (offset -300).  7. Bediou satelites are identified by their PRN numbers, ranging 1 to 37 (offset -200)  8. GNSS System ID (the last field of \$GSA) are identified as GPS: 1, GLONASS: 2, GALILEO: 3, BEIDOU: 4.  Example  AT\$GPSNMUNEX=1,0,0,0,0,0,0  OK  These sets the GNGNS as available sentence in the unsolicited nmea sentences.  AT\$GPSNMUNEX?  \$GPSNMUNEX: 1,0,0,0,0,0,0  OK</enable>                                                                                                    |                 | parameters:                                             |
| depending on \$GPSNMUN <enable> parameter setting.  2. GNGNS sentence has field 'mode indicator'. The field is composed from the following order: gps, glonass, galileo and beidou.  3. When gnss data is being received, there are four consecutive GNGSA sentences. The sentences are arranged at the following order: gps, glonass, galileo and beidou.  4. All NMEA data stream is aligned with NMEA0183 v4.10.  5. \$BD NMEA data stream(for Beidou) is aligned like NMEA0183 v4.10.  6. Galileo satelites are identified by their PRN numbers, ranging 1 to 36 (offset -300).  7. Bediou satelites are identified by their PRN numbers, ranging 1 to 37 (offset -200)  8. GNSS System ID (the last field of \$GSA) are identified as GPS: 1, GLONASS: 2, GALILEO: 3, BEIDOU: 4.  AT\$GPSNMUN=1 OK AT\$GPSNMUNEX=1,0,0,0,0,0 OK These sets the GNGNS as available sentence in the unsolicited nmea sentences. AT\$GPSNMUNEX? \$GPSNMUNEX: 1,0,0,0,0,0 OK</enable>                                                                                                    |                 |                                                         |
| 2. GNGNS sentence has field 'mode indicator'. The field is composed from the following order: gps, glonass, galileo and beidou.  3. When gnss data is being received, there are four consecutive GNGSA sentences. The sentences are arranged at the following order: gps, glonass, galileo and beidou.  4. All NMEA data stream is aligned with NMEA0183 v4.10.  5. \$BD NMEA data stream(for Beidou) is aligned like NMEA0183 v4.10.  6. Galileo satelites are identified by their PRN numbers, ranging 1 to 36 (offset -300).  7. Bediou satelites are identified by their PRN numbers, ranging 1 to 37 (offset -200)  8. GNSS System ID (the last field of \$GSA) are identified as GPS: 1, GLONASS: 2, GALILEO: 3, BEIDOU: 4.  AT\$GPSNMUN=1 OK  AT\$GPSNMUNEX=1,0,0,0,0,0 OK These sets the GNGNS as available sentence in the unsolicited nmea sentences.  AT\$GPSNMUNEX? \$GPSNMUNEX: 1,0,0,0,0,0 OK                                                                                                    | Note            |                                                         |
| composed from the following order: gps, glonass, galileo and beidou.  3. When gnss data is being received, there are four consecutive GNGSA sentences. The sentences are arranged at the following order: gps, glonass, galileo and beidou.  4. All NMEA data stream is aligned with NMEA0183 v4.10.  5. \$BD NMEA data stream(for Beidou) is aligned like NMEA0183 v4.10.  6. Galileo satelites are identified by their PRN numbers, ranging 1 to 36 (offset -300).  7. Bediou satelites are identified by their PRN numbers, ranging 1 to 37 (offset -200)  8. GNSS System ID (the last field of \$GSA) are identified as GPS: 1, GLONASS: 2, GALILEO: 3, BEIDOU: 4.  AT\$GPSNMUN=1 OK AT\$GPSNMUNEX=1,0,0,0,0,0 OK These sets the GNGNS as available sentence in the unsolicited nmea sentences. AT\$GPSNMUNEX: 1,0,0,0,0,0 OK                                                                                                    |                 |                                                         |
| and beidou.  3. When gnss data is being received, there are four consecutive GNGSA sentences. The sentences are arranged at the following order: gps, glonass, galileo and beidou.  4. All NMEA data stream is aligned with NMEA0183 v4.10.  5. \$BD NMEA data stream(for Beidou) is aligned like NMEA0183 v4.10.  6. Galileo satelites are identified by their PRN numbers, ranging 1 to 36 (offset -300).  7. Bediou satelites are identified by their PRN numbers, ranging 1 to 37 (offset -200)  8. GNSS System ID (the last field of \$GSA) are identified as GPS: 1, GLONASS: 2, GALILEO: 3, BEIDOU: 4.  AT\$GPSNMUN=1 OK AT\$GPSNMUNEX=1,0,0,0,0,0 OK These sets the GNGNS as available sentence in the unsolicited nmea sentences. AT\$GPSNMUNEX: 1,0,0,0,0,0 OK                                                                                                    |                 |                                                         |
| 3. When gnss data is being received, there are four consecutive GNGSA sentences. The sentences are arranged at the following order: gps, glonass, galileo and beidou.  4. All NMEA data stream is aligned with NMEA0183 v4.10.  5. \$BD NMEA data stream(for Beidou) is aligned like NMEA0183 v4.10.  6. Galileo satelites are identified by their PRN numbers, ranging 1 to 36 (offset -300).  7. Bediou satelites are identified by their PRN numbers, ranging 1 to 37 (offset -200)  8. GNSS System ID (the last field of \$GSA) are identified as GPS: 1, GLONASS: 2, GALILEO: 3, BEIDOU: 4.  Example  AT\$GPSNMUN=1 OK AT\$GPSNMUNEX=1,0,0,0,0,0 OK These sets the GNGNS as available sentence in the unsolicited nmea sentences. AT\$GPSNMUNEX? \$GPSNMUNEX: 1,0,0,0,0,0 OK                                                                                                    |                 | 1                                                       |
| consecutive GNGSA sentences. The sentences are arranged at the following order: gps, glonass, galileo and beidou.  4. All NMEA data stream is aligned with NMEA0183 v4.10.  5. \$BD NMEA data stream(for Beidou) is aligned like NMEA0183 v4.10.  6. Galileo satelites are identified by their PRN numbers, ranging 1 to 36 (offset -300).  7. Bediou satelites are identified by their PRN numbers, ranging 1 to 37 (offset -200)  8. GNSS System ID (the last field of \$GSA) are identified as GPS: 1, GLONASS: 2, GALILEO: 3, BEIDOU: 4.  AT\$GPSNMUN=1 OK AT\$GPSNMUNEX=1,0,0,0,0,0 OK These sets the GNGNS as available sentence in the unsolicited nmea sentences. AT\$GPSNMUNEX: 1,0,0,0,0,0 OK                                                                                                    |                 |                                                         |
| arranged at the following order: gps, glonass, galileo and beidou.  4. All NMEA data stream is aligned with NMEA0183 v4.10.  5. \$BD NMEA data stream(for Beidou) is aligned like NMEA0183 v4.10.  6. Galileo satelites are identified by their PRN numbers, ranging 1 to 36 (offset -300).  7. Bediou satelites are identified by their PRN numbers, ranging 1 to 37 (offset -200)  8. GNSS System ID (the last field of \$GSA) are identified as GPS: 1, GLONASS: 2, GALILEO: 3, BEIDOU: 4.  AT\$GPSNMUN=1 OK AT\$GPSNMUNEX=1,0,0,0,0,0 OK These sets the GNGNS as available sentence in the unsolicited nmea sentences. AT\$GPSNMUNEX: 1,0,0,0,0,0 OK                                                                                                    |                 |                                                         |
| beidou.  4. All NMEA data stream is aligned with NMEA0183 v4.10.  5. \$BD NMEA data stream(for Beidou) is aligned like NMEA0183 v4.10.  6. Galileo satelites are identified by their PRN numbers, ranging 1 to 36 (offset -300).  7. Bediou satelites are identified by their PRN numbers, ranging 1 to 37 (offset -200)  8. GNSS System ID (the last field of \$GSA) are identified as GPS:1, GLONASS:2, GALILEO:3, BEIDOU:4.  Example  AT\$GPSNMUN=1 OK AT\$GPSNMUNEX=1,0,0,0,0,0 OK These sets the GNGNS as available sentence in the unsolicited nmea sentences. AT\$GPSNMUNEX? \$GPSNMUNEX: 1,0,0,0,0,0 OK                                                                                                    |                 |                                                         |
| 5. \$BD NMEA data stream(for Beidou) is aligned like                                                                                                    |                 |                                                         |
| NMEA0183 v4.10.  6. Galileo satelites are identified by their PRN numbers, ranging 1 to 36 (offset -300).  7. Bediou satelites are identified by their PRN numbers, ranging 1 to 37 (offset -200)  8. GNSS System ID (the last field of \$GSA) are identified as GPS: 1, GLONASS: 2, GALILEO: 3, BEIDOU: 4.  Example  AT\$GPSNMUN=1 OK AT\$GPSNMUNEX=1,0,0,0,0,0 OK These sets the GNGNS as available sentence in the unsolicited nmea sentences. AT\$GPSNMUNEX? \$GPSNMUNEX: 1,0,0,0,0,0 OK                                                                                                    |                 | 4. All NMEA data stream is aligned with NMEA0183 v4.10. |
| 6. Galileo satelites are identified by their PRN numbers, ranging 1 to 36 (offset -300).  7. Bediou satelites are identified by their PRN numbers, ranging 1 to 37 (offset -200)  8. GNSS System ID (the last field of \$GSA) are identified as GPS: 1, GLONASS: 2, GALILEO: 3, BEIDOU: 4.  AT\$GPSNMUN=1 OK AT\$GPSNMUNEX=1,0,0,0,0,0 OK These sets the GNGNS as available sentence in the unsolicited nmea sentences. AT\$GPSNMUNEX? \$GPSNMUNEX: 1,0,0,0,0,0 OK                                                                                                    |                 | 5. \$BD NMEA data stream(for Beidou) is aligned like    |
| ranging 1 to 36 (offset -300).  7. Bediou satelites are identified by their PRN numbers, ranging 1 to 37 (offset -200)  8. GNSS System ID (the last field of \$GSA) are identified as GPS: 1, GLONASS: 2, GALILEO: 3, BEIDOU: 4.  Example  AT\$GPSNMUN=1 OK AT\$GPSNMUNEX=1,0,0,0,0,0 OK These sets the GNGNS as available sentence in the unsolicited nmea sentences. AT\$GPSNMUNEX? \$GPSNMUNEX: 1,0,0,0,0,0 OK  NMEA 0183 Specifications (v4.10)                                                                                                    |                 | NMEA0183 v4.10.                                         |
| 7. Bediou satelites are identified by their PRN numbers, ranging 1 to 37 (offset -200)  8. GNSS System ID (the last field of \$GSA) are identified as GPS: 1, GLONASS: 2, GALILEO: 3, BEIDOU: 4.  AT\$GPSNMUN=1 OK AT\$GPSNMUNEX=1,0,0,0,0,0 OK These sets the GNGNS as available sentence in the unsolicited nmea sentences. AT\$GPSNMUNEX? \$GPSNMUNEX: 1,0,0,0,0,0 OK                                                                                                    |                 |                                                         |
| ranging 1 to 37 (offset -200)  8. GNSS System ID (the last field of \$GSA) are identified as GPS: 1, GLONASS: 2, GALILEO: 3, BEIDOU: 4.  AT\$GPSNMUN=1 OK AT\$GPSNMUNEX=1,0,0,0,0,0 OK These sets the GNGNS as available sentence in the unsolicited nmea sentences. AT\$GPSNMUNEX? \$GPSNMUNEX? \$GPSNMUNEX: 1,0,0,0,0,0 OK                                                                                                    |                 |                                                         |
| 8. GNSS System ID (the last field of \$GSA) are identified as GPS: 1, GLONASS: 2, GALILEO: 3, BEIDOU: 4.  AT\$GPSNMUN=1 OK AT\$GPSNMUNEX=1,0,0,0,0,0 OK These sets the GNGNS as available sentence in the unsolicited nmea sentences. AT\$GPSNMUNEX? \$GPSNMUNEX? \$GPSNMUNEX: 1,0,0,0,0,0 OK                                                                                                    |                 |                                                         |
| Example  AT\$GPSNMUN=1 OK AT\$GPSNMUNEX=1,0,0,0,0,0 OK These sets the GNGNS as available sentence in the unsolicited nmea sentences. AT\$GPSNMUNEX? \$GPSNMUNEX? \$GPSNMUNEX: 1,0,0,0,0,0 OK  NMEA 0183 Specifications (v4.10)                                                                                                    |                 |                                                         |
| AT\$GP\$NMUN=1 OK AT\$GP\$NMUNEX=1,0,0,0,0,0 OK These sets the GNGNS as available sentence in the unsolicited nmea sentences. AT\$GP\$NMUNEX? \$GP\$NMUNEX: 1,0,0,0,0,0 OK  NMEA 0183 Specifications (v4.10)                                                                                                    |                 |                                                         |
| OK AT\$GPSNMUNEX=1,0,0,0,0,0 OK These sets the GNGNS as available sentence in the unsolicited nmea sentences. AT\$GPSNMUNEX? \$GPSNMUNEX: 1,0,0,0,0,0 OK  NMEA 0183 Specifications (v4.10)                                                                                                    |                 |                                                         |
| AT\$GPSNMUNEX=1,0,0,0,0,0 OK These sets the GNGNS as available sentence in the unsolicited nmea sentences. AT\$GPSNMUNEX? \$GPSNMUNEX: 1,0,0,0,0,0 OK  NMEA 0183 Specifications (v4.10)                                                                                                    | Example         | · ·                                                     |
| OK These sets the GNGNS as available sentence in the unsolicited nmea sentences.  AT\$GPSNMUNEX? \$GPSNMUNEX: 1,0,0,0,0,0 OK                                                                                                    | -               |                                                         |
| These sets the GNGNS as available sentence in the unsolicited nmea sentences.  AT\$GPSNMUNEX?  \$GPSNMUNEX: 1,0,0,0,0,0  OK                                                                                                    |                 |                                                         |
| nmea sentences.  AT\$GPSNMUNEX?  \$GPSNMUNEX: 1,0,0,0,0,0  OK  NMEA 0183 Specifications (v4.10)                                                                                                    |                 |                                                         |
| AT\$GPSNMUNEX?<br>\$GPSNMUNEX: 1,0,0,0,0,0<br>OK                                                                                                    |                 |                                                         |
| \$GPSNMUNEX: 1,0,0,0,0,0  OK  NMEA 0183 Specifications (v4.10)                                                                                                    |                 |                                                         |
| OK NMEA 0183 Specifications (v4.10)                                                                                                    |                 | •                                                       |
| NMEA 0183 Specifications (v4.10)                                                                                                    |                 |                                                         |
| Reference NMEA 0183 Specifications (v4.10)                                                                                                    |                 |                                                         |
|                                                                                                    | Reference       | NMEA 0183 Specifications (v4.10)                        |

5.6.12.11. GNSS Systems Select - \$GNSSSLCT

| \$GNSSSLCT - GNSS S                       | systems Select                                                                   |
|-------------------------------------------|----------------------------------------------------------------------------------|
| AT\$GNSSSLCT= <gns<br>s_conf&gt;</gns<br> | Set command configures the gnss receiver to look for the requested GNSS systems. |
|                                           | Parameters:                                                                      |
|                                           | <pre><gnss_conf> - enumeration of gnss configurations:</gnss_conf></pre>         |
|                                           | 0 - GNSS_ALL (gps+glonass+galileo+beidou)(default)                               |
|                                           | 1 - BDS_ONLY (gps+beidou)                                                        |
|                                           | 2 - BDS_GAL (gps+galileo+beidou)                                                 |
|                                           | 3 - GLO_BDS (gps+glonass+beidou)                                                 |
|                                           | 4 - GAL_ONLY (gps + galileo)                                                     |

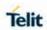

| CALCOLOT CALCOL   | Systems Calast                                                                                  |
|-------------------|-------------------------------------------------------------------------------------------------|
| \$GNSSSLCT - GNSS | · · · · · · · · · · · · · · · · · · ·                                                           |
|                   | 5 - GLO_ONLY (gps + glonass)                                                                    |
|                   | 6 - GLO_GAL (gps + glonass + galileo)                                                           |
|                   | 7 - GPS_ONLY (gps alone)                                                                        |
|                   | See note 1                                                                                      |
| AT\$GNSSSLCT?     | Read command returns the last set value, in the format: \$GNSSSLCT: <gnss_conf></gnss_conf>     |
|                   | See note 1                                                                                      |
| AT\$GNSSSLCT =?   | Test command reports the range of supported values for parameter <b><gnss_conf></gnss_conf></b> |
| Note              | New <gnss_conf> takes effect only after power up or reboot</gnss_conf>                          |
|                   | 2. There is mutual influence between this command and                                           |
|                   | \$GPSGLO command                                                                                |
|                   | 3. The current setting is stored in NVM.                                                        |
|                   | AT\$GNSSSLCT?                                                                                   |
| Example           | \$GNSSSLCT: 0 // GNSS_ALL                                                                       |
|                   | 1                                                                                               |
|                   | AT\$GNSSSLCT=1 // select gps+beidou                                                             |
|                   | AT#REBOOT                                                                                       |
|                   |                                                                                                 |
|                   | AT\$GNSSSLCT? // after power up                                                                 |
|                   | \$GNSSSLCT: 1 // gps+beidou                                                                     |
|                   | \$GPSP=1 // now gnss receiver will look for just                                                |
|                   | // gps and beidou systems                                                                       |

5.6.12.12. GPS Quality of Service - \$GPSQOS

| \$GPSQOS – GPS Quality Of Service                                                                                                    |                                                                                                    |
|----------------------------------------------------------------------------------------------------|----------------------------------------------------------------------------------------------------|
| AT\$GPSQOS=[ <hori z_accuracy="">[,<vertic _accuracy="">[,<rsp_ti< th=""><th>Command used to set the location's quality of service (QoS).  Parameter:</th></rsp_ti<></vertic></hori> | Command used to set the location's quality of service (QoS).  Parameter:                                                                                                    |
| me>[, <age_of_locati< th=""><td><horiz_accuracy> (horizontal accuracy):</horiz_accuracy></td></age_of_locati<>                                                                       | <horiz_accuracy> (horizontal accuracy):</horiz_accuracy>                                                                                                    |
| on_info>[, <location_<br>type&gt;[,&lt;<br/>nav_profile&gt;[,<veloci<br>ty_request&gt;]]]]]]</veloci<br></location_<br>                                                              | 0 – 1800000, where 0 is highest accuracy and 1800000 is lowest accuracy in meters. Default value is 1800000 in meters                                                               |
|                                                                                                    | <vertic_accuracy> (vertical accuracy):</vertic_accuracy>                                                                                                    |
|                                                                                                    | $0-990, \text{where}\ 0$ is highest accuracy and 990 is lowest accuracy in meters. Default is 990 in meters                                                                         |
|                                                                                                    | <rsp_time> (response time):</rsp_time>                                                                                                    |
|                                                                                                    | 0-14400, where 0 is the low delay and 14400 is the highest delay in seconds. Default value is 14400 in seconds.                                                                     |
|                                                                                                    | <age_of_location_info> (Maximum age of location):</age_of_location_info>                                                                                                    |
|                                                                                                    | 0-1966020: Value 0 means that stored location information should not be used. Value 1966020 indicates the maximum tolerable age of the stored location information. The valid range |

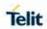

| of interval for SUPL (Transport protocol) is [0 - 65535] seconds & [0 - 1966020] seconds for C-plane (Transport protocol). <a citage-style-type-style-type-style-ty<="" href="citage-style=" th=""><th></th><th></th></a> |              |                                                                                                    |
|----------------------------------------------------------------------------------------------------|--------------|----------------------------------------------------------------------------------------------------|
| Used only in case of C-Plane.  0: Current Location (default)  1: Current or Last known location  2: Invalid Location, indicates that this parameter shall not be used <nav_profile> (navigation profile):  0: Car navigation profile (default)  1: Personal profile  2: Low speed profile  3: Invalid profile, indicates that this parameter shall not be used  <velocity_request> (velocity information is needed):  0 FALSE  1 TRUE (default)  AT\$GPSQOS:  <normalized \$gpsqos:="" <normalized="" at\$gpsqos="1800000,990,150,0,0,0" at\$gpsqos:="" co-1800000),(0-990),(0-14400),(0-1966020),(0-2),(0-3),(0,1)="" command="" current="" each="" example="" field.="" for="" format:="" in="" ok<="" qos="" returns="" th="" the="" values="" values,=""><th></th><th></th></normalized></velocity_request></nav_profile>                                                                                                    |              |                                                                                                    |
| 0: Current Location (default) 1: Current or Last known location 2: Invalid Location, indicates that this parameter shall not be used <nav_profile> (navigation profile): 0: Car navigation profile (default) 1: Personal profile 2: Low speed profile 3: Invalid profile, indicates that this parameter shall not be used &lt; velocity_request&gt; (velocity information is needed): 0 FALSE 1 TRUE (default)  AT\$GPSQOS?  Read command returns the current QoS values, in the format: AT\$GPSQOS: <hordingleshort c<="" careful="" th=""><th></th><th><pre><location_type> (type of location required):</location_type></pre></th></hordingleshort></nav_profile>                                                                                                    |              | <pre><location_type> (type of location required):</location_type></pre>                                   |
| 1: Current or Last known location 2: Invalid Location, indicates that this parameter shall not be used <nav_profile> (navigation profile): 0: Car navigation profile (default) 1: Personal profile 2: Low speed profile 3: Invalid profile, indicates that this parameter shall not be used &lt; velocity_request&gt; (velocity information is needed): 0 FALSE 1 TRUE (default)  AT\$GPSQOS?  Read command returns the current QoS values, in the format: AT\$GPSQOS: <horiz_accuracy>,<vertic_accuracy>,<rsp_time> ,<age_of_location_info>,<location_type>,&lt; nav_profile&gt;,   AT\$GPSQOS=? Returns the list of supported QoS values for each field. \$GPSQOS: (0-1800000),(0-990),(0-14400),(0-1966020),(0-2),(0-3),(0,1)   Example AT\$GPSQOS=1800000,990,150,0,0,0   OK</location_type></age_of_location_info></rsp_time></vertic_accuracy></horiz_accuracy></nav_profile>                                                                                                    |              | Used only in case of C-Plane.                                                                             |
| 2: Invalid Location, indicates that this parameter shall not be used <nav_profile> (navigation profile):  0: Car navigation profile (default)  1: Personal profile  2: Low speed profile  3: Invalid profile, indicates that this parameter shall not be used  &lt; velocity_request&gt; (velocity information is needed):  0 FALSE  1 TRUE (default)  AT\$GPSQOS:  <nrey-in-color c<="" color="" th=""><th></th><th>0: Current Location (default)</th></nrey-in-color></nav_profile>                                                                                                    |              | 0: Current Location (default)                                                                             |
| used <nav_profile> (navigation profile):  0: Car navigation profile (default)  1: Personal profile  2: Low speed profile  3: Invalid profile, indicates that this parameter shall not be used &lt; velocity_request&gt; (velocity information is needed):  0 FALSE  1 TRUE (default)  AT\$GPSQOS:  <pre></pre></nav_profile>                                                                                                    |              | 1: Current or Last known location                                                                         |
| 0: Car navigation profile (default) 1: Personal profile 2: Low speed profile 3: Invalid profile, indicates that this parameter shall not be used < velocity_request> (velocity information is needed): 0 FALSE 1 TRUE (default)  AT\$GPSQOS?  Read command returns the current QoS values, in the format: AT\$GPSQOS: <horiz_accuracy>,<vertic_accuracy>,<rsp_time> ,<age_of_location_info>,<location_type>,&lt; nav_profile&gt;,&lt; velocity_request&gt;  AT\$GPSQOS:  Returns the list of supported QoS values for each field. \$GPSQOS: (0-1800000),(0-990),(0-14400),(0-1966020),(0-2),(0-3),(0,1)  Example  AT\$GPSQOS=1800000,990,150,0,0,0 OK</location_type></age_of_location_info></rsp_time></vertic_accuracy></horiz_accuracy>                                                                                                    |              | ·                                                                                                    |
| 1: Personal profile 2: Low speed profile 3: Invalid profile, indicates that this parameter shall not be used < velocity_request> (velocity information is needed): 0 FALSE 1 TRUE (default)  AT\$GPSQOS:                                                                                                    |              | <nav_profile> (navigation profile):</nav_profile>                                                         |
| 2: Low speed profile 3: Invalid profile, indicates that this parameter shall not be used < velocity_request> (velocity information is needed): 0 FALSE 1 TRUE (default)  AT\$GP\$QO\$?  Read command returns the current Qo\$ values, in the format: AT\$GP\$QO\$: <hor></hor>                                                                                                    |              | 0: Car navigation profile (default)                                                                       |
| 3: Invalid profile, indicates that this parameter shall not be used  < velocity_request> (velocity information is needed):  0 FALSE  1 TRUE (default)  Read command returns the current QoS values, in the format:  AT\$GPSQOS: <pre></pre>                                                                                                    |              | 1: Personal profile                                                                                       |
| <pre></pre>                                                                                                    |              | 2: Low speed profile                                                                                      |
| AT\$GPSQOS?  Read command returns the current QoS values, in the format:  AT\$GPSQOS: <horiz_accuracy>,<vertic_accuracy>,<rsp_time> ,<age_of_location_info>,<location_type>,&lt; nav_profile&gt;,&lt; velocity_request&gt;  AT\$GPSQOS:  Returns the list of supported QoS values for each field.  \$GPSQOS: (0-1800000),(0-990),(0-14400),(0-1966020),(0-2),(0-3),(0,1)  Example  AT\$GPSQOS=18000000,990,150,0,0,0 OK</location_type></age_of_location_info></rsp_time></vertic_accuracy></horiz_accuracy>                                                                                                    |              | 3: Invalid profile, indicates that this parameter shall not be used                                       |
| AT\$GPSQOS:  Read command returns the current QoS values, in the format:  AT\$GPSQOS: <horiz_accuracy>,<vertic_accuracy>,<rsp_time> ,<age_of_location_info>,<location_type>,&lt; nav_profile&gt;,&lt; velocity_request&gt;  AT\$GPSQOS=?  Returns the list of supported QoS values for each field.  \$GPSQOS: (0-1800000),(0-990),(0-14400),(0-1966020),(0-2),(0-3),(0,1)  Example  AT\$GPSQOS=18000000,990,150,0,0,0 OK</location_type></age_of_location_info></rsp_time></vertic_accuracy></horiz_accuracy>                                                                                                    |              | < velocity_request> (velocity information is needed):                                                     |
| AT\$GPSQOS: <pre></pre>                                                                                                    |              | 0 FALSE                                                                                                   |
| AT\$GPSQOS: <pre></pre>                                                                                                    |              | 1 TRUE (default)                                                                                          |
| <pre></pre>                                                                                                    | AT\$GPSQOS?  | Read command returns the current QoS values, in the format:                                               |
| , <age_of_location_info>,<location_type>,&lt; nav_profile&gt;,&lt; velocity_request&gt;  AT\$GPSQOS=?  Returns the list of supported QoS values for each field. \$GPSQOS: (0-1800000),(0-990),(0-14400),(0-1966020),(0-2),(0-3),(0,1)  Example  AT\$GPSQOS=1800000,990,150,0,0,0  OK</location_type></age_of_location_info>                                                                                                    |              | AT\$GPSQOS:                                                                                               |
| \$GP\$QOS: (0-1800000),(0-990),(0-14400),(0-1966020),(0-2),(0-3),(0,1) <b>Example</b> AT\$GP\$QOS=1800000,990,150,0,0,0  OK                                                                                                    |              | , <age_of_location_info>,<location_type>,&lt; nav_profile&gt;,&lt;</location_type></age_of_location_info> |
| 3),(0,1) <b>Example</b> AT\$GPSQOS=1800000,990,150,0,0,0  OK                                                                                                    | AT\$GPSQOS=? | Returns the list of supported QoS values for each field.                                                  |
| OK                                                                                                    |              |                                                                                                    |
|                                                                                                    | Example      | AT\$GPSQOS=1800000,990,150,0,0,0                                                                          |
| Note The current setting is stored through \$GPSSAV                                                                                                    |              | ОК                                                                                                    |
|                                                                                                    | Note         | The current setting is stored through \$GPSSAV                                                            |

5.6.12.13. GPS Start Location Service Request-\$GPSSLSR

| \$GPSSLSR – GPS Start Location Service Request                                                           |                                                                 |
|----------------------------------------------------------------------------------------------------|-----------------------------------------------------------------|
| \$GPSSLSR= <transp<br>ort_protocol&gt;[,<pos<br>_mode&gt;[,<client_id>,</client_id></pos<br></transp<br> | Command used to start the Receiver in Autonomous or A-GPS mode. |
| <pre><cli><cli><cli><tid_type>[,<ml< pre=""></ml<></tid_type></cli></cli></cli></pre>                    | Parameter:                                                      |
| c_number>, <mlcnu< th=""><th><transport_protocol>:</transport_protocol></th></mlcnu<>                    | <transport_protocol>:</transport_protocol>                      |
| mber_type>[, <interv<br>al&gt;[,<service_type_i< th=""><th>0 - CPlane</th></service_type_i<></interv<br> | 0 - CPlane                                                      |
| d>[, <pseudonym_in< th=""><th>1 - SUPL</th></pseudonym_in<>                                              | 1 - SUPL                                                        |
| dicator>], <error_ma< th=""><th>2 – Invalid (default)</th></error_ma<>                                   | 2 – Invalid (default)                                           |
| 3//                                                                                                    |                                                                 |

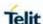

]]]]]]]

**NOTE:** If <pos\_mode > is Autonomous the

<transport\_protocol> should be invalid.

NOTE: If <transport\_protocol> is CPlane and

<pos\_mode > is Pure MS Assisted, then

<interval> should be 0 (or omitted).

### <pos\_mode>:

0: Pure MS Assisted - Location estimate from the network (MS Assisted mode).

- 1: MS Based Assistance Data from the network (MS Based mode).
- 2: Not Supported.
- 3: Autonomous Autonomous GPS mode of operation (default).

**NOTE:** If **<pos\_mode>** is Autonomous the **<transport\_protocol>** should be invalid.

### <cli>ent id>:

String parameter containing the ID of the LCS-Client to which the location estimate is to be transferred.

**NOTE:** Max length is 64 bytes.

**NOTE:** <cli>client\_id> is mandatory in case of A-GPS and the <transport\_protocol> should be Cplane.

**NOTE:** LE9x0 don't support **<client\_id>** setting because of not supporting the 3rd Part Location Transfer.

### <cli>clientid\_type>:

0 - MSISDN

1 – Invalid (default)

**NOTE:** <cli>client\_id> and <cli>entid\_type> are mandatory for A-GPS mode.

<mlc\_number>: String parameter containing the address of the GMLC through which the location estimate is to be sent to the LCS-Client.

**NOTE:** <mlc\_number> is mandatory in case of A-GPS.

### <mlcnumber\_type>:

0 - MSISDN

1 - Invalid (default)

**NOTE:** <mlc\_number> and <mlcnumber\_type> are mandatory for A-GPS mode.

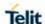

#### <interval>:

0 - 7200: GPS reporting period in seconds (will be sent unsolicited). if the value is 0 then a single shot NMEA Message will be provided. Any value different from 0 sets the period (in seconds) between each NMEA Sentence. Default is 1 in interval.

**NOTE:** If this value is not set, it is assumed to be 0.

**NOTE:** The Unsolicited NMEA sentences have to be enabled with the commands **AT\$GPSNMUN**.

### <service\_type\_id>:

0 - 255 where 255 indicates that this parameter shall not be used.

**NOTE:** <service\_type\_id> is mandatory in case of A-GPS.

### <pseudonym\_indicator>:

0 FALSE (default): display user name at the external client.

1 TRUE : display user name as anonymous at the external client

#### <error\_mask>:

0 - 4294967295: If certain bit is set, respective error code becomes non-abortable.

**NOTE:** If this value is not set, it is assumed to be 0.

If C-plane or Supl session is not successfully completed, it will be stopped and unsolicited indication reports the error cause in the following formats:

\$GPSSLSR: C-PLANE ERROR,<error\_code>

or

\$GPSSLSR: SUPL ERROR, <error code>

#### where

## <error\_code>

- 0 Phone Offline
- 1 No servcie
- 2 No connection with PDE
- 3 No data available
- 4 Session Manager Busy
- 5 Phone is CDMA locked
- 6 Phone is GPS locked
- 7 Connection failure with PDE
- 8 PDSM Ended session because of Error condition
- 9 User ended the session
- 10 End key pressed from UI

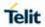

| 11 - Network Session was ended 12 - Timeout (viz., for GPS Search) 13 - Conflicting request for session and level of privacy 14 - Could not connect to the Network 15 - Error in Fix 16 - Reject from PDE 17 - Ending session due to TC exit 18 - Ending session due to E911 call 19 - Added protocol specific error type 20 - Ending because BS info is stale 21 - VX Ics agent auth fail 22 - Unknown System Error 23 - Unsupported Service 24 - Subscription Violation 25 - The desired fix method failed 26 - Antenna switch 27 - No fix reported due to no tx confirmation rcvd 28 - Network indicated a Normal ending of the session 29 - No error specified by the network 30 - No resources left on the network 31 - Position server not available 32 - Network reported an unsupported version of protocol 33 - MOLR System failure 34 - MOLR Unexpected data value 35 - MOLR Data missing 36 - MOLR Pacility Not Supported 37 - MOLR Subscription Violation 38 - MOLR Position Method Failure 39 - MOLR Undefined  NOTE: Errors [1-32] can be marked as non – abortable, using error_mask-, so session will continue until stopped manually by user.  EXCEPTIONS: Errors [9-12] are non – abortable by default, and error mask does not affect them.  AT\$GPSSLSR?  **CATCHORAD Rev 20 - MEAD STAND REV 20 - MOLAD Rev 20 - MOLAD Rev                                                                                                    |              |                                                                                                    |
|----------------------------------------------------------------------------------------------------|--------------|----------------------------------------------------------------------------------------------------|
| 13 - Conflicting request for session and level of privacy 14 - Could not connect to the Network 15 - Error in Fix 16 - Reject from PDE 17 - Ending session due to TC exit 18 - Ending session due to E911 call 19 - Added protocol specific error type 20 - Ending because BS info is stale 21 - VX Ics agent auth fail 22 - Unknown System Error 23 - Unsupported Service 24 - Subscription Violation 25 - The desired fix method failed 26 - Antenna switch 27 - No fix reported due to no tx confirmation rcvd 28 - Network indicated a Normal ending of the session 29 - No error specified by the network 30 - No resources left on the network 31 - Position server not available 32 - Network reported an unsupported version of protocol 33 - MOLR System failure 34 - MOLR Unexpected data value 35 - MOLR Data missing 36 - MOLR Facility Not Supported 37 - MOLR Subscription Violation 38 - MOLR Position Method Failure 39 - MOLR Undefined  NOTE: Errors [1-32] can be marked as non – abortable, using <a href="error_mask">error_mask</a> , so session will continue until stopped manually by user.  EXCEPTIONS: Errors [9-12] are non – abortable by default, and error mask does not affect them.  AT\$GPSSLSR?  Read command returns the current settings, in the format: \$GPSSLSR: <transport_protocols[,<pos_mode>[,<client_id>,<clientid_type>[,<client_id>,<clientid_type>[,<cli>interval&gt;]</cli></clientid_type></client_id></clientid_type></client_id></transport_protocols[,<pos_mode>                                                                                                    |              | 11 - Network Session was ended                                                                                                    |
| 14 - Could not connect to the Network 15 - Error in Fix 16 - Reject from PDE 17 - Ending session due to TC exit 18 - Ending session due to E911 call 19 - Added protocol specific error type 20 - Ending because BS info is state 21 - VX lcs agent auth fail 22 - Unknown System Error 23 - Unsupported Service 24 - Subscription Violation 25 - The desired fix method failed 26 - Antenna switch 27 - No fix reported due to no tx confirmation rcvd 28 - Network indicated a Normal ending of the session 29 - No error specified by the network 30 - No resources left on the network 31 - Position server not available 32 - Network reported an unsupported version of protocol 33 - MOLR System failure 34 - MOLR Unexpected data value 35 - MOLR Data missing 36 - MOLR Facility Not Supported 37 - MOLR Subscription Violation 38 - MOLR Position Method Failure 39 - MOLR Undefined  NOTE: Errors [1-32] can be marked as non – abortable, using error_mask>, so session will continue until stopped manually by user.  EXCEPTIONS: Errors [9-12] are non – abortable by default, and error mask does not affect them.  AT\$GPSSLSR?  Read command returns the current settings, in the format: \$GPSSLSR: <transport_protocol>[,<pos_mode>[,<client_id>,<clientid_type>[,<client_id>,<clientid_type>[,<cli>interval&gt;]</cli></clientid_type></client_id></clientid_type></client_id></pos_mode></transport_protocol>                                                                                                    |              | 12 - Timeout (viz., for GPS Search)                                                                                                    |
| 15 - Error in Fix 16 - Reject from PDE 17 - Ending session due to TC exit 18 - Ending session due to E911 call 19 - Added protocol specific error type 20 - Ending because BS info is stale 21 - VX lcs agent auth fail 22 - Unknown System Error 23 - Unsupported Service 24 - Subscription Violation 25 - The desired fix method failed 26 - Antenna switch 27 - No fix reported due to no tx confirmation rcvd 28 - Network indicated a Normal ending of the session 29 - No error specified by the network 30 - No resources left on the network 31 - Position server not available 32 - Network reported an unsupported version of protocol 33 - MOLR System failure 34 - MOLR Unexpected data value 35 - MOLR Data missing 36 - MOLR Facility Not Supported 37 - MOLR Subscription Violation 38 - MOLR Undefined  NOTE: Errors [1-32] can be marked as non – abortable, using <a href="error_mask">error_mask</a> , so session will continue until stopped manually by user.  EXCEPTIONS: Errors [9-12] are non – abortable by default, and error mask does not affect them.  AT\$GPSSLSR?  Read command returns the current settings, in the format: \$GPSSLSR: <transport_protocols[,<pos_mode>[,<client_id>,<clientid_type>[,<client_id>,<clientid_type>[,<client_id>,<clientid_type>[,<client_id>,<clientid_type>[,<client_id>,<clientid_type>[,<client_id>,<clientid_type>[,<client_id],<clientid_type>[,<client_id],<clientid_type>[,<client_id],< td=""></client_id],<></client_id],<clientid_type></client_id],<clientid_type></clientid_type></client_id></clientid_type></client_id></clientid_type></client_id></clientid_type></client_id></clientid_type></client_id></clientid_type></client_id></transport_protocols[,<pos_mode>                                                                                                    |              | 13 - Conflicting request for session and level of privacy                                                                                                    |
| 16 - Reject from PDE 17 - Ending session due to TC exit 18 - Ending session due to E911 call 19 - Added protocol specific error type 20 - Ending because BS info is stale 21 - VX Ics agent auth fail 22 - Unknown System Error 23 - Unsupported Service 24 - Subscription Violation 25 - The desired fix method failed 26 - Antenna switch 27 - No fix reported due to no tx confirmation rcvd 28 - Network indicated a Normal ending of the session 29 - No error specified by the network 30 - No resources left on the network 31 - Position server not available 32 - Network reported an unsupported version of protocol 33 - MOLR System failure 34 - MOLR Unexpected data value 35 - MOLR Data missing 36 - MOLR Facility Not Supported 37 - MOLR Subscription Violation 38 - MOLR Position Method Failure 39 - MOLR Undefined  NOTE: Errors [1-32] can be marked as non – abortable, using error_mask>, so session will continue until stopped manually by user.  EXCEPTIONS: Errors [9-12] are non – abortable by default, and error mask does not affect them.  AT\$GPSSLSR?  Read command returns the current settings, in the format: \$GPSSLSR: <transport_protocol>[,<pos_mode>[,<client_id>,<clientid_type>[,<iinterval></iinterval></clientid_type></client_id></pos_mode></transport_protocol>                                                                                                    |              | 14 - Could not connect to the Network                                                                                                    |
| 17 - Ending session due to TC exit  18 - Ending session due to E911 call  19 - Added protocol specific error type  20 - Ending because BS info is stale  21 - VX Ics agent auth fail  22 - Unknown System Error  23 - Unsupported Service  24 - Subscription Violation  25 - The desired fix method failed  26 - Antenna switch  27 - No fix reported due to no tx confirmation rcvd  28 - Network indicated a Normal ending of the session  29 - No error specified by the network  30 - No resources left on the network  31 - Position server not available  32 - Network reported an unsupported version of protocol  33 - MOLR System failure  34 - MOLR Unexpected data value  35 - MOLR Data missing  36 - MOLR Facility Not Supported  37 - MOLR Subscription Violation  38 - MOLR Position Method Failure  39 - MOLR Undefined  NOTE: Errors [1-32] can be marked as non – abortable, using error_mask>, so session will continue until stopped manually by user.  EXCEPTIONS: Errors [9-12] are non – abortable by default, and error mask does not affect them.  AT\$GPSSLSR?  Read command returns the current settings, in the format:  \$GPSSLSR: <transport_protocol>[,<pos_mode>[,<client_id>,<clientid_type>[,einterval&gt;]</clientid_type></client_id></pos_mode></transport_protocol>                                                                                                    |              | 15 - Error in Fix                                                                                                    |
| 18 - Ending session due to E911 call  19 - Added protocol specific error type  20 - Ending because BS info is stale  21 - VX lcs agent auth fail  22 - Unknown System Error  23 - Unsupported Service  24 - Subscription Violation  25 - The desired fix method failed  26 - Antenna switch  27 - No fix reported due to no tx confirmation rcvd  28 - Network indicated a Normal ending of the session  29 - No error specified by the network  30 - No resources left on the network  31 - Position server not available  32 - Network reported an unsupported version of protocol  33 - MOLR System failure  34 - MOLR Unexpected data value  35 - MOLR Data missing  36 - MOLR Facility Not Supported  37 - MOLR Subscription Violation  38 - MOLR Position Method Failure  39 - MOLR Undefined  NOTE: Errors [1-32] can be marked as non – abortable, using error_mask-, so session will continue until stopped manually by user.  EXCEPTIONS: Errors [9-12] are non – abortable by default, and error mask does not affect them.  AT\$GPSSLSR?  Read command returns the current settings, in the format:  \$GPSSLSR: <table -="" -<="" 12="" 18="" page="" th=""><th></th><th>16 - Reject from PDE</th></table>                                                                                                    |              | 16 - Reject from PDE                                                                                                    |
| 19 - Added protocol specific error type 20 - Ending because BS info is stale 21 - VX lcs agent auth fail 22 - Unknown System Error 23 - Unsupported Service 24 - Subscription Violation 25 - The desired fix method failed 26 - Antenna switch 27 - No fix reported due to no tx confirmation rcvd 28 - Network indicated a Normal ending of the session 29 - No error specified by the network 30 - No resources left on the network 31 - Position server not available 32 - Network reported an unsupported version of protocol 33 - MOLR System failure 34 - MOLR Unexpected data value 35 - MOLR Data missing 36 - MOLR Pacility Not Supported 37 - MOLR Subscription Violation 38 - MOLR Position Method Failure 39 - MOLR Undefined  NOTE: Errors [1-32] can be marked as non – abortable, using error_masks, so session will continue until stopped manually by user.  EXCEPTIONS: Errors [9-12] are non – abortable by default, and error mask does not affect them.  AT\$GPSSLSR?  Read command returns the current settings, in the format: \$GPSSLSR: <transport_protocol>[,<pps_mode>[,<client_id>,<clientid_type>[,<interval>]</interval></clientid_type></client_id></pps_mode></transport_protocol>                                                                                                    |              | 17 - Ending session due to TC exit                                                                                                    |
| 20 - Ending because BS info is stale 21 - VX Ics agent auth fail 22 - Unknown System Error 23 - Unsupported Service 24 - Subscription Violation 25 - The desired fix method failed 26 - Antenna switch 27 - No fix reported due to no tx confirmation rcvd 28 - Network indicated a Normal ending of the session 29 - No error specified by the network 30 - No resources left on the network 31 - Position server not available 32 - Network reported an unsupported version of protocol 33 - MOLR System failure 34 - MOLR Unexpected data value 35 - MOLR Data missing 36 - MOLR Facility Not Supported 37 - MOLR Subscription Violation 38 - MOLR Position Method Failure 39 - MOLR Undefined  NOTE: Errors [1-32] can be marked as non – abortable, using <a href="rerormask"><a href="rerormask"><a href="rerormask&lt;/a&gt;, so session will continue until stopped manually by user.&lt;/a&gt;  EXCEPTIONS: Errors [9-12] are non – abortable by default, and error mask does not affect them.  AT\$GPSSLSR?  Read command returns the current settings, in the format: \$GPSSLSR: &lt;a href=" transport_protocols"=""><a href="transport_protocols"><a href="transport_protocols"><a href="transport&lt;/th&gt;&lt;th&gt;&lt;/th&gt;&lt;th&gt;18 - Ending session due to E911 call&lt;/th&gt;&lt;/tr&gt;&lt;tr&gt;&lt;th&gt;21 - VX Ics agent auth fail 22 - Unknown System Error 23 - Unsupported Service 24 - Subscription Violation 25 - The desired fix method failed 26 - Antenna switch 27 - No fix reported due to no tx confirmation rcvd 28 - Network indicated a Normal ending of the session 29 - No error specified by the network 30 - No resources left on the network 31 - Position server not available 32 - Network reported an unsupported version of protocol 33 - MOLR System failure 34 - MOLR Unexpected data value 35 - MOLR Data missing 36 - MOLR Facility Not Supported 37 - MOLR Subscription Violation 38 - MOLR Position Method Failure 39 - MOLR Undefined  NOTE: Errors [1-32] can be marked as non – abortable, using &lt;a href=" reror_mask"=""><a href="reror_mask"><a href="reror_mask"><a h<="" th=""><th></th><th>19 - Added protocol specific error type</th></a></a>                                                                                                    |              | 19 - Added protocol specific error type                                                                                                    |
| 22 - Unknown System Error 23 - Unsupported Service 24 - Subscription Violation 25 - The desired fix method failed 26 - Antenna switch 27 - No fix reported due to no tx confirmation rcvd 28 - Network indicated a Normal ending of the session 29 - No error specified by the network 30 - No resources left on the network 31 - Position server not available 32 - Network reported an unsupported version of protocol 33 - MOLR System failure 34 - MOLR Unexpected data value 35 - MOLR Data missing 36 - MOLR Facility Not Supported 37 - MOLR Subscription Violation 38 - MOLR Position Method Failure 39 - MOLR Undefined  NOTE: Errors [1-32] can be marked as non – abortable, using <a href="reror_mask">«error_mask"&gt;«error_mask</a> , so session will continue until stopped manually by user.  EXCEPTIONS: Errors [9-12] are non – abortable by default, and error mask does not affect them.  AT\$GPSSLSR?  Read command returns the current settings, in the format: \$GPSSLSR: <a href="reror_rotocol=" reror_cole="reror_cole=" reror_cole<="" th=""><th></th><th>20 - Ending because BS info is stale</th></a>                                                                                                    |              | 20 - Ending because BS info is stale                                                                                                    |
| 23 - Unsupported Service 24 - Subscription Violation 25 - The desired fix method failed 26 - Antenna switch 27 - No fix reported due to no tx confirmation rcvd 28 - Network indicated a Normal ending of the session 29 - No error specified by the network 30 - No resources left on the network 31 - Position server not available 32 - Network reported an unsupported version of protocol 33 - MOLR System failure 34 - MOLR Unexpected data value 35 - MOLR Data missing 36 - MOLR Facility Not Supported 37 - MOLR Subscription Violation 38 - MOLR Position Method Failure 39 - MOLR Undefined  NOTE: Errors [1-32] can be marked as non – abortable, using <a href="reror_mask">«error_mask</a> , so session will continue until stopped manually by user.  EXCEPTIONS: Errors [9-12] are non – abortable by default, and error mask does not affect them.  AT\$GPSSLSR?  Read command returns the current settings, in the format: \$GPSSLSR: <a error_mask"="" href="reror_rotocol=" reror_rotocol="reror_roto&lt;/th&gt;&lt;th&gt;&lt;/th&gt;&lt;th&gt;21 - VX lcs agent auth fail&lt;/th&gt;&lt;/tr&gt;&lt;tr&gt;&lt;th&gt;24 - Subscription Violation 25 - The desired fix method failed 26 - Antenna switch 27 - No fix reported due to no tx confirmation rcvd 28 - Network indicated a Normal ending of the session 29 - No error specified by the network 30 - No resources left on the network 31 - Position server not available 32 - Network reported an unsupported version of protocol 33 - MOLR System failure 34 - MOLR Unexpected data value 35 - MOLR Data missing 36 - MOLR Facility Not Supported 37 - MOLR Subscription Violation 38 - MOLR Position Method Failure 39 - MOLR Undefined  NOTE: Errors [1-32] can be marked as non – abortable, using error_mask&gt;, so session will continue until stopped manually by user.  EXCEPTIONS: Errors [9-12] are non – abortable by default, and error mask does not affect them.  AT\$GPSSLSR?  Read command returns the current settings, in the format: \$GPSSLSR: &lt;transport_protocol&gt;[,&lt;pos_mode&gt;[,&lt;client_id&gt;,&lt;clientid_type&gt;[,&lt;mlc_number-,&lt;mlc_number_type&gt;[,&lt;interval&gt;]&lt;/th&gt;&lt;th&gt;&lt;/th&gt;&lt;th&gt;22 - Unknown System Error&lt;/th&gt;&lt;/tr&gt;&lt;tr&gt;&lt;th&gt;25 - The desired fix method failed 26 - Antenna switch 27 - No fix reported due to no tx confirmation rcvd 28 - Network indicated a Normal ending of the session 29 - No error specified by the network 30 - No resources left on the network 31 - Position server not available 32 - Network reported an unsupported version of protocol 33 - MOLR System failure 34 - MOLR Unexpected data value 35 - MOLR Data missing 36 - MOLR Facility Not Supported 37 - MOLR Subscription Violation 38 - MOLR Position Method Failure 39 - MOLR Undefined  NOTE: Errors [1-32] can be marked as non – abortable, using &lt;a href=">error_mask</a> , so session will continue until stopped manually by user.  EXCEPTIONS: Errors [9-12] are non – abortable by default, and error mask does not affect them.  AT\$GPSSLSR?  Read command returns the current settings, in the format: \$GPSSLSR: <a href="error_types_[,&lt;mic_number_types_[,&lt;interval">error_id</a> , <cli>entid_types_[,<mic_number_types_[,<interval]></mic_number_types_[,<interval]></cli>                                                                                                    |              | 23 - Unsupported Service                                                                                                    |
| 26 - Antenna switch 27 - No fix reported due to no tx confirmation rcvd 28 - Network indicated a Normal ending of the session 29 - No error specified by the network 30 - No resources left on the network 31 - Position server not available 32 - Network reported an unsupported version of protocol 33 - MOLR System failure 34 - MOLR Unexpected data value 35 - MOLR Data missing 36 - MOLR Facility Not Supported 37 - MOLR Subscription Violation 38 - MOLR Position Method Failure 39 - MOLR Undefined  NOTE: Errors [1-32] can be marked as non – abortable, using <a href="reror_mask">«error_mask</a> , so session will continue until stopped manually by user.  EXCEPTIONS: Errors [9-12] are non – abortable by default, and error mask does not affect them.  AT\$GPSSLSR?  Read command returns the current settings, in the format: \$GPSSLSR: <transport_protocol>[,<pos_mode>[,<client_id>,<clientid_type>[,<mlc_number>,<mlc_number_type>[,<interval>]</interval></mlc_number_type></mlc_number></clientid_type></client_id></pos_mode></transport_protocol>                                                                                                    |              | 24 - Subscription Violation                                                                                                    |
| 27 - No fix reported due to no tx confirmation rcvd 28 - Network indicated a Normal ending of the session 29 - No error specified by the network 30 - No resources left on the network 31 - Position server not available 32 - Network reported an unsupported version of protocol 33 - MOLR System failure 34 - MOLR Unexpected data value 35 - MOLR Data missing 36 - MOLR Facility Not Supported 37 - MOLR Subscription Violation 38 - MOLR Position Method Failure 39 - MOLR Undefined  NOTE: Errors [1-32] can be marked as non – abortable, using <error_mask>, so session will continue until stopped manually by user.  EXCEPTIONS: Errors [9-12] are non – abortable by default, and error mask does not affect them.  AT\$GPSSLSR?  Read command returns the current settings, in the format: \$GPSSLSR: <transport_protocol>[,<pos_mode>[,<client_id>,<clientid_ty pe="">[,<mlc_number_,<mlcoherced< th=""><th></th><th>25 - The desired fix method failed</th></mlc_number_,<mlcoherced<></clientid_ty></client_id></pos_mode></transport_protocol></error_mask>                                                                                                    |              | 25 - The desired fix method failed                                                                                                    |
| 28 - Network indicated a Normal ending of the session 29 - No error specified by the network 30 - No resources left on the network 31 - Position server not available 32 - Network reported an unsupported version of protocol 33 - MOLR System failure 34 - MOLR Unexpected data value 35 - MOLR Data missing 36 - MOLR Facility Not Supported 37 - MOLR Subscription Violation 38 - MOLR Position Method Failure 39 - MOLR Undefined  NOTE: Errors [1-32] can be marked as non – abortable, using <a href="error_mask">error_mask</a> , so session will continue until stopped manually by user.  EXCEPTIONS: Errors [9-12] are non – abortable by default, and error mask does not affect them.  AT\$GPSSLSR?  Read command returns the current settings, in the format: \$GPSSLSR: <transport_protocol>[,<pos_mode>[,<client_id>,<clientid_type>[,<mlc_number>,<mlc_number_type>[,<interval>]</interval></mlc_number_type></mlc_number></clientid_type></client_id></pos_mode></transport_protocol>                                                                                                    |              | 26 - Antenna switch                                                                                                    |
| 29 - No error specified by the network 30 - No resources left on the network 31 - Position server not available 32 - Network reported an unsupported version of protocol 33 - MOLR System failure 34 - MOLR Unexpected data value 35 - MOLR Data missing 36 - MOLR Facility Not Supported 37 - MOLR Subscription Violation 38 - MOLR Position Method Failure 39 - MOLR Undefined  NOTE: Errors [1-32] can be marked as non – abortable, using <error_mask>, so session will continue until stopped manually by user.  EXCEPTIONS: Errors [9-12] are non – abortable by default, and error mask does not affect them.  AT\$GPSSLSR?  Read command returns the current settings, in the format: \$GPSSLSR: <transport_protocol>[,<pos_mode>[,<client_id>,<clientid_ty pe="">[,<mlc_number>,<mlcnumber_type>[,<interval>]</interval></mlcnumber_type></mlc_number></clientid_ty></client_id></pos_mode></transport_protocol></error_mask>                                                                                                    |              | 27 - No fix reported due to no tx confirmation rcvd                                                                                                    |
| 30 - No resources left on the network 31 - Position server not available 32 - Network reported an unsupported version of protocol 33 - MOLR System failure 34 - MOLR Unexpected data value 35 - MOLR Data missing 36 - MOLR Facility Not Supported 37 - MOLR Subscription Violation 38 - MOLR Position Method Failure 39 - MOLR Undefined  NOTE: Errors [1-32] can be marked as non – abortable, using <error_mask>, so session will continue until stopped manually by user.  EXCEPTIONS: Errors [9-12] are non – abortable by default, and error mask does not affect them.  AT\$GPSSLSR?  Read command returns the current settings, in the format: \$GPSSLSR: <transport_protocol>[,<pos_mode>[,<client_id>,<clientid_ty pe="">[,<mlc_number>,<mlcnumber_type>[,<interval>]</interval></mlcnumber_type></mlc_number></clientid_ty></client_id></pos_mode></transport_protocol></error_mask>                                                                                                    |              | 28 - Network indicated a Normal ending of the session                                                                                                    |
| 31 - Position server not available 32 - Network reported an unsupported version of protocol 33 - MOLR System failure 34 - MOLR Unexpected data value 35 - MOLR Data missing 36 - MOLR Facility Not Supported 37 - MOLR Subscription Violation 38 - MOLR Position Method Failure 39 - MOLR Undefined  NOTE: Errors [1-32] can be marked as non – abortable, using <a href="reror_mask">«error_mask</a> , so session will continue until stopped manually by user.  EXCEPTIONS: Errors [9-12] are non – abortable by default, and error mask does not affect them.  AT\$GPSSLSR?  Read command returns the current settings, in the format: \$GPSSLSR: <transport_protocol>[,<pos_mode>[,<client_id>,<clientid_ty pe="">[,<mlc_number>,<mlcnumber_type>[,<iinterval></iinterval></mlcnumber_type></mlc_number></clientid_ty></client_id></pos_mode></transport_protocol>                                                                                                    |              | 29 - No error specified by the network                                                                                                    |
| 32 - Network reported an unsupported version of protocol 33 - MOLR System failure 34 - MOLR Unexpected data value 35 - MOLR Data missing 36 - MOLR Facility Not Supported 37 - MOLR Subscription Violation 38 - MOLR Position Method Failure 39 - MOLR Undefined  NOTE: Errors [1-32] can be marked as non – abortable, using <a href="rerror_mask">«error_mask</a> , so session will continue until stopped manually by user.  EXCEPTIONS: Errors [9-12] are non – abortable by default, and error mask does not affect them.  AT\$GPSSLSR?  Read command returns the current settings, in the format: \$GPSSLSR: <a href="transport_protocol">transport_protocol</a> [, <pos_mode>[,<client_id>,<clientid_ty pe="">[,<mlc_number>,<mlcnumber_type>[,<interval>"transport_protocol"&gt;transport_protocol[,<pos_mode>[,<client_id>,<clientid_ty pe="">[,<mlc_number>,<mlcnumber_type>[,<interval>"transport_protocol"&gt;transport_protocol[,<pos_mode>[,<client_id>,<clientid_ty pe="">[,<mlc_number],<mlcnumber_type>[,<interval>"transport_protocol"&gt;transport_protocol[,<pos_mode>[,<client_id>,<clientid_ty pe="">[,<mlc_number],<mlcnumber_type>[,<interval>"transport_protocol")</interval></mlc_number],<mlcnumber_type></clientid_ty></client_id></pos_mode></interval></mlc_number],<mlcnumber_type></clientid_ty></client_id></pos_mode></interval></mlcnumber_type></mlc_number></clientid_ty></client_id></pos_mode></interval></mlcnumber_type></mlc_number></clientid_ty></client_id></pos_mode>                                                                                                    |              | 30 - No resources left on the network                                                                                                    |
| 33 - MOLR System failure 34 - MOLR Unexpected data value 35 - MOLR Data missing 36 - MOLR Facility Not Supported 37 - MOLR Subscription Violation 38 - MOLR Position Method Failure 39 - MOLR Undefined  NOTE: Errors [1-32] can be marked as non – abortable, using <error_mask>, so session will continue until stopped manually by user.  EXCEPTIONS: Errors [9-12] are non – abortable by default, and error mask does not affect them.  AT\$GPSSLSR?  Read command returns the current settings, in the format: \$GPSSLSR: <transport_protocol>[,<pos_mode>[,<client_id>,<clientid_ty pe="">[,<mlc_number>,<mlcnumber_type>[,<interval></interval></mlcnumber_type></mlc_number></clientid_ty></client_id></pos_mode></transport_protocol></error_mask>                                                                                                    |              | 31 - Position server not available                                                                                                    |
| 34 - MOLR Unexpected data value 35 - MOLR Data missing 36 - MOLR Facility Not Supported 37 - MOLR Subscription Violation 38 - MOLR Position Method Failure 39 - MOLR Undefined  NOTE: Errors [1-32] can be marked as non – abortable, using <a href="reror_mask"><a href="reror_mask"><a h<="" th=""><th></th><th>32 - Network reported an unsupported version of protocol</th></a></a>                                                                                                    |              | 32 - Network reported an unsupported version of protocol                                                                                                    |
| 35 - MOLR Data missing 36 - MOLR Facility Not Supported 37 - MOLR Subscription Violation 38 - MOLR Position Method Failure 39 - MOLR Undefined  NOTE: Errors [1-32] can be marked as non – abortable, using <a href="rerror-mask"><a href="rerror-mask"><a error_mask"="" href="rerror-&lt;/th&gt;&lt;th&gt;&lt;/th&gt;&lt;th&gt;33 - MOLR System failure&lt;/th&gt;&lt;/tr&gt;&lt;tr&gt;&lt;th&gt;36 - MOLR Facility Not Supported 37 - MOLR Subscription Violation 38 - MOLR Position Method Failure 39 - MOLR Undefined  NOTE: Errors [1-32] can be marked as non – abortable, using &lt;a href="><error_mask< a="">, so session will continue until stopped manually by user.  EXCEPTIONS: Errors [9-12] are non – abortable by default, and error mask does not affect them.  AT\$GPSSLSR?  Read command returns the current settings, in the format: \$GPSSLSR: <transport_protocol>[,<pos_mode>[,<client_id>,<clientid_ty pe="">[,<mlc_number>,<mlcnumber_type>[,<interval>]</interval></mlcnumber_type></mlc_number></clientid_ty></client_id></pos_mode></transport_protocol></error_mask<></a></a>                                                                                                    |              | 34 - MOLR Unexpected data value                                                                                                    |
| 37 - MOLR Subscription Violation 38 - MOLR Position Method Failure 39 - MOLR Undefined  NOTE: Errors [1-32] can be marked as non – abortable, using <a href="rerror_mask"><a href="rerror_mask"><a hre<="" th=""><th></th><th>35 - MOLR Data missing</th></a></a>                                                                                                    |              | 35 - MOLR Data missing                                                                                                    |
| 38 - MOLR Position Method Failure 39 - MOLR Undefined  NOTE: Errors [1-32] can be marked as non – abortable, using <a href="rerror_mask"><a href="rerror_mask"><a href="rerror_mask"><a href="rerror-mask"><a href="rerror-m&lt;/th&gt;&lt;th&gt;&lt;/th&gt;&lt;th&gt;36 - MOLR Facility Not Supported&lt;/th&gt;&lt;/tr&gt;&lt;tr&gt;&lt;th&gt;NOTE: Errors [1-32] can be marked as non – abortable, using &lt;a href=" rerror_mask"=""><a href="rerror_mask"><a href="rerror_mask"><a hre<="" th=""><th></th><th>37 - MOLR Subscription Violation</th></a></a> |              | 37 - MOLR Subscription Violation                                                                                                    |
| NOTE: Errors [1-32] can be marked as non – abortable, using <a href="rerror_mask"><a href="rerror_mask"><a hre<="" th=""><th></th><th>38 - MOLR Position Method Failure</th></a></a>                                                                                                    |              | 38 - MOLR Position Method Failure                                                                                                    |
| <pre></pre>                                                                                                    |              | 39 - MOLR Undefined                                                                                                    |
| <pre></pre>                                                                                                    |              |                                                                                                    |
| EXCEPTIONS: Errors [9-12] are non – abortable by default, and error mask does not affect them.  AT\$GPSSLSR?  Read command returns the current settings, in the format:  \$GPSSLSR: <transport_protocol>[,<pos_mode>[,<client_id>,<clientid_ty pe="">[,<mlc_number>,<mlcnumber_type>[,<interval></interval></mlcnumber_type></mlc_number></clientid_ty></client_id></pos_mode></transport_protocol>                                                                                                    |              | <pre><error_mask>, so session will continue until stopped manually</error_mask></pre>                                                                                                    |
| \$GPSSLSR: <transport_protocol>[,<pos_mode>[,<client_id>,<clientid_ty pe="">[,<mlc_number>,<mlcnumber_type>[,<interval></interval></mlcnumber_type></mlc_number></clientid_ty></client_id></pos_mode></transport_protocol>                                                                                                    |              | <b>EXCEPTIONS:</b> Errors [9-12] are non – abortable by default, and                                                                                                    |
| <transport_protocol>[,<pos_mode>[,<client_id>,<clientid_ty pe="">[,<mlc_number>,<mlcnumber_type>[,<interval></interval></mlcnumber_type></mlc_number></clientid_ty></client_id></pos_mode></transport_protocol>                                                                                                    | AT\$GPSSLSR? | Read command returns the current settings, in the format:                                                                                                    |
|                                                                                                    |              | <transport_protocol>[,<pos_mode>[,<client_id>,<clientid_ty pe="">[,<mlc_number>,<mlcnumber_type>[,<interval></interval></mlcnumber_type></mlc_number></clientid_ty></client_id></pos_mode></transport_protocol> |

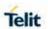

|               | [, <service_type_id><br/>[,<pseudonym_indicator>][,<error_mask>]]]]]]</error_mask></pseudonym_indicator></service_type_id>                                                                                                    |
|---------------|----------------------------------------------------------------------------------------------------|
| AT\$GPSSLSR=? | \$GPSSLSR: (0-2),(0-3),(64),(0,1),(64),(0,1),(0-7200),(0-255),(0,1),(0-4294967295)                                                                                                    |
| Example       | AT\$GPSSLSR= 2,3,,,,,1<br>OK                                                                                                    |
| Note          | <ol> <li>The current setting is stored through \$GPSSAV</li> <li>Power up clears GPS memory and then starts the GPS receiver. GPS data cleaning is performed on the base of the current value of the <reset_type> parameter (see \$GPSR).</reset_type></li> </ol> |

5.6.12.14. GPS Stop Location Service Request - \$GPSSTOP

| \$GPSSTOP – GPS Sto                       | p Location Service Request                                                                                                    |
|-------------------------------------------|----------------------------------------------------------------------------------------------------|
| \$GPSSTOP= [ <abort_cause>]</abort_cause> | Command used to stop the Receiver in Autonomous or A-GPS mode initiated through <b>\$GPSSLSR</b> set command.  Parameter:                       |
|                                           | <abort_cause></abort_cause>                                                                                                    |
|                                           | 0: User denies the request                                                                                                    |
|                                           | 1: Unspecified cause for abort (default)                                                                                                    |
|                                           | 2: Cause Invalid                                                                                                    |
| AT\$GPSSTOP?                              | Read command returns the current value of parameter <abort_cause>.</abort_cause>                                                                |
| \$GPSSTOP=?                               | ОК                                                                                                    |
| Example                                   | AT\$GPSSTOP=1<br>OK                                                                                                    |
| Note                                      | <ol> <li>The current setting is stored through \$GPSSAV.</li> <li>The default factory value is '1', it can be recovered by \$GPSRST.</li> </ol> |

5.6.12.15. Update SLP address - \$SLP

| \$SLP - Update SLP address                                                                               |                                                                              |
|----------------------------------------------------------------------------------------------------|------------------------------------------------------------------------------|
| AT\$SLP=<br><slp_address_type></slp_address_type>                                                        | Set command allows updating the SLP address and SLP port number. Parameters: |
| [, <slp_address:< th=""><th><slp_address_type>: SLP address type</slp_address_type></th></slp_address:<> | <slp_address_type>: SLP address type</slp_address_type>                      |
| slp_port>]                                                                                               | 0 - IPv4                                                                     |
| o.p_po.u.1                                                                                               | 1 – FQDN (default)                                                           |
|                                                                                                    | 3 – IPv6                                                                     |

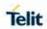

|           | <slp_address>: SLP address in FQDN format, IPv4 or IPv6 format</slp_address>                                   |
|-----------|----------------------------------------------------------------------------------------------------|
|           | <pre><slp_port_number> : Slp Port number integer parameter. Default value is 7275.</slp_port_number></pre>     |
|           | NOTE: If <slp_address> is omitted, chosen <slp_address_type> will be deleted.</slp_address_type></slp_address> |
|           | NOTE: The current setting is stored in NVM.                                                                    |
|           | NOTE: IPv6 is passed in the following format (example): AT\$SLP=3,"[2001:db8:255::8:7]:7275"                   |
| AT\$SLP?  | Read command returns the current SLP address.                                                                  |
| AT\$SLP=? | Test command returns the range of values for parameter \$SLP: (0,1,3),("IP,URL,IPv6")                          |
| Note      | The current setting is stored in NVM.                                                                          |

5.6.12.16. Update SLP address - \$LCSSLP

| \$LCSSLP - Update SL                                                                                            | \$LCSSLP - Update SLP address                                                                                                    |  |
|----------------------------------------------------------------------------------------------------|----------------------------------------------------------------------------------------------------|--|
| AT\$LCSSLP= <slp_ address_ty="" pe="">[,<slp_address> [,<slp_port _number="">]]</slp_port></slp_address></slp_> | Set command allows updating the SLP address and SLP port number.  Parameters: <slp_address_type>: SLP address type  0 - IPv4  1 - FQDN (default)  2 - Delete SLP address  3 - IPv6  <slp_address>: SLP address in FQDN format or IPv4 format  <slp_port_number>: Slp Port number integer parameter.  Default value is 7275.</slp_port_number></slp_address></slp_address_type> |  |
| AT\$LCSSLP?                                                                                                    | Read command returns the current SLP address.                                                                                                    |  |
| AT\$LCSSLP=?                                                                                                    | Test command returns the range of values for parameter <slp_address_type> (0-3)</slp_address_type>                                                                                                    |  |
| Note                                                                                                    | <ol> <li>If <slp_address_type> is 0,1 or 3, then <slp_address> is a mandatory parameter.</slp_address></slp_address_type></li> <li>Other types of address are erased during set command.</li> <li>The current setting is stored in NVM.</li> </ol>                                                                                                    |  |

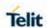

5.6.12.17. Update SLP address type - \$SLPTYPE

| \$SLPTYPE - Update SLP address                        |                                                                                                    |
|-------------------------------------------------------|----------------------------------------------------------------------------------------------------|
| AT\$SLPTYPE= <slp_<br>address_ty<br/>pe&gt;</slp_<br> | Set command allows updating the SLP address type to be chosen. <slp_address_type>: SLP address type  0 - IPv4  1 - FQDN (default)  3 - IPv6  <slp_address>: SLP address in FQDN format, IPv4 or IPv6 format</slp_address></slp_address_type> |
| AT\$SLPTYPE?                                          | Read command returns the current SLP address type.                                                                                                    |
| AT\$SLPTYPE=?                                         | Test command returns the range of values for parameter \$SLPTYPE: (0,1,3)                                                                                                    |
| Note                                                  | <ol> <li>This parameter also update during AT\$SLP set command</li> <li>The current setting is stored in NVM.</li> </ol>                                                                                                    |

5.6.12.18. Set the User Plane Secure Transport - \$SUPLSEC

| \$SUPLSEC - Set the | User Plane Secure Transport                                                 |
|---------------------|-----------------------------------------------------------------------------|
| AT\$SUPLSEC=        | Set command configures the User Plane Secure Transport                      |
| <option></option>   |                                                                             |
|                     | Parameter:                                                                  |
|                     | <pre><option>: Integer type</option></pre>                                  |
|                     | 0 - Disable User Plane Secure Transport(UPL)                                |
|                     | 1 - Enable User Plane Secure Transport(SUPL) (default)                      |
| AT\$SUPLSEC?        | Read command returns the currently used values,                             |
|                     | in the format:                                                              |
|                     | \$SUPLSEC: < option >                                                       |
| AT\$SUPLSEC=?       | Test command returns the supported range of values of parameters < option > |
|                     | \$SUPLSEC: (0-1)                                                            |
| Note                | The current setting is stored in NVM.                                       |
| Example             | AT\$SUPLSEC =1                                                              |
|                     | ОК                                                                          |
|                     | AT\$SUPLSEC?                                                                |

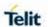

| \$SUPLSEC – Set the User Plane Secure Transport |             |
|-------------------------------------------------|-------------|
|                                                 | \$SUPLSEC:1 |
|                                                 | OK          |

5.6.12.19. Configure SUPL TLS and Hash - \$SUPLCFG

| \$SUPLCFG - Configu                        | \$SUPLCFG – Configure SUPL TLS and Hash                                                                 |  |
|--------------------------------------------|----------------------------------------------------------------------------------------------------|--|
| AT\$SUPLCFG=[ <tls>],[<hash>]</hash></tls> | This command permits to configure the SUPL TLS and Hash algori thm version.                             |  |
|                                            | Parameters:                                                                                             |  |
|                                            | <tls>: 0 - Use TLS v.1.0 1 - Use TLS v.1.1 (default)</tls>                                              |  |
|                                            | <hash>: 0 - Use SHA-1 1 - Use SHA-256 (default)</hash>                                                  |  |
| AT\$SUPLCFG?                               | Read command reports the currently selected <b><tls></tls></b> and <b><hash></hash></b> i n the format: |  |
|                                            | \$SUPLCFG: <tls>,<hash></hash></tls>                                                                    |  |
| AT\$SUPLCFG=?                              | Test command reports the supported range of values for paramete rs                                      |  |
|                                            | <tls> and <hash></hash></tls>                                                                           |  |
| Note                                       | The current setting is stored in NVM.                                                                   |  |

5.6.12.20. Set the version of supported SUPL - \$SUPLV

| \$SUPLV - Set the ve | \$SUPLV – Set the version of supported SUPL.                     |  |
|----------------------|------------------------------------------------------------------|--|
| AT\$SUPLV=           | Set command configures the version of supported SUPL.            |  |
| <version></version>  |                                                                  |  |
|                      | Parameter:                                                       |  |
|                      | <version>: Integer type</version>                                |  |
|                      | 0 : N/S SUPL                                                     |  |
|                      | 1 : SUPL 1.0                                                     |  |
|                      | 2 : SUPL 2.0 (default)                                           |  |
| AT\$SUPLV?           | Read command returns the currently used values, in the format:   |  |
|                      | \$SUPLV: < version >                                             |  |
| AT\$SUPLV=?          | Test command returns the supported range of values of parameters |  |
|                      | < version>                                                       |  |

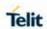

| \$SUPLV – Set the version of supported SUPL. |                                       |
|----------------------------------------------|---------------------------------------|
|                                              | <b>\$SUPLV</b> : (0-2)                |
| Note                                         | The current setting is stored in NVM. |
| Example                                      | AT\$SUPLV =1                          |
|                                              | ОК                                    |
|                                              | AT\$SUPLV?                            |
|                                              | \$SUPLV:1.0                           |
|                                              | OK                                    |

## 5.6.12.21. Update location information - \$LCSLUI

| \$LCSLUI - Update location information     |                                                                                                    |
|--------------------------------------------|----------------------------------------------------------------------------------------------------|
| AT\$LCSLUI=<br><update_type></update_type> | Set command allows updating the Location information.  Parameters: <update_type> : the current access technology  0 - GSM  1 - WCDMA</update_type> |
| AT\$LCSLUI=?                               | Test command returns the range of values for parameter <update_type>.</update_type>                                                                |
| Note                                       | the current access technology can be read with AT+COPS?     this command has no effect and exists only for backward compatibility                  |

## 5.6.12.22. Update terminal information - \$LCSTER

| \$LCSTER - Update terminal information                                                                              |                                                                                 |
|----------------------------------------------------------------------------------------------------|---------------------------------------------------------------------------------|
| AT\$LCSTER= <id_t<br>ype&gt;[,<id_value>[,&lt;<br/>pref_pos_mode&gt;[,&lt;<br/>tls_mode&gt;]]]</id_value></id_t<br> | Set command updates the terminal information like IMSI, MSISDN or IPv4 address. |
|                                                                                                    | Parameters:                                                                     |
|                                                                                                    | <id_type> : is a number which can have any of the following values</id_type>    |
|                                                                                                    | 0 - MSIDSN                                                                      |
|                                                                                                    | 1 - IMSI (default)                                                              |
|                                                                                                    | 2 - IPv4 address                                                                |

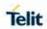

|      | 3 - Invalid                                                                                   |
|------|-----------------------------------------------------------------------------------------------|
|      | <id_value> : is a string , as defined in <id_type></id_type></id_value>                       |
|      | <pre><pre><pre>pref_pos_mode&gt; : preferred position mode,</pre></pre></pre>                 |
|      | 0 – default position mode                                                                     |
|      | 1 – none preferred position mode                                                              |
|      | <pre><tls_mode> : indicates if TLS mode should/should not be used by the SET</tls_mode></pre> |
|      | 0 - non-TLS mode                                                                              |
|      | 1 - TLS mode (default)                                                                        |
| Note | If <id_type> is MSISDN or IPv4 address then <id_value> shall be entered</id_value></id_type>  |

5.6.12.23. Enable/Disable unsolicited response - \$LICLS

| <u> </u>                                      |                                                                                                    |
|-----------------------------------------------|----------------------------------------------------------------------------------------------------|
| \$LICLS – Enable/Disable unsolicited response |                                                                                                    |
| AT\$LICLS = <mode></mode>                     | Set command is used to enable/disable unsolicited <b>\$LICLS</b> response.                                                                                                    |
|                                               | Parameter:                                                                                                    |
|                                               | <mode></mode>                                                                                                    |
|                                               | 0 – disable unsolicited                                                                                                    |
|                                               | 1 – enable unsolicited (default)                                                                                                    |
|                                               | The unsolicited result code is in the format:                                                                                                    |
|                                               | \$LICLS: <request_type>[,<cid>]</cid></request_type>                                                                                                    |
|                                               |                                                                                                    |
|                                               | Where                                                                                                    |
|                                               | <request_type></request_type>                                                                                                    |
|                                               | 0 - Setup Request to setup the control link                                                                                                    |
|                                               | 1 – Release Request to release the control link                                                                                                    |
|                                               | <cid>: id associated to the context that shall be deactivated (see +CGDCONT)</cid>                                                                                                    |
|                                               | If the <request_type> is a setup request, the unsolicited indication is sent/used to request the client to define, setup, activate and prepare the pdp-context.</request_type>                                                                                 |
|                                               | If <request_type> is a release request, the unsolicited indication is sent/used to inform the client that the pdp-context (associated with this command type) including the associated terminal is not used any more, and shall be deactivated.</request_type> |
| AT\$LICLS?                                    | Read command returns the current value of parameter < mode>.                                                                                                    |
| AT\$LICLS=?                                   | Test command returns the range of values for parameter <mode>.</mode>                                                                                                    |

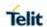

| Note | The current setting is stored in NVM. |
|------|---------------------------------------|
|------|---------------------------------------|

## 5.6.12.24. LCS certificate - \$LTC

| r                                                                                                    |                                                                                                    |
|----------------------------------------------------------------------------------------------------|----------------------------------------------------------------------------------------------------|
| \$LTC – LCS certifica                                                                                                    | te                                                                                                    |
| AT\$LTC= <string>,&lt;<br/>total_message_len<br/>gth&gt;,<seq_no>,<se<br>curity_Object_Type<br/>&gt;</se<br></seq_no></string> | Set command is used to pass the security objects (e.g. certificate, key) to the Transport Layer Security Protocol (binary string).    |
|                                                                                                    | The certificate shall be in hexadecimal format (each octet of the certificate is given as two IRA character long hexadecimal number). |
|                                                                                                    | Parameter:                                                                                                    |
|                                                                                                    | <string> - the string certificate segment (max 300 characters per segment)</string>                                                   |
|                                                                                                    | <total_message_length> - The total size of the certificate to be received</total_message_length>                                      |
|                                                                                                    | 1-4096                                                                                                    |
|                                                                                                    | <seq_no> - The sequence number of the segment.</seq_no>                                                                               |
|                                                                                                    | 1-13                                                                                                    |
|                                                                                                    | <security_object_type></security_object_type>                                                                                         |
|                                                                                                    | 0: Root Certificate                                                                                                    |
| AT\$LTC                                                                                                    | Execution command deletes the certificates stored in NVM.                                                                             |
| AT\$LTC?                                                                                                    | Read command provides the first 300 characters of each valid certificate stored in NVM in the format:                                 |
|                                                                                                    | \$LTC: <string>,<total_message_length>,1, <security_object_type></security_object_type></total_message_length></string>               |
|                                                                                                    | If no certificate is stored the read command provides:                                                                                |
|                                                                                                    | \$LTC: "",0,1 , <security_object_type></security_object_type>                                                                         |
| AT\$LTC=?                                                                                                    | Test command returns the range of values for parameters                                                                               |
|                                                                                                    | <total_message_length>,<seq_no> and <security_object_type></security_object_type></seq_no></total_message_length>                     |
| Note                                                                                                    | The last two certificates are stored in NVM                                                                                           |

## 5.6.12.25. Lock context for LCS use - \$LCSLK

| \$LCSLK – Lock context for LCS use |                                                  |
|------------------------------------|--------------------------------------------------|
| AT\$LCSLK= <mode></mode>           | Set command is used to reserve a cid for LCS.    |
| [, <cid>]</cid>                    | Parameters:                                      |
|                                    | <mode></mode>                                    |
|                                    | 0 – unlock the current cid available for LCS use |

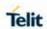

|             | <b>NOTE:</b> No CID should be specified. Locked one will be released automatically (default).                                                                                                    |
|-------------|----------------------------------------------------------------------------------------------------|
|             | 1 – lock the specified cid in order to setup a control link for LCS use only                                                                                                    |
|             | <cid> - PDP context identifier</cid>                                                                                                    |
|             | 15 - numeric parameter which specifies a particular PDP context definition                                                                                                    |
| AT\$LCSLK?  | Read command returns the current value of parameters <b><mode></mode></b> and <b><cid></cid></b> (if <b><mode></mode></b> is lock).                                                                                                    |
| AT\$LCSLK=? | Test command returns the range of values for parameters <mode> and <cid></cid></mode>                                                                                                    |
| Note        | <ol> <li><cid> is mandatory if <mode> is set to lock, otherwise shall be omitted.</mode></cid></li> <li>The set command returns ERROR if the current cid and/or the previously set are in use.</li> <li>The current setting is stored in NVM.</li> </ol> |

## 5.6.12.26. Clear GPS Data - \$GPSCLRX

| \$GPSCLRX – Clear GPS Data |                                                                    |
|----------------------------|--------------------------------------------------------------------|
| AT\$GPSCLRX                | This command resets all of the parameters related with GPS         |
|                            | Resets all parameters related with GPS as following:               |
|                            | -GPS Almanac Data                                                  |
|                            | -GPS Ephemeris Data                                                |
|                            | -LBS User Plane PDE IP Address                                     |
|                            | -LBS User Plane PDE IP Port                                        |
| AT\$GPSCLRX =?             | Test command returns the OK result code                            |
| Note                       | This command is global and cannot clear individual pieces of data. |
| Example                    | AT\$GPSCLRX=?<br>OK<br>AT\$GPSCLRX                                 |
|                            | ок                                                                 |

## 5.6.12.27. GPS Lock Mode - \$GPSLOCK

| \$GPSLOCK - GPS Lo | ock Mode                                                                                                    |
|--------------------|----------------------------------------------------------------------------------------------------|
| AT\$GPSLOCK=       | Set command sets the GPS Lock Mode.                                                                                                    |
| <mode></mode>      |                                                                                                    |
|                    | Parameter:                                                                                                    |
|                    | <mode> : Lock Mode</mode>                                                                                                    |
|                    | 0 - GPS Unlock ( <b>Default</b> )                                                                                                    |
|                    | 1 - Mobile-Initiated(MI) session is locked                                                                                                    |
|                    | 2 - Mobile-Terminated(MT) session is locked                                                                                                    |
|                    | 3 - Except for an emergency call, All(MI and MT) is locked                                                                                                    |
|                    |                                                                                                    |
| AT\$GPSLOCK?       | Read command returns the currently selected Lock Mode in the format:                                                                                             |
|                    | \$GPSLOCK: <mode></mode>                                                                                                    |
|                    |                                                                                                    |
|                    | where:                                                                                                    |
|                    | <mode> - Lock Mode</mode>                                                                                                    |
| AT\$GPSLOCK=?      | Test command reports the supported range of values for parameter(s) <mode>.</mode>                                                                               |
|                    | \$GPSLOCK: (the supported range of <mode>)</mode>                                                                                                    |
| Note               | <ol> <li>During an emergency call, an MT session will always be permitted irrespective of the setting.</li> <li>The current setting is stored in NVM.</li> </ol> |

# 5.6.12.28. Position Mode Configuration - \$AGPSEN

| \$AGPSEN – Set the Position Modes supported on the module. |                                                                            |
|------------------------------------------------------------|----------------------------------------------------------------------------|
| AT\$AGPSEN= <mode></mode>                                  | Execution command set GPS/A-GPS/A-GLONASS capability supporting to module. |
|                                                            | Parameters: <mode> - GPS Capability</mode>                                 |
|                                                            | 0 – Standalone GPS only                                                    |
|                                                            | 1 – Full GPS Capability (Standalone GPS, A-GPS) ( <b>Default</b> )         |
|                                                            | 2 – Full GPS (Standalone GPS, A-GPS) and A-GLONASS                         |

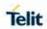

| \$AGPSEN – Set the Position Modes supported on the module. |                                                                                    |
|------------------------------------------------------------|------------------------------------------------------------------------------------|
|                                                            | Capability.                                                                        |
|                                                            | 3 – Not support GPS                                                                |
|                                                            |                                                                                    |
|                                                            |                                                                                    |
|                                                            |                                                                                    |
|                                                            |                                                                                    |
| AT\$AGPSEN?                                                | Read command returns the currently selected GPS Capability in the format:          |
|                                                            | \$AGPSEN: <mode></mode>                                                            |
|                                                            |                                                                                    |
|                                                            | where:                                                                             |
|                                                            | <mode> - GPS Capability</mode>                                                     |
| AT\$AGPSEN=?                                               | Test command reports the supported range of values for parameter(s) <mode>.</mode> |
|                                                            | \$AGPSEN: (the supported range of <mode>)</mode>                                   |
| Note                                                       | The current setting is stored in NVM.                                              |

# 5.6.12.29. LPP Configuration - \$LCSLPP

| \$LCSLPP – LPP Configuration |                                                                                       |
|------------------------------|---------------------------------------------------------------------------------------|
| AT\$LCSLPP= <m ode=""></m>   | Execution command set the Configuration Information for LPP(LTE Poisioning Protocol). |
|                              | Parameters:                                                                           |
|                              | < mode > - Configuration for LPP. (Default see Note 1)                                |
|                              | 0 – RRLP in LTE                                                                       |
|                              | 1 – LPP User Plane in LTE                                                             |
|                              | 2 – LPP Control Plane in LTE                                                          |
|                              | 3 – LPP UP/CP in LTE                                                                  |
| AT\$LCSLPP?                  | Read command returns the currently selected Configuration for LPP in the format:      |
|                              | \$LCSLPP: <mode></mode>                                                               |
|                              |                                                                                       |
|                              | where:                                                                                |
|                              | <mode> - Configuration for LPP</mode>                                                 |

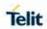

| \$LCSLPP - LPP Configuration |                                                                                                    |
|------------------------------|----------------------------------------------------------------------------------------------------|
| AT\$LCSLPP=?                 | Test command reports the supported range of values for parameter(s) <mode>.</mode>                                                                                                    |
|                              | \$LCSLPP: (the supported range of <mode>)</mode>                                                                                                    |
| Note                         | <ol> <li>Default is dependent according to operator requirement.         LE910C1-NA: 2         LE910C1-NS: 3         LE910C1-AP: 2(AP_KDDI), 3(AP,AP_NTT)         LE910Cx-NF: 2(NF_ATT,NF_VZW), 3(NF_TMO)         LE910Cx-EU: 3         LE910Cx-LA: 2         LE910C1-SV: 2         LE910C1-ST: 3         LE910C1-SA: 2</li> <li>The current setting is stored in NVM.</li> </ol> |

5.6.12.30. Selection of Positioning Protocol for A-GLONASS - \$LCSAGLO

| \$LCSAGLO – Selection of Positioning protocols for A-GLONASS |                                                                                                    |
|--------------------------------------------------------------|----------------------------------------------------------------------------------------------------|
| AT\$LCSAGLO= <mask></mask>                                   | Execution command set selection of positioning protocols for A-GLONASS.                                                                                                    |
|                                                              | Parameters: <mask> - Protocol mask of A-GLONASS  0 - Not selected (Default)  1 - RRC Control Plane (In case AT&amp;T, Default)  2 - RRLP User Plane  4 - LPP User Plane  8 - LPP Control Plane</mask> |
| AT\$LCSAGLO?                                                 | Read command returns the currently selected Protocol mask of A-GLONASS in the format:  \$LCSAGLO: <mask>  where:  <mask> - Protocol mask of A-GLONASS</mask></mask>                                   |
| AT\$LCSAGLO=?                                                | Test command reports the supported range of values for parameter(s) <mask>.</mask>                                                                                                    |

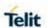

| \$LCSAGLO – Selection of Positioning protocols for A-GLONASS |                                                                                                    |
|--------------------------------------------------------------|----------------------------------------------------------------------------------------------------|
|                                                              | \$LCSAGLO: (the supported range of <mask>)</mask>                                                                                                    |
| Note                                                         | <ol> <li>This command is only applicable for A-GLONASS capable setting. (see \$AGPSEN)</li> <li>The <mask> 4 and 8 must be set in the LPP configuration for this to take effect. (see \$LCSLPP)</mask></li> <li>The current setting is stored in NVM.</li> </ol> |

5.6.12.31. GNSS Dynamic Power Optimization (DPO) Control - \$GPSDPO

| \$GPSDPO - GNSS               | S Dynamic Power Optimization Control                                                                                                    |
|-------------------------------|----------------------------------------------------------------------------------------------------|
| AT\$GPSDPO= <enable></enable> | Set command configures the Dynamic Power Optimization (DPO) Control.                                                                                                    |
|                               | Parameter:                                                                                                    |
|                               | <enable> : DPO mode</enable>                                                                                                    |
|                               | 0 – DPO shall be disabled (default)                                                                                                    |
|                               | 1 – DPO shall be enabled with dynamic duty cycle                                                                                                    |
|                               | 2 – DPO shall be enabled only if device is not connected to an external power source(not running on battery)                                                                           |
| AT\$GPSDPO?                   | Read command returns the currently setting, in the format.                                                                                                    |
|                               | \$GPSDPO: <enable>.</enable>                                                                                                    |
|                               | where:                                                                                                    |
|                               | <enable> - DPO mode</enable>                                                                                                    |
| AT\$GPSDPO=?                  | Test command reports the range of supported values for parameter <enable>.</enable>                                                                                                    |
|                               | \$GPSDPO: (the supported range of <enable>)</enable>                                                                                                    |
| Note                          | <ol> <li>DPO is enabled, GNSS 1PPS signal output is disabled.</li> <li>New setting is applicable across device power cycles.</li> <li>The current setting is stored in NVM.</li> </ol> |

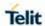

## 5.6.12.32. Support the GNSS External LNA - \$GPSELNA

| \$GPSELNA – GNS            | S External LNA Support                                                                                                    |
|----------------------------|----------------------------------------------------------------------------------------------------|
| AT\$GPSELNA= <mode></mode> | Set command is used to enable/disable GNSS External LNA Support.                                                                                                    |
|                            | Parameter: <mode> : GNSS External LNA Option 0 - Not support GNSS External LNA (default value) 1 - Support GNSS External LNA</mode>                                                                                                    |
| AT\$GPSELNA?               | Read command returns the currently setting, in the format.  \$GPSELNA: <mode> where: <mode> - GNSS External LNA Option</mode></mode>                                                                                                    |
| AT\$GPSELNA=?              | Test command reports the range of supported values for parameter <mode>.  \$GPSELNA: (the supported range of <mode>)</mode></mode>                                                                                                    |
| Note                       | <ol> <li>If <mode> is 0, GNSS RF receiver is high gain mode. If <mode> is 1, GNSS RF receiver is low gain mode.</mode></mode></li> <li>If the GNSS external LNA isn't supported on H/W, please never set <mode>=1 (Support GNSS External LNA).</mode></li> <li>This setting is dependent on H/W Design.s</li> <li>The current setting is stored in NVM.</li> </ol> |
| Reference                  | 1VV0301298_LE910Cx_Hardware_Design_Guide                                                                                                    |

## 5.6.12.33. GPS Location Request Mode - \$LOCMODE

| \$LOCMODE – GPS Location Request Mode |                                                                         |
|---------------------------------------|-------------------------------------------------------------------------|
| AT\$LOCMODE=                          | This command executes the Location request for autonomous GPS.          |
| <mode></mode>                         |                                                                         |
|                                       | Executes Position Location request depending on parameter <mode></mode> |
|                                       | Parameter:                                                              |
|                                       | <mode> : location request mode</mode>                                   |
|                                       | Integer                                                                 |
|                                       | 0 – Terminate autonomous GPS session                                    |
|                                       | 1 – Activate autonomous GPS session                                     |

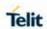

| \$LOCMODE – GPS Location Request Mode |                                                                            |
|---------------------------------------|----------------------------------------------------------------------------|
| AT\$LOCMODE=?                         | Test command returns the current value of the location mode <mode>.</mode> |
|                                       | \$LOCMODE: <mode></mode>                                                   |
|                                       | where: <mode> - location request mode</mode>                               |
| Note                                  | This command is only applicable for Sprint version.                        |

## 5.6.12.34. Enable NMEA Stream - \$NMEA

| \$NMEA – Enable N | NMEA Stream                                                                                                    |
|-------------------|----------------------------------------------------------------------------------------------------|
| AT\$NMEA= <n></n> | This command enables/disables the NMEA 0183 standard stream inside the module.                                                                                                    |
|                   | Sets the ability to enable or disable the NMEA stream.                                                                                                    |
|                   | Allows NEMA 0183 Sentences :                                                                                                    |
|                   | \$GPGGA,\$GPGSA,\$GPGSV,\$GPRMC and \$GPVTG                                                                                                    |
|                   | Parameter:                                                                                                    |
|                   | <n>: Integer</n>                                                                                                    |
|                   | 0 – Disable the NMEA 0183 standard stream.                                                                                                    |
|                   | 1 – Enable the NMEA 0183 standard stream.                                                                                                    |
| AT\$NMEA=?        | Reports the current value of the < <b>n</b> > parameter, in the format:                                                                                                    |
|                   | \$NMEA: <n></n>                                                                                                    |
| Note              | <ol> <li>This command is only applicable for Sprint version.</li> <li>This setting have an effect on \$GPSNMUN setting and follows the storing opeartion of \$GPSNMUN setting.</li> </ol> |
| Example           | AT\$NMEA=?<br>\$NMEA: 0                                                                                                    |
|                   | OK<br>AT\$GPSNMUN?<br>\$GPSNMUN: 0,0,0,0,0,0                                                                                                    |
|                   | OK<br>AT\$NMEA=1<br>OK                                                                                                    |
|                   | AT\$GPSNMUN?                                                                                                    |
|                   | \$GPSNMUN: 2,1,0,1,1,1                                                                                                    |
|                   | OK                                                                                                    |

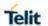

| \$NMEA – Enable NMEA Stream |  |
|-----------------------------|--|
|                             |  |

## 5.6.12.35. Enable Location Services - \$LOCATION

| \$LOCATION – Enab        | \$LOCATION – Enable Location Services                                                                                                    |  |
|--------------------------|----------------------------------------------------------------------------------------------------|--|
| AT\$LOCATION=<br><n></n> | This command enables/disables the Location Services inside the module.                                                                                                 |  |
|                          | Sets the ability to enable or disable the Location Services  Parameter: <n>: Integer  0 - Disable Location Services  1 - Enable Location Services (<b>Default</b>)</n> |  |
| AT\$LOCATION=?           | Reports the current value of the <n> parameter, in the format: \$LOCATION: <n></n></n>                                                                                 |  |
| Note                     | This command is only applicable for Sprint version.                                                                                                    |  |
| Example                  | AT\$LOCATION=?<br>\$LOCATION: 0<br>OK<br>AT\$LOCATION=1<br>OK                                                                                                    |  |

## 5.6.12.36. Get Current Location - \$GETLOCATION

| \$GETLOCATION – Get Current Location |                                                                                                    |
|--------------------------------------|----------------------------------------------------------------------------------------------------|
| AT\$GETLOCATIO<br>N                  | Execution command returns information about the last current location                                                             |
|                                      | in the format:                                                                                                    |
|                                      |                                                                                                    |
|                                      | <date>,<time>,<latitude>,<longitude>,<elevation>,<hepe>,<sp eed="">,</sp></hepe></elevation></longitude></latitude></time></date> |
|                                      | <br><bearing>,<nsat></nsat></bearing>                                                                                             |
|                                      |                                                                                                    |
|                                      | where:                                                                                                    |
|                                      | <date> - date (MM/DD/YYYY) stamp</date>                                                                                           |
|                                      | <time> - 24 hour time (HH:MM:SS) stamp</time>                                                                                     |
|                                      | <la>latitude&gt; - latitude in decimal degrees (±DD.dddddd)</la>                                                                  |
|                                      | +/-: North / South                                                                                                    |

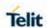

| \$GETLOCATION – Get Current Location |                                                                                                    |  |
|--------------------------------------|----------------------------------------------------------------------------------------------------|--|
|                                      | max of 90.000000 degrees                                                                                                    |  |
|                                      | <li><longitude> - longitude in decimal degrees (±DDD.dddddd)</longitude></li>                                                                                                    |  |
|                                      | +/- : East / West                                                                                                    |  |
|                                      | max of 180.000000 degrees                                                                                                    |  |
|                                      | <elevation> - elevation in meters (±nnnn)</elevation>                                                                                                    |  |
|                                      | Above[+] or below[-] sea level with reference to the WGS 84 reference Ellipsoid                                                                                                    |  |
|                                      | <hepe> - Horizontal Estimated Position Error in meters (nnnnnn)</hepe>                                                                                                    |  |
|                                      | <speed> - speed in meters per second (nnn)</speed>                                                                                                    |  |
|                                      | <br><b>bearing</b> > - bearing in decimal degrees (+DDD.dd)                                                                                                    |  |
|                                      | <nsat> - number of satellites used in location fix (nn)</nsat>                                                                                                    |  |
|                                      |                                                                                                    |  |
| Note                                 | <ol> <li>This command is only applicable for Sprint version.</li> <li>If the location position is not to be retrieved or the location services are turned off, ERROR will be return.</li> </ol> |  |
| Example                              | AT\$GETLOCATION                                                                                                    |  |
|                                      | 09/24/2009,21:43:57,39.012345,-<br>104.012345,+312,1234567,40,359.93,13                                                                                                    |  |
|                                      | ОК                                                                                                    |  |

## 5.6.13. SMS AT Commands

## 5.6.13.1. Move Short Message to other memory - #SMSMOVE

| #SMSMOVE – Move Short Message to other |                                                                                                    |
|----------------------------------------|----------------------------------------------------------------------------------------------------|
| AT#SMSMOVE= <index></index>            | Execution command moves selected Short Message from current memory to destination memory.                                                                                                    |
|                                        | Parameter: <index> - message index in the memory selected by +CPMS command. It can have values form 1 to N, where N depends on the available space (see +CPMS)</index>                         |
|                                        | NOTE: if the destination memory is full, an error is returned.                                                                                                    |
| AT#SMSMOVE?                            | Read command reports the message storage status of the current memory and the destination memory in the format:                                                                                |
|                                        | <b>#SMSMOVE:</b> <curr_mem>,<used_curr_mem>,<total_curr_mem>,<d est_mem="">,<used_dest_ mem="">,<total_dest_mem></total_dest_mem></used_dest_></d></total_curr_mem></used_curr_mem></curr_mem> |
|                                        | Where:                                                                                                    |
|                                        | <pre><curr_mem> - is the current memory, selected by +CPMS command. It can assume the values "SM"or "ME"</curr_mem></pre>                                                                      |

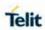

| #SMSMOVE - Move | #SMSMOVE – Move Short Message to other                                                             |  |  |
|-----------------|----------------------------------------------------------------------------------------------------|--|--|
| "OMOMOTE MOVE   | <pre><used_curr_mem> - is the number of SMs stored in the current</used_curr_mem></pre>            |  |  |
|                 | memory                                                                                             |  |  |
|                 | <total_curr_mem> - is the max number of SMs that the current</total_curr_mem>                      |  |  |
|                 | memory can contain                                                                                 |  |  |
|                 | <pre><dest_mem> - is the destination memory. It can assume the values</dest_mem></pre>             |  |  |
|                 | "SM" or "ME"                                                                                       |  |  |
|                 | <pre><used_dest_mem> - is the number of SMs stored in the destination memory</used_dest_mem></pre> |  |  |
|                 | <pre><total_dest_mem> - is the max number of SMs that the destination</total_dest_mem></pre>       |  |  |
|                 | memory can contain                                                                                 |  |  |
| AT#SMSMOVE=?    | Test command reports the supported values for parameter <b><index></index></b>                     |  |  |
| Example         | AT#SMSMOVE?                                                                                        |  |  |
| -               | #SMSMOVE: "ME",3,100,"SM",0,50                                                                     |  |  |
|                 |                                                                                                    |  |  |
|                 | OK                                                                                                 |  |  |
|                 | //the current memory is ME where 3 SMs are stored; the destination                                 |  |  |
|                 | memory is SIM                                                                                      |  |  |
|                 | that is empty                                                                                      |  |  |
|                 | AT+CMGL=ALL                                                                                        |  |  |
|                 | +CMGL: 1,"STO UNSENT","32XXXXXXXX","",                                                             |  |  |
|                 | test 1                                                                                             |  |  |
|                 | +CMGL: 2,"STO UNSENT","32XXXXXXXX","",                                                             |  |  |
|                 | test 2                                                                                             |  |  |
|                 | +CMGL: 3,"STO UNSENT","32XXXXXXXX","",                                                             |  |  |
|                 | test 3                                                                                             |  |  |
|                 | ОК                                                                                                 |  |  |
|                 | //list the SMs to discover the memory index                                                        |  |  |
|                 | //list the Sivis to discover the memory index                                                      |  |  |
|                 | AT#SMSMOVE=1                                                                                       |  |  |
|                 | OK                                                                                                 |  |  |
|                 | //move the SM in the first position of ME to SIM                                                   |  |  |
|                 |                                                                                                    |  |  |
|                 | AT#SMSMOVE?                                                                                        |  |  |
|                 | #SMSMOVE: "ME",2,100,"SM",1,50                                                                     |  |  |
|                 | ОК                                                                                                 |  |  |
|                 | //now we have 2 SMs in ME and 1 in SIM                                                             |  |  |
|                 | MIOW WO HOVE & OND IT WE CHAIL I'M ONV                                                             |  |  |

5.6.13.2. SMS Commnads Operation Mode - #SMSMODE

| <b>#SMSMODE - SMS Commands Operation Mode</b> |                                                                 |  |
|-----------------------------------------------|-----------------------------------------------------------------|--|
| AT#SMSMODE=                                   | Set command enables/disables the check for presence of SMS      |  |
| <mode></mode>                                 | Service Centre Address in the FDN phonebook                     |  |
|                                               | Parameter:                                                      |  |
|                                               | <mode></mode>                                                   |  |
|                                               | 1 - disables the check for presence of SMS SCA in FDN (default) |  |
|                                               | 2 – enables the check for presence of SMS SCA in the FDN        |  |
|                                               | phonebook when FDN are enabled; if the SMS SCA is not present,  |  |
|                                               | then a SMS cannot be sent                                       |  |

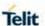

## **#SMSMODE - SMS Commands Operation Mode**

AT#SMSMODE?

Read command reports whether the check of SMS SCA in FDN is

enabled or not, in the format:

**#SMSMODE**: <mode> (<mode>described above)

5.6.14. PSM and eDRX AT Commands

5.6.14.1. PSM AT Commands

## 5.6.14.1.1. Power Saving Mode Setting - +CPSMS

### +CPSMS – Power Saving Mode Setting

### AT+CPSMS=

[<mode>[,<Reque sted\_Periodic-

RAU>[,<Requeste d\_GPRS-READYtimer>[,<

Requested\_Perio

dic-

TAU>[,<Requeste d\_Active-Time>]]]]]

The set command controls the setting of the UEs power saving mode (PSM) parameters. The command controls whether the UE wants to apply PSM or not, as well as the requested extended periodic RAU value and the requested GPRS

READY timer value in GERAN/UTRAN, the requested extended periodic TAU value in E-UTRAN and the requested Active Time value.

#### Parameters:

<mode> - integer type. Indication to disable or enable the use of PSM in the UE.

- 0 Disable the use of PSM
- 1 Enable the use of PSM

<Requested\_Periodic-RAU> - string type; one byte in an 8 bit format.

Requested extended periodic RAU value (**T3312**) to be allocated to the UE in GERAN/UTRAN. The requested extended periodic RAU value is coded as one byte (octet 3) of the GPRS Timer 3 information element coded as bit format (e.g. "01000111" equals 70 hours). For the coding and the value range, see the GPRS Timer3 IE in 3GPP TS 24.008

<Requested\_GPRS-READY-timer> - string type; one byte in an 8
bit format.

Requested GPRS READY timer value (**T3314**) to be allocated to the UE in GERAN/UTRAN. The requested GPRS READY timer value is coded as one byte (octet 2) of the GPRS Timer information element coded as bit format (e.g."01000011" equals 3 decihours or 18 minutes). For the coding and the value range, see the GPRS Timer IE in 3GPP TS 24.008.

<Requested\_Periodic-TAU> - string type; one byte in an 8 bit format.

Requested extended periodic TAU value (**T3412**) to be allocated to the UE in E-UTRAN. The requested extended periodic TAU value is coded as one byte (octet 3) of the GPRS Timer 3 information element coded as bit format (e.g."01000111" equals 70 hours). For the coding and the value range, see the GPRS Timer 3 IE in 3GPP TS 24.008.

2019-03-12

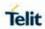

| +CPSMS – Power S | +CPSMS – Power Saving Mode Setting                                                                                                    |  |
|------------------|----------------------------------------------------------------------------------------------------|--|
|                  | <requested_active-time> - string type; one byte in an 8 bit format.</requested_active-time>                                                                                                    |  |
|                  | Requested Active Time value ( <b>T3324</b> ) to be allocated to the UE. The requested Active Time value is coded as one byte (octet 3) of the GPRS Timer 2 information element coded as bit format (e.g. "00100100" equals 4 minutes).                                                                                    |  |
|                  | For the coding and the value range, see the GPRS Timer 2 IE in 3GPP TS 24.008.                                                                                                    |  |
|                  | NOTE: A special form of the command can be given as AT+CPSMS= (with all parameters omitted). In this form, the parameter <mode> will be set to 0, the use of PSM will be disabled and data for all parameters in command +CPSMS will be removed or, if available, set to the manufacturer specific default values.</mode> |  |
|                  | NOTE: The <requested_periodic-rau> and <requested_gprs-ready-timer> parameters are not supported in this module. In other words, these parameters input values are ignored.</requested_gprs-ready-timer></requested_periodic-rau>                                                                                         |  |
| AT+CPSMS?        | Read command returns the current parameter values in the format:                                                                                                    |  |
|                  | +CPSMS: <mode>,[<requested_periodic-rau>],[<requested_gprsready-< th=""></requested_gprsready-<></requested_periodic-rau></mode>                                                                                                    |  |
|                  | timer>],[ <requested_periodic-tau>],[<requested_active-< th=""></requested_active-<></requested_periodic-tau>                                                                                                    |  |
|                  | Time>]                                                                                                    |  |
| AT+CPSMS=?       | Test command reports the range for the parameters in the format:                                                                                                    |  |
|                  | +CPSMS: (list of supported <mode>s),(list of supported</mode>                                                                                                    |  |
|                  | <requested_periodic-rau>s),(list of supported <requested_gprsready-< th=""></requested_gprsready-<></requested_periodic-rau>                                                                                                    |  |
|                  | timer>s),(list of supported <requested_periodic-tau>s),(list of supported <requested_active-time>s)</requested_active-time></requested_periodic-tau>                                                                                                    |  |
|                  | [Example]                                                                                                    |  |
|                  | AT+CPSMS=?                                                                                                    |  |
|                  | +CPSMS: (0-1),,,("00000000"-"11011111"),("00000000"-<br>"01011111")                                                                                                    |  |
|                  | ок                                                                                                    |  |
| Example          | In E-UTRAN                                                                                                    |  |
|                  | AT+CPSMS?<br>+CPSMS: 1,,,"01100001","01100010"<br>OK                                                                                                    |  |

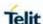

# +CPSMS - Power Saving Mode Setting It means that Power Saving Mode is set to enabled and module enters in PSM AT+CPSMS=0 OK It means that PSM is set to disable, the module does not go to Power Saving Mode in any case. AT+CPSMS=? +CPSMS: (0-1),(<Units(0-6)><TimerValue(0-31)> in bits), (<Units(0-2)><TimerValue(0-31)> in bits), (<Units(0-6)><TimerValue(0-31)> in bits), (<Units(0-2)><TimerValue(0-31)> in bits) **Notes** How to manage timer values octet. T3412 value: Bits 5 to 1 represent the binary coded timer value. Bits 6 to 8 defines the timer value unit as follows: Bits 876 0 0 0 value is incremented in multiples of 10 minutes 0 0 1 value is incremented in multiples of 1 hour 0 1 0 value is incremented in multiples of 10 hours 0 1 1 value is incremented in multiples of 2 seconds 1 0 0 value is incremented in multiples of 30 seconds 1 0 1 value is incremented in multiples of 1 minute 1 1 0 value is incremented in multiples of 320 hours 1.1.1 value indicates that the timer is deactivated. Example: 10100010 -> 101 means values is incremented in multiples of 1 minute, 10 means 2 -> the obtained value is 2 minutes T3324 value: Bits 5 to 1 represent the binary coded timer value. Bits 6 to 8 defines the timer value unit for the GPRS timer as follows: Bits 876

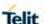

| +CPSMS – Power Saving Mode Setting |                                                      |  |
|------------------------------------|------------------------------------------------------|--|
|                                    | 0 0 0 value is incremented in multiples of 2 seconds |  |
|                                    | 0 0 1 value is incremented in multiples of 1 minute  |  |
|                                    | 0 1 0 value is incremented in multiples of decihours |  |
|                                    | 1 1 1 value indicates that the timer is deactivated. |  |
| Reference                          | 3GPP TS 27.007                                       |  |

5.6.14.2. eDRX AT Commands

## 5.6.14.2.1. eDRX setting - +CEDRXS

## +CEDRXS - eDRX setting

## AT+CEDRXS=[<m ode>[,<AcTtype>[ ,<Requested\_eDR X\_value>]]]

Set command controls the setting of the UEs eDRX parameters. The command controls whether the UE wants to apply eDRX or not, as well as the requested eDRX value for each specified type of access technology.

### Parameter:

<mode>: disable or enable the use of eDRX in the UE. This parameter is applicable to all specified types of access technology, i.e. the most recent setting of <mode> will take effect for all specified values of <AcT-type>.

- 0 disable the use of eDRX
- 1 enable the use of eDRX
- 2 enable the use of eDRX and enable the unsolicited result code
- 3 disable the use of eDRX and discard all parameters for eDRX or, if available, reset to the manufacturer specific default values

If **<mode>**=2 and there is a change in the eDRX parameters provided by the network, the unsolicited result code reports:

+CEDRXP: <AcTtype>[,<Requested\_eDRX\_value>[,<NWprovided\_ eDRX\_value>[,<Paging\_time\_window>]]]

<act style="color: blue;">AcT-type>: type of access technology.</a>

- 1 CAT M1
- 2 GSM (A/Gb mode)
- 3 UTRAN (lu mode)
- 4 E-UTRAN (WB-S1 mode)
- 5 E-UTRAN (NB-S1 mode)

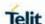

# +CEDRXS - eDRX setting <Requested\_eDRX\_value>: string type; half a byte in a 4 bit format. The eDRX value refers to bit 4 to 1 of octet 3 of the Extended DRX parameters information element (see subclause 10.5.5.32 of 3GPP TS 24.008). For the coding and the value range, see Extended DRX parameters information element in 3GPP TS 24.008, Table 10.5.5.32/3GPP TS 24.008. <NW-provided\_eDRX\_value>: string type; half a byte in a 4 bit format. The eDRX value refers to bit 4 to 1 of octet 3 of the Extended DRX parameters information element (see subclause 10.5.5.32 of 3GPP TS 24.008). For the coding and the value range, see Extended DRX parameters information element in 3GPP TS 24.008 Table 10.5.5.32/3GPP TS 24.008. **Paging time window>**: string type; half a byte in a 4 bit format. The paging time window referes to bit 8 to 5 of octet 3 of the Extended DRX parameters information element (see subclause 10.5.5.32 of 3GPP TS 24.008). For the coding and the value range, see the Extended DRX parameters information element in 3GPP TS 24.008 Table 10.5.5.32/3GPP TS 24.008. NOTE: The only "4 - E-UTRAN (WB-S1 mode)" of <AcT-type> could be supported. **NOTE:** Need to input together with **<AcT-type>** and < Requested eDRX value > values when the "1 - enable the use of eDRX" and "2 - enable the use of eDRX and enable the unsolicited result code" of <mode> is set. Also it need to be added quotation marks if < Requested eDRX value > is set. **NOTE:** The initial value of eDRX is like as follows. E-UTRAN (WB-S1 mode): eDRX - enabled, PTW(Paging Time Window) size – 4, cycle length – 1 CAT M1, GSM, UTRAN and E-UTRAN (NB-S1 mode): eDRX - disabled. PTW(Paging Time Window) size - 0. cycle length - 0 NOTE: The CEDRXS command is excuted only when it has LTE radio technology. AT+CEDRXS? Read command returns the current settings for each defined value of **<AcTtype>**. AT+CEDRXS=? Test command returns the supported **<mode>**s and the value ranges for the access technology and the requested eDRX value as compound values. The **<Requested eDRX value>** can be indicated 4 bit binary number.

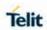

| +CEDRXS - eDRX setting |                                                                                                    |
|------------------------|----------------------------------------------------------------------------------------------------|
|                        | AT+CEDRXS=? +CEDRXS: <mode>,<act-type>,<requested_edrx_value></requested_edrx_value></act-type></mode> |
|                        | ок                                                                                                    |
|                        | [Example] AT+CEDRXS=? +CEDRXS: (0-3),(4),("0000"-"1111")                                               |
|                        | ок                                                                                                    |
| Reference              | 3GPP TS 27.007                                                                                         |

| 5.6.14.2.2. eDR | ( read dynamic parameters - +CEDRXRDP                                                                                                    |
|-----------------|----------------------------------------------------------------------------------------------------|
| +CEDRXRDP - eDR | X read dynamic parameters                                                                                                    |
| AT+CEDRXRDP     | Execution command returns <act-type>,   <a href="mailto:Requested_eDRX_value">Requested_eDRX_value&gt;</a>, <a href="mailto:RNW-provided_eDRX_value">RNW-provided_eDRX_value&gt;</a> and   <a href="mailto:Paging_time_window">Paging_time_window</a> if eDRX is used for the cell that the MS is currently registered to, in the format:</act-type> |
|                 | +CEDRXRDP: <act-<br>type&gt;[,<requested_edrx_value>[,<nwprovided_<br>eDRX_value&gt;[,<paging_time_window>]]]</paging_time_window></nwprovided_<br></requested_edrx_value></act-<br>                                                                                                    |
|                 | If the cell that the MS is currently registered to is not using eDRX, <a href="#">AcTtype&gt;</a> = 0 is returned.                                                                                                    |
|                 | Parameter:                                                                                                    |
|                 | <ac->AcT-type&gt;: type of access technology.</ac->                                                                                                    |
|                 | 0 - Access technology is not using eDRX                                                                                                    |
|                 | 1 – CAT M1                                                                                                    |
|                 | 2 - GSM (A/Gb mode)                                                                                                    |
|                 | 3 - UTRAN (Iu mode)                                                                                                    |
|                 | 4 - E-UTRAN (WB-S1 mode)                                                                                                    |
|                 | 5 - E-UTRAN (NB-S1 mode)                                                                                                    |
|                 | <requested_edrx_value>: string type; half a byte in a 4 bit format. The eDRX value refers to bit 4 to 1 of octet 3 of the</requested_edrx_value>                                                                                                    |

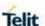

# +CEDRXRDP - eDRX read dynamic parameters

Extended DRX parameters information element (see subclause 10.5.5.32 of 3GPP TS 24.008). For the coding and the value range, see Extended DRX parameters information element in 3GPP TS 24.008, Table 10.5.5.32/3GPP TS 24.008.

<NW-provided\_eDRX\_value>: string type; half a byte in a 4 bit format. The eDRX value refers to bit 4 to 1 of octet 3 of the Extended DRX parameters information element (see subclause 10.5.5.32 of 3GPP TS 24.008). For the coding and the value range, see Extended DRX parameters information element in 3GPP TS 24.008 Table 10.5.5.32/3GPP TS 24.008.

<Paging\_time\_window>: string type; half a byte in a 4 bit format. The paging time window referes to bit 8 to 5 of octet 3 of the Extended DRX parameters information element (see subclause 10.5.5.32 of 3GPP TS 24.008). For the coding and the value range, see the Extended DRX parameters information element in 3GPP TS 24.008 Table 10.5.5.32/3GPP TS 24.008.

**NOTE:** If the NW do not support eDRX function, the CEDRXRDP execution command always returns "0".

**NOTE:** The only "4 - E-UTRAN (WB-S1 mode)" of **<AcT-type>** could be supported.

**NOTE:** The **CEDRXRDP** command is excuted only when it has LTE radio technology.

# AT+CEDRXRDP=?

Test command returns the supported **<AcT-type>** and the value ranges for the access technology and the requested eDRX value as compound values.

AT+CEDRXRDP=?

+CEDRXRDP: <AcT-

type>[,<Requested\_eDRX\_value>[,<NWprovided\_eDRX\_value>[,<Paging time window>]]]

OK

[Example]

AT+CEDRXRDP=?

+CEDRXRDP: (4),("0000"-"1111"),("0000"-"1111"),("0000"-

OK

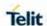

| +CEDRXRDP - eDRX read dynamic parameters |                |
|------------------------------------------|----------------|
| Reference                                | 3GPP TS 27.007 |

# 5.6.15. AT Run Commands

# 5.6.15.1. Enable SMS AT Run service - #SMSATRUN

| #SMSATRUN - Enab | ole SMS AT Run service                                                                                                    |
|------------------|----------------------------------------------------------------------------------------------------|
| AT#SMSATRUN=     | Set command enables/disables the SMS AT RUN service.                                                                                                    |
| <mod></mod>      | Parameter:                                                                                                    |
|                  | <mod></mod>                                                                                                    |
|                  | 0 - Service Disabled                                                                                                    |
|                  | 1 - Service Enabled                                                                                                    |
|                  | <b>NOTE:</b> When the service is active on a specific AT instance (see <b>AT#SMSATRUNCFG</b> ), that instance cannot be used for any other scope except for OTA service that has the highest priority. |
|                  | NOTE: the current settings are stored in NVM                                                                                                    |
| AT#SMSATRUN?     | Read command returns the current settings of <b><mode></mode></b> and the value of <b><stat></stat></b> in the format:                                                                                 |
|                  | # SMSATRUN: <mod>,<stat></stat></mod>                                                                                                    |
|                  | where:                                                                                                    |
|                  | <stat> - service status</stat>                                                                                                    |
|                  | 0 – not active                                                                                                    |
|                  | 1 - active                                                                                                    |
| AT#SMSATRUN=?    | Test command returns the supported values for the SMSATRUN parameters                                                                                                    |
| Notes            | By default the SMS ATRUN service is disabled                                                                                                    |
|                  | It can be activated either by the command AT#SMSATRUN.                                                                                                    |

# 5.6.15.2. Set SMS AT Run Parameters - #SMSATRUNCFG

# **#SMSATRUNCFG - Set SMS AT Run Parameters**

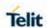

| AT#SMSATRUNCFG= <instance> [,<urcmod> [,<timeout>]]</timeout></urcmod></instance> | Parameter: <instance>: AT instance that will be used by the service to run the AT Command. Range 1 - 3, default 3.  NOTE: In LE910Cx series, <instance> parameter is not supported and SMS Run AT service has its independent channel. This parameter is dummy for unified policy.  <ure> <ure> urcmod&gt;: 0 - disable unsolicited message 1 - enable an unsolicited message when an AT command is requested via SMS (default).  When unsolicited is enabled, the AT Command requested via SMS is indicated to TE with unsolicited result code: #SMSATRUN: <text> e.g.: #SMSATRUN: AT+CGMR;+CGSN;+GSN;+CCLK? <timeout>: It defines in minutes the maximum time for a command execution. If timeout expires the module will be rebooted. Range 1 - 60, default 5.  Note 1: the current settings are stored in NVM. Note 2: the instance used for the SMS AT RUN service is the same used for the EvMoni service. Therefore, when the #SMSATRUNCFG sets the <instance> parameter, the change is reflected also in the <instance> parameter of the #ENAEVMONICFG command, and viceversa.</instance></instance></timeout></text></ure></ure></instance></instance> |
|-----------------------------------------------------------------------------------|----------------------------------------------------------------------------------------------------|
|                                                                                   | Note 3: the set command returns ERROR if the command AT#ENAEVMONI? returns 1 as <mod> parameter or the command AT#SMSATRUN? returns 1 as <mod> parameter</mod></mod>                                                                                                    |
| AT#SMSATRUNCFG?                                                                   | Read command returns the current settings of parameters in the format:  #SMSATRUNCFG: <instance>,<urcmod>,<timeout></timeout></urcmod></instance>                                                                                                    |
| AT#SMSATRUNCFG=?                                                                  | Test command returns the supported values for the SMSATRUNCFG parameters                                                                                                    |

5.6.15.3. SMS AT Run White List - #SMSATWL

# **#SMSATWL - SMS AT Run White List**

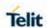

| AT#SMSATWL= <action> ,<index> [,<entrytype> [,<string>]]</string></entrytype></index></action> | Set command to handle the white list. <action>: 0 - Add an element to the WhiteList 1 - Delete an element from the WhiteList 2 - Print and element of the WhiteList <index>: Index of the WhiteList. Range 1-8  <entrytype>: 0 - Phone Number 1 - Password  NOTE: A maximum of two Passwords entry, can be present at same time in the white List.  <string>: string parameter enclosed between double quotes containing or the phone number or the password.  Phone number shall contain numerical characters and/or the character "+" at the beginning of the string and/or the character "*" at the end of the string.  Password shall be 16 characters length.  NOTE: When the character "*" is used, it means that all the numbers that begin with the defined digit are part of the white list.  E.g.  "+39*" All Italian users can ask to run AT Command via SMS "+39349*" All vodafone users can ask to run AT Command via SMS "439349*" All vodafone users can ask to run AT Command via SMS "5MS."</string></entrytype></index></action> |
|------------------------------------------------------------------------------------------------|----------------------------------------------------------------------------------------------------|
| AT#SMSATWL?  AT#SMSATWL=?                                                                      | Read command returns the list elements in the format:  #SMSATWL: [ <entrytype>,<string>]  Test command returns the supported values for the parameter</string></entrytype>                                                                                                    |
| AI#3IVI3AI VVL=?                                                                               | <action>, <index> and <entrytype></entrytype></index></action>                                                                                                    |

5.6.15.4. Set TCP AT Run Service Parameters - #TCPATRUNCFG

| #TCPATRUNCFG -                    | Set TCP AT Run Service Parameters                                                                                           |
|-----------------------------------|----------------------------------------------------------------------------------------------------|
| AT#TCPATRUNC                      | Set command configures the TCP AT RUN service                                                                               |
| FG=                               | Parameters:                                                                                                    |
| <connld></connld>                 | <connld></connld>                                                                                                    |
| , <instance></instance>           | socket connection identifier. Default 1.                                                                                    |
| , <tcpport></tcpport>             | Range 16. This parameter is mandatory.                                                                                      |
| , <tcphostport></tcphostport>     | <instance></instance>                                                                                                    |
| , <tcphost></tcphost>             | AT instance that will be used by the service to run the AT                                                                  |
| [, <urcmod></urcmod>              | Command. Command. Range 1 - 3, default 2.                                                                                   |
| [, <timeout></timeout>            |                                                                                                    |
| [, <authmode></authmode>          | <b>NOTE:</b> In LE910Cx series, <instance> parameter is not supported</instance>                                            |
| [, <retrycnt></retrycnt>          | and TCP Run AT service has its independent channel. This                                                                    |
| [, <retrydelay>]]]]]</retrydelay> | parameter is dummy for unified policy.                                                                                      |
|                                   |                                                                                                    |
|                                   | <tcpport></tcpport>                                                                                                    |
|                                   | Tcp Listen port for the connection to the service in server mode.  Default 1024. Range 165535. This parameter is mandatory. |

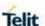

# <tcpHostPort>

Tcp remote port of the Host to connect to, in client mode. Default 1024. Range 1...65535. This parameter is mandatory.

# <tcpHost>

IP address of the Host, string type.

This parameter can be either:

- any valid IP address in the format: "xxx.xxx.xxx.xxx"
- any host name to be solved with a DNS query

This parameter is mandatory. Default "".

#### <urcmod>

- 0 disable unsolicited messages
- 1 enable an unsolicited message when the TCP socket is connected or disconnect (default).

When unsolicited is enabled, an asynchronous TCP Socket connection is indicated to TE with unsolicited result code:

## **#TCPATRUN: <iphostaddress>**

When unsolicited is enabled, the TCP socket disconnection is indicated to TE with unsolicited result code:

#### **#TCPATRUN: <DISCONNECT>**

Unsolicited is dumped on the instance that requested the service activation.

#### <timeout>

Define in minutes the maximum time for a command execution. If timeout expires the module will be rebooted. The default value is 5 minutes. Range 1...5.

#### <authMode>

determines the authentication procedure in server mode:

- 0 (default) when connection is up, username and password (in this order and each of them followed by a Carriage Return) have to be sent to the module before the first AT command.
- 1 when connection is up, the user receives a request for username and, if username is correct, a request for password. Then the message "Login successfull" will close authentication phase.

**Note 1:** if username and/or password are not allowed (see **AT#TCPATRUNAUTH**) the connection will close immediately.

# <retryCnt>

In client mode, at boot or after a socket disconnection, this parameter represents the number of attempts that are made in order to re-connect to the Host. Default: 0. Range 0...5.

#### <retryDelay>

In client mode, delay between one attempt and the other. In minutes.

Default: 2. Range 1...3600.

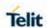

|                   | Note 2: the current settings are stored in NVM.                                                                                                    |
|-------------------|----------------------------------------------------------------------------------------------------|
|                   | <b>Note 3:</b> to start automatically the service when the module is powered-on, the automatic PDP context activation has to be set (see <b>AT#SGACTCFG</b> command).                                                              |
|                   | Note 4: the set command returns ERROR if the command AT#TCPATRUNL? returns 1 as <mod> parameter or the command AT# TCPATRUND? returns 1 as <mod> parameter</mod></mod>                                                             |
| AT#TCPATRUNC FG?  | Read command returns the current settings of parameters in the format: #TCPATRUNCFG:                                                                                                    |
|                   | <pre><connid>,<instance>,<tcpport>,<tcphostport>,<tcphost>,<urcmod>,<timeout>,<authmode>,<retrycnt>,<retrydelay></retrydelay></retrycnt></authmode></timeout></urcmod></tcphost></tcphostport></tcpport></instance></connid></pre> |
| AT#TCPATRUNC FG=? | Test command returns the supported values for the TCPATRUNCFG parameters                                                                                                    |

5.6.15.5. Enables TCP AT Run Service in listen (server) mode -#TCPATRUNL

| #TCPATRUNL – Enables TCP AT Run Service in listen (server) mode |                                                                                                    |
|-----------------------------------------------------------------|----------------------------------------------------------------------------------------------------|
| AT#TCPATRUNL=                                                   | Set command enables/disables the TCP AT RUN service in                                                                                                    |
| <mod></mod>                                                     | server mode. When this service is enabled, the module tries to put itself in TCP listen state.                                                                                                    |
|                                                                 | Parameter:                                                                                                    |
|                                                                 | <mod></mod>                                                                                                    |
|                                                                 | 0 - Service Disabled (default)                                                                                                    |
|                                                                 | 1 - Service Enabled                                                                                                    |
|                                                                 | NOTE: the current settings are stored in NVM.                                                                                                    |
|                                                                 | <b>NOTE:</b> to start automatically the service when the module is powered-on, the automatic PDP context activation has to be set (see <b>AT#SGACTCFG</b> command).                                         |
|                                                                 | <b>NOTE:</b> while the TCP Run AT service executes a command that takes long time to get the response, a new command will be pending until the module has finished sending all of its response result code. |
| AT#TCPATRUNL?                                                   | Read command returns the current settings of <mode> and the value of <stat> in the format:</stat></mode>                                                                                                    |
|                                                                 | #TCPATRUNL: <mod>,<stat></stat></mod>                                                                                                    |
|                                                                 | where:                                                                                                    |
|                                                                 | <stat> - connection status</stat>                                                                                                    |
|                                                                 | 0 – not in listen                                                                                                    |
|                                                                 | 1 - in listen or active                                                                                                    |
| AT#TCPATRUNL=?                                                  | Test command returns the supported values for the TCPATRUNL parameters                                                                                                    |

**2019**-03-12

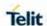

# 5.6.15.6. TCP AT Run Firewall List - #TCPATRUNFRWL

| Set command controls the internal firewall settings for the TCPATRUN connection.    cip_addr>,   caction>   caction>   caction>   command action   command action   command in the format   command action   command action   command in the format   command action   command in the format   command action   command action   command in the format   command action   command action   command in the format   command action   command action   command act |
|----------------------------------------------------------------------------------------------------|
| <pre>   Action   Command action    </pre>                                                                                                    |
| <net_mask> <action> - command action 0 - remove selected chain 1 - add an ACCEPT chain 2 - Remove all chains (DROP everything); <ip_addr> and <net_mask> has no meaning in this case. <ip_addr> - remote address to be added into the ACCEPT chain; string type, it can be any valid IP address in the format: xxx.xxx.xxxx <net_mask> - mask to be applied on the <ip_addr>; string type, it can be any valid IP address mask in the format: xxx.xxx.xxxx Command returns OK result code if successful. Firewall general policy is DROP, therefore all packets that are not included into an ACCEPT chain rule will be silently discarded. When a packet comes from the IP address incoming_IP, the firewall chain rules will be scanned for matching with the following criteria: incoming_IP &amp; <net_mask> = <ip_addr> &amp; <net_mask> If a criterion is matched, then the packet is accepted and the rule scan is finished; if a criterion is not matched for any chain the packet is silently dropped. NOTE: A maximum of 5 firewalls can be present at same time in the List.</net_mask></ip_addr></net_mask></ip_addr></net_mask></ip_addr></net_mask></ip_addr></action></net_mask>                                                                                                    |
| <action> - command action 0 - remove selected chain 1 - add an ACCEPT chain 2 - Remove all chains (DROP everything); <ip_addr> and <artering address="" any="" be="" can="" format:<="" in="" ip="" it="" p="" the="" type,="" valid=""> <xxx,xxx,xxxx< p=""> <artering address="" any="" be="" can="" format:<="" in="" ip="" it="" p="" the="" type,="" valid=""> xxx,xxx,xxxx <artering <ip_addr="" applied="" be="" can="" it="" on="" the="" type,="">; string type, it can be any valid IP address mask in the format: xxx,xxx,xxxx <a href="mask">xxx,xxx,xxx</a> <a href="mask">net_mask</a>&gt; - mask to be applied on the <ip_addr>; string type, it can be any valid IP address mask in the format: xxx.xxx.xxx.xxx <a href="mask">command returns OK result code if successful.</a> Firewall general policy is DROP, therefore all packets that are not included into an ACCEPT chain rule will be silently discarded. When a packet comes from the IP address incoming_IP, the firewall chain rules will be scanned for matching with the following criteria: incoming_IP &amp; <net_mask> = <ip_addr> &amp; <net_mask> If a criterion is matched, then the packet is accepted and the rule scan is finished; if a criterion is not matched for any chain the packet is silently dropped. NOTE: A maximum of 5 firewalls can be present at same time in the List.</net_mask></ip_addr></net_mask></ip_addr></artering></artering></xxx,xxx,xxxx<></artering></ip_addr></action>                                                                                                    |
| 1 - add an ACCEPT chain 2 - Remove all chains (DROP everything); <ip_addr> and <net_mask> has no meaning in this case. <ip_addr> - remote address to be added into the ACCEPT chain; string type, it can be any valid IP address in the format: xxx.xxx.xxx  <net_mask> - mask to be applied on the <ip_addr>; string type, it can be any valid IP address mask in the format: xxx.xxx.xxx  Command returns OK result code if successful.  Firewall general policy is DROP, therefore all packets that are not included into an ACCEPT chain rule will be silently discarded.  When a packet comes from the IP address incoming_IP, the firewall chain rules will be scanned for matching with the following criteria:  incoming_IP &amp; <net_mask> = <ip_addr> &amp; <net_mask>  If a criterion is matched, then the packet is accepted and the rule scan is finished; if a criterion is not matched for any chain the packet is silently dropped.  NOTE: A maximum of 5 firewalls can be present at same time in the List.</net_mask></ip_addr></net_mask></ip_addr></net_mask></ip_addr></net_mask></ip_addr>                                                                                                    |
| 2 - Remove all chains (DROP everything); <ip_addr> and <net_mask> has no meaning in this case. <ip_addr> - remote address to be added into the ACCEPT chain; string type, it can be any valid IP address in the format: xxx.xxx.xxx <net_mask> - mask to be applied on the <ip_addr>; string type, it can be any valid IP address mask in the format: xxx.xxx.xxx Command returns OK result code if successful. Firewall general policy is DROP, therefore all packets that are not included into an ACCEPT chain rule will be silently discarded. When a packet comes from the IP address incoming_IP, the firewall chain rules will be scanned for matching with the following criteria:  incoming_IP &amp; <net_mask> = <ip_addr> &amp; <net_mask>  If a criterion is matched, then the packet is accepted and the rule scan is finished; if a criterion is not matched for any chain the packet is silently dropped.  NOTE: A maximum of 5 firewalls can be present at same time in the List.</net_mask></ip_addr></net_mask></ip_addr></net_mask></ip_addr></net_mask></ip_addr>                                                                                                    |
| <net_mask> has no meaning in this case. <ip_addr> - remote address to be added into the ACCEPT chain; string type, it can be any valid IP address in the format: xxx.xxx.xxx.xxx <net_mask> - mask to be applied on the <ip_addr>; string type, it can be any valid IP address mask in the format: xxx.xxx.xxx Command returns OK result code if successful. Firewall general policy is DROP, therefore all packets that are not included into an ACCEPT chain rule will be silently discarded. When a packet comes from the IP address incoming_IP, the firewall chain rules will be scanned for matching with the following criteria: incoming_IP &amp; <net_mask> = <ip_addr> &amp; <net_mask> If a criterion is matched, then the packet is accepted and the rule scan is finished; if a criterion is not matched for any chain the packet is silently dropped. NOTE: A maximum of 5 firewalls can be present at same time in the List.</net_mask></ip_addr></net_mask></ip_addr></net_mask></ip_addr></net_mask>                                                                                                    |
| <ip_addr> - remote address to be added into the ACCEPT chain; string type, it can be any valid IP address in the format: xxx.xxx.xxx <net_mask> - mask to be applied on the <ip_addr>; string type, it can be any valid IP address mask in the format: xxx.xxx.xxx Command returns OK result code if successful. Firewall general policy is DROP, therefore all packets that are not included into an ACCEPT chain rule will be silently discarded. When a packet comes from the IP address incoming_IP, the firewall chain rules will be scanned for matching with the following criteria: incoming_IP &amp; <net_mask> = <ip_addr> &amp; <net_mask> If a criterion is matched, then the packet is accepted and the rule scan is finished; if a criterion is not matched for any chain the packet is silently dropped. NOTE: A maximum of 5 firewalls can be present at same time in the List.</net_mask></ip_addr></net_mask></ip_addr></net_mask></ip_addr>                                                                                                    |
| string type, it can be any valid IP address in the format:  xxx.xxx.xxx.xxx <net_mask> - mask to be applied on the <ip_addr>; string type, it can be any valid IP address mask in the format: xxx.xxx.xxx  Command returns OK result code if successful.  Firewall general policy is DROP, therefore all packets that are not included into an ACCEPT chain rule will be silently discarded.  When a packet comes from the IP address incoming_IP, the firewall chain rules will be scanned for matching with the following criteria:  incoming_IP &amp; <net_mask> = <ip_addr> &amp; <net_mask>  If a criterion is matched, then the packet is accepted and the rule scan is finished; if a criterion is not matched for any chain the packet is silently dropped.  NOTE: A maximum of 5 firewalls can be present at same time in the List.</net_mask></ip_addr></net_mask></ip_addr></net_mask>                                                                                                    |
| <pre><net_mask> - mask to be applied on the <ip_addr>; string type, it can be any valid IP address mask in the format: xxx.xxx.xxx Command returns OK result code if successful. Firewall general policy is DROP, therefore all packets that are not included into an ACCEPT chain rule will be silently discarded. When a packet comes from the IP address incoming_IP, the firewall chain rules will be scanned for matching with the following criteria:  incoming_IP &amp; <net_mask> = <ip_addr> &amp; <net_mask>  If a criterion is matched, then the packet is accepted and the rule scan is finished; if a criterion is not matched for any chain the packet is silently dropped.  NOTE: A maximum of 5 firewalls can be present at same time in the List.</net_mask></ip_addr></net_mask></ip_addr></net_mask></pre>                                                                                                    |
| can be any valid IP address mask in the format: xxx.xxx.xxx Command returns OK result code if successful.  Firewall general policy is DROP, therefore all packets that are not included into an ACCEPT chain rule will be silently discarded.  When a packet comes from the IP address incoming_IP, the firewall chain rules will be scanned for matching with the following criteria:  incoming_IP & <net_mask> = <ip_addr> &amp; <net_mask>  If a criterion is matched, then the packet is accepted and the rule scan is finished; if a criterion is not matched for any chain the packet is silently dropped.  NOTE: A maximum of 5 firewalls can be present at same time in the List.</net_mask></ip_addr></net_mask>                                                                                                    |
| Firewall general policy is DROP, therefore all packets that are not included into an ACCEPT chain rule will be silently discarded. When a packet comes from the IP address incoming_IP, the firewall chain rules will be scanned for matching with the following criteria:  incoming_IP & <net_mask> = <ip_addr> &amp; <net_mask>  If a criterion is matched, then the packet is accepted and the rule scan is finished; if a criterion is not matched for any chain the packet is silently dropped.  NOTE: A maximum of 5 firewalls can be present at same time in the List.</net_mask></ip_addr></net_mask>                                                                                                    |
| included into an ACCEPT chain rule will be silently discarded. When a packet comes from the IP address incoming_IP, the firewall chain rules will be scanned for matching with the following criteria:  incoming_IP & <net_mask> = <ip_addr> &amp; <net_mask>  If a criterion is matched, then the packet is accepted and the rule scan is finished; if a criterion is not matched for any chain the packet is silently dropped.  NOTE: A maximum of 5 firewalls can be present at same time in the List.</net_mask></ip_addr></net_mask>                                                                                                    |
| If a criterion is matched, then the packet is accepted and the rule scan is finished; if a criterion is not matched for any chain the packet is silently dropped.  NOTE: A maximum of 5 firewalls can be present at same time in the List.                                                                                                    |
| scan is finished; if a criterion is not matched for any chain the packet is silently dropped.  NOTE: A maximum of 5 firewalls can be present at same time in the List.                                                                                                    |
| the List.                                                                                                    |
|                                                                                                    |
| NOTE: the firewall list is saved in NVM                                                                                                    |
| AT#TCPATRUN Read command reports the list of all ACCEPT chain rules registered in the                                                                                                    |
| Firewall settings in the format:                                                                                                    |
| #TCPATRUNFRWL: <ip_addr>,<net_mask></net_mask></ip_addr>                                                                                                    |
| #TCPATRUNFRWL: <ip_addr>,<net_mask></net_mask></ip_addr>                                                                                                    |
|                                                                                                    |
| OK                                                                                                    |
| AT#TCPATRUN Test command returns the allowed values for parameter <action>.</action>                                                                                                    |

5.6.15.7. TCP AT Run Authentication Parameters List - #TCPATRUNAUTH

# **#TCPATRUNAUTH – TCP AT Run Authentication Parameters List**

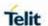

| AT#TCPATRUN<br>AUTH = | Execution command controls the authentication parameters for the TCPATRUN connection.                                                                                                    |
|-----------------------|----------------------------------------------------------------------------------------------------|
| <action>,</action>    |                                                                                                    |
| <userid>,</userid>    | Parameters:                                                                                                    |
| <passw></passw>       | <action> - command action</action>                                                                                                    |
|                       | 0 - remove selected chain                                                                                                    |
|                       | 1 - add an ACCEPT chain                                                                                                    |
|                       | 2 - remove all chains (DROP everything); < userid > and < passw > has no meaning in this case.                                                                                                    |
|                       | <userid> - user to be added into the ACCEPT chain; string type, maximum length 50</userid>                                                                                                    |
|                       | <pre><passw> - password of the user on the <userid>; string type, maximum length 50</userid></passw></pre>                                                                                                    |
|                       | Command returns OK result code if successful.                                                                                                    |
|                       | <b>NOTE:</b> A maximum of 3 entries (password and userid) can be present at same time in the List.                                                                                                    |
|                       | NOTE: the Authentication Parameters List is saved in NVM.                                                                                                    |
| AT#TCPATRUN<br>AUTH?  | Read command reports the list of all ACCEPT chain rules registered in the Authentication settings in the format:  #TCPATRUNAUTH: <user_id>,<passw> #TCPATRUNAUTH: <user_id>,<passw> #TCPATRUNAUTH: <user_id>,</user_id></passw> #TCPATRUNAUTH: <user_id>,</user_id></user_id></passw> #TCPATRUNAUTH: <user_id>,</user_id></user_id></passw> #TCPATRUNAUTH: <user_id>, #TCPATRUNAUTH: <user_id>,</user_id></user_id></user_id> |
|                       | #TCPATRUNAUTH: <user_id>,<passw></passw></user_id>                                                                                                    |
|                       |                                                                                                    |
|                       | OK                                                                                                    |
| AT#TCPATRUN<br>AUTH=? | Test command returns the allowed values for parameter <action>.</action>                                                                                                    |

# 5.6.15.8. Enables TCP Run AT Service in dial (client) mode - #TCPATRUND

# #TCPATRUND - Enables TCP Run AT Service in dial (client) mode

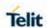

| AT#TCPATRUND<br>= <mod></mod> | Set command enables/disables the TCP AT RUN service in client mode. When this service is enabled, the module tries to open a connection to the Host (the Host is specified in AT#TCPATRUNCFG).  Parameter: <mod> O - Service Disabled (default) 1 - Service Enabled  NOTE: the current setting are stored in NVM  NOTE: to start automatically the service when the module is powered-on, the automatic PDP context activation has to be set (see AT#SGACTCFG command).  NOTE: if the connection closes or at boot, if service is enabled and context is active, the module will try to reconnect for the number of attempts specified in AT#TCPATRUNCFG; also the delay between one attempt and the other will be the one specified in AT#TCPATRUNCFG.  NOTE: while the TCP Run AT service executes a command that takes long time to get the response, a new command will be pending until the module has finished sending all of its response result code.</mod> |
|-------------------------------|----------------------------------------------------------------------------------------------------|
| AT#TCPATRUND?                 | Read command returns the current settings of <mode> and the value of <stat> in the format: #TCPATRUND: <mod>,<stat> where:  <stat> - connection status 0 - not connected 1 - connected or connecting at socket level 2 - not connected but still trying to connect, attempting every delay time (specified in AT#TCPATRUNCFG)</stat></stat></mod></stat></mode>                                                                                                    |
| AT#TCPATRUND=?                | Test command returns the supported values for the TCPATRUND parameters                                                                                                    |

# 5.6.15.9. Closes TCP Run AT Socket - #TCPATRUNCLOSE

| #TCPATRUNCLOSE - Closes TCP Run AT Socket |                                                                                                    |
|-------------------------------------------|----------------------------------------------------------------------------------------------------|
| AT#TCPATRUN<br>CLOSE                      | Closes the socket used by TCP ATRUN service.                                                               |
|                                           | <b>NOTE:</b> TCP ATRUN status is still enabled after this command, so the service re-starts automatically. |
| AT#TCPATRUN<br>CLOSE=?                    | Test command returns OK                                                                                    |

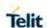

5.6.15.10. For TCP Run AT Service, allows the user to give AT commands in sequence - #TCPATCMDSEQ

| <b>#TCPATCMDSEQ</b> – For TCP Run AT Service, allows the user to give AT commands in sequence |                                                                                                    |
|-----------------------------------------------------------------------------------------------|----------------------------------------------------------------------------------------------------|
| AT#TCPATCMDSEQ= <mod></mod>                                                                   | Set command enable/disable, for TCP Run AT service, a feature that allows giving more than one AT command without waiting for responses.  It does not work with commands that uses the prompt '>' to receive the message body text (e.g. "at+cmgs", "at#semail")  Parameter: <mod> 0 - Service Disabled (default) 1 - Service Enabled</mod> |
| AT#TCPATCMDSEQ?                                                                               | Read command returns the current settings of parameters in the format: #TCPATCMDSEQ: <mod></mod>                                                                                                    |
| AT#TCPATCMDSEQ=?                                                                              | Test command returns the supported values for the TCPATCMDSEQ parameters                                                                                                    |

5.6.15.11. Connects the TCP Run AT service to a serial port - #TCPATCONSER

|                                             | nects the TCP Run AT service to a serial port                                                                                                    |
|---------------------------------------------|----------------------------------------------------------------------------------------------------|
| AT#TCPATCONSER= <port>,<rate></rate></port> | Set command sets the TCP Run AT in transparent mode, in order to have direct access to the serial port specified. Data will be transferred directly, without being elaborated, between the TCP Run AT service and the serial port specified.  Parameter:  < port >                                             |
|                                             | Not all of these ports will be available at the same to,e/<br>The port available will be displayed by the test command.                                                                                                    |
|                                             | < rate > baud rate for data transfer. Allowed values are 300,1200, 2400,4800,9600,19200,38400,57600,115200.                                                                                                    |
|                                             | <b>NOTE:</b> the command has to be issued from the TCP ATRUN instance                                                                                                    |
|                                             | <b>NOTE:</b> After this command has been issued, if no error has occurred, then a "CONNECT" will be returned by the module to advise that the TCP ATRUN instance is in <i>online mode</i> and connected to the port specified.                                                                                 |
|                                             | NOTE: To exit from online mode and close the connection, the escape sequence (+++) has to be sent on the TCP ATRUN instance. The escape sequence needs to be sent in one single packet. The use of Telnet for Windows sending every single byte in a TCP packet is not appropriate to perform this connection. |

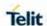

| AT#TCPATCONSER=? | Test command returns the supported values for the |
|------------------|---------------------------------------------------|
|                  | TCPATCONSER parameters.                           |

5.6.15.12. Set the delay on Run AT command execution - #ATRUNDELAY

| #ATRUNDELAY - Set t         | he delay on Run AT command execution                              |
|-----------------------------|-------------------------------------------------------------------|
| AT#ATRUNDELAY=              | It has no effect and is included only for backward compatibility. |
| <srv>,<delay></delay></srv> |                                                                   |
|                             | Parameters:                                                       |
|                             | <srv></srv>                                                       |
|                             | 0 – TCP Run AT service                                            |
|                             | 1 - SMS Run AT service                                            |
|                             | <delay> Value of the delay, in seconds. Range 030.</delay>        |
|                             | Default value 0 for both services (TCP and SMS).                  |
|                             |                                                                   |
| AT#ATRUNDELAY?              | Read command returns the current settings of parameters in        |
|                             | the format:                                                       |
|                             | #ATRUNDELAY: 0, <delaytcp></delaytcp>                             |
|                             | #ATRUNDELAY: 1, <delaysms></delaysms>                             |
|                             | OK                                                                |
| AT#ATRUNDELAY=?             | Test command returns the supported values for the                 |
|                             | ATRUNDELAY parameters                                             |

5.6.16. Jamming Detect and Report AT Commands

5.6.16.1. Enhanced Jammed Detect & Report 2 - #JDRENH2

| ed Jammed Detect & Report 2                                                                                                    |
|----------------------------------------------------------------------------------------------------|
| Set command allows to control the Jammed Detect & Report feature.                                                                                                    |
|                                                                                                    |
| The MODULE can detect if a communication Jammer is active in                                                                                                    |
| its range and give indication to the user of this condition either on<br>the serial line with an unsolicited code or on a dedicated GPIO by                                                                                                    |
| rising it.                                                                                                    |
| Parameters: <mode> - behaviour mode of the Jammed Detect &amp; Report  0 - disables Jammed Detect &amp; Report (factory default)  1 - enables the Jammed Detect; the Jammed condition is reported on pin GPIO2/JDR  GPIO2/JDR Low - Normal Operating Condition  GPIO2/JDR High - Jammed Condition.  2 - enables the Jammed Detect; the Jammed condition is reported with a single unsolicited result code on serial line, in the format:</mode> |
|                                                                                                    |

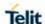

## #JDRENH2 - Enhanced Jammed Detect & Report 2

#JDR: <status>

where:

#### <status>

JAMMED <RAT>- Jammed condition detected

OPERATIVE <RAT>- Normal Operating condition restored.

This code will be shown only after a jammed condition has occurred.

- 3 enables the Jammed Detect; the MODULE will make both the actions as for <mode>=1 and <mode>=2.
- 4 enables the Jammed Detect; the Jammed condition is reported with an unsolicited code every 3s on serial line, in the format:

#### #JDR: <status>

where:

#### <status>

JAMMED <RAT>- Jammed condition detected

- OPERATIVE <RAT>- Normal Operating condition restored. This code will be shown only after a jammed condition has occurred.
- 5 enables the Jammed Detect; the MODULE will make both the actions as for <mode>=1 and <mode>=4.
- 6 enables the Jammed Detect (this value is available only for 10.00.xxx release); the Jammed condition is reported in the format:

## #JDR: <status>

where:

#### <status>

JAMMED - Jammed condition detected

OPERATIVE - Normal Operating condition restored. This code will be shown only after a jammed condition has occurred

UNKNOWN – default state before first successful PLMN searching

<SAT2G> - Set the starting absolute threshold of RxLevel 2G Network.

After a frequency scan in 2G bands, if the power measured of a carrier is above of **<SAT2G>** that carrier is counted as possible jammed carrier.

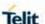

## #JDRENH2 - Enhanced Jammed Detect & Report 2

0...63 (Factory default is 45).

<**SAT3G**> - Set the starting absolute threshold of RSSI 3G Network.

After a frequency scan in 3G bands, if the power measured of a carrier is above of **<SAT3G>** that carrier is counted as possible jammed carrier.

0...91 (Factory default is 35).

**CARRNUM\_2G>** - Set the minimum number of possible jammed carriers of 2G to consider that the module is under jamming condition.

0...200 (Factory default is 100).

<**P\_RxLev\_T2G>** - Set the threshold of RxLev in 2G Network. The threshold (RxLev\_Thr) is calculated as RxLev\_Thr=RxLev\_Av\*(1+(<**P\_RxLev\_T2G>**/100)) where RxLev\_Av is the average of the last 10 RxLev measures.

0...100 (Factory default is 15).

<**P\_EcN0\_T3G>** - Set the threshold of EcN0 in 3G Network. The threshold (EcN0\_Thr) is calculated as EcN0\_Thr= EcN0\_Av\*(1-(<**P\_EcN0\_T3G>**/100)) where EcN0\_Av is the average of the last 10 EcN0 measures.

0...100 (Factory default is 70).

<**P\_RSCP\_T3G>** - Set the threshold of RSCP in 3G Network. The threshold (RSCP\_Thr) is calculated as RSCP\_Thr= RSCP\_Av\*(1-(<**P\_RSCP\_T3G>**/100)) where RSCP\_Av is the average of the last 10 RSCP measures.

0...100 (Factory default is 20).

< CARRNUM\_3G> - Set the minimum number of possible jammed carriers of 3G to consider that the module is under jamming condition.

0...100 (Factory default is 30).

<**P\_RSRP\_T4G>** - Set the threshold of RSRP. The threshold (T\_RSRP\_MAX/T\_RSRP\_MIN) is calculated as

 $T_RSRP_MAX = RSRP_Avg^*(1+(\langle P_RSRP_T4G \rangle/100))$ 

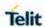

| #JDRENH2 – Enhar | nced Jammed Detect & Report 2                                                                                                    |
|------------------|----------------------------------------------------------------------------------------------------|
|                  | T_RSRP_MIN = RSRP_Avg*(1-( <b><p_rsrp_t4g></p_rsrp_t4g></b> /100)) where RSRP_Avg is the                                                                                                    |
|                  | average of the last 10 RSRP measures.                                                                                                    |
|                  | 0100(Factory default is 30)                                                                                                    |
|                  | <p_rsrq_t4g> - Set the threshold of RSRQ. The threshold (RSRQ_Thr) is calculated as</p_rsrq_t4g>                                                                                                    |
|                  | RSRQ_Thr = RSRQ_Avg*(1+(< <b>P_RSRQ_T4G&gt;</b> /100)) where RSRQ_Avg is the average of the last 10 RSRQ measures.                                                                                                    |
|                  | 0100(Factory default is 90)                                                                                                    |
|                  | <p_rssnr_t4g> - Set the threshold of RSRP. The threshold (RSSNR_Thr) is calculated as</p_rssnr_t4g>                                                                                                    |
|                  | RSSNR _Thr = RSSNR _Avg*(1+(< <b>P_RSSNR_T4G&gt;</b> /100)) where RSSNR _Avg is the average of the last 10 RSSNR measures.                                                                                                    |
|                  | 0100(Factory default is 40)                                                                                                    |
|                  | NOTE: <rat>- Radio Access Technology. It is indicated by current network mode</rat>                                                                                                    |
|                  | NOTICE: if you change the <p_rsrp_t4g>, <p_rsrq_t4g>, and <p_rssnr_t4g> parameter of the AT#JDR4GCFG command, it will be automatically changed the parameters of the AT#JDRENH2 command, without notice, vice versa.</p_rssnr_t4g></p_rsrq_t4g></p_rsrp_t4g>                                                                                                    |
|                  | NOTE: All the parameter settings are saved in NVM memory.                                                                                                    |
| AT#JDRENH2?      | Read command reports the current behaviour mode, in the format:                                                                                                    |
|                  | #JDRENH2:<br><mode>,<sat2g>,<sat3g>,<carrnum_2g>,<p_rxlev_t2g<br>&gt;,<p_ecn0_t3g>,<p_rscp_t3g>,<carrnum_3g>,<p_rsrp<br>_T4G&gt;,<p_rsrq_t4g>,<p_rssnr_t4g></p_rssnr_t4g></p_rsrq_t4g></p_rsrp<br></carrnum_3g></p_rscp_t3g></p_ecn0_t3g></p_rxlev_t2g<br></carrnum_2g></sat3g></sat2g></mode>                                                                          |
| AT#JDRENH2=?     | Test command reports the supported range of values for the parameters #JDRENH2: ( <mode>),(<sat2g>),(<sat3g>),(<carrnum_2g>),(<p_rxle v_t2g="">),(<p_ecn0_t3g>),(<p_rscp_t3g>),(<carrnum_2g>),(<p_rsrp_t4g>),(<p_rsrq_t4g>),(<p_rssnr_t4g>)</p_rssnr_t4g></p_rsrq_t4g></p_rsrp_t4g></carrnum_2g></p_rscp_t3g></p_ecn0_t3g></p_rxle></carrnum_2g></sat3g></sat2g></mode> |

## 5.6.16.2. LTE Jammed Detect & Report - #JDR4GCFG

# #JDR4GCFG – LTE Jammed Detect & Report

AT#JDR4GCFG=<P \_RSRP\_T4G>,<P\_R SRQ\_T4G>,<P\_RS SNR T4G> Set command allows to configure the LTE Jammed Detect & Report feature.

#### Parameters:

<**P\_RSRP\_T4G>** - Set the threshold of RSRP. The threshold (T\_RSRP\_MAX/T\_RSRP\_MIN) is calculated as

 $T_RSRP_MAX = RSRP_Avg^*(1+(<P_RSRP_T4G>/100))$ 

T\_RSRP\_MIN = RSRP\_Avg\*(1-(<P\_RSRP\_T4G>/100)) where RSRP\_Avg is the

average of the last 10 RSRP measures.

0..100(Factory default is 30)

<**P\_RSRQ\_T4G>** - Set the threshold of RSRQ. The threshold (RSRQ\_Thr) is calculated as

RSRQ\_Thr = RSRQ\_Avg\*(1+(<P\_RSRQ\_T4G>/100)) where RSRQ\_Avg is the average of the last 10 RSRQ measures.

0..100(Factory default is 90)

<P\_RSSNR\_T4G> - Set the threshold of RSRP. The threshold
(RSSNR Thr) is calculated as

RSSNR \_Thr = RSSNR \_Avg\*(1+(<P\_RSSNR\_T4G>/100)) where RSSNR \_Avg is the average of the last 10 RSSNR measures.

0..100(Factory default is 40)

NOTICE: if you change the <P\_RSRP\_T4G>, <P\_RSRQ\_T4G>, and <P\_RSSNR\_T4G> parameter of the AT#JDR4GCFG command, it will be automatically changed the parameters of the AT#JDRENH2 command, without notice, vice versa.

**NOTE:** All the parameter settings are saved in NVM memory.

## AT#JDR4GCFG?

Read command reports the current behaviour mode, in the format:

## **#JDR4GCFG**:

<P\_RSRP\_T4G>,<P\_RSRQ\_T4G>,<P\_RSSNR\_T4G>

## AT#JDR4GCFG=?

Test command reports the supported range of values for the parameters **#JDR4GCFG**: (<P RSRP T4G>),(<P RSSNR T4G>)

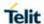

# 5.6.16.3. GNSS Jamming Detect & Report - #JDRGNSS

| #JDRGNSS – GNSS Jamming Detect & Report |                                                                                                    |
|-----------------------------------------|----------------------------------------------------------------------------------------------------|
| AT#JDRGNSS<br>= <mode></mode>           | Set command allows to control the GNSS Jamming Detect & Report feature.                                                                                      |
|                                         | The MODULE can detect if a GNSS Jammer is active in its range and give indication to the user of this condition on the serial line with an unsolicited code. |
|                                         | Parameters:                                                                                                    |
|                                         | <mode> - behaviour mode of the Jammed Detect &amp; Report</mode>                                                                                             |
|                                         | 0 - disables Jammed Detect & Report (factory default)                                                                                                    |
|                                         | 1 - enables the Jammed Detect; the Jammed condition is reported with a single unsolicited result code on serial line, in the format:                         |
|                                         | #JDRGNSS: <status></status>                                                                                                    |
|                                         | where:                                                                                                    |
|                                         | <status></status>                                                                                                    |
|                                         | JAMMING SUSPICION – Suspicion of GNSS jamming.                                                                                                    |
|                                         | JAMMED - Jammed condition detected                                                                                                    |
|                                         | OPERATIVE - Normal Operating condition restored.                                                                                                    |
|                                         | NOTE: When the Jammed condition is changed, the Jammed <status> is reported.</status>                                                                        |
|                                         | NOTE: The parameter setting is saved in NVM memory.                                                                                                    |
| AT#JDRGNSS?                             | Read command reports the current behaviour mode and Jammed state, in the format:                                                                             |
|                                         | #JDRGNSS: <mode>,<state></state></mode>                                                                                                    |
|                                         | where:                                                                                                    |
|                                         | < state>                                                                                                    |
|                                         | 0 - Normal Operating condition restored.                                                                                                    |
|                                         | 1 - Jammed condition detected.                                                                                                    |
|                                         | 2 - Suspicion of GNSS jamming.                                                                                                    |
|                                         | 255 - Unknown (default)                                                                                                    |
| AT#JDRGNSS=?                            | Test command reports the supported range of values for the parameters. <b>#JDRGNSS: (0,1)</b>                                                                |

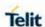

# 5.6.17. Event Monitor Commands

# 5.6.17.1. Enable EvMoni Service - #ENAEVMONI

| #ENAEVMONI – Enable EvMoni Service |                                                                                                    |
|------------------------------------|----------------------------------------------------------------------------------------------------|
| AT#ENAEVMONI=                      | Set command enables/disables the EvMoni service.                                                                       |
| <mod></mod>                        |                                                                                                    |
|                                    | Parameter:                                                                                                    |
|                                    | <mod></mod>                                                                                                    |
|                                    | 0 – Service Disabled (default)                                                                                         |
|                                    | 1 – Service Enabled                                                                                                    |
|                                    |                                                                                                    |
|                                    | NOTE: The current settings are stored in NVM.                                                                          |
| AT#ENAEVMONI?                      | Read command returns the current settings of <b><mode></mode></b> and the value of <b><stat></stat></b> in the format: |
|                                    | #ENAEVMONI: <mod>,<stat></stat></mod>                                                                                  |
|                                    | where:                                                                                                    |
|                                    | <stat> - service status</stat>                                                                                         |
|                                    | 0 – not active (default)                                                                                               |
|                                    | 1 – active                                                                                                    |
| AT#ENAEVMONI=?                     | Test command returns the supported values for the <b>ENAE</b>                                                          |
|                                    | VMONI parameters                                                                                                    |

# 5.6.17.2. EvMoni Service parameter - #ENAEVMONICFG

| #ENAEVMONICFG -          | Set EvMoni Service Parameters                                                                                                    |
|--------------------------|----------------------------------------------------------------------------------------------------|
| AT#ENAEVMONICF<br>G=     | Set command configures the EvMoni service.                                                                                                    |
| <instance></instance>    | Parameters:                                                                                                    |
| [, <urcmod></urcmod>     | <instance></instance>                                                                                                    |
| [, <timeout>]]</timeout> | AT instance that will be used by the service to run the AT Command.                                                                                                    |
|                          | Range 1-3. (Default: 3)                                                                                                    |
|                          | <b>NOTE:</b> In LE910Cx series, <instance> parameter is not supported and EvMoni service share the same channel with SMS Run AT service. This parameter is dummy for unified policy.</instance> |

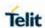

| #ENAEVMONICFG -       | Set EvMoni Service Parameters                                                                                                    |
|-----------------------|----------------------------------------------------------------------------------------------------|
|                       | <urcmod></urcmod>                                                                                                    |
|                       | 0 – disable unsolicited message                                                                                                    |
|                       | 1 – enable an unsolicited message when an AT command                                                                                                    |
|                       | is executed after an event is occurred (default)                                                                                                    |
|                       | ,                                                                                                    |
|                       | When unsolicited is enabled, the AT Command is indicated to TE with unsolicited result code:                                                                                                    |
|                       | #EVMONI: <text></text>                                                                                                    |
|                       | e.g.:                                                                                                    |
|                       | #EVMONI: AT+CGMRI+CGSN;+GSN;+CCLK                                                                                                    |
|                       | Unsolicited is dumped on the instance that requested the service activation.                                                                                                    |
|                       | <timeout></timeout>                                                                                                    |
|                       | It defines in minutes the maximum time for a command execution. If timeout                                                                                                    |
|                       | Expires the module will be rebooted. (Default: 5)                                                                                                    |
|                       | NOTE: The current settings are stored in NVM.                                                                                                    |
|                       | <b>NOTE:</b> EvMoni service and SMS Run AT service share the same channel. For the unified policy, when the <b>#ENAEVMONICFG</b> sets the <b><instance></instance></b> parameter, the change is reflected also in the <b><instance></instance></b> parameter of the <b>#SMSATRUNCFG</b> command, and viceversa. |
|                       | NOTE: The set command returns ERROR if the command AT#ENAEVMONI? Retirms 1 as <mod> parameter or the command AT#SMSATRUN? Returns 1 as <mod> parameter.</mod></mod>                                                                                                    |
| AT#ENAEVMONICF<br>G?  | Read command returns the current settings of parameters in the format:                                                                                                    |
|                       | #ENAEVMONICFG: <instance>,<urcmode>,<timeout></timeout></urcmode></instance>                                                                                                    |
| AT#ENAEVMONICF<br>G=? | Test command returns the supported values for the <b>ENAEVMONICFG</b> parameters                                                                                                    |

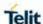

## 5.6.17.3. Event Monitoring - #EVMONI

# #EVMONI - Set the single Event Monitoring

AT#EVMONI=

<label>

,<mode>

[,<paramType>

,<param>]

Set command enables/disables the single event monitoring, configures the related parameter and associates the AT command

#### <label>

String parameter (that has to be enclosed between double quotes) indicating the event under monitoring. It can assume the following values:

- VBATT battery voltage monitoring
- DTR DTR monitoring
- ROAM roaming monitoring
- CONTDEACT context deactivation monitoring
- RING call ringing monitoring
- STARTUP module start-up monitoring
- REGISTERED network registration monitoring
- GPIO1 monitoring on a selected GPIO in the GPIO range
- GPIO2 monitoring on a selected GPIO in the GPIO range
- GPIO3 monitoring on a selected GPIO in the GPIO range
- GPIO4 monitoring on a selected GPIO in the GPIO range
- GPIO5 monitoring on a selected GPIO in the GPIO range
- ADCH1 ADC High Voltage monitoring
- ADCL1 ADC Low Voltage monitoring
- DTMF1 monitoring on user defined DTMF string
- DTMF2 monitoring on user defined DTMF string
- DTMF3 monitoring on user defined DTMF string
- DTMF4 monitoring on user defined DTMF string
- SMSIN monitoring on incoming SMS

#### <mode>

- 0 disable the single event monitoring (default)
- 1 enable the single event monitoring

## < paramType >

Numeric parameter indicating the type of parameter contained in **<param>**. The 0 value indicates that **<param>** contains the AT command string to execute when the related event has occurred. Other values depend from the type of event.

#### <param>

It can be a numeric or string value depending on the value of **<paramType>** and on the type of event.

If **<paramType>** is 0, then **<param>** is a string containing the AT command:

- It has to be enclosed between double quotes
- It has to start with the 2 chars AT (or at)
- If the string contains the character ", then it has to be replaced with the 3 characters \22

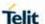

- the max string length is 96 characters
- if it is an empty string, then the AT command is erased
- If <label> is VBATT, <paramType> can assume values in the range
- 0 2.
  - o if **<paramType>** = 1, **<param>** indicates the battery voltage threshold in the range 0 500, where one unit corresponds to 10 mV (therefore 500 corresponds to 5 V). (Default: 0)
  - o if **<paramType>** = 2, **<param>** indicates the time interval in seconds after that the voltage battery under the value specified with **<paramType>** = 1 causes the event. The range is 0 255. (Default: 0)
- If **<label>** is DTR, **<paramType>** can assume values in the range 0 2.
  - o if **<paramType>** = 1, **<param>** indicates the status high or low under monitoring. The values are 0 (low) and 1 (high). (Default: 0)
  - o if **<paramType>** = 2, **<param>** indicates the time interval in seconds after that the DTR in the status specified with **<paramType>** = 1 causes the event. The range is 0 255. (Default: 0)
  - If **<label>** is ROAM, **<paramType>** can assume only the value 0. The event under monitoring is the roaming state.
  - If **<label>** is CONTDEACT, **<paramType>** can assume only the value 0. The event under monitoring is the context deactivation.
  - If <label> is RING, <paramType> can assume values in the range 0 - 1. o if <paramType> = 1, <param> indicates the numbers of call rings
    - After that the event occurs. The range is 1-50. (Default: 1)
  - If **<label>** is STARTUP, **<paramType>** can assume only the value 0. The event under monitoring is the module start-up.
  - If <label> is REGISTERED, <paramType> can assume only the value 0. The event under monitoring is the network registration (to home network or in roaming) after the start-up and the SMS ordening.
  - If <label> is GPIOX, <paramType> can assume values in the range
    - 0 3.
      - o if **<paramType>** = 1, **<param>** indicates the GPIO pin number; supported range is from 1 to a value that depends on the hardware. (Default: 1)
      - o if **<paramType>** = 2, **<param>** indicates the status high or low under monitoring. The values are 0 (low) and 1 (high) . (Default: 0)
      - o if **<paramType>** = 3, **<param>** indicates the time interval in seconds after that the selected GPIO pin in the status specified with **<paramType>** = 1 causes the event. The range is 0 255. (Default: 0)
- If **<label>** is ADCH1, **<paramType>** can assume values in the range
  - 0 3.

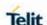

- o if <paramType> = 1, <param> indicates the ADC pin number; supported range is from 1 to a value that depends on the hardware. (Default: 1)
- o if  $\langle paramType \rangle = 2$ ,  $\langle param \rangle$  indicates the ADC High voltage threshold in the range 0 2000 mV. (Default: 0)
- o if  $\langle paramType \rangle = 3$ ,  $\langle param \rangle$  indicates the time interval in seconds after that the selected ADC pin above the value specified with  $\langle paramType \rangle = 1$  causes the event. The range is 0 255. (Default: 0)
- If **<label>** is ADCL1, **<paramType>** can assume values in the range
  - 0 3.
    - o if <paramType> = 1, <param> indicates the ADC pin number; supported range is from 1 to a value that depends on the hardware. (Default: 1)
    - o if  $\langle paramType \rangle = 2$ ,  $\langle param \rangle$  indicates the ADC Low voltage threshold in the range 0 2000 mV. (Default: 0)
    - o if **<paramType>** = 3, **<param>** indicates the time interval in seconds after that the selected ADC pin under the value specified with **<paramType>** = 1 causes the event. The range is 0 255. (Default: 0)
- If **<label>** is DTMFX, **<paramType>** can assume values in the range
  - 0 2.
    - o if **<paramType>** = 1, **<param>** indicates the DTMF string; the single DTMF characters have to belong to the range ((0-9),#,\*,(A-D)); the maximum number of characters in the string is 15
    - o if **<paramType>** = 2, **<param>** indicates the timeout in milliseconds. It is the maximum time interval within which a DTMF tone must be detected after detecting the previous one, to be considered as belonging to the DTMF string. The range is (500 5000). (Default: 1000)
- If **<label>** is SMSIN, **<paramType>** can assume values in the range
  - 0 1.

**NOTE:** the DTMF string monitoring is available only if the DTMF decode has been enabled (see **#DTMF** command)

#### AT#EVMONI?

Read command returns the current settings for each event in the format:

#### **#EVMONI:**

<label>,<mode>,<param0>[,<param1>[,<param2>[,<param3>]]]

Where <param0>,<param1>,<param2> and <param3> are defined as before for <param> depending on <label> value

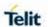

| AT#EVMONI=? | Test command returns values supported as a compound value |
|-------------|-----------------------------------------------------------|
|-------------|-----------------------------------------------------------|

# 5.6.17.4. Send Message - #CMGS

| #CMGS - Send Messa            | ge                                                                                                    |
|-------------------------------|----------------------------------------------------------------------------------------------------|
| (PDU Mode)                    | (PDU Mode)                                                                                                    |
| AT#CMGS=                      | Execution command sends to the network a message.                                                                                                    |
| <length>,<pdu></pdu></length> |                                                                                                    |
|                               | Parameter:                                                                                                    |
|                               | <b><length></length></b> - length of the PDU to be sent in bytes (excluding the SMSC address octets).                                                                                                    |
|                               | 7164                                                                                                    |
|                               | <pdu> - PDU in hexadecimal format (each octet of the PDU is given as two IRA character long hexadecimal number) and given in one line.</pdu>                                                                                  |
|                               | NOTE: when the length octet of the SMSC address (given in the <pdu>) equals zero, the SMSC address set with command +CSCA is used; in this case the SMSC Type-of-Address octet shall not be present in the <pdu>.</pdu></pdu> |
|                               | If message is successfully sent to the network, then the result is sent in the format:                                                                                                    |
|                               | #CMGS: <mr></mr>                                                                                                    |
|                               | where                                                                                                    |
|                               | <mr> - message reference number; 3GPP TS 23.040 TP-<br/>Message-Reference in integer format.</mr>                                                                                                    |
|                               | <b>NOTE:</b> if message sending fails for some reason, an error code is reported.                                                                                                    |
| (Text Mode)                   | (Text Mode)                                                                                                    |
| AT#CMGS= <da></da>            | Execution command sends to the network a message.                                                                                                    |
| , <text></text>               |                                                                                                    |
|                               | Parameters:                                                                                                    |
|                               | <da> - destination address, string type represented in the currently selected character set (see +CSCS).</da>                                                                                                    |
|                               | <text> - text to send</text>                                                                                                    |
|                               |                                                                                                    |

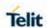

|           | The entered text should be enclosed between double quotes and formatted as follows:  - if current <dcs> (see +CSMP) indicates that GSM03.38 default alphabet is used and current <fo> (see +CSMP) indicates that 3GPP TS 23.040 TP-User-Data-Header-Indication is not set, then ME/TA converts the entered text into GSM alphabet, according to GSM 27.005, Annex A.  - if current <dcs> (see +CSMP) indicates that 8-bit or UCS2 data coding scheme is used or current <fo> (see +CSMP) indicates that 3GPP TS 23.040 TP-User-Data-Header-Indication is set, the entered text should consist of two IRA character long hexadecimal numbers which ME/TA converts into 8-bit octet (e.g. the 'asterisk' will be entered as 2A (IRA50 and IRA65) and this will be converted to an octet with integer value 0x2A)  If message is successfully sent to the network, then the result is sent in the format:  #CMGS: <mr> where <mr> <mr> <mr> <mr> <mr> <mr> <mr> <mr></mr></mr></mr></mr></mr></mr></mr></mr></mr></fo></dcs></fo></dcs> |
|-----------|----------------------------------------------------------------------------------------------------|
|           | reported.                                                                                                    |
| AT#CMGS=? | Test command resturns the <b>OK</b> result code.                                                                                                    |
| Note      | To avoid malfunctions is suggested to wait for the <b>#CMGS</b> : <mr> or <b>#CMS ERROR</b>: <err> response before issuing further commands.   The command maximum length is 560 including the AT command itself. For example: AT#CMGS="1234567", "SMS text" the length is 26.</err></mr>                                                                                                    |
| Reference | GSM 27.005                                                                                                    |

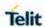

# 5.6.17.5. Write Message To Memory - #CMGW

| #CMGW - Write Message             | e To Memory                                                                                                    |
|-----------------------------------|----------------------------------------------------------------------------------------------------|
| (PDU Mode)                        | (PDU Mode)                                                                                                    |
| AT#CMGW=                          | Execution command writes in the <memw> memory storage</memw>                                                                                                    |
| <length>,<pdu></pdu></length>     | a new message.                                                                                                    |
|                                   |                                                                                                    |
|                                   | Parameter:                                                                                                    |
|                                   | <li>length&gt; - length in bytes of the PDU to be written.</li>                                                                                                    |
|                                   | 7164                                                                                                    |
|                                   | <pdu> - PDU in hexadecimal format (each octet of the PDU is given as two IRA character long hexadecimal number) and given in one line.</pdu>                                                                                                    |
|                                   | If message is successfully written in the memory, then the result is sent in the format:                                                                                                    |
|                                   | #CMGW: <index></index>                                                                                                    |
|                                   | where:                                                                                                    |
|                                   | <pre><index> - message location index in the memory <memw>.</memw></index></pre>                                                                                                    |
|                                   | , ,                                                                                                    |
|                                   | If message storing fails for some reason, an error code is reported.                                                                                                    |
| (Text Mode)                       | (Text Mode)                                                                                                    |
| AT#CMGW= <da> ,<text></text></da> | Execution command writes in the <b><memw></memw></b> memory storage a new message.                                                                                                    |
|                                   | Parameters:                                                                                                    |
|                                   | <da> - destination address, string type represented in the currently selected character set (see +CSCS).</da>                                                                                                    |
|                                   | <text> - text to write</text>                                                                                                    |
|                                   | The entered text should be enclosed between double quotes and formatted as follows:                                                                                                    |
|                                   | - if current <dcs> (see +CSMP) indicates that GSM03.38 default alphabet is used and current <fo> (see +CSMP) indicates that 3GPP TS 23.040 TP-User-Data-Header-Indication is not set, then ME/TA converts the entered text into GSM alphabet, according to GSM 27.005, Annex A.</fo></dcs> |

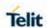

| #CMGW - Write Message To Memory |                                                                                                    |
|---------------------------------|----------------------------------------------------------------------------------------------------|
|                                 | - if current <dcs> (see +CSMP) indicates that 8-bit or UCS2 data coding scheme is used or current <fo> (see +CSMP) indicates that 3GPP TS 23.040 TP-User-Data-Header-Indication is set, the entered text should consist of two IRA character long hexadecimal numbers which ME/TA converts into 8-bit octet (e.g. the 'asterisk' will be entered as 2A (IRA50 and IRA65) and this will be converted to an octet with integer value 0x2A)</fo></dcs> |
|                                 | If message is successfully written in the memory, then the result is sent in the format:                                                                                                    |
|                                 | #CMGW: <index></index>                                                                                                    |
|                                 | where:                                                                                                    |
|                                 | <index> - message location index in the memory <memw>.</memw></index>                                                                                                    |
|                                 | If message storing fails for some reason, an error code is reported.                                                                                                    |
| AT#CMGW=?                       | Test command returns the <b>OK</b> result code.                                                                                                    |
| Reference                       | GSM 27.005                                                                                                    |
| Note                            | To avoid malfunctions is suggested to wait for the #CMGW: <index> or +CMS ERROR: <err> response before issuing further commands.</err></index>                                                                                                    |
|                                 | The command maximum length is 560 including the AT command itself. For example: <b>AT#CMGW</b> ="1234567","SMS text" the length is 26.                                                                                                    |

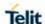

#### 5.6.18. lot Platform Commands

The following AT commands Regard the deviceWISE functionality

Here is a basic interaction diagram:.

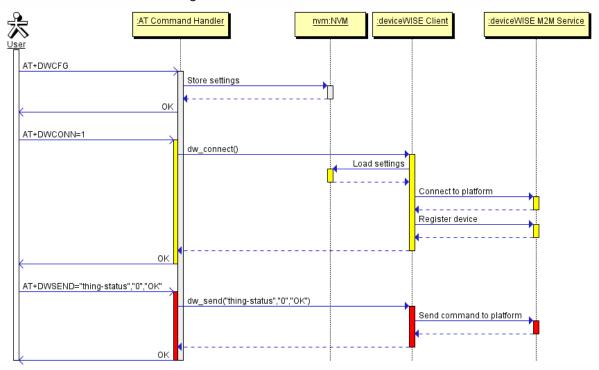

5.6.18.1. Configure deviceWISE parameters - #DWCFG

# **#DWCFG** -configure deviceWISE parameters

AT#DWCFG=[<serv erUrl>[,<deviceIDSe lector>[,<appToken >[,<security>[,<hea rtBeat>[,<autoReco nnect>[,<overflowH andling>[,<atrunIns tanceId>[,<serviceT imeout>[,<contextID>[,<unus ed\_1>[,<unus ed\_2],<unus

ed\_3>]]]]]]]]]]]

This command sets the parameters related to the deviceWISE functionality

# Parameters:

**<serverUrl>** - String parameter indicating the URL of the M2M Service instance in address:port form.

**<deviceIDSelector>** 0-1 (0=IMEI 1=CCID/ESN), basically 0 if not SIM card or CDMA ID installed

<appToken> - The secure application token provided in the Management Portal, typically a string of 16 characters..

<security> - Flag indicating if the SSL encryption is enabled.

- 0 SSL encryption disabled (default)
- 1 SSL encryption enabled

If SSL encryption enabling is required, some initial settings have to be done as follows. For further details, refer to "SSL/TLS User Guide".

SSL channel has to be enabled as follows:

AT#SSLEN=1,1

OK

If server authentication is needed, **#SSLSECCFG** has to be set as follows:

AT#SSLSECCFG=1,0,1,0

OK

Then, CA Certificate(DER format) has to be stored as follows:

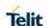

## **#DWCFG** –configure deviceWISE parameters

AT#SSLSECDATA=1,1,1,<size>

>

.....// store CA Certificate

OK

**NOTE:** Only the configuration SSL commands listed above are admitted. DW connection in secure mode cannot be used contemporarily to any command starting an SSL connection (including SSL sockets, FTPS, secure SMTP and HTPS).

<heartBeat> - If no packets are received in the number of seconds specified in the heartbeat field, a heartbeat message will be sent to keep the connection alive.

Default: 60

Range: 10 - 86400

<autoReconnect> - Flag indicating if the connection manager should automatically reconnect to the service.

0 - auto-reconnect disabled

- 1 auto-reconnect lazy reconnect on next send and every 3600 seconds.
- 2 auto-reconnect moderate (default) reconnect 120 seconds, then every 3600 seconds after the first day.
- 3 auto-reconnect aggressive reconnect every 120 seconds.

**<overflowHandling>** - Flag indicating if the way to handle overflows in data management.

0 - FIFO (default)

1 - LIFO

<a trun</a>lnstanceId> - AT instance that will be used by the service to run the AT Command.

Default 2

Range 0 – 4

NOTE: This parm is not in use just for backward capability

<serviceTimeout> - It defines in seconds the maximum time interval for a service request to the server.

Default 5

Range 1 - 120

<contextID> - PDP context identifier (see +CGDCONT command)
1..5 - numeric parameter which specifies a particular PDP context definition

Default 1

NOTE: For Verizon default 3

# AT# DWCFG?

Read command returns the current settings in the format:

#### **#DWCFG:**

<serverUrl>,<deviceIDSelector>,<appToken>,<security>,<hear
tBeat>,<autoReconnect>,<overflowHandling>,<atrunlnstancel
d>,<serviceTimeout>,<contextID>,0,0,0

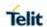

| #DWCFG -configure deviceWISE parameters |                                                                                                    |
|-----------------------------------------|----------------------------------------------------------------------------------------------------|
| AT#DWCFG=?                              | Test command returns the supported range of parameters <a href="text-align: center;">deviceIDSelector&gt;<a href="text-align: center;">, &lt; text-align: center;<a href="text-align: center;">, &lt; text-align: center;<a href="text-align: center;">, &lt; te</a></a></a></a></a></a></a></a></a></a></a></a></a></a></a></a></a></a></a></a></a></a></a></a></a></a></a></a></a></a></a></a></a></a></a></a></a></a> |

5.6.18.2. Connect to M2M Service - #DWCONN

| #DWCONN – connect to M2M Service |                                                                                                    |
|----------------------------------|----------------------------------------------------------------------------------------------------|
| AT#DWCONN= <con nect=""></con>   | Set command connects/disconnects to the M2M Service.                                                                                                    |
|                                  | Parameters: <connect> - flag to connect/disconnect to the M2M Service 0 - disconnect (default) 1 - connect</connect>                                                                                                    |
|                                  | NOTE: AT#DWCONN=1 performs the socket connection and the MQTT connection. AT#DWCONN=0 performs the socket disconnection.                                                                                                    |
|                                  | NOTE: the PDP Context used for the network connection is the first ( <cid>=1 has to be previously defined with AT+CGDCONT command and activated with AT#SGACT command)</cid>                                                            |
|                                  | <b>NOTE:</b> if the secure mode connection has been enabled, it cannot be used contemporarily to any command starting an SSL connection (including SSL sockets, FTPS, secure SMTP and HTPS).                                            |
| AT#DWCONN?                       | Read command returns the current settings for all parameters in the format:  #DWCONN: <connect>&gt;,<status> Where: <connect> is defined as above <status> is the real connection status. Values:</status></connect></status></connect> |
|                                  | 0 = disconnected 1 = trying to connect 2 = connected 3 = waiting to connect                                                                                                    |
| AT#DWCONN=?                      | Test command reports the supported range of values for all parameters                                                                                                    |

5.6.18.3. Query connection status - #DWSTATUS

| #DWSTATUS — Query connection status |                                                                                                    |
|-------------------------------------|----------------------------------------------------------------------------------------------------|
| AT#DWSTATUS                         | Execution command returns the status of the connection, including some runtime statistics. Note, all statistics should be stored in RAM, not NVM.  The Cloud will return a generic structure  #DWSTATUS: <connected><lasterrorcode>,<latency>,<pktsin>,<pktsout>,<br/>bytesIn&gt;,<br/>connected&gt;: 3 = waiting to connect, 2 = connected, 1 = trying to</pktsout></pktsin></latency></lasterrorcode></connected> |

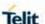

# #DWSTATUS.- Query connection status connect, 0 = disconnected <lastErrorCode>: last error code encountered by the client <latency> : milliseconds measured between last request and reply. <pktsIn> : number of packets received, tracked by the server <pktsOut> : number of packets sent. <bytesIn> : number of bytes received, TCP/IP payload

#### 5.6.18.4. Send data to M2M Service - #DWSEND

#### **#DWSEND - Send data to M2M Service**

AT#DWSEND=<typ e>,<param\_>[,<para m\_2>[,...[<param\_n >]]]

Execution command permits to send formatted data to the M2M Service.

#### Parameters:

<type> - type code for the type of message to send. (0 for normal request; 1 for method request; 2 for method update; 3 for method ack)

## Type 0 message format:

**<param\_i>** - string parameter indicating the i-th parameter, with i=1,...,24.

# Type 1 message format:

<param\_1> - "thingKey" – the key of a thing to execute.

<param\_2> - timeout - time to wait in seconds before returning an
error for the request.

<param\_3> - method - the method key of a thing to execute.

<param\_4> - is singleton - 0 or 1. 1 if no more than one of these
instances can exist.

<param\_5+> - parameters for the method. String parameter
indicating the i-th parameter, with i=1,...,20.

## Type 2 message format:

<param\_1> - id - the identification of the method instance.

<param\_2> - message - a message represents the current status
of the method.

## Type 3 message format:

**<param 1> -** id – the identification of the method instance.

<param\_2> - status - the integer result status for the execution.
0 is reserved for OK.

<param\_3 when status is set to non-zero> - error message
associated with the status.

<param\_3 when status is set to zero> - return parameters for the
method. Key value pair should be used. param\_i should be the
name of the element and param\_i+1 should be the value of the
element.

**NOTE:** there is no limit on the length of the single **<param\_i>**, but there is a limit in the total length of the AT command string, that cannot exceed 400 characters. If this threshold is exceeded, then an ERROR is raised.

There is also a limit of 20 messages on the receive queue. If the queue is full, the consequent send will still succeed but the

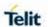

| #DWSEND - Send data to M2M Service |                                                                                                    |
|------------------------------------|----------------------------------------------------------------------------------------------------|
|                                    | response for that particular request will be dropped until an item is removed from this queue (See command AT#DWRCV and AT#DWRCVR).                                                                                          |
|                                    | NOTE: the response to the AT#DWSEND command reports the <msgld> value that identifies the sending.</msgld>                                                                                                    |
|                                    | NOTE: if data are successfully sent, then the response is OK.  If data sending fails for some reason, an error code is reported.  NOTE: it's possible to use AT#DWSEND only if the connection has been opened with AT#DWCONN |
| AT#DWSEND=?                        | Test command reports the maximum length of <type> parameter.</type>                                                                                                    |

5.6.18.5. Send raw data to M2M Service - #DWSENDR

| 5.6.18.5. Send raw data to M2M Service - #DWSENDR |                                                                                                    |
|---------------------------------------------------|----------------------------------------------------------------------------------------------------|
| #DWSENDR - Send data to M2M Service               |                                                                                                    |
| #DWSENDR - Send of AT#DWSENDR= <da talen=""></da> |                                                                                                    |
|                                                   | NOTE: it's possible to use AT#DWSENDR only if the connection has been opened with AT#DWCONN                                                                                                    |
| AT#DWSENDR=?                                      | Test command reports the supported range of values for <a href="cdataLen"><a href="cdataLen"></a></a> |

5.6.18.6. Receive data from M2M Service - #DWRCV

| #DWRCV – Receive data from M2M Service |                                                                                                    |
|----------------------------------------|----------------------------------------------------------------------------------------------------|
| AT#DWRCV= <msgl d=""></msgl>           | Execution command permits the user to read formatted data arriving from M2M Service; the module is notified of these data by the URC <b>#DWRING</b> . |
|                                        | Parameters: <msgld> - index of the data message to receive, as indicated in</msgld>                                                                   |

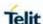

#### **#DWRCV – Receive data from M2M Service**

the URC #DWRING

Range: >=1

If the received data are the consequence of a previous data sending issued by **AT#DWSEND**, then the **<msgld>** value is the same of the **<msgld>** value reported in the answer of **AT#DWSEND**.

The incoming Server data are notified by the URC **#DWRING** with the following format:

#DWRING: <type>,<msgld>,<len>

where:

<type> - type of message to receive

<msgld> - index of the data message to receive

- length of data message to receive

If the incoming data are accepted with **AT#DWRCV**, then the formatted data are received and showed with the following URC: **#DWDATA**:

<msgld>,<error>,<len>,<param\_1>[,<param\_2>[,...[,<param\_n>
]]]

where:

<msgld> - defined as above

<error> - error code of the message to receive, 0 if there is no error.

<le>> - defined as above

<param\_i> - string parameter indicating the i-th parameter
associated to the type specified

**NOTE:** it is possible to use **AT#DWRCV** only if the connection has been opened with **AT#DWCONN**, else the ME is raising an error.

If the data received are the consequence of a previous data sending issued by **AT#DWSEND**, then they can be read only using **AT#DWRCV** command and not **AT#DWRCVR** command (i.e.: **AT#DWRCV** and **AT#DWRCVR** are not interchangeable).

#### AT#DWRCV=?

Test command reports the supported range of values for all parameters.

# 5.6.18.7. Receive raw data from M2M Service - #DWRCVR

## #DWRCVR - Receive raw data from M2M Service

# AT#DWRCVR=<ms gld>

Execution command permits the user to read raw data arriving from M2M Service; the module is notified of these data by the URC **#DWRING**.

#### Parameters:

<msgld> - index of the data message to receive, as indicated in the URC #DWRING

Range: >=1

If the data received are the consequence of a previous data sending (issued by **AT#DWSENDR**), then the **<msgld>** value is the same of the **<msgld>** value reported in the answer of **AT#DWSENDR**.

The incoming Server data are notified by the URC **#DWRING** with

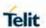

| #DWRCVR - Receive raw data from M2M Service |                                                                                                    |
|---------------------------------------------|----------------------------------------------------------------------------------------------------|
| #DWRCVR - Receive                           | the following format:  #DWRING: <type>,<msgld>,<len> where: <type> - type of the data message to receive <msgld> - index of the data message to receive <le><len> - length of data message to receive If the incoming data are accepted with AT#DWRCVR, then the data are received and showed with the following URC: #DWRDATA: <msgld>,<error>,<len>,<data> where: <msgld> - defined as above <error> - error code of the message to receive, 0 if there is no error. <len> - defined as above <data> - M2M Service data    NOTE: it is possible to use AT#DWRCVR only if the connection has been opened with AT#DWCONN, else the ME is raising an error. If the data received are the consequence of a previous data sending issued by AT#DWSENDR, then they can be read only</data></len></error></msgld></data></len></error></msgld></len></le></msgld></type></len></msgld></type> |
|                                             | using AT#DWRCVR command and not AT#DWRCV command (i.e.: AT#DWRCV and AT#DWRCVR are not interchangeable).                                                                                                    |
| AT#DWRCVR=?                                 | Test command reports the supported range of values for all parameters.                                                                                                    |

5.6.18.8. List information on messages pending from M2M Service - #DWLRCV

| #DWLRCV – List information on messages pending from M2M Service |                                                                                                    |
|-----------------------------------------------------------------|----------------------------------------------------------------------------------------------------|
| AT#DWLRCV                                                       | Execution command permits the user to obtain information regarding the messages pending from M2M Service in the following format:  #DWLRCV: <msg_number>[,<msgld_1>,<msg_1_len>[,<msgld_2>,<msg_2]< th=""></msg_2]<></msgld_2></msg_1_len></msgld_1></msg_number> |
|                                                                 | _len>[, <msgld_n>,<msg_n_len>]]] where:</msg_n_len></msgld_n>                                                                                                    |
|                                                                 | <msg_number> - number of messages pending from M2M Service</msg_number>                                                                                                    |
|                                                                 | Range: >=0 <msgld_i> - index of the i-th data message to receive</msgld_i>                                                                                                    |
|                                                                 | <msg_i_len> - length of the i-th data message to receive</msg_i_len>                                                                                                    |
|                                                                 | <b>NOTE:</b> it is possible to use <b>AT#DWLRCV</b> only if the connection has been opened with <b>AT#DWCONN</b> , else the ME is raising an error.                                                                                                    |
| AT#DWLRCV=?                                                     | Test command reports <b>OK</b> result code                                                                                                    |

5.6.18.9. Enable Agent Features - #DWEN

| #DWEN- Enable Agent Features .                                          |                                                         |
|-------------------------------------------------------------------------|---------------------------------------------------------|
| AT#DWEN= <feat>,&lt;</feat>                                             | Set command permits to enable/disable up to 8 different |
| en>[, <option1>[,<o< th=""><th>deviceWISE features.</th></o<></option1> | deviceWISE features.                                    |

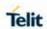

| #DWEN- Enable Agent Features                                                 |                                                                                                    |
|------------------------------------------------------------------------------|----------------------------------------------------------------------------------------------------|
| ption2>[, <option3>[,<option4>[,<option5>]]]]]</option5></option4></option3> | Parameters: <feat> - feature to enable or disable; range (0-7) 0 - remote at commands 1 7 - reserved for future use. <en> - enable or disable the features 0 - disable the feature 1 - enable the feature  <optionx> where X=1,,5 - optional parameters depending on the feature (string)  NOTE: feature 0 (Remote AT commands) has no option.  NOTE: the <en> value is considered only at the very first connection to M2M Service (AT#DWCONN=1) after a device power on or reboot</en></optionx></en></feat> |
| AT#DWEN?                                                                     | Read command returns the current settings for each feature in the format:  #DWEN: <feat>,<en>,<option1>,<option2>,<option3>,<option4>,<option5></option5></option4></option3></option2></option1></en></feat>                                                                                                    |
| AT#DWEN=?                                                                    | Test command reports the supported range of values for parameters <b><feat></feat></b> and <b><en></en></b> and the maximum length of <b><optionx></optionx></b> (where X=1,,5) parameters                                                                                                    |

# 5.6.19. WLAN commands

# 5.6.19.1. Enable/disable WLAN - #WLANSTART

| #WLANSTART – enable/disable WLAN |                                                                                                    |
|----------------------------------|----------------------------------------------------------------------------------------------------|
| AT#WLANSTART=                    | Set command enable/disable WLAN                                                                                                    |
| [ <mode>[,<cid>]]</cid></mode>   |                                                                                                    |
|                                  | Parameter:                                                                                                    |
|                                  |                                                                                                    |
|                                  | <mode> - int type,status mode.</mode>                                                                                                    |
|                                  | 0 – disable                                                                                                    |
|                                  | 1 – enable                                                                                                    |
|                                  | 2 – auto enable with start                                                                                                    |
|                                  |                                                                                                    |
|                                  | <cid> - (PDP Context Identifier) numeric parameter which specifies<br/>a particular PDP context definition (see +CGDCONT<br/>command).</cid> |
|                                  | 1max - where the value of max is returned by the Test command.                                                                               |
|                                  | <b>NOTE:</b> enable WLAN will start it as access point mode by default unless configure prior to start (at#wlanmode).                        |

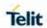

|                 | NOTE: in case of starting WLAN with no network (no SIM card, +cfun=4,) WLAN will start without internet access and it will return +CME ERROR: No Internet Access. |
|-----------------|----------------------------------------------------------------------------------------------------|
| AT#WLANSTART?   | Read command returns the currently WLAN status in the format:  #WLANSTART: <mode>, <cid></cid></mode>                                                             |
|                 | Where: <mode></mode>                                                                                                    |
|                 | 0 – WLAN off                                                                                                    |
|                 | 1 – WLAN on<br>2 – WLAN on and auto start                                                                                                    |
|                 | <cidn> - as <cid> before</cid></cidn>                                                                                                    |
| AT#WLANSTART= ? | Test command reports supported range of values for all parameters.                                                                                                |

# 5.6.19.2. Enable/disable broadcast - #WLANBROADCAST

| command enable/disable broadcast                                |
|-----------------------------------------------------------------|
|                                                                 |
|                                                                 |
| meter:                                                          |
| de> - int type,status mode.                                     |
| enable broadcast                                                |
| lisable broadcast                                               |
|                                                                 |
| d command returns the currently broadcast status in the format: |
|                                                                 |
| ANBROADCAST: <mode></mode>                                      |
|                                                                 |
| re:                                                             |
| de>                                                             |
| enable broadcast                                                |
| lisable broadcast                                               |
|                                                                 |
| command returns the supported range of values for parameter     |
| de>.                                                            |
|                                                                 |
|                                                                 |

# 5.6.19.3. Change the SSID name - #WLANSSID

| #WLANSSID – change the SSID name |                                  |
|----------------------------------|----------------------------------|
| AT#WLANSSID=[<                   | Set command change the SSID name |
| ssid>]                           |                                  |
|                                  | Parameter:                       |

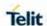

|               | <ssid> - string type,ssid.</ssid>                      |
|---------------|--------------------------------------------------------|
| AT#WLANSSID?  | Read command returns the currently ssid in the format: |
|               |                                                        |
|               | #WLANSSID: <ssid></ssid>                               |
| AT#WLANSSID=? | Test command returns <b>OK</b> result code.            |

#### 5.6.19.4. Change WLAN mode - #WLANMODE

| #WLANMODE - cha | inge mode: AP/STA/AP+STA                                                                |
|-----------------|-----------------------------------------------------------------------------------------|
| AT#WLANMODE=[   | Set command change WLANE mode                                                           |
| <mode>]</mode>  |                                                                                         |
|                 | Parameter:                                                                              |
|                 | <mode> - int type,status mode. 0 - Access point mode 1 - STA mode</mode>                |
|                 | 2 – AP+STA mode                                                                         |
| AT#WLANMODE?    | Read command returns the currently mode status in the format:                           |
|                 | #WLANMODE: <mode></mode>                                                                |
|                 | Where:                                                                                  |
|                 | <mode></mode>                                                                           |
|                 | 0 – Access point mode<br>1 – STA mode<br>2 – AP+STA mode                                |
| AT#WLANMODE=    | Test command returns the supported range of values for parameter                        |
| ?               | Test command returns the supported range of values for parameter <b><mode></mode></b> . |

## 5.6.19.5. Return assigned IP address - #WLANIP

| #WLANIP – Return assigned ip address |                                        |
|--------------------------------------|----------------------------------------|
| AT#WLANIP                            | Execute return the assigned ip address |
|                                      | ·                                      |
|                                      |                                        |
|                                      |                                        |
| AT#WLANIP=?                          | Test command returns OK                |
|                                      |                                        |
|                                      |                                        |

## 5.6.19.6. Return signal strength of the network - # WLANSIGNAL

| #WLANSIGNAL – return the signal strength of the network we connected to |                                                                   |
|-------------------------------------------------------------------------|-------------------------------------------------------------------|
| AT#WLANSIGNAL                                                           | Execute return the signal strength of the network we connected to |
|                                                                         | G G                                                               |
| AT# WLANSIGNAL =?                                                       | Test command returns OK                                           |

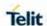

## 5.6.19.7. Scanning wifi networks - #WLANSCAN

| #WLANSCAN – scan wifi network |                                                                     |
|-------------------------------|---------------------------------------------------------------------|
| AT#WLANSCAN=[                 | Set command for client mode only for scanning for wifi networks.    |
| <mode>]</mode>                | Parameter:                                                          |
|                               | <mode> - int type, mode. 0 - normal result 1 - extend result</mode> |
| AT#WLANSCAN=?                 | Test command returns the supported range of values for              |
|                               | parameter <b><mode></mode></b> .                                    |

#### 5.6.19.8. Connect to SSID - #WLANCONNECT

| #WLANCONNECT -                                                                                                    | connect to ssid                                                                                                    |
|----------------------------------------------------------------------------------------------------|----------------------------------------------------------------------------------------------------|
| AT#WLANCONNE<br>CT=[[ <ssid>],[<sec< th=""><th>Set command for client mode only, to connect to a given SSID</th></sec<></ssid> | Set command for client mode only, to connect to a given SSID                                                         |
| urity>],[ <key>]]</key>                                                                                                    | Parameter:                                                                                                    |
|                                                                                                    | <ssid> - string type, ssid. <security> - int type 0 - wep 1 - wpaX <key> - string type, key.</key></security></ssid> |
| AT#WLANCONNE<br>CT?                                                                                                    | Read command returns the currently ssid it connect to in the format:                                                 |
|                                                                                                    | # WLANCONNECT: <ssid></ssid>                                                                                         |
| AT#WLANCONNE<br>CT=?                                                                                                    | Test command reports supported values for the parameter < type >.                                                    |
|                                                                                                    | #WLANCONNECT:(0-1)                                                                                                   |

#### 5.6.19.9. Disconnect from the network - #WLANDISCONNECT

| #WLANDISCONNECT – disconnect from ssid |                                                                  |
|----------------------------------------|------------------------------------------------------------------|
| AT#WLANDISCON                          | Execution command will disconnect from the network. Relevant for |
| NECT                                   | client mode only.                                                |
|                                        | •                                                                |
|                                        |                                                                  |
| AT#WLANDISCON                          | Test command returns <b>OK</b> result code.                      |
| NECT=?                                 |                                                                  |

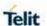

#### 5.6.19.10. Use to add or change the hostapd.conf. - #WLANCONFIG

| #WLANCONFIG – use to add hostapd.conf file. |                                                                                                    |
|---------------------------------------------|----------------------------------------------------------------------------------------------------|
| AT#WLANCONFIG                               | Set command allows to add or change the hostapd.conf.                                                                                   |
| =[ <size>]</size>                           | Hostapd configuration file controls many options with regards to AP mode only, in which not all are supported by the current WIFI chip. |
|                                             | Parameter: int type, size. <size> - file size</size>                                                                                    |
| AT#WLANCONFIG =?                            | Test command returns <b>OK</b> result code.                                                                                             |

#### 5.6.19.11. Use to changing wlan security parameters - #WLANSECURITY

| #WLANSECURITY -                                                   | use to add hostapd.conf file.                                                         |
|-------------------------------------------------------------------|---------------------------------------------------------------------------------------|
| AT#WLANSECURI                                                     | Set command allows changing wlan security parameters. Relevant                        |
| TY=[[ <wpa>],[<key< th=""><th>for AP mode only.</th></key<></wpa> | for AP mode only.                                                                     |
| _mgmt>, <pairwise< th=""><th></th></pairwise<>                    |                                                                                       |
| >, <key>]]</key>                                                  | Parameter:                                                                            |
| , <b>,</b>                                                        |                                                                                       |
|                                                                   | <wpa> - security type</wpa>                                                           |
|                                                                   | 0 – disable                                                                           |
|                                                                   | 1 – wpa1                                                                              |
|                                                                   | 2 – wpa2                                                                              |
|                                                                   | 3 – wpa1 + wpa2                                                                       |
|                                                                   | <key_mgmt> - security type</key_mgmt>                                                 |
|                                                                   | 0 – WPA-PSK                                                                           |
|                                                                   | <pre><pairwise> - This controls wpa's data encryption</pairwise></pre>                |
|                                                                   | 0 – TKIP                                                                              |
|                                                                   | 1 – CCMP                                                                              |
|                                                                   | 2 - TKIP and CCMP                                                                     |
|                                                                   | <pre><key> - string type, the network's password</key></pre>                          |
|                                                                   | and ye caming type, and network a passivera                                           |
| AT#WLANSECURI                                                     | Read command reports the current value of the parameters                              |
| TY?                                                               | Tread command reports the surrent value of the parameters                             |
| AT#WLANSECURI                                                     |                                                                                       |
| TY=?                                                              | Test command returns the supported range of values for                                |
| 11-:                                                              | parameters <wpa>,<key_mgmt>,<pairwise>,<key> in the</key></pairwise></key_mgmt></wpa> |
|                                                                   | format:                                                                               |
|                                                                   |                                                                                       |
|                                                                   |                                                                                       |
|                                                                   | #WLANSECURITY: (0-3),(0-2),(0-2),""                                                   |
| ·                                                                 |                                                                                       |

#### 5.6.19.12. Use to change the channel number and the wlan protocol- # WLANPC

| #WLANPC – use to change the channel number and the protocol.                                     |                                                                                     |
|--------------------------------------------------------------------------------------------------|-------------------------------------------------------------------------------------|
| AT#WLANPC= <mo< th=""><th>Set command allow to change the AP channel number. Relevant</th></mo<> | Set command allow to change the AP channel number. Relevant                         |
| de> , <num></num>                                                                                | for AP mode only.                                                                   |
|                                                                                                  | Parameter: <mode> - protocol type 0 - 'b-only' (2.4 GHz) 1 - 'b/g' (2.4 GHz)</mode> |

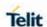

|              | 2 – 'b/g/n' (2.4 GHz)<br>3 – 'a/n' (5 GHz)<br>4 – 'a/n/ac' (5 GHz)                           |
|--------------|----------------------------------------------------------------------------------------------|
|              | <num> - channel number</num>                                                                 |
|              | <b>NOTE:</b> the channel can be selected automatically at run time by setting channel=0      |
| AT# WLANPC ? | Read command returns the currently channel number and protocol in the format:                |
|              | #WLANPC: <mode> ,<num></num></mode>                                                          |
|              | Example: at#wlanpc? #WLANPC: 1,12                                                            |
| AT#WLANPC=?  | Test command returns the supported range of values for parameter <b><mode></mode></b> .code. |

# 5.6.19.13. Display last error in detailed form. - #WLANCFGERROR

| #WLANCFGERROR – display hostapd.conf output error |                                                             |  |
|---------------------------------------------------|-------------------------------------------------------------|--|
| AT#WLANCFGER                                      | Execution command will display last error in detailed form. |  |
| ROR                                               |                                                             |  |
| AT#WLANCFGER                                      | Test command returns <b>OK</b> result code.                 |  |
| ROR=?                                             |                                                             |  |

#### 5.6.19.14. Enable/disable MAC address filter- # WLANMACMODE

| #WLANMACMODE – enable/disable MAC address filtering |                                                             |  |
|-----------------------------------------------------|-------------------------------------------------------------|--|
| AT#                                                 | Set command allow to enable/disable the MAC address filter. |  |
| WLANMACMODE                                         | Relevant for AP mode only.                                  |  |
| = <mode></mode>                                     |                                                             |  |
|                                                     | Parameter:                                                  |  |
|                                                     |                                                             |  |
|                                                     | <mode> - int type</mode>                                    |  |
|                                                     | 0 = accept unless in deny list (default)                    |  |
|                                                     | 1 = deny unless in accept list                              |  |
|                                                     |                                                             |  |
| AT#WLANMACMO DE ?                                   | Read command returns the currently mode in the format:      |  |
|                                                     | #WLANMACMODE : <num></num>                                  |  |
|                                                     |                                                             |  |
|                                                     | Example:                                                    |  |
|                                                     | at#wlanmacmode?                                             |  |
|                                                     | #WLANMACMODE: 1                                             |  |
|                                                     |                                                             |  |
| AT#WLANMACMO                                        | Test command returns the supported range of values for      |  |
| DE =?                                               | parameter <mode>.</mode>                                    |  |

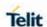

#### 5.6.19.15. Use to add/ remove MAC address to/from accept list - #WLANMACACCEPT

| #WLANMACACCEPT – use to add/ remove MAC address to/from accept list |                                                                                                |  |
|---------------------------------------------------------------------|------------------------------------------------------------------------------------------------|--|
| AT#WLANMACAC<br>CEPT= <mode>,<m<br>ac_address&gt;</m<br></mode>     | Set command allow to add/ remove MAC address to/from accept list. Relevant for AP mode only.   |  |
| ac_audress>                                                         | Parameter:                                                                                     |  |
|                                                                     | <mode> - int type 0 - remove from accept list 1 - add to accept list</mode>                    |  |
|                                                                     | < mac_address > - string type, mac addres                                                      |  |
|                                                                     | NOTE: mac address should be write with ':' between each Hexa number. Example 00:A0:C6:00:00:17 |  |
| AT#WLANMACAC CEPT?                                                  | Read command returns the accept list:                                                          |  |
| AT#WLANMACAC CEPT =?                                                | Test command returns the supported range of values for parameters                              |  |

#### 5.6.19.16. Use to add/ remove MAC address to/from deny list - #WLANMACDENY

| #WLANMACDENY -                                                           | use to add/ remove MAC address to/from deny list                |  |  |
|--------------------------------------------------------------------------|-----------------------------------------------------------------|--|--|
| AT#WLANMACDE                                                             | Set command allow to add/ remove MAC address to/from deny list. |  |  |
| NY= <mode>,<mac< th=""><th>Relevant for AP mode only.</th></mac<></mode> | Relevant for AP mode only.                                      |  |  |
| _address>                                                                | •                                                               |  |  |
|                                                                          | Parameter:                                                      |  |  |
|                                                                          |                                                                 |  |  |
|                                                                          | <mode> - int type</mode>                                        |  |  |
|                                                                          | 0 – remove from deny list                                       |  |  |
|                                                                          | 1 – add to deny list                                            |  |  |
|                                                                          |                                                                 |  |  |
|                                                                          | < mac_address > - string type, mac addres                       |  |  |
|                                                                          |                                                                 |  |  |
|                                                                          | NOTE: mac address should be write with ':' between each Hexa    |  |  |
|                                                                          | number.                                                         |  |  |
|                                                                          | Example                                                         |  |  |
|                                                                          | 00:A0:C6:00:00:17                                               |  |  |
|                                                                          | 00.A0.00.00.17                                                  |  |  |
| AT#\A/LANIMACDE                                                          | Dood commond notives the densities                              |  |  |
| AT#WLANMACDE                                                             | Read command returns the deny list:                             |  |  |
| NY?                                                                      |                                                                 |  |  |
| AT#WLANMACDE                                                             | Test command returns the supported range of values for          |  |  |
| NY =?                                                                    | parameters                                                      |  |  |

## 5.6.19.17. Use to set the regulatory domain - #WLANCOUNTRYCODE

| #WLANCOUNTYCODE- use to set the regulatory domain    |                                                                  |  |
|------------------------------------------------------|------------------------------------------------------------------|--|
| AT#WLANCOUNT                                         | IT Set command allow to change the country code. Relevant for AP |  |
| RYCODE= <countr< th=""><th>mode only.</th></countr<> | mode only.                                                       |  |
| y_code >                                             |                                                                  |  |

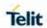

|                           | Parameter:                                                               |  |
|---------------------------|--------------------------------------------------------------------------|--|
|                           | <country_code> - string type</country_code>                              |  |
|                           | NOTE: This can limit available channels and transmit power.  Default: US |  |
| AT#WLANCOUNT RYCODE ?     | Read command returns the currently country code in the format:           |  |
|                           | #WLANCOUNTRYCODE: <string></string>                                      |  |
|                           | Example:                                                                 |  |
|                           | at#wlancountrycode?<br>#WLANCOUNTRYCODE: US                              |  |
|                           | OK                                                                       |  |
| AT#WLANCOUNT<br>RYCODE =? | Test command return OK                                                   |  |

# 5.6.19.18. Enable/disable WLAN unsolicited message - #WLANINDI

| #WLANINDI – enable/disable WLAN unsolicited message                                                   |                                                                |  |  |
|----------------------------------------------------------------------------------------------------|----------------------------------------------------------------|--|--|
| AT#WLANINDI=[ <s< th=""><th colspan="2">Set command enable/disable WLAN unsolicited message</th></s<> | Set command enable/disable WLAN unsolicited message            |  |  |
| tate>]                                                                                                |                                                                |  |  |
|                                                                                                    | Parameter:                                                     |  |  |
|                                                                                                    |                                                                |  |  |
|                                                                                                    | <state> - int type, status mode.</state>                       |  |  |
|                                                                                                    | 0 – disable (factory default)                                  |  |  |
|                                                                                                    | 1 - enable                                                     |  |  |
|                                                                                                    | NOTE: pood to be cove on profiles                              |  |  |
|                                                                                                    | NOTE: need to be save on profiles                              |  |  |
| AT#WLANINDI?                                                                                          | Read command returns the currently WLAN status in the format:  |  |  |
| AITTULANINDI                                                                                          | Tread command returns the currently WEAN status in the format. |  |  |
|                                                                                                    | #WLANINDI: <state></state>                                     |  |  |
|                                                                                                    | #WEARINDI. \State>                                             |  |  |
|                                                                                                    |                                                                |  |  |
|                                                                                                    | Where:                                                         |  |  |
|                                                                                                    | <state></state>                                                |  |  |
|                                                                                                    | 0 – off                                                        |  |  |
|                                                                                                    | 1 – on                                                         |  |  |
| AT#WLANINDI=?                                                                                         | Test command returns the supported range of values for         |  |  |
|                                                                                                    | parameter <b><state></state></b> .                             |  |  |

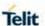

#### 6. AT PARSER ABORT

The following AT Command list can be aborted, while executing the AT Command

**ATD** 

**ATA** 

+FRS

+FRH

+FRM

+CLCK

+CLCC

+COPN

+CPOL

+CLIP

+CLIR

**NOTE:** If DTE transmit any character before receiving the response to the issued AT Command, this make current AT Command to be aborted.

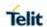

# 7. APPENDIX A

# 7.1. Appendix A - Supported Bands of Variants

|                       | 2G                | 3G                     | 4G                                        | Default Values of<br>#BND     |
|-----------------------|-------------------|------------------------|-------------------------------------------|-------------------------------|
| LE910C1-NA            | B2, B3, B5,<br>B8 | B1, B2, B4,<br>B5, B8  | B2, B4, B12                               | #BND: 5,11,80A                |
| LE910C1-AP            | -                 | B1, B5, B8             | B1, B3, B5, B8, B28                       | #BND: ,9,8000095              |
| LE910C1-NS            | -                 | -                      | B2, B4, B5/B26, B12                       | #BND: ,,200081A               |
| LE910C4/1-EU          | B3, B8            | B1, B3, B8             | B1, B3, B7, B8, B20,<br>B28A              | #BND:<br>0,15,80800C5         |
| LE910C4/1-NF          | -                 | B2, B4, B5             | B2, B4, B5, B12,<br>B13, B14, B66, B71    | #BND: ,10,8080000<br>0000381A |
| LE910C1-AP<br>(Japan) | -                 | B1, B5,<br>/B6/B19, B8 | B1, B3, B5, B8, B9,<br>B18(B26), B19, B28 | #BND: ,26,A060195             |
| LE910C1-SV            | -                 | -                      | B4, B13                                   | #BND: ,,1008                  |
| LE910C1-SA            | -                 | -                      | B4/66, B2, B12, B14                       | #BND: ,,800000000<br>280A     |
| LE910C1-ST            | -                 | -                      | B4/66, B2, B12, B71                       | #BND: ,,808000000<br>00080A   |
| LE910C1-LA            | B2, B3, B5,<br>B8 | B1, B2, B4,<br>B5      | B1, B2, B3, B4, B5,<br>B7, B28            | #BND:<br>5,24,800005F         |

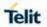

# 8. LIST OF ACRONYMS

| ARFCN | Absolute Radio Frequency Channel Number  |
|-------|------------------------------------------|
| АТ    | Attention command                        |
| ВА    | BCCH Allocation                          |
| ВССН  | Broadcast Control Channel                |
| CA    | Cell Allocation                          |
| СВМ   | Cell Broadcast Message                   |
| CBS   | Cell Broadcast Service                   |
| ССМ   | Current Call Meter                       |
| CLIR  | Calling Line Identification Restriction  |
| CTS   | Clear To Send                            |
| CUG   | Closed User Group                        |
| DCD   | Data Carrier Detect                      |
| DCE   | Data Communication Equipment             |
| DCS   | Digital Cellular System                  |
| DNS   | Domain Name System Server                |
| DSR   | Data Set Ready                           |
| DTE   | Data Terminal Equipment                  |
| DTMF  | Dual Tone Multi Fraquency                |
| DTR   | Data Terminal Ready                      |
| GPRS  | Global Packet Radio Service              |
| IMEI  | International Mobile Equipment Identity  |
| IMSI  | International Mobile Subscriber Identity |
| IP    | Internet Protocol                        |
| IRA   | International Reference Alphabet         |
| IWF   | Interworking Function                    |

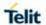

| МО   | Mobile Originated                       |
|------|-----------------------------------------|
| MT   | Mobile Terminal                         |
| NVM  | Non Volatile Memory                     |
| PCS  | Personal Communication Service          |
| PDP  | Packet Data Protocol                    |
| PDU  | Packet Data Unit                        |
| PIN  | Personal Identification Number          |
| PPP  | Point to Point Protocol                 |
| PUK  | Pin Unblocking Code                     |
| RLP  | Radio Link Protocol                     |
| RMC  | Recommended minimum Specific data       |
| RTS  | Request To Send                         |
| SAP  | SIM Access Profile                      |
| SCA  | Service Center Address                  |
| SMS  | Short Message Service                   |
| SMSC | Short Message Service Center            |
| SMTP | Simple Mail Transport Protocol          |
| TA   | Terminal Adapter                        |
| TCP  | Transmission Control Protocol           |
| TE   | Terminal Equipment                      |
| UDP  | User Datagram Protocol                  |
| USSD | Unstructured Supplementary Service Data |
| UTC  | Coordinated Universal Time              |
| VDOP | Vertical dilution of precision          |
| VTG  | Course over ground and ground speed     |

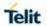

# 9. DOCUMENT HISTORY

| Revision | Date       | Changes                                                                                                    |
|----------|------------|----------------------------------------------------------------------------------------------------|
| 1.0      | 2018-01-10 | New:  AT Commands for 3GPP2 Format SMS, #APPSKTCFG, #PROTOCOLCFG, #SSLSENDEXT, #SSLI, #HSEN, #SIMINCFG, #SIMSELECT, +CPINR, +CUAD, +CCHO, +CCHC, +CGLA, +VZWRSRP, +VZWRSRQ, #PSET, #APLAY, #TONE, #ENSIM2, #JDRGNSS, #LPMVBUSNOTI                                                                                                    |
|          |            | Update:  #BND, #SSLS, #SCFGEXT, #SCFGEXT3, #USBCFG, +CMGS, +CMGW, #NOPT, +IPR, +CPIN, ATD, +CFUN,  #WLANSTART, +GSN, #CGSN, #WLANMODE,  #WLANBROADCASE, #WLANSSID, #WLANIP,  #WLANSIGNAL, #WLANCONNECT,  #WLANDISCONNECT, #WLANCONFIG,  #WLANSECURITY, #WLANPC, #WLANCFGERROR,  #WLANMACMODE, #WLANMACACCEPT, #WLANDENY,  #WLANCOUNTYCODE, #WLANINDI, #CSURVF, +CSCA, +CMGL, +CMGR, +CNMI, +CMGD, +CSNS, +WS46, +CEDRXS, +CEDRXRDP, +CGSMS, #SIMPR, #ENS,  #BND, ATS7, +CIREG, #JDRENH2, #FASTSHDN,  #GPIO,#ASEND,#SMSUCS,#MWI,#TESTMODE,  \$GPSACP |
|          |            | Deleted: #EONS,+CSCON,+#WCDMADOM,#PLMNUPDATE,#WS4 6,#CEER, #RSEN, Section 3.5.5.5 AT Commands for 3GPP2 Format SMS, #RMNETCFG                                                                                                    |
| 2.0      | 2019-03-12 | New:  #RSEN, \$GPSLOCK, \$AGPSEN, \$LCSLPP, \$LCSAGLO,#DVIEXT,#OOBTSET,\$GPSDPO,\$GPSELNA, \$LOCMODE,\$NMEA,\$LOCATION,\$GETLOCATION  Update:  +CPSMS, #GPIO, #TESTMODE, +VZWRSRQ, #CSURVB, #CSURVBC,#DVI,#DVICFG,#DVICLK,#DVIEXT, #PCMDELAY,#CEMODE,#ADSPC,#USBCFG,#PORTCFG, S, +CPNER, #ENCALG, #GSMAD, #SWREADYEN, #BRCSFB, \$LCSLPP, #MSCLASS, +COPS, +CGTFT, #SIMSELECT, #ENSIM2, #RXTOGGLE, #FASTSHDN, #PSMWDISACFG, #ISMSCFG, #SDOMAIN, #FRATTRIGGER, #GSMAD, #WLANSECURITY,                                                                 |

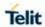

| #WLANMACMODE, #WLANPC, CSURVEXT,<br>\$GNSSSLCT, #STIA, #STGI, #STSR |
|---------------------------------------------------------------------|
| Deleted:<br>#LPMVBUSNOTI                                            |
|                                                                     |

# SUPPORT INQUIRIES

Link to **www.telit.com** and contact our technical support team for any questions related to technical issues.

# www.telit.com

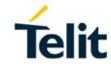

Telit Communications S.p.A. Via Stazione di Prosecco, 5/B I-34010 Sgonico (Trieste), Italy

Telit IoT Platforms LLC 5300 Broken Sound Blvd, Suite 150 Boca Raton, FL 33487, USA Telit Wireless Solutions Inc. 3131 RDU Center Drive, Suite 135 Morrisville, NC 27560, USA

Telit Wireless Solutions Co., Ltd. 8th Fl., Shinyoung Securities Bld. 6, Gukjegeumyung-ro8-gil, Yeongdeungpo-gu Seoul, 150-884, Korea Telit Wireless Solutions Ltd. 10 Habarzel St. Tel Aviv 69710, Israel

Telit Wireless Solutions Technologia e Servicos Ltda Avenida Paulista, 1776, Room 10.C 01310-921 São Paulo, Brazil

Telit reserves all rights to this document and the information contained herein. Products, names, logos and designs described herein may in whole or in part be subject to intellectual property rights. The information contained herein is provided "as is". No warranty of any kind, either express or implied, is made in relation to the accuracy, reliability, fitness for a particular purpose or content of this document. This document may be revised by Telit at any time. For most recent documents, please visit www.telit.com

Copyright © 2016, Telit